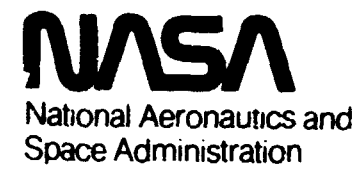

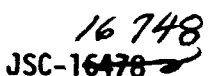

**JUL 30 1980** 

**Lyndon 6. Johnson Space** *Center*  **Houston. Texas 771)58** 

 $CR - 160772$ 

**STS-2 SAIL NON-AVIONICS SUBSYSTEMS MATH MOOEL REQUIREMENTS** 

> **Job Order 22-109 Contract NAS 9-15800**

**(3s-16748) STS-2 SAIL UOY-AVlOIICS li80-30369**  SUBSYSTEMS AATH BUDDL **REUUIRERENTS (LOCKHEED ) Engineering and Management**  $484$  **P CSCL 228 Unclas BC A21/8P A31 G3/16 33951** 

**Prepared By** 

**Lockheed Engineering and Management Services Company, Inc. Houston, Texas** 

**For** 

**SHUTTLE AJIONICS INTEGRATION DIVISION** 

**July 1980** 

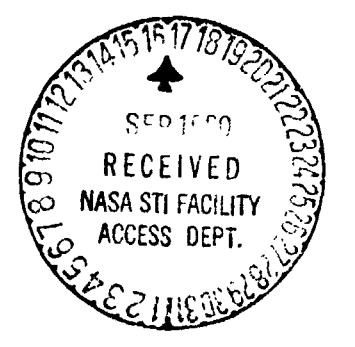

**LEFfSCO-14524** 

*I 6 748 }*<br>JSC-<del>16478</del>

# STS-2 SAIL NON-AVIONICS SUBSYSTEMS MATH **MODEL** REQUIREMENTS

**Job** Order 22-1 09

# PREPARED BY

Systems Engineering Department, 625-21

R. W. Herold, Principal Engineer Systems Engineering Department ,625-21 W. P. Bennett, Principal Engineer<br>Systems Integration Section

APPROVED BY

 $J.$  D. Overton, Chief B. E. Carlton, Supervisor<br>Systems Integration Section PAIL Operations Branch, **EF2**  Systems Engineering Department, 625-21 SHUTTLE AVIONICS INTEGRATION DIVISION

Pre?ared By

Lockheed Engineering and Marlegement Services Company, Inc.

Houston Texas

For

# SHUTTLE AVIONICS INTEGRATION DIVISION

PATIONAL AERONAUTICS AND SPACE ADMINISTRATION LYNDON 5. **JOHNSON** SPACE CENTER HOUSTON, TEXAS

Ji11 1980

LEMSCO-14524

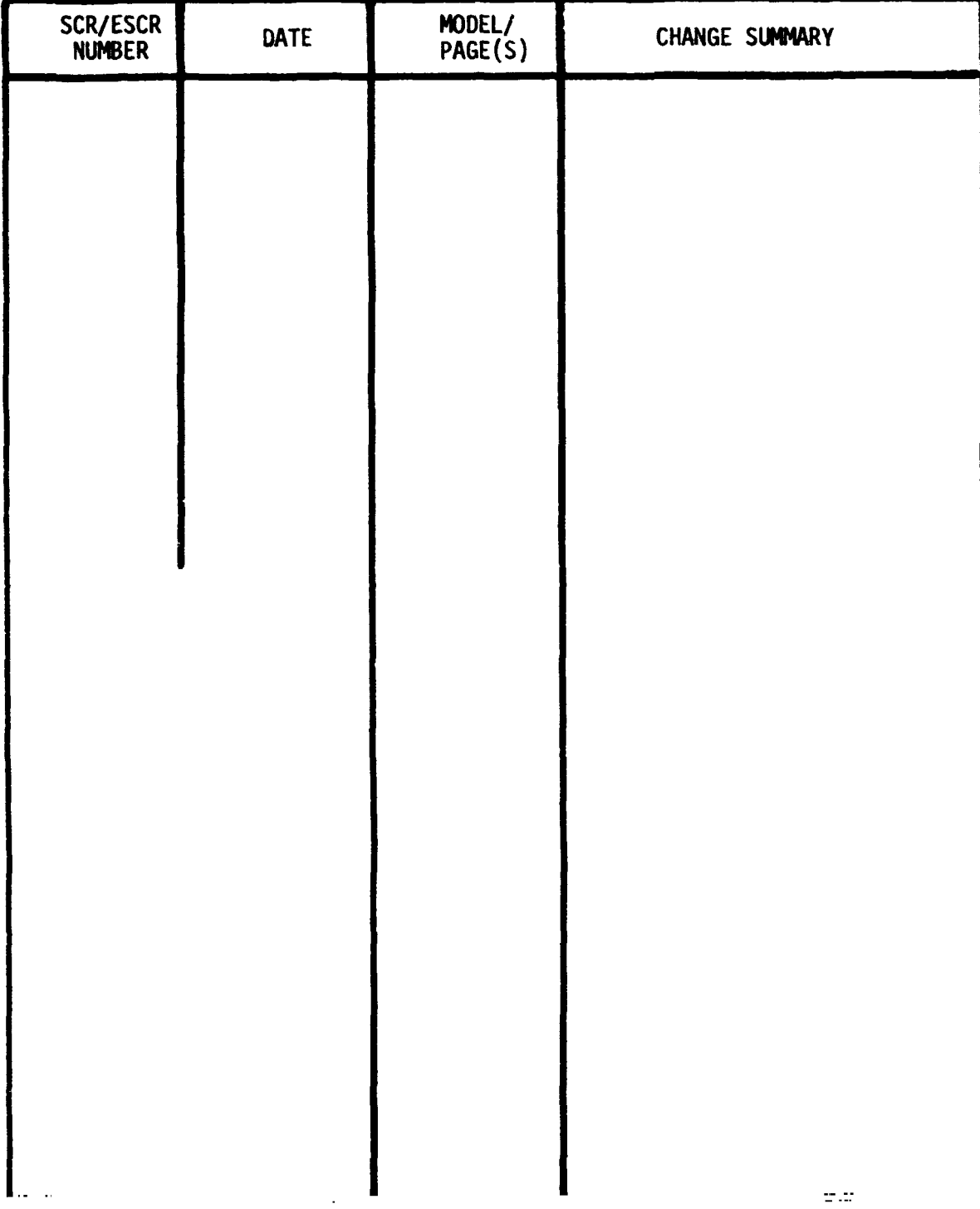

# **SAIL NON-AVIONICS MATH MODEL CHANGE STATUS**

# **ACKNOWLEDGEMENT**

**The SAIL non-avionics math model requirements contained in the appendices of this report resulted from the combined efforts** of **Lockheed Engineering and Management Services Company, Inc. (R. W. Herold and W. P. Bennett) and Rockwell/Downey (C. D. McPhail et. al.). These requirements are those baselined by the SAIL Change Control Panel.** 

# **CONTENTS**

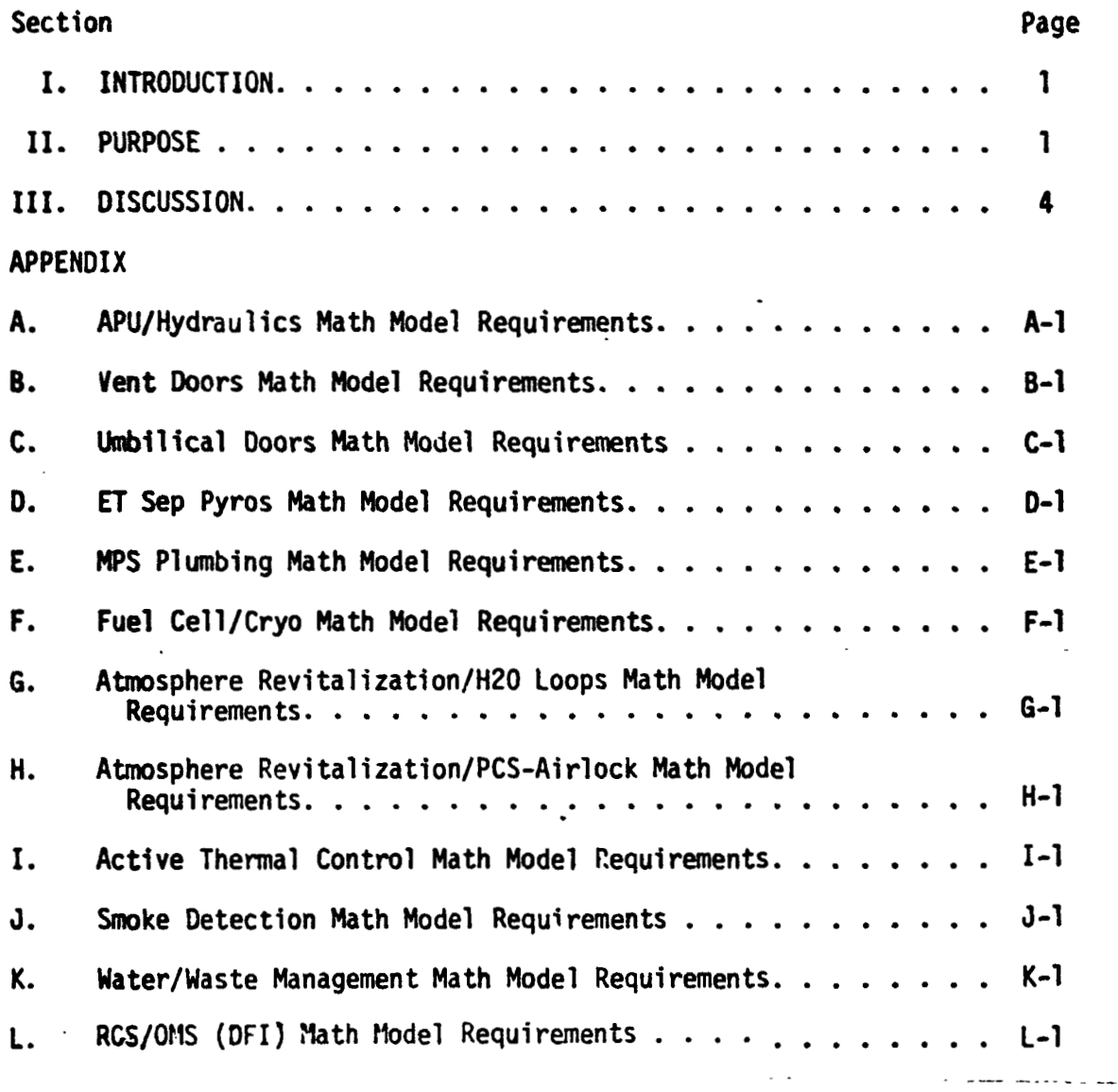

# TABLES

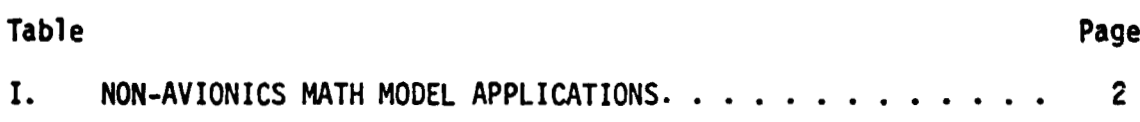

# **FIGURES**

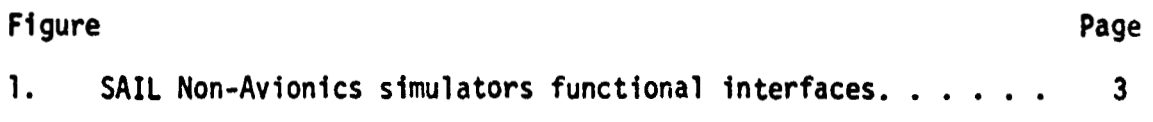

#### I. **INTRODUCTION**

**The SAIL non-avionics math models are required to support verification of the Ascent Ops 1 Avionics Configuration, On-Orbit Ops 2 Avionics Configuration, Entry Ops 3 Configuration, and the Backup Flight System. The non-avionics subsystems math models resident in the GTS and/or the STS and their application to testing each of the Ops configurations are summarized in Table I, The STS math models, with the exception of the RCS/OMS model, are implemented in the Ground Standard Interface Unit (GSIU) and interface with the flight critical MDMs, Development Flight Instrumentation (DFI) MOM and Operational Instrumentation (01) MOMS via Signal Termination Modules (STMs). The RCS/OMS model output static parameter is implemented via Test Language in the Display and Control Module (DCM). The STS math models output only those measurements that are acquired by the flight software or are required for dedicated displays. Operational Instrumentation and Development F1 ight Instrumentation measurements that are down1 inked cnly are not provided by the math models.** 

**The GTS math models simulate only those subsystems, or portions of subsystems, that interface with the flight critical data bus and that are required to support GN&C testing. All instrumentation measurements nominally .iannelized in the 01 MOMS and DFI MDMs are static parameters loaded in the GTS Nonavionics Simulator (NAS) and are outputted directly to the PCM Master Unit. The NAS will pravide all 01 and DFI parameters to be downlinked during OFT <sup>1</sup> flight. Functional interfaces of the STS and GTS non-avionics simulator are shown in figure 1.** 

# **11. PURPOSE**

**The purpose of this report is to provide a single source document for consistently control ling approved changes to the non-avionics math models. When changes are approved, change pages will be released and a change status page will accompany each change release. The change status page should be incorporated behind the signature page and will provide a history of all changes to this JSC report. The** form of **this change sheet is provided in the specified location** of **this document.** 

**1** 

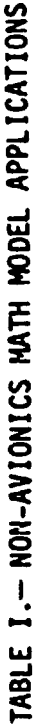

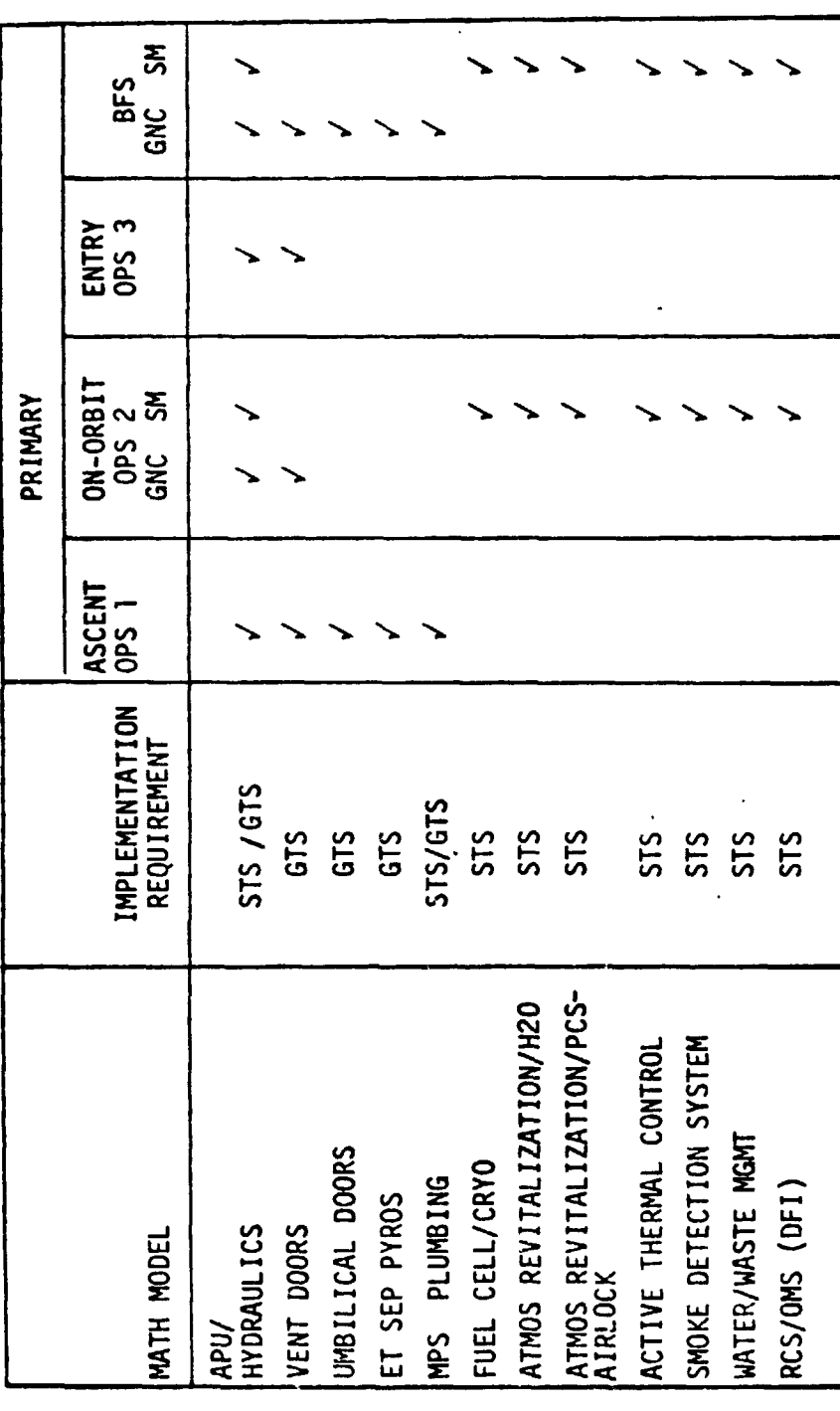

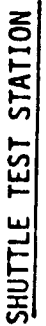

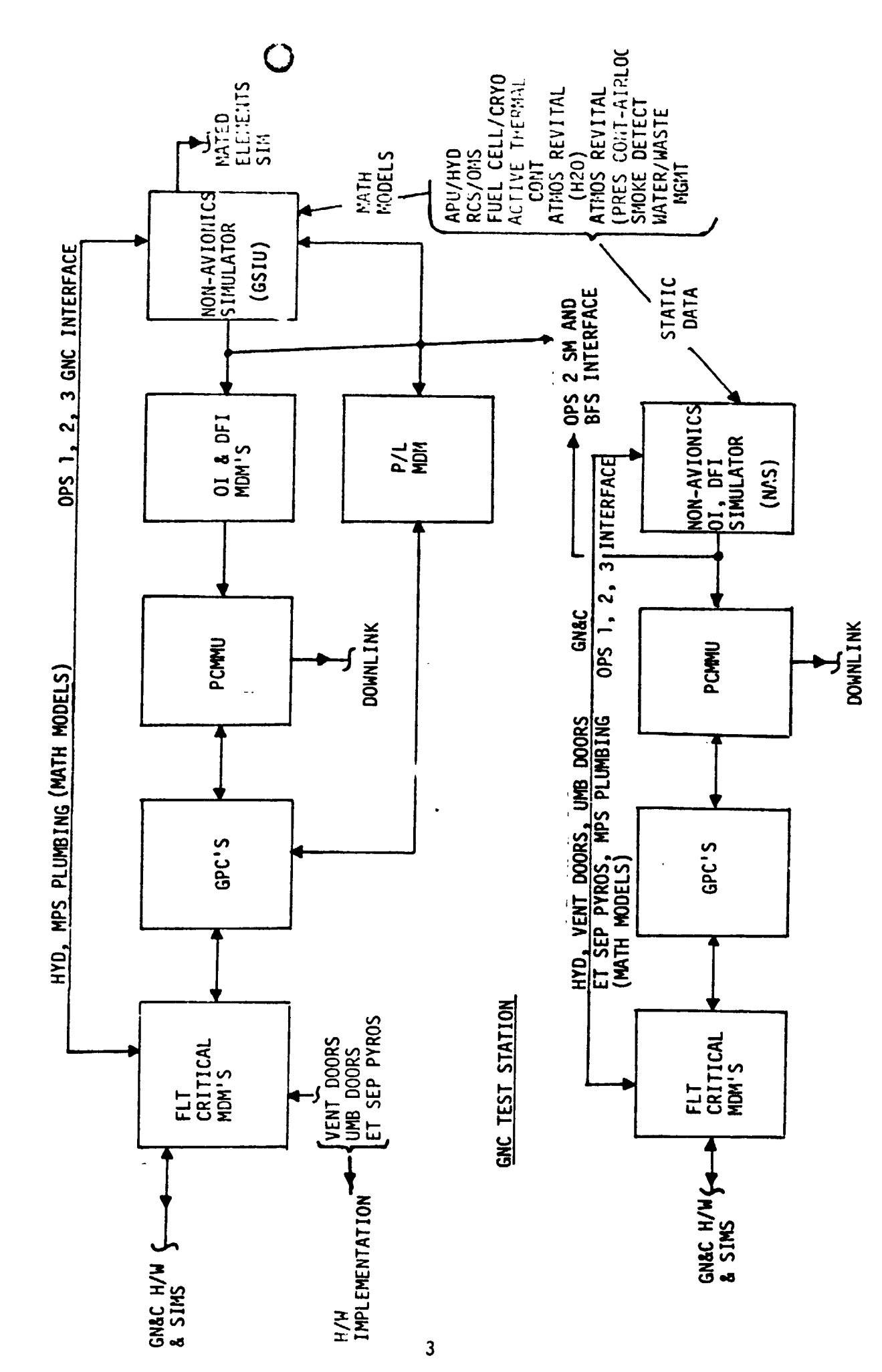

Figure 1.- SAIL Non-Avionics Simulators Interfaces.

# III. DISCUSSION

**The baselined SAIL non-avionics math model requirements are provided in Appendix A through L. Future approved SCR's will be identified on the Change Status Sheet which will be released with the revised math model pages and the title page (revision number change) for incorporation in this report.** 

**APPENDIX A** 

**APU/HYDMULICS MATH MOGEL REQUIREMENTS** 

# TABLE OF CONTENTS

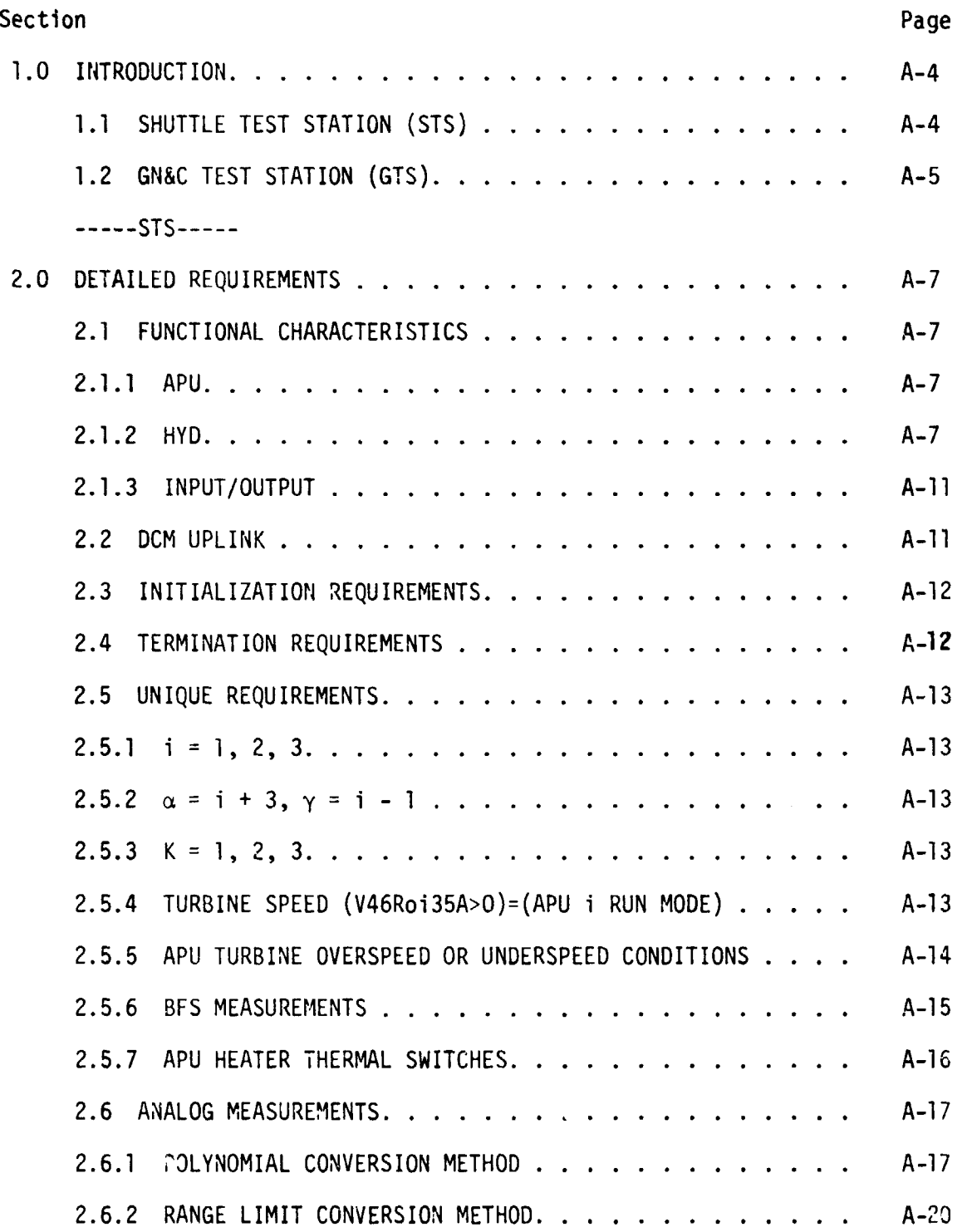

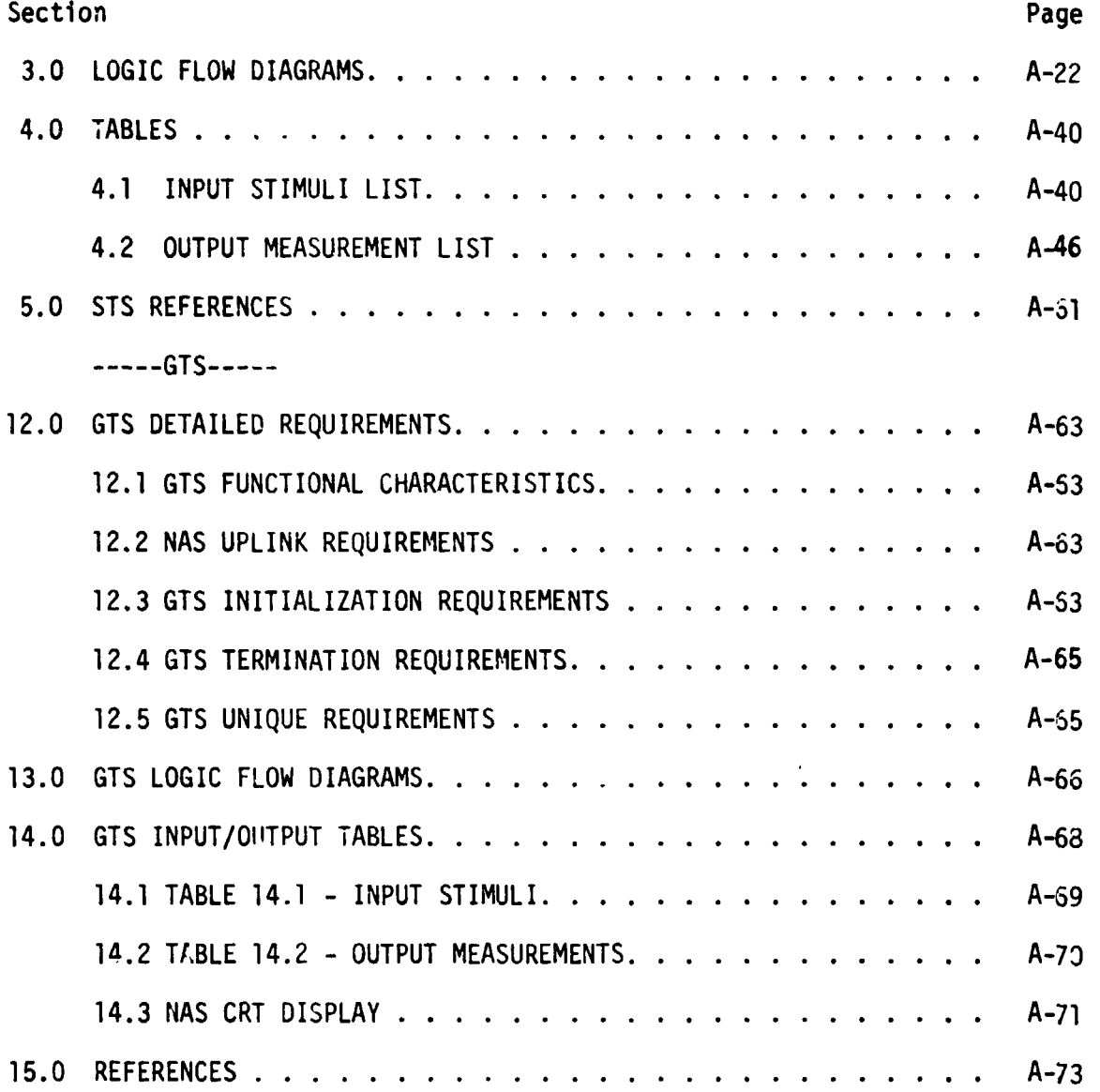

# **FIGURES**

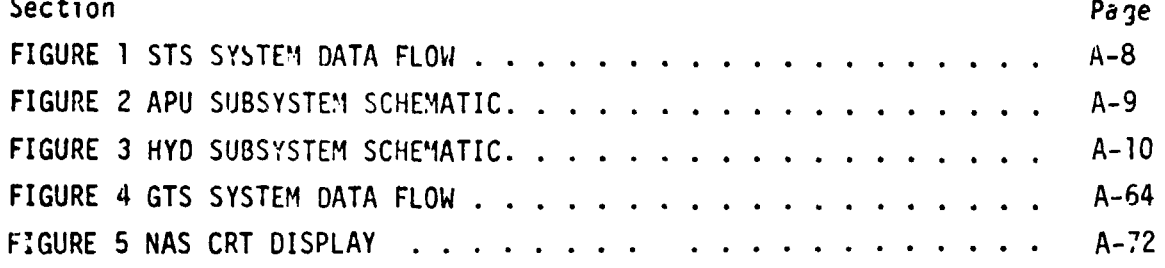

# 1.0 INTRODUCTION

The Shuttle Avionics Integration Laboratory (SAIL) consists of a Shuttle Test Station (STS) and a **GN&C** Test Station (GTS). Both of these test stations use math models to simulate many of the shuttle systems **for** which hardware has not been provided. A group of these models are termed "non-avionic" models since they do not simulate the shuttle's avionic systems. The nonavionic models are needed to supply data for on-board software processing, to drive cockpit displays, and to respond to shuttle. commands, whether they be from the cockpit switches **or** from the General Purpose Computers (GPC's).

Because the STS and the **GTS** are configured differently, the non-avionic math models needed to support each test station are shown below:

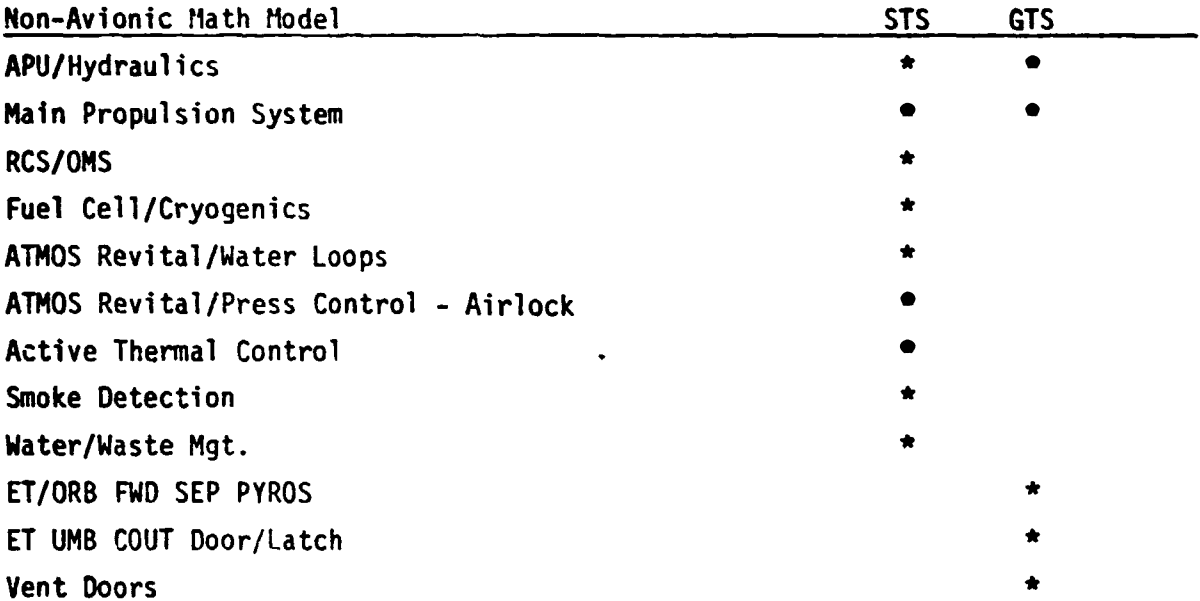

Where the same math model is needed is both test stations, the math model requirements document is divided into a **STS** section and a GTS section, so that unique test station requirements may be identified.

# 1.1 SHUTTLE TEST STATION (STS)

Wher. the TOC Display and Control Module (DCM) operator depresses the "SYS LORD" key, the model programs, which are stored on the Fixed Head Disk in the DCM, are automatically loaded Into the **GSIU.**  The models are then activated and terminated by DCM test language statements. While the models are operating in the **GSIU,** the **DCM** operator is able to inhibit one, all, or any conbination of model outputs with test language statements. This provides the **DCH** operator with control of output parameter values when off-nominal conditions are desired. To simplify the models and ease the processing load on supporting test equipment, the model requirements define nominal conditions only. Further, analog values for output parameters change in step fashion when responding to inputs, except when specific change rates for particular parameters are required. The DCH operator is also able to alter the value that the model uses to generate parameter outputs. This allows the DCM operator to adjust output parameter values as needed to satisfy various mission phases.

When the model is activated, it shall check the input stimuli and shall provide appropriate output measurement values. It is preferred that the model provide output data when the input stimuli changes. Bus activity is then minimal during those mission phases when the stimuli remains constant. However, the **GSIU**  operating system may require a cyclic model program in which case the model output rate shall be once per second.

# 1.2 **GN&C TEST STATION (GTS)**

To simplify the models and ease the processing load on supporting test equipment, the model requirements specify nominal conditions only. Analog values for output parameters change when input values dictate a change, or when the test operator manually sets parameter values. Because GTS has an incomplete set of cockpit switches, some switch inputs used in STS must be entered in GTS by the simulator operator. This method allows the use of the same logic for STS and GTS.

**A-5** 

**STS SECTION** 

#### **-2.0 DETAILED REQUIRE!:ENTS**

This model simulates those functions of the Auxiliary Powcr Unit (APU) and the Hydraulics (HYD) subsystems that are in the Orbiter. To simplify the model, only those subsystem functions needed to support testing **of** the Shuttle avionics system are provided.

The model receives stimuli from one source, the flight system via the Signal Termination Module **(STM);** the model provides output parameter values to the fljght system via the STM. Figure 1 illustrates the data flow in and out of the **model.** Tables 1 and 2 list the input stimuli and output measurements.

Internal to the model **!s** consider-ble "cross-talk" between the AW and **the** HYD areas. An attempt was made to ktep these two areas separate for modular simplicity. The "cross-talk" involved here is transparent to the user and require: no special conditioning.

# 2.1 **FUNCTIONAL CHARACTERISTICS NCT IONAL**<br>APU

# 2.1.1 *Apu*

The **APU** subsystem consists of three **APU** packages providing.the mechanical **pwer**  necessary to drive the main hydraulic pumps. Inputs from the flight system (FS) drive the model to simulate a dedicated control unit for each APU, which will maintain the selected speed and, in the event of the limiting conditions being exceeded, will automatically shut the unit down. Override control is provided by a **em** switch. The APU turbine drives the gearbox which in turn drives the main hydraulic **pump.** Figure 2 is,a functional diagram of the APU system. *a:*  -

# 2.1.2 HYD

The hydraulic pump is driven by the **APU,** and the speed is dependent upon whether input stimuli is selected tc Normal or High spzed mode. Hydraulic **power** is supplied to aerosurface controls (elevons, ruddir, body flap, and speedbrake), landing gear, wheel brakes, and nosewheel steerjng. Figure **3** is a functional diagram of the HYD system.

Hydraulic flufd must be cooled during main pump operation; and, therefore, the model simulates a water boiler which removes heat from the system fluid.

When the APU's are shut down (idle), a circulation pump maintains flufd circulation to prevent freezing.

A reservojr and nitrogen pressurized accumulator are also a part of the system, and the model simulates these 1/0 parameters also.

The hydraulic subsystem incorporates functional redundancy. This redundancy is obtained by switching valves which provide the capability **for** any one of the subsystems connected to the switching valves to supply the function in the event of failure of the other connected subsystems.

' A-7

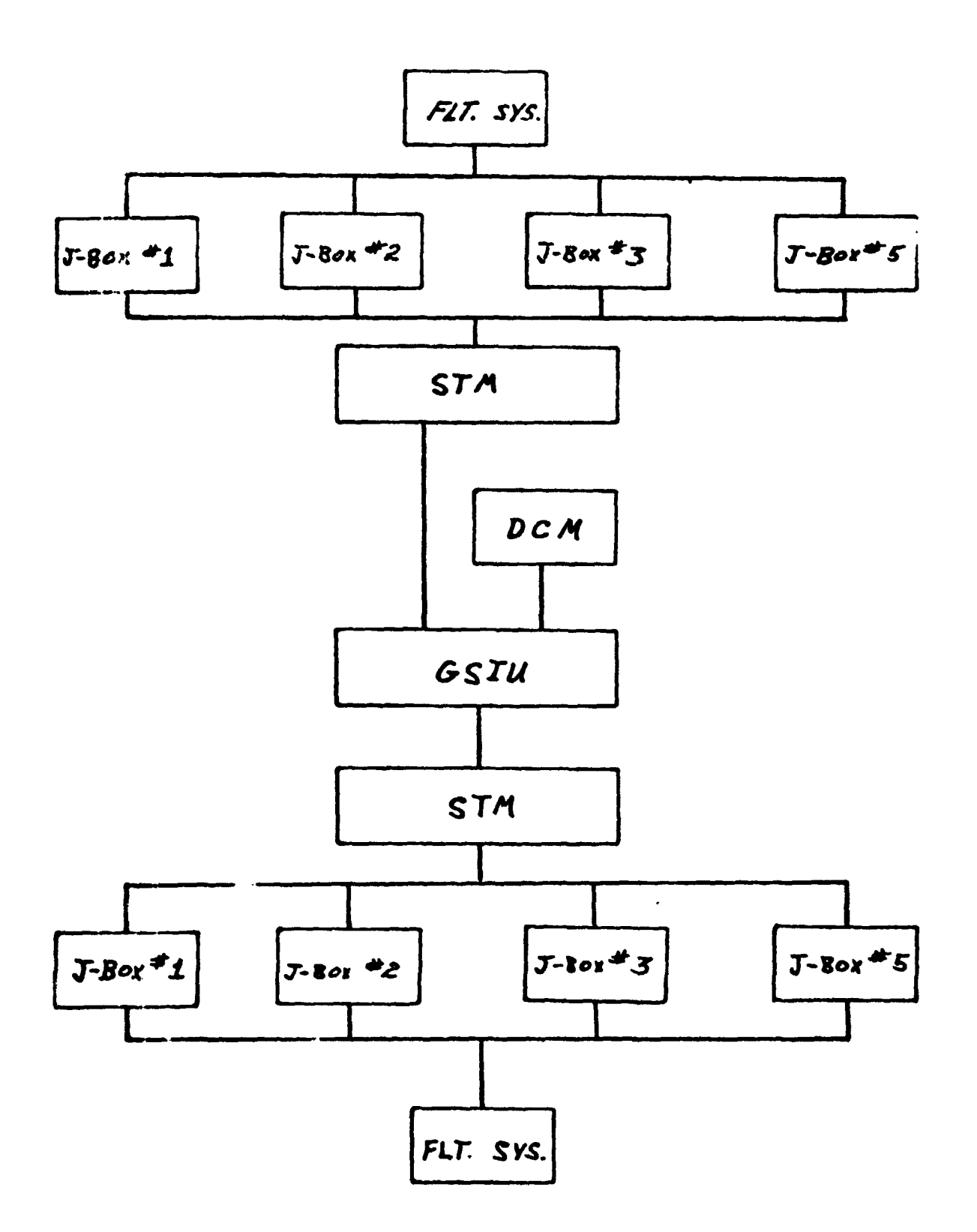

INPUT/OUTPUT DATA FLOW

FIGURE 1

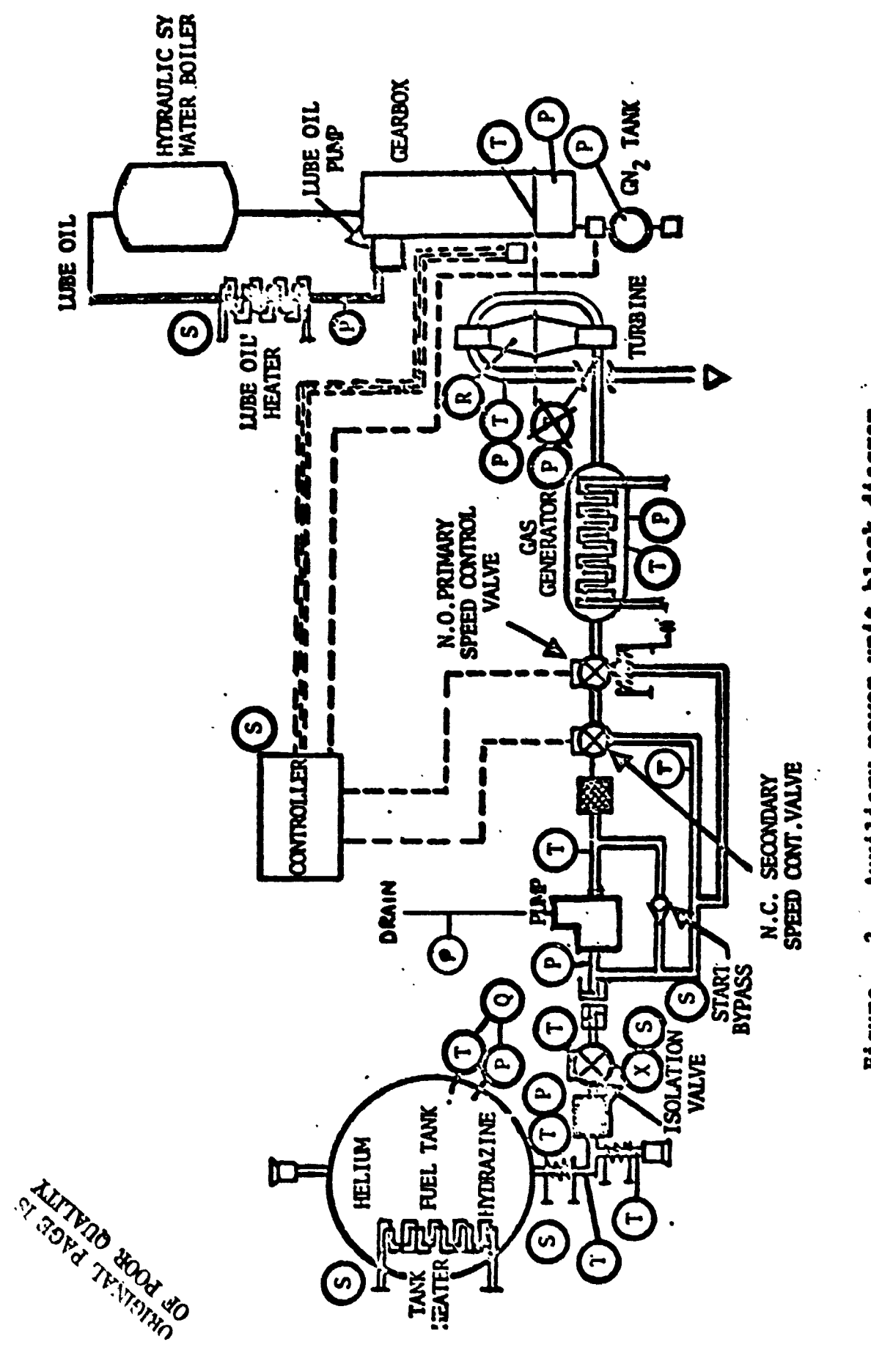

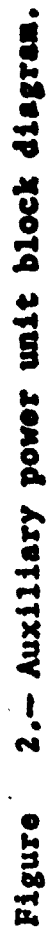

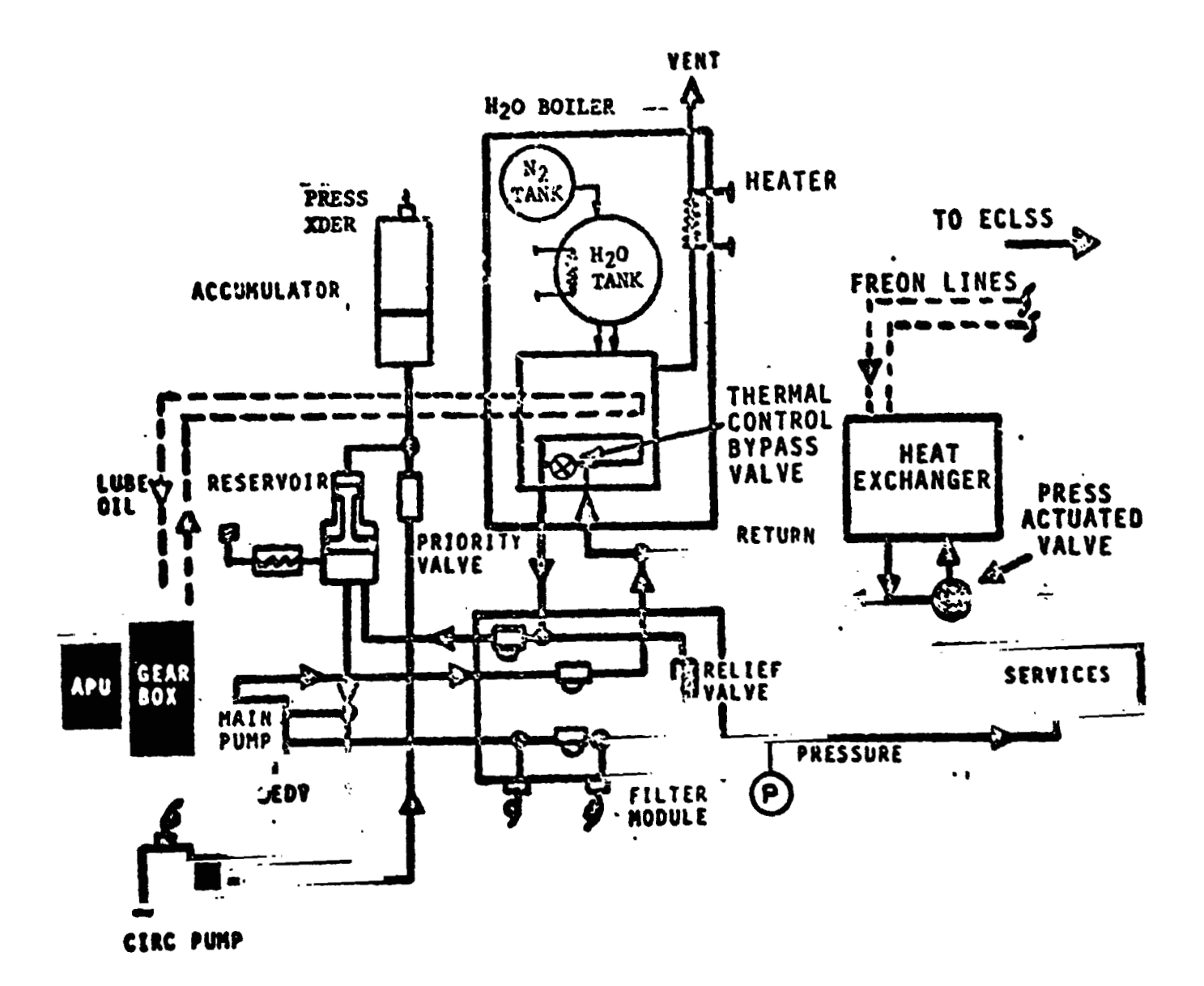

**Figure 3.- Hydraulic system (typical for systems 1, 2, and 3).** 

# 2.1.3 Input/Output

All inputs to the model are from the FS addressable at the STM. These stimuli are acted upon immediately at model execution without regard to time, and condittons are siwlatcd in a step function manner, **For** exanple: APU fuel will always be shown as maximum quantity (pressure) and will not be depleted with time. Any time dependent inputs must be up-linked **from** the TOC-DCM as an abnormality (or parameter value change) in accordance with the GSIU Operating system.<br>The contract of the contract of the contract of the contract of the contract of the contract of the contract o

For the sake of simplicity, the model will do no fault detection of stimuli, but will act upon it as received from the **FS.** Therefore, any fault insertion must include changes to all affected parameters in order to obtain a realistic . response from the model. ,-

*b* 

All subsystem output is simulated by the model in accordance with stimuli from the **FS.** All measurements are made available to Systems Management **(SM)** and **Fault** Detection and Annunciation (FDA) as required.

The stimuli identification numbers used are coded to provide the following Information at the SAIL flight cable/SSE/C70-1140 cable set interface.

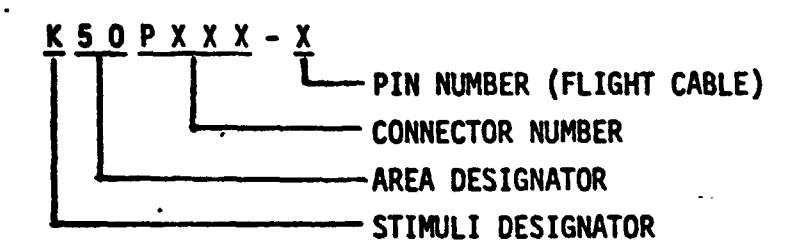

Exceptions to this code are those stimuli with a letter for the connector number where the connector number is unknown. Also.the stimuli which canes from the **OW** instead of the flight cable do not agree with this code. Signal Termination Module (STM) addresses for both stimuli and measurements are yet to be defined.

#### 2.2 DCM UPLINK

The only values passed from the DCM will be those which involve output suppression and fault insertion in accordance with the **GSIU** Operating System and are not a **part** of this document.

# **2.3 IN IT IAL IZATION. REQUIREMENTS**

**Refer to Table 2 entitled "Measurement Output from APU/HYD Model" for initialization requirements.** 

# **2.4 TERMINATION REQUIREMENTS**

**None.** 

 $\mathbf{r}$ 

#### $2.5$ UNIQUE REQUIREMENTS

There exists a requirement for some measurements within the model to reflect a nominal, Hi/Low, and off condition. The condition is determined by (a) the system runr'ng normally, (b) the system being idle, but the circulation pumps running, and (c) all functions in an off mode. There is also the requirement for the model to be capable of functioning in a triple-redundant mode.

In order to best show these requirements, the following criteria were set up and are used throughout this document.

$$
2.5.1 \t1 = 1, 2, 3
$$

i = 1, 2, 3<br>Where (i) represents the system; APU1, APU2, or APU3,<br>reseastively Where (i) repre<br>respectively.

**2.5.2 <sup>a</sup>1 I** + **3, y** = **i** - 1

> These relationships were established for simplicity and ease of representing logic flow diagrams within this requirements package.

#### - **2.5.3 K= 1, 2, 3**

Where (K) represents the condition existing **for** the system, ie:

> 1 = Nominal Mode 2 - Circulation Pumps On **3** = Idle Mode

The value K is then used to find the correct measurement value needed to reflect the proper conditions. These measurement values will be found in Table 2 entitled, "Measurement Output from APU/HYD Model **'I.** 

NOTE: The flow diagrams refer to the value tables in the following manner:

MEAS.  $=$  Value  $(K)$ 

Where MEAS. is the output measurement.

VALUE is one of three possible values for that particular MEAS.

(K) is a pointer that shows which of the three values is applied.

EXAMPLE:  $V58T0101A = VALUE (2) = 40^{\circ}F$ 

**2.5.4**  TURBINE SPEED (V46ROi35A)>O = APU i RUN MODE TURBINE SPEED (V46R0i35A)<0 = APU i IDLE MODE

# 2.5.5 APU Turbine Overspeed or Underspeed Conditions

As described in paragraph 2.1.3, the model siriulates nominal conditions only, and when off-nominal conditions are required they must be entered by the operator at the **DCM** console. Such is the case when simulating APU turbine overspeed or underspeed, except the model output inhibit function at the **DCM** . is not necessary. The six DCM input comnands listed in table 1 will cause the appropriate output measurements to change, thereby simulating an overspeed **or** underspeed condition. When the **DCM** comnands are zero, nominal conditions **are** produced by the model.

# 2.5.6 BFS MEASUREMENTS

The hydraulic measurements listed in the following table are used by the Back-up Flight System (BFS). These measurements are processed differently than the ones listed in paragraph 2.5.6. The MDM input voltage for the BFS measurements must be converted to Flight System (FS) counts before the polynomial equation defined in paragraph 2.5.6 may be used. The conversion to FS counts must take into account two factors:

- One factor is that 5 volts into the MDM is equal to 500 FS counts, or 100 counts per volt.
- The second factor is that the BFS software shifts the FS count value by 64.

Consequently, the voltage provided by the STM to the input of the MDM must be multiplied by (100) and by (64), before the polynomial equation in paragraph 2.5.6 may be used for BFS calculations.

EXAMPLE:

MDM INPUT VOLTAGE FOR V58T0830A = 2.6 VDC  $2.6$  X 100 X 64 = 16640 = X EU =  $A_1X + A_0$  = 0.01171875 (16640) + (-75)  $EU = 120$ 

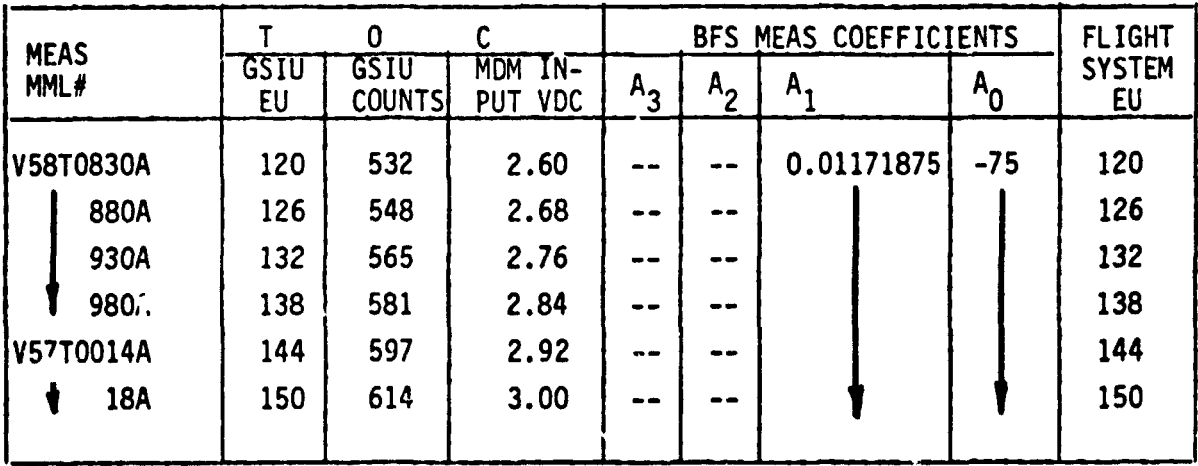

# **2.5.7 APU HEATER THERMAL SWITCHES**

Certain **APU** heaters are controlled **by** thermal switches in the **APU** controller. For simplification of the APU math model, the operation of the thermal switches and the cycling of heater temperatures are not simulated, but instead the thermal switches are simulated closed and heater temperatures are **a** furction **of** heater power only. The control logic for the thermal switches resides **in**  the flight system Load Controller Assembly (LCA) hardware; therefore, the APU math model must send "thermal switch on" signals to the LCA. The CA then power switch is "ON". Since the thermal switch signals to the **LCA <sup>7</sup>** math model do not have MML ID numbers, pseudo numbers have been assigned, reference Table **2** - pages **A-45** and **A-46.**  transmits a heater power signal to the APU math model whenever the ... \*:he

# **2.6 ANALOG MEASUREMENTS**

Values shown in the math model flowcharts are in GSIU counts for all analog measurements. The math model values are seen by the flight system as 0 to **5 VDC** inputs. The flight system then converts these input voltages to engineering units using onr of the two types of scaling equations discussed in Sections 2.6.1 and **2.6.2.** The GSIU math model count values (or the count valws entered at the DCM by the test operator) must consider the scaling computation done later **by** the flight software, **so** that correct flight system engineering unit values are obtained for fault detection and annunciation **(FDA),** and f-r cockpit displays. The following two sections, **2.6.1** and **2.6.2;** describe the scaling equations which apply to this model. Section **2.6.1** describes the scaling equation for masurements which require the polynomial conversion method. Section **2.6.2** describes the scaling equation for measurements which require the range limit conversion method which was used on **STS-1.** 

# **2.6. A POLYNOMIAL CONVERSION** METHOD

The scaling polynomial equation used by the flight system is defined in the **SM FSSR.** The general form of the equation is given as follows:

 $FS_{EU} = A_0 + A_1x + A_2x^2 + A_3x^3$ where: FS<sub>FU</sub> = flight system engineering units  $X =$   $i$ light system input voltage  $A_0$ ,  $A_1$ ,  $A_2$ ,  $A_3$  = scaling polynomial coefficients

The following example shows the step by step procedure for converting analog measurements from flight system engineering units (FS<sub>FII</sub>) to GSIU counts. This procedure may be used to calculate **GSIU** count values for fault insertion at the **DCM.** 

# Example:

For measurement no. V63R1100A, convert  $FS_{FII}$  value = 2288 to GSIU counts.

#### Step 1:

In the **SM** FSSR, look **up** the measurement no. (V63R1100A) within the **"Sm Data**  Requirements - Subsystems Displays" table. The measurement no. will appear on **two** consecutive pages as follows: page A will show engineering units, range low value and range high value, while page B will show the scaling polynomial coefficients (labelled A<sub>0</sub>, A<sub>1</sub>, A<sub>2</sub>, A<sub>3</sub>) followed by curve order, indepento do this example conversion, and will be referred *to* in the following discussion. -dent variable, and **STS** flight no. The values on page B will be of prime interest

# Step 2:

The coefficients will **be** used in the scaling polynomial:

 $= 0 + 0 \times 10^{2} + 0 \times^{3}$ **FSEU**  Solve the following scaling polynomial for X:  $2288 = 443.167 + 851.956X - 143.904X^{2} + 12.246X^{3}$ so  $X = 3.846 169$ 

#### Step **3:**

Notice the independent variable column labelled **IND** VR equals 2 for measurement no. V63R1100A. The 2 specifies that the independent variable X of the scaling polynomial is defined on a range of 0 to 5 VDC. So X = 3.846 VDC.

**It is** of interest to note that if IND VR had been equal to 0, X would have been defined on a range of 0 to 1023 PCM integer counts in which case X would be equal to 4 PCM counts, i.e. 3,846 r' Jed to the nearest integer.

However, in the example being worked, X is def+ **I.** \* **e** *tt* ; dnd X = 3.846 VDC.

Step 4:

**Noh** to convert X **VDC** to CSIU counts, evaluate the following equation which shows the relationship between X and GSIU counts:

**GSIL'** counts =  $\left[\frac{x}{K}\left(\frac{1023}{K}\right)\right]$  , rounded to the nearest integer where  $K = 5$ , for  $X^{\top}$  defined as VDC (IND VR = 2) and  $K = 500$ , for X defined as PCM counts (IND VR = 0).

For the example, evaluate:  
\nGSIU counts = 
$$
\begin{bmatrix} 3.846 & 1023 \\ 5 & 5 \end{bmatrix}
$$
, rounded to the nearest integer  
\nTherefore, GSIU counts = 787 counts.

Note that since **GSIU** counts are always rounded to the nearest integer, **small**  changes will possibly occur in the values of X and consequently  $FS_{EU}$ , when the reverse calculations are made during test operations, as the following shows :

$$
x = GSIU counts \left\{\frac{K}{1023}\right\}
$$
  
\n
$$
x = 787 \times \left\{\frac{5}{1023}\right\}
$$
  
\n
$$
SO X = 3.846529
$$
  
\nAnd  
\n
$$
FS_{EU} = 443.167 + 851.956X - 143.904X^{2} + 12.246X^{3}
$$
  
\n
$$
FS_{EU} = 443.167 + 851.956(3.848) - 143.904(3.848)^{2} + 12.246 (3.848)^{3}
$$
  
\n
$$
FS_{EH} = 2288.017
$$

Hence when 787 **GSIII** counts is inserted for measurement no. V63R1100A. a value of 2288.017 FS<sub>FH</sub> will result.

# **2.6.2 RANGE LIMIT CONVERSION METHOD**

**Several analog measurements in this model are calculated according to the**  range limit conversion method, instead of the polynomial conversion method **as described in Section 2.6.1 of this document. The form of the scaling equation for these cases is given as follows:** 

$$
FS_{EU} = Low + GSIU_{CTS} \quad (High - Low)
$$
\n
$$
TO23
$$
\nwhere:  $FS_{EU} = flight$  system engineering units  
\n
$$
GSIU_{CTS} = GSIU
$$
math model count values  
\n
$$
Low = Range low limit
$$
\n
$$
High = Range high limit
$$

**The following table shows a sample data value for each measurement which requires this type of calculation. The measurement I.D. is shown along with high and low values for the parameter range. The FS column shows the data value in flight system engineering units calculated from the GSIU counts marked CTS in the table. These measurements are marked with an asterisk** (\*) **in the Output Measurement List marked as Table 2 in Section 4.2 of this document.** 

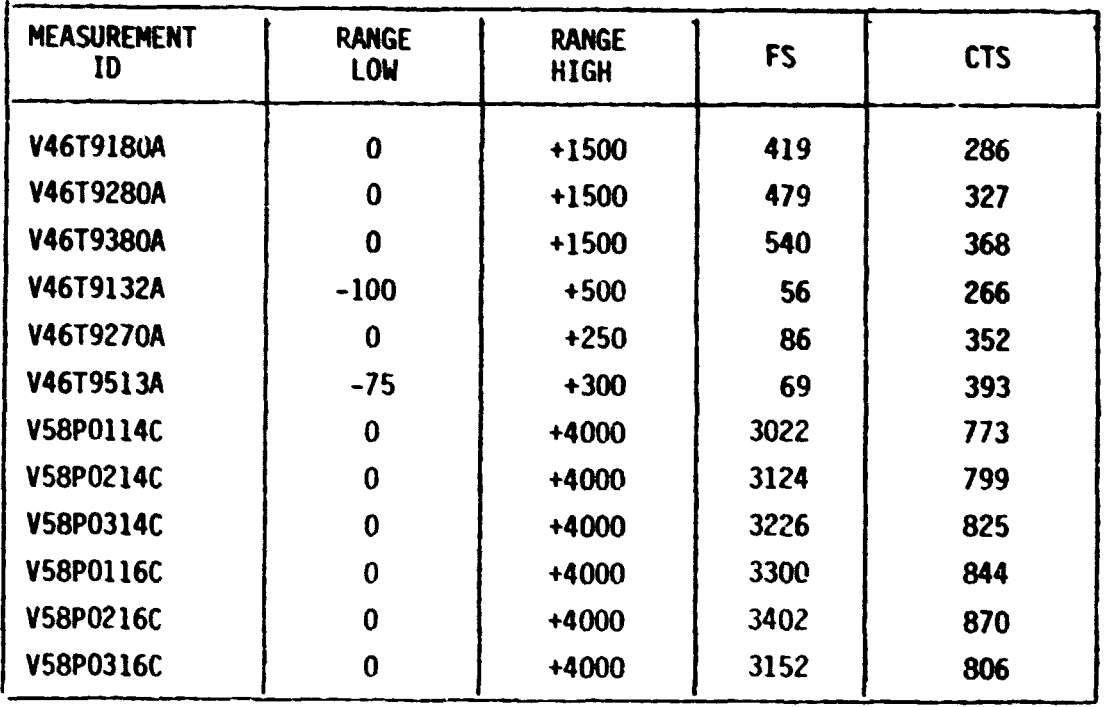

#### **3.0 LOGIC FLOW DIAGRAHS**

The logic flow diagram is made up of interconnected lines, boxes, decisions, and offpage connectors. Notice that **where** analog measurements are listed in boxes and decisions, the value inside the box is in flight system engineering units **(FSEU)** while the corresponding **GSIU** count value is listed outside the box. **For** example, the **kx** on the right hand below,

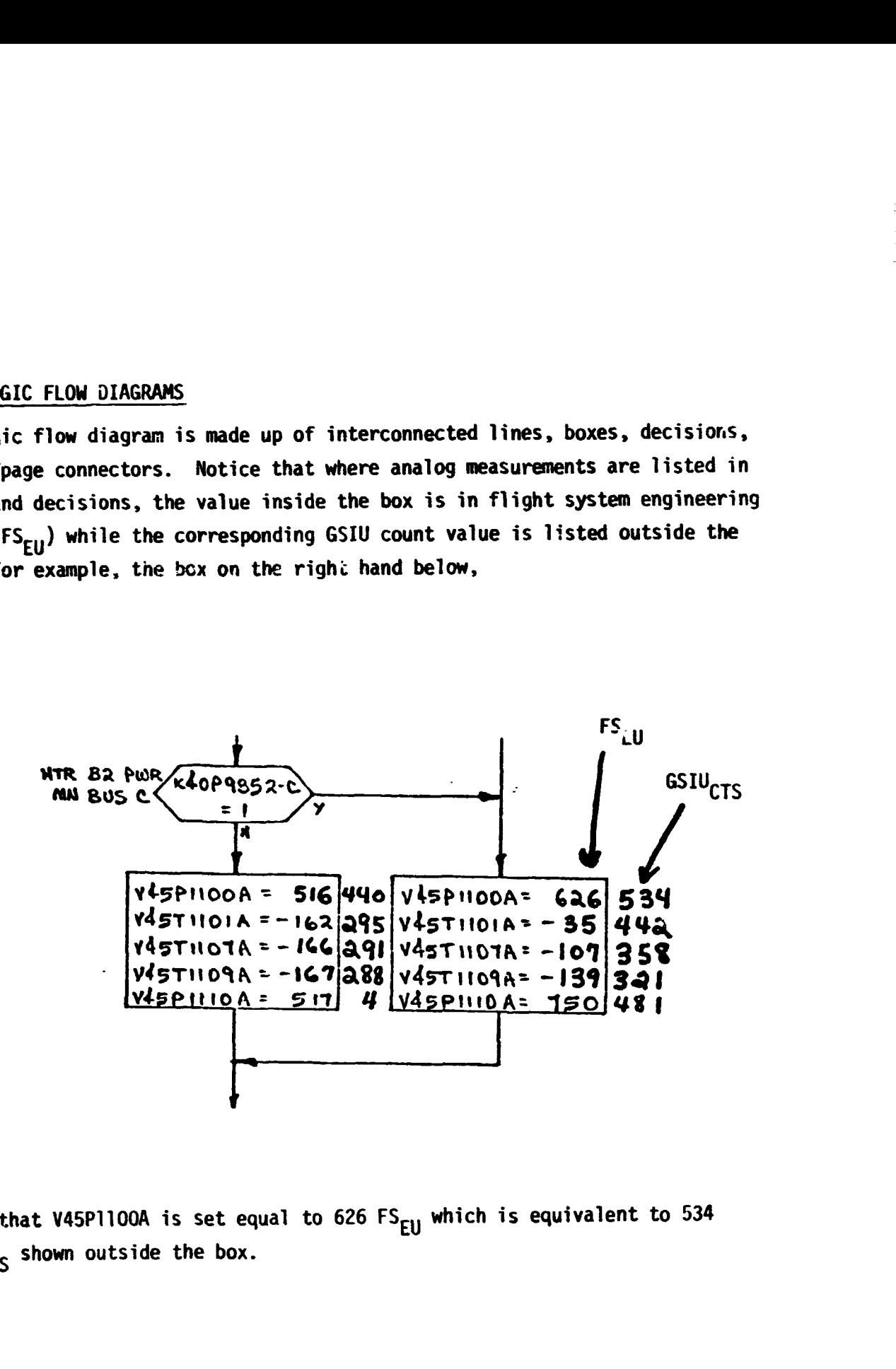

shows that V45PllOOA is set equal to 626 FS<sub>EU</sub> which is equivalent to 534 GSIU<sub>CTS</sub> shown outside the box.

> ORIGINAL PAGE IS OF POOR QUALITY

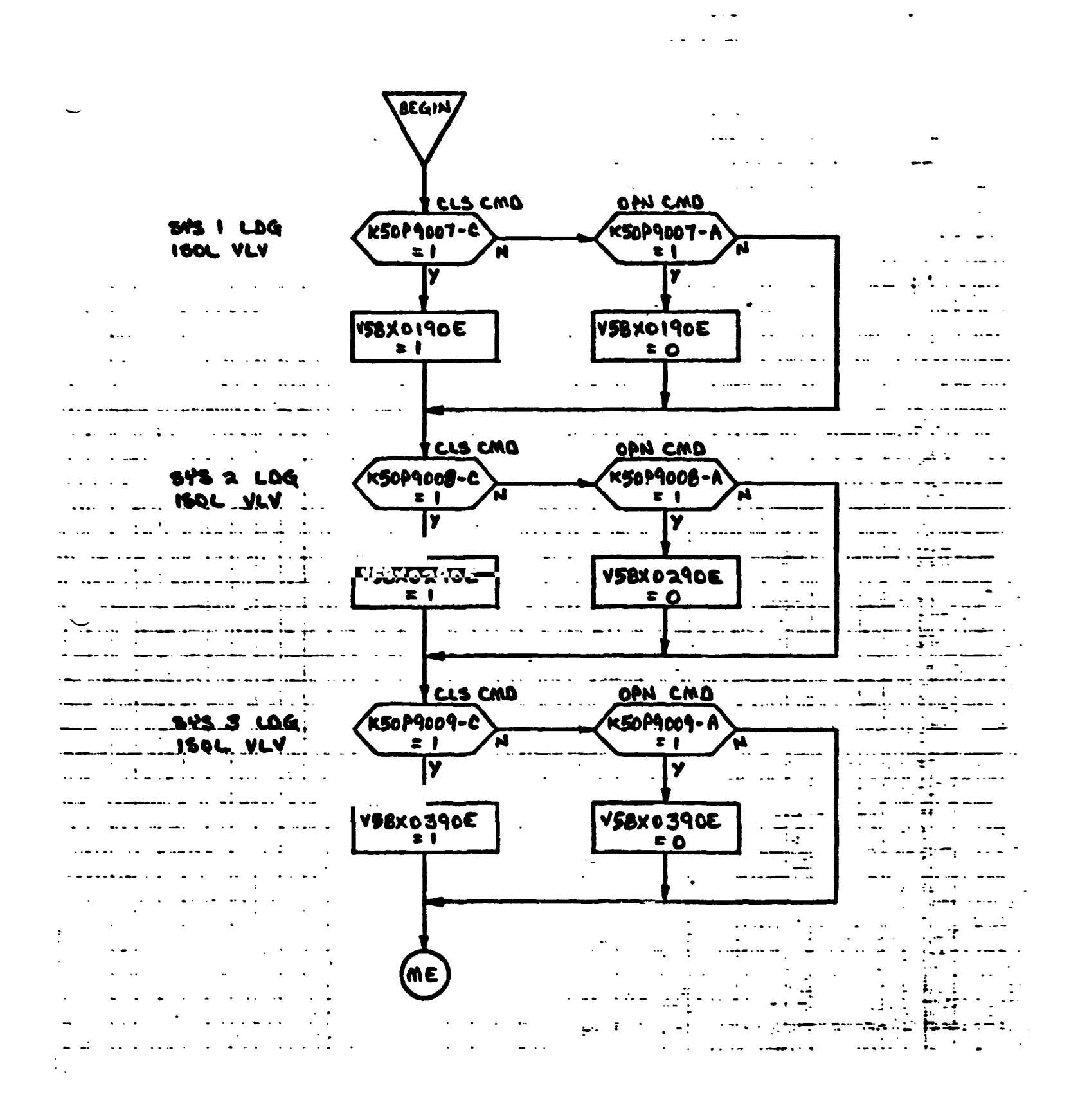

 $A-23$ 

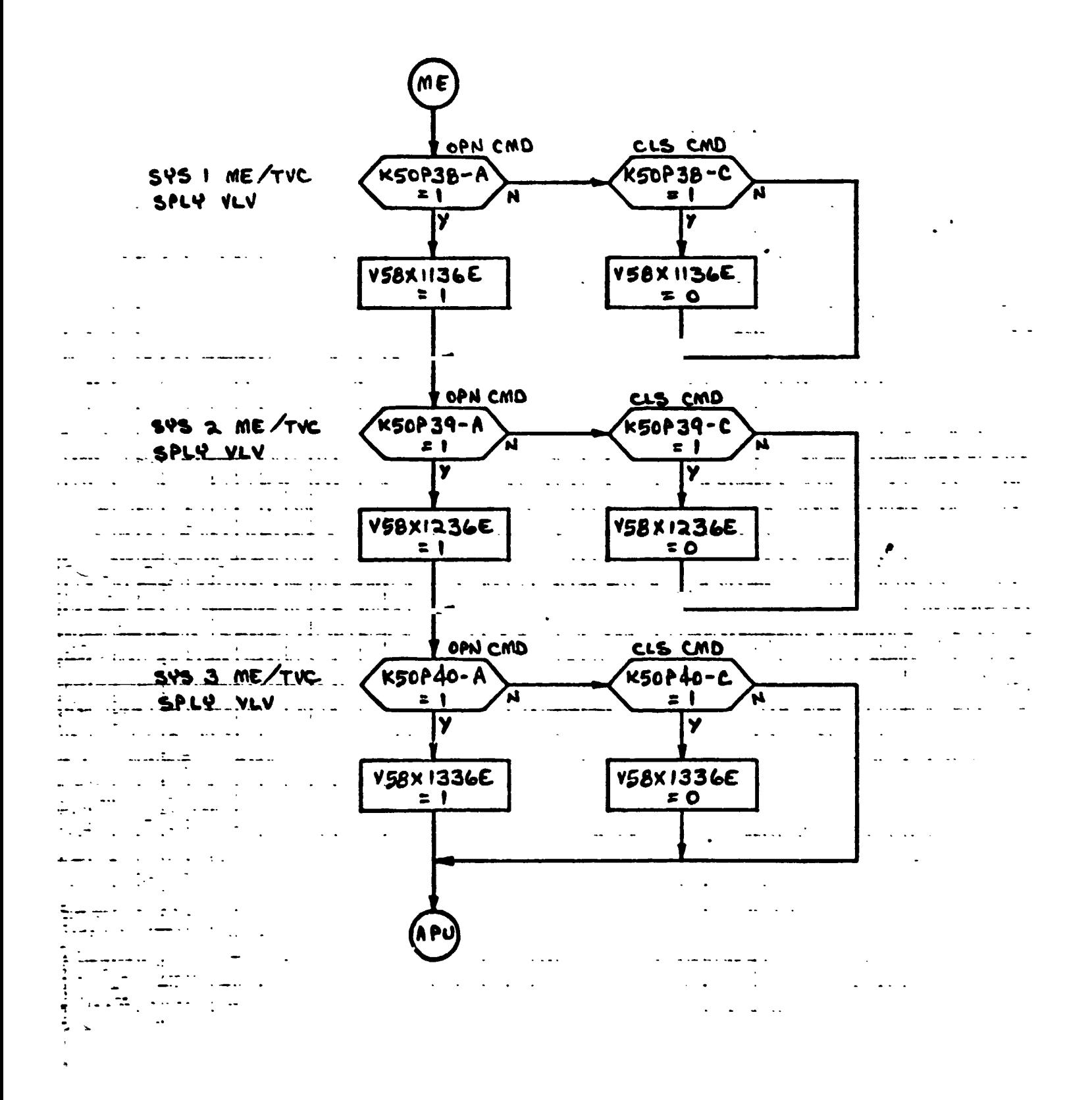

**A-24**
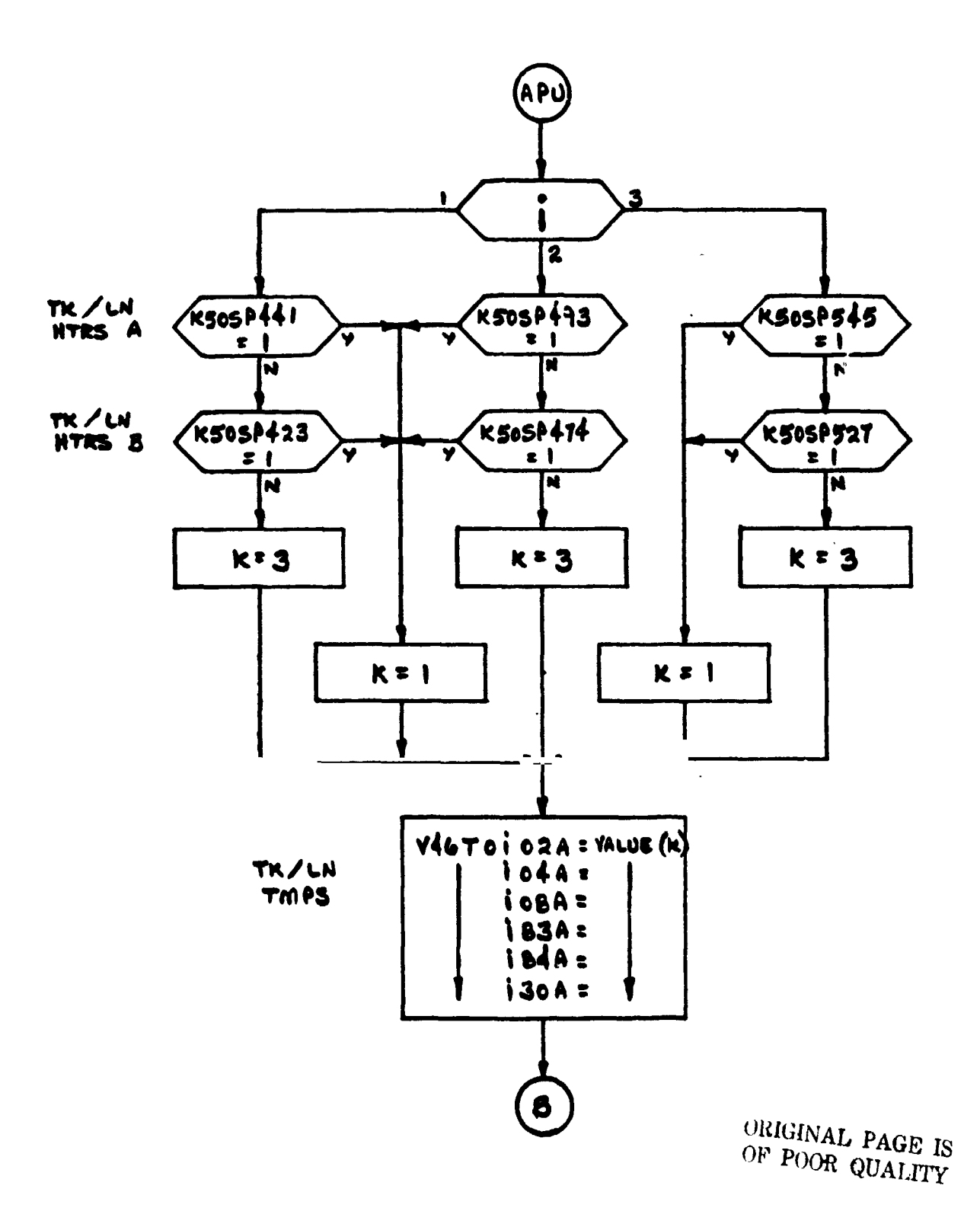

**A-25** 

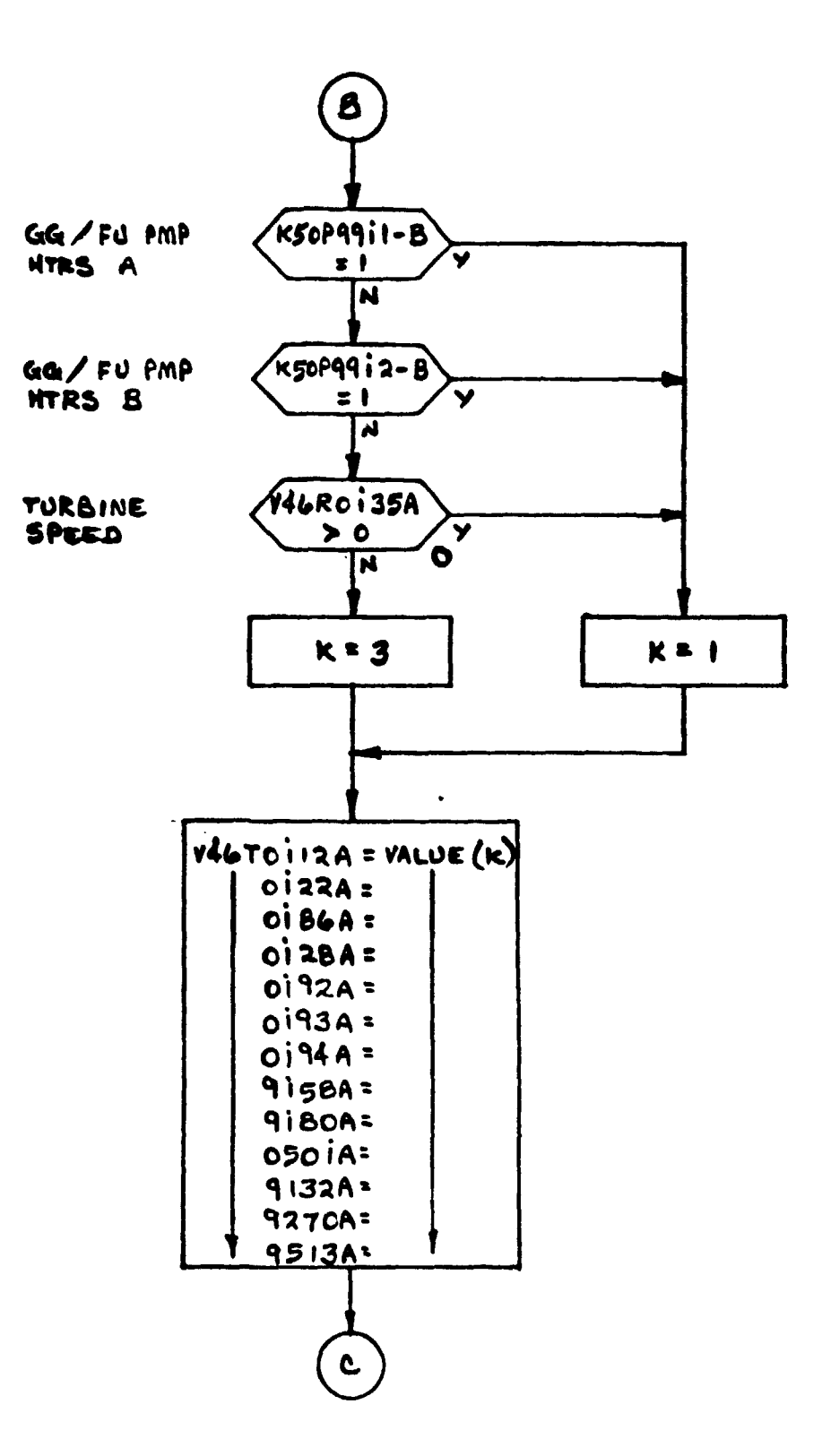

**A-26** 

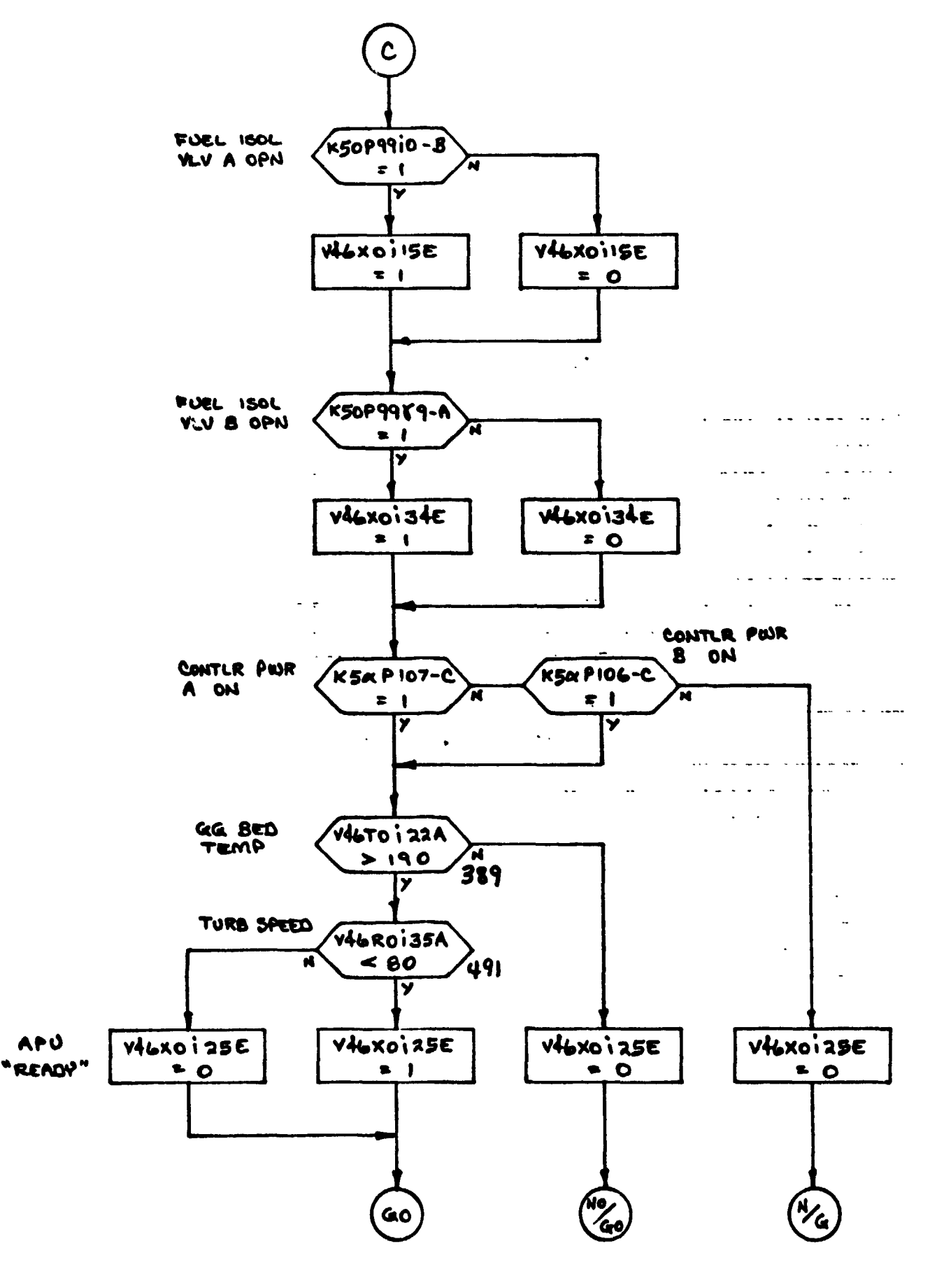

 $\Lambda$ -27

 $\Delta$ 

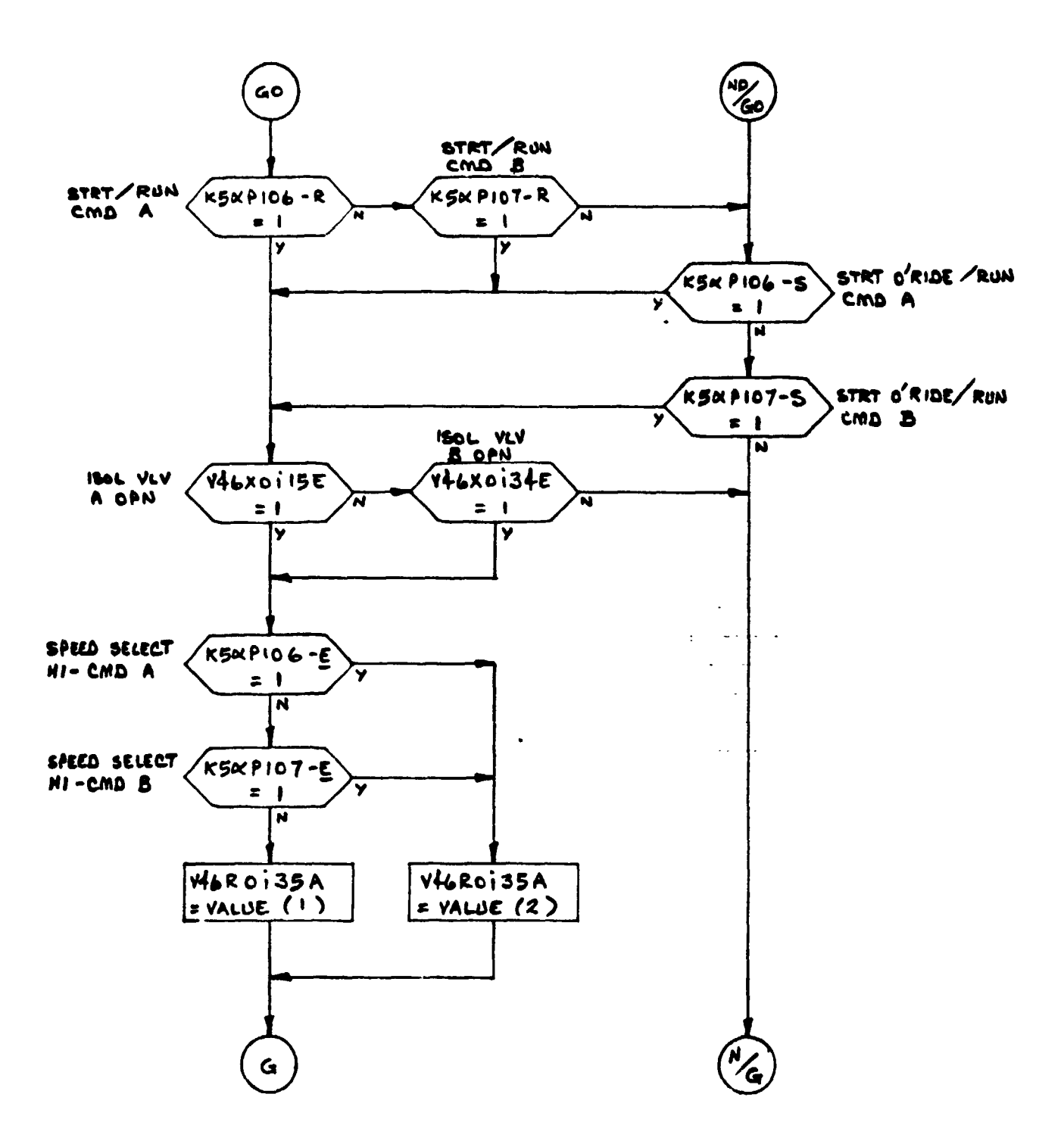

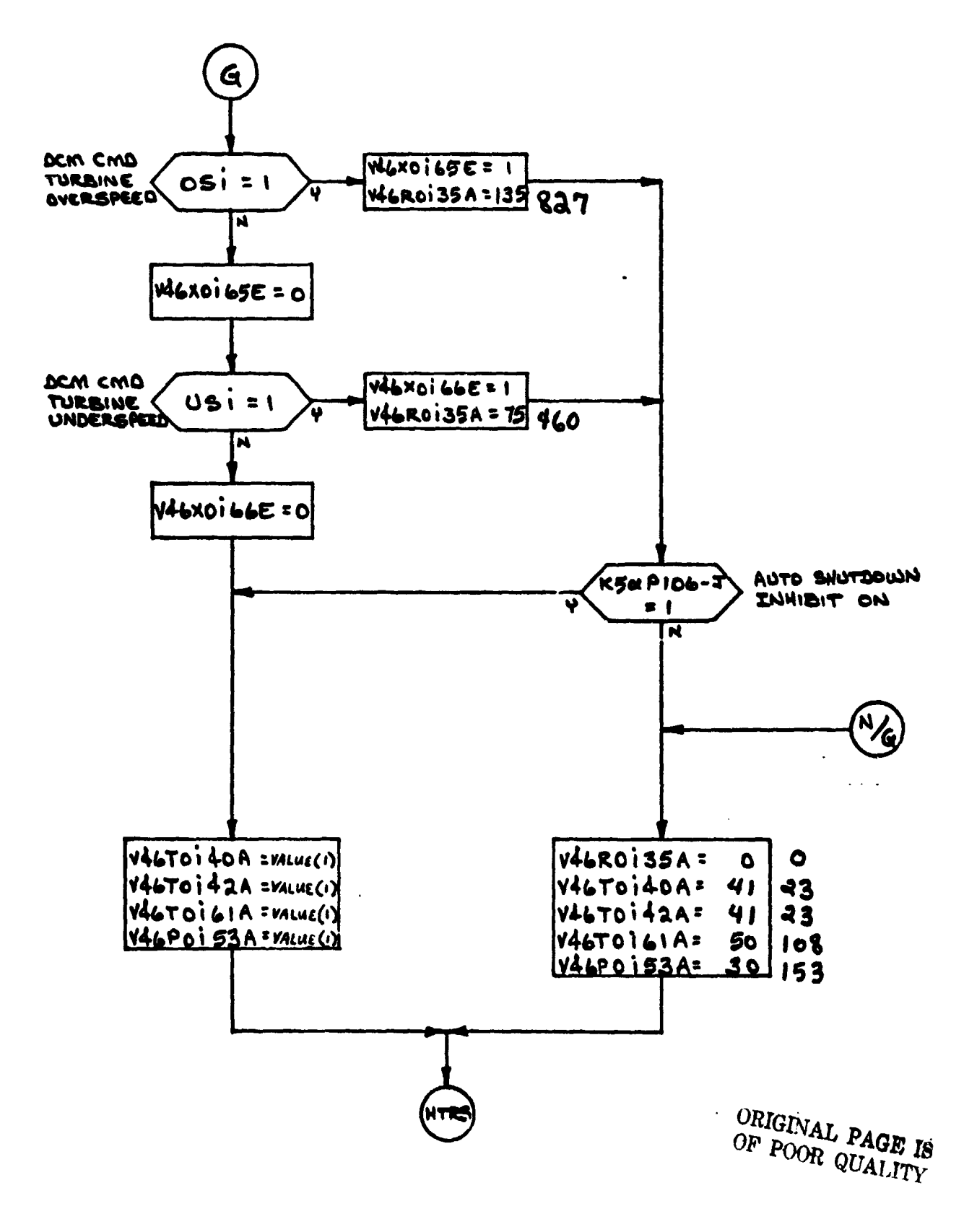

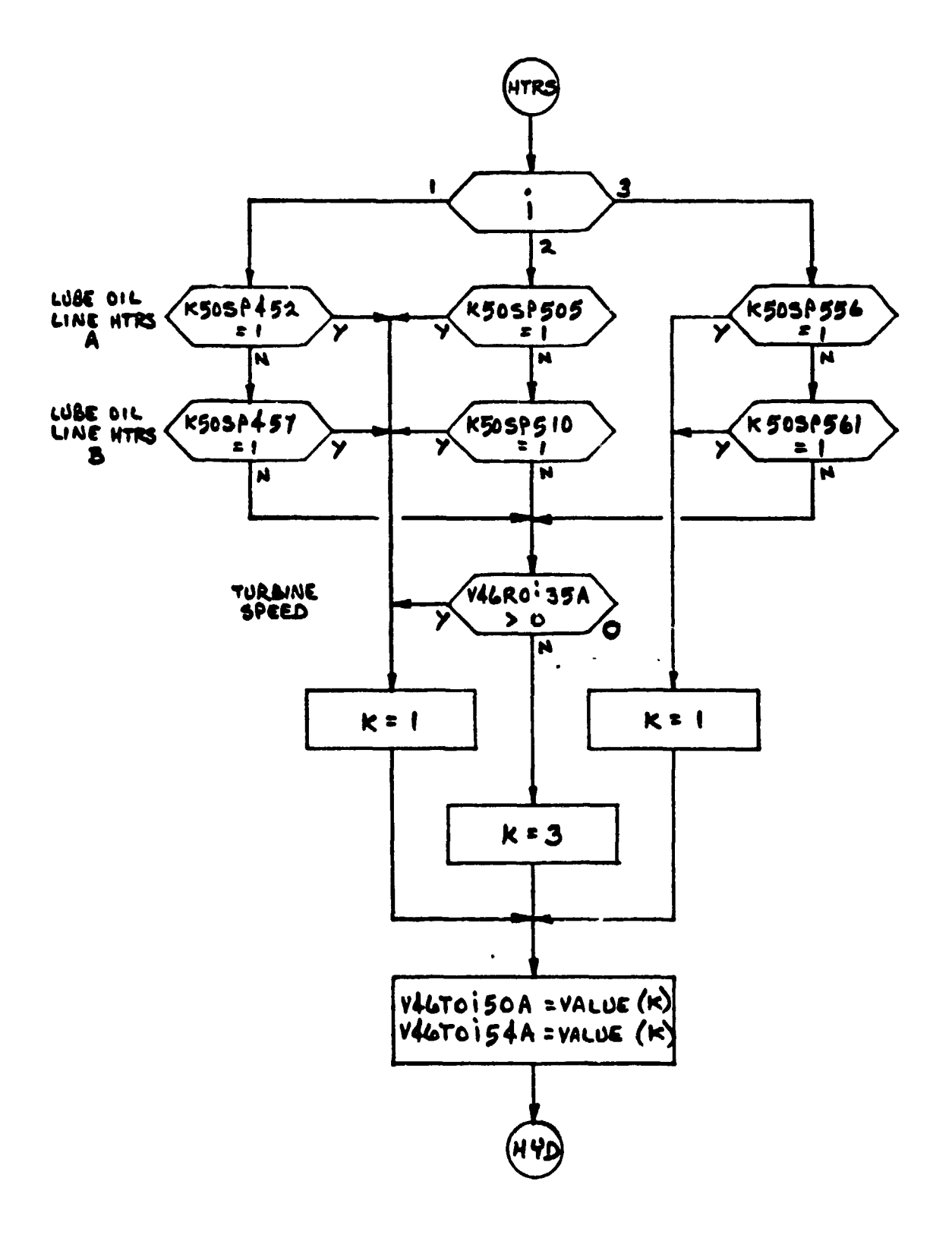

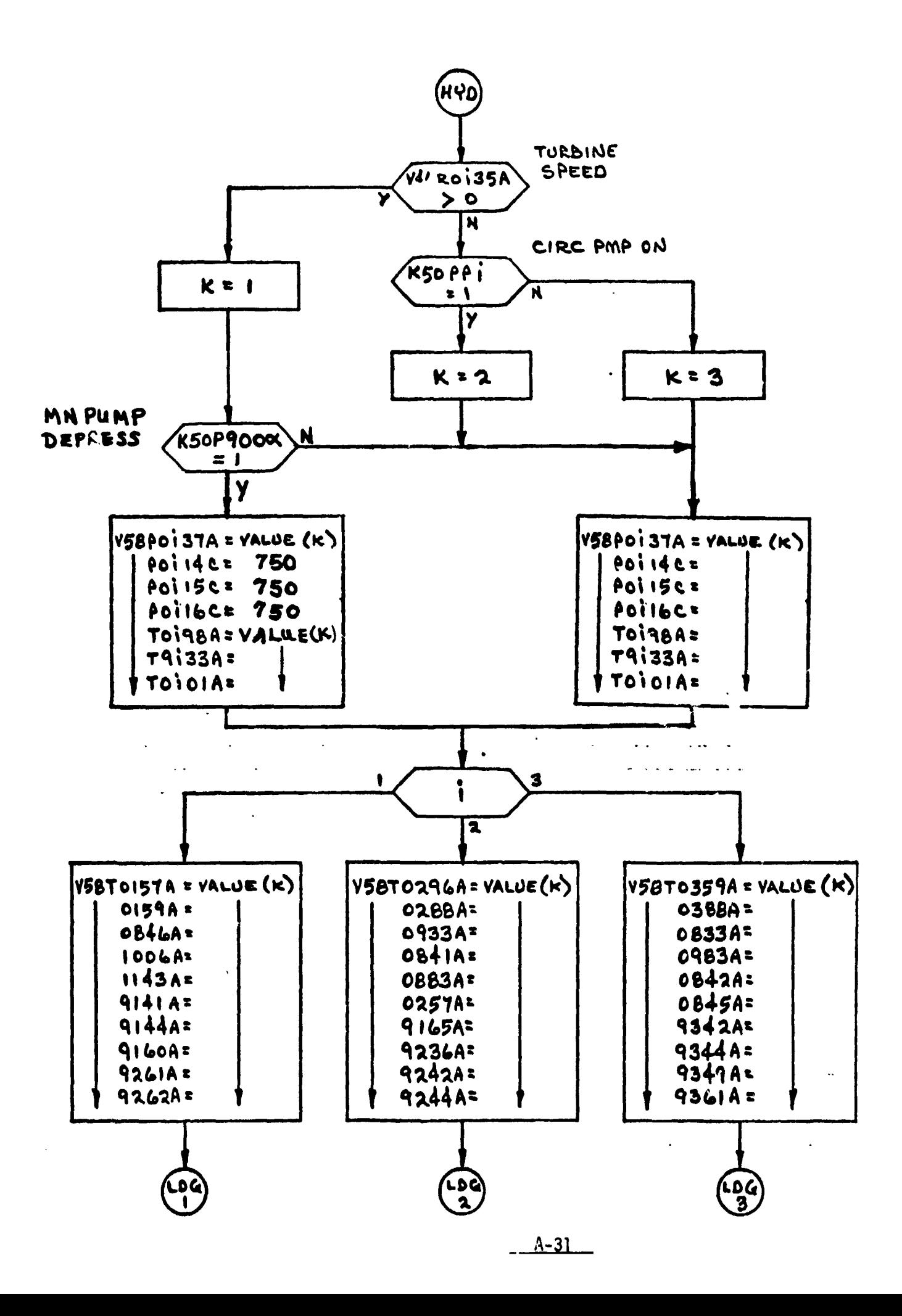

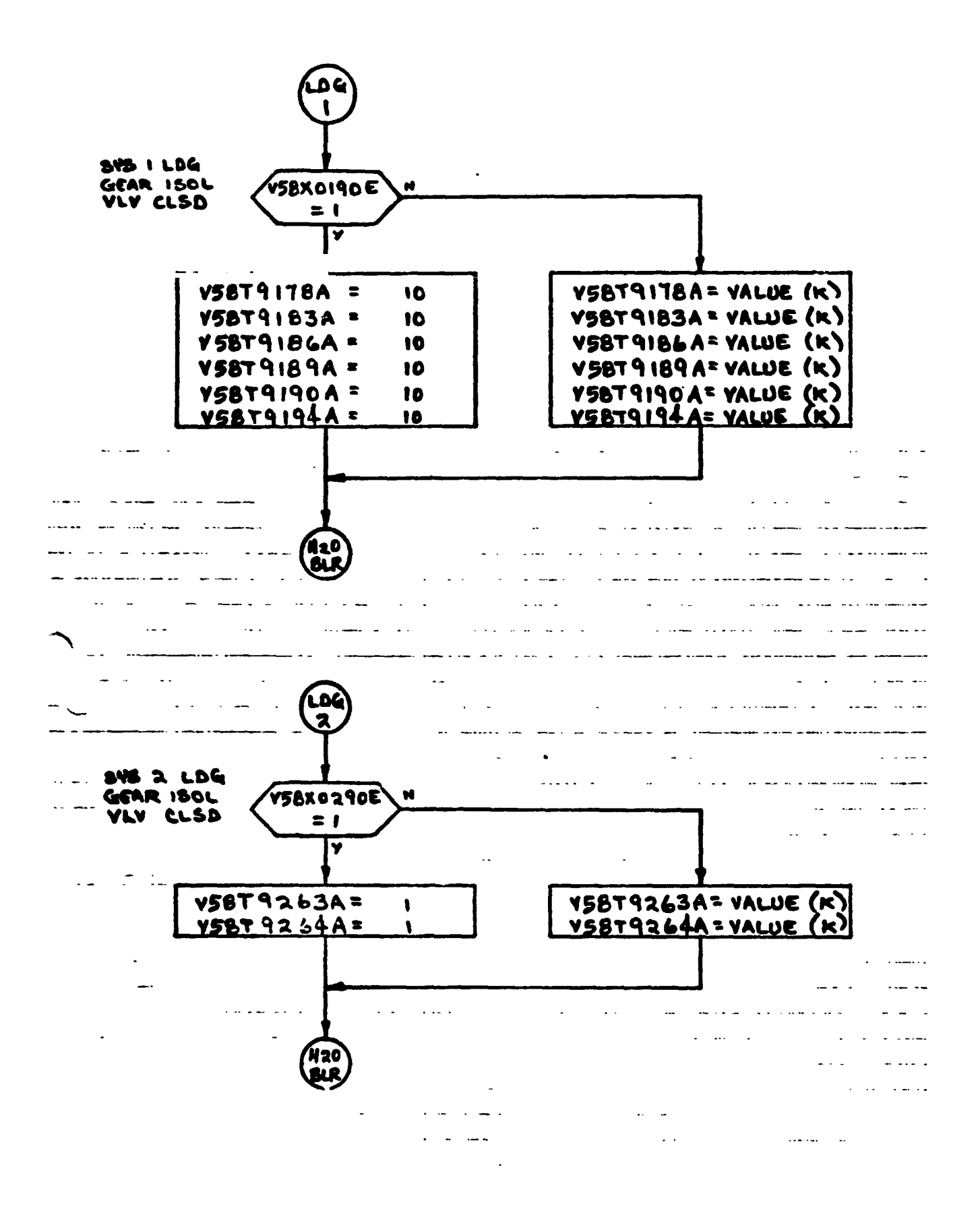

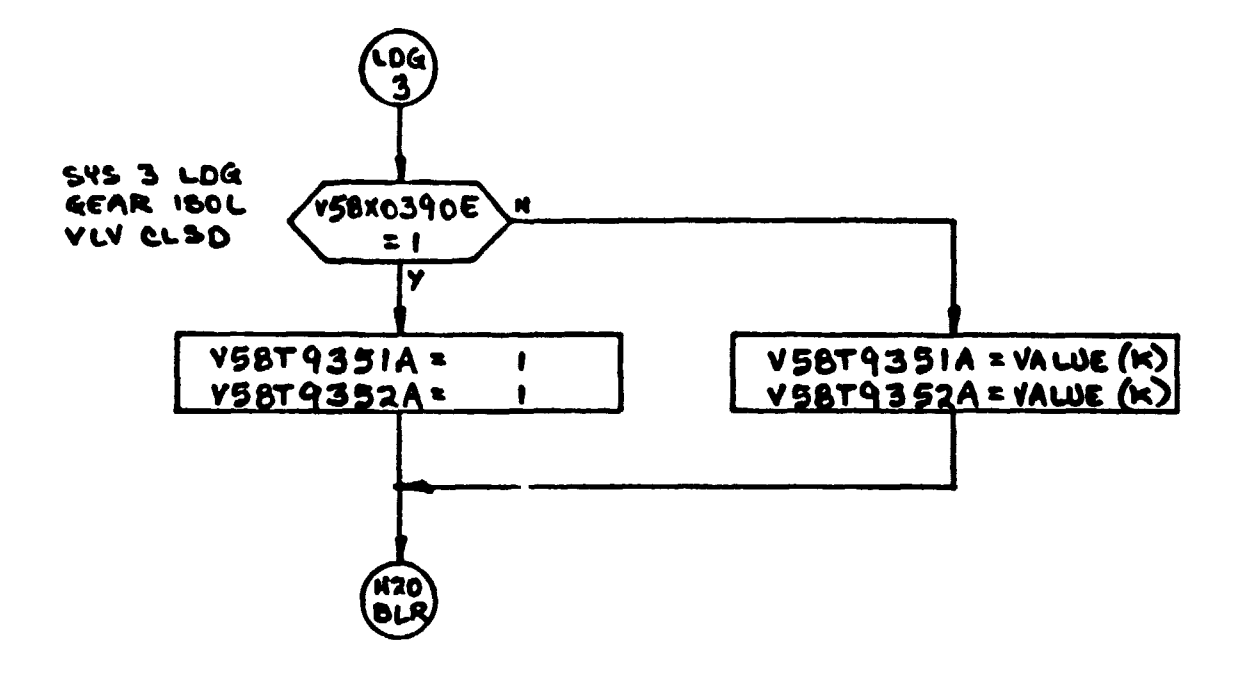

ORIGINAL PAGE 1. OF POOR QUALITY

 $\sim$   $\omega$ 

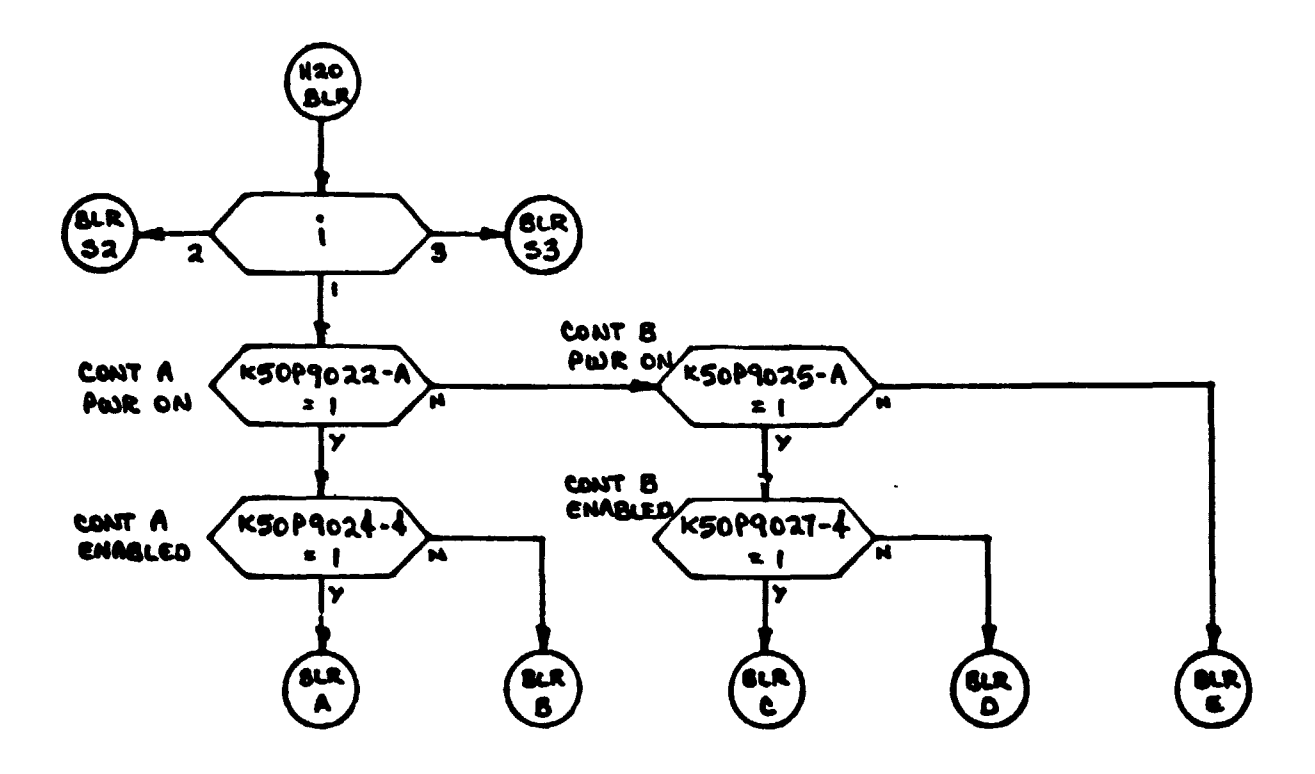

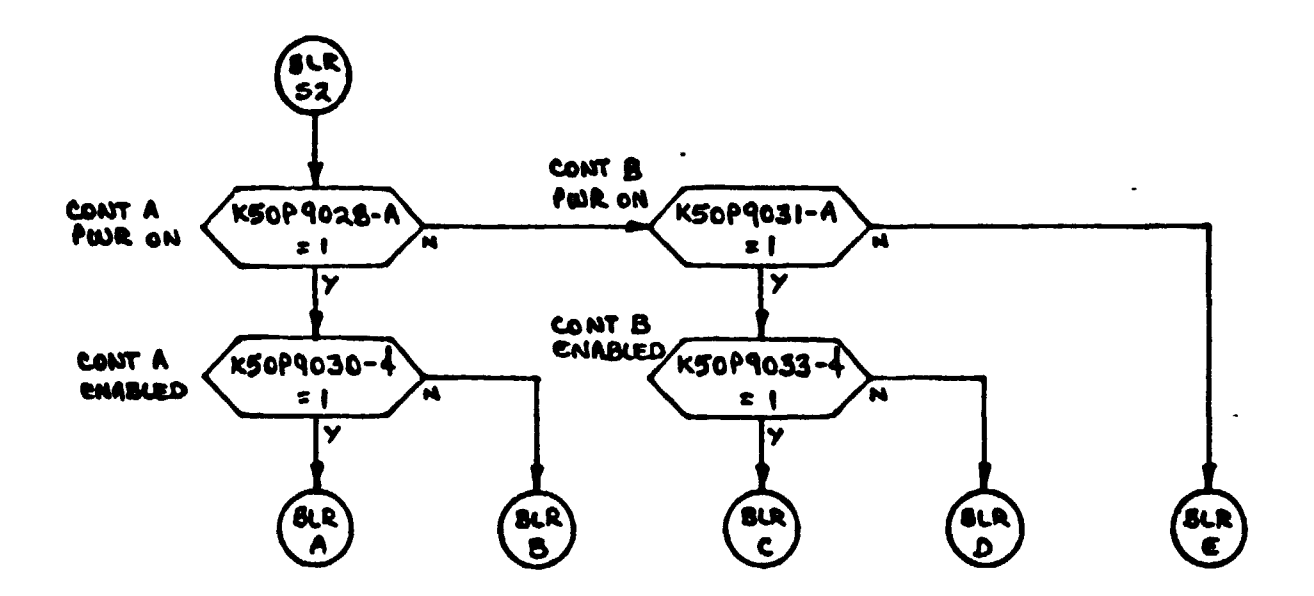

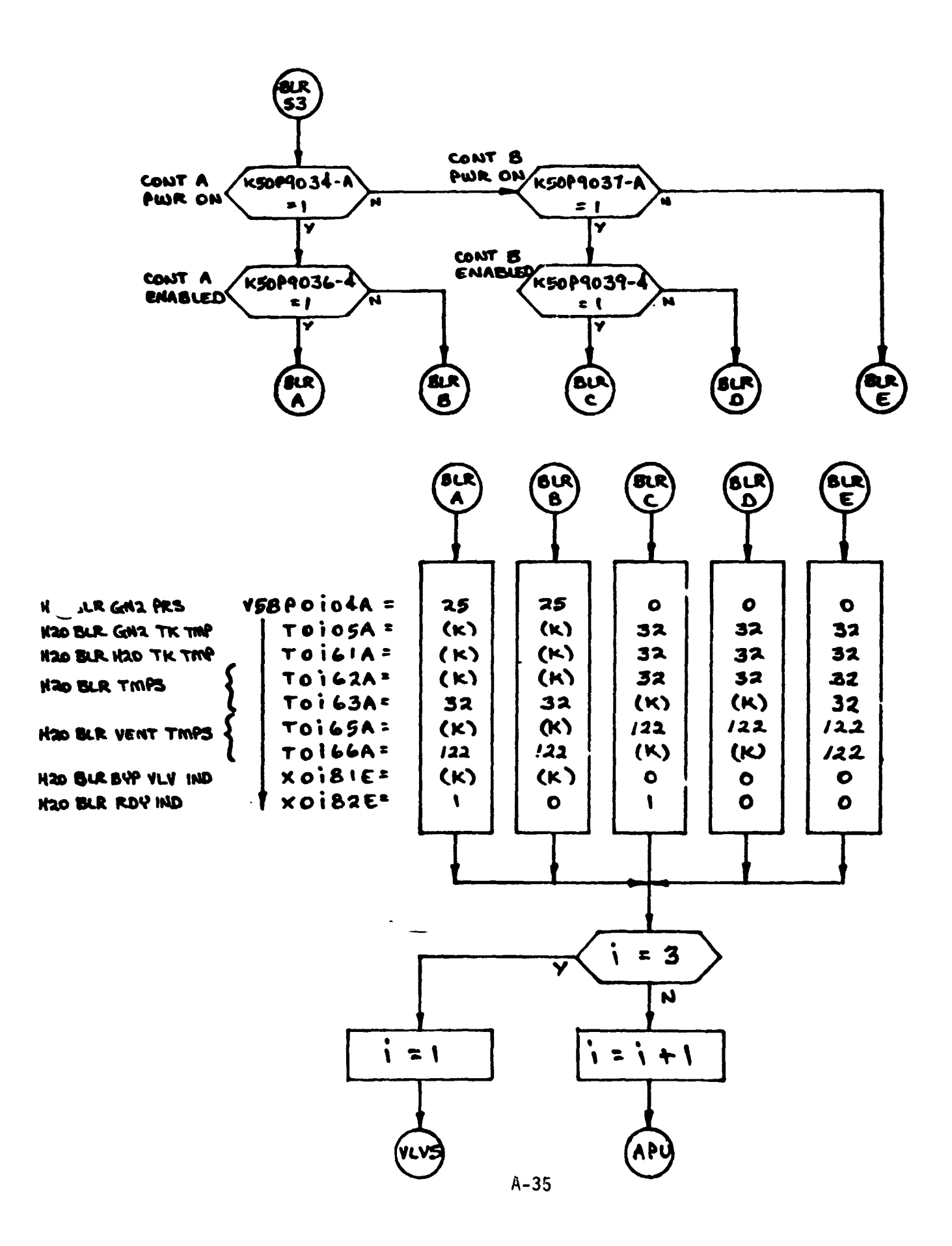

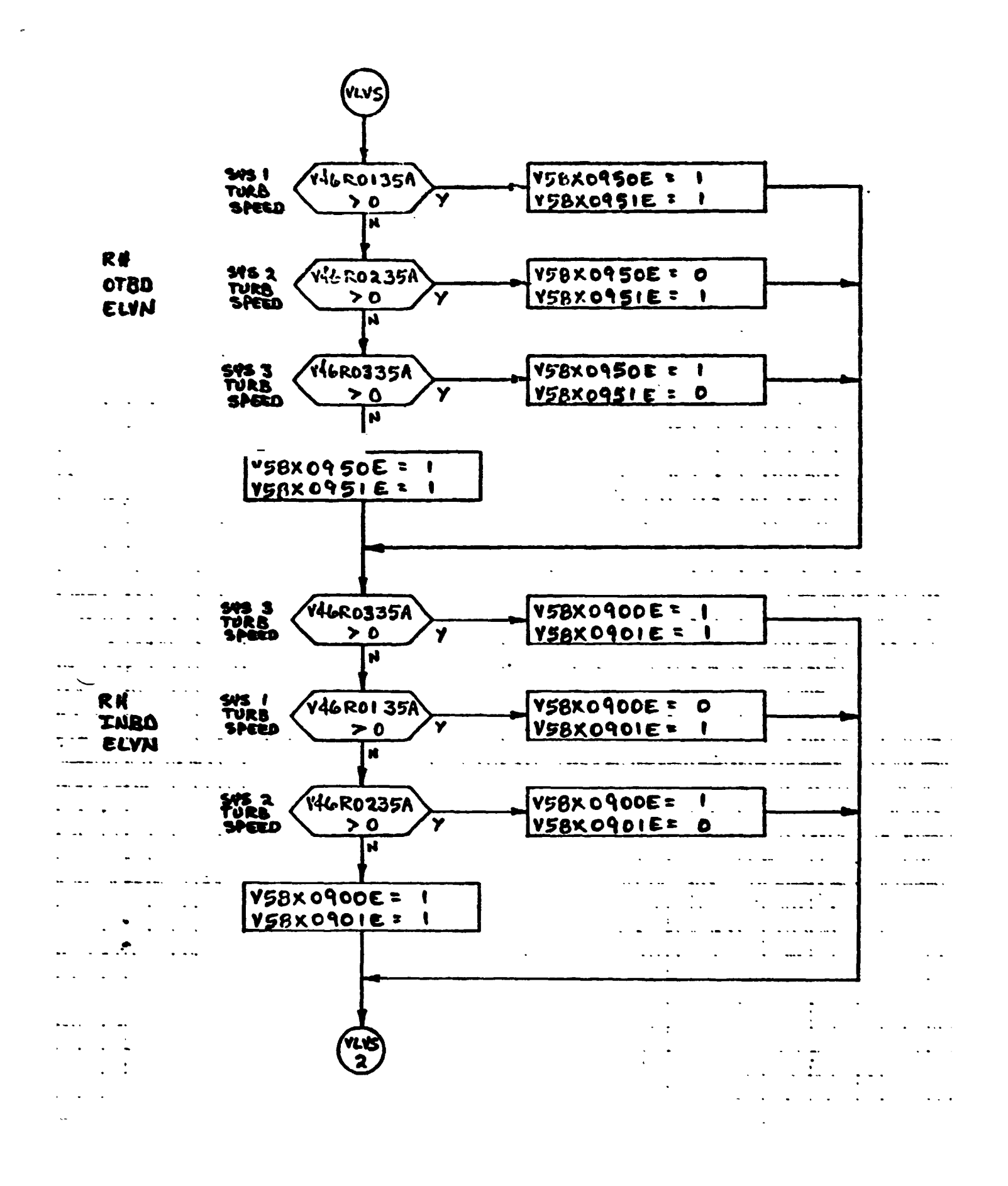

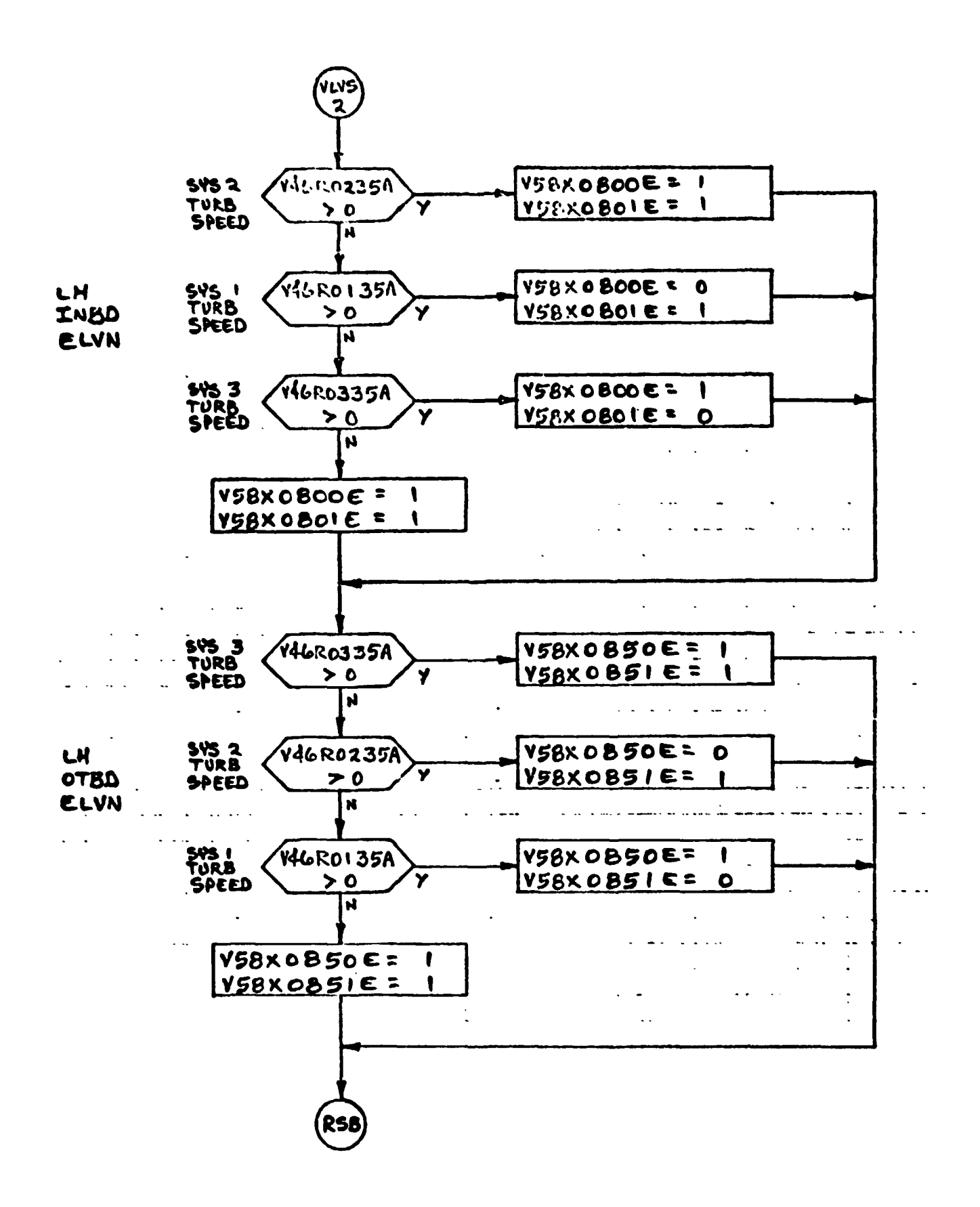

ORIGINAL PAGE IS OF POOR QUALITY

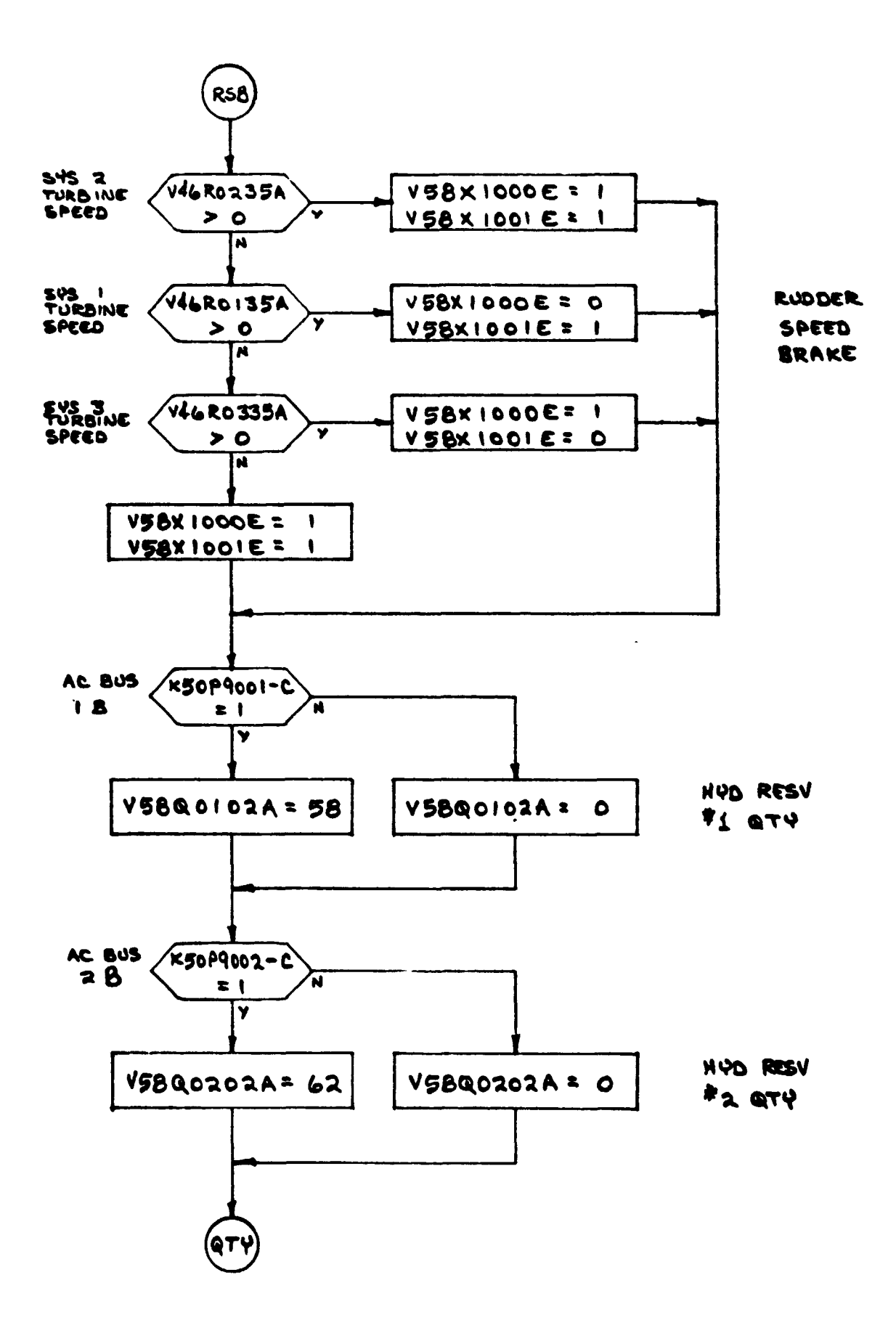

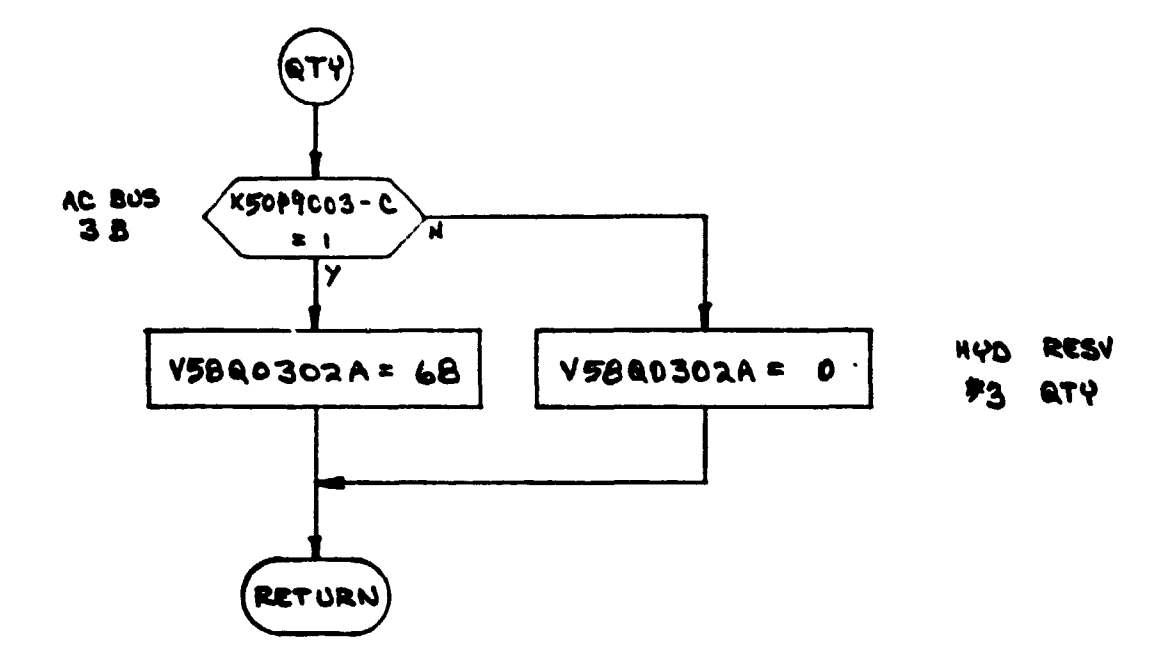

## **4.0 TABLES**

**4.1 INPL,** 5iA:NLI **LIST** 

**Table 1 lists input stimuli to the APU/HYD model in terms of ID numbers, nomenclature, stimuli source, address and range of measurement.** 

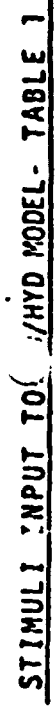

 $\bullet$ 

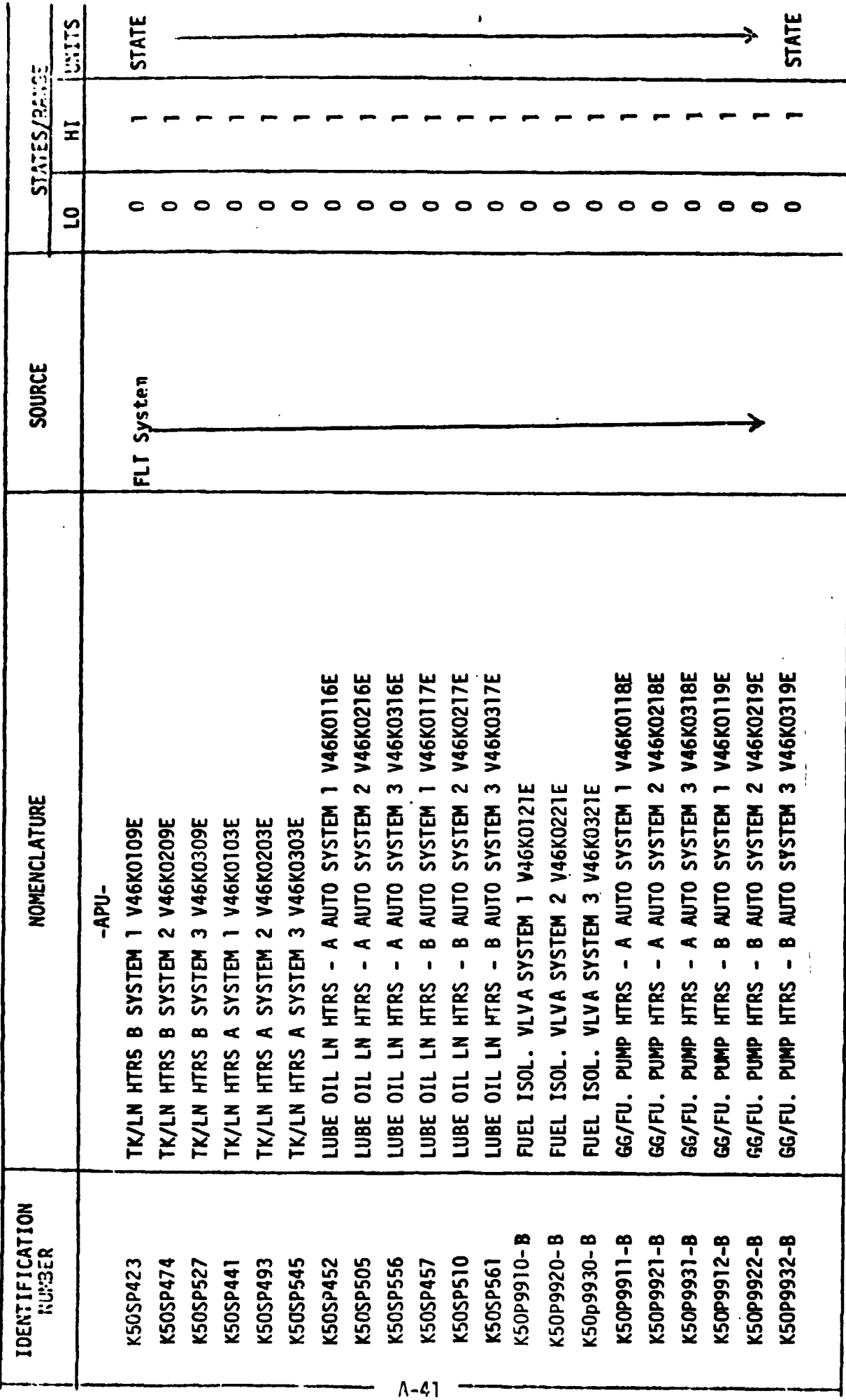

STIMULI INPUT TO YHYD MODEL - TABLE 1

 $\ddot{\phantom{a}}$ 

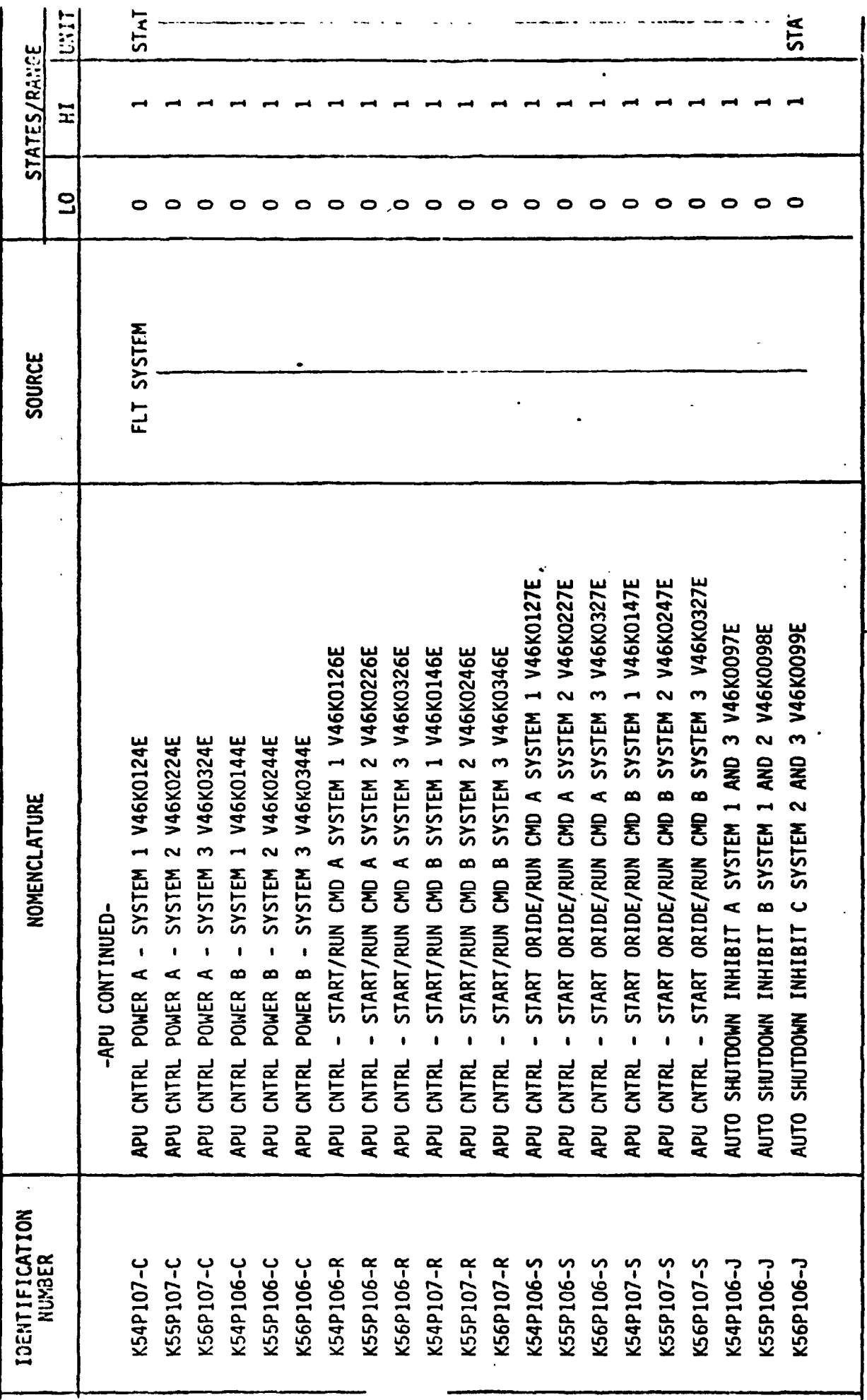

FRAG 1 = least significant (right most) bit.

 $\frac{1}{\sqrt{2}}$ 

STINULI INPUT TO 7U/HYD NODEL - TABLE 1

 $\ddot{\phantom{1}}$ 

 $\ddot{\cdot}$ 

 $\ddot{\cdot}$ 

 $\frac{1}{2}$ 

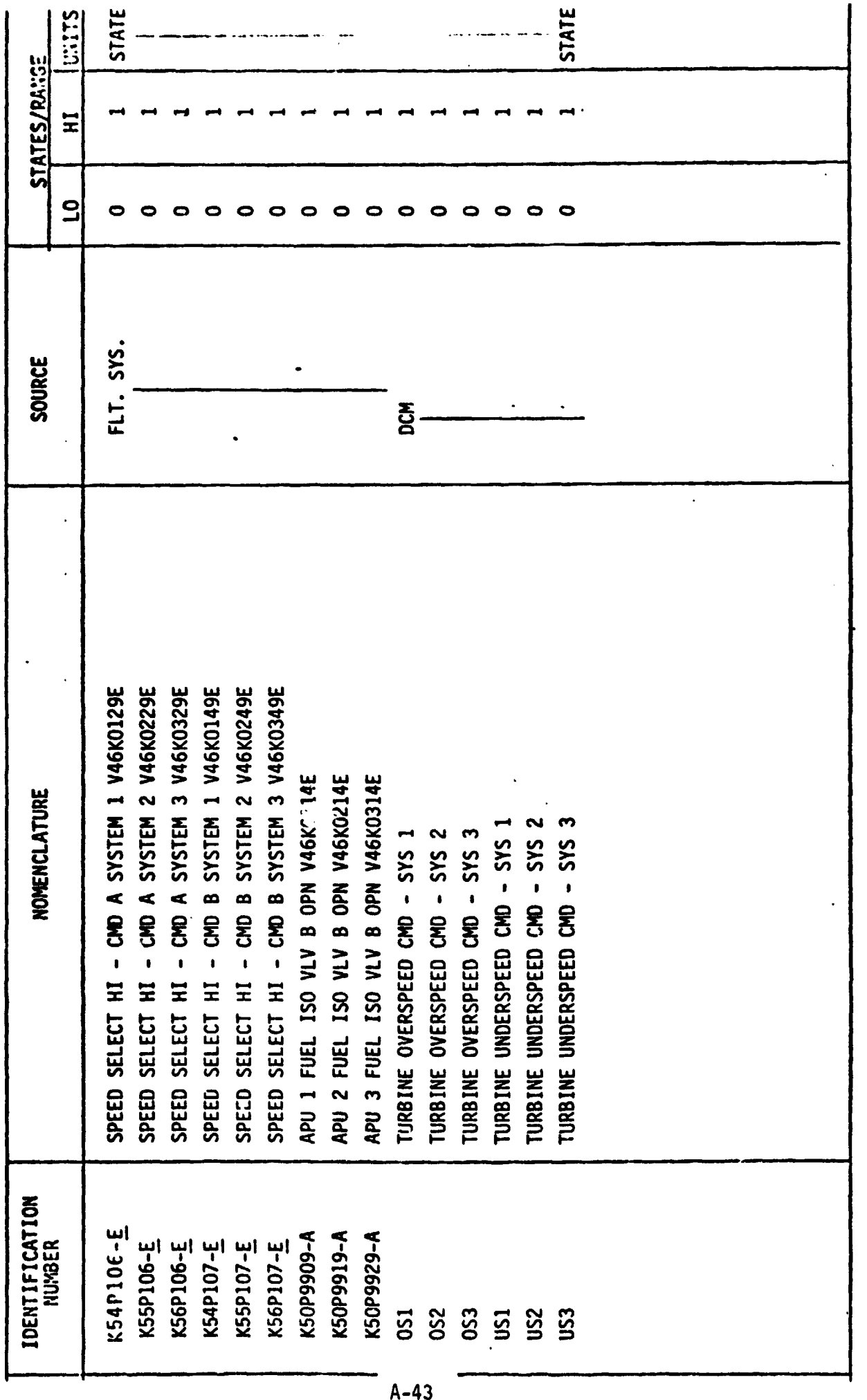

 $\frac{A-43}{2}$ 

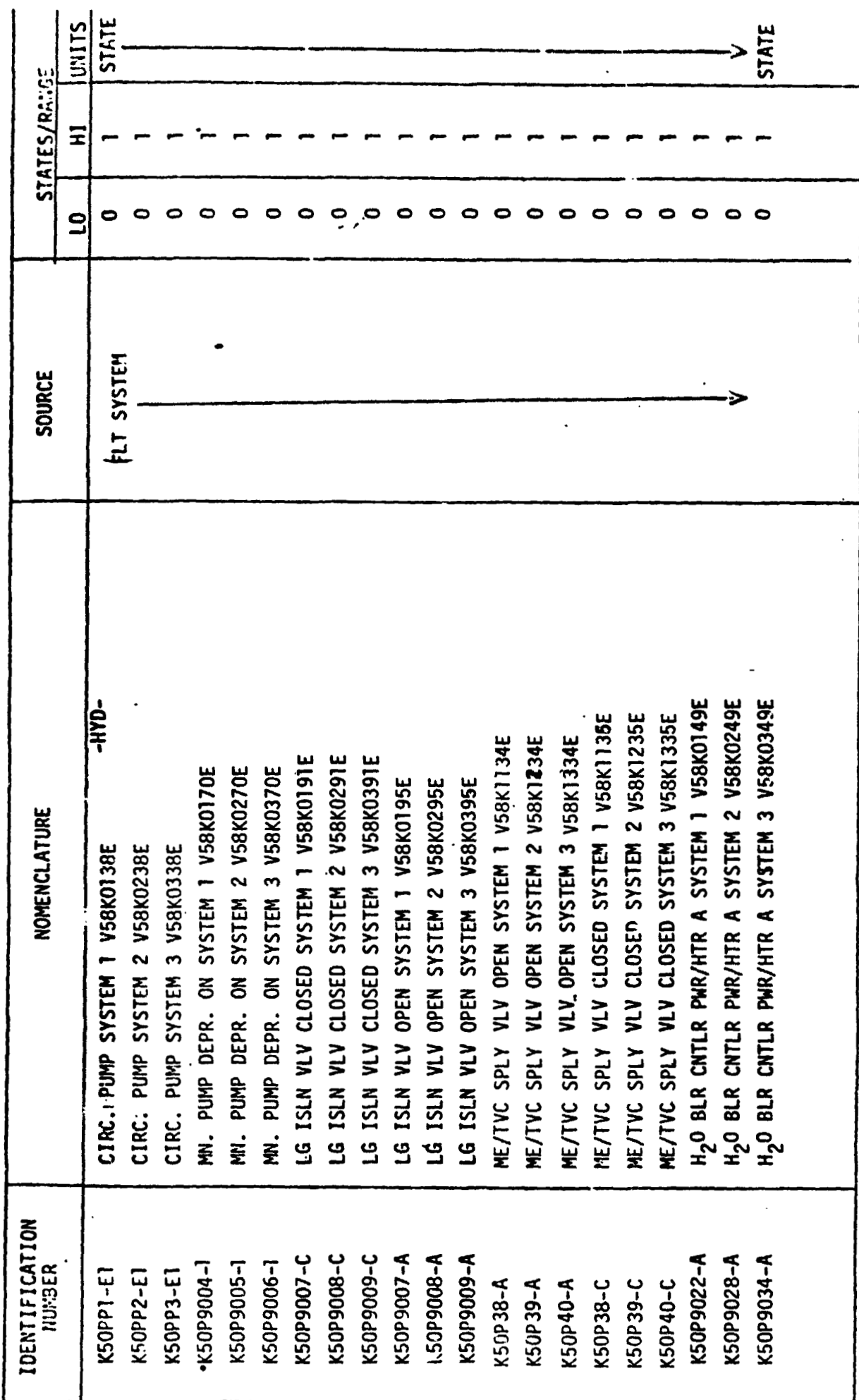

STIMULI INPUT TO VINYD MODEL-TABLE 1

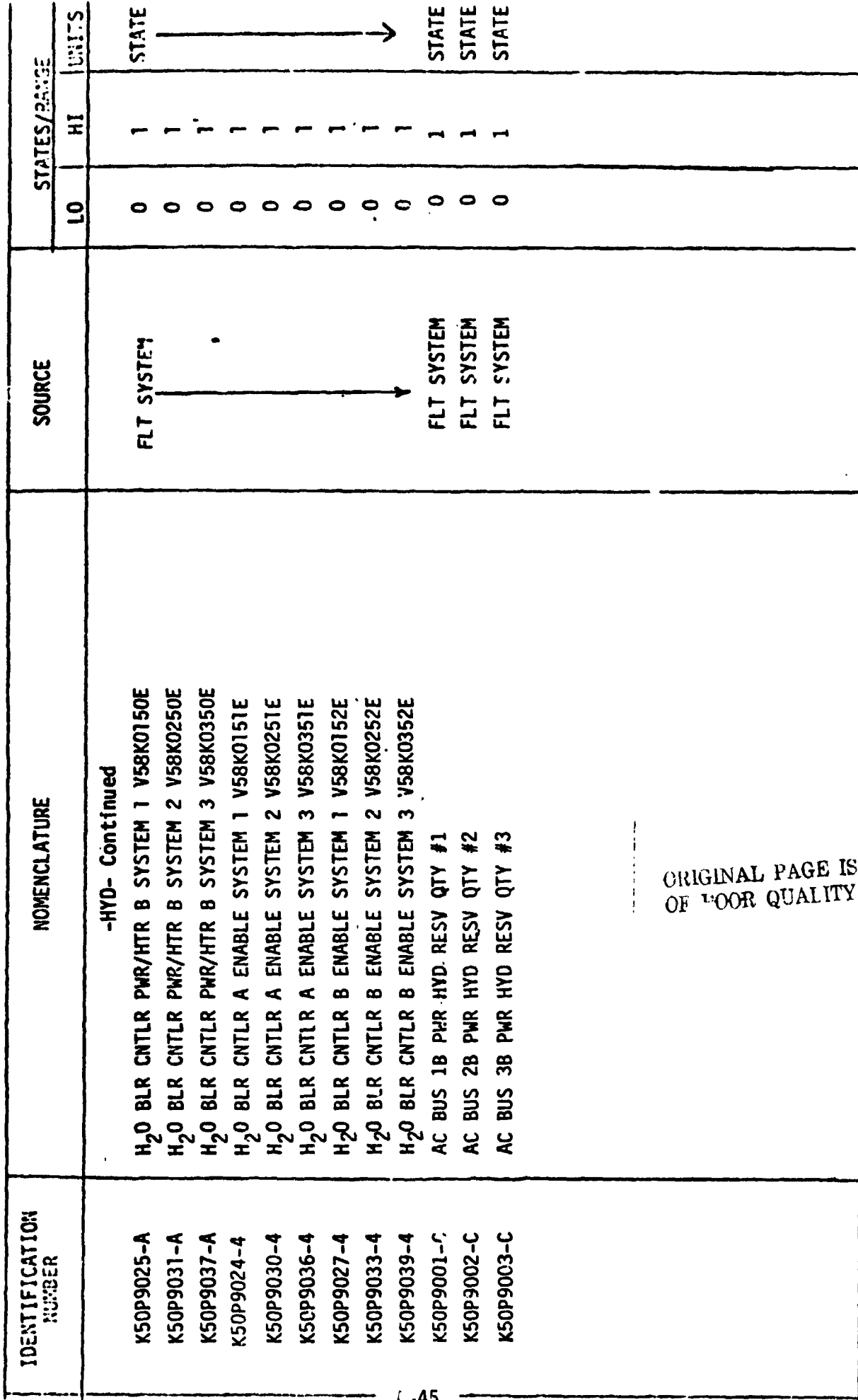

STIMULI INPUT TO JIHO HODEL- TABLE

 $\overline{\phantom{a}}$ 

 $\mathcal{A}$ 

## 4.2 OUTPUT MEASUREMENT LIST

Table 2 lists all model outputs along with the initial condition value for the output. Measurement I.D. and Measurement Name precede pairs of wmeric columns. The first of each pair is labeled FS indicating flight system engineering units. The second of each pair is labeled CTS indicating the **GSIU**  count value rnrresponding to the FS value. I.C. indicates initial condition values. **VALut i** typically indicates nominal values. VALUE 2 and VALUE **3**  columns indicate off nominal conditions.

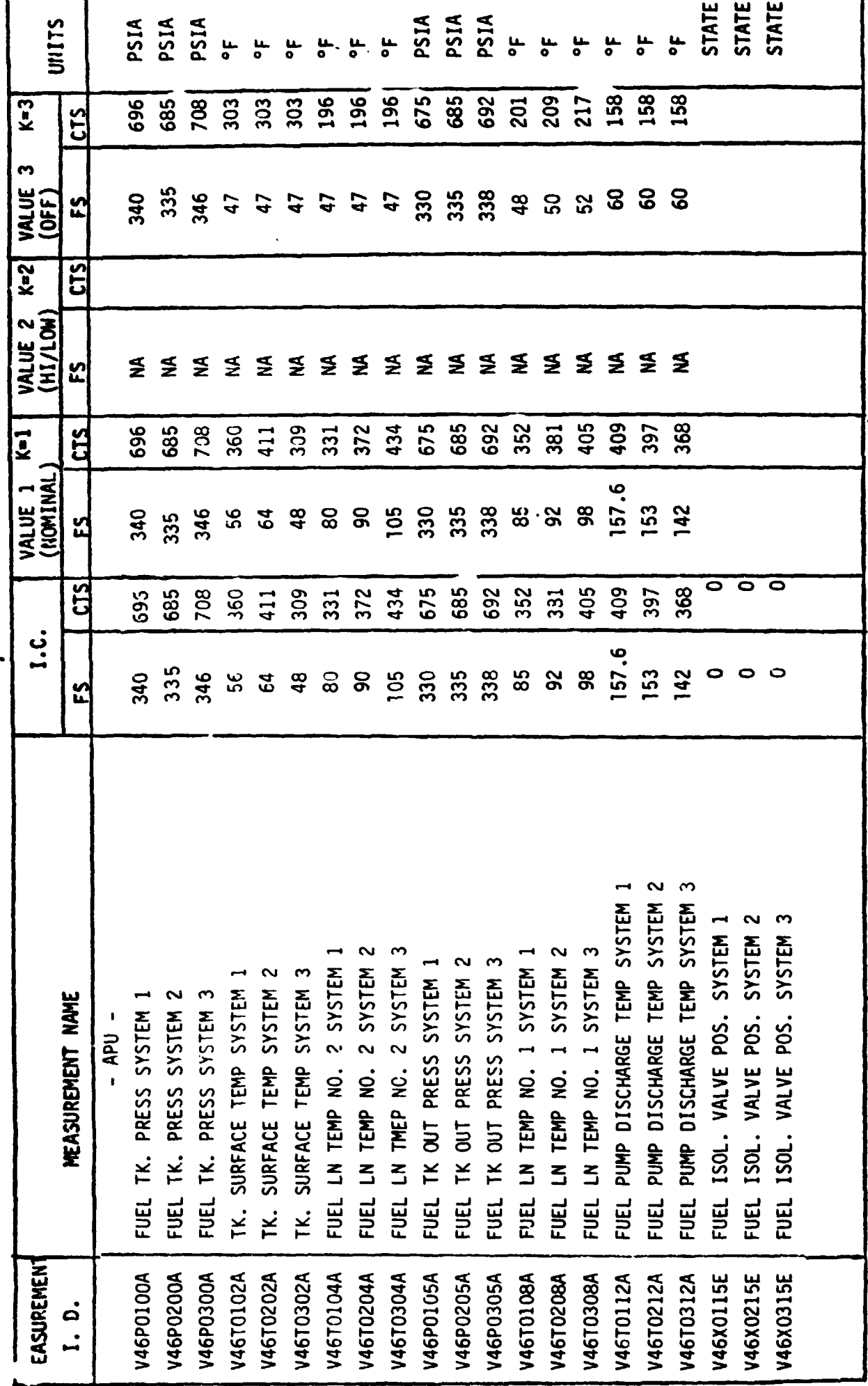

 $\ddot{\phantom{0}}$ 

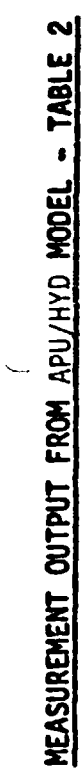

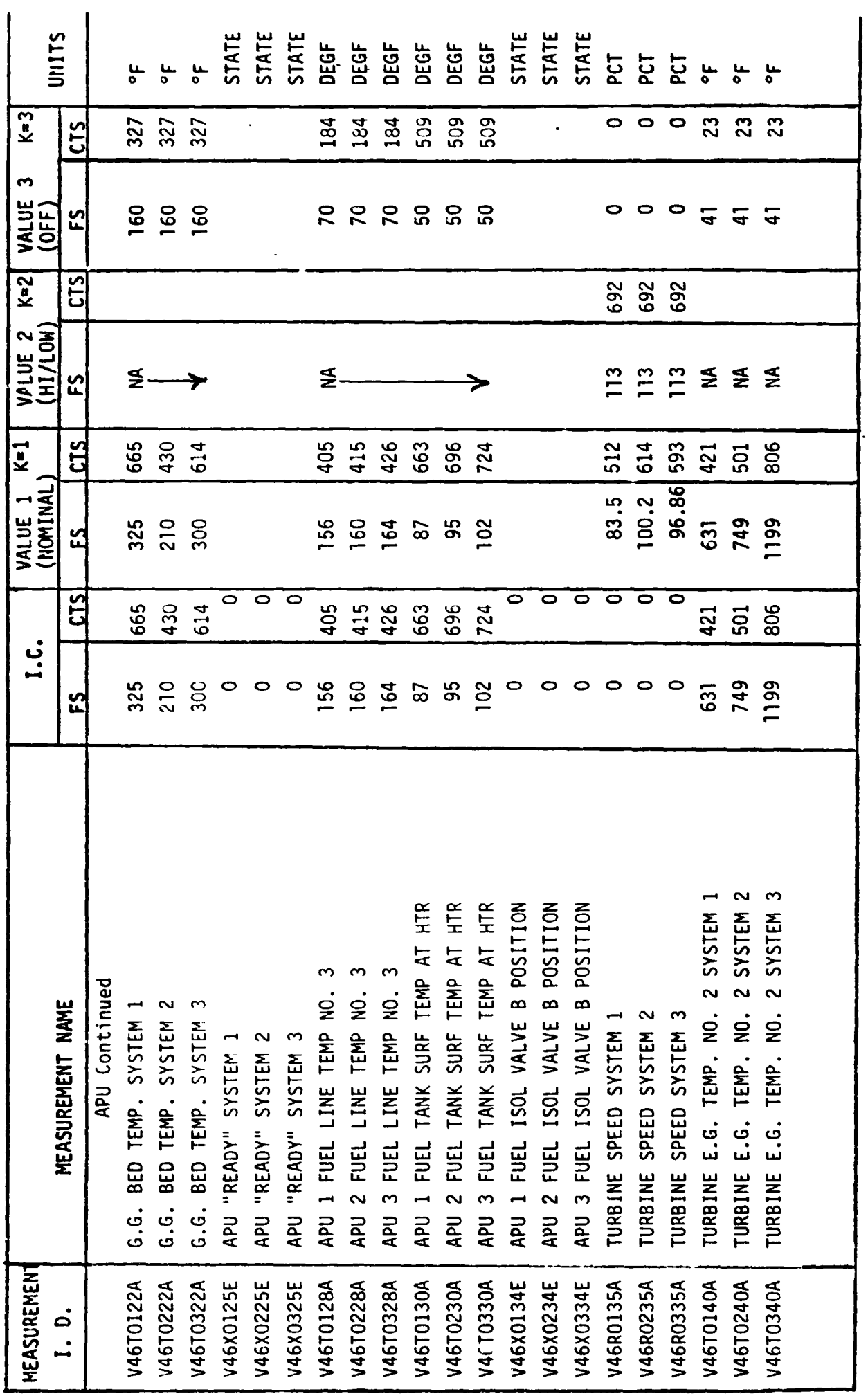

 $\downarrow$ 

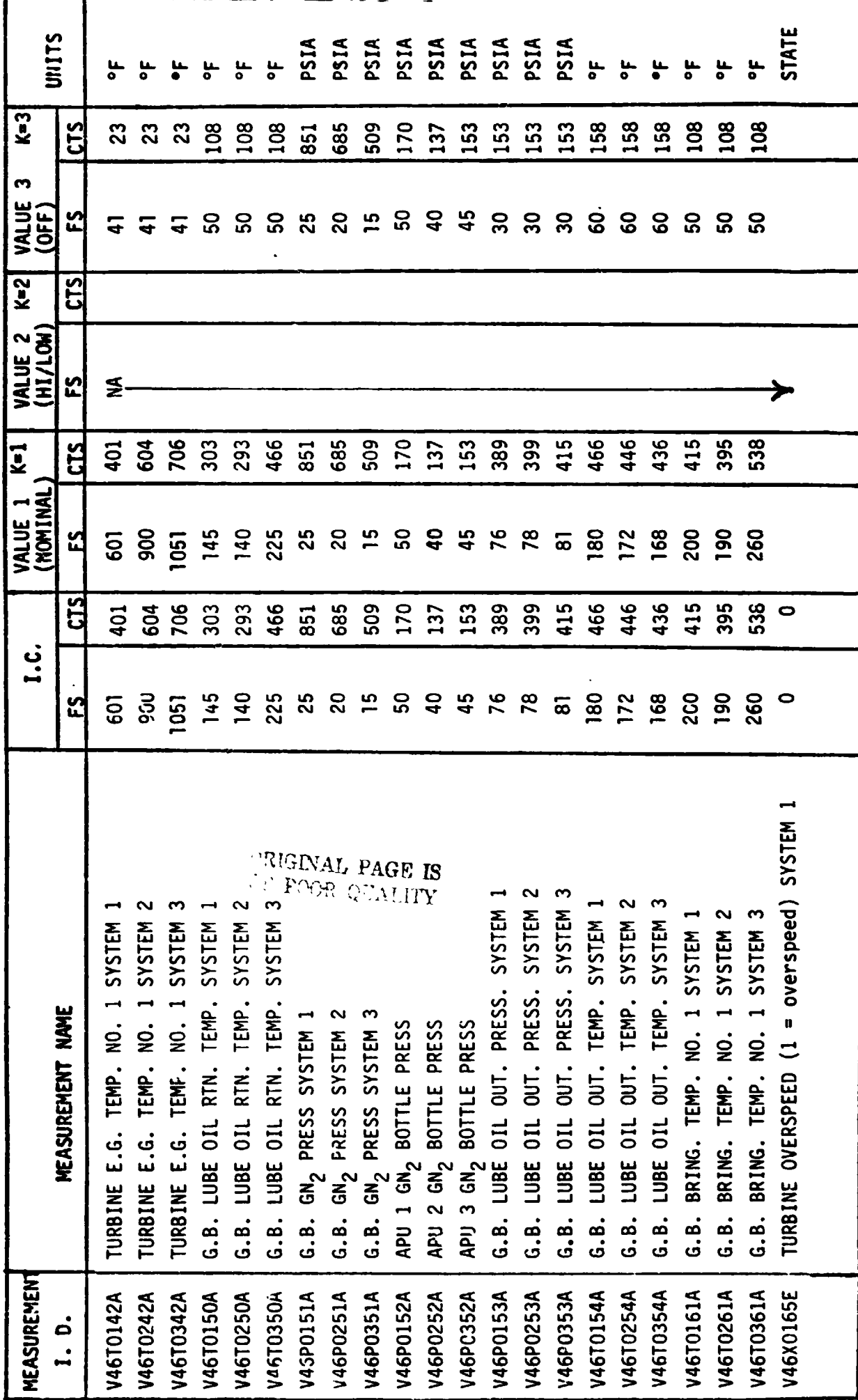

 $A - 49$ 

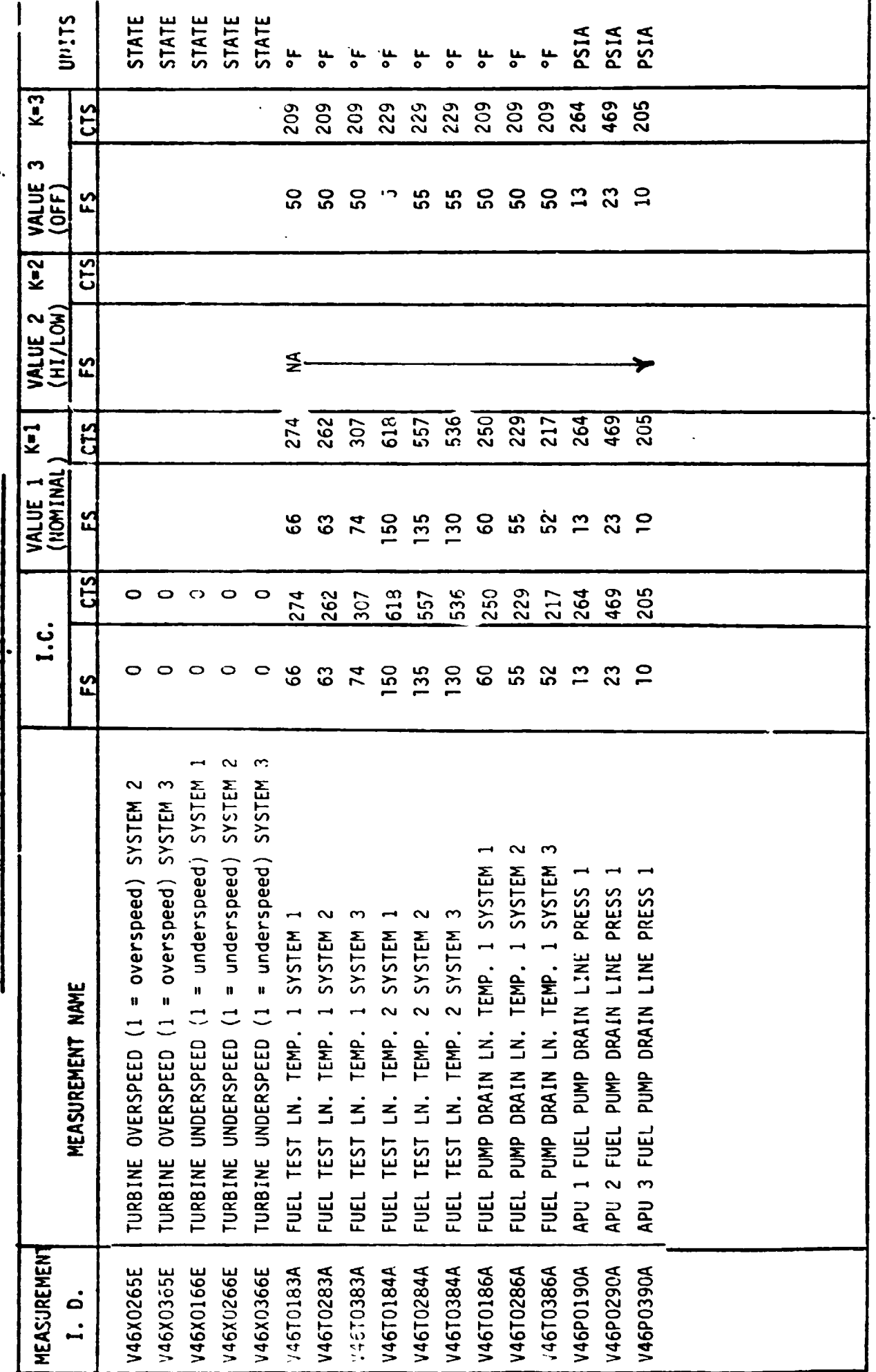

l,

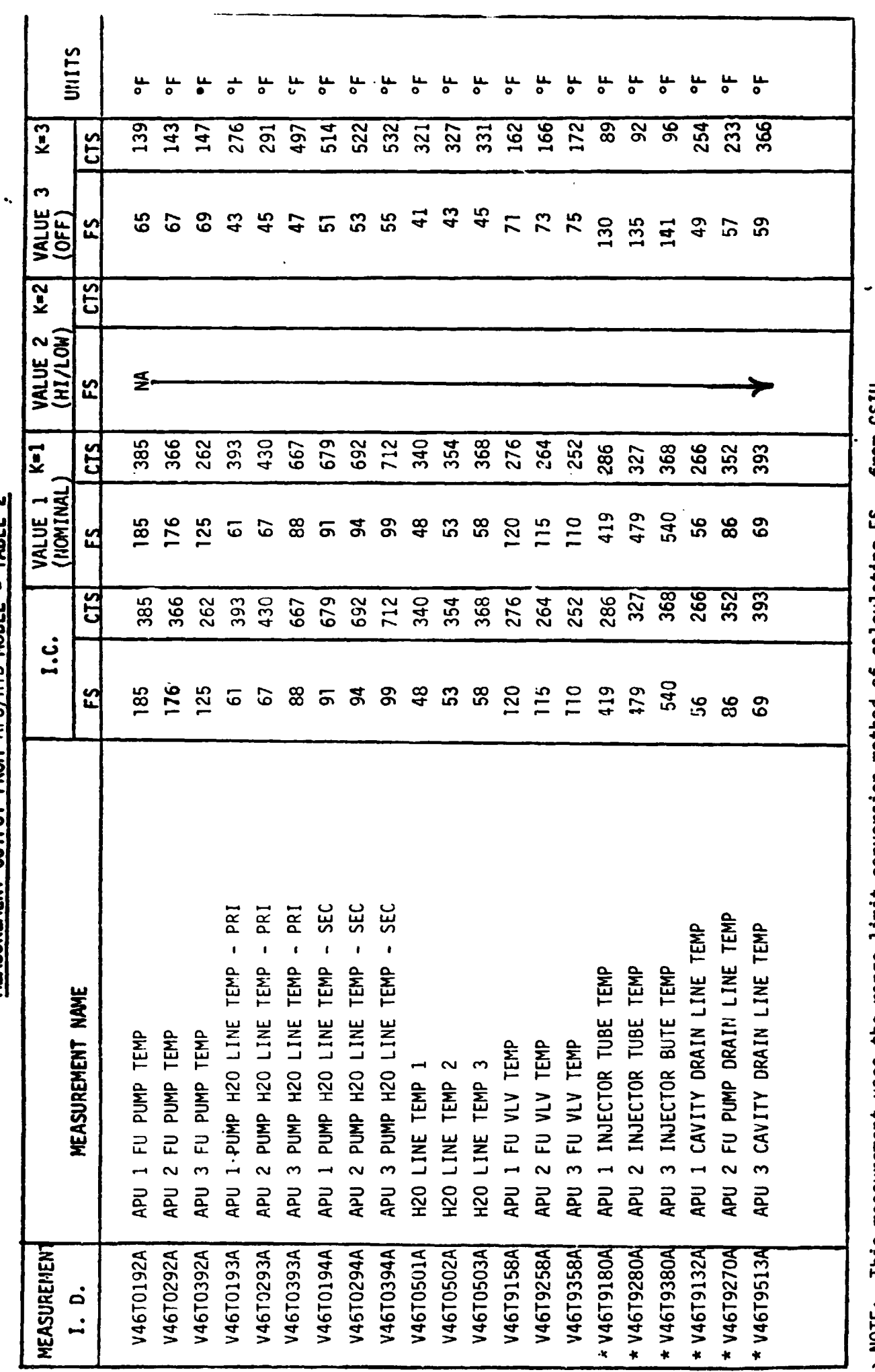

\* NOTE: This measurement uses the range limit conversion method of calculating FS<sub>EU</sub> from GSIU<sub>CTS</sub><br>. as discussed in Section 2.6.2.

 $\ddot{\phantom{0}}$ 

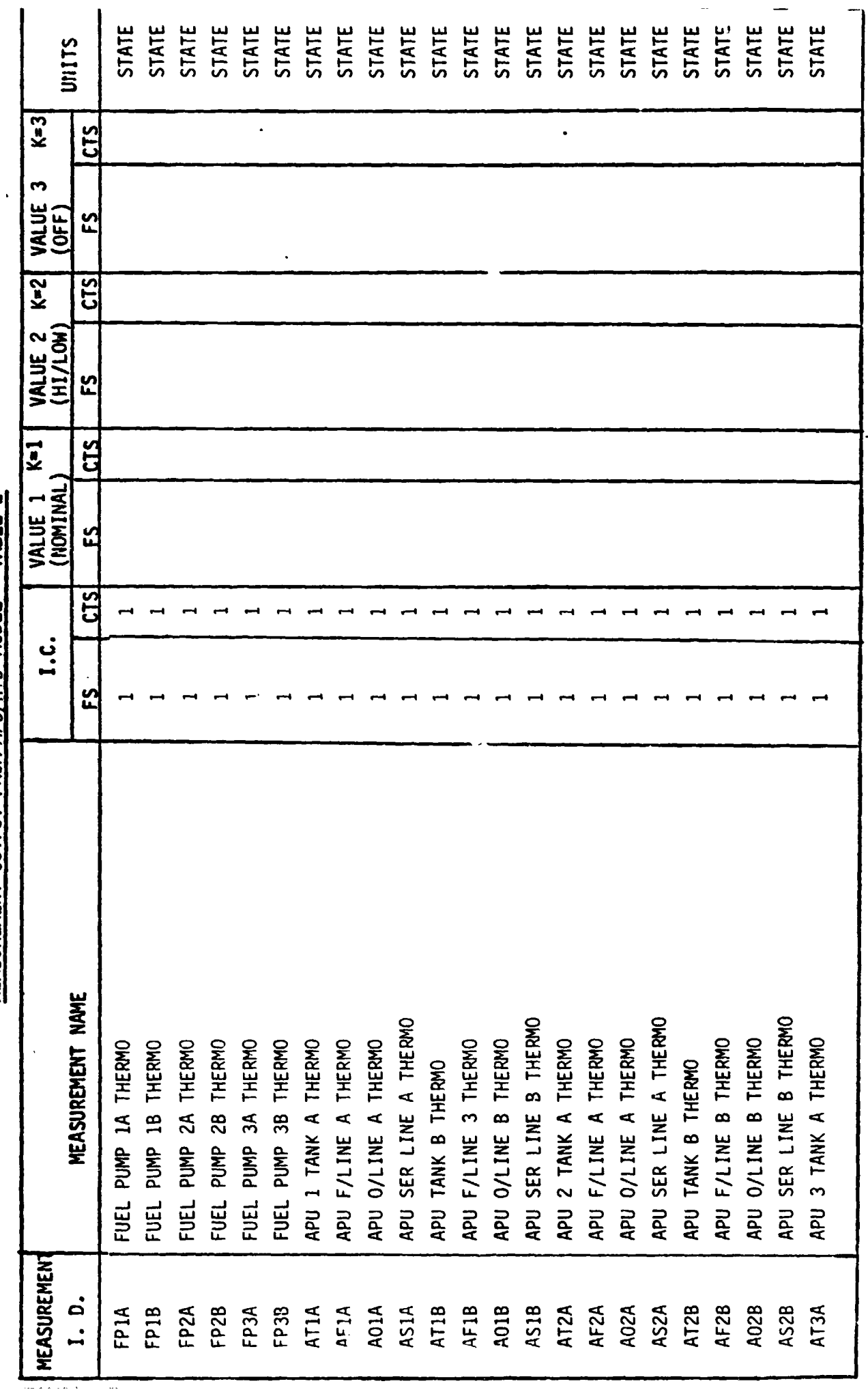

 $\overline{a}$ 

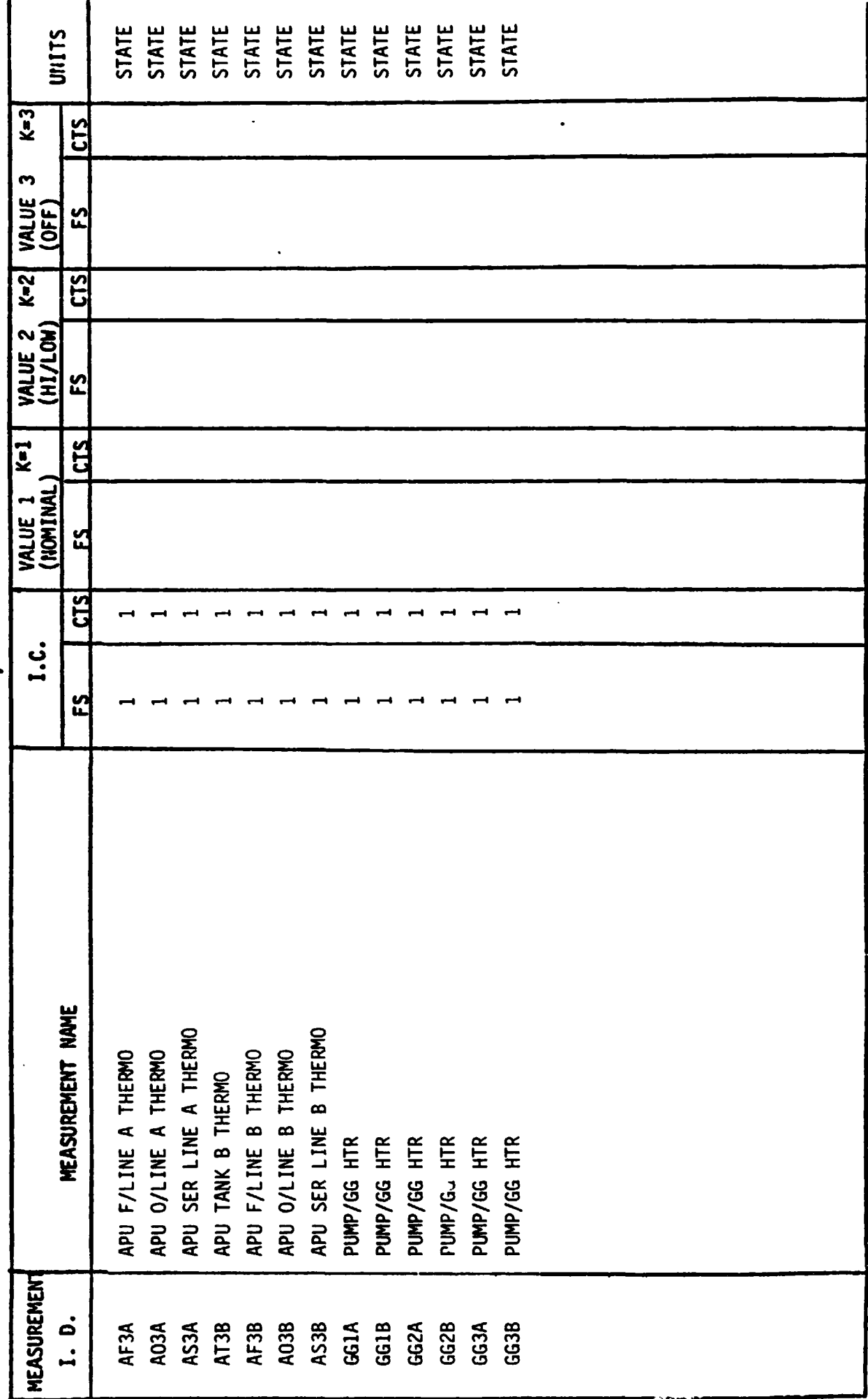

 $A - 53$ 

 $\ddot{\phantom{a}}$ 

 $\ddot{\phantom{0}}$ 

J,

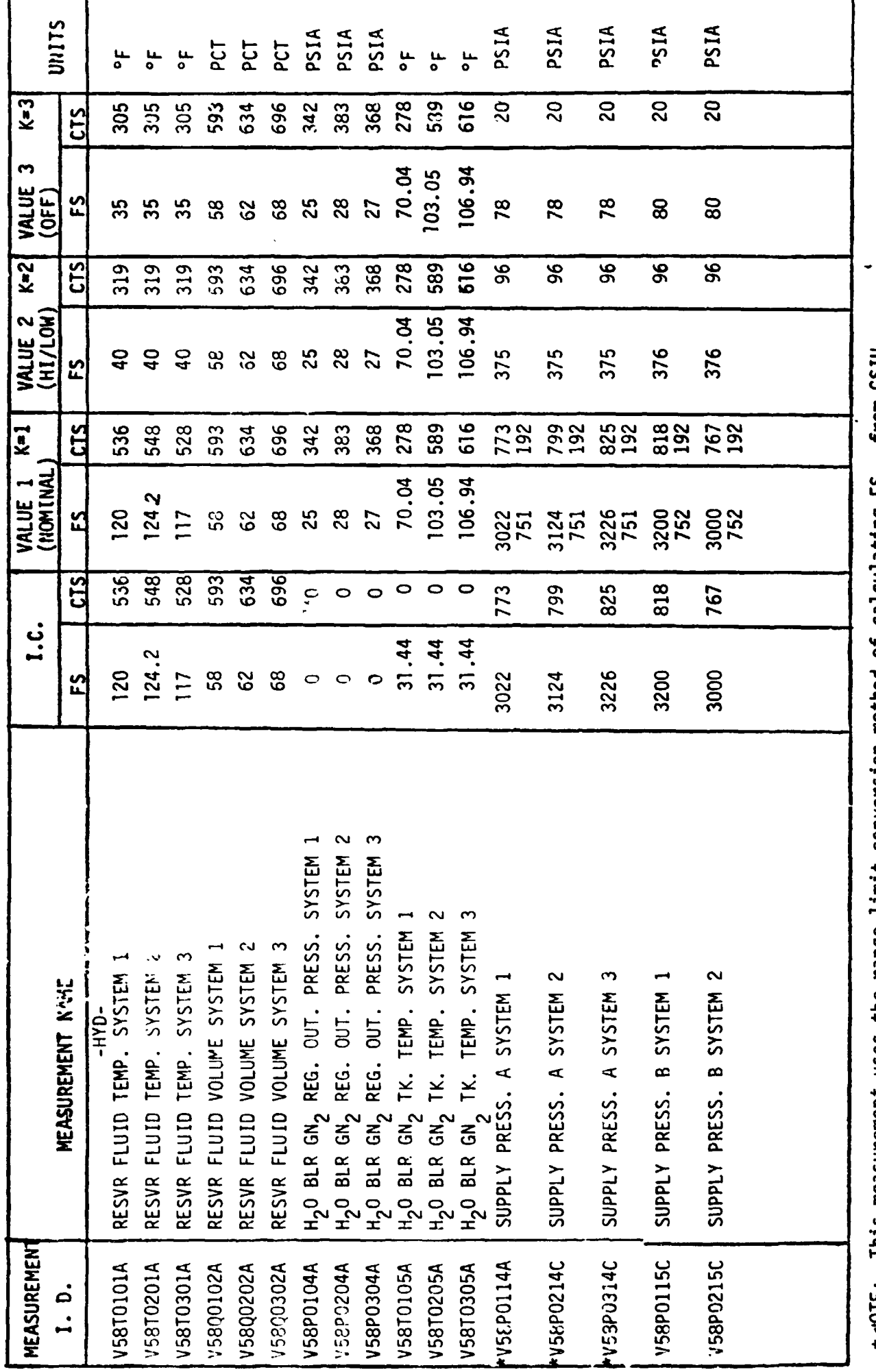

\* MOTE: This measurement uses the range limit conversion method of calculating FS<sub>EU</sub> from GSIU<sub>CTS</sub><br>as discussed in Section 2.6.2.

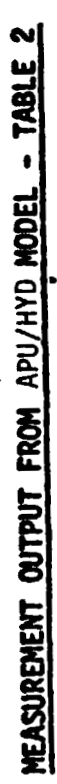

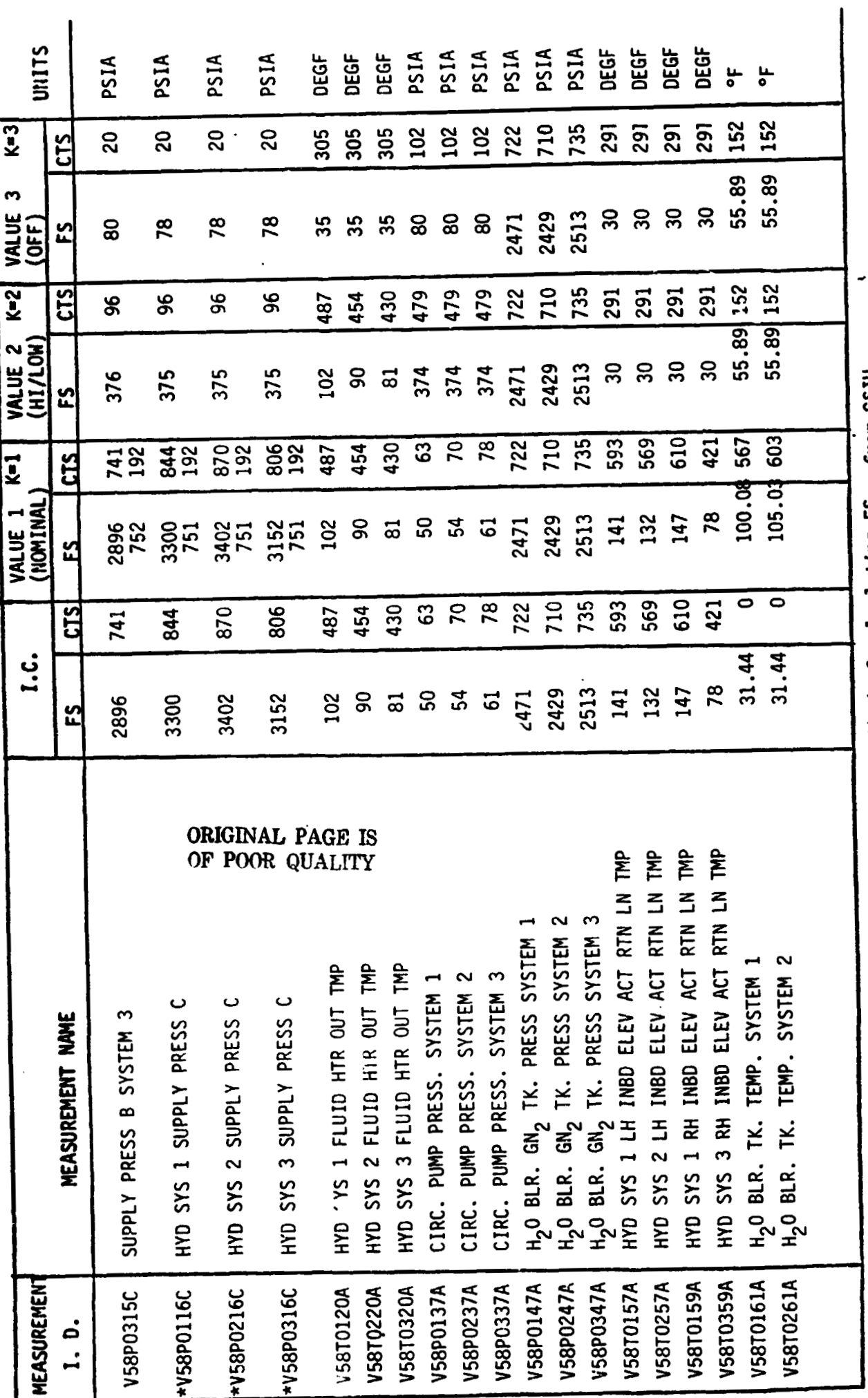

This measurement uses the range limit conversion method of calculating FS<sub>EU</sub> from GSIU<sub>CTS</sub><br>as discussed in Section 2.6.2. \*NOLE:

 $-55$ 

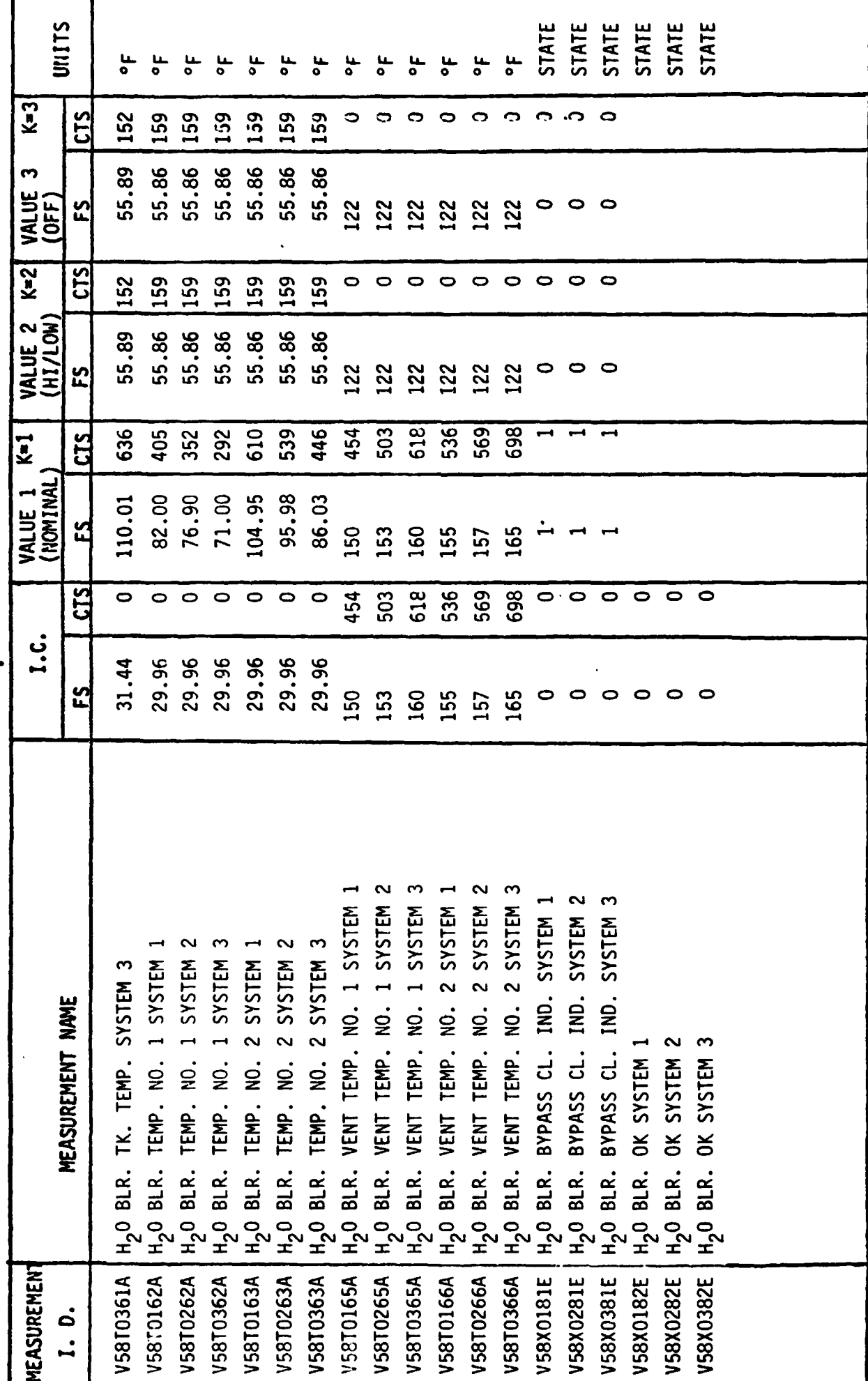

Ĭ.

 $\ddot{\phantom{0}}$ 

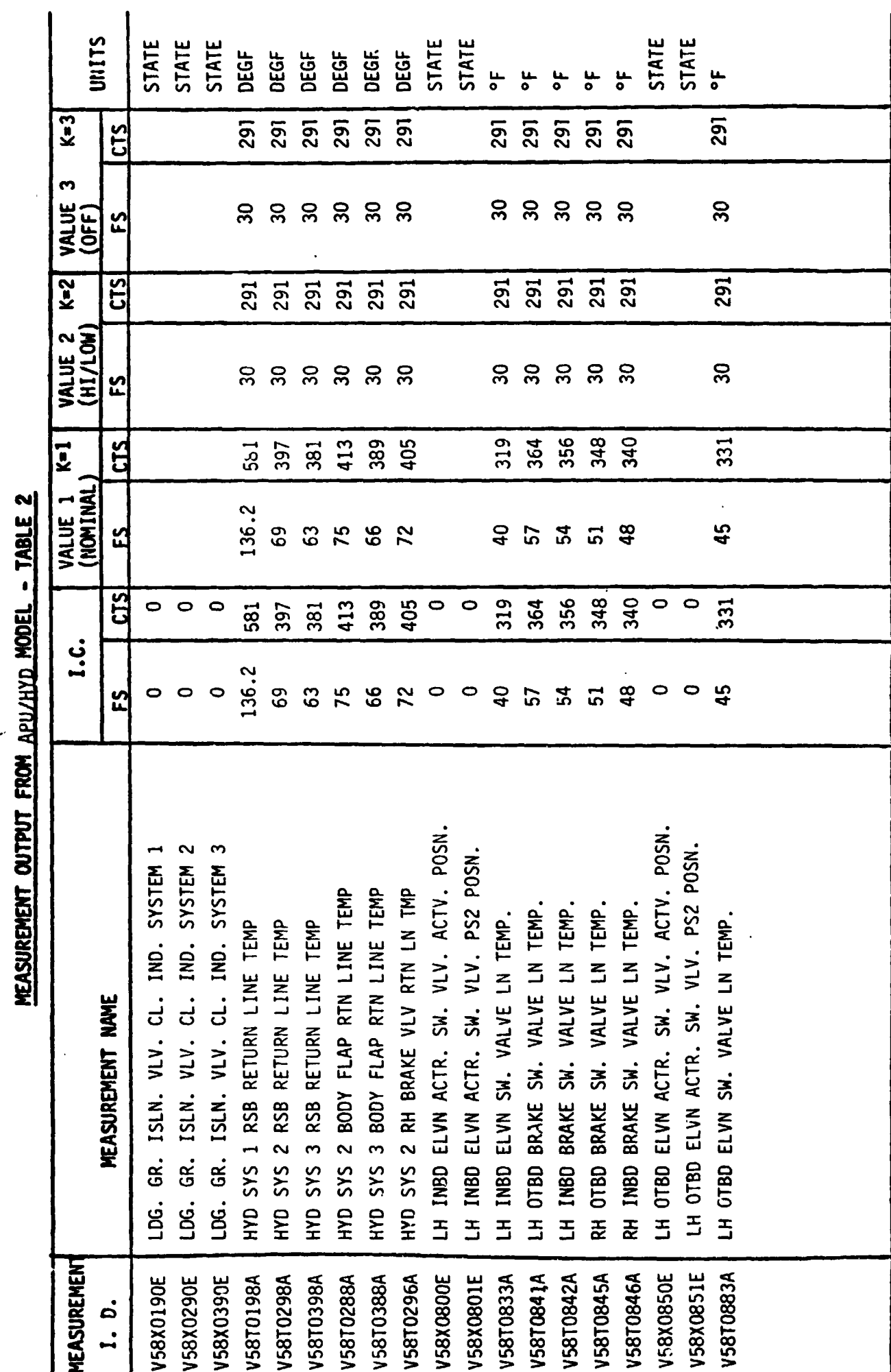

 $A - 57$ 

 $\ddot{\phantom{0}}$ 

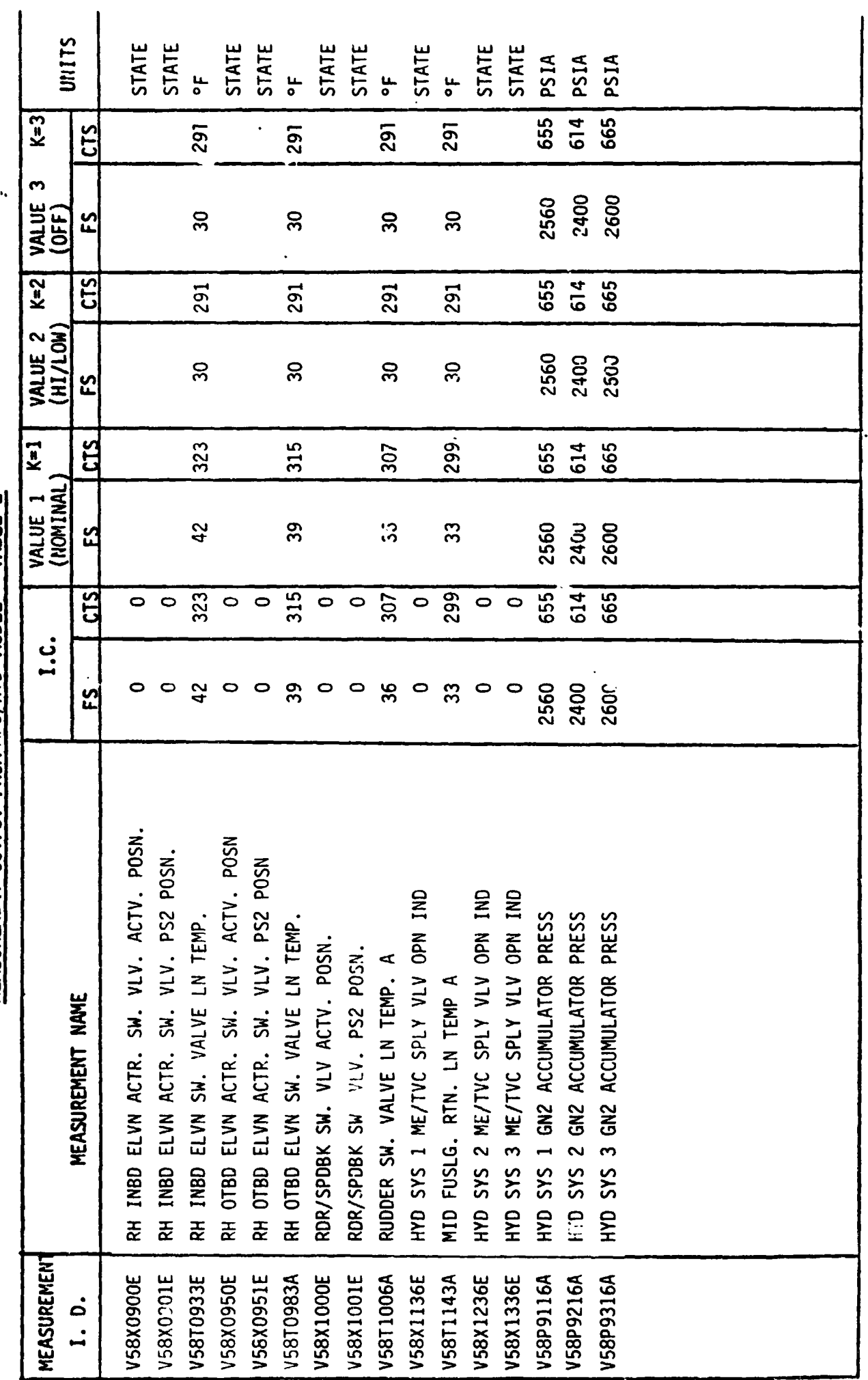

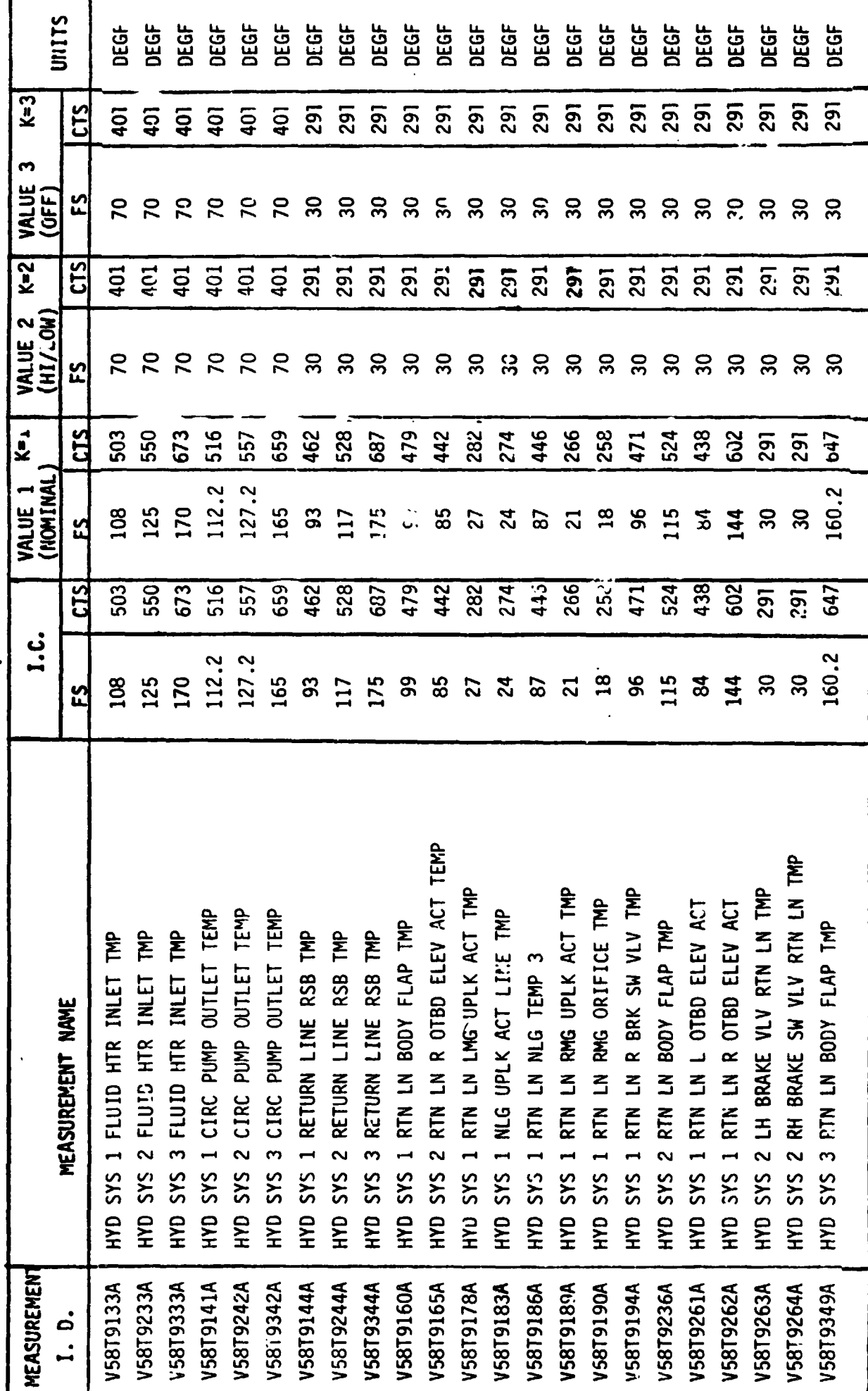

 $A - 59$ 

 $\hat{\boldsymbol{\theta}}$ 

l,

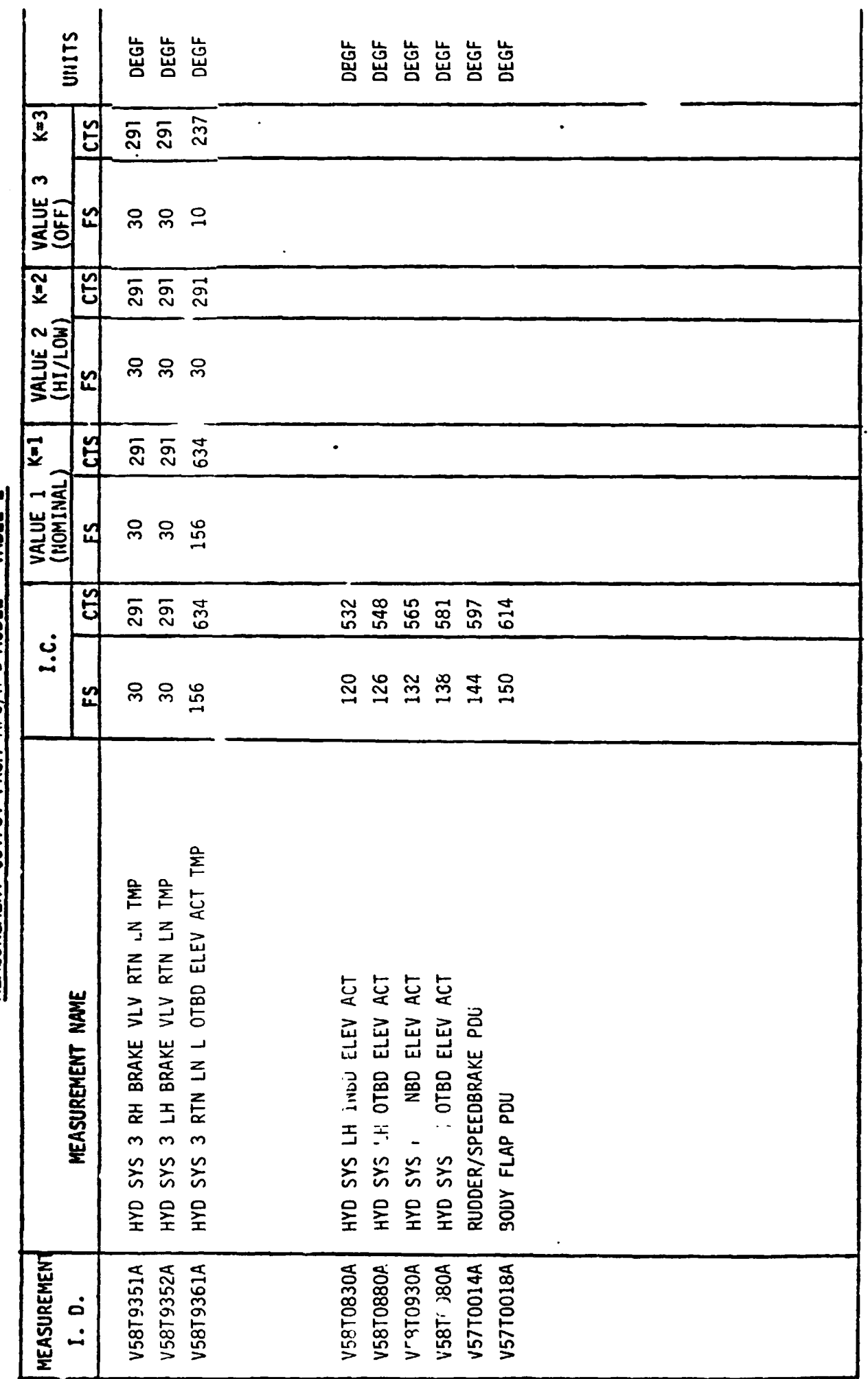

MEASUREMENT OUTPUT FROM APU/HYD MOOEL - TABLE 2  $\overline{a}$
# **5-0 STS SCFfRfYCES:**

- **a) LA-6-10100-1/JSC-11174, Space Shuttle Systems Handbook OV-102**
- **b) LEC-9510, Orbiter 102 Simulation Requirements for SMFS/APU-HYD**
- **c) LEC-6992 Rev. A, Space Shuttle APU Controller Study**
- **d)** LEC-Memo # 77-2109-055, GSIU Math Model Requirements for APU/HYD
- **e) VS70-580102, Hydraulic Control Subsystem Schematic**
- **f) VS70-460102, Auxiliary Power Unit Schematic**
- **9) VL70-0001376, Hydraulic Subsystem, Orbiter MCRl750 Baseline Schematic**
- **h) fCD-3-1603-5, Section 2 and Section 3.8**

**GTS** SECTION

#### 12.0 GTS DETAILED REQUIREMENTS

This model simulates the functions of the Auxiliary Power Unit (APU) and the Hydraulics (HYD) subsystems in tne Orbiter. Only those flight critical functions of the APU/HYD subsystems that are addressed to the Orbiter's General Purpose Computers (GPC's) are contained in these math model requirements, namely, the hydraulic pump output pressures. This permits the use of a much simplified model which contains only those functions necessary to support GN&C testing.

APU/HYD measurements,together with measurements from- other subsystems, that are addressed to the 0/1 PCM master unit are provided from a table of static values which is not a part of this requirements document. The tabulated values are changeable within their specified ranges by the operator at the Non-Avionics Simulator console, when performing System Management tests with **0/1** parameters.

Figure 4 illustrates the data flow in and out of the APU/HYD model for the *GN&C*  Test Station.

Tables 14.1 and 14.2 list the input stimuli and the output measurements for the GTS APU/HYD model.

#### 12.1 GTS FUNCTIONAL CHARACTERISTICS

The APU/HYD subsystem consists of three APU's which ind: heatly drive three main hydraulic pumps. Inputs from the NAS console simula : cockpit comnands to turn each of the three systems ON **or** OFF.

#### 12.2 NAS UPLINK REQUIREMENTS

In addition to the three ON/OFF comnands simulating cockpit comnands to the three APU's, the operator at the NAS console has the ability to change the value of any output parameter in the model.

#### 12.3 GTS INITIALIZATION REQUIREMENTS

The initial conditions shall be as listed in Table 14.2.

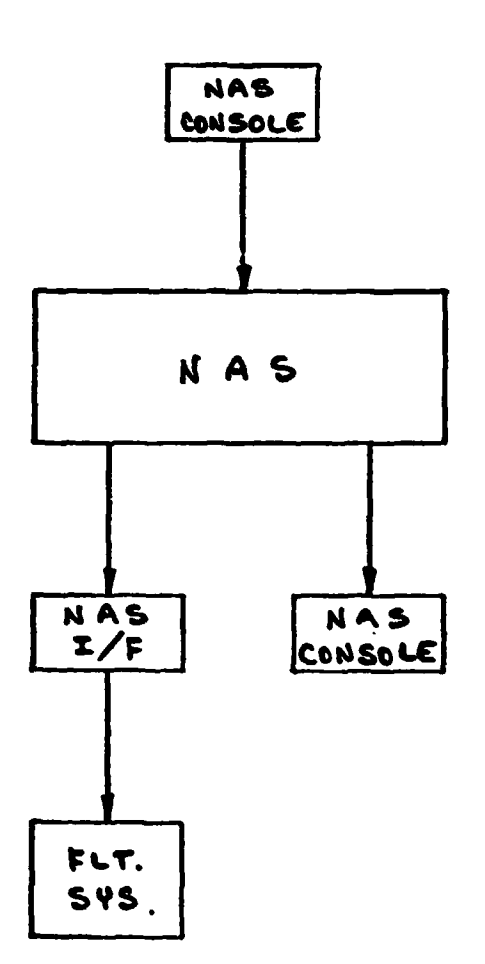

 $\epsilon$ 

### **12.4 GTS TERMINATION REQUIREMENTS**

**None.** 

# **12.5 GTS UNIQUE REQUIREMENTS**

**None.** 

# **13.0 GTS LOGIC FLOW DIAGRAMS**

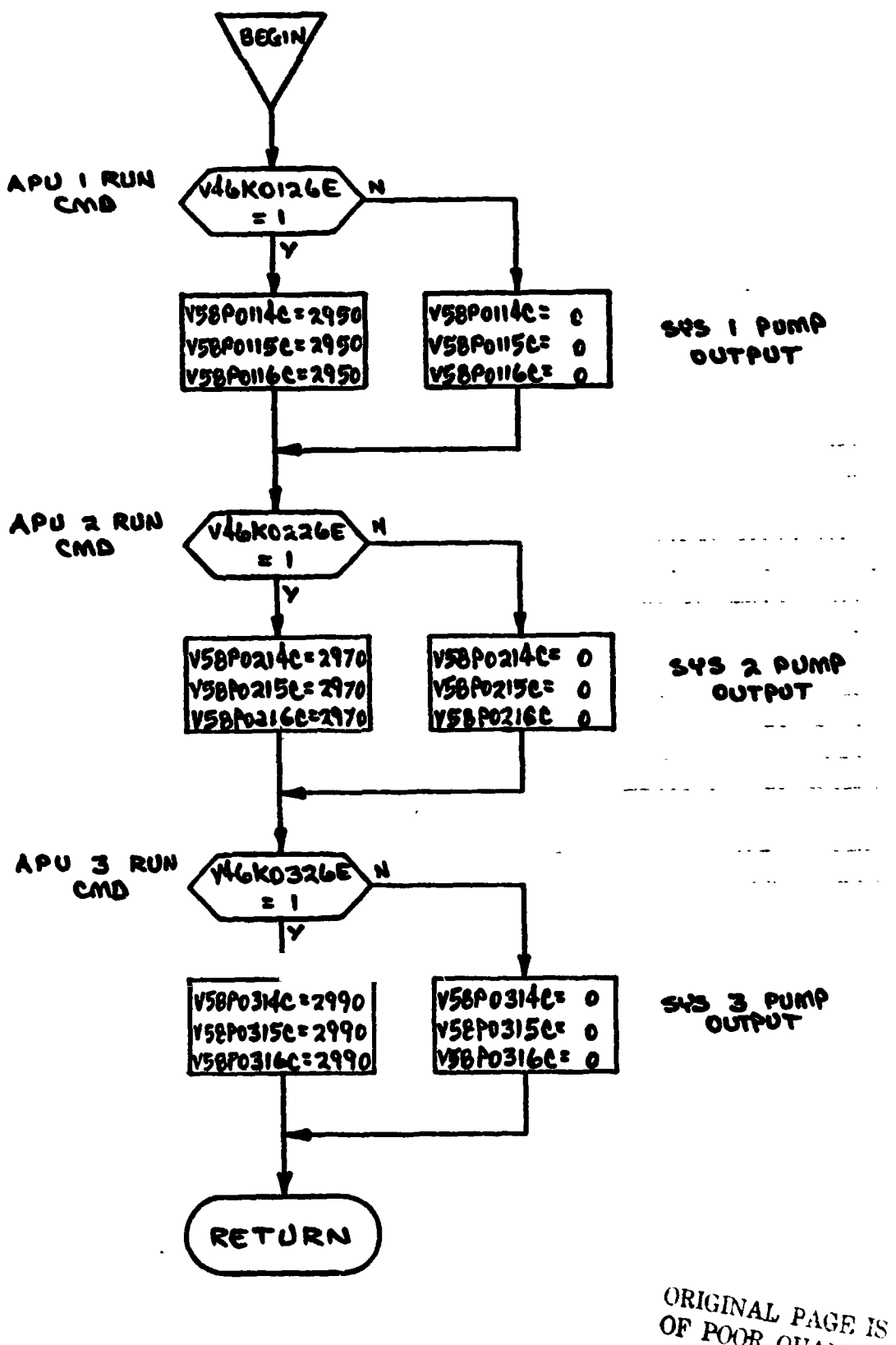

OF POOR QUALITY

# 14.0 GTS INPUT/OUTPUT TABLES

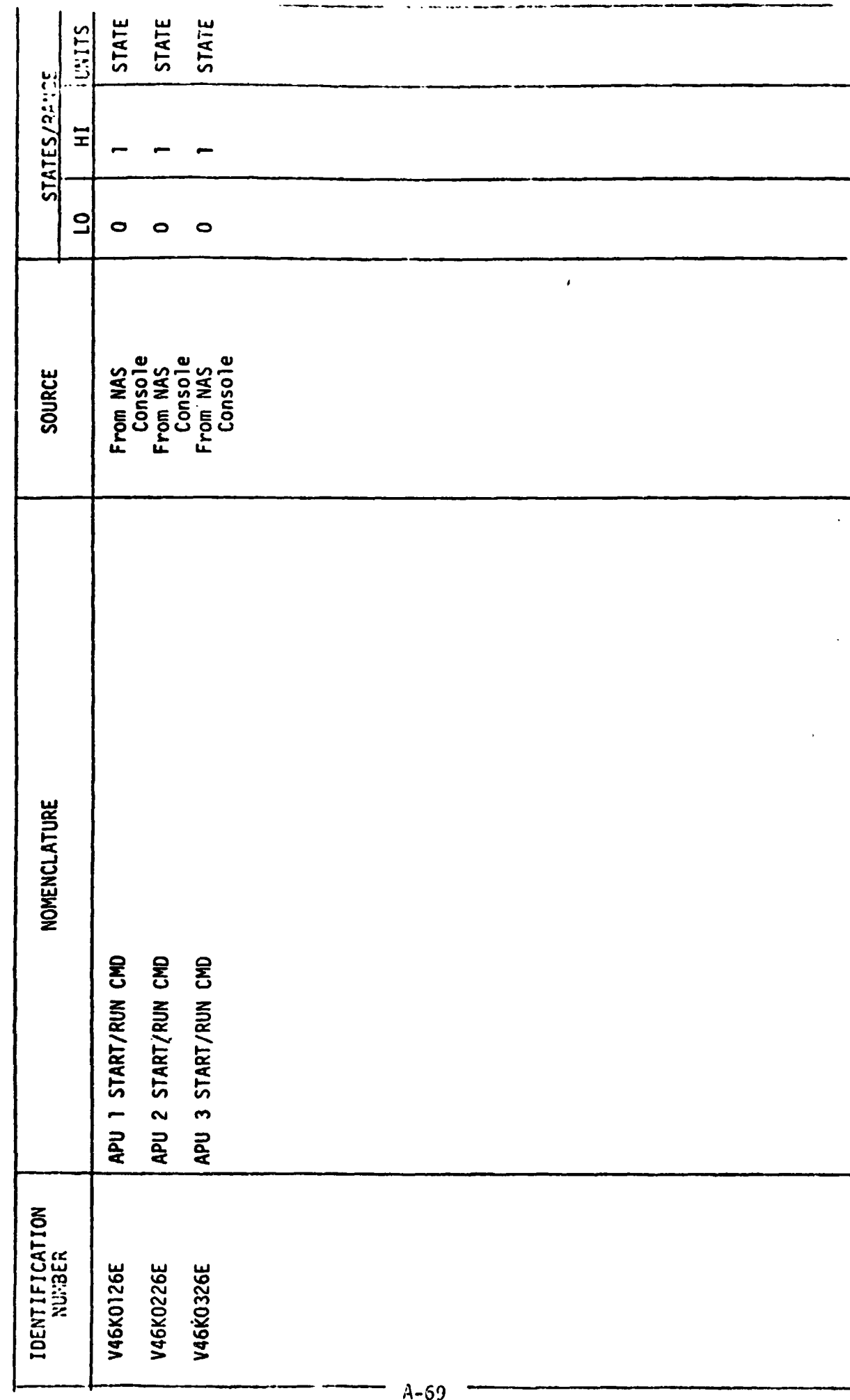

STIMULI INPUT TO / J/HYD MODEL-TABLE 14.1

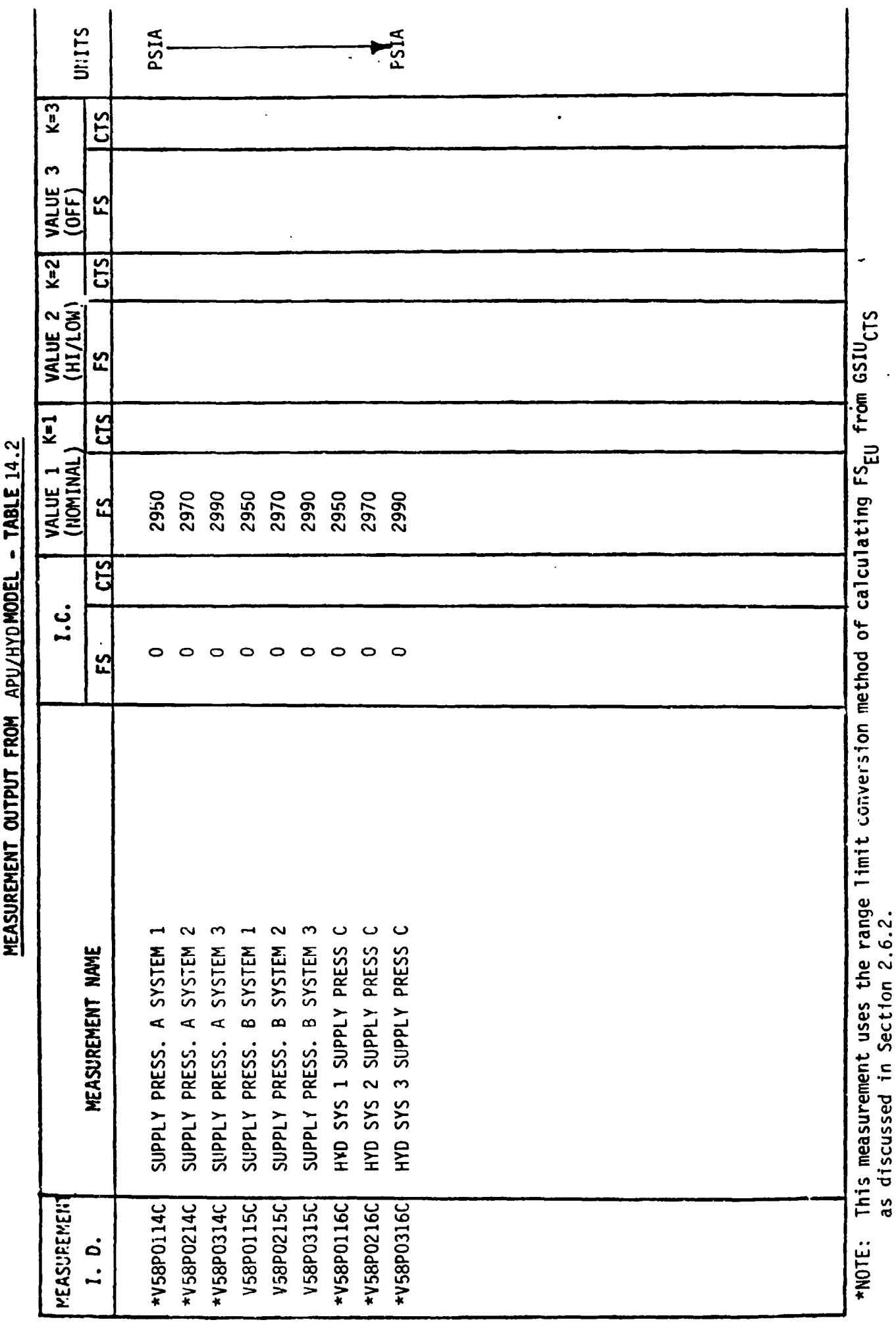

 $\bullet$ ì í  $\frac{1}{2}$ J š UFACIDENT

# 14.3 NAS CRT DISPLAY

Figure 5 shows the format of the NAS CRT of which APU/HYD is a part.

ORIGINAL PAGE IS<br>OF POOR QUALITY

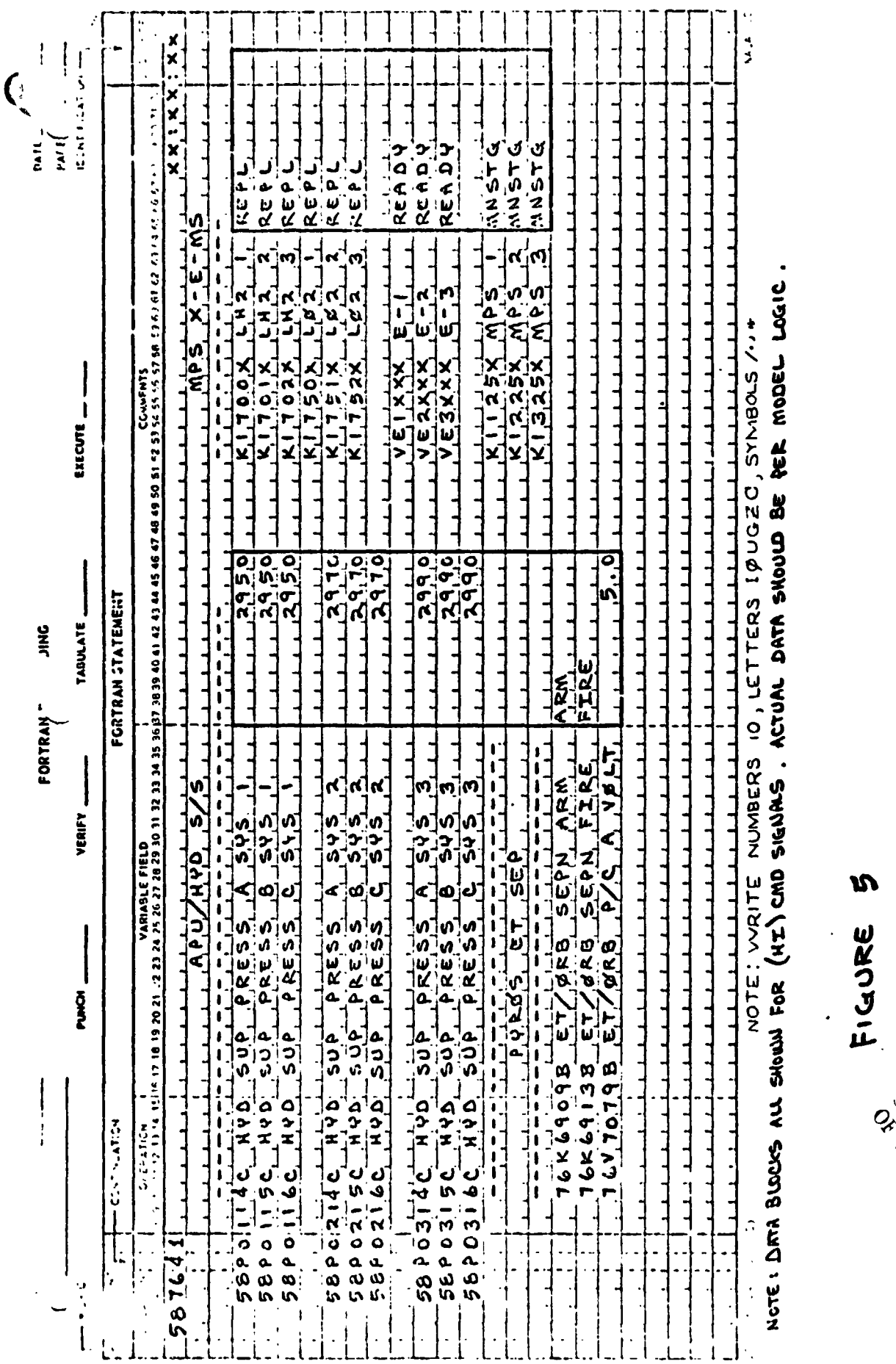

ś

Canadogue de la Caracción

### **15.0 REFERENCES**

**VS70460102** - **Auxi 1 iary Power Unit Schematic VS70580102** - **Hydraulic Ccntrol Subsystem Schematic GNUS-02** - **GNCTS Crew Stetion to GTS ICD GNCTS-06**  - **GTS Non-Avionics Simulator ICD LEC Memo No. 78-GNC-260-NAS CRT Formats by N. Bauer**  **WPENDIX 8** 

**VENT** DOORS **MATH MODFi REQUIREMENTS** 

### **TABLE OF CONTENTS**

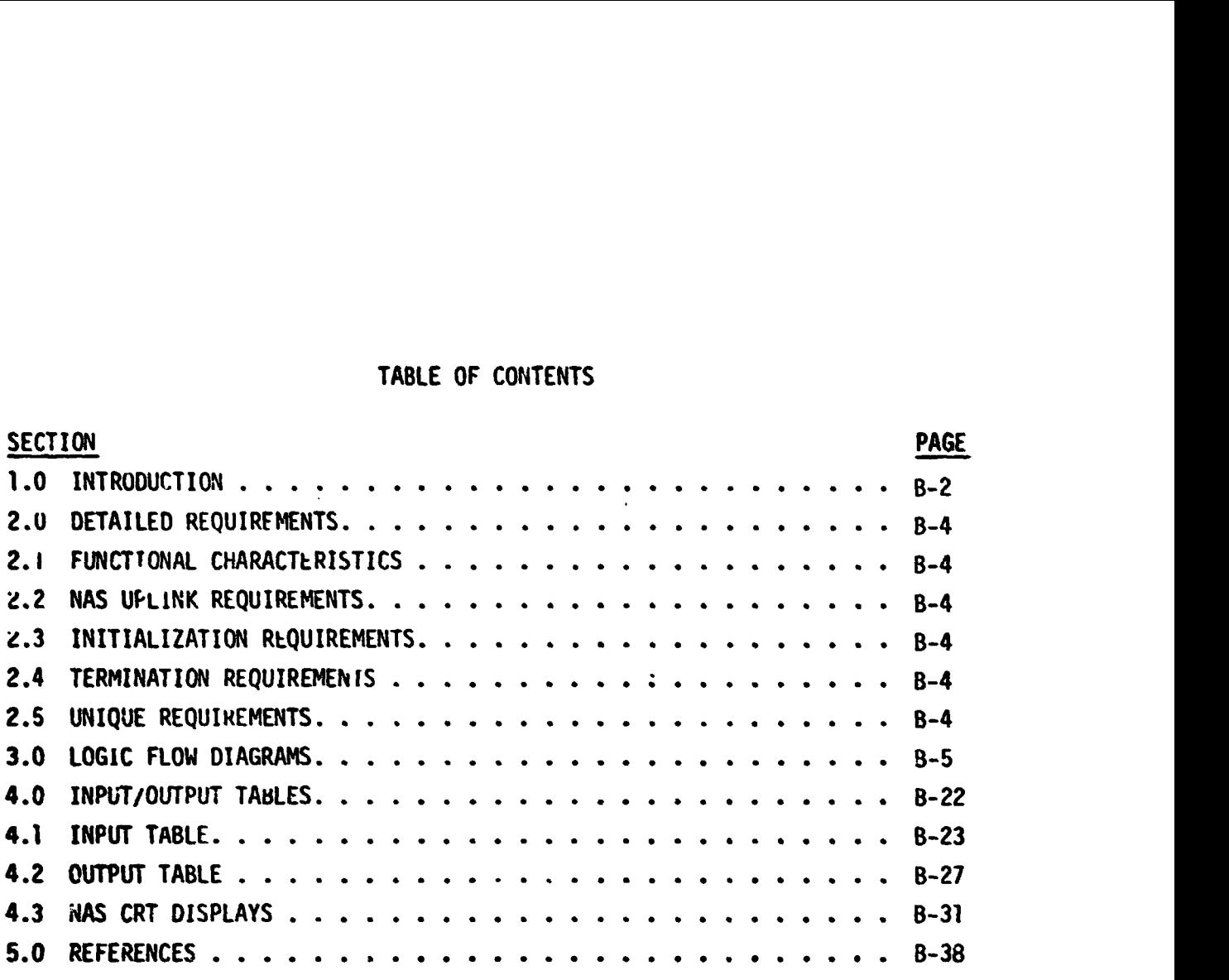

# **FIGURES**

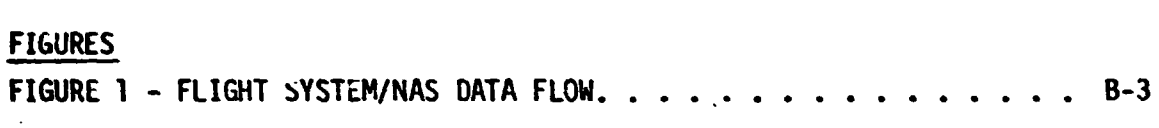

### 1.0 INTRODUCTION

The GN *8* **C** Test Station (GTS) uses math models to simulate many of the Shuttle systems for which hardware has not been provided. A group of these models are termed "non-avionic" **models** since they do not simulate the Shuttle's "avionic" systems. The "non-avionic" models are needed to supply data for on-board software processin, and to respond to Shuttle commands, whether they be from cockpit switches, th. General Purpose Computers (GPC **'s)** or the Non-Avionic Simulator (NAS) console. Figure **I** provides the Flight System/NAS data flow.

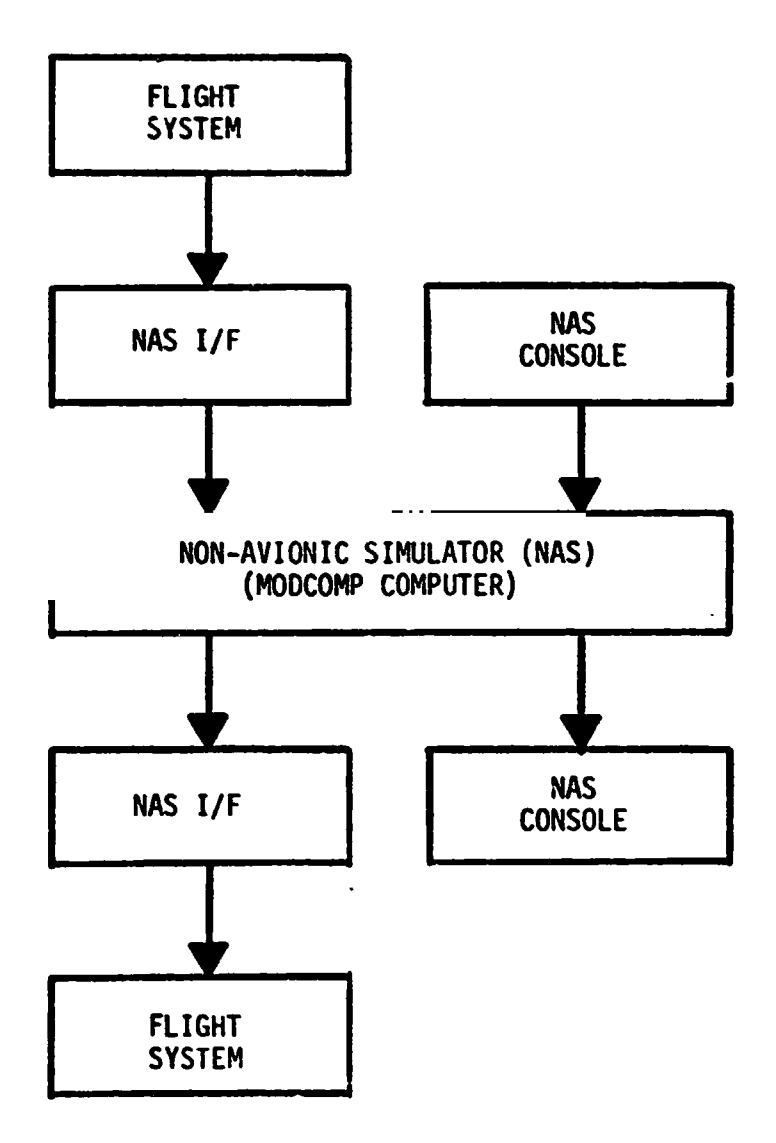

**FIGURE 1** - **FLIGHT SVSTEM/NAS DATA FLOW** 

### 2.0 DETAILED REQUIREMENTS

### 2.1 **FUNCTIONAL CHARACTERISTICS**

This model simulates those functions of the vent doors in the Orbiter, namely: OPEN, CLOSE, and PURGE. The vent doors permit equalization of pressures between the ambient and the unpressurized areas within the Orbiter during ascent and descent. The PURGE function expels toxic or explosive gas mixtures that may accumulate within the unpressurized areas.

### **2.2** NAS UPLINK REQUIREMENTS

The **NAS** console operator has the capability to override **any** math model output value with a value entered at the console. This permits the use of off-nominal data entries to test limit checking software.

#### **2.3 INITIALIZATION REQUIREMENTS**

When the math model begins running in the **MODCOMP** computer, the output data values shall be as defined in Table 4.2 - Initial Conditions, until altered by commands from the Flight System or the NAS console.

### 2.4 TERMINATI **UN** REQUIREMENTS

None.

### **2.5** UNIQUE REQUIREMENTS

None.

#### **3.0 LOGIC fL0M DIAGRAMS**

**The logic flaw diagram is made up** *of* **interconnected lines, boxes, decisions, and offpage connectors. Notice that where analog measurements are 1 isted in boxes and decisions, the value inside the box is in flight system engineering units (FSEu) while the corresponding GSIU count value is listed outside the box. For exa** le, **the box on** *the* **right hand below,** 

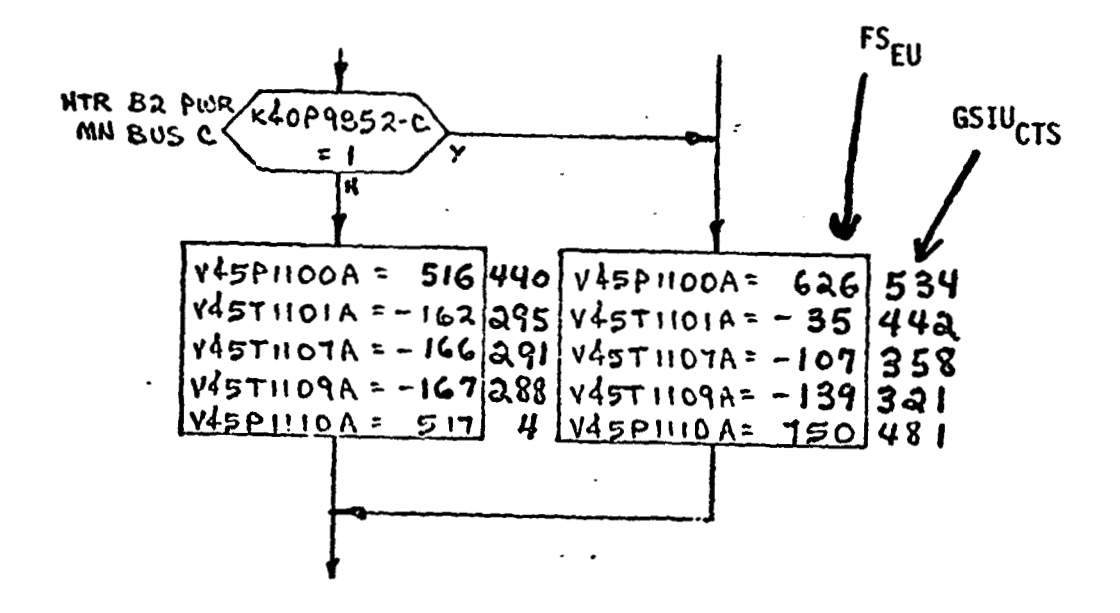

**shows that V45P11OCA is set equal to 626 FS<sub>EU</sub> which is equivalent to 534 GSIUCTS shown outside the box.** 

ORIGINAL PAGE 1 OF FORR QUALITY

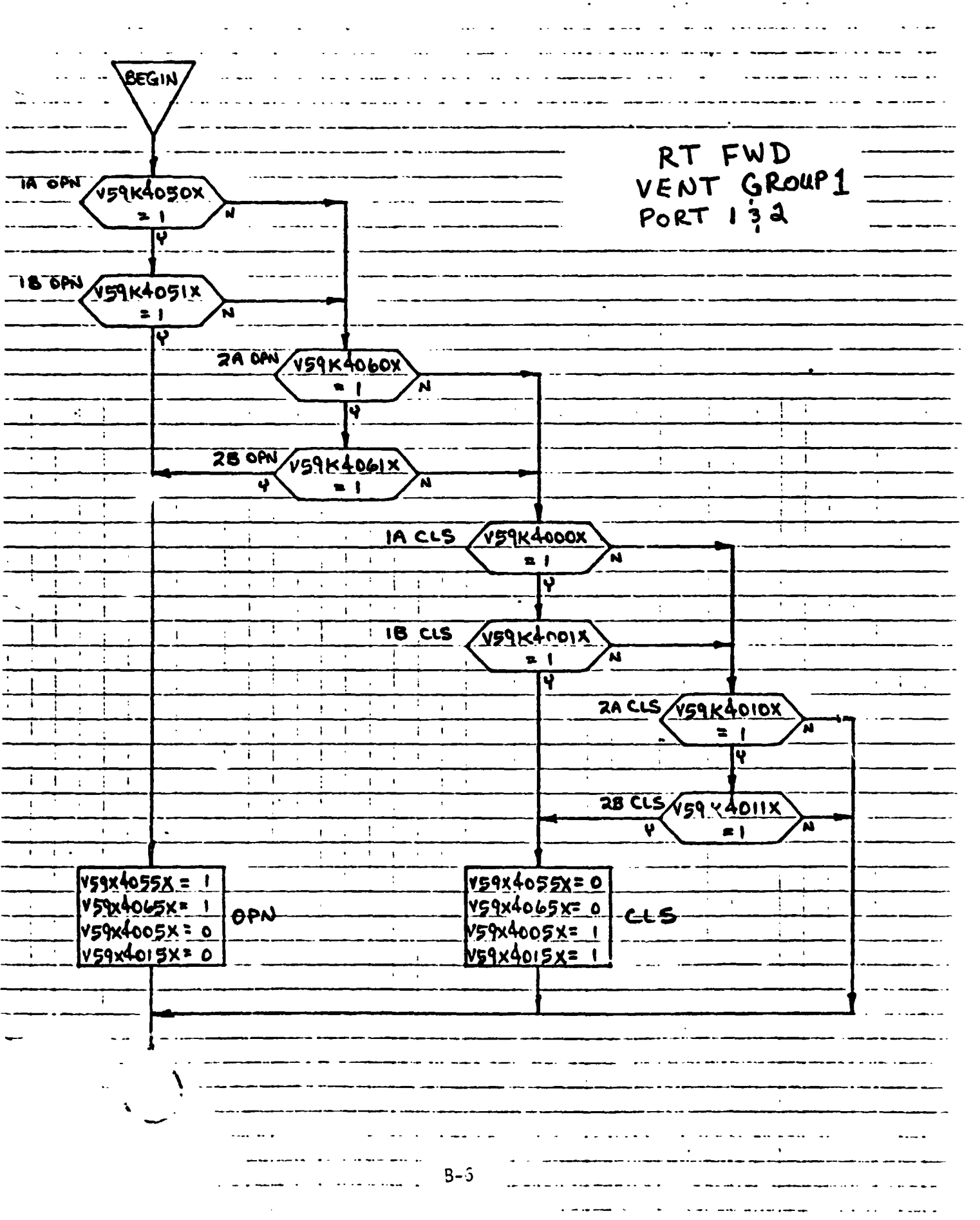

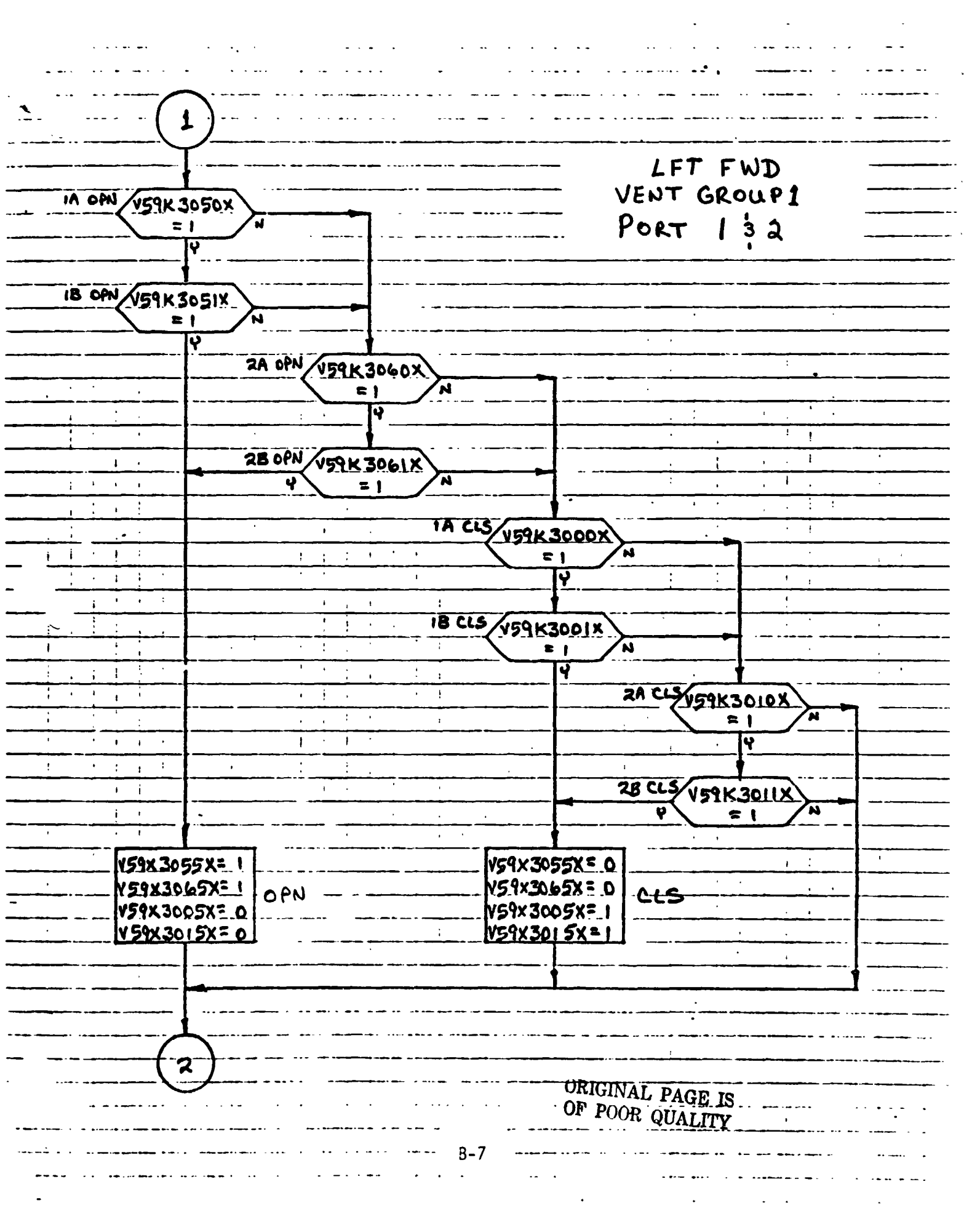

 $\mathbb{R}^2$  $\sim$  .  $\mathbb{R}^2$  $\boldsymbol{z}$ FWD RT VENT GROUP1<br>PORT 1 \$2 īĂ V59K4100X  $\bullet$   $\bullet$ षि PURGE īĝ **V59K4101X**  $\mathbf{z}$  | शि  $\overline{2A}$ VSIKALIOX  $\overline{\bullet}$  1 v **2B** <u>V59K4IIIX</u>  $\frac{1}{2}$  $\overline{\mathbf{v}}$  $\overline{\mathbf{v}}$   $\mathbf{I}$ 'n VSIX4105X= V59x4105x=0 NO<br>V59x4115x=0 PURGE PURGE  $\bullet$  :  $\ddot{\phantom{0}}$  $\mathbf{I}$  $\ddot{\cdot}$  $\mathbf{I}$  $\overline{\phantom{a}}$  $\bar{\Gamma}$  $\bar{1}$  $\mathbf{1}^{\top}$  $\hat{\mathcal{A}}$  $\overline{1}$ A VSIK31COX ТŢ, 4 j N  $\mathbf{z}$  | 122  $\pmb{\cdot}$ LEI FWD J. ł¥ VENT DOORS  $\mathbf{I}$  $\,$   $\,$  $\mathbf{R}$  $\mathcal{A}$ 78 **V59K3101X**  $\bar{1}$  $\mathbf{t}$  $\,$ **N**  $\approx$  1 PURGE  $\ddot{\phantom{a}}$  $\mathbf{i}$  $\ddot{\phantom{a}}$ ષિ  $\mathbf i$  $\mathbf{1}$  $\mathbf{I}$  $\mathbf{r}$  $\bar{1}$  $\overline{1}$  $\overline{2A}$ V59K3110X  $\lambda$  $\mathbf{I}$  $\mathbf{r}$  $\mathbf{L}$ Ť.  $\mathbf{1}$  $\mathbf{r}$  $\overline{\mathbf{1}}$ ធ  $= 1$  $\blacksquare$  $\mathbf{I}$  $\mathbf{r}$  $\Lambda$ T  $\mathbf{I}$ ए  $\bar{a}$  $\mathbf{I}$  $\mathbf{I}$  $\frac{1}{3}$  $\ddot{\cdot}$ ÷  $\overline{2}$ VSIK31 IIX  $\mathbf{r}$ J.  $\pmb{\downarrow}$  $\mathbf{I}$  $\overline{\mathbf{N}}$  $\mathbf{t}$  $\mathbf{r}$ Ÿ  $\geq 1$ **NO** VS9X3105X=1 V59X3105X=0<br>V59X3115X=0  $\ddot{\phantom{a}}$ AURGE PURGE  $\bar{A}$  $\hat{\mathcal{A}}$  $\overline{\mathbf{3}}$  $B - 3$  $\sim 1.1$  and

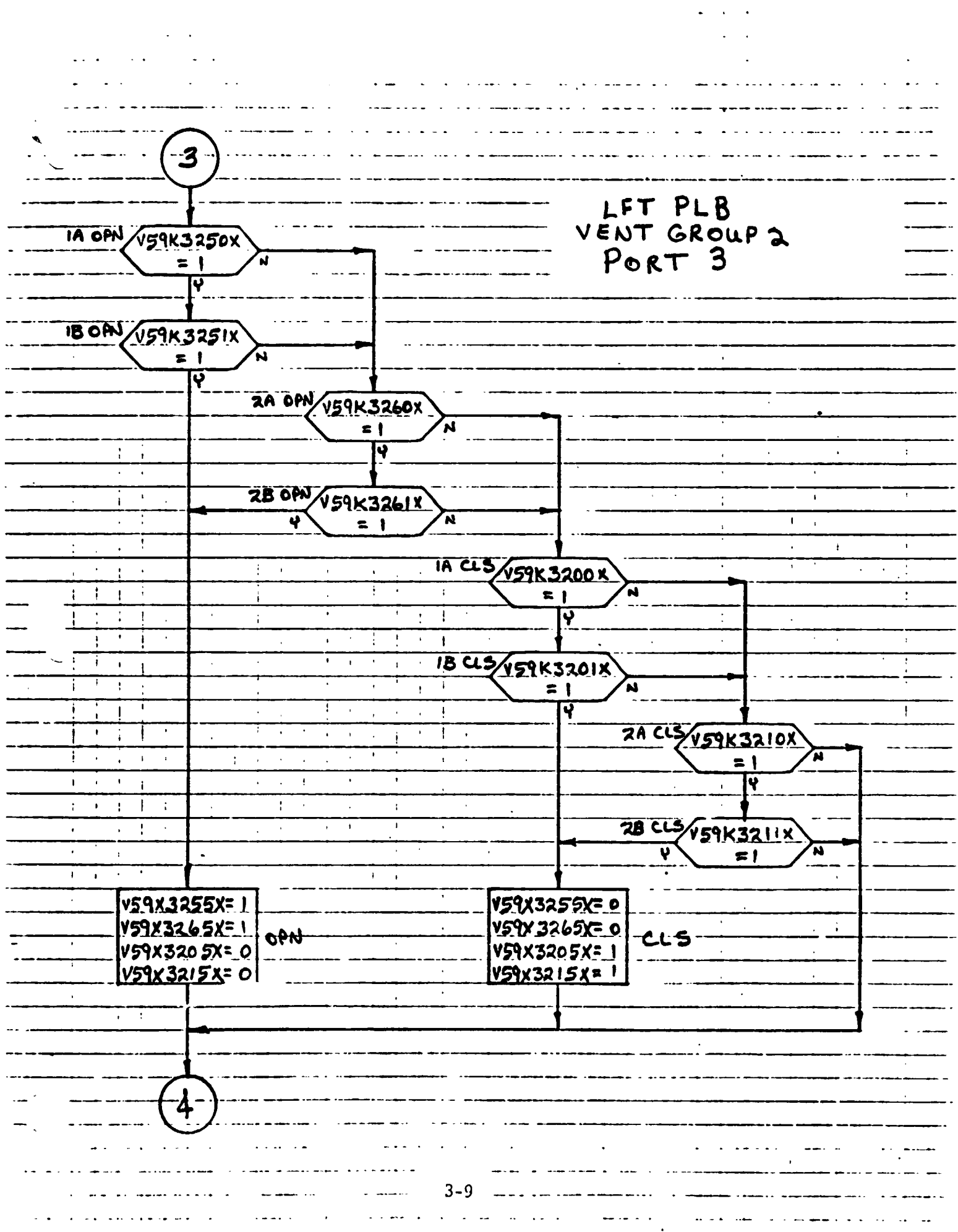

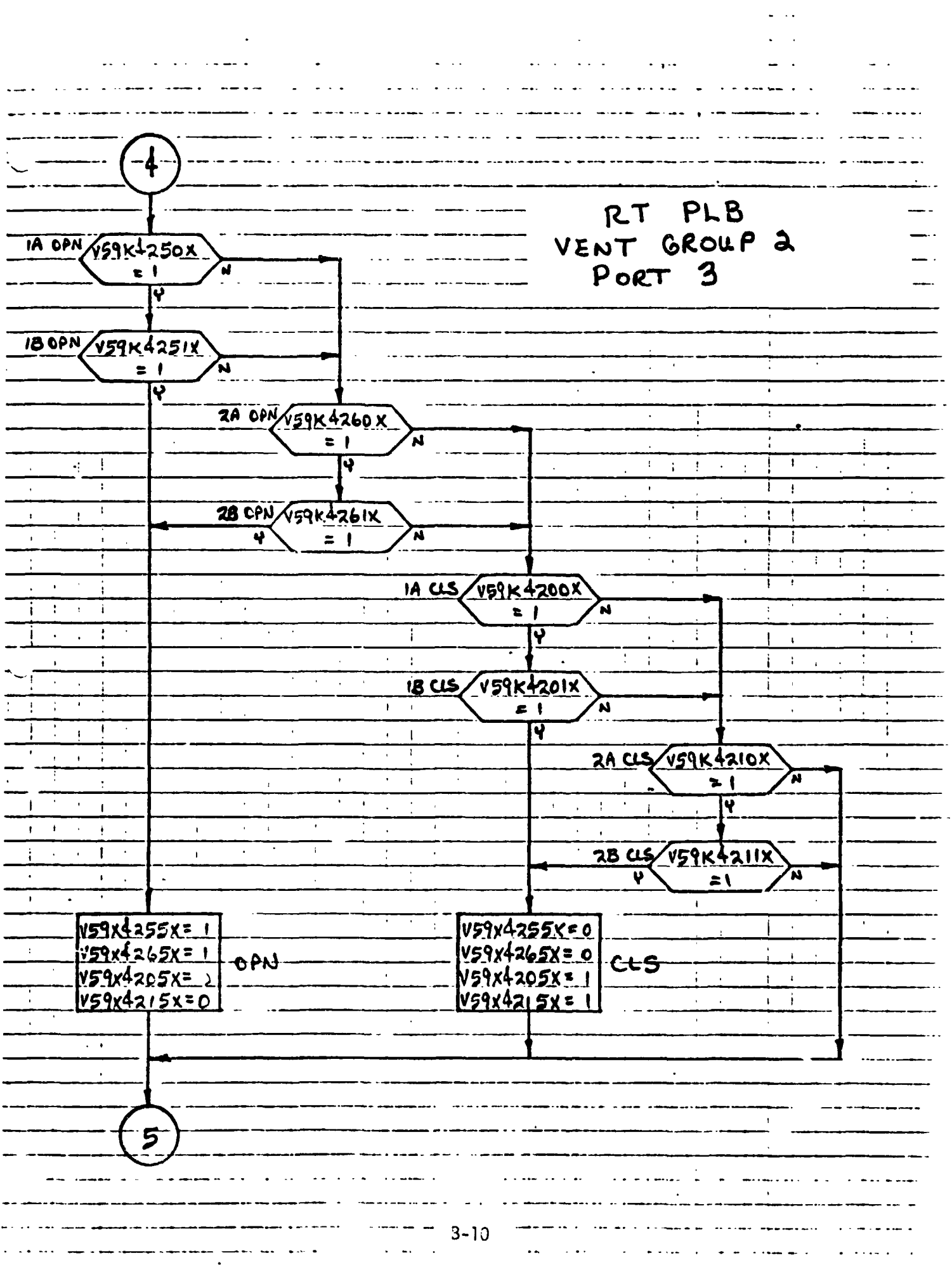

 $\hat{\mathbf{r}}$ 

 $\frac{1}{2}$ 

i<br>L

 $\ddot{\phantom{0}}$ 

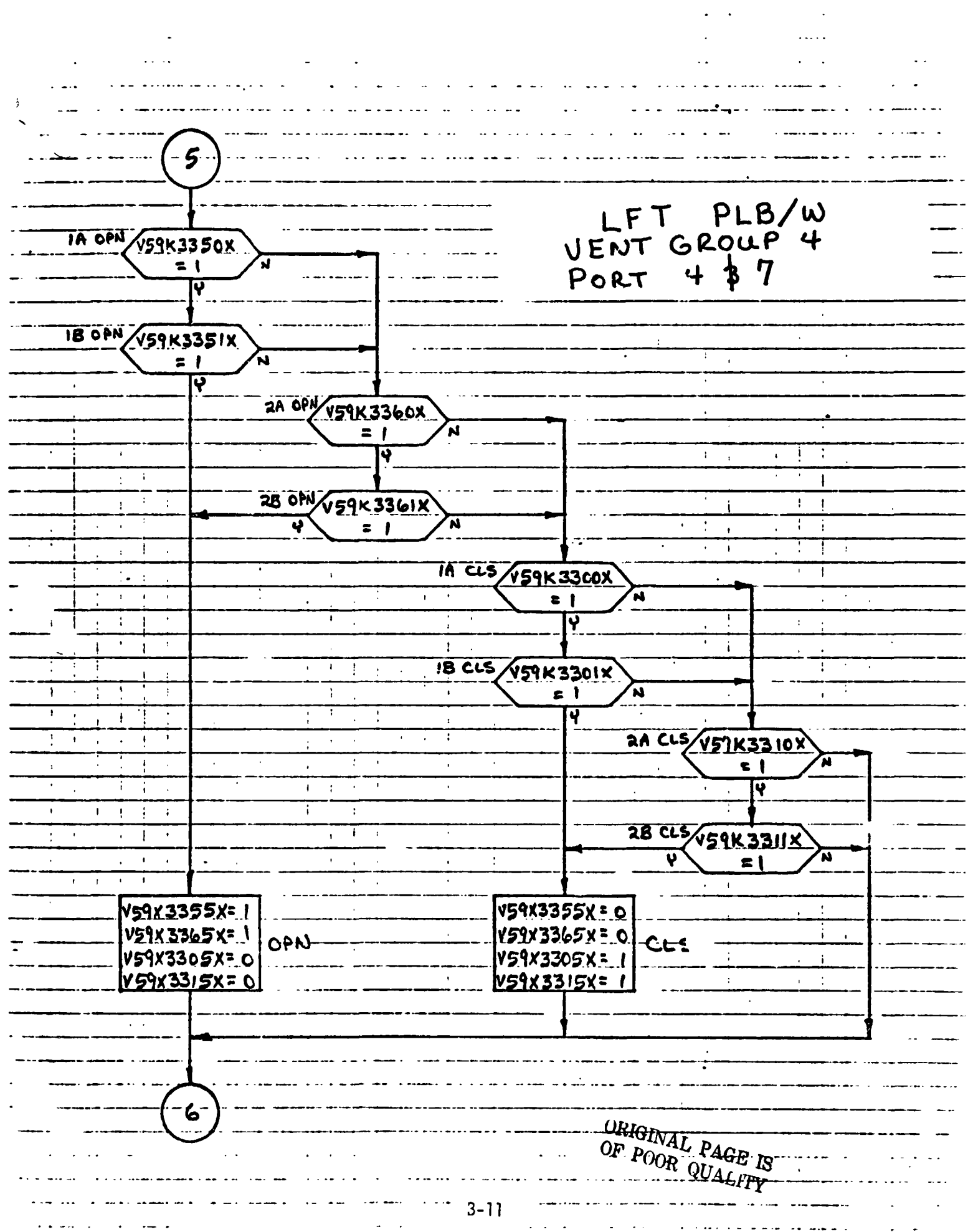

÷,

ł,

k.

Ŷ,

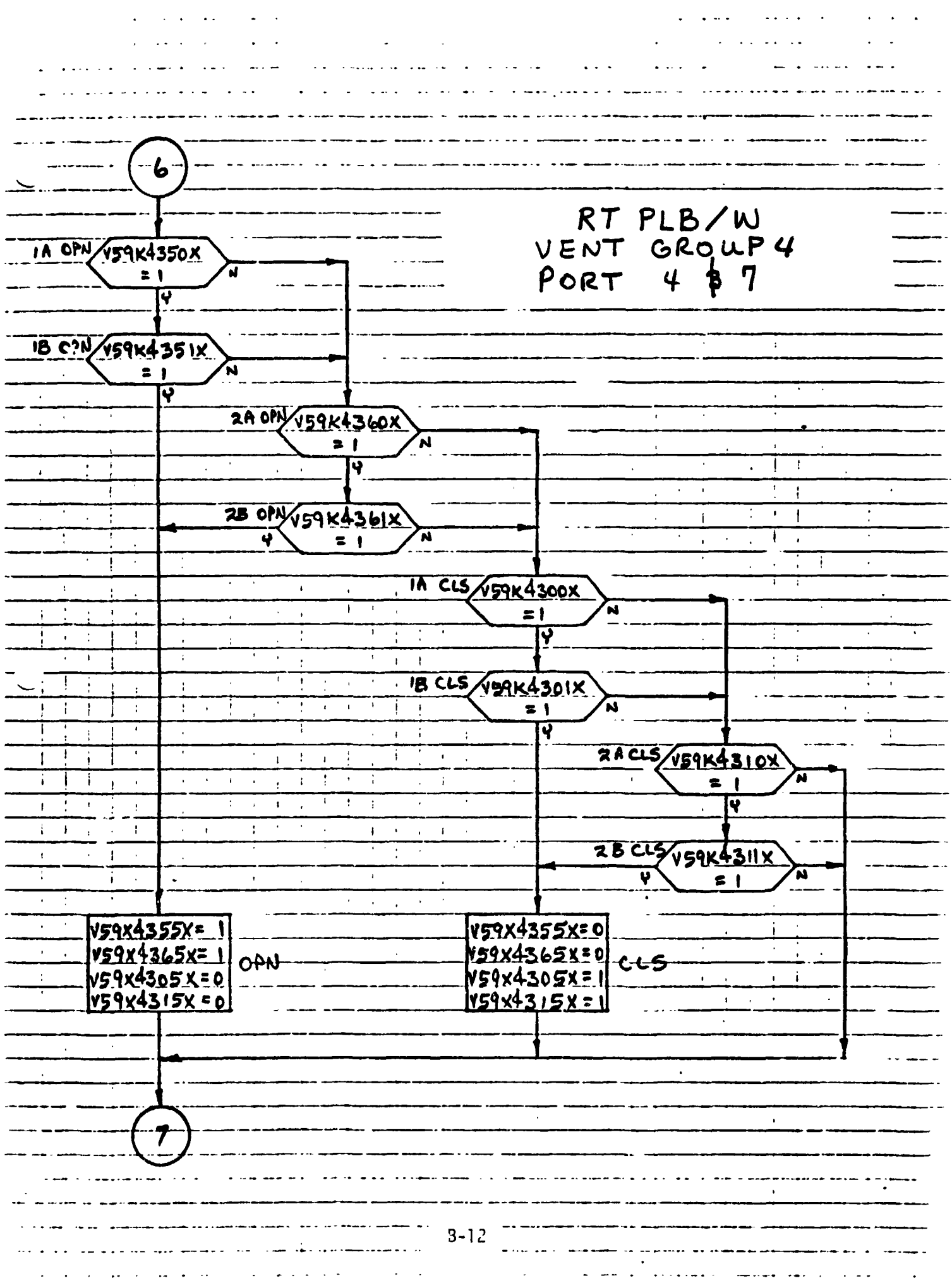

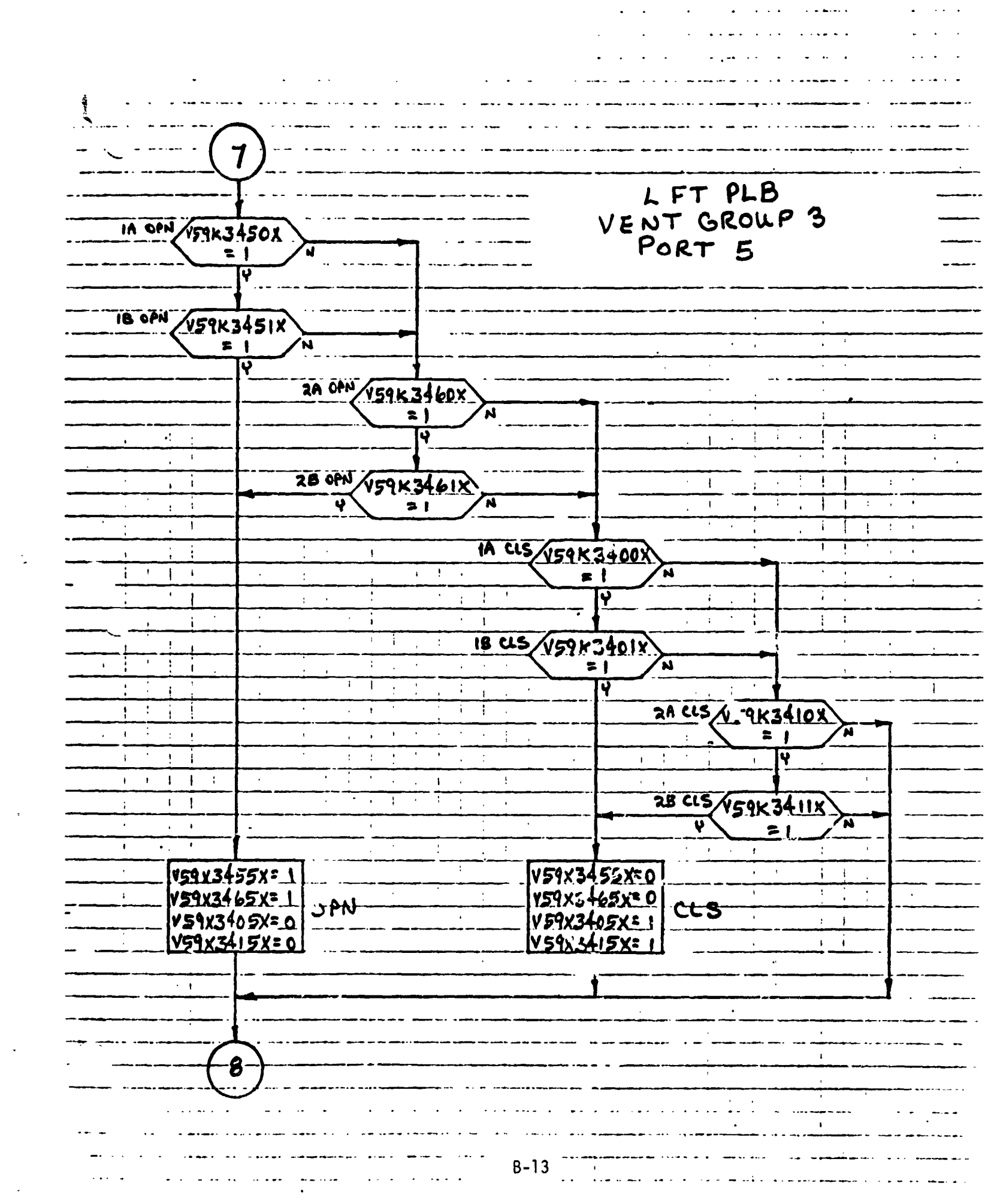

 $\mathcal{L}_{\mathcal{A}}$ 

 $\frac{1}{2}$ 

 $\mathcal{L}_{\mathrm{max}}$ 

 $\frac{1}{2} \sum_{i=1}^{n} \frac{1}{i} \sum_{j=1}^{n} \frac{1}{j} \sum_{j=1}^{n} \frac{1}{j} \sum_{j=1}^{n} \frac{1}{j} \sum_{j=1}^{n} \frac{1}{j} \sum_{j=1}^{n} \frac{1}{j} \sum_{j=1}^{n} \frac{1}{j} \sum_{j=1}^{n} \frac{1}{j} \sum_{j=1}^{n} \frac{1}{j} \sum_{j=1}^{n} \frac{1}{j} \sum_{j=1}^{n} \frac{1}{j} \sum_{j=1}^{n} \frac{1}{j} \sum_{j=1}^{n$ 

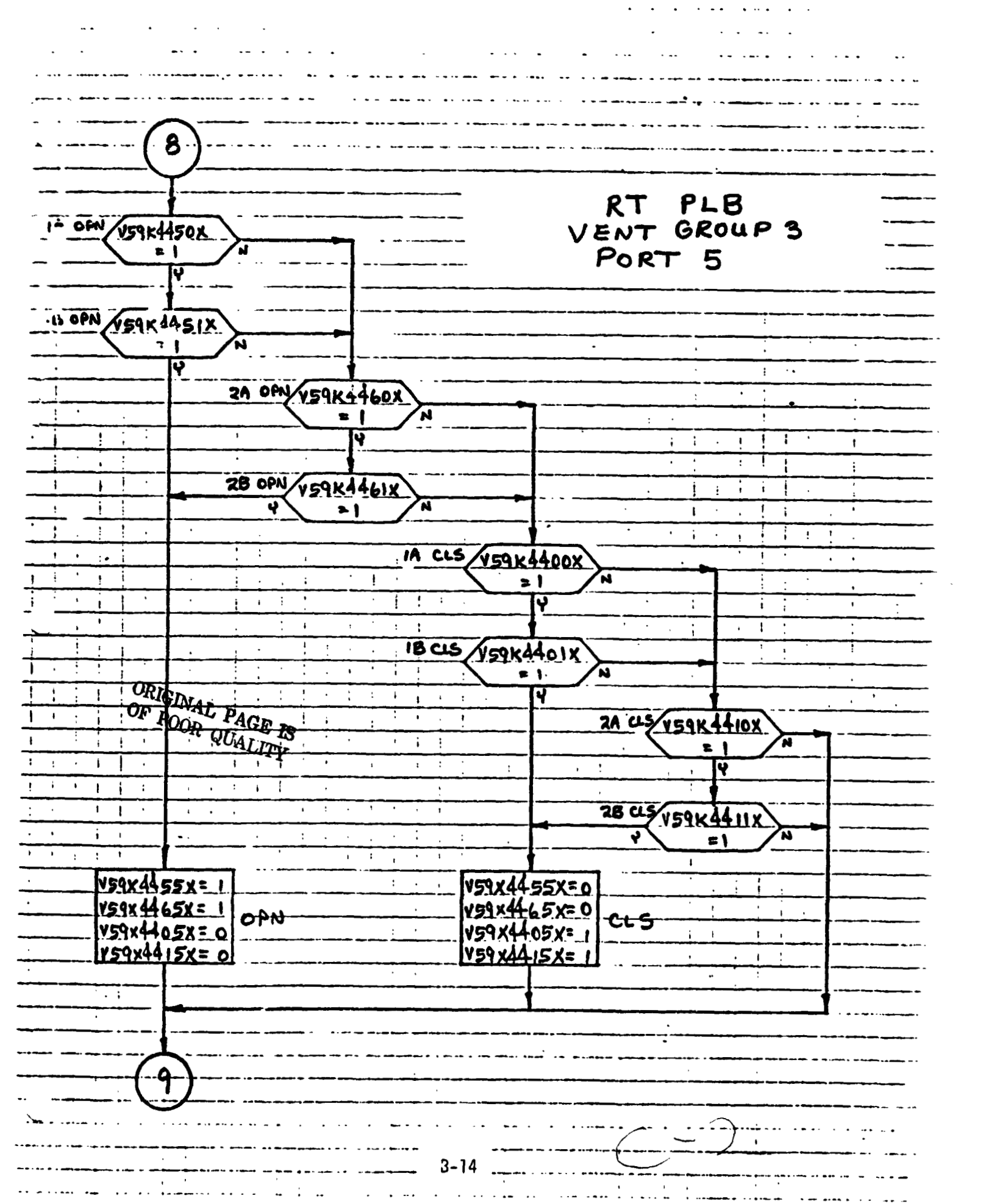

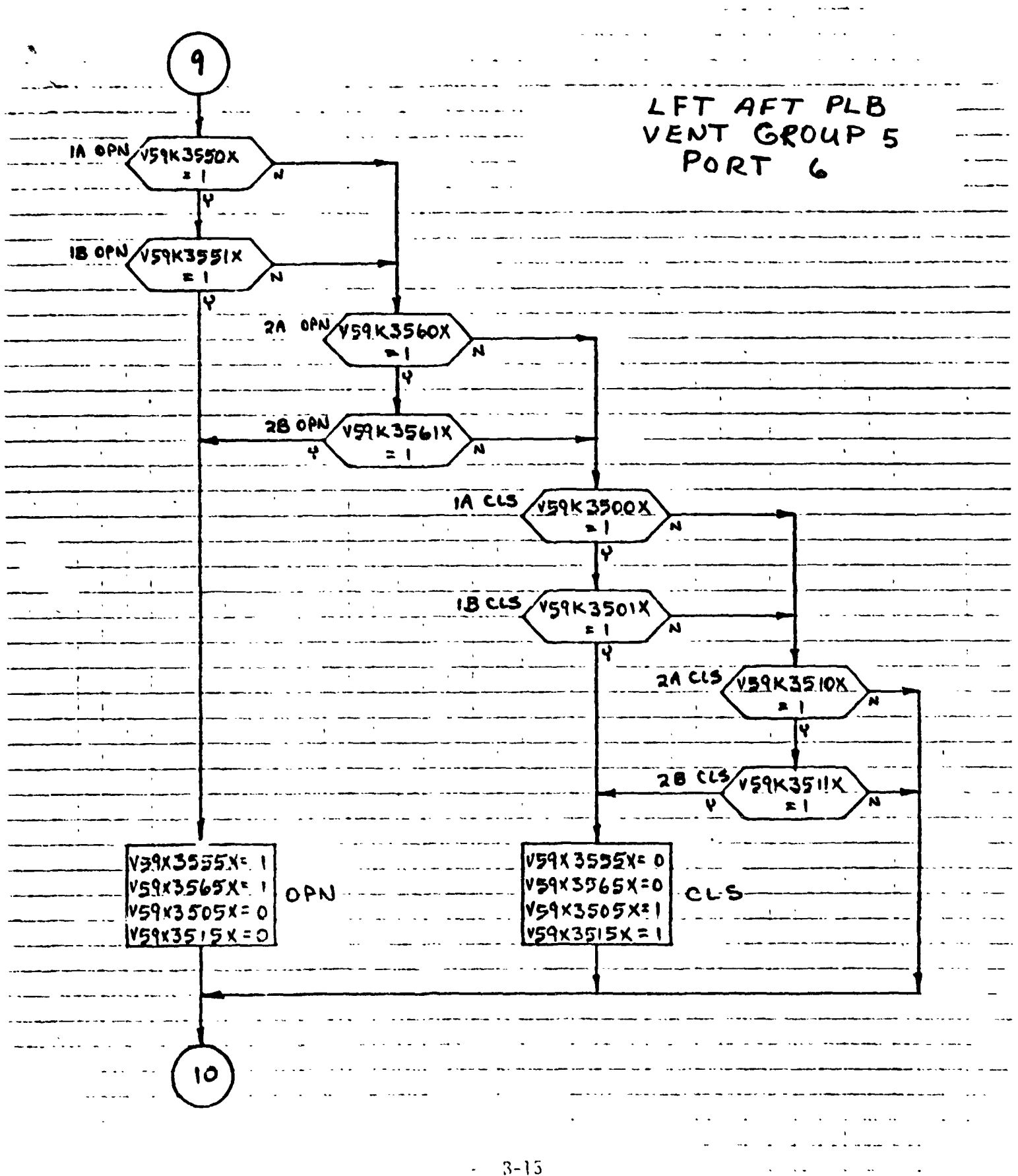

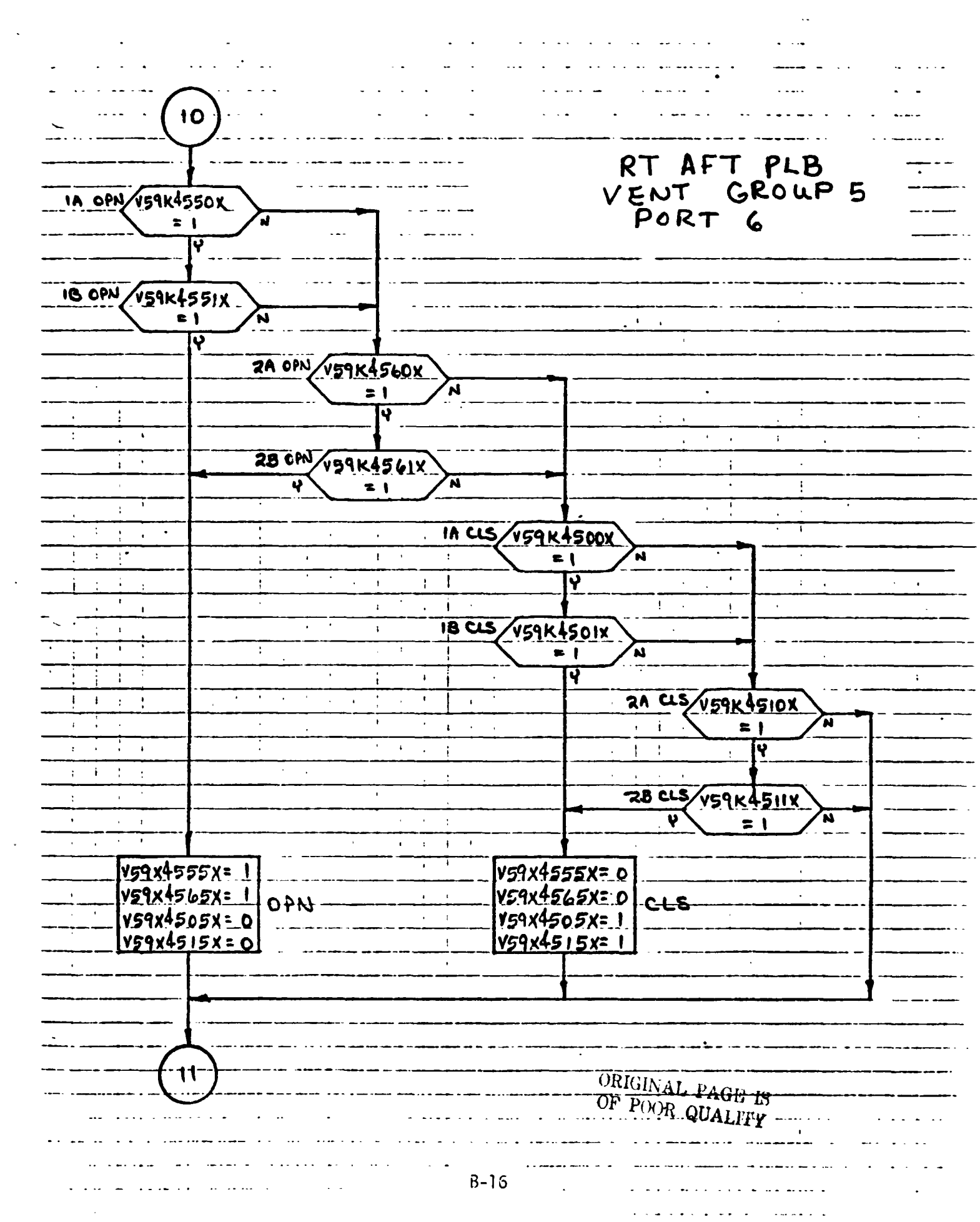

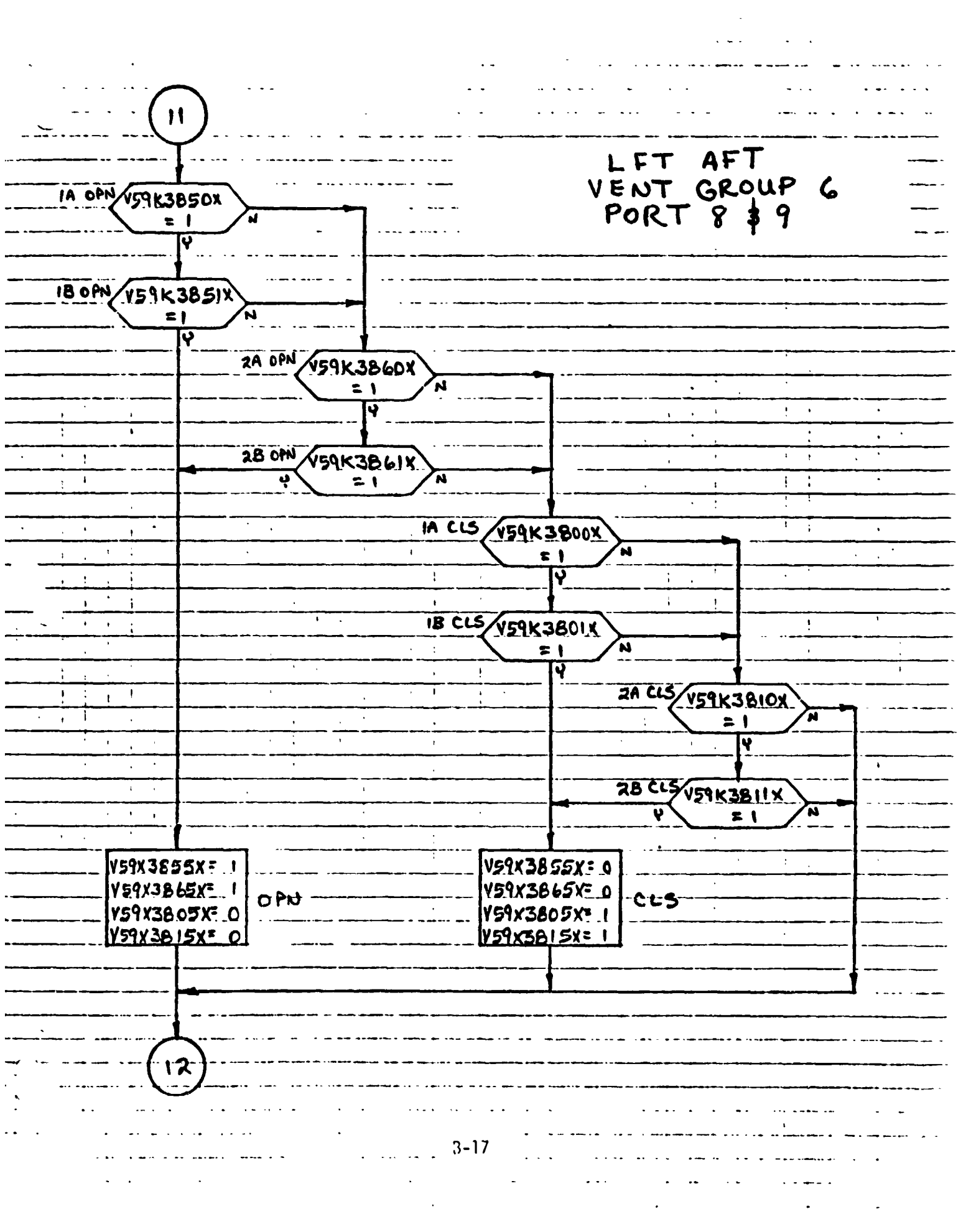

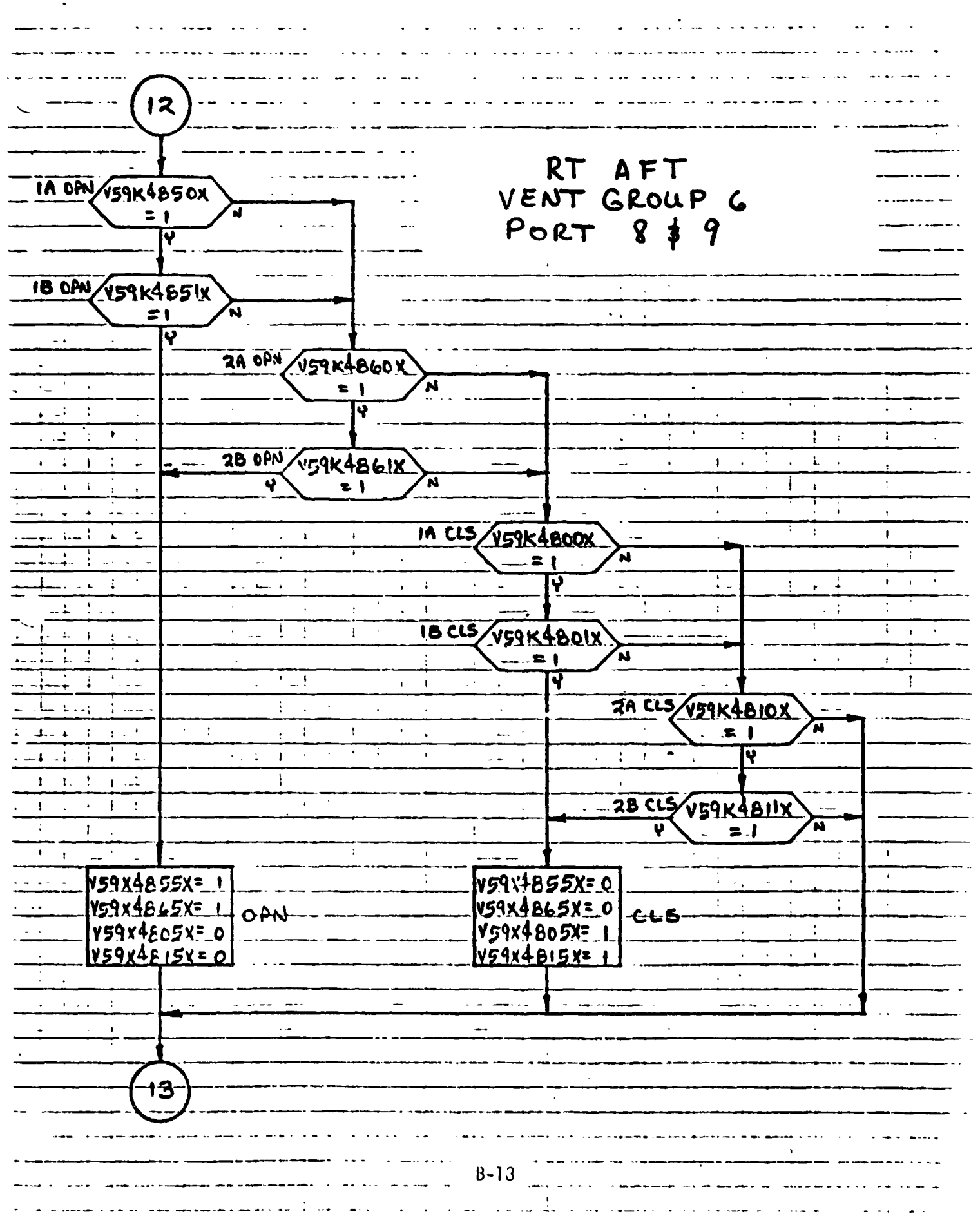

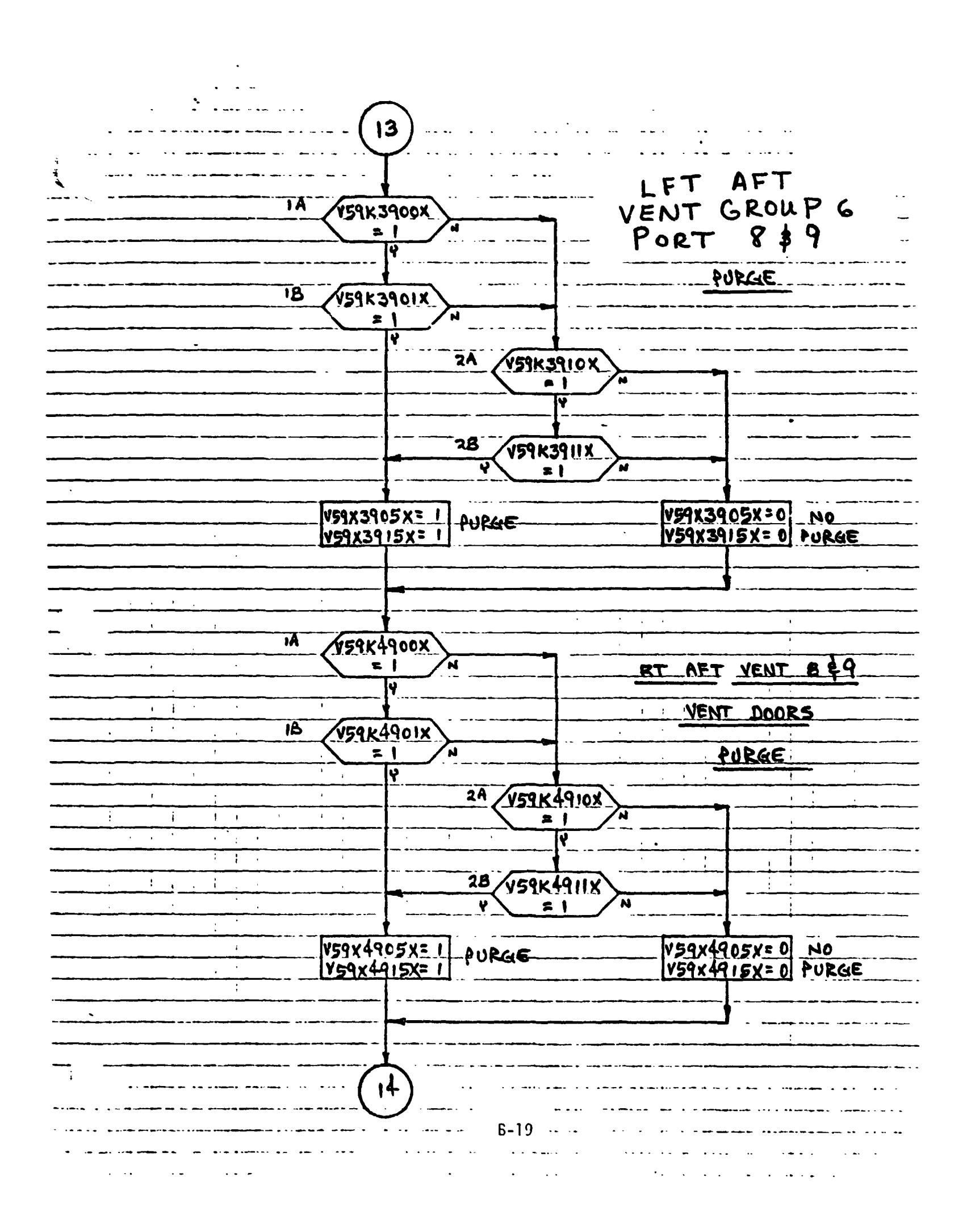

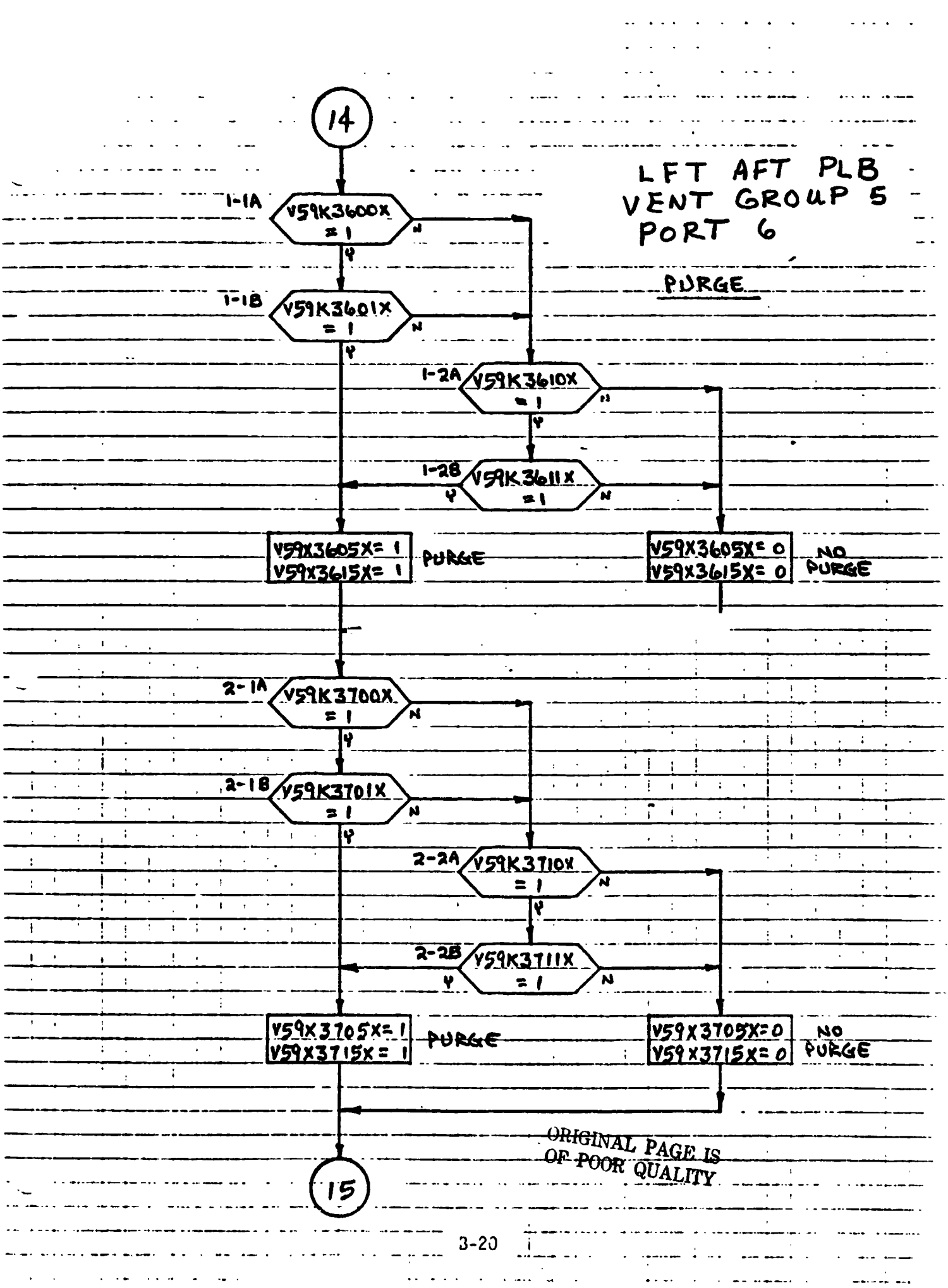

 $\ddot{\phantom{a}}$  $\sim$   $\sim$ 15 RT AFT PLB<br>VENT GROUP 5<br>PORT 6 1-14/V59K4600X  $\mathbf{z}$ शि FURGE. 1-18 V59K4601X  $\approx$   $\sqrt{ }$ Ÿ 1-39 V59K4610X  $\ddot{\phantom{a}}$  $\hat{\mathcal{A}}$  $\geq 1$ īŦ  $\ddot{\phantom{1}}$  $\cdot$  $\bar{\mathbf{r}}$  $\mathcal{Z}$  $\mathbf{i}$  $\overline{1}$ 1-2B/59K+611X  $\ddot{\cdot}$  $\bar{\mathbf{r}}$ Ţ  $\hat{\mathbf{r}}$ 'n  $\bullet$  )  $\mathbf{r}$ V59x4605x=1  $\overline{\mathbf{r}}$  $\mathbf{I}$ **VEIX4605X=0 NO** PURGE  $V59x4615x = 0$ PURGE  $\mathbf{I}$  $\ddot{\phantom{a}}$  $\mathbf{I}$  $\ddot{\phantom{a}}$  $\mathbf{r}$  $\ddot{\phantom{1}}$  $\ddot{.}$  $\mathbf{R}^{\mathbf{r}}$  $\ddot{\phantom{a}}$  $\blacksquare$  $\ddot{\cdot}$  $\mathbf{r}$  $\bar{1}$  $\mathbf{r}$  $\ddot{\phantom{1}}$  $\ddot{i}$  $2-19$   $V59K4100X$  $\overline{1}$  $\ddot{\phantom{1}}$  .  $\alpha$  $\mathbf{t}$  $\mathbf{i}$  $\mathbf{1}$  $\overline{\mathbf{r}}$  $\mathbf{I}$ Y  $\ddot{\phantom{a}}$  $\ddot{\phantom{a}}$  $\mathbf{I}$ ų.  $2 - 18 / 159K4701X$  $\mathbf{i}$  $\pmb{\cdot}$  $\mathbf{I}$  $\ddot{\phantom{a}}$ ÷  $\mathbf{I}$  $\mathbf{t}$  $\frac{1}{2}$  $\ddot{\cdot}$  $\blacksquare$ Ń  $\overline{\mathbf{v}}$ ÷  $7 - 2A / v59K4710X$  $\overline{1}$  $\mathbf{r}$  $\mathbf{r}$  $\overline{1}$  $\mathbf{z}$  $\overline{1}$  $\frac{1}{2}$ Ŧ  $\mathbf{I}$ j  $\mathbf{r}$  $\mathbf{I}$  $\ddot{\phantom{a}}$  $\bar{\mathbf{I}}$  $\mathbf{I}$ ÷  $\mathbf{I}$  $\epsilon=1$  $7 - 28 / v59K4711X$  $\overline{1}$  $\mathbf{I}$  $\overline{1}$  $\mathbf{I}$  $\overline{\mathbf{M}}$ ÷ ÷ Y  $\equiv$   $\blacksquare$  $\alpha = 0.5$  $\overline{\phantom{a}}$ V59x4705x=0 NO<br>V59x4715x=0 PURGE  $V59x4705x = 1$ <br> $V59x4715x = 1$ ÷  $\overline{\mathbf{1}}$ PURGE  $\mathbf{r}$  $\ddot{\phantom{1}}$  $\ddot{\phantom{0}}$  $\cdot$ RETURN  $B - 21$ 

# 4.0 INPUT/OUTPUT TABLES
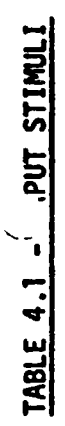

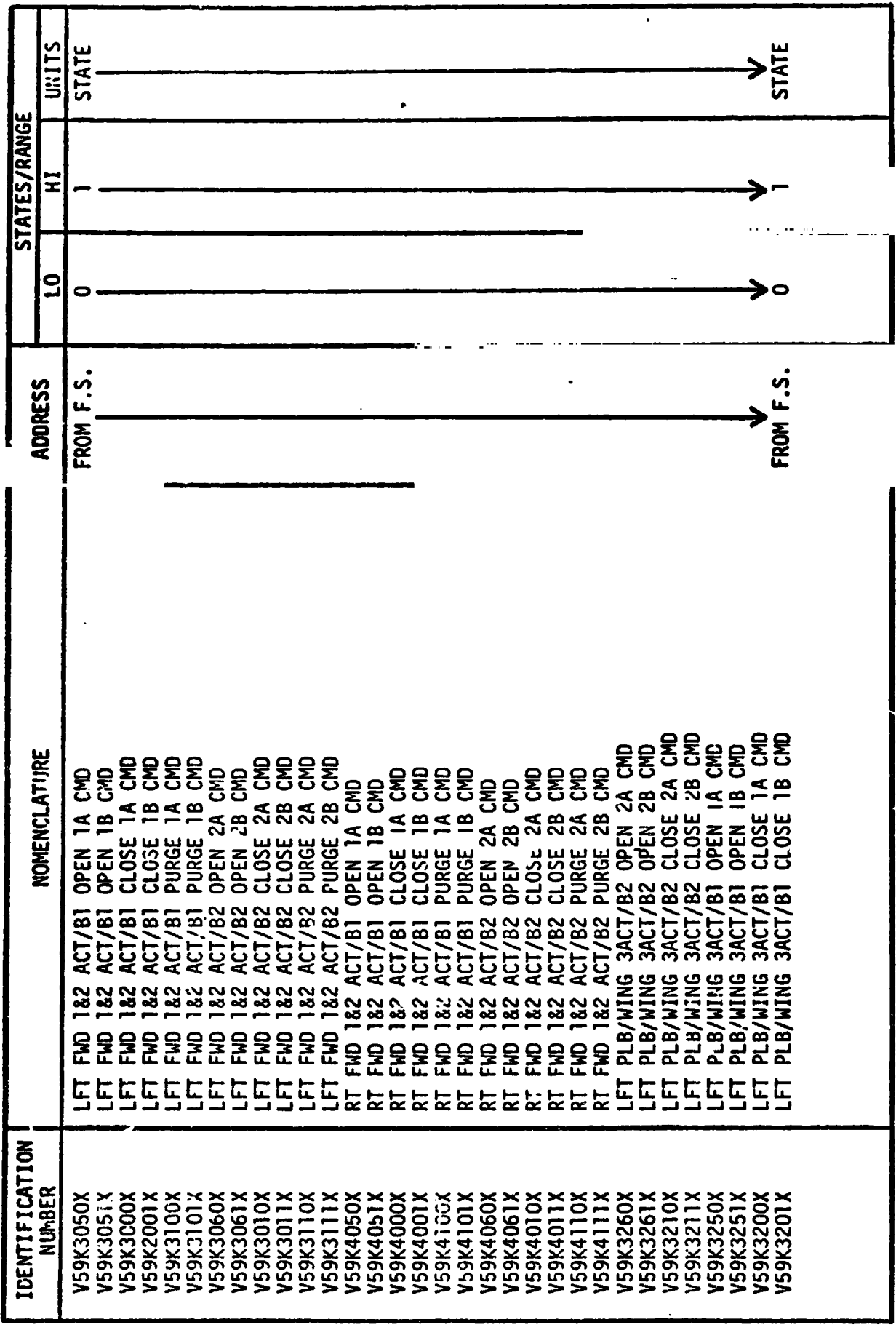

 $\sim 40$ 

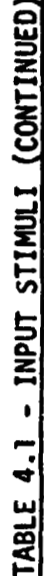

.

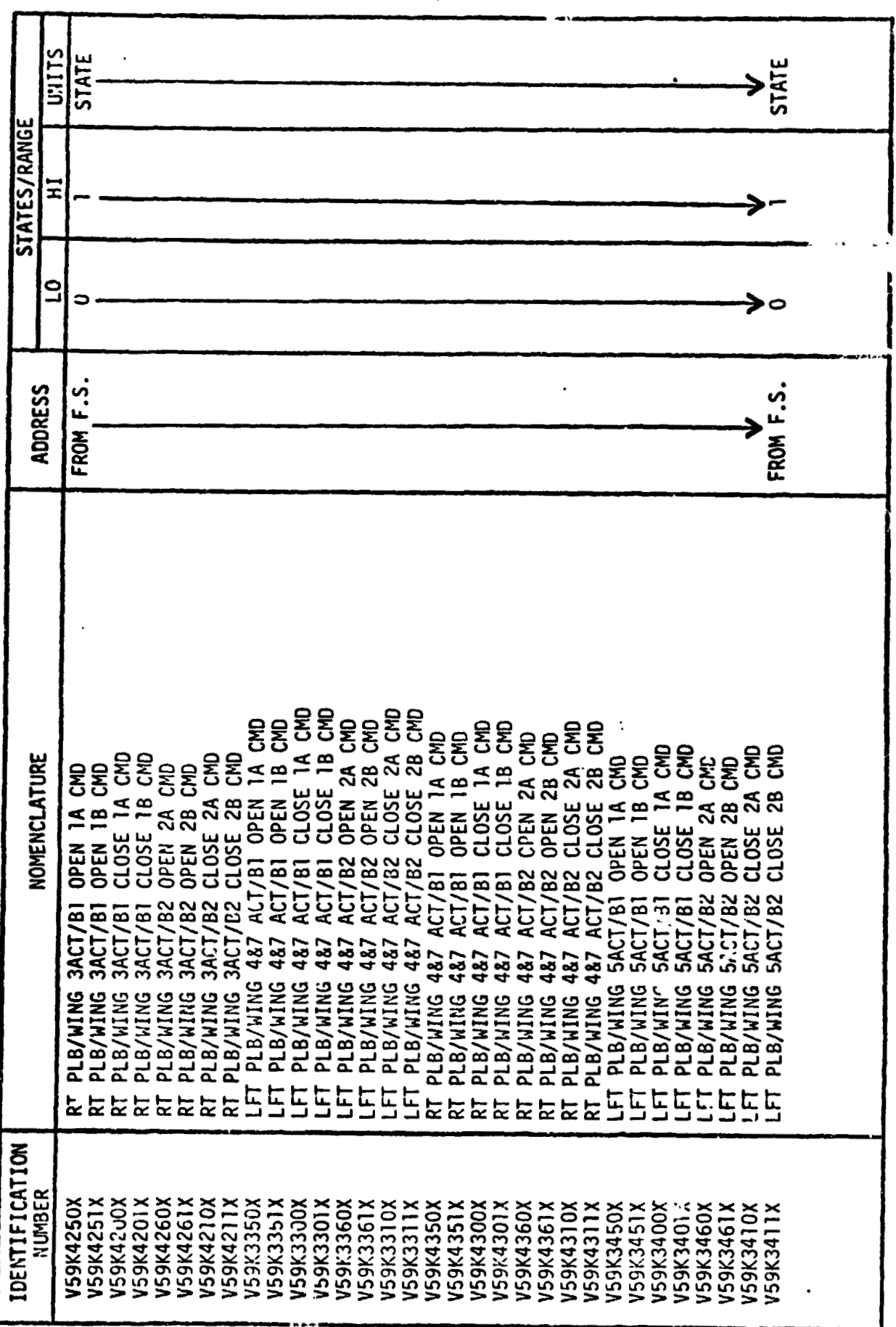

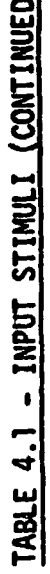

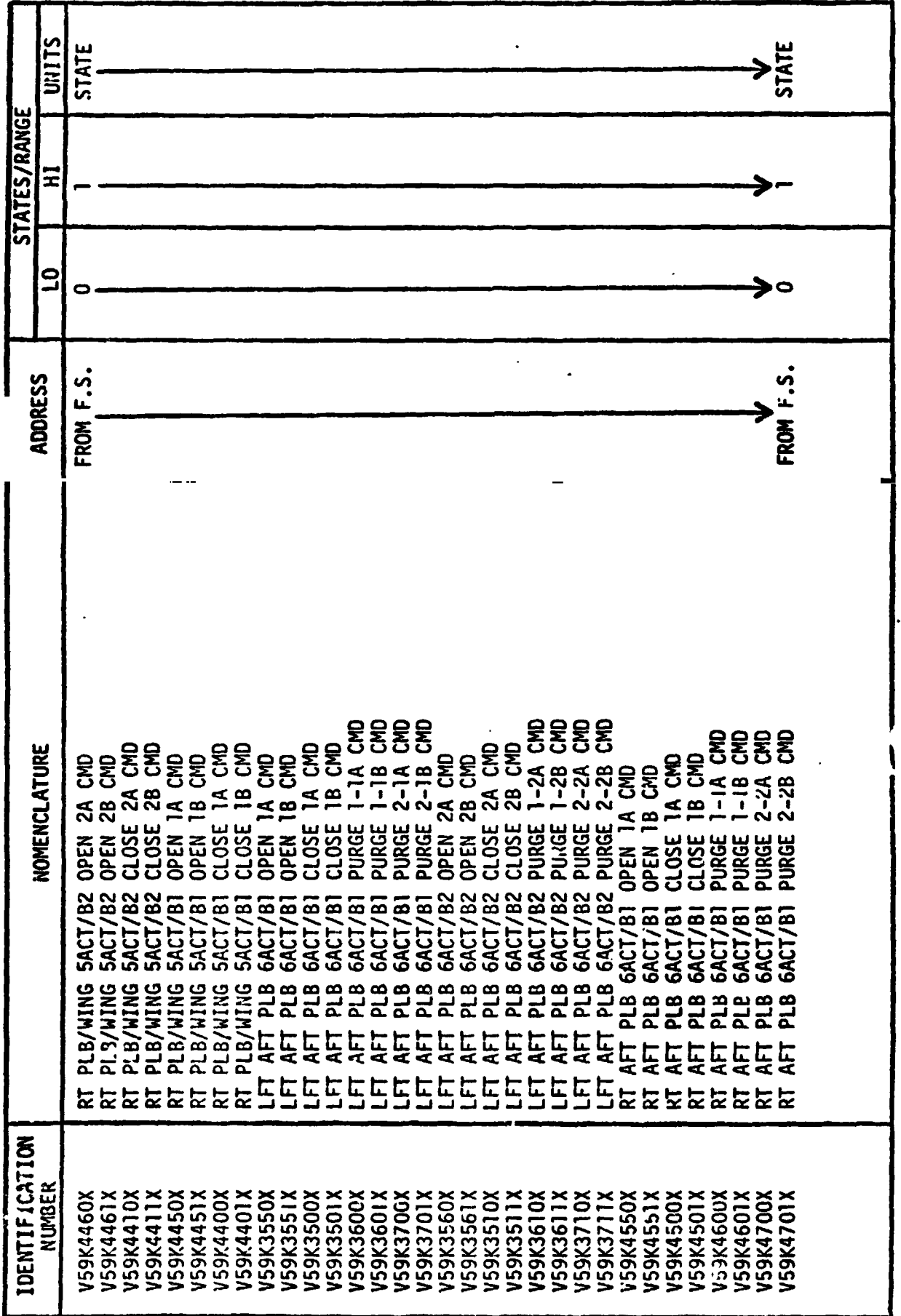

 $\ddot{\phantom{0}}$ 

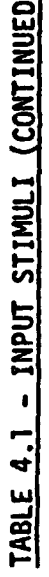

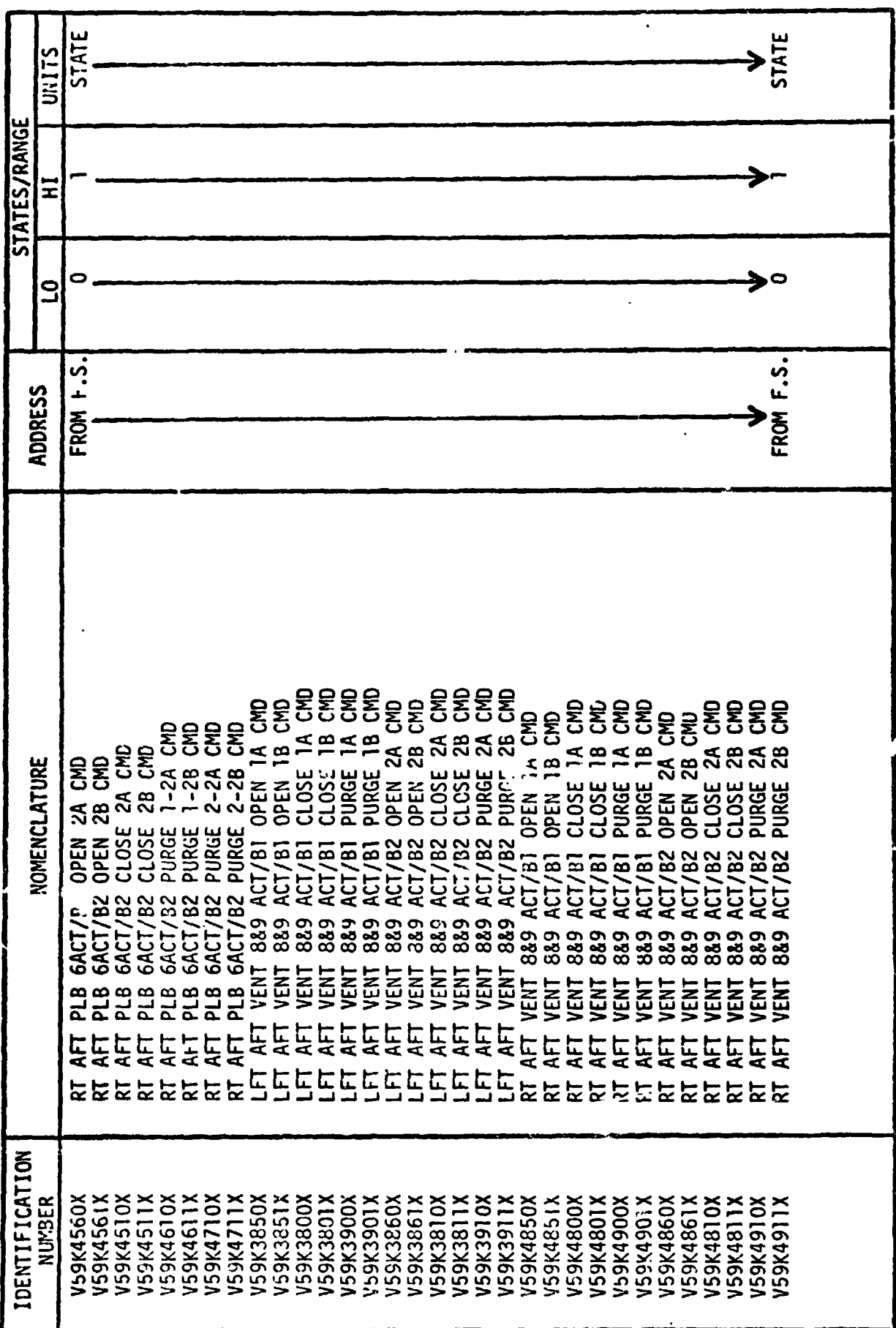

#### **4.2 OUTPUT MEASUREMENT LIST**

Table 2 lists all model outputs along with the initial condition value for **the** output. Measurement I.D. and Measurement Name precede pairs of numeric **columns.** The first of each pair is labeled **FS** indicating flight system engineering units. The second **of** each pair is labeled **CTS** indicating the **GSIU**  count value corresponding to the **FS** value. **I.C.** indicates initial condition values. **VALUE 1** typically indicates nominal values. **VkLUE 2** and **VALUE 3**  columns indicate off nominal conditions.

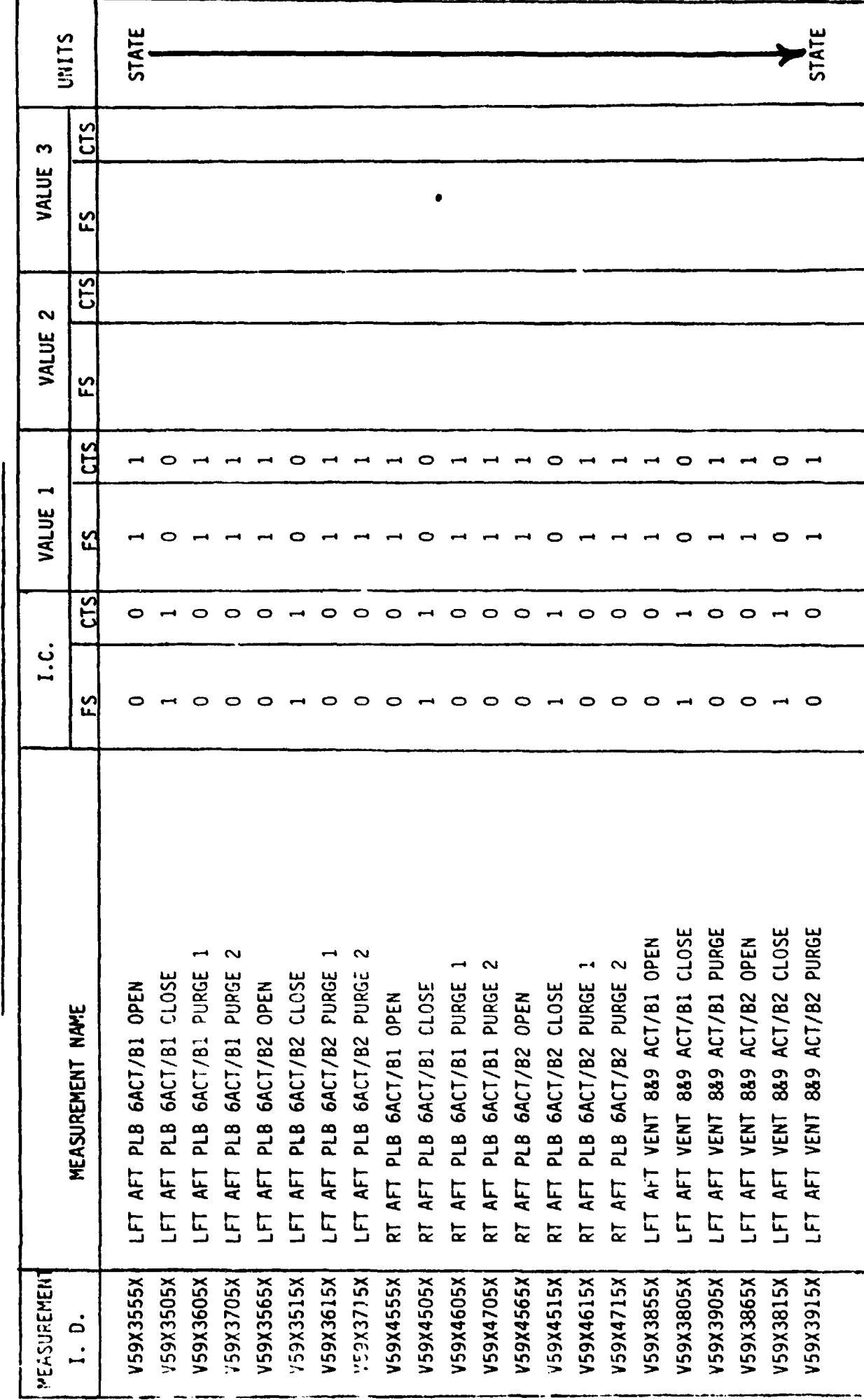

MEASUREMENT OUTPUT FROM VENT DOORS MODEL - TABLE 2

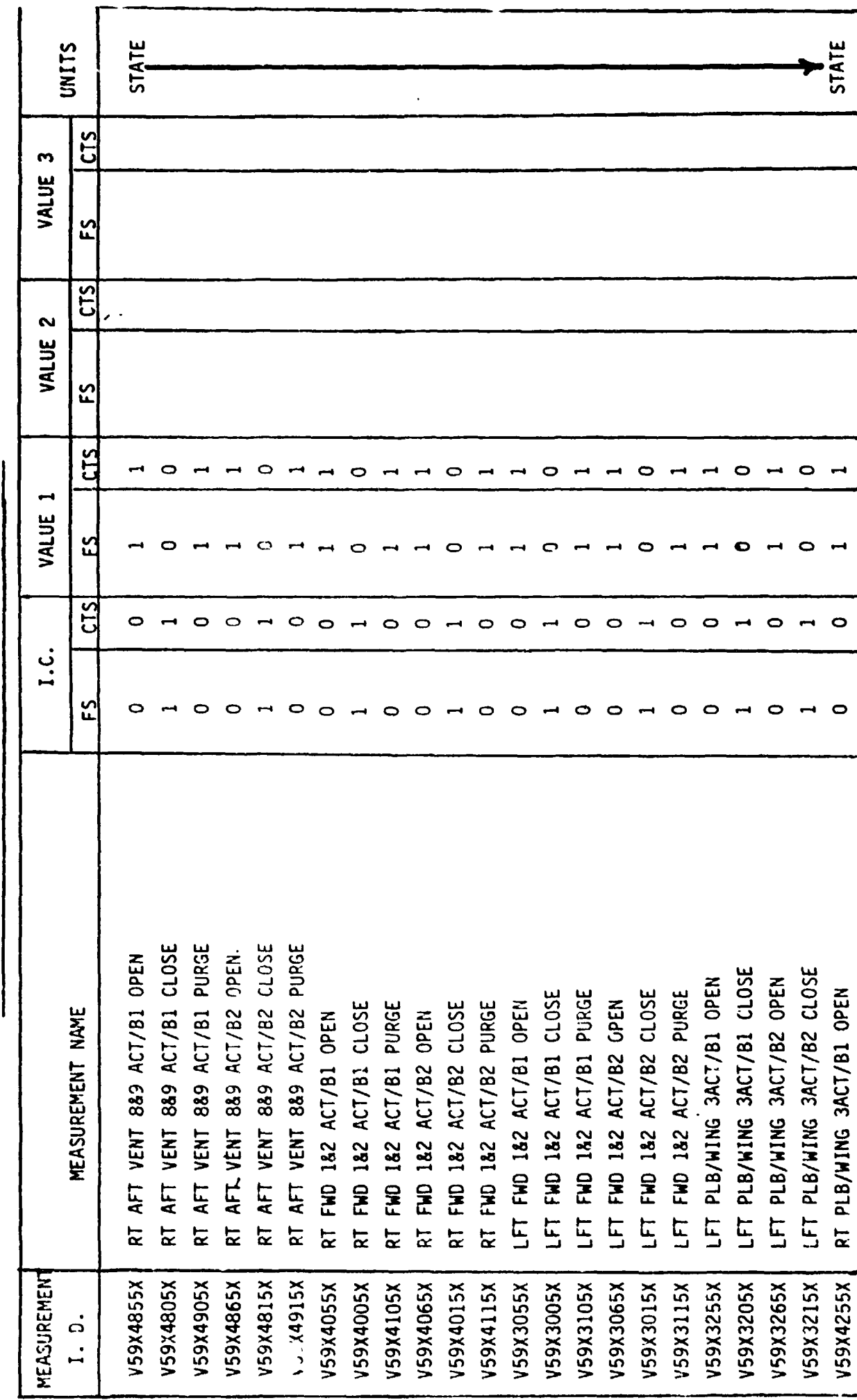

MEASUREMENT OUTPUT FROM VENT DOORS MODEL - TABLE 2

 $\ddot{\phantom{0}}$ 

 $B-29$ 

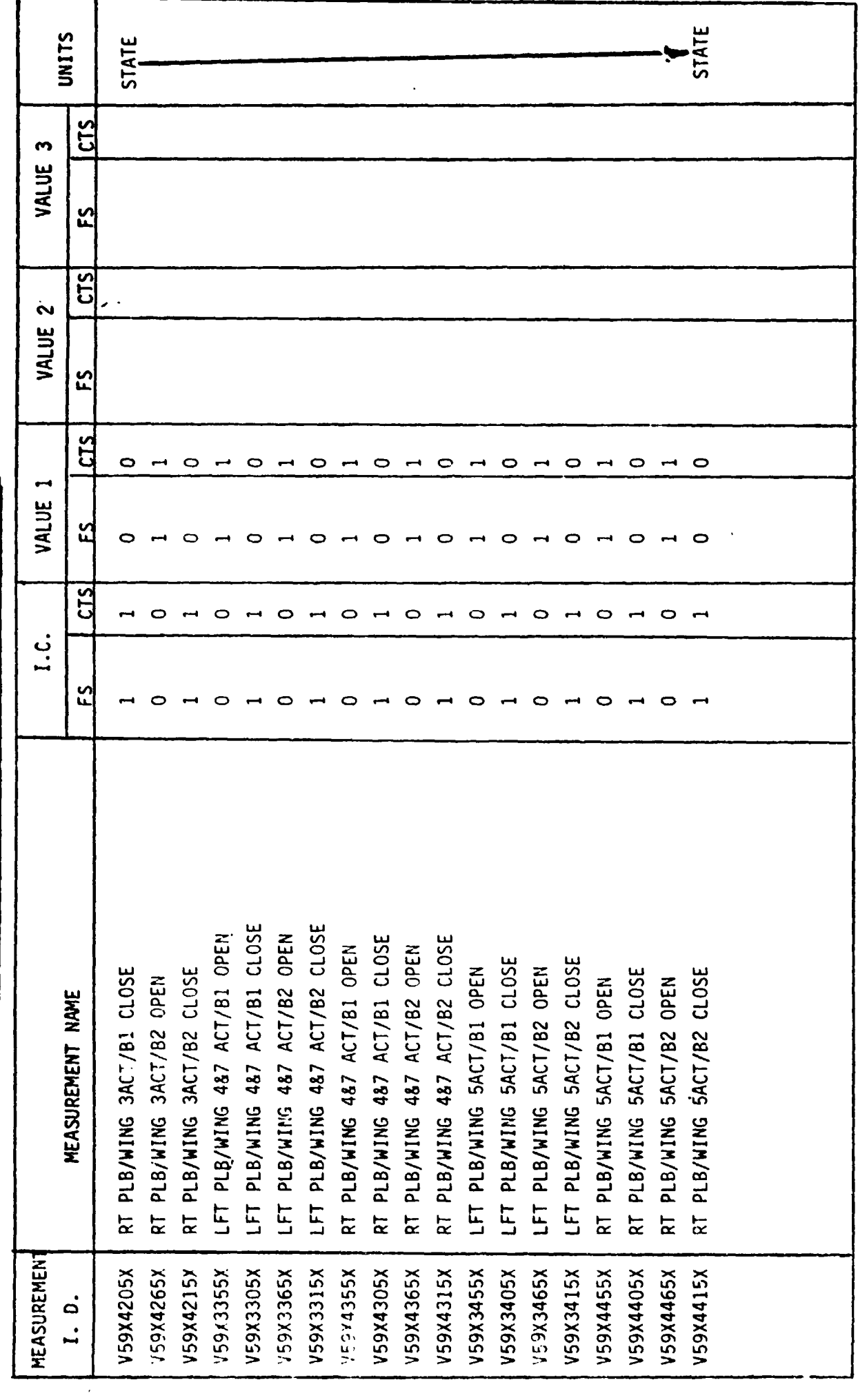

 $\overline{a}$ 

MEASUREMENT OUTPUT FROM VENT DOORS MODEL-TABLE 2

# **4.3 NAS CRT DISPLAYS**

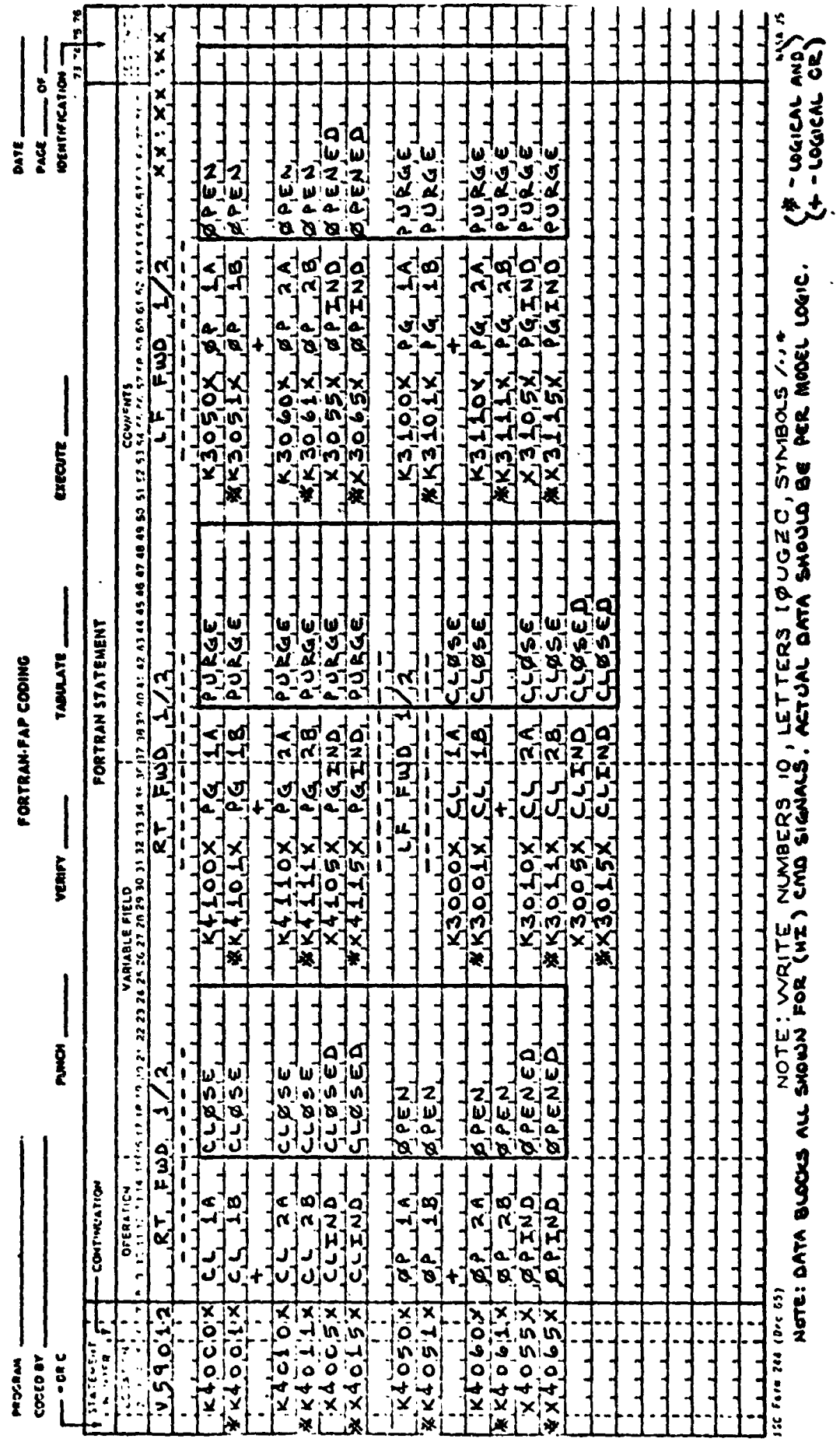

**B-32** 

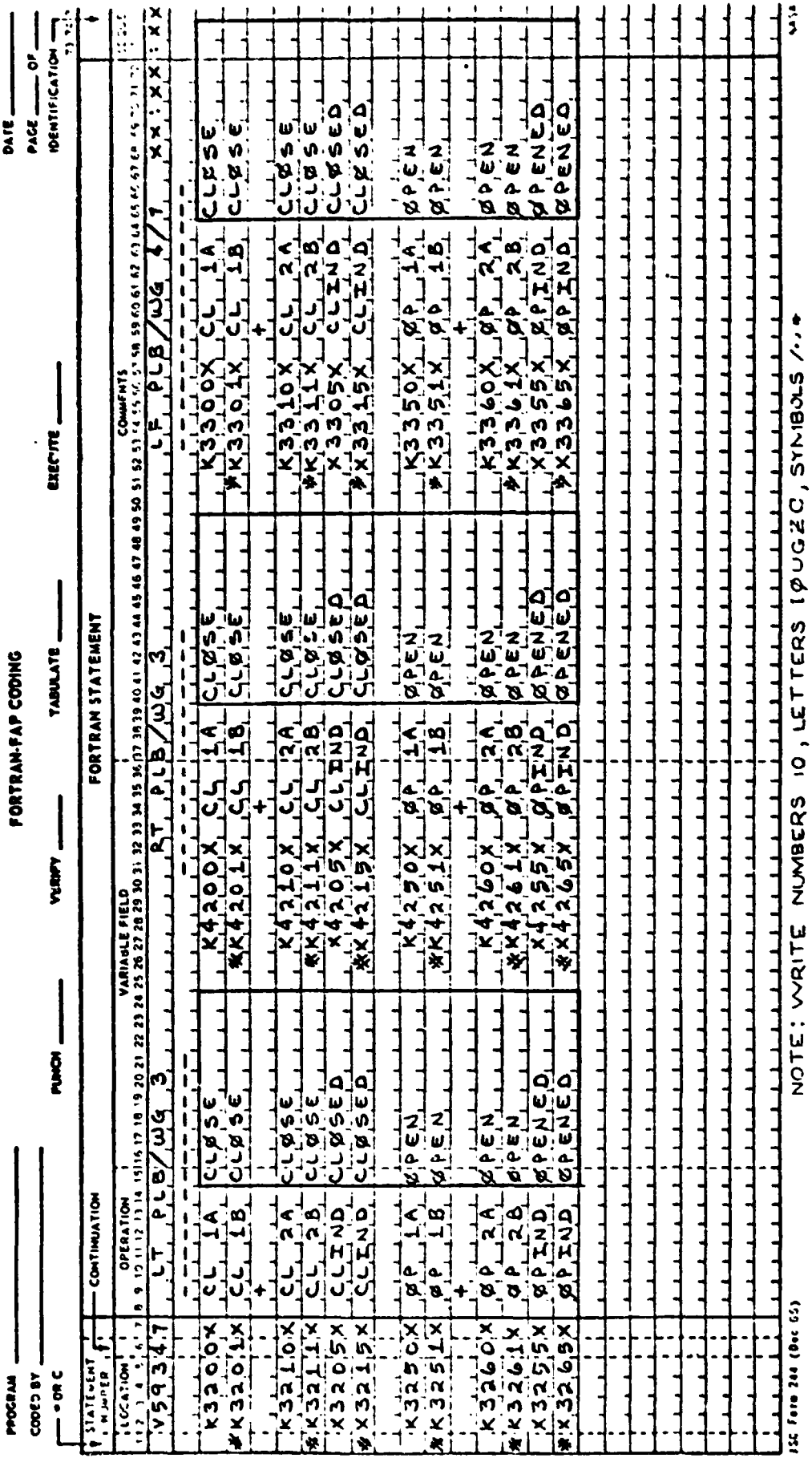

# ORIGINAL PAGE IS<br>OF POOR QUALITY

 $\overline{\phantom{m}}$ 

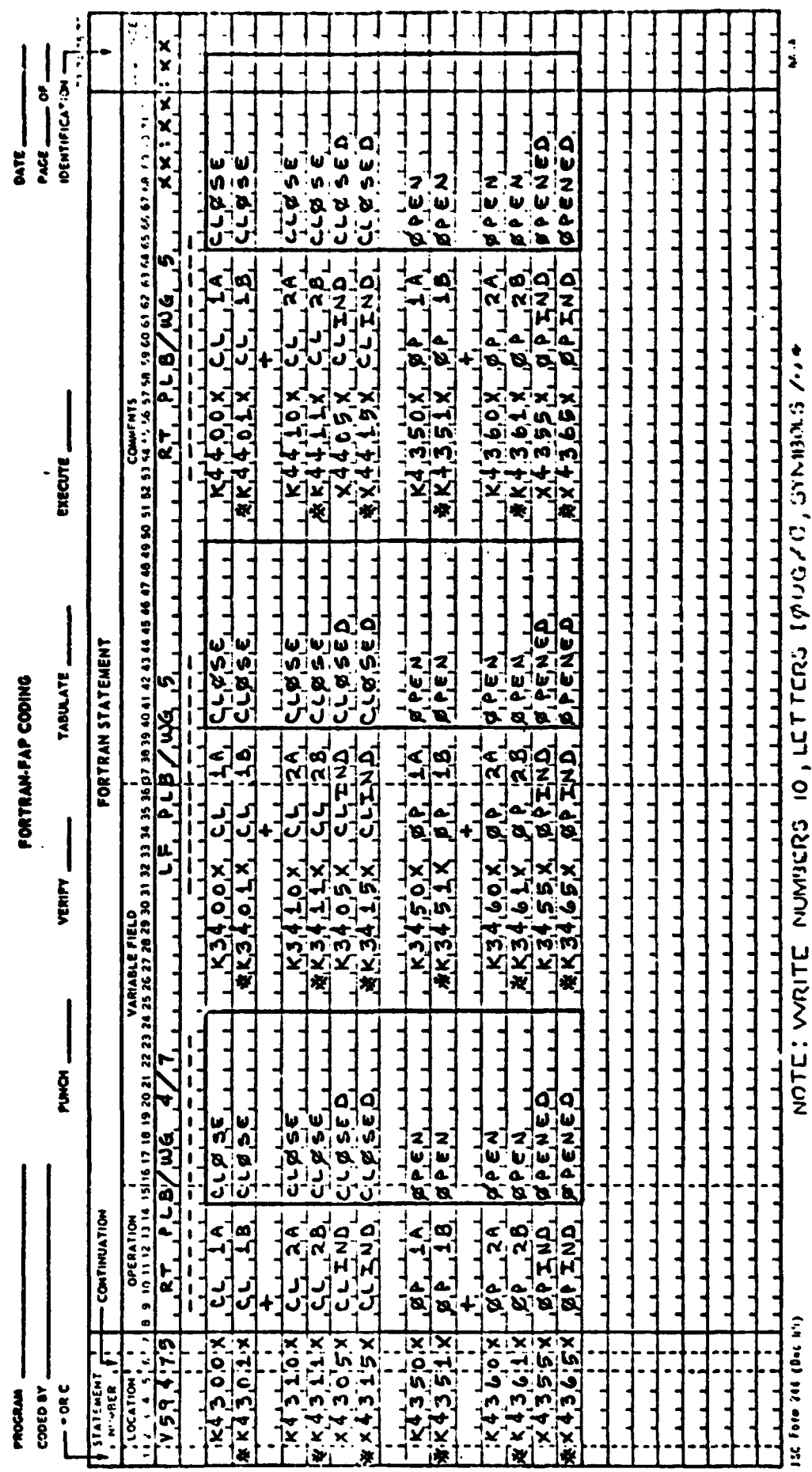

 $B-34$ 

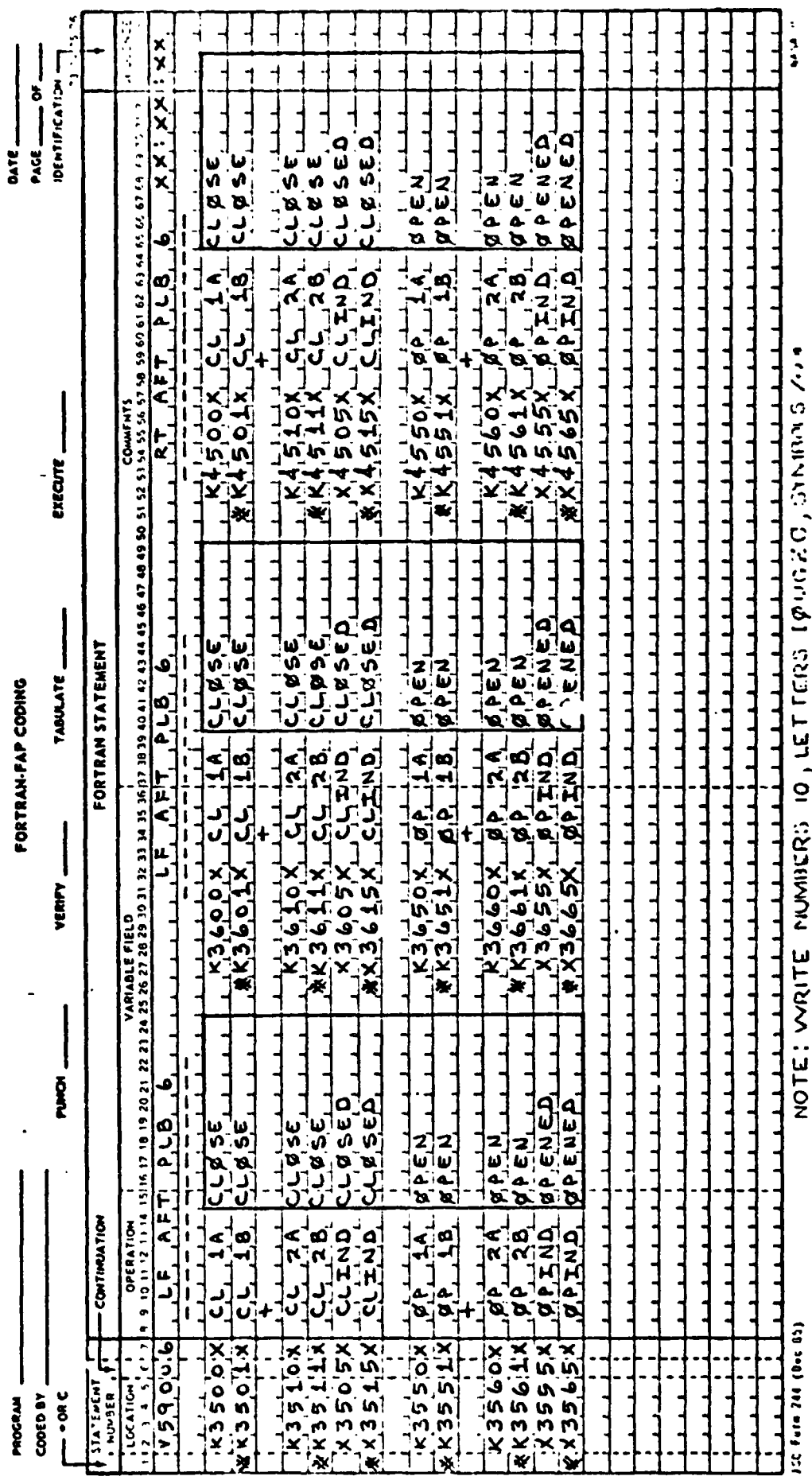

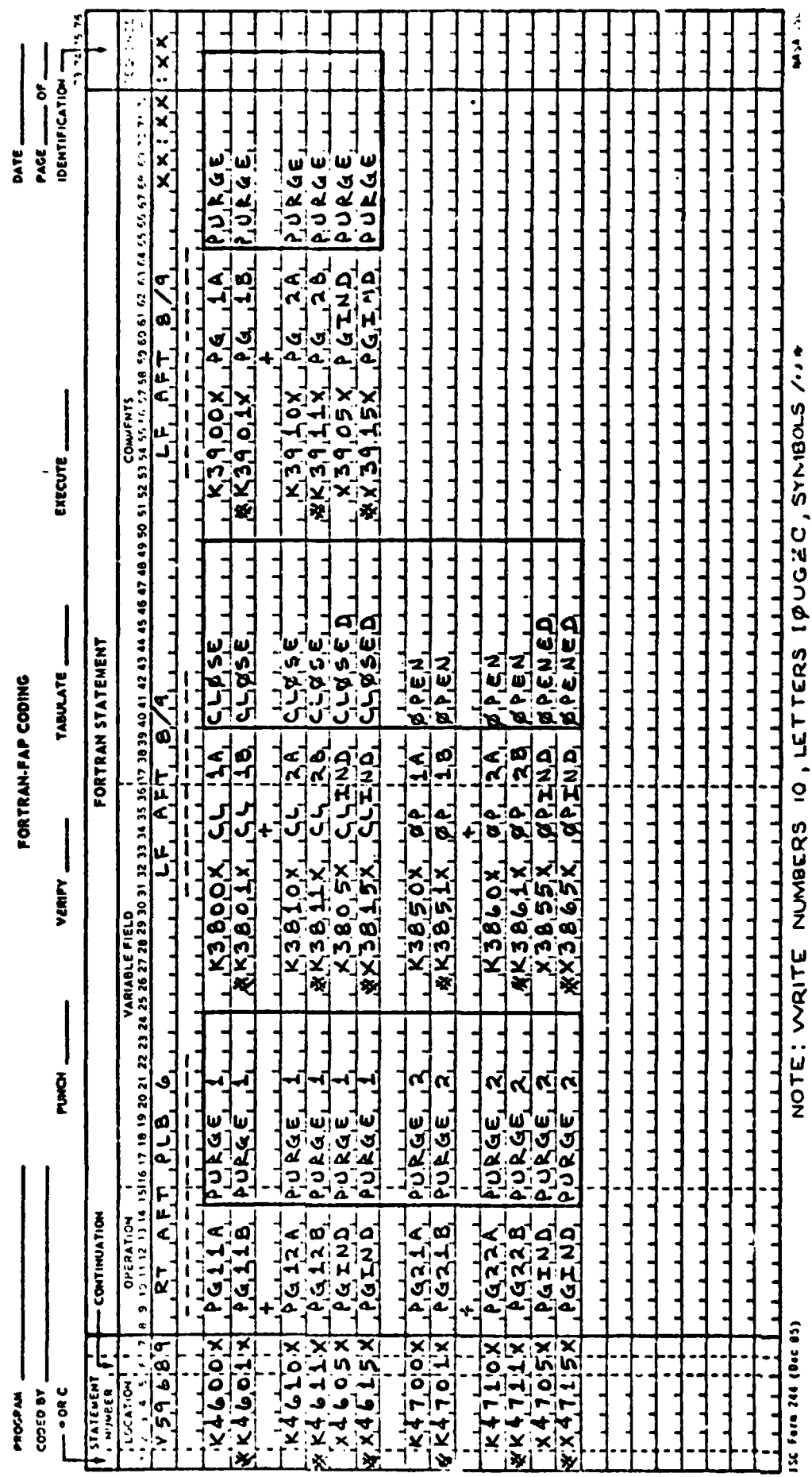

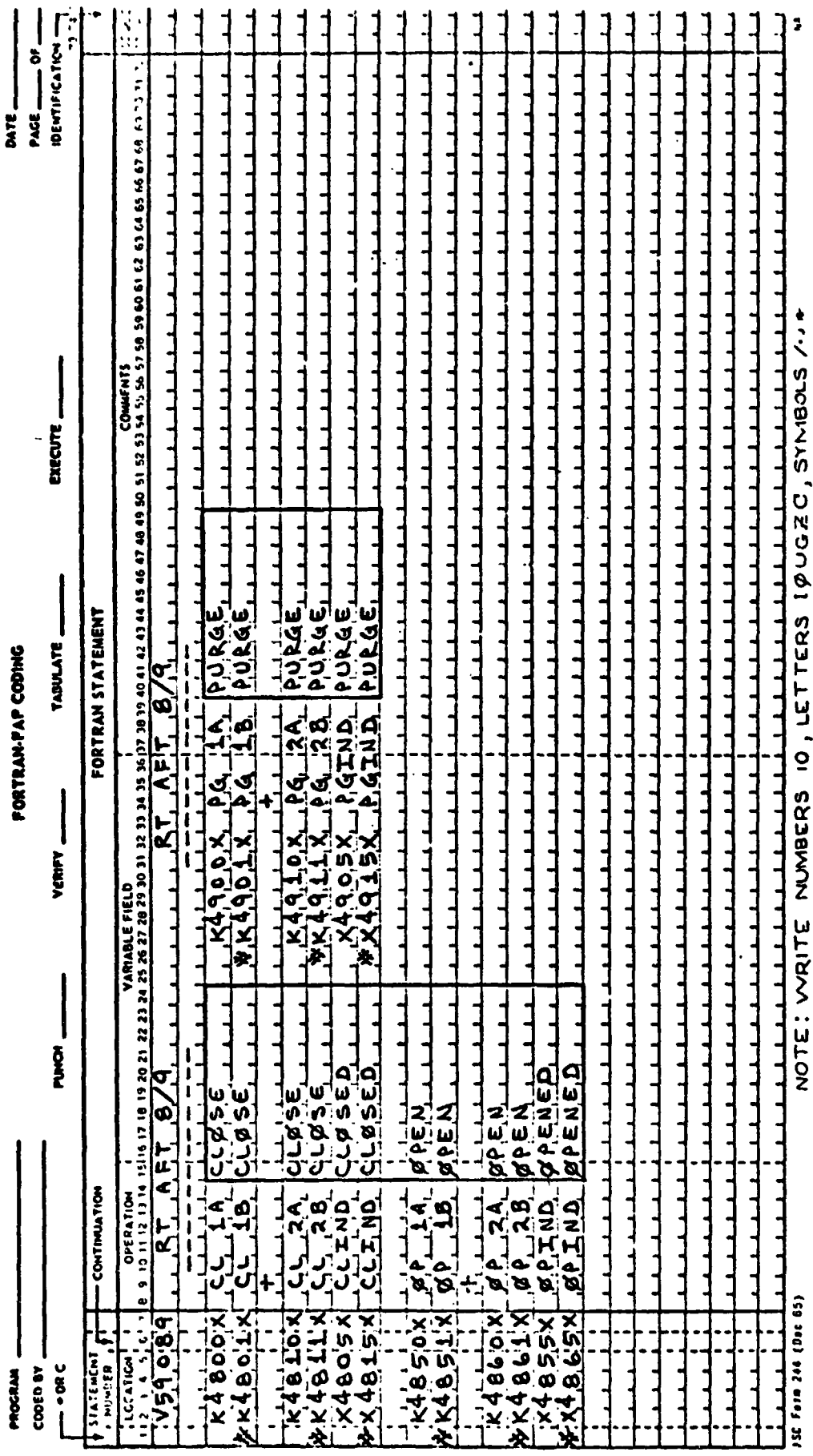

 $8 - 37$ 

ORIGINAL PAGE IS<br>OF POOR QUALITY

# 5.0 **REFERENCES**

- **5.1 LEC Memo No. 73-GNC-254, NAS Functional Logic by N. Bauer, 8/18/78**
- **5.2 LEC Mc\*n No. 73-GNC-260, NAS CRT Formats by N. Bauer, 8/30/78**
- **5.3 ICD-GNCTS-06, L!ated 8/2/78**

**APPENDIX C** 

**ET UMBILICAL DOORS NAS MATH MODEL REQUIREMENTS** 

### **TABLE OF CONTENTS**

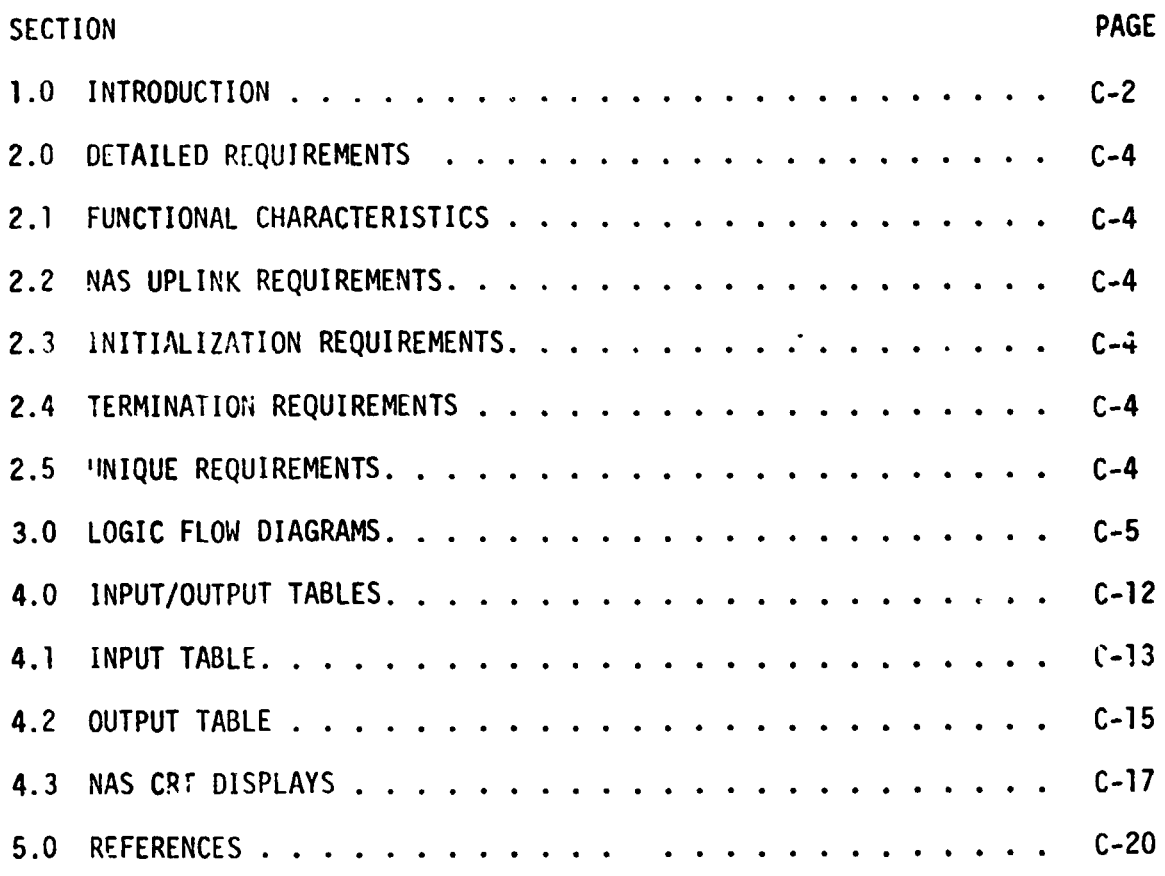

#### **FIGURES**

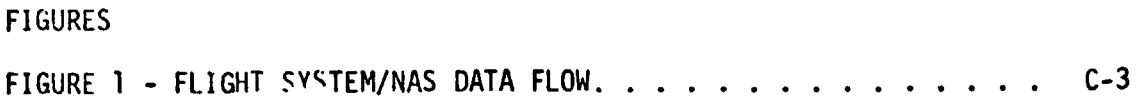

#### **1 .O INTRODUCTION**

The GN&C Test Station (GTS) uses math models to simulate many of the Shuttle systems for which hardware has not been provided. A group of these models are termed "non-avionic" models since they do not simulate the Shuttle's "avionic" system. **The** "non-avionic" models are needed to supply data for **on-board** software processing and to respond to Shuttle comnands, whether they be from cockpit switches, the General Purpose Computers (GPC's) or the Non-Avionic Simulator (NAS) console. Figure 1 provides the Flight System/NAS data **flow.** 

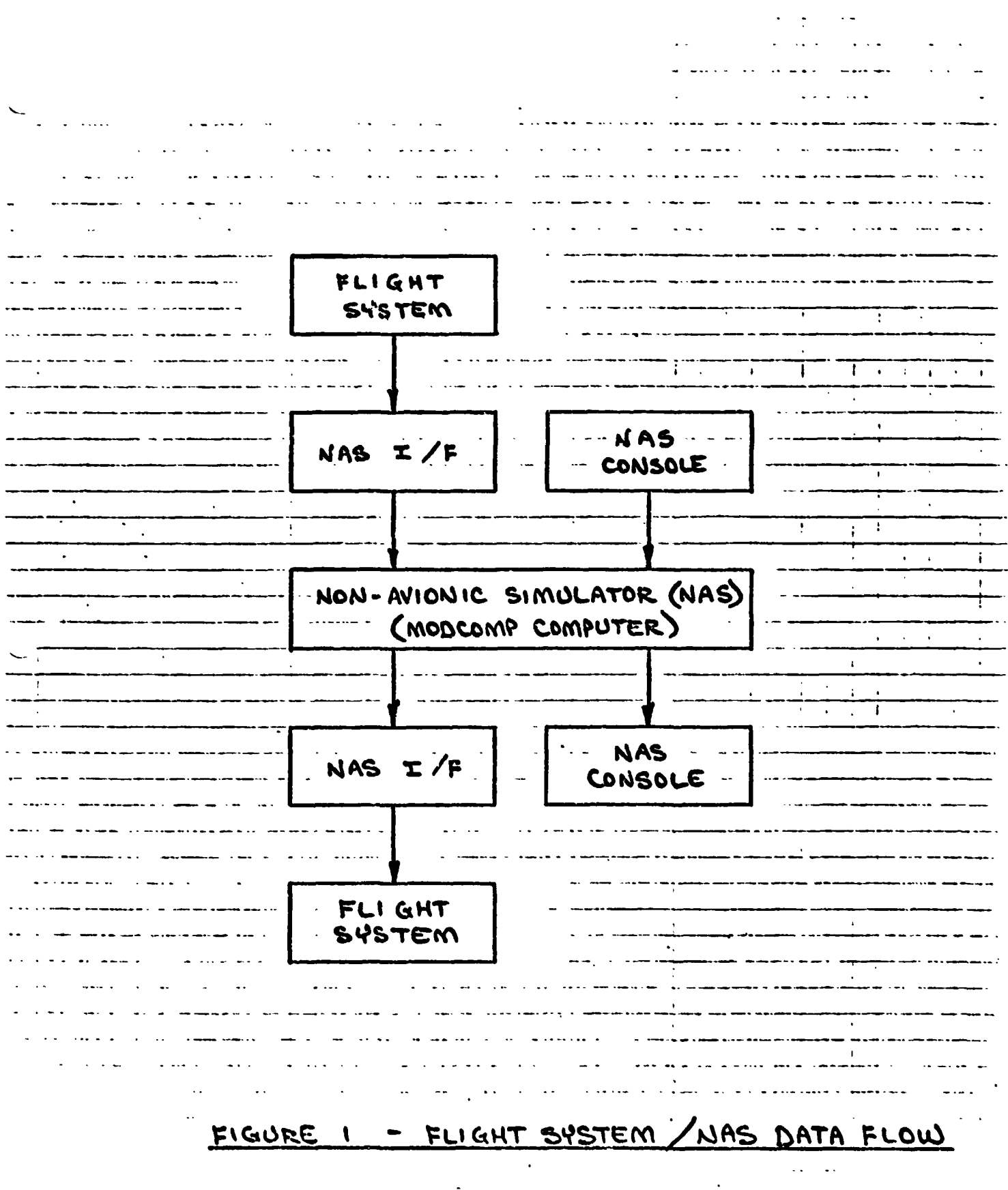

 $C-3$ 

 $\begin{array}{rcl} \text{P}\longrightarrow & \text{P}\longrightarrow & \text{P}\longrightarrow \\ & \text{OP}\longrightarrow & \text{P}\longrightarrow & \text{P}\longrightarrow \\ \end{array}$ 

 $\mathcal{A}^{\pm}$ 

#### **2.0 DETAILED REQUIREMENTS**

#### 2.1 **FUNCTIONAL CHARACTERISTICS**

This **node7** simulates the functions of the ET Umbilical Doors, namely: **OPEN,**  CLOSED, **LATCYED, RELEASED, LOCKED,** and **STOWED.** The doors seal Orbiter unbilical penetrations following **ET** separation to ensure a unified heat shield for entry.

#### **2.2 NAS UPLINK REQUIREMENTS**

The NAS console operator has the capability to override any math model output value with a value entered at the console. This permits the use of **off**nominal data entries to test limit checking software.

#### **2.3** INITIALIZATION **REQUIREMENTS**

When the math model begins running in the MODCOMP computer, the output data values shall be as defined in Table 4.2-Initial Conditions, until altered by comnands **from** the Flight System **OP** the **NAS** console.

#### 2.4 TERMINATION **REQUIREMENTS**

None

#### **2.5 UNIQUE REQUlREMENTS**

None

#### **3.0 LOGIC FLOW DIAGRAMS**

The losic flow diagram is made up **of** interconnected lines, boxes, decisions, and offpage connectors. Notice that where analog measurements are listed in boxes and decisions, the value inside the box is in flight system engineering units **(FSEu)** while the corresponding **GSIU** count value is listed outside the box. For example, the box on the right hand below,

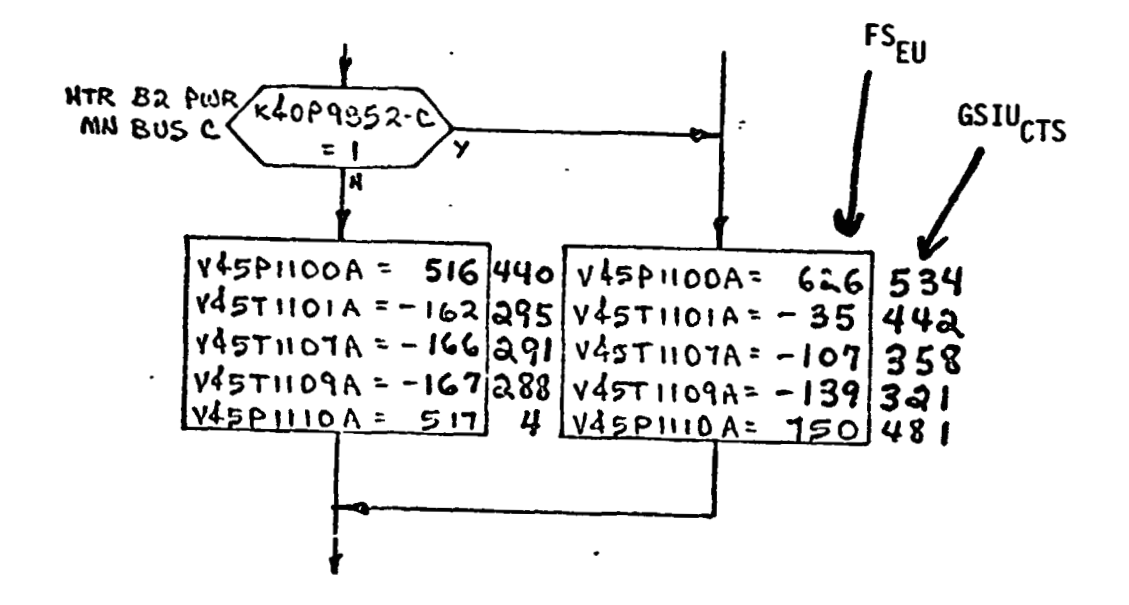

shows that V45P1100A is set equal to 626 FS<sub>EU</sub> which is equivalent to 534 GSIU<sub>CTS</sub> shown outside the box.

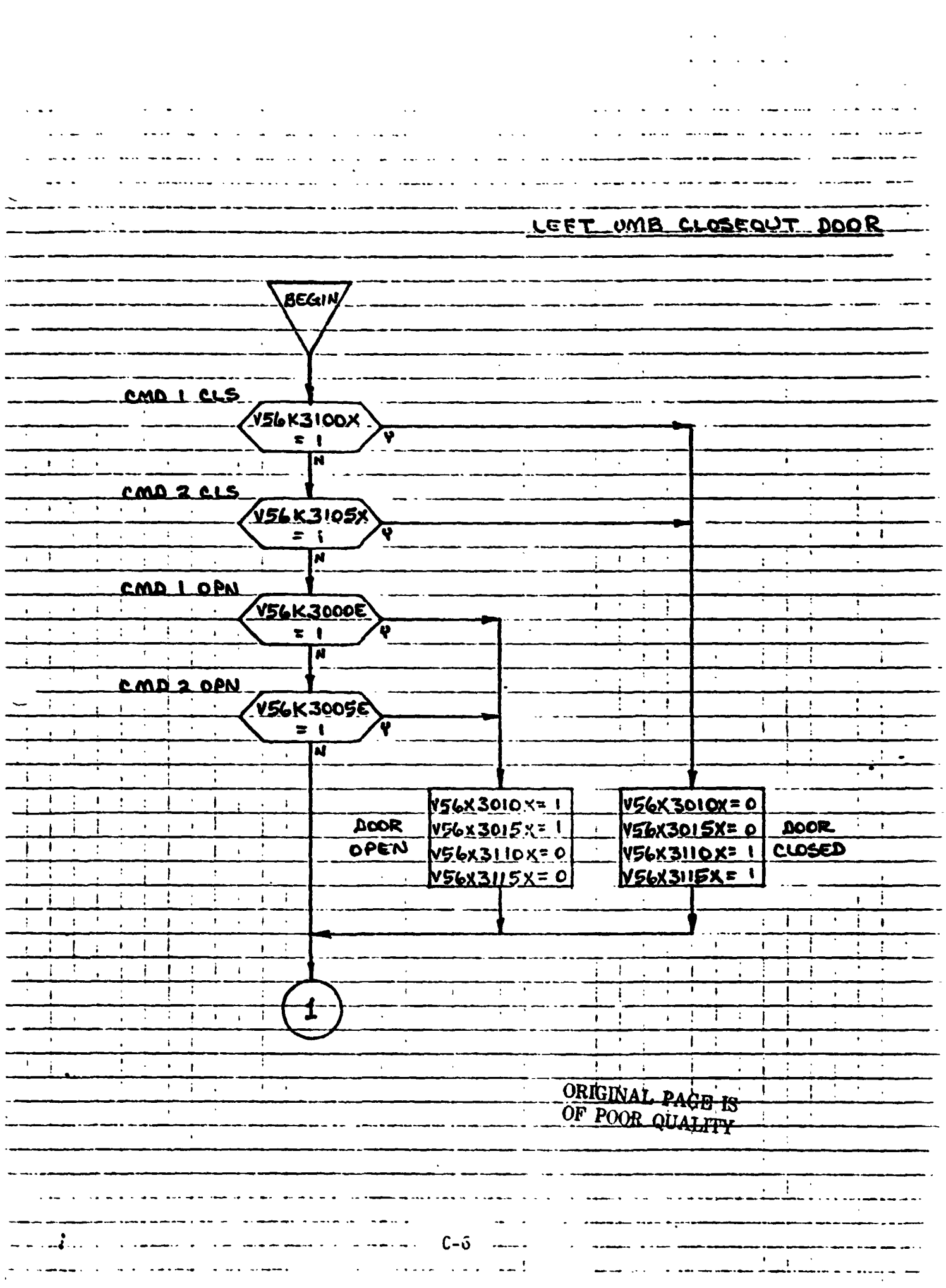

 $\mathcal{G}^{\mathcal{G}}$ 

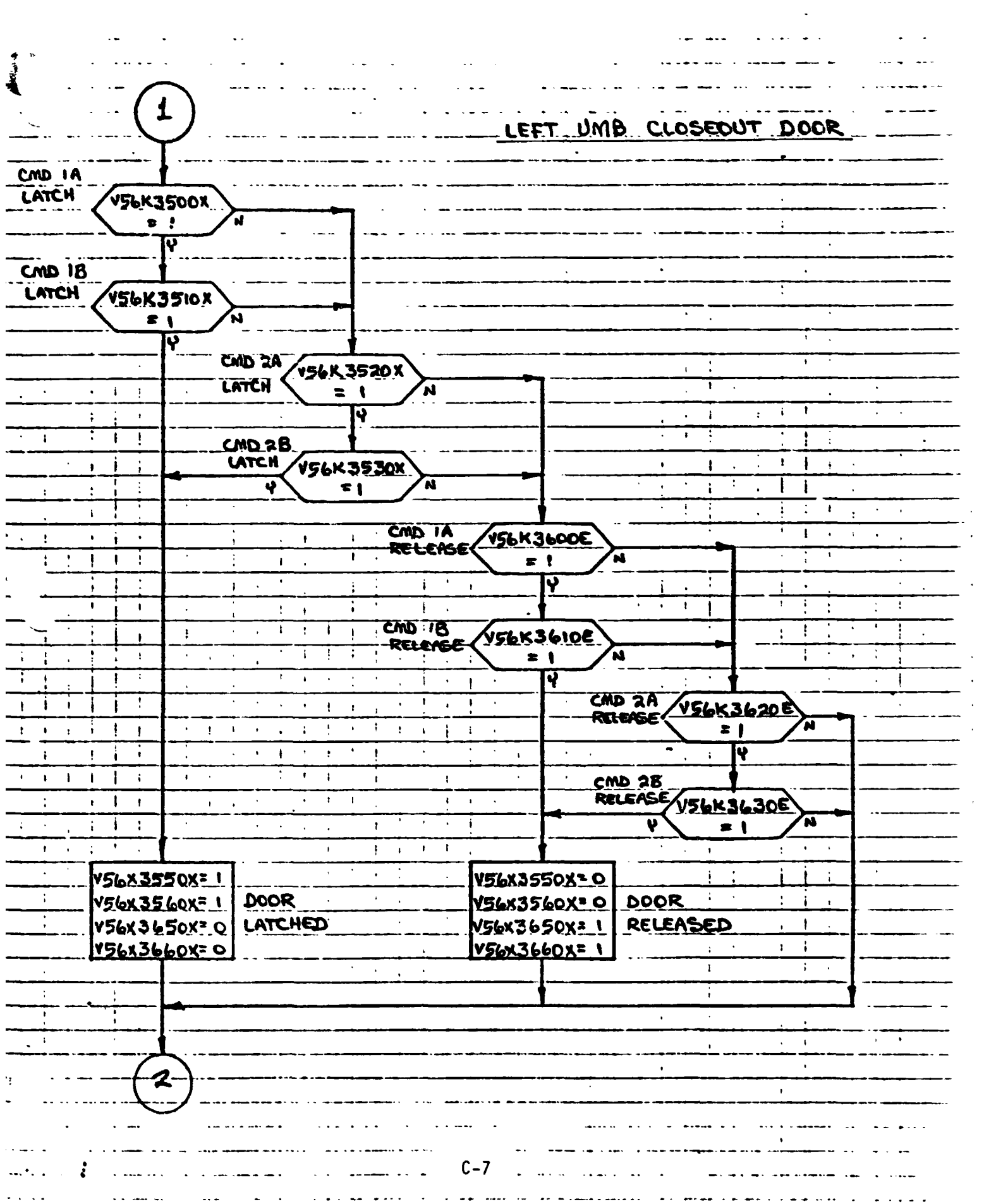

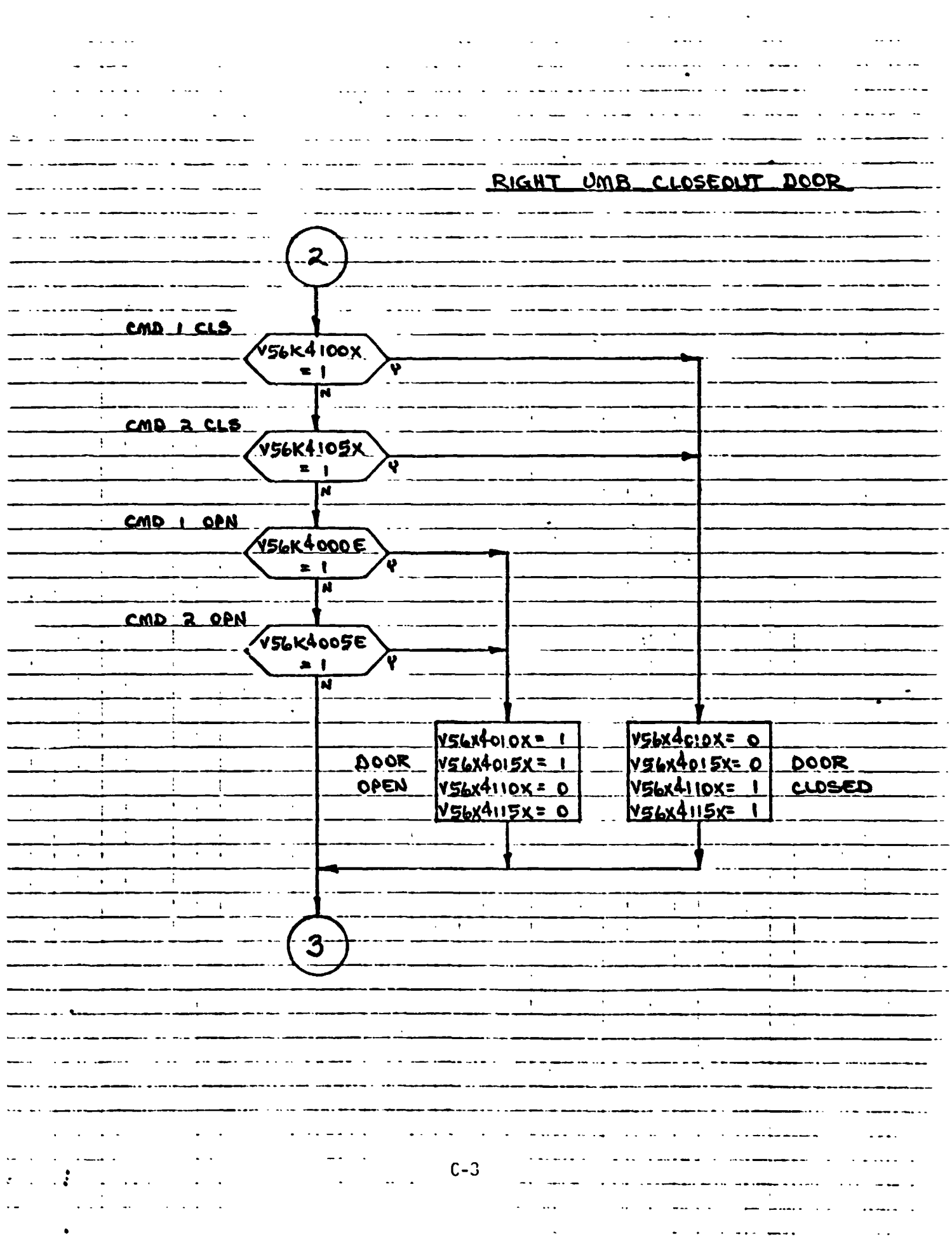

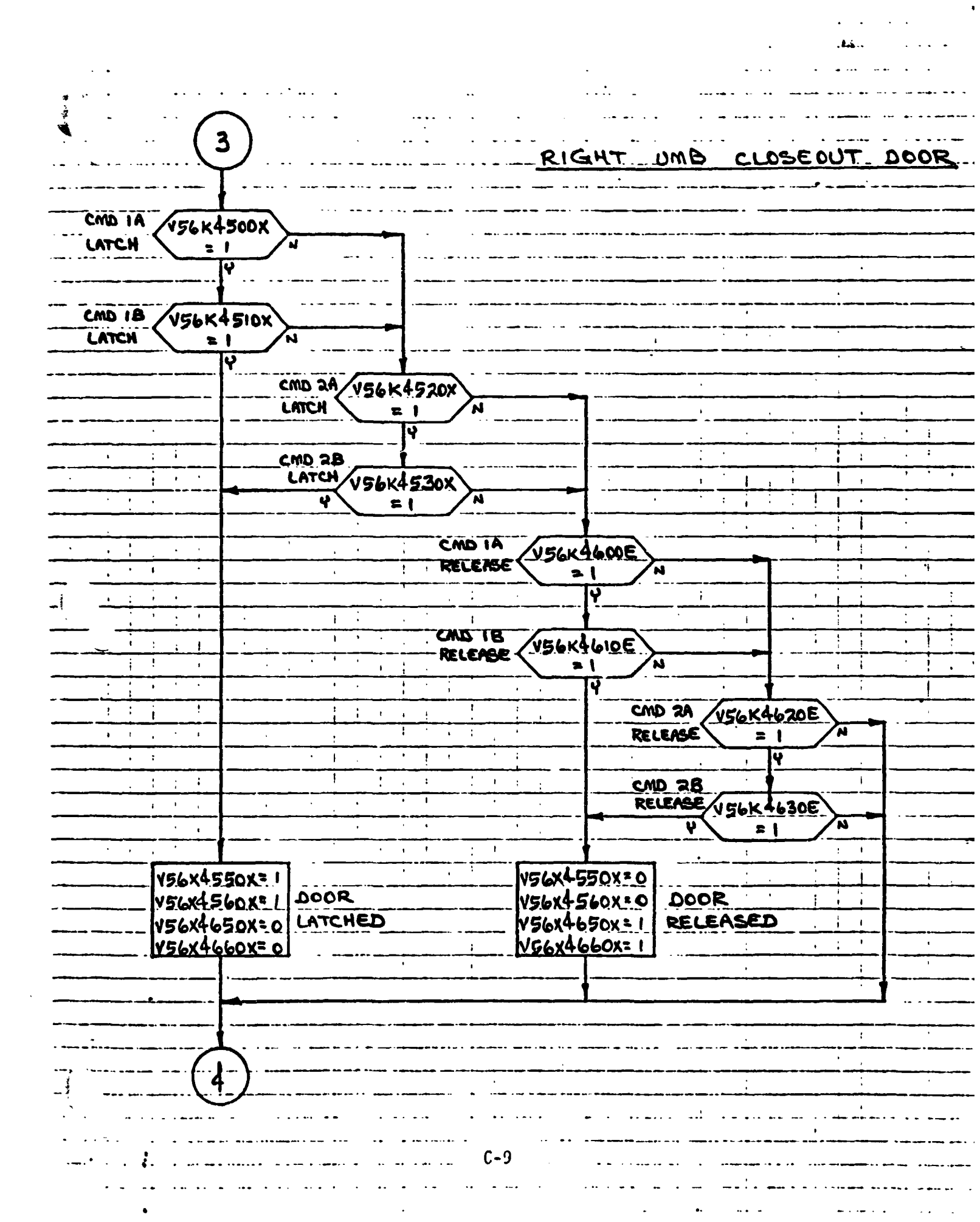

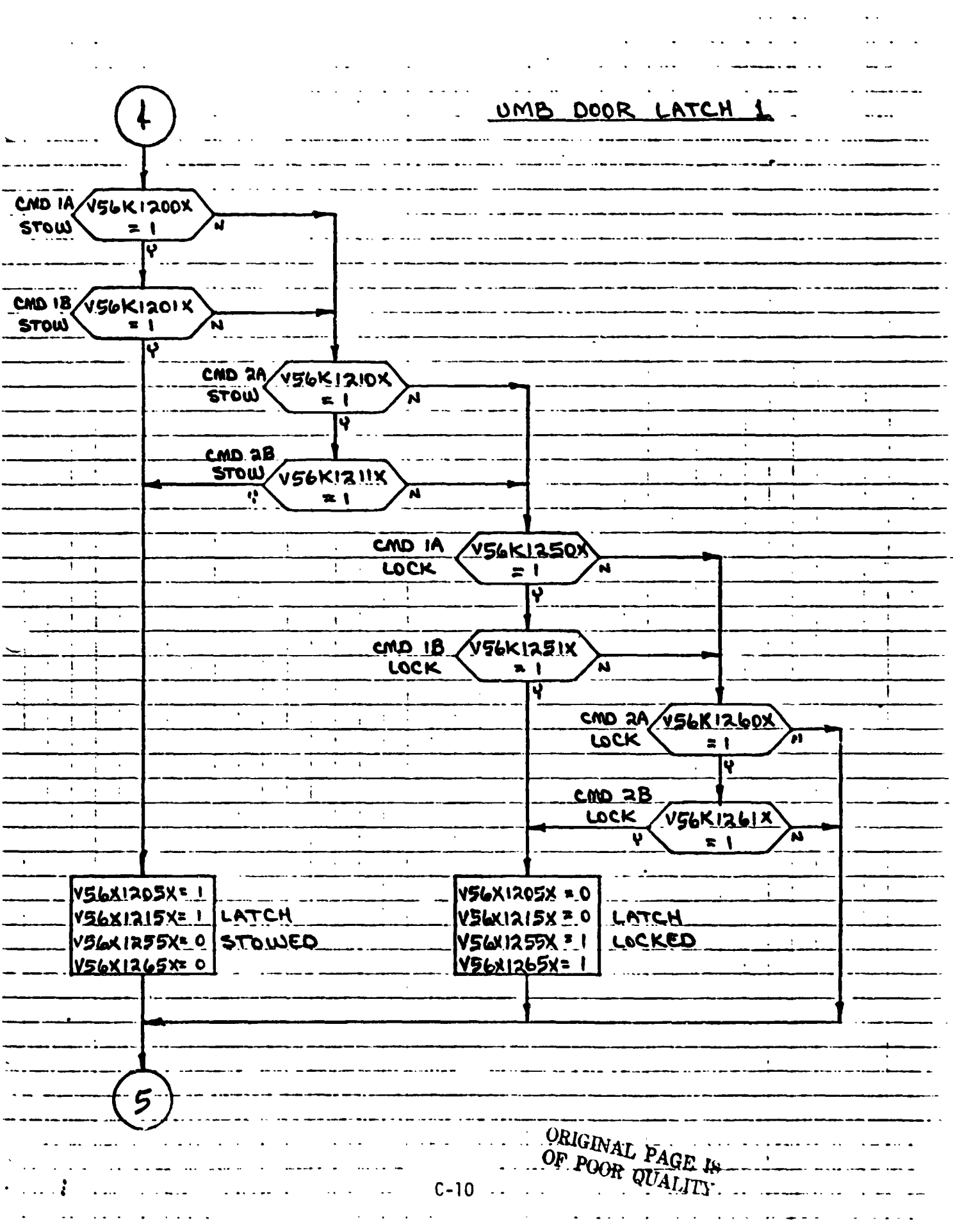

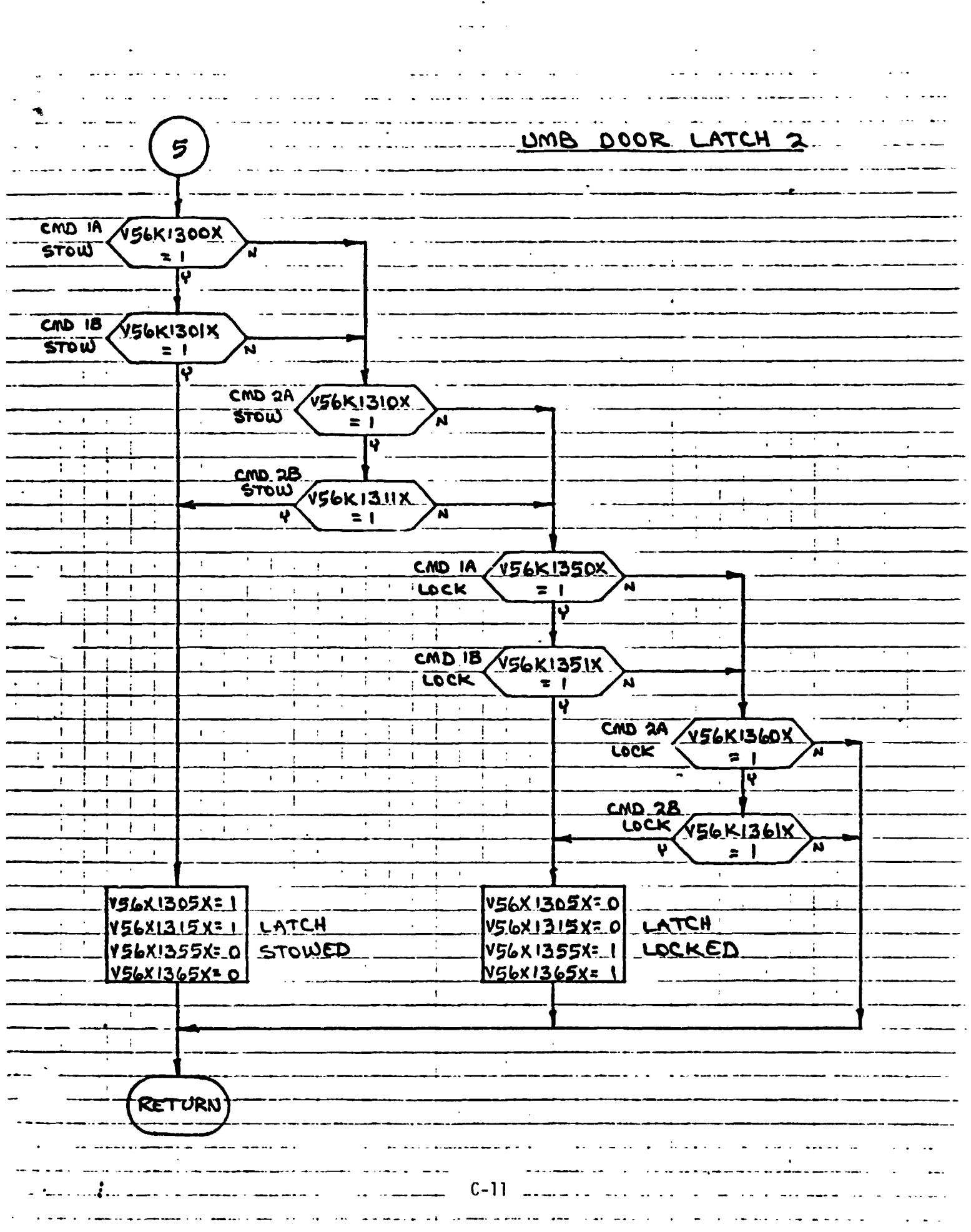

## **4.0 INPUT/OUTPUT TABLES**

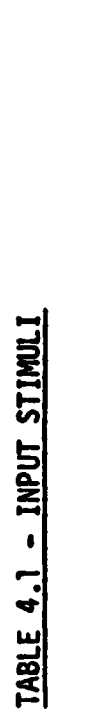

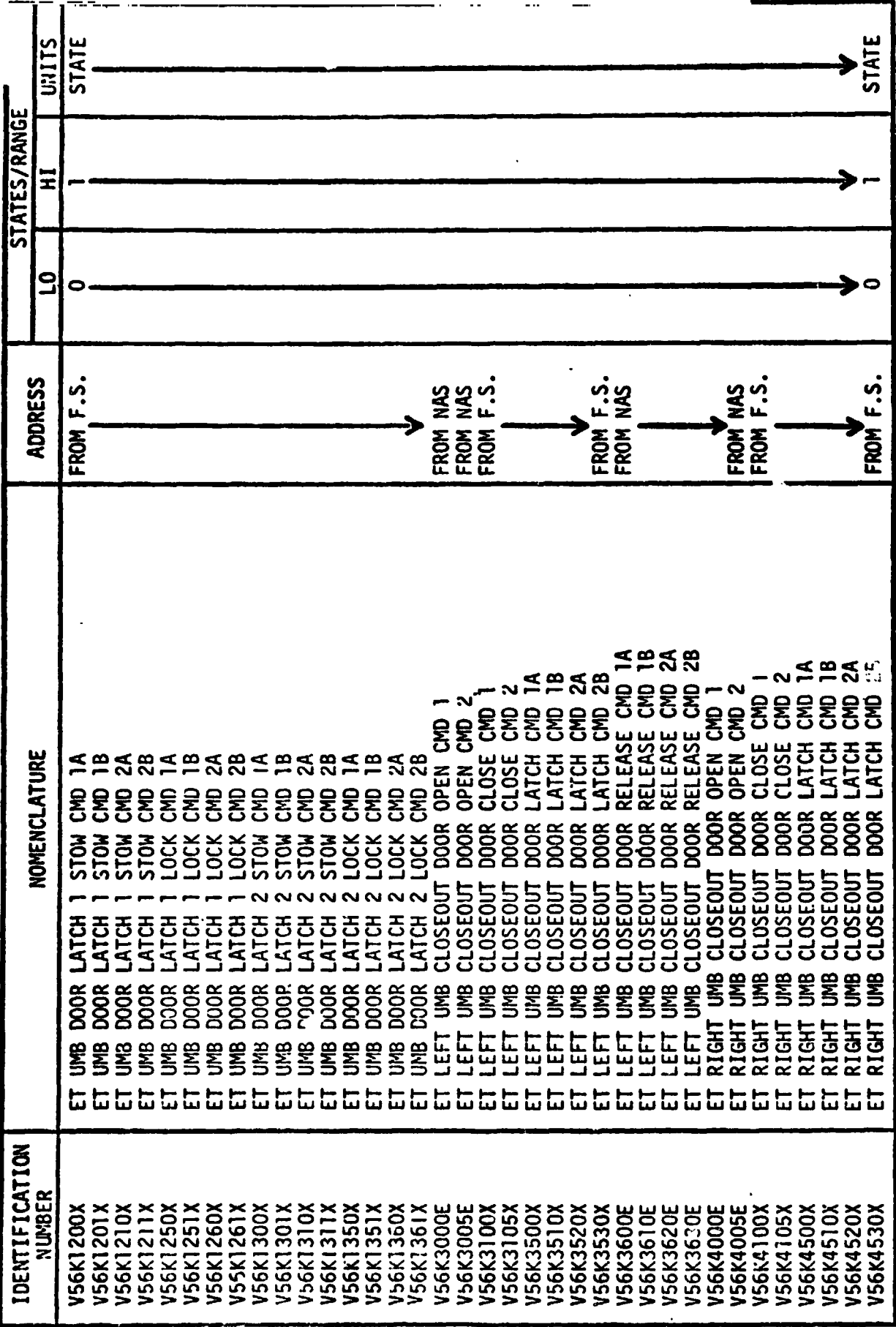

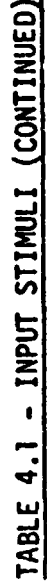

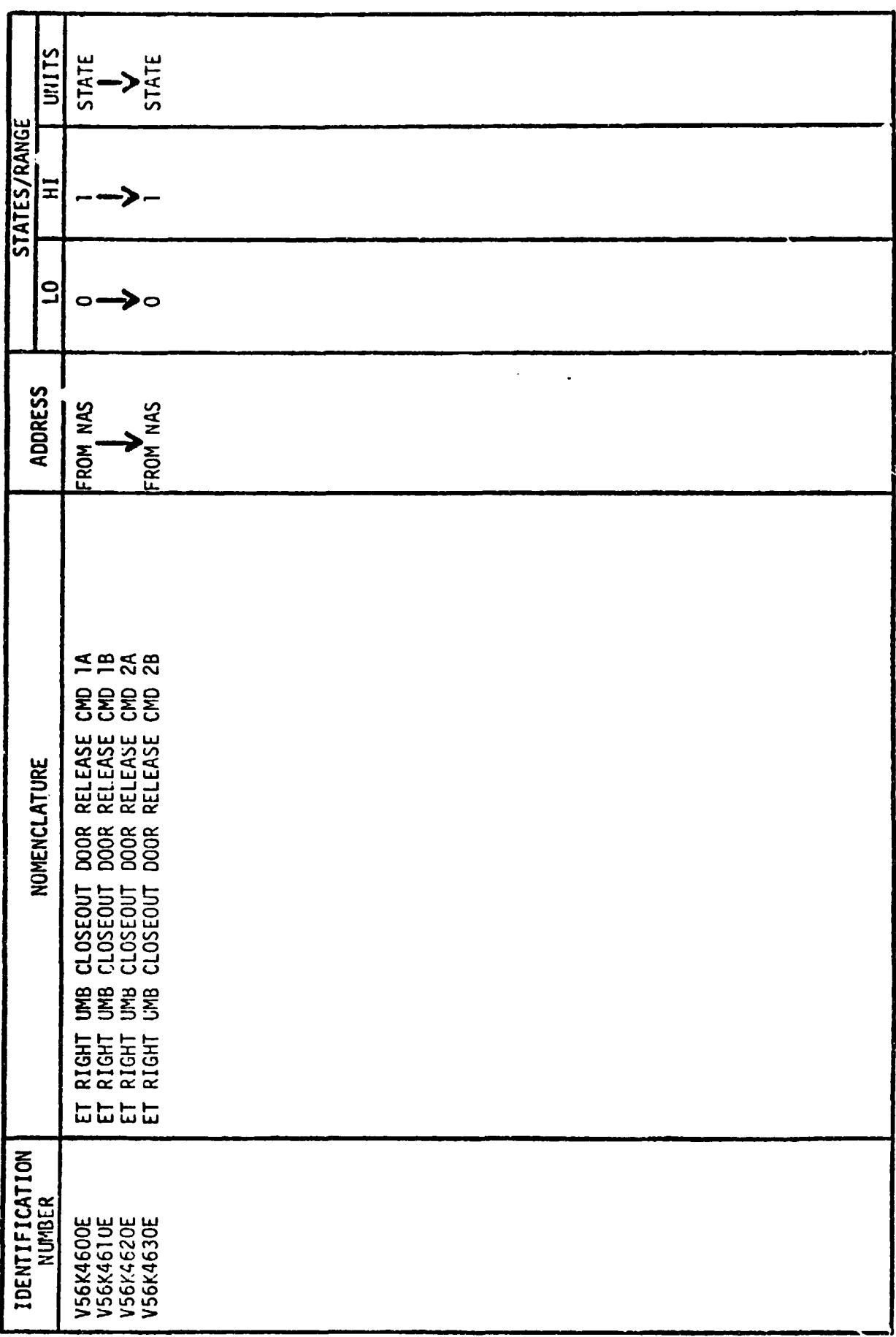

#### **4.2 OUTPUT MEASUREMENT LIST**

**Table 2 lists all model ou',uts along with the initial condition value for the output. Measurement I.D. and Measurement Name precede pairs of numeric columns. The first of each pair is labeled FS indicating flight system engineering units. The second of each pair is labeled CTS indicating the GSIU count value corresponding to the FS value. I.C. indicates initial condition values. VALUE 1 typically indicates nominal values. VALUE 2 and VALUE 3 colums indicate off nominal conditions.** 

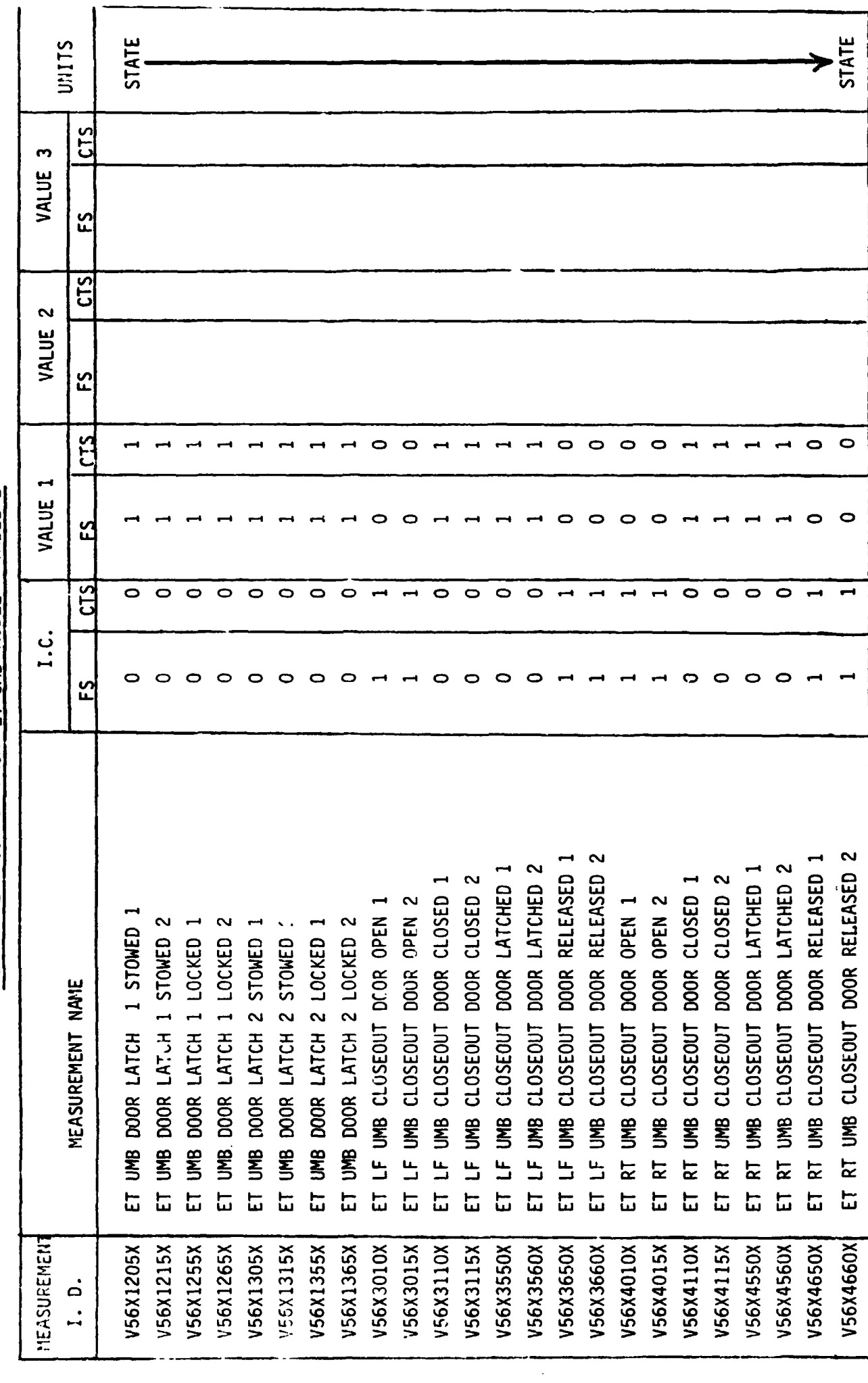

MEASUREMENT OUTPUT FROM ET UMB MODEL - TABLE 2

 $C-15$ 

# **4.3 NAS CRT OISPLAYS**

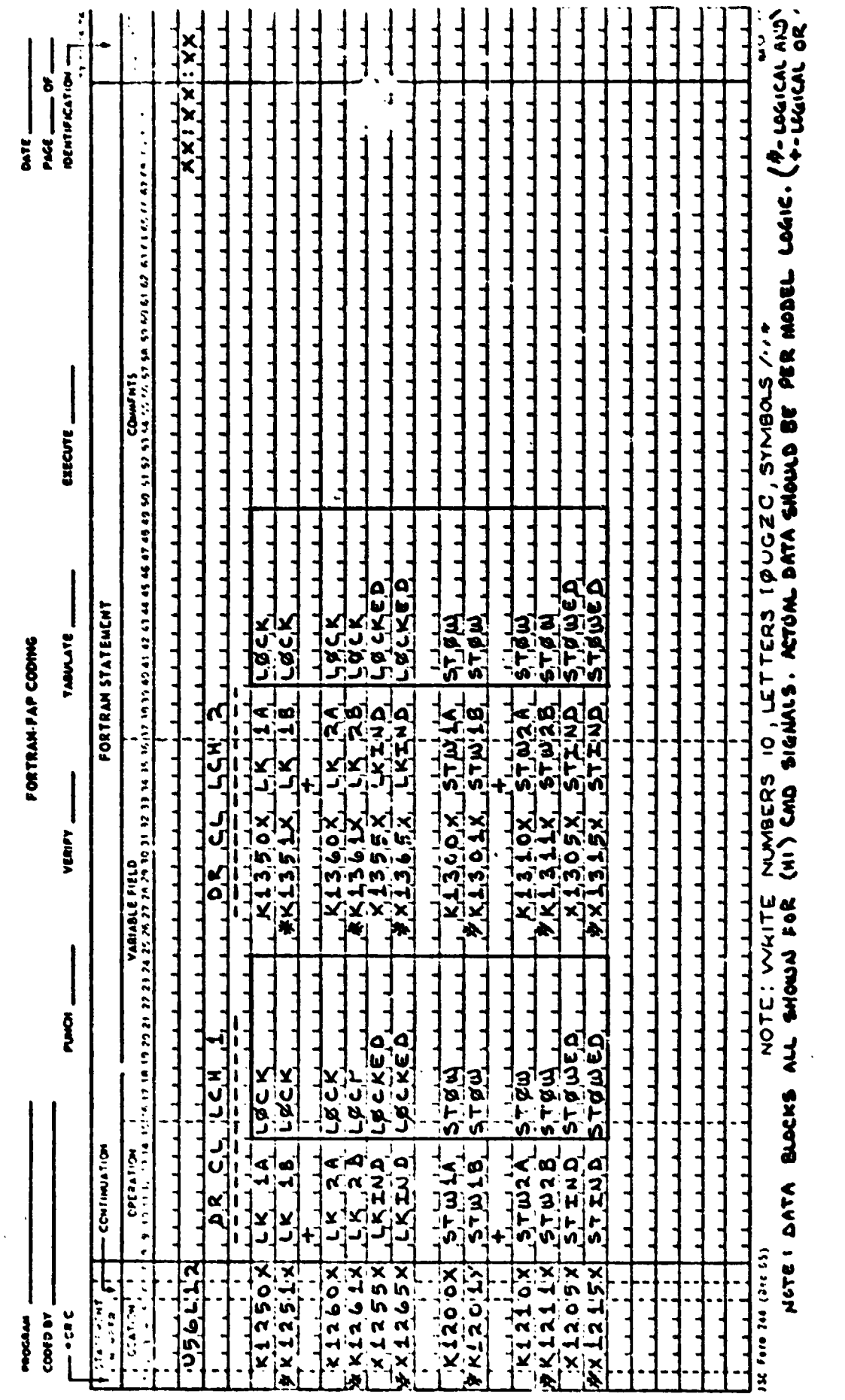

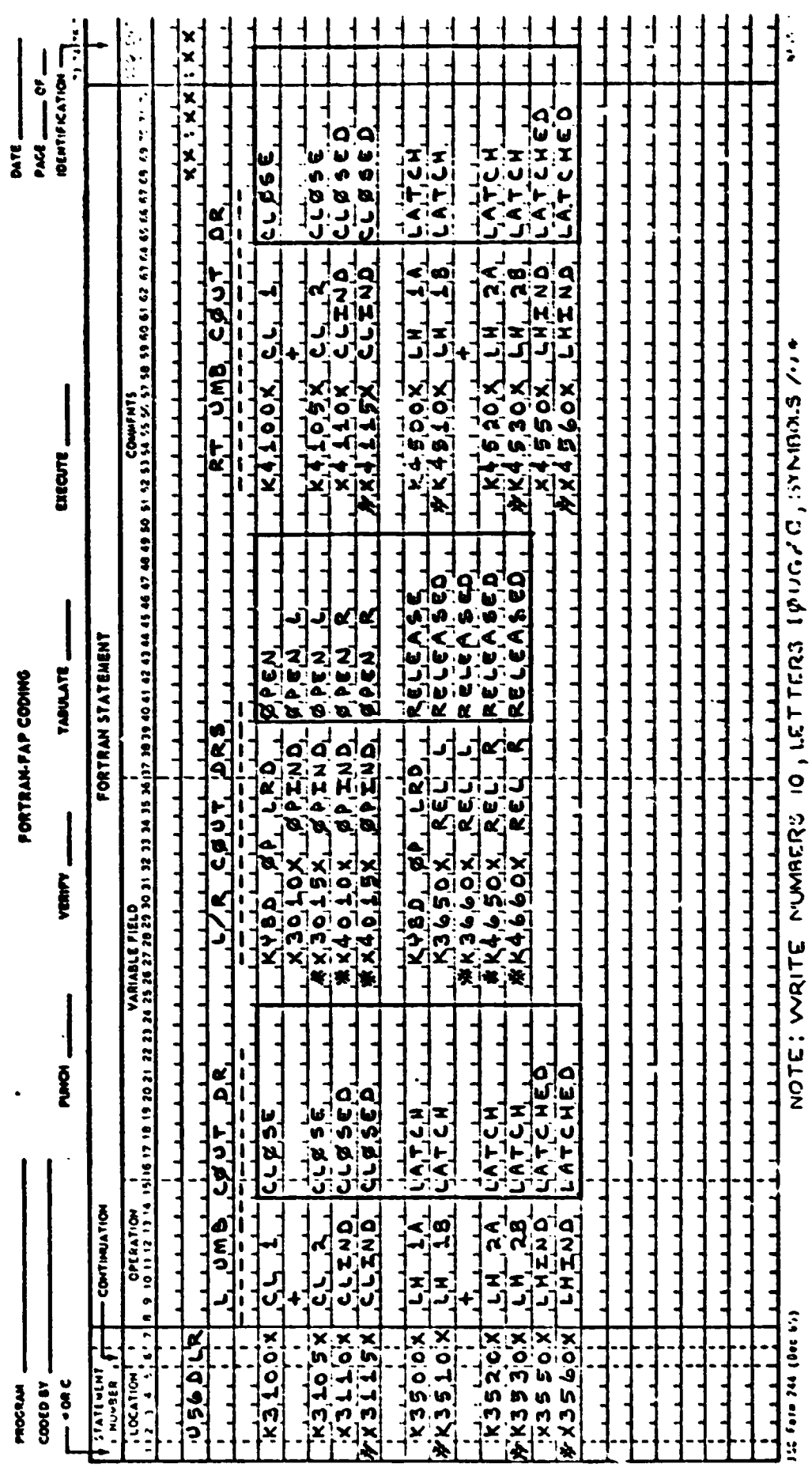

 $C-19$ 

ORIGINAL PAGE IS<br>OF POOR QUALITY  $\overline{\phantom{a}}$
*5.0* **REFERENCES** 

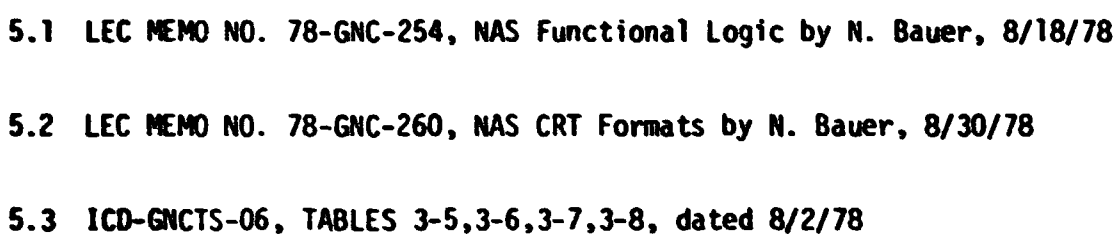

**APPENDIX 0** 

**ET SEP PYROS** MATH **MODEL REQUIREMENTS** 

# $COMTENTS$

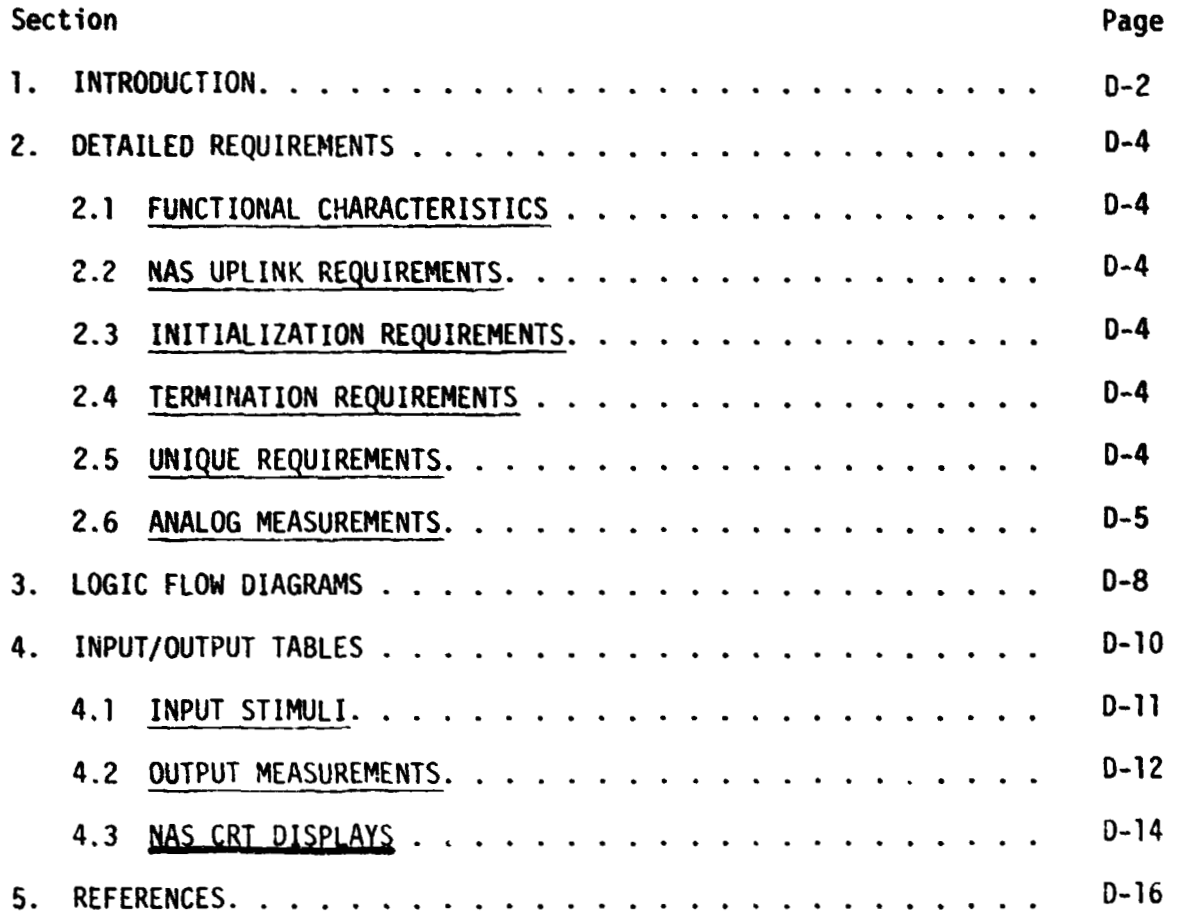

# **F I GU RE S**

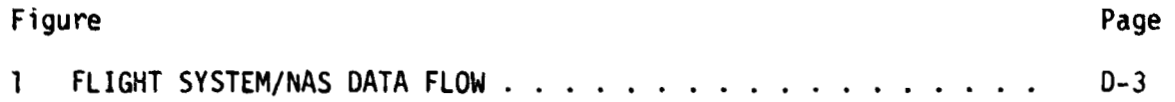

### 1.0 INTRODUCTION

The CN8C Test Station (GTS) **uses** math models to simulate many of the Shuttle systems for which hardware has not been provided. A group of these models are termed "non-avionic" models since they do not simulate the Shuttle's "avionic" systems. The "non-avionic" models are needed to supply data for on-board software processing and to respond to Shuttle commands, whether they be from cockpit switches, the General Purpose Computers **(GPC's)** or the Non-Avionic Simulator (NAS) console. Figure 1 provides the Flight System/NAS = data flow.

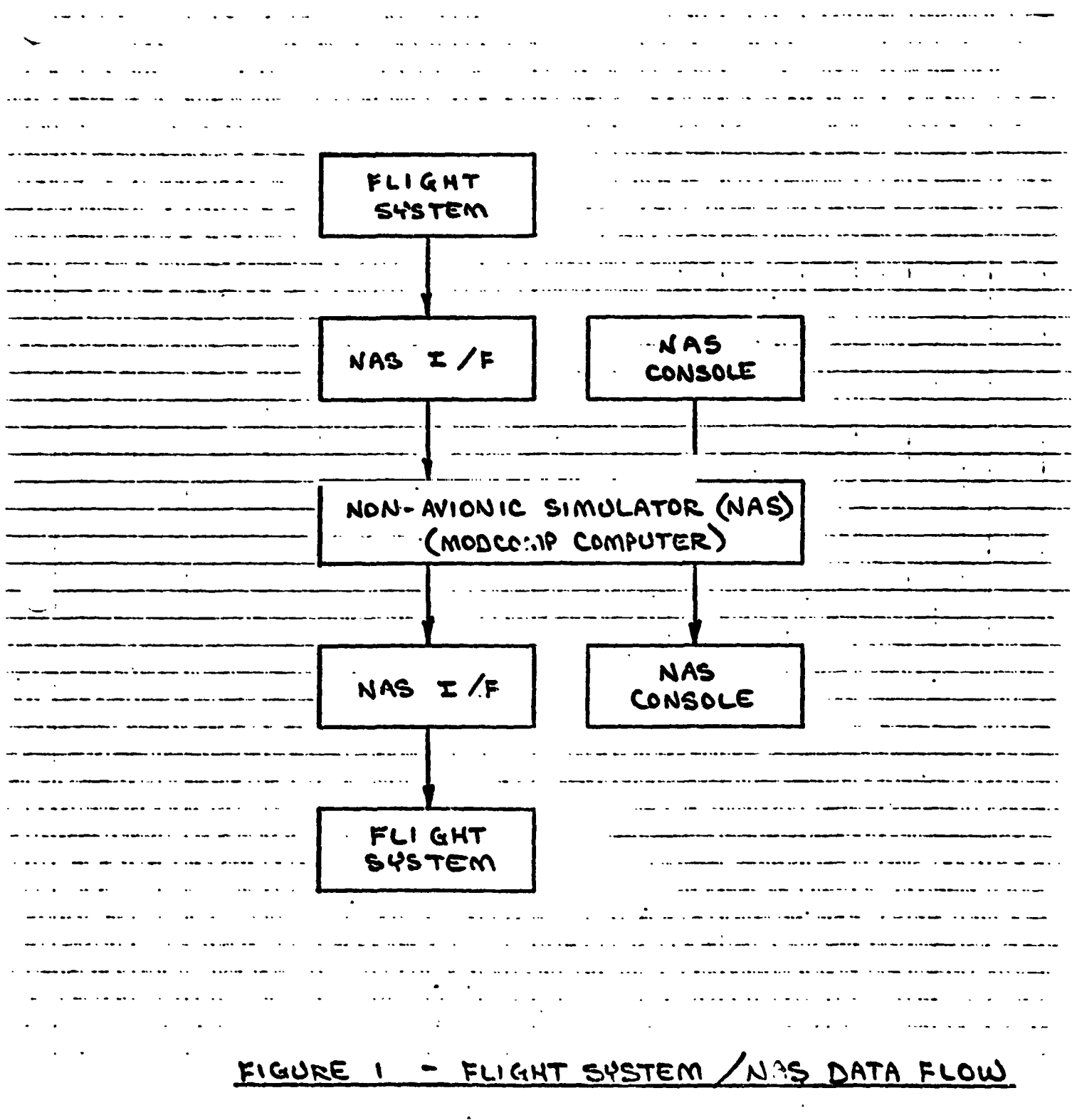

ORIGINAL PAGE IS<br>OF POOR QUALITY

 $\sim 10^{-11}$ 

# 2.0 DETAILFD REQUIREMENTS

## 2.1 FUNCTIONAL CHARACTERISTICS

This model simulates the functions of the ET/Orbiter Forward Separation Pyro, namely: ARM and FIRE. The rear separation pyros are not part of this model because they exist in the Mission Events Controller (MEC) in the Flight **Sys** tern.

# 2.2 NAS UPLINK REQUIREMENTS

The NAS console operator has the capability to override any math model output value with a value entered at the console. This permits the use of offnomina: data entries to test limit checking software.

## **2.3** INITIALIZATION REQUIREMENTS

When the math model begins running in the MODCOMP computer, the output data values shall be as defined in Table 4.2 - Inital Conditions, until altered **by** commands from the Flight System or the NAS console. s smarr<br>mmands 1<br><u>TERMINA</u>

## 2.4 TERMINATION REQUIREMENTS

None.

2.5 UNIQUE REQUIREMENTS

None.

## **2.6 ANALOG MEASUREFIENTS**

**Values shown in the math model flowcharts are'in GSIU counts for all analog measurements. The math model values are seen by the flight system as 0 to 5 VDC inputs. The flight system then converts these input voltages** *to* **engineering units using one of the two types of scaling equations discussed in Sections 2.6.1 and 2.6.2. The GSIU math model count values (or the count values entered at the DCM by the test operator) must consider the scaling computation done later by the flight software, so that correct flight system enginesring unit values are obtained for fault detection and annunciation (FDA), and for cockpit displays. The following two sections,** *2.6.1* **and 2.6.2, describe the scaling equations which apply to this model. Section 2.6.1 describes the scaling equation for measurements which require the polynomial ronversion method. Section 2.6.2 describes the scaling equation for measurements which require the range limit conversion method which was used on STS-1.** 

**2.6.1 POLYNOMIAL CONVERSION METHOD NONE** 

## **2.6.2 RANGE LIMIT CONVERSION** METHOD

Several analog measurements in this model are calculated according to the range limit conversion method, instead of the polynomial conversion method **as** described fn Section **2.6.1** of this document. The form **of** the scaling equation for these cases is given as follows:

$$
FS_{EU} = Low + GSIU_{CTS} \quad (High - Low)
$$
  
\n
$$
TO23
$$
  
\nwhere:  $FS_{EU} = flight$  system engineering units  
\n
$$
GSIU_{CTS} = GSIU
$$
math model count values  
\n
$$
Low = Range low limit
$$
  
\nHigh = Range high limit

The following table shows a sample data value for each measurement which requires this type of calculation, The measurement **I.D.** is shown along with high and low values for the parameter range. The **FS** column shows the data value in flight system engineering units calculated from the GSIU counts marked CTS in the table. These measurements are marked with an asterisk  $(*)$ in the Output Measurement List marked as Table **2** in Section **4.2 of** this document.

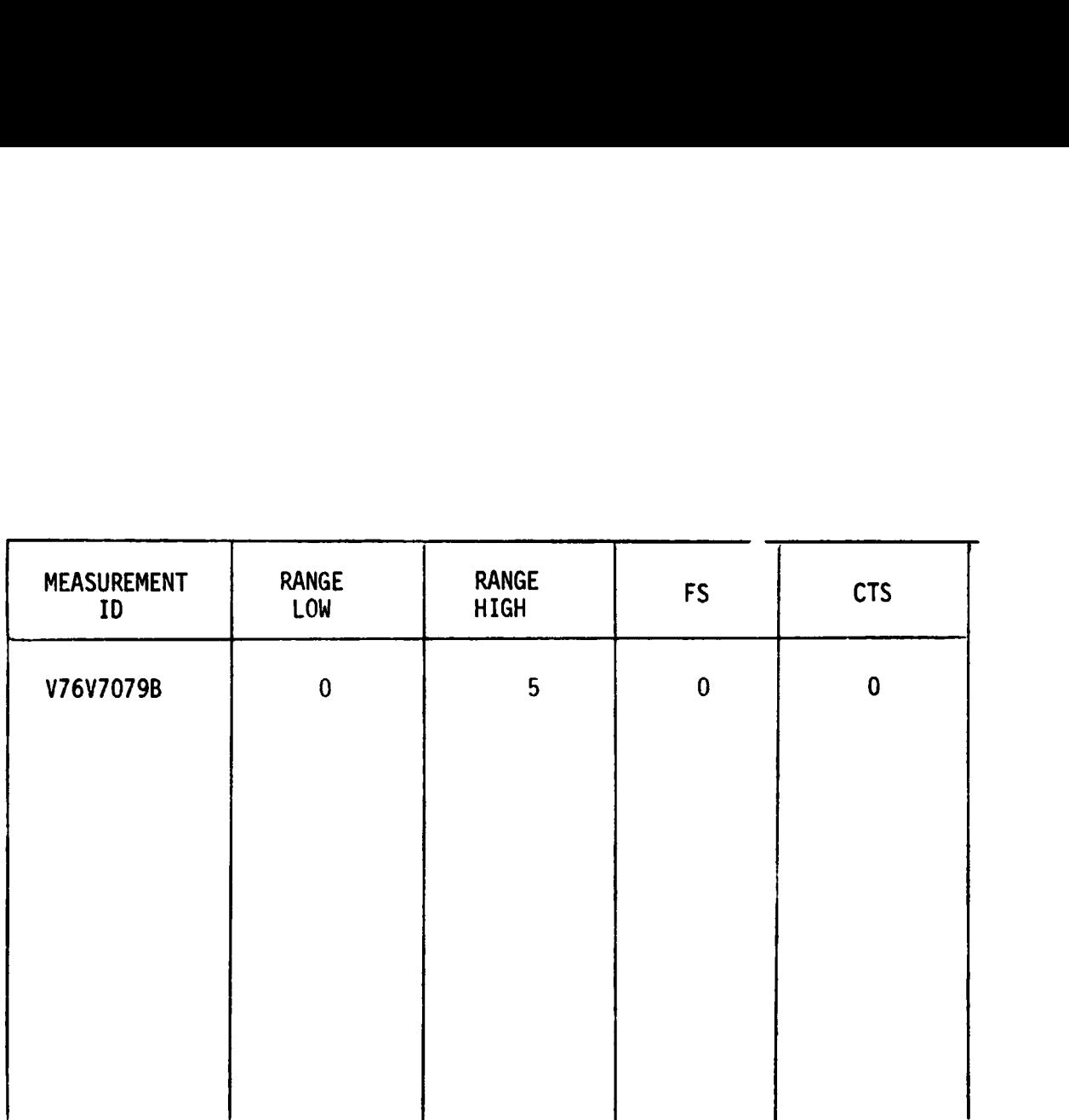

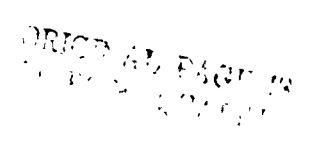

### **3.0 LOGIC** FLOW **DIAGRAMS**

The **logic flow** diagram is made up of interconnected lines, boxes, decisions, and offpage connectors. Notice that where analog measurements are listed **in**  boxes and decisions, the value inside the box is in flight system engineering units (FS<sub>EU</sub>) while the corresponding GSIU count value is listed outside the box. For example, the box on the right hand below,

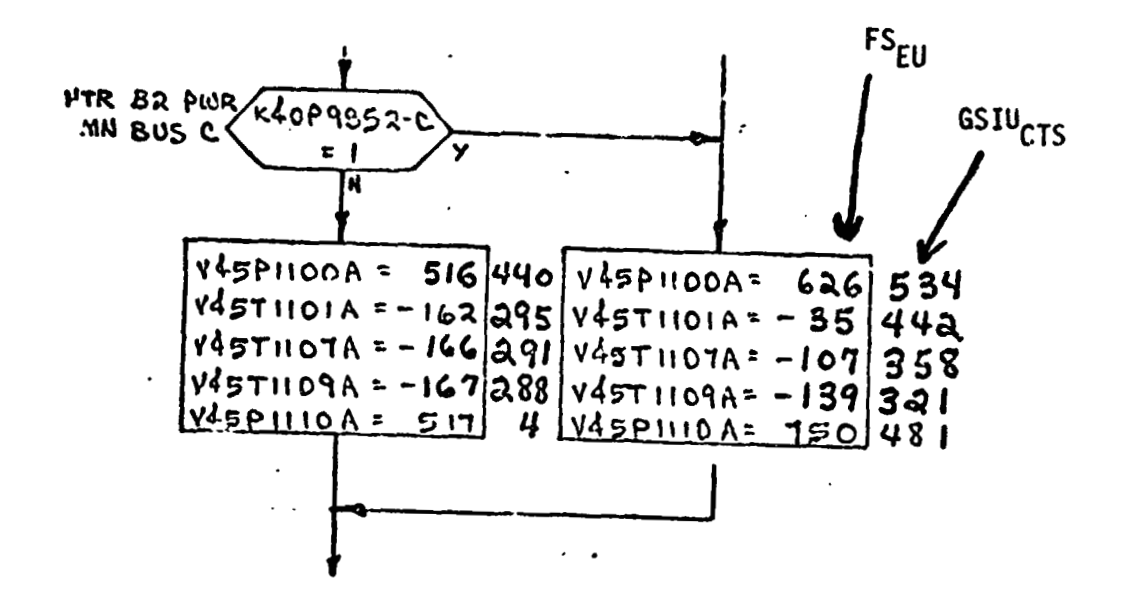

shows that V45Pl100A is set equal to 626 FS<sub>EU</sub> which is equivalent to 534 GSIU<sub>CTS</sub> shown outside tne box.

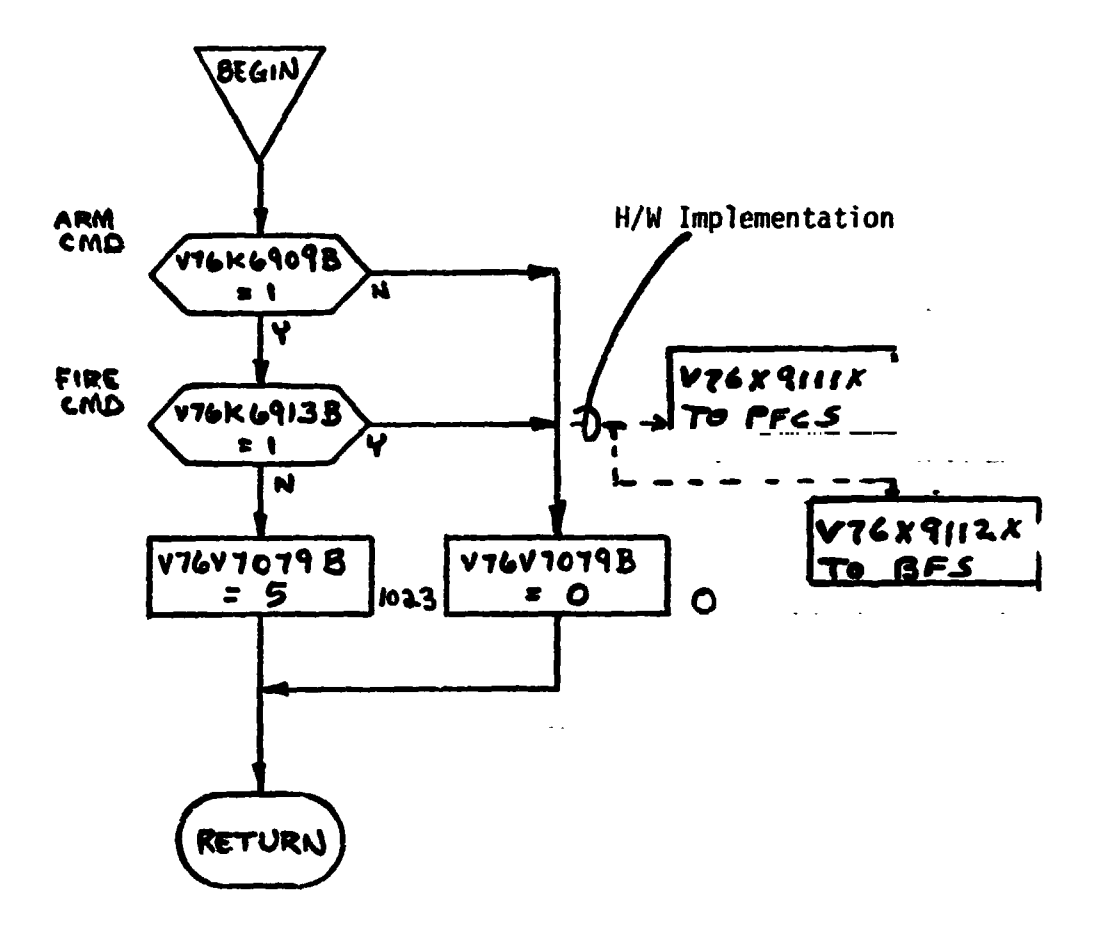

**NOTE:** Pyro **math model output of** Pyro **System A is also route< to** the **BFS** to **satisfy** Pyro **System B interface with the BFS.** 

**4.0 INPUT/OUTPUT TAGLES** 

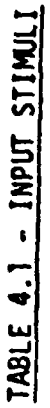

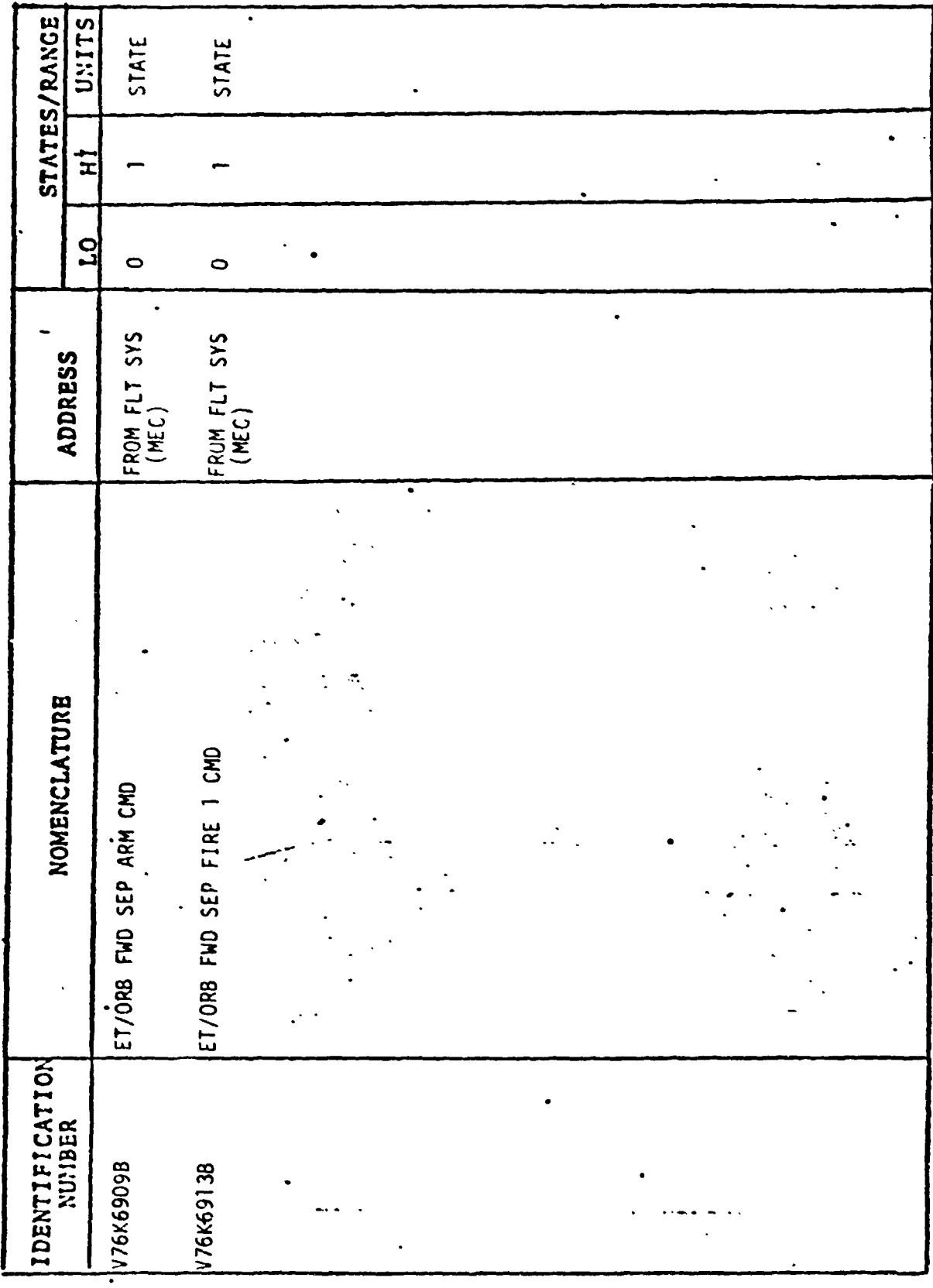

## **4.2 OUTPUT MEASUREMENT LIST**

**Table 2 lists all model outputs along with the' initial condition value for the output. Measurement I.D. and Measurement Hare precede pairs of numeric columns. The first of each pair is labeled FS indicating flight system engineering units. The second of each pair is labeled CTS indicating the GSIU count value corresponding to the FS value. I.C. indicates initial condition values. VALUE 1 typically indicates nominal values. VALUE 2 and VALUE 3 columns indicate off nominal conditions.** 

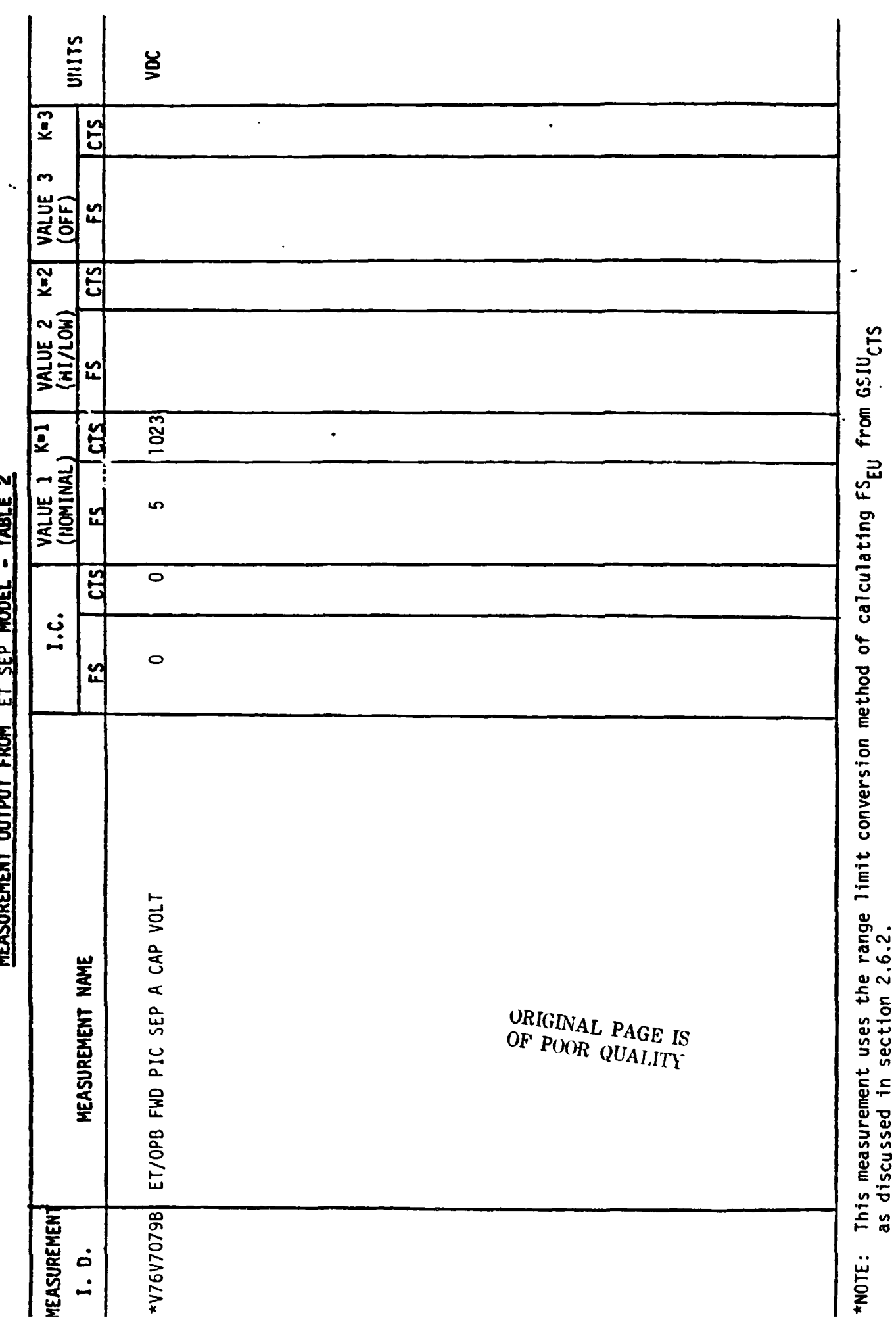

TADIE<sub>2</sub> **FT CCO MANEI** PRAM t **MEACHREMENT CHITPI** 

 $\ddot{\phantom{0}}$ 

**4.3 NAS CRT DISPLAYS** 

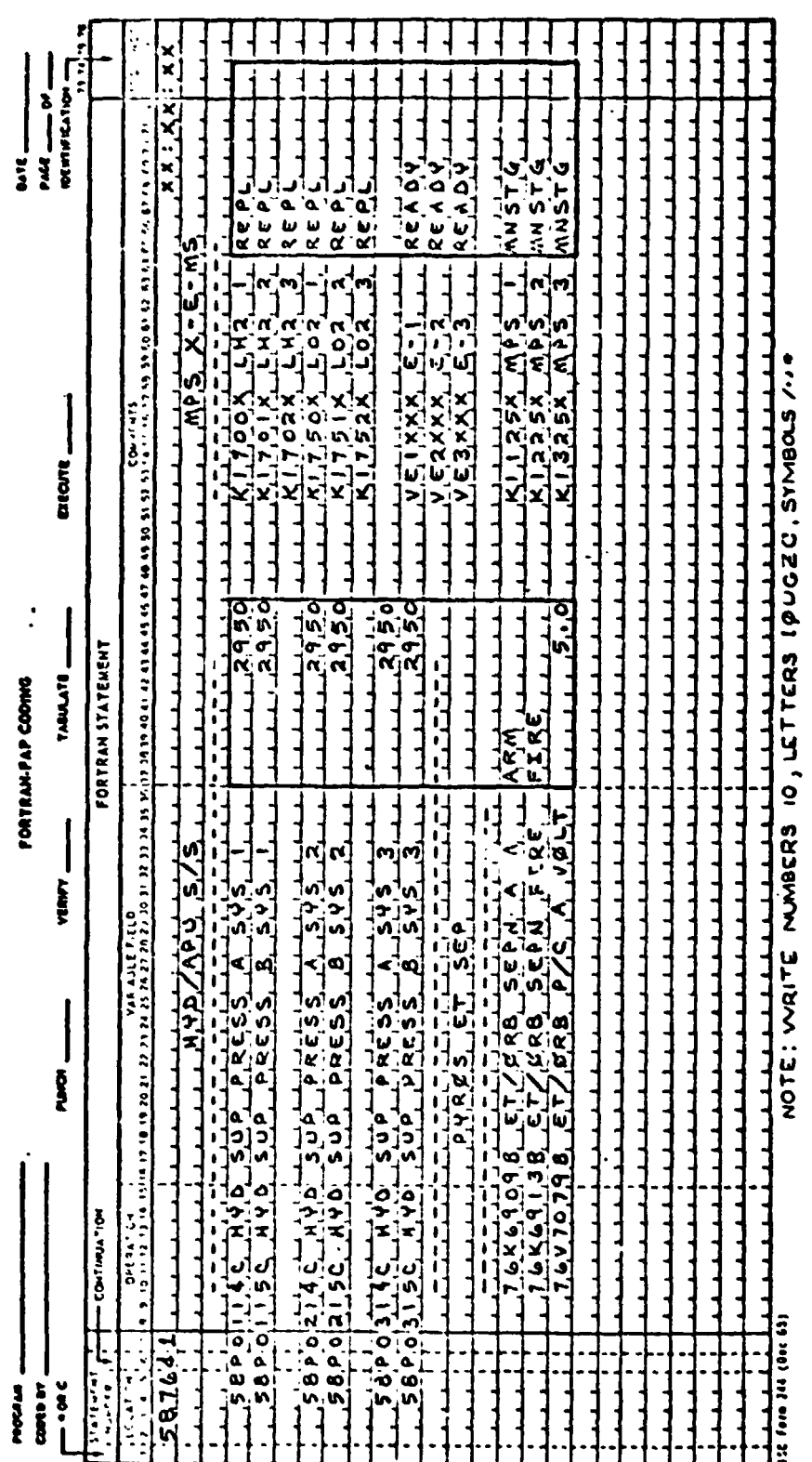

**5.0 REFERENCES** 

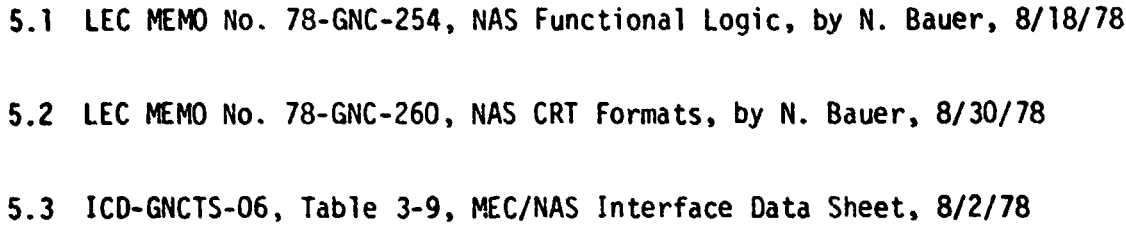

APPENDIX E

MPS PLUMBING MATH MODEL REQUIREMENTS

# TABLE **OF** CONTENTS

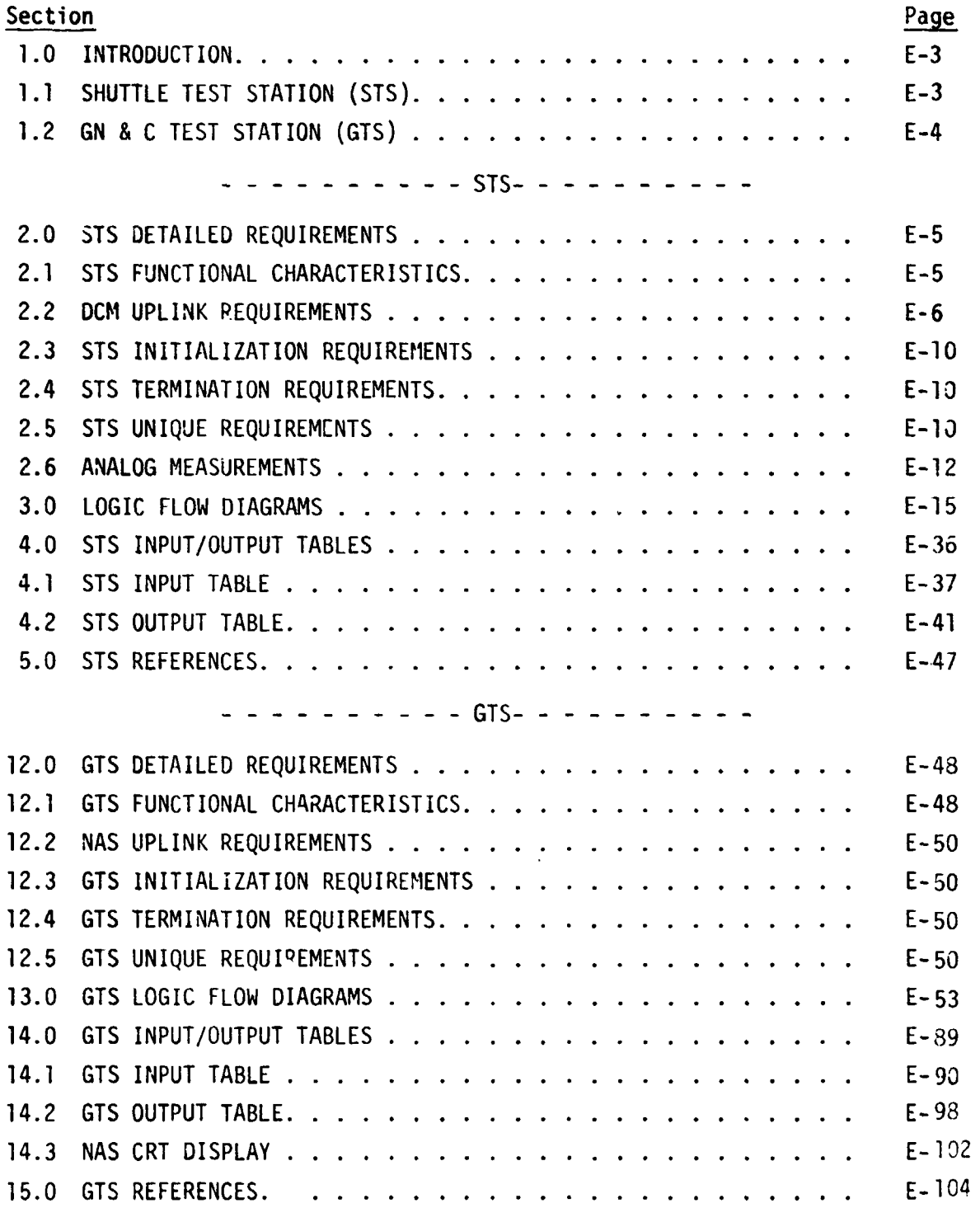

# **Page**

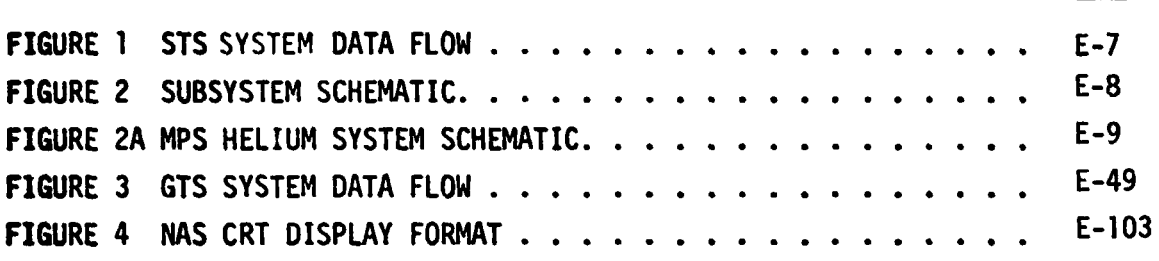

### 1.0 INTRODUCTION

The Shuttle Avionics Integration Laboratory (SAIL) consists of a Shuttle Test Station (STS) and a GN & C Test Station (GTS). Both of these test stations use math models to simulate many of the Shuttle systems, for which hardware has not been provided. A group of these models are termed "non-avionic" models since they do not simulate the Shuttle's avionic systems. The nonavionic models are needed to supply data for on-board software processing, to drive cockpit displays, and to respond to Shuttle commands, whether they be from the cockpit switches or from the General Purpose Computers (GPC's).

Because the L'S and the GTS are configured differently, the non-avionic math models needed to support each test station are shown below.

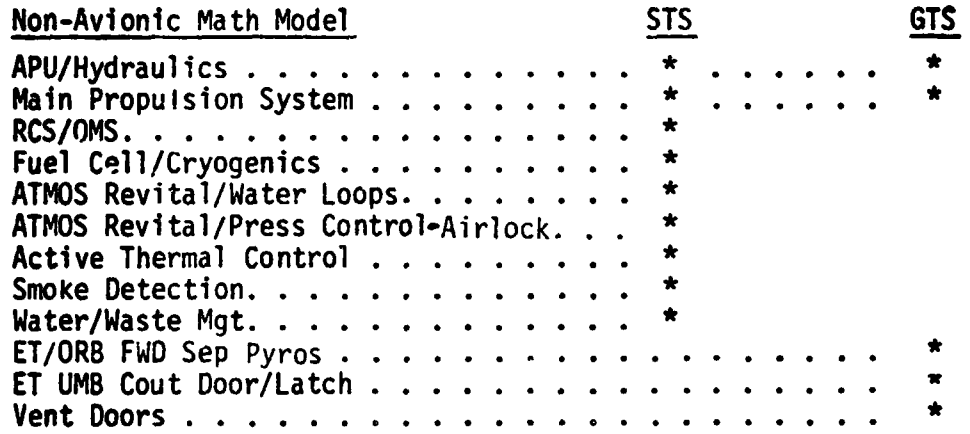

Where the same math model is needed in both test stations, the math model requirements document is divided into a STS section and a GTS section, so that unique test station requirements may be identified.

### 1.1 SHUTTLE TEST STATION (STS)

When the TOC Display and Control Module (DCM) operator depresses the "SYS LOAD" key, the model programs, which are stored on the Fixed Head Disk in the DCM, are automatically loaded into the GSIU. The models are then activated and terminated by DCM test language statements. While the models are operating in the GSIU, the DCM operator is able to inhibit one, all, or any combination of model outputs with test language statements. This provides the DCM operator with control of output parameter values when off-nominal conditions are desired. To simplify the model and ease the processing load on supporting

test equipment, the mode! requirements define nominal conditions only. Further, analog values for output parameters change in step fashion when responding to inputs, except when specific change rates for particular parameters are required. The DCM operator is also able to alter the value that the model uses to generate parameter outputs. This allows the DCM operator to adjust output parameter values as needed to satisfy various mission phases.

When the model *is* activated, it shall check the input stimuli and shall provide appropriate output measurement values. It is preferred that the model provide output data when the input stimuli changes. Bus activity is then ainimal **during** those mission phases when the stimuli remains constant. However, the **GSIU** operating system may require a cyclic model program in which case the model output rate shall be once per second.

### **1.2** *GN* **6** C TEST STATION'(GTS)

To simplify the models and ease the processing load on supporting test equipnent, the model requirements specify nominal conditions only. Analog values for output parameters change when input values dictate a change, or when  $\cdot$ test operator manually sets parameter values. uecause GTS has an incomplete set of cockpit switches, some switch inputs used in STS must be entered in **6TS** by the simulator operator. This method allows the use of the same logic for STS and **GTs** .

### 2.0 STS DETAILED REQUIREMENTS

### 2.1 STS FUNCTIONAL CHARACTERISTICS

This model simulates those functions of the Main Propulsion System (MPS) components that are in the Orbiter, namely valve positions, system pressures, and system temperatures. To simplify the model, only those component functions needed to support testing of the Shuttle Avionics System are provided.

The model receives stimuli from three sources: (1) the Flight System via the Signal Termination Module (STM); (2) the Marshall Mated Elements Simulator  $(MMES)$ ; and  $(3)$  the Test Operations Center (TOC) Display and Control Module (DCM). The GSIU mode: transmits parameter values to the Flight System and the MMES via the STM. Figure 1 illustrates the data flow in and out of the model. Tables 1 and 2 list the input stimuli and the output. measurements, respectively.

stimuli comes from the MMES and is the low level LO2 signal which One of the is used to determine the states of the LO2 Engine Cut-Off (ECO) sensors in the LO2 Feed Manifold, (reference logic flow chart routine 11). The ECO sensor data is transmitted to the Flight System. The MMES also transmits LO2 and LH2 tank ullage pressures to the STM but these measurements are not used in the model. They are available to the TOC DCM for monitoring during testing.

Four of the stimuli come trom the TOC DCM. The helium supply pressures (HEI, HE2, HE3, and HE4) from the DCM are provided by test language and are used to establish the pressure levels in the helium system, (reference logic flow chart routine 1) These pressures are transmitted to the Flight System as well as used in the model to determine if pneumatic valves can or cannot be activated.

The remaining stimuli come from the Flight System and are used to control the valves in the model. The valve in the model are of three types: normally open, normally closed, and latching. The normally open valve remains open unless there is pneumatic pressure and a close command present in which case the valve closes. The normally closed valve remains closed unless there is pneumatic pressure and an open command present in which case the valve opens. The latching valve remains in either the open or close state depending on its

 $E-5$ 

last command, unless there is pneumatic pressure and a command for it to go to its opposite state. These three types of valve actions are shown in the logic flow chart routines titles, Normally 3pen Valve Routine (NOVR), Normally Closed Valve Routine (NCVR), and Latching Valve Routine (LVR).

**The** model generates three engines ready for firing discretes (one per engine) which are transmitted to the MMES as a valve status signal prior to engine firing, {reference logic flow chart routine 15).

The stimuli identification numbers used are coded to provide the following information at the SAIL flight cable/GSE/C7U-1140 cable set interface.

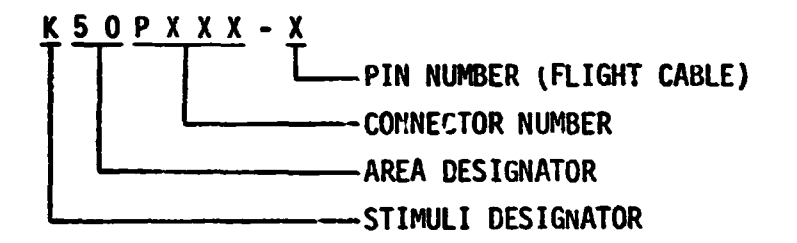

Exceptions to tnis code are those stimuli with a letter for the connector number where the connector number is unknown. Also the stimuli which comes from the DCM instead of the flight cable do not agree with this code.

Figure 2 and 2A are simplified schematics of the Orbiter portion of the **MrS** and are tncluded in this requirements document for reference.

### 2.2 DCM UPLINK

A mission phase dependent variable in the Orbiter portion of the MPS is helium supply pressure. To avoid complexity in the GSIU model, the change of helium pressure to account for the operation of pneunatic valves and engine purging was not incorporated into the flowchart logic. Instead, it is intended that the **DCM** test language transmit new pressure values to the GSlU rodel at appropriate times to be specified in the TCP. A suggested set of pressure values for a nominal mission are as follows: d into the f<br>ge transmit<br>be specified<br>on are as fo<br>PHASF<br>Prelaunch<br>Launah

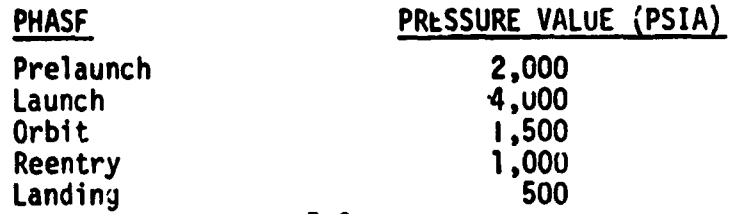

**E.** *C* 

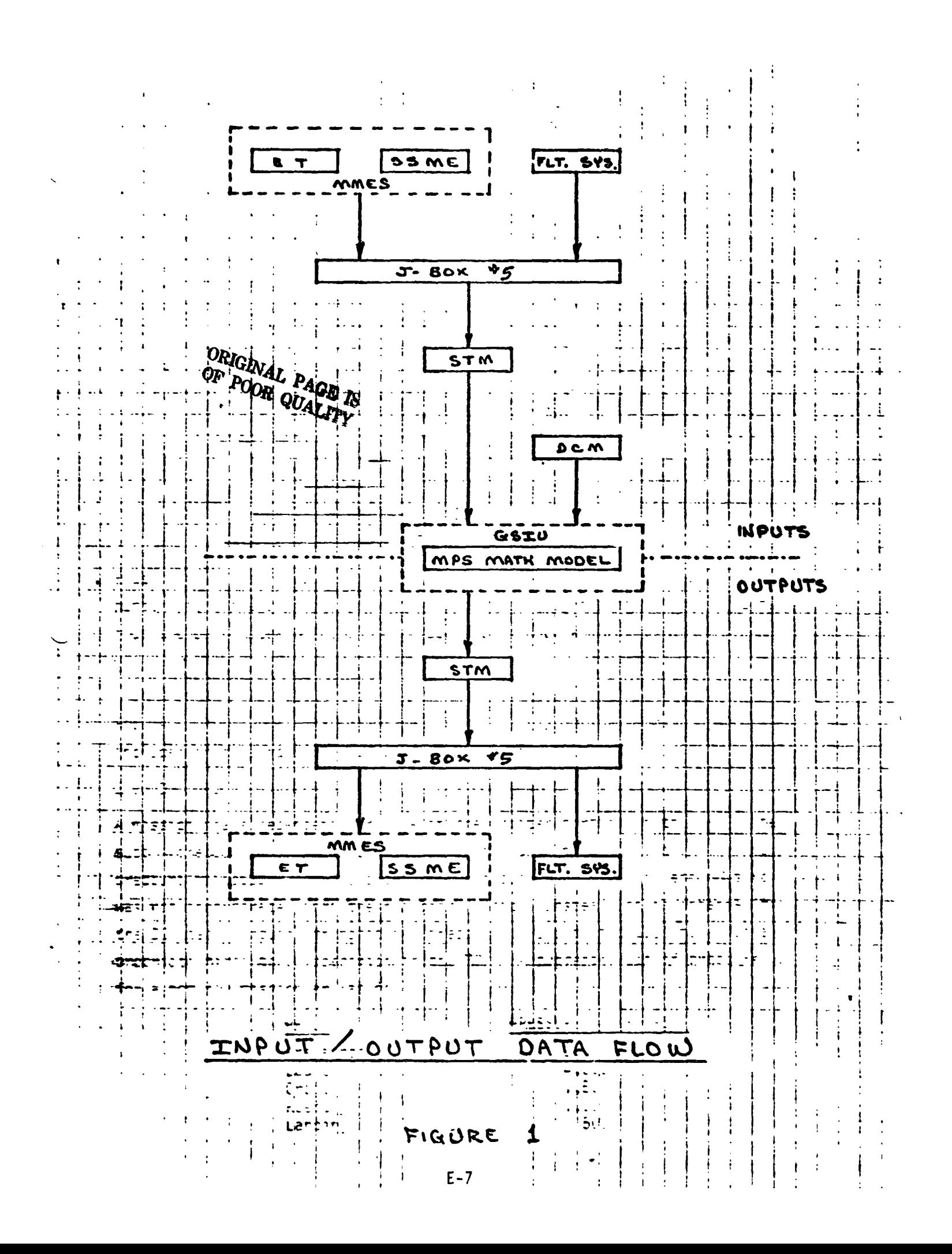

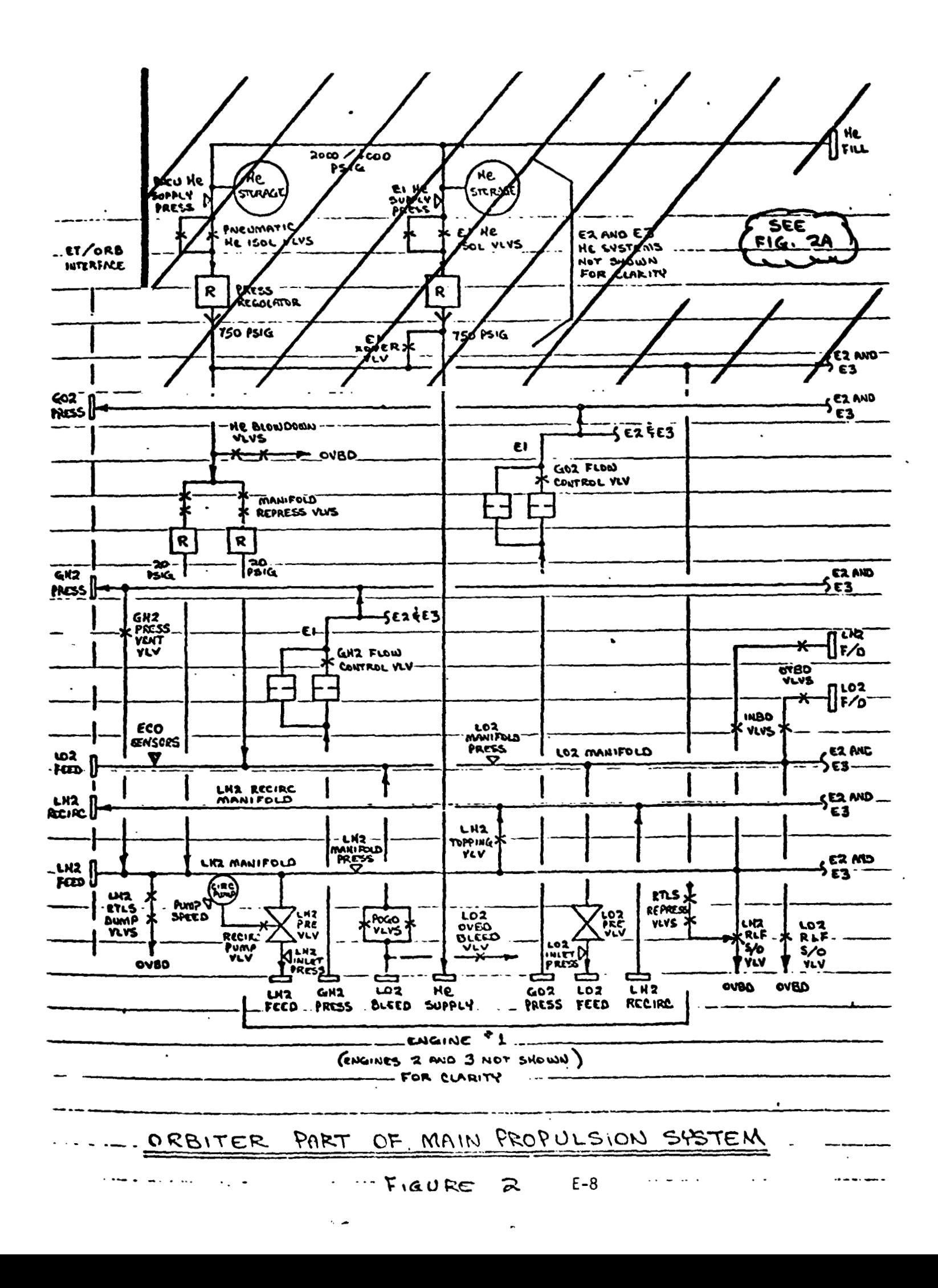

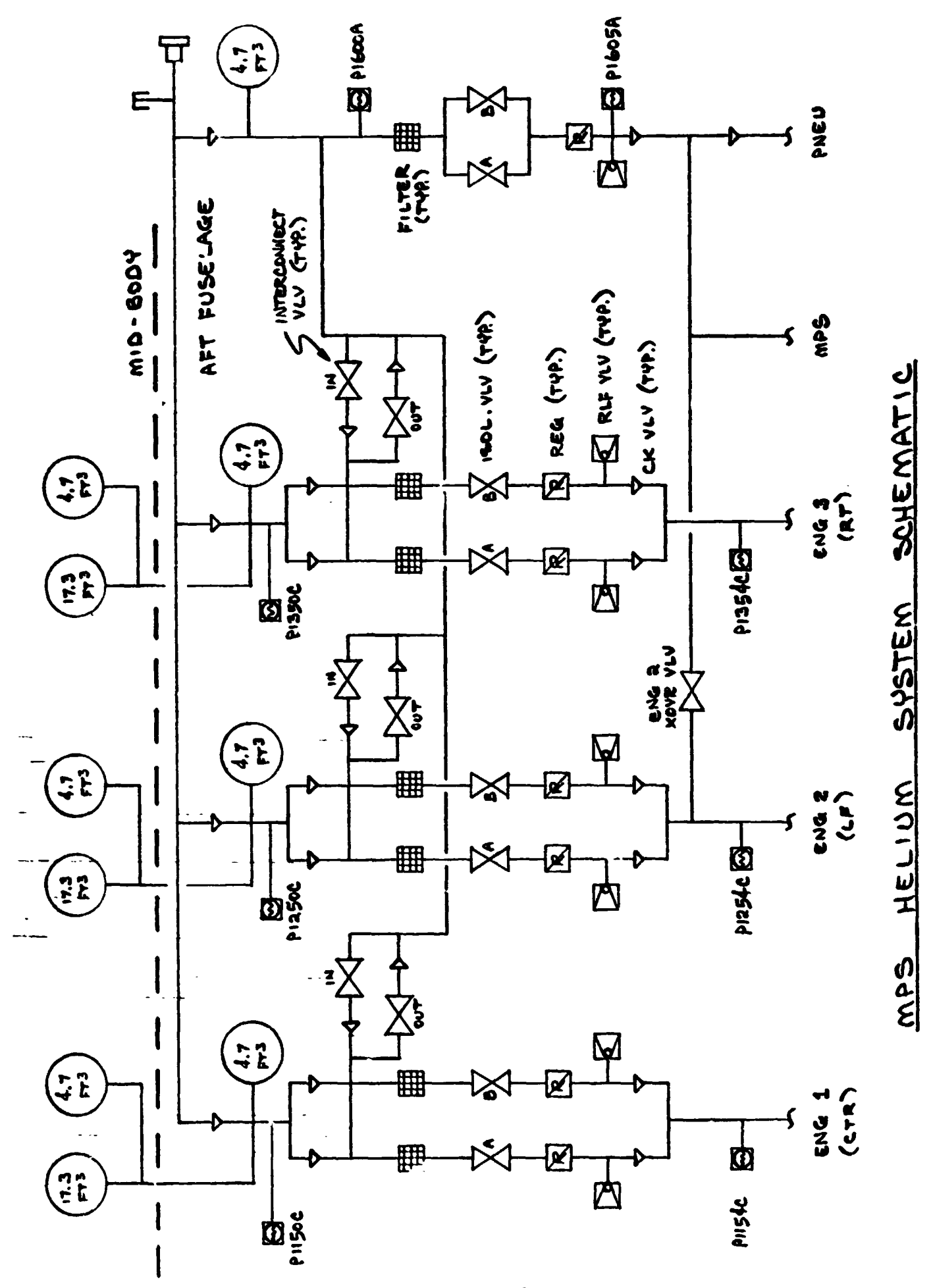

FIGURE  $E - 9$ スト

Accounting for pressure usage during the mission is more for data realism than to satisfy avionics test requirements. The helium supply pressure might just as well remain fixed at 4,000 psia.

### 2.3 STS INITIALIZATION REQUIREMENTS

The initial conditions column in the measurements table indicates the **state** of the model prior to configuring for LH2 and **LO2** fill operations and is for reference only. The output measurement values of the model **shall** reflect the state of the input stimuli when the model is made active.

2.4 STS TERMINATION REQUIREMENTS

None.

2.5 STS UNIQdE REQUIREMENTS

**2.5.1** Timers

**1~)** timers called "COUNTER" and "KOUNTER are used in the **LO2** and **LH2** manifold pressure subroutines **(nos. 12** and 13), respectively. The timers provide a delay before manifold pressures are set to zero. This

simulates the time interval during which 20 psig helium pressure is forcing residual 1 iquid propellants out of the manifolds following external tank separation.

**2.5.2** Flags

Flags or pseudos that are used for purposes internal to the model are defined as follows:

- **0**  Indicates valve position for the designated valve in the LVR, NCVR, **vi** NOVR subroutines.
- **A,&** Indicate valve stimuli for the designated valve in the **L\$R,** NCVR, and NOVR subroutines.

**<sup>01</sup>**thru 013 - Indicates the latching valve position for:

- **<sup>01</sup>** LO2 feed Disconnect Valve
- 02 LH2 Feed Disconnect Va Ive
- **<sup>03</sup> Ui2** Recirculation Disconnect Valve
- **<sup>W</sup> LO2** Outboard Fill and Drain Valve
- 05 **LU2** Inboard Fill and Drain Valve
- **D6 LH2** Outboard Fill and Drain Valve
- **D7**  LH2 Inboard Fill and Drain Value
- **D8**  Engine 1 LO2 Prevalve
- **<sup>09</sup>** Engine **2 LOZ** Prevalve
- **D10**  Engine **<sup>3</sup>**LO2 Prevalve
- **D11**  Engine 1 LH2 Prevalve
- DI2 Engine 2 LH2 Prevalve
- 013 Engine **<sup>3</sup>LH2** Prevalve

### 2.5.3 MPS Propellant Dump Signals

Following Main Engine Cut-Off or External Tank separation, an **LO2** signal, an **LH2** signal, and an **RTLS** signal are needed by the Vehicle Dynamics Math Models to compute the changes **in** vehicle forces and mass properties while MPS residual propellants are discharged overboard. The three signals are generated **in** the *WS* math model and are identified as follows:

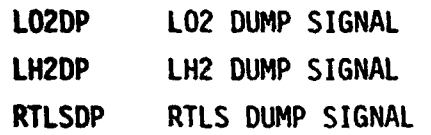

**<sup>A</sup>**state of (1) indicates a dump is in progress. These signals will **be** sensed . **by** application software in the TOC **DCH** and will be transmitted to the VDS math .models via **TICM.** 

### 2.6 **ANALOG MEASUREWTS**

Values shown in the math model flowcharts are in GSIU counts for all analog measurements. The math model values are seen by the flight system as 0 **to 5 VOC** inputs. The flight system then converts these input voltages to engineering units using one of the two types of scaling equations discussed in Sections **2.6.1** and **2.6.2.** The **GSIU** math model cour,t values (or the count values entered at the **DCM** by the test operator) must consider the scaling computation done later **by** the flight software, **so** that correct flight system engineering unit values are obtained for fault detection and annunciation **(FDA),** and **for** cockpit displays. The following two sections, 2.6.1 **and**  2.6.2, describe the scaling equations which apply to this model. Section 2.6.1 describes the scaling equation for measurements which require the polynomial conversion method. Section **2.6.2** describes the scaling equation for measurements which require the range limit conversion method which was used on STS-1.

**2.6.1 POLYNOMIAL CONVERSION** METHOD

**NONE** 

### 2.6.2 **RANGE** LIMIT **CONVERSION** METHOD

Several analog measurements in this model are calculated according to the range limit conversion method, instead of the polynomial conversion method as described **in** Sectio,. 2.6.1 of this document. The form of the scaling equaticn **for** these cases is given as follows:

> $FS_{\text{eff}}$  = Low +  $GSIU_{\text{CTS}}$  (High - Low)  $\frac{1}{1023}$ where: FS<sub>EH</sub> = flight system engireering units es<br>GSIU<sub>CTS</sub> = GSIU math model count values Low = Range low limit High = Range high limit

The following table shows a sample data value for each measurement which requircs this type of calculation. The measurement **I.D.** is shown along with high and low values for the parameter range. The FS column **shows** the data value in flight system engineering units calculated from the **GSIU** counts marked CTS **in** the table. These measurements are marked with an asterisk (\*) in the Output Measurement List marked as Table 2 in Section 4.2 of this document.

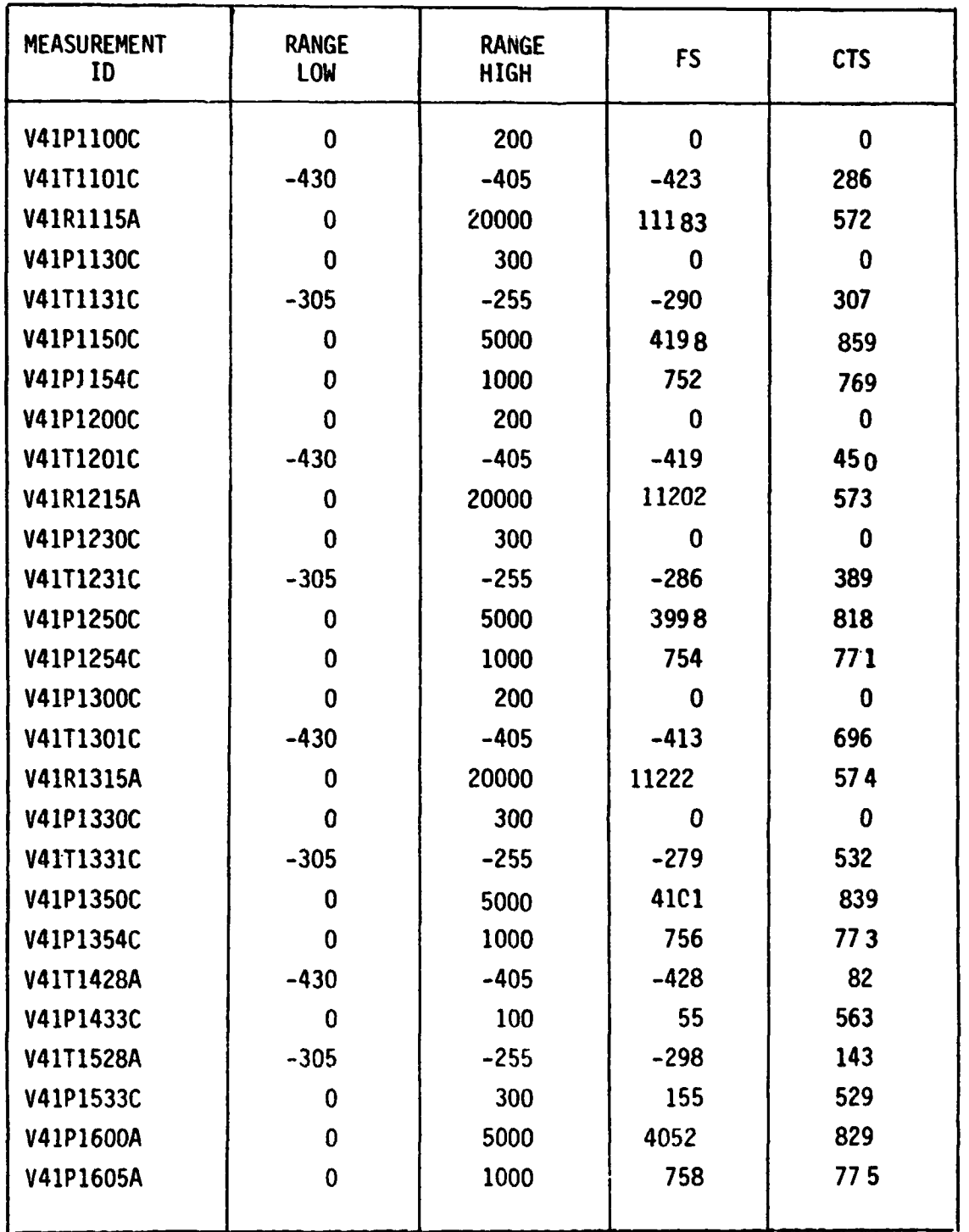

### 3.0 LOGIC FLOW DIAGRAMS

**The logic flow diagram is made up of interconnected lines, boxes, decisions, and offpage connectors. Notice that where analog measurements are listed in boxes and decisions, the value inside the box is in flight system engineering units (FS<sub>EU</sub>)** while the corresponding GSIU count value is listed outside the **box. For example, the box on the right hand below,** 

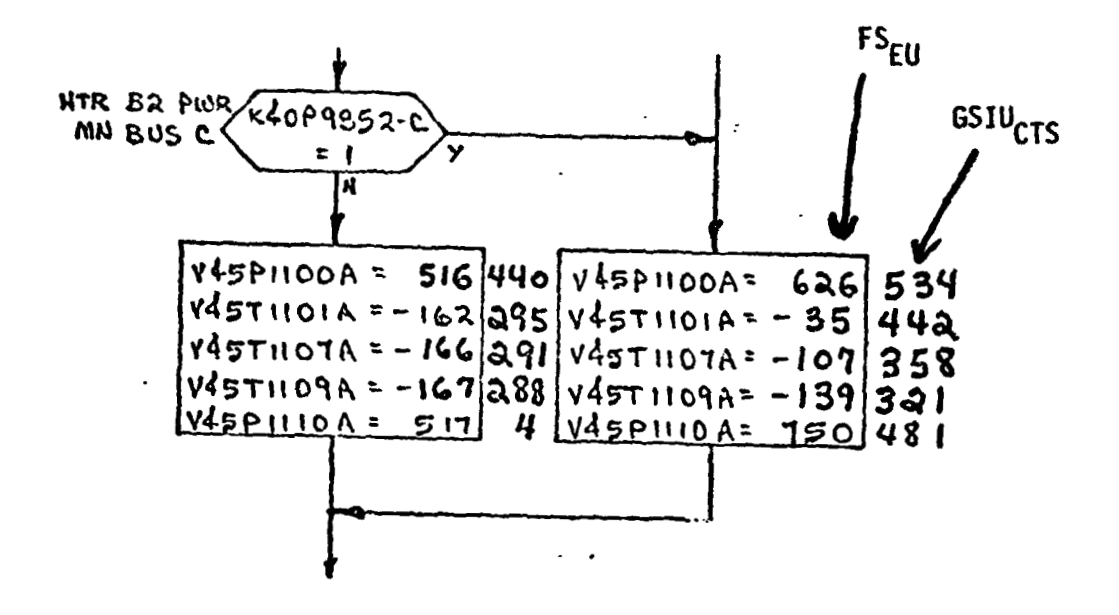

**shows that V45PllOOA** is set equal to 626 FS<sub>FU</sub> which is equivalent to 534 **GSIUCTS shown outside** *the box.* 

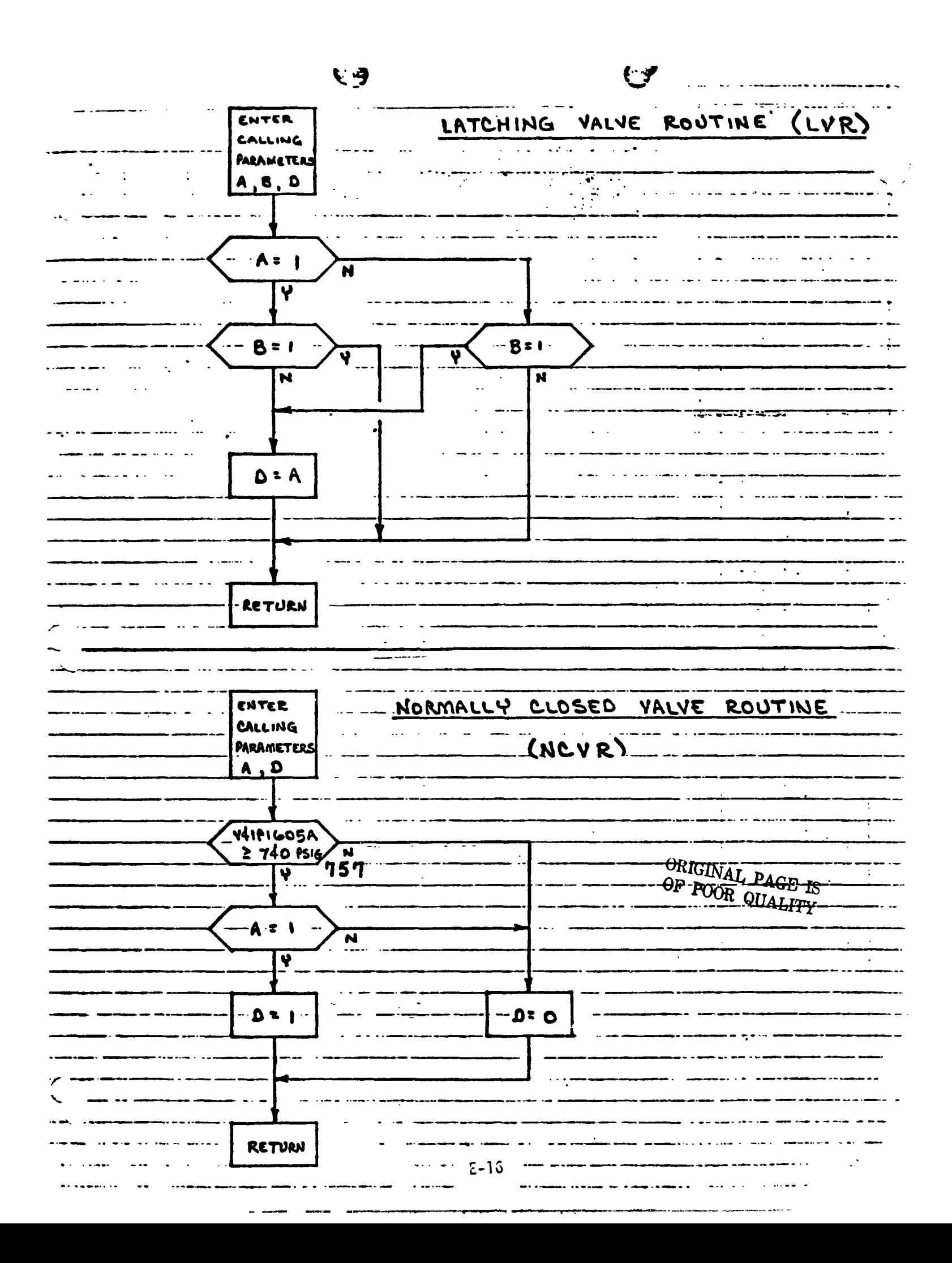

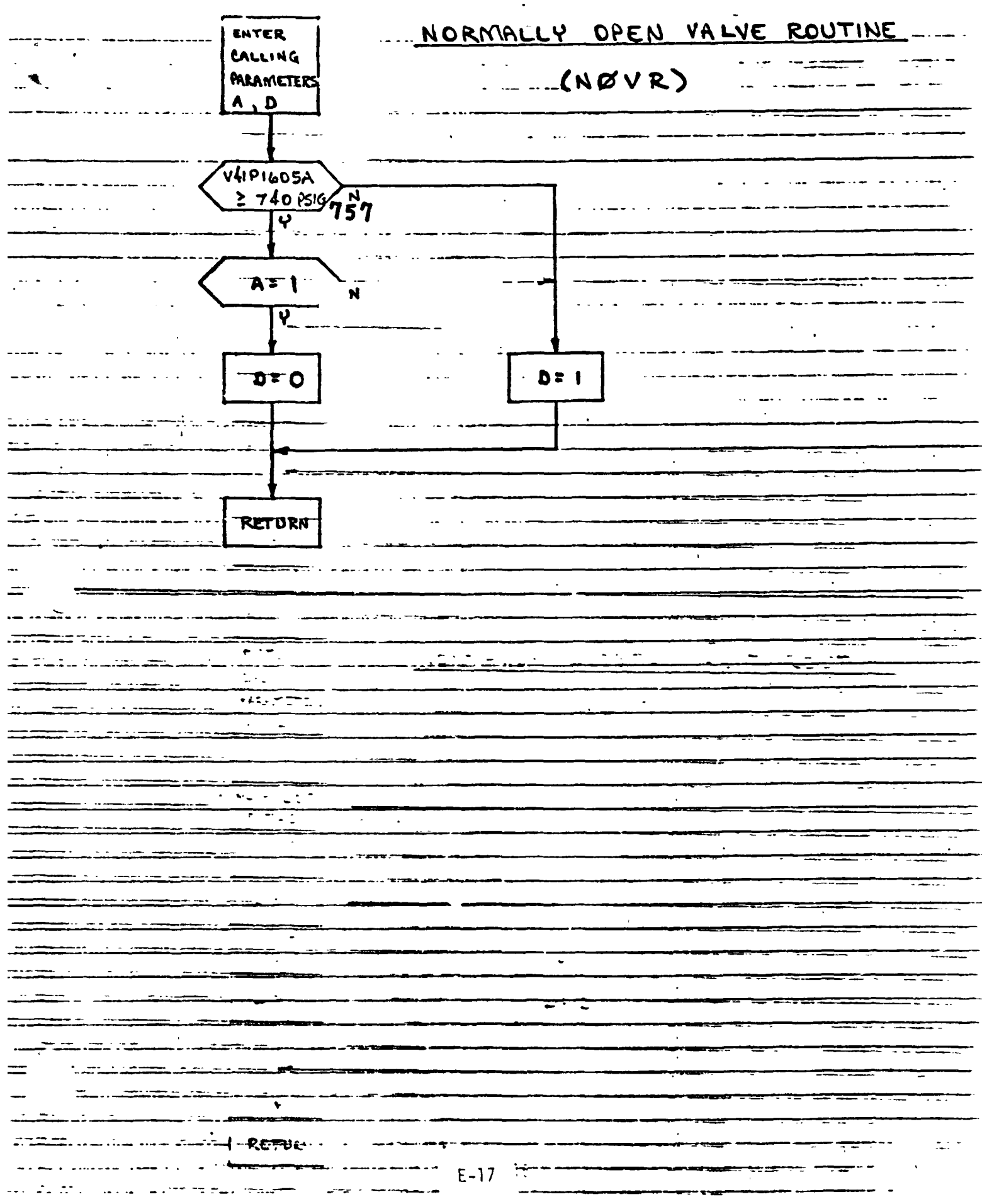

IJ
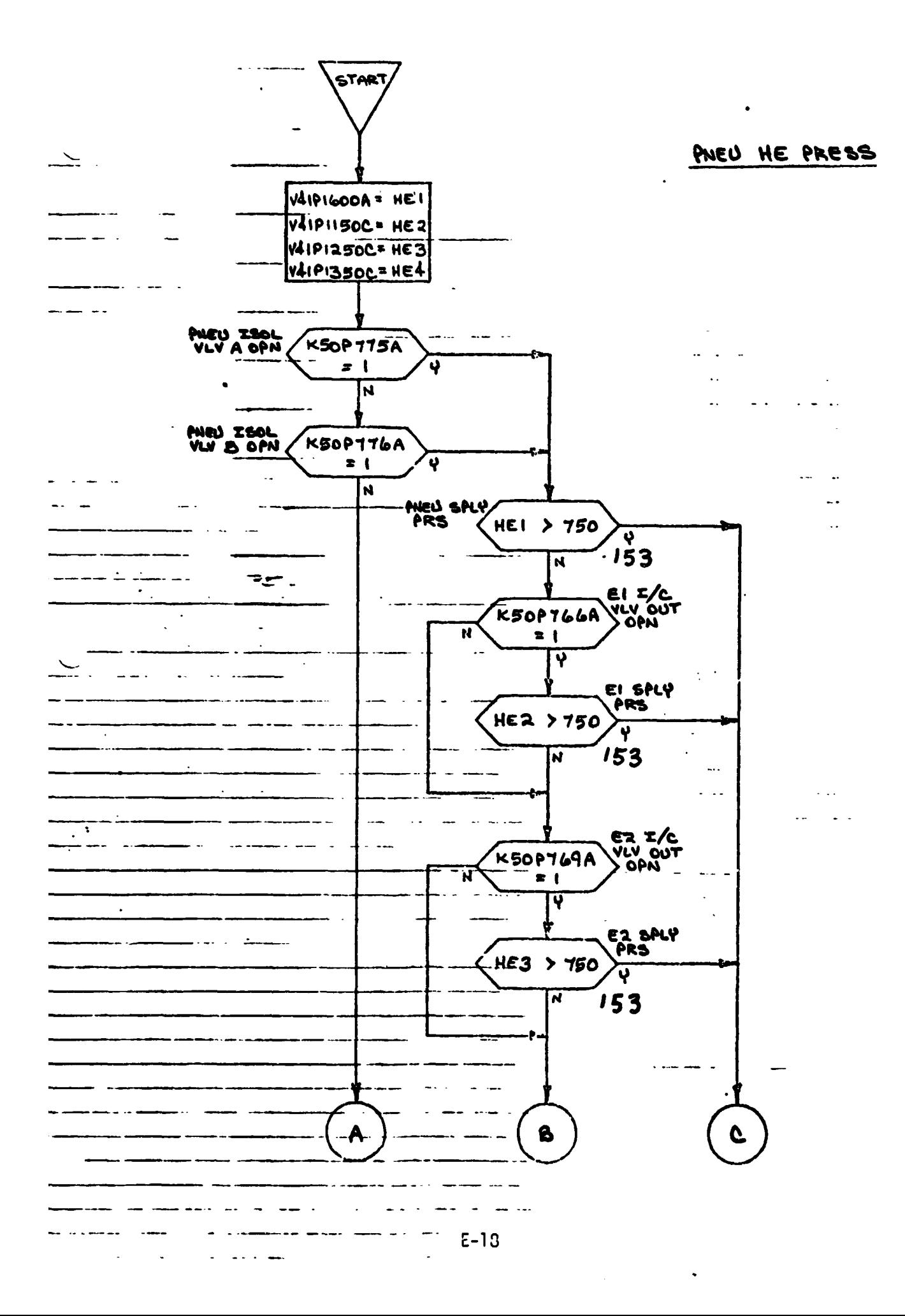

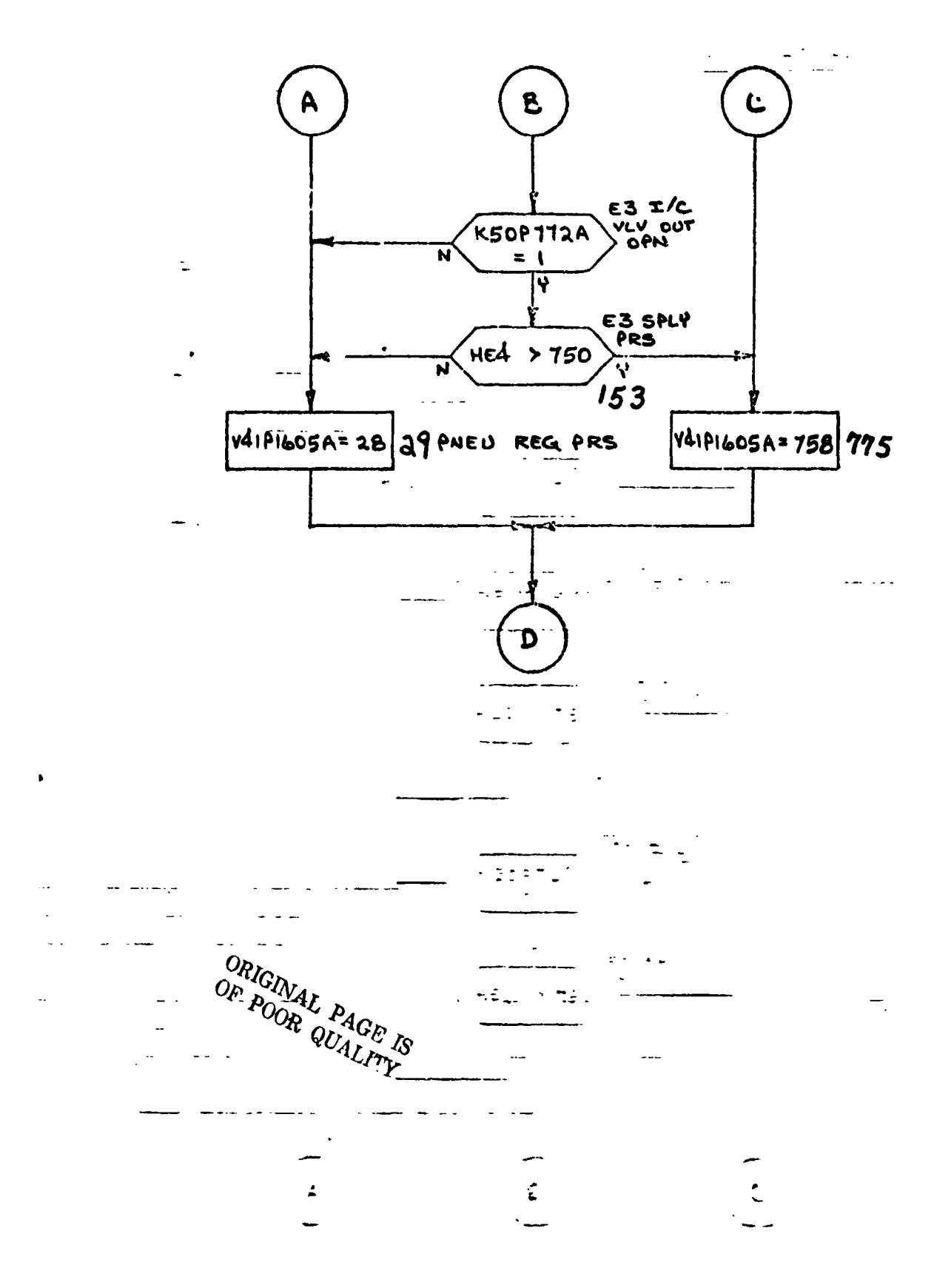

EI HE PRESS

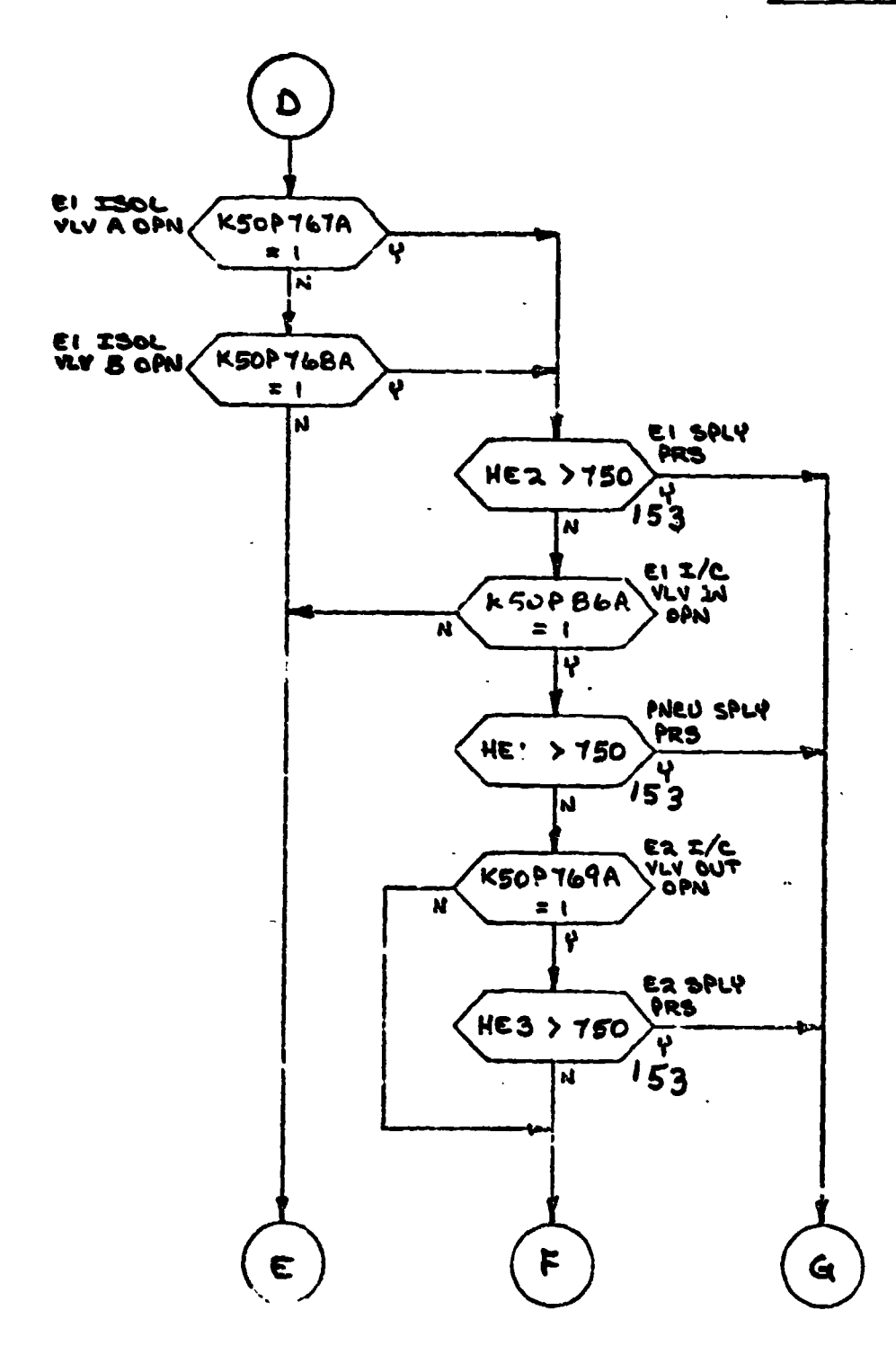

 $\sqrt{2}$  $\sim$  44

# EI HE PRESS

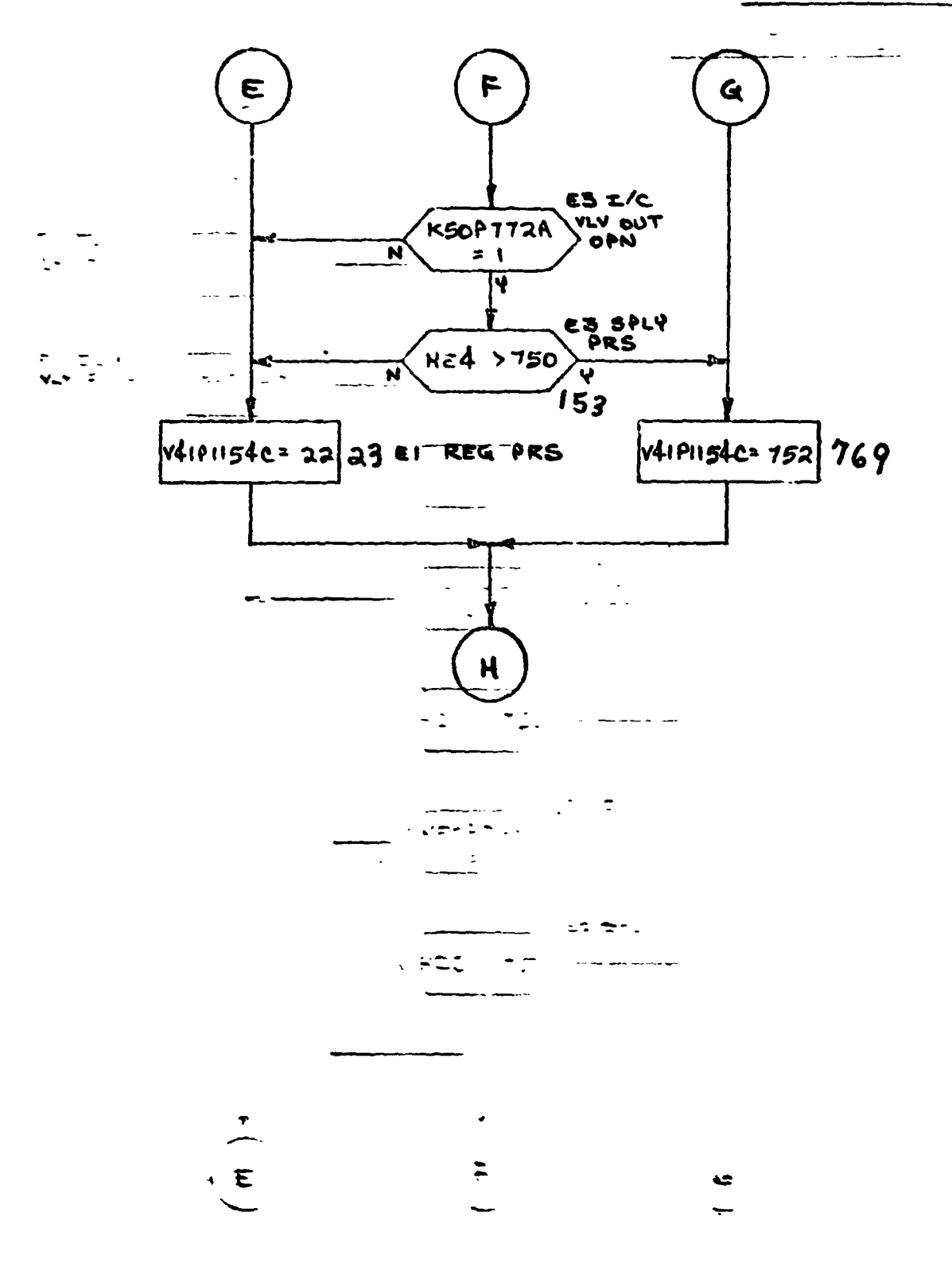

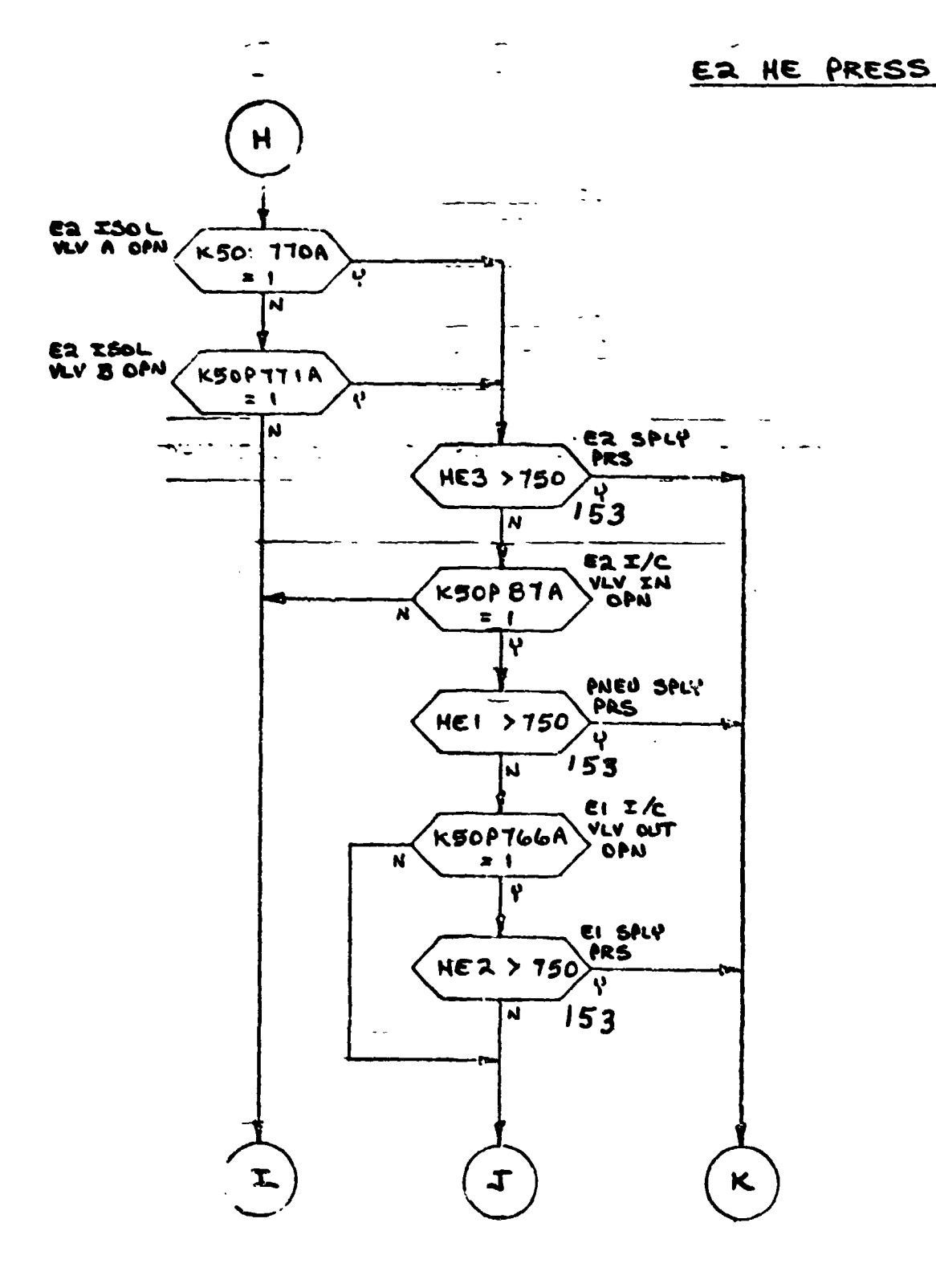

ORIGINAL PAGE 18 OF POOR QUALITY

## EZ HE PRESS

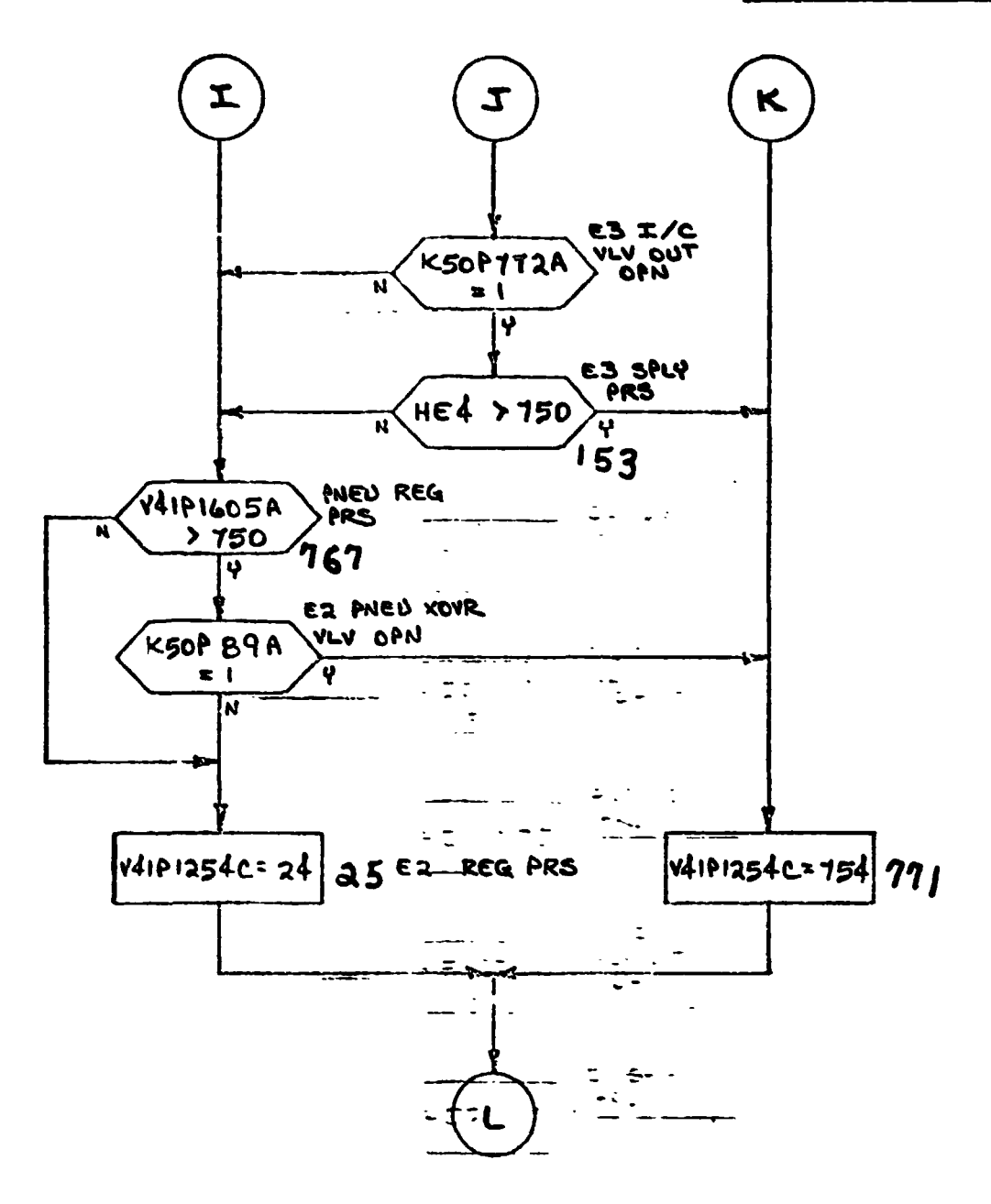

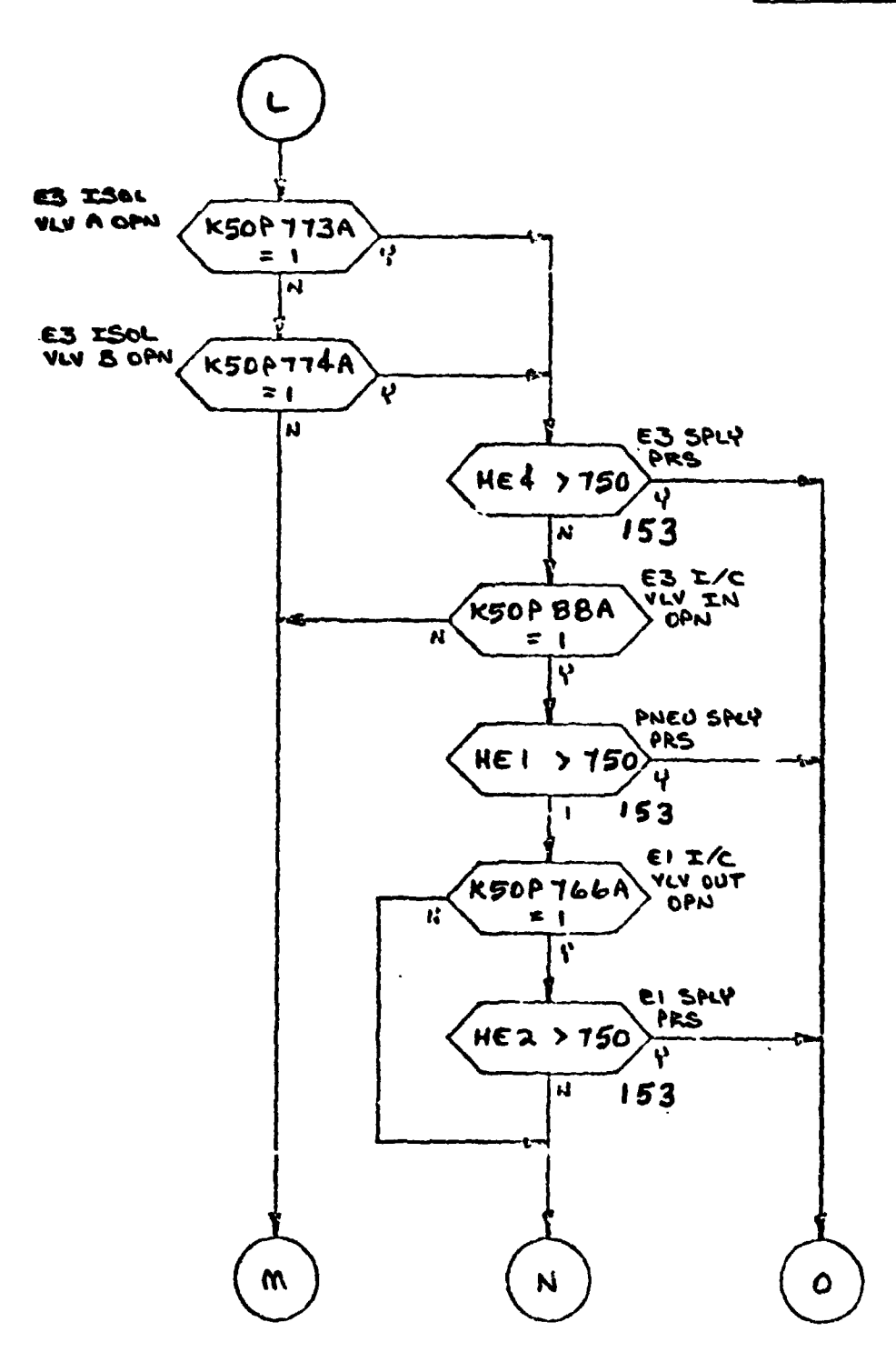

# E3 HE PRESS

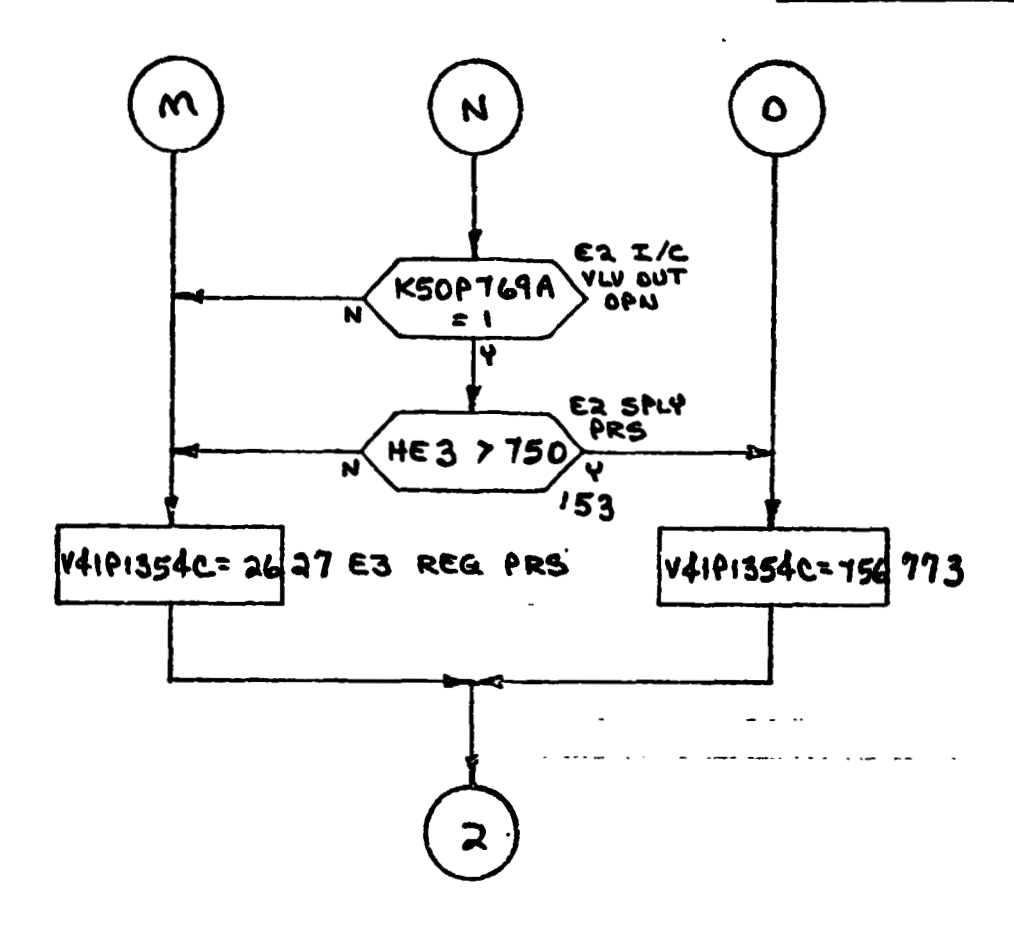

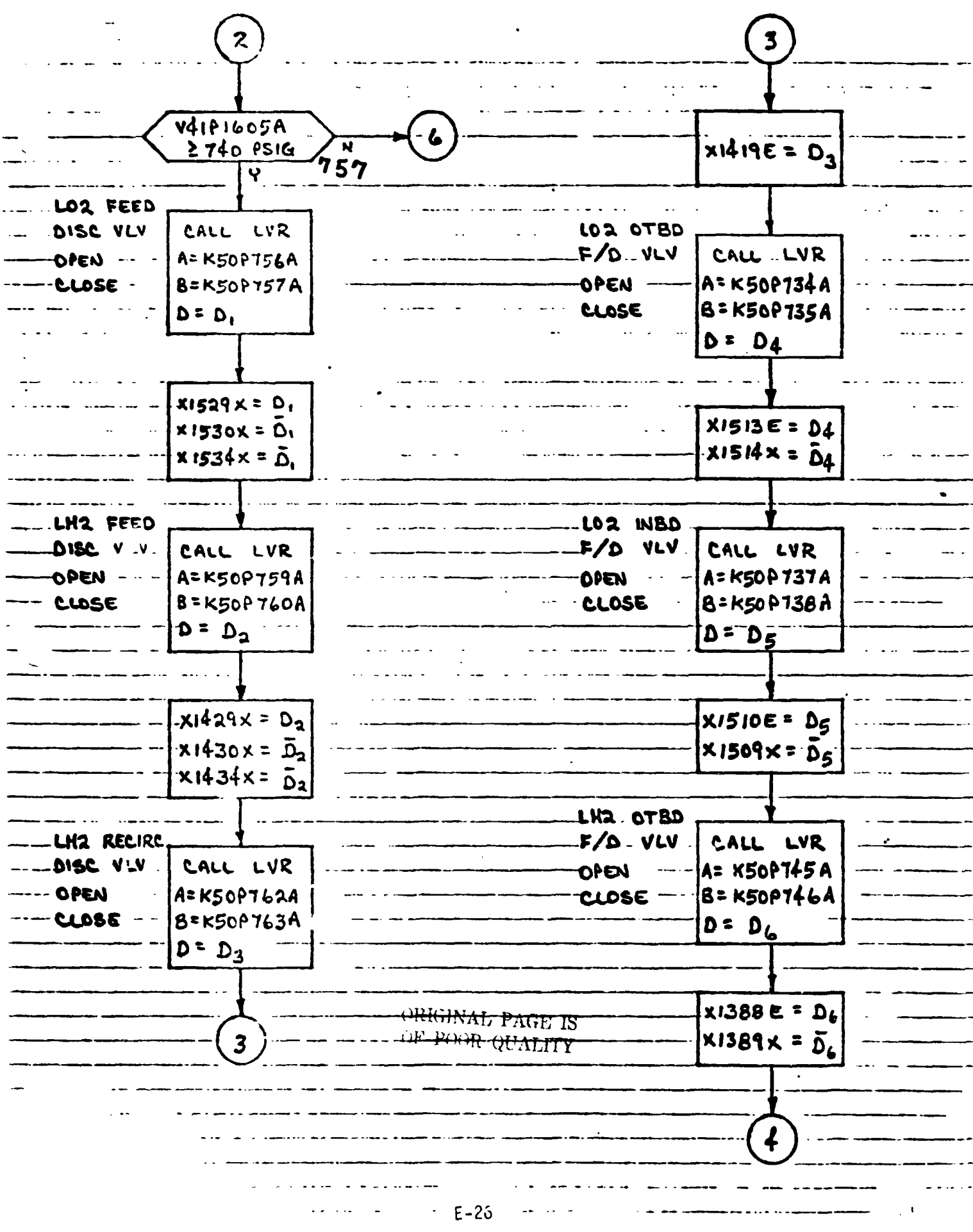

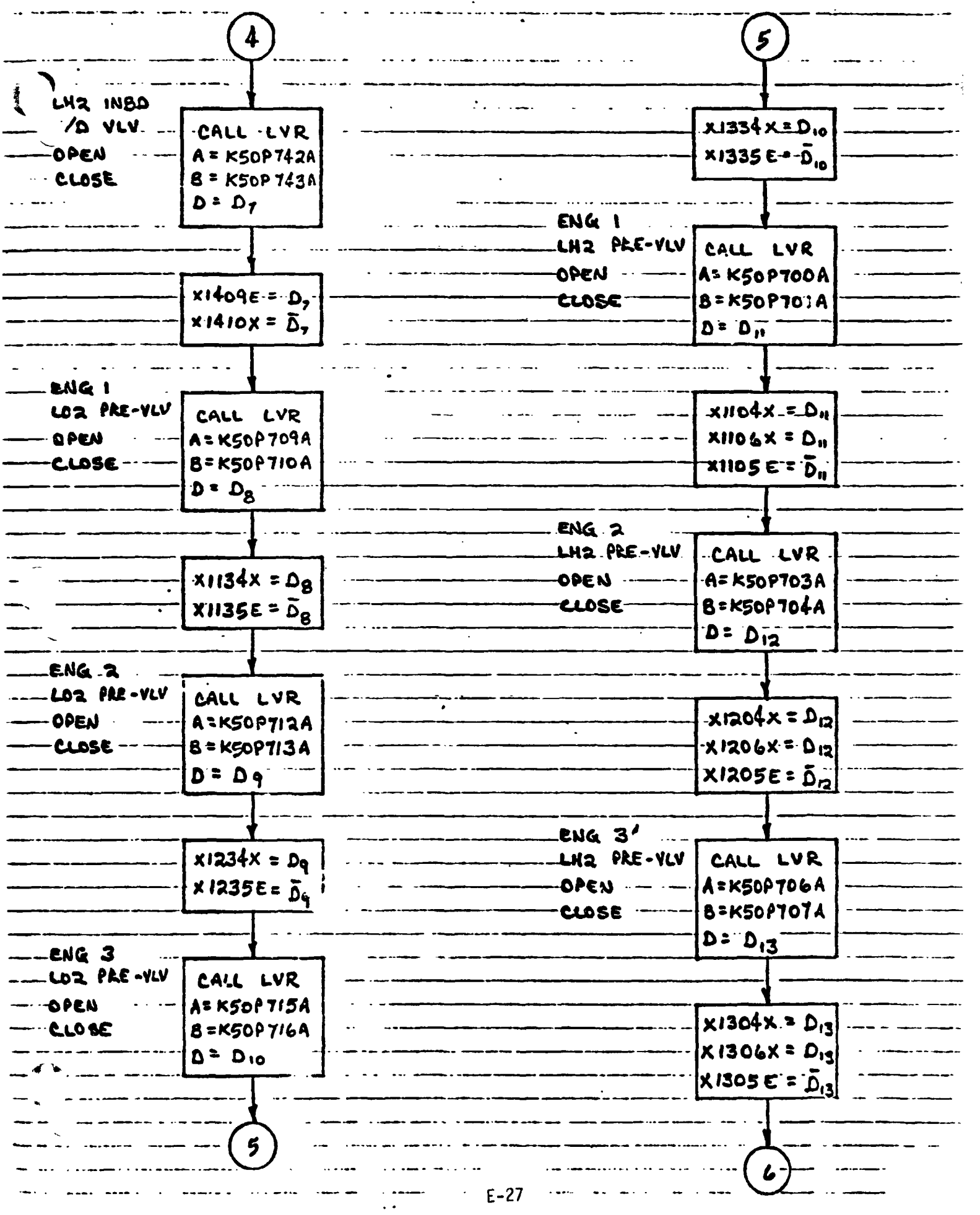

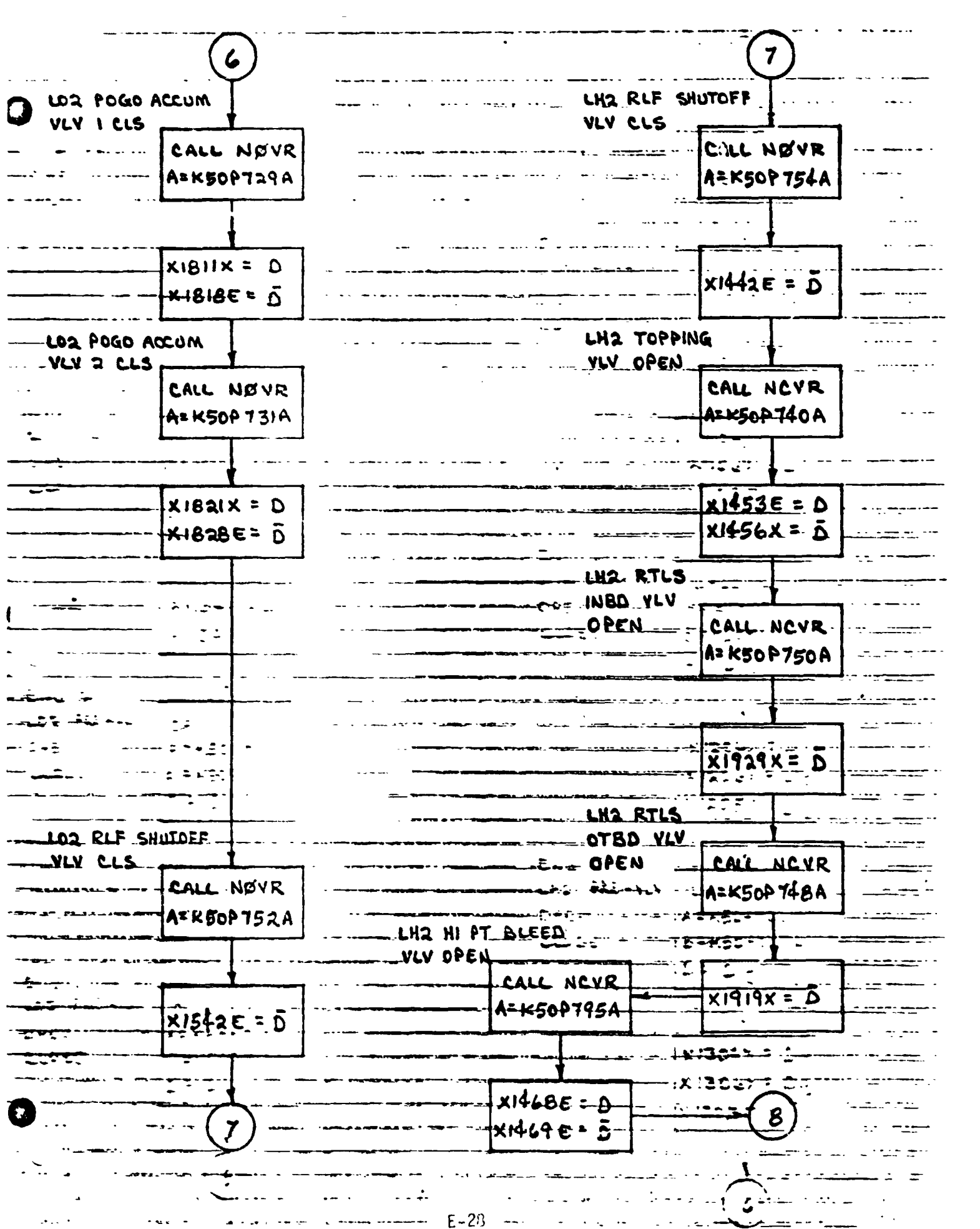

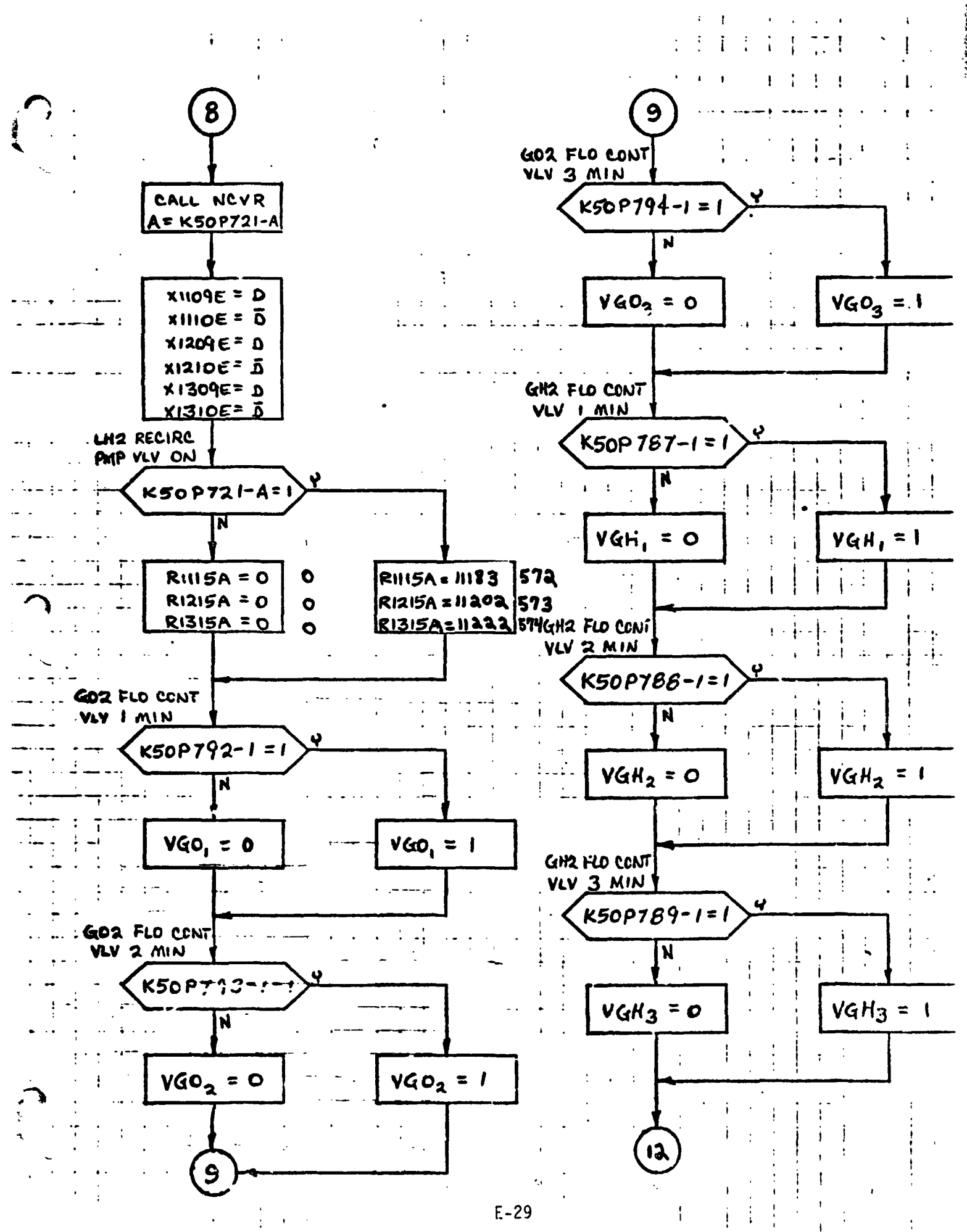

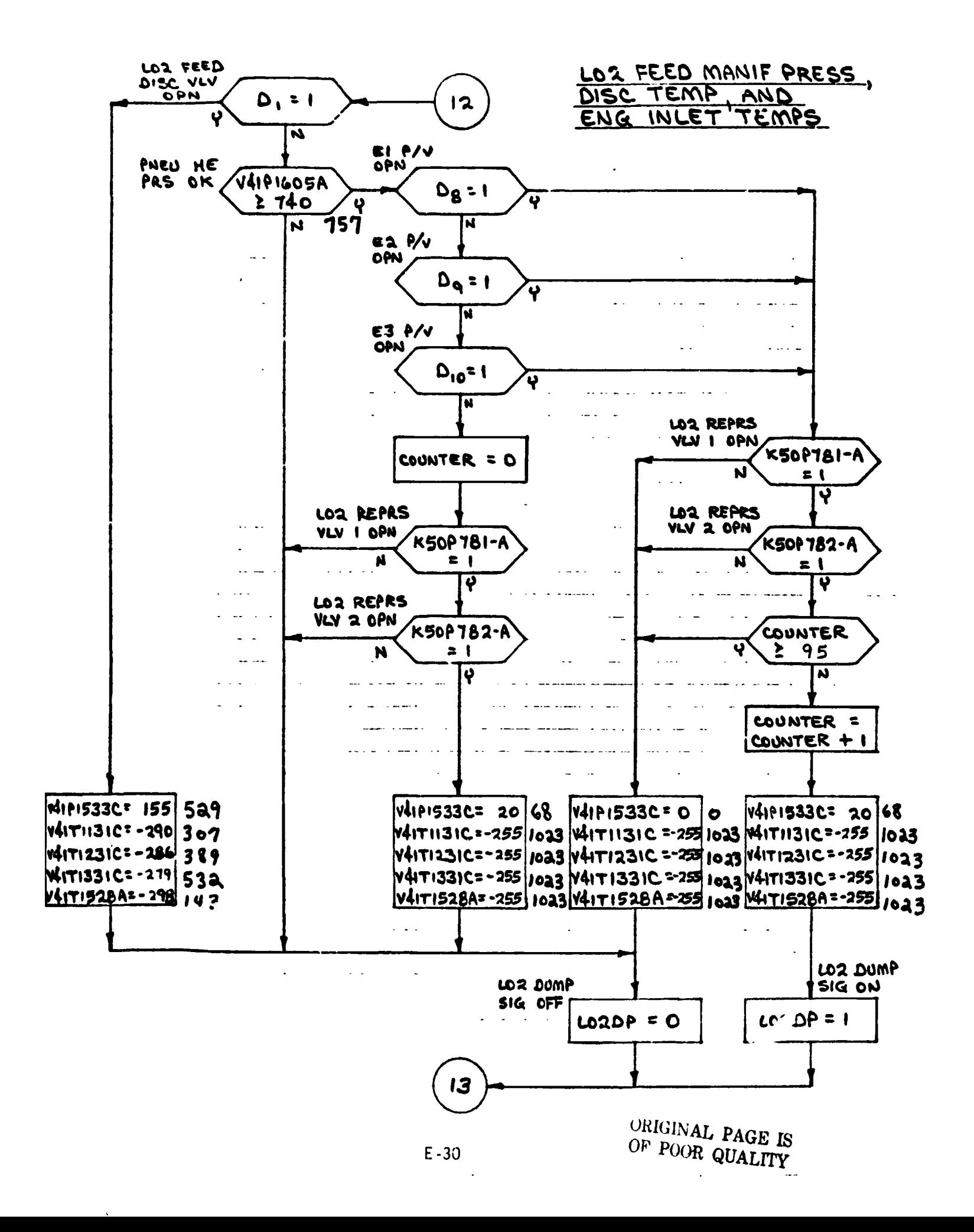

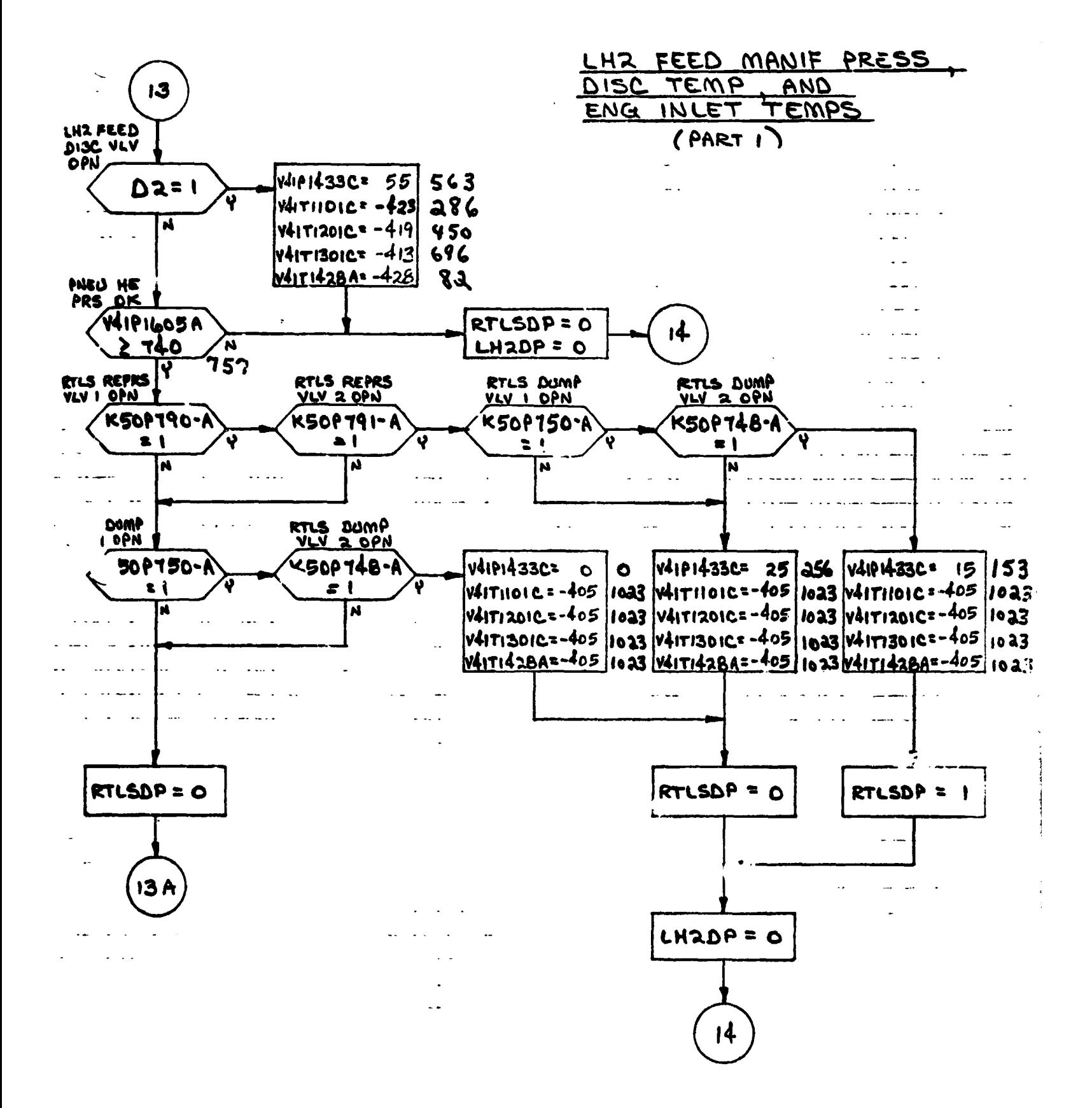

 $E-31$ 

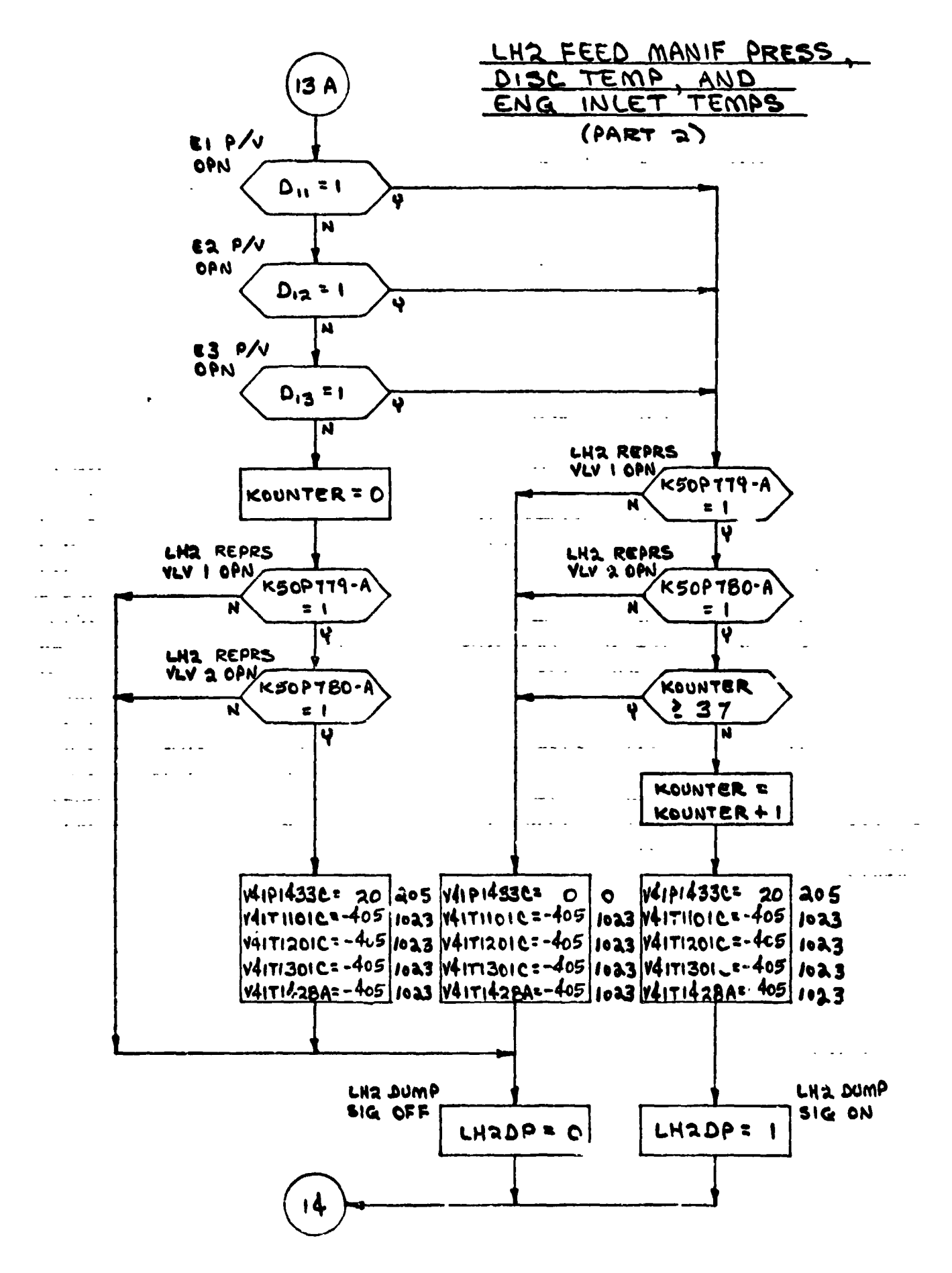

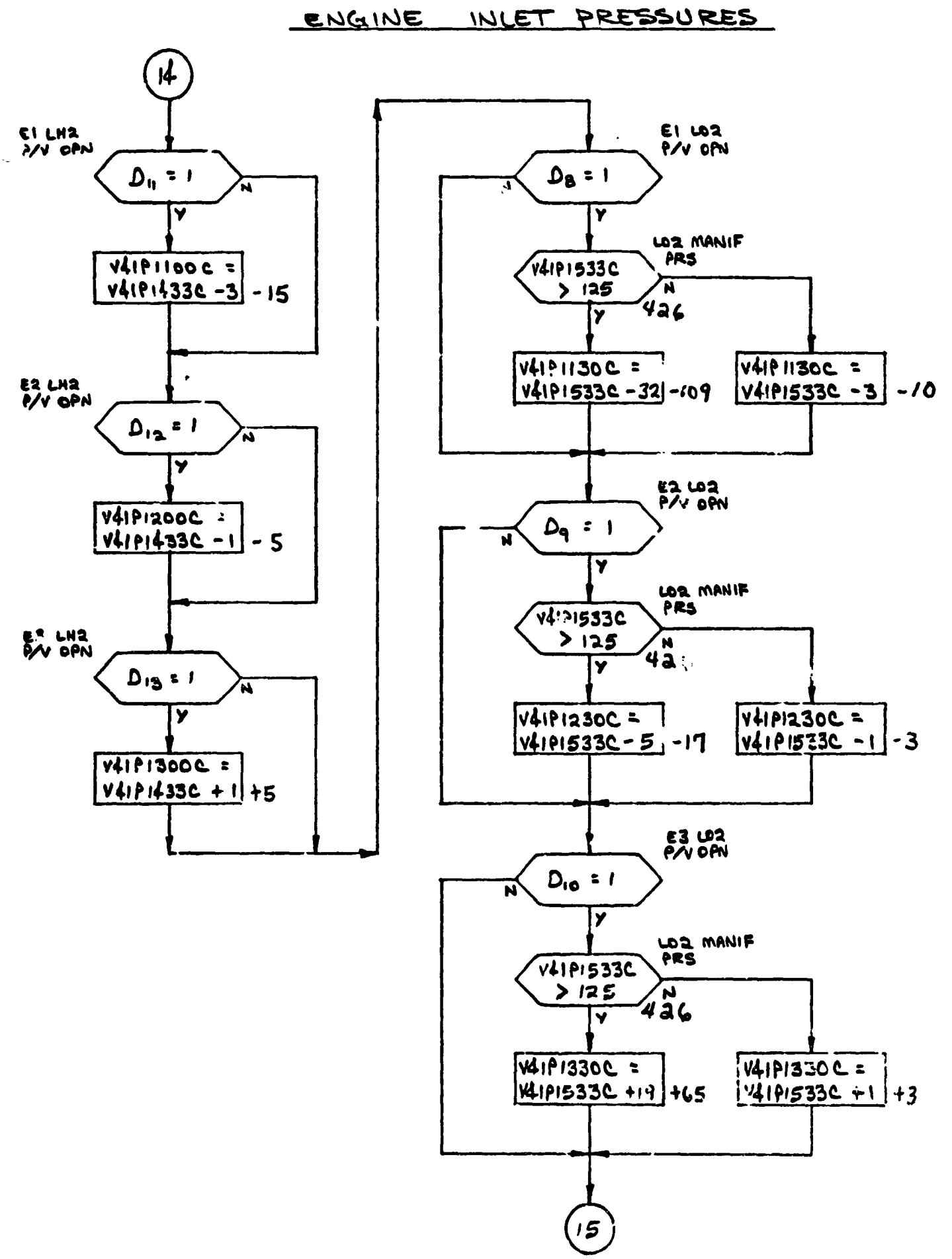

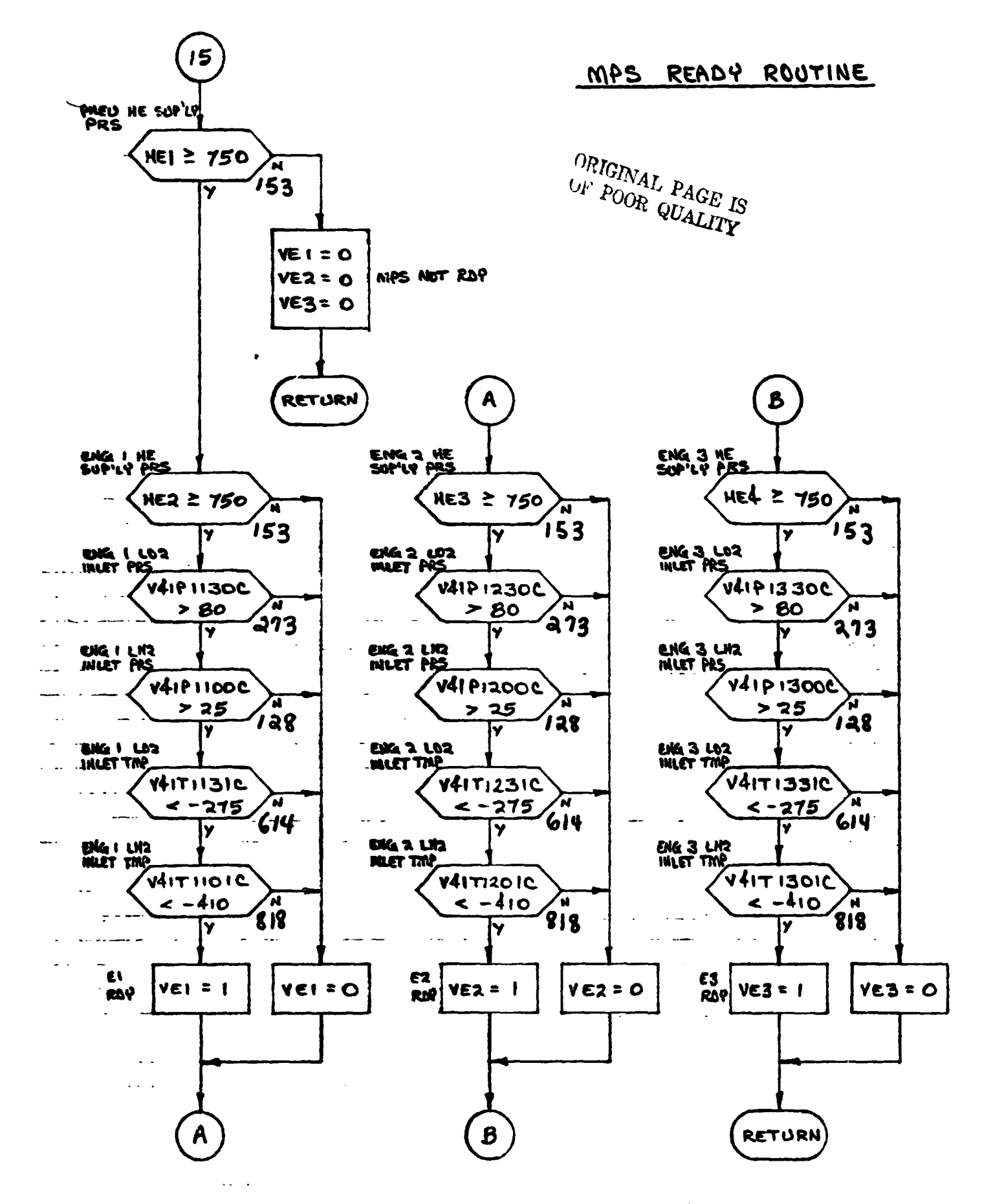

#### $E-34$

**PRECEDING PAGE BLANK MOT Fll.PflF'** 

**4.0 INPUT STIMULI/OUTPUT MEASURtMENT TABUS** 

 $\sim$  4.1 STS INPUT TABLE

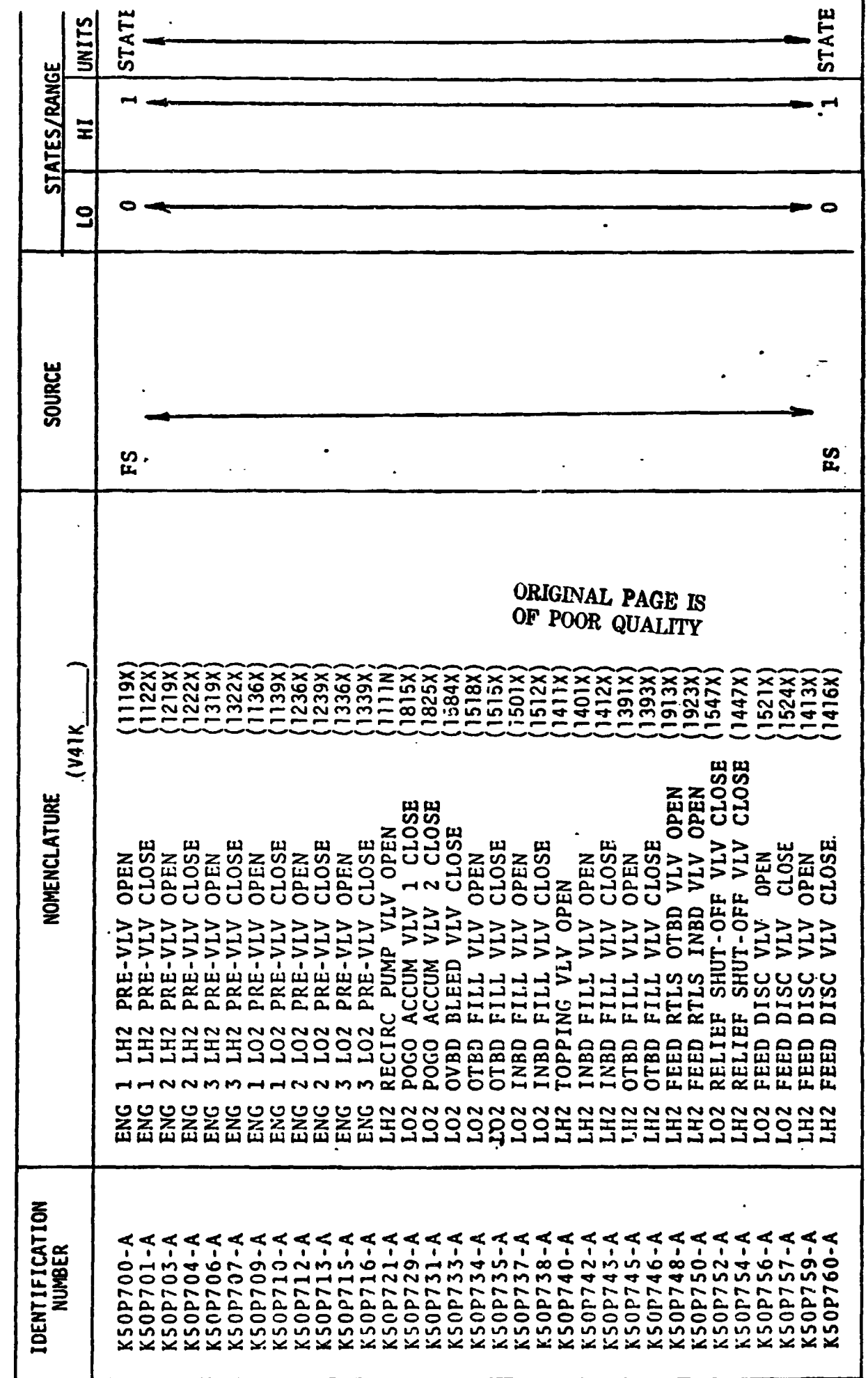

 $571$ MULI INPUT TO "LO ODEL - TABLE 4.1

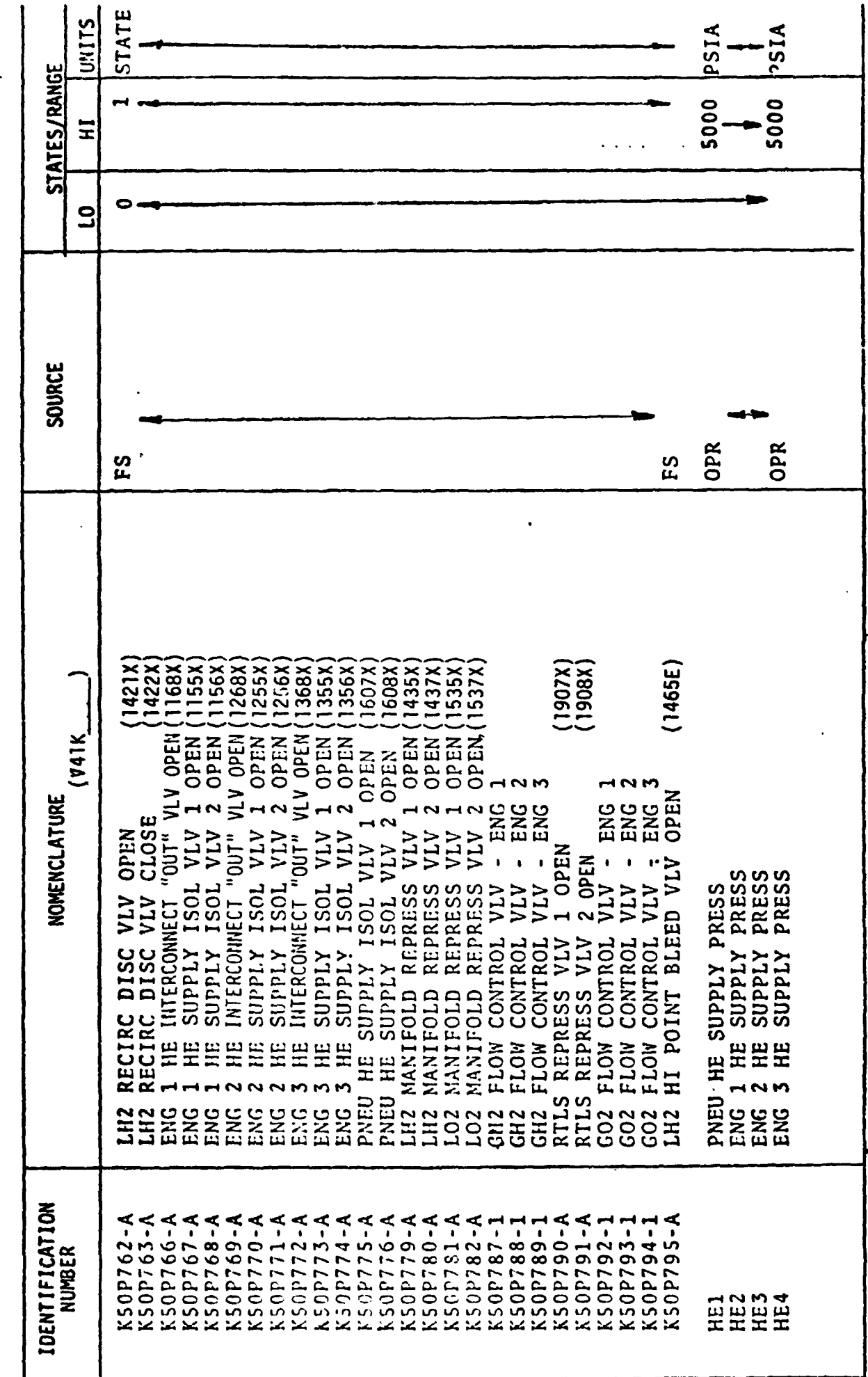

STINULI INPUT TO  $($  S HODEL - TABLE 4.1

 $\ddot{\phantom{0}}$ 

 $\hat{\boldsymbol{\beta}}$ 

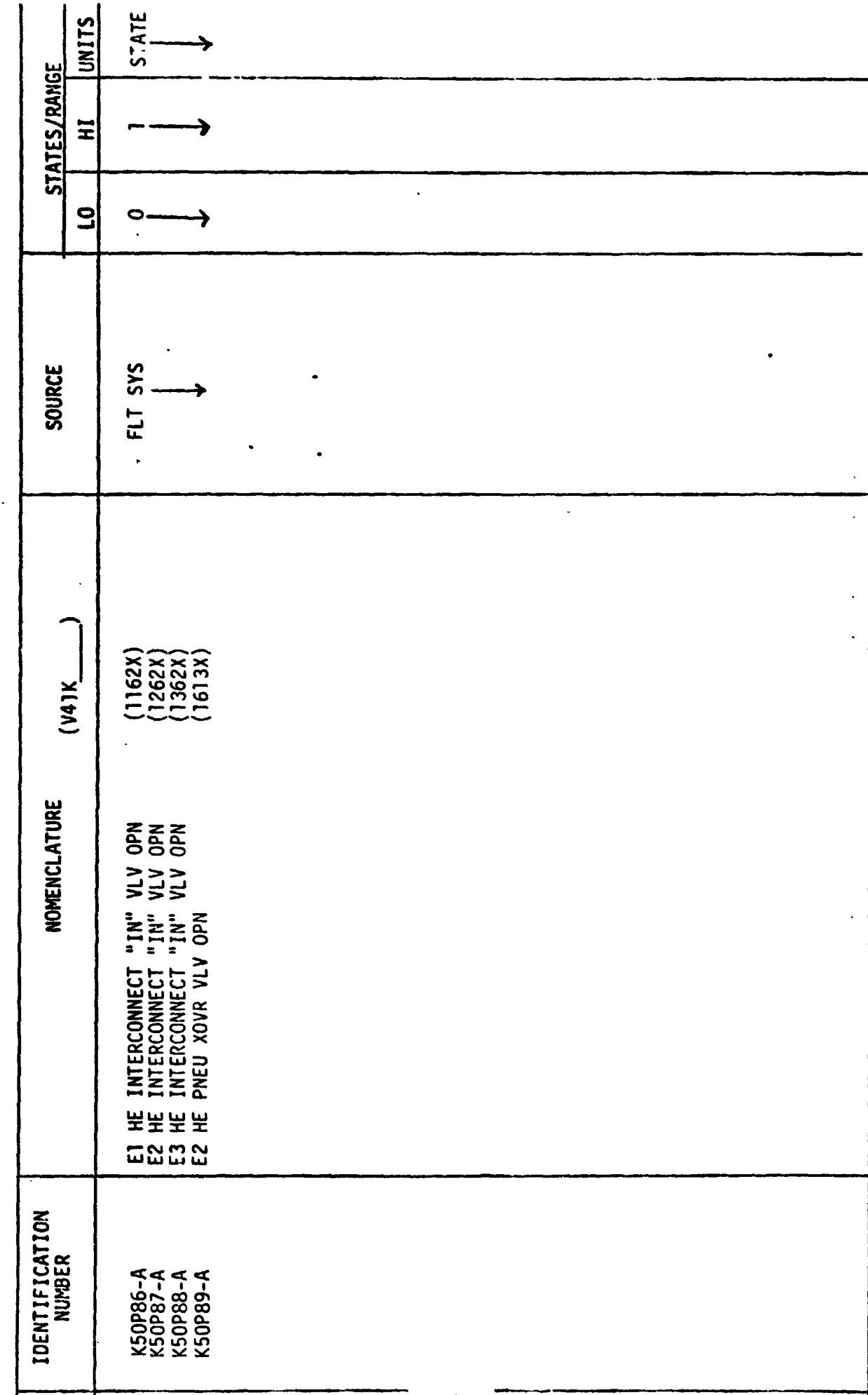

STIMULI INPUT TO  $\qquad$  3 ... ODEL - TABLE 4.1

## **4.2 OUTPUT MEASUREMENT LIST**

Table **2** lists all model outputs along with the'initial condition value for the output. Measurement I.D. and Measurement Name precede pairs of numeric columns. The first of each pair **is** labeled **FS** indicating flight system engineering units. The second of each pair is labeled **CTS** indicating the **GSIU**  count value corresponding to the **FS** value. **I.C.** indicates initial condition values. VALUE 1 typically indicates nominal values. VALUE 2 and VALUE 3 columns indicate off nominal conditions.

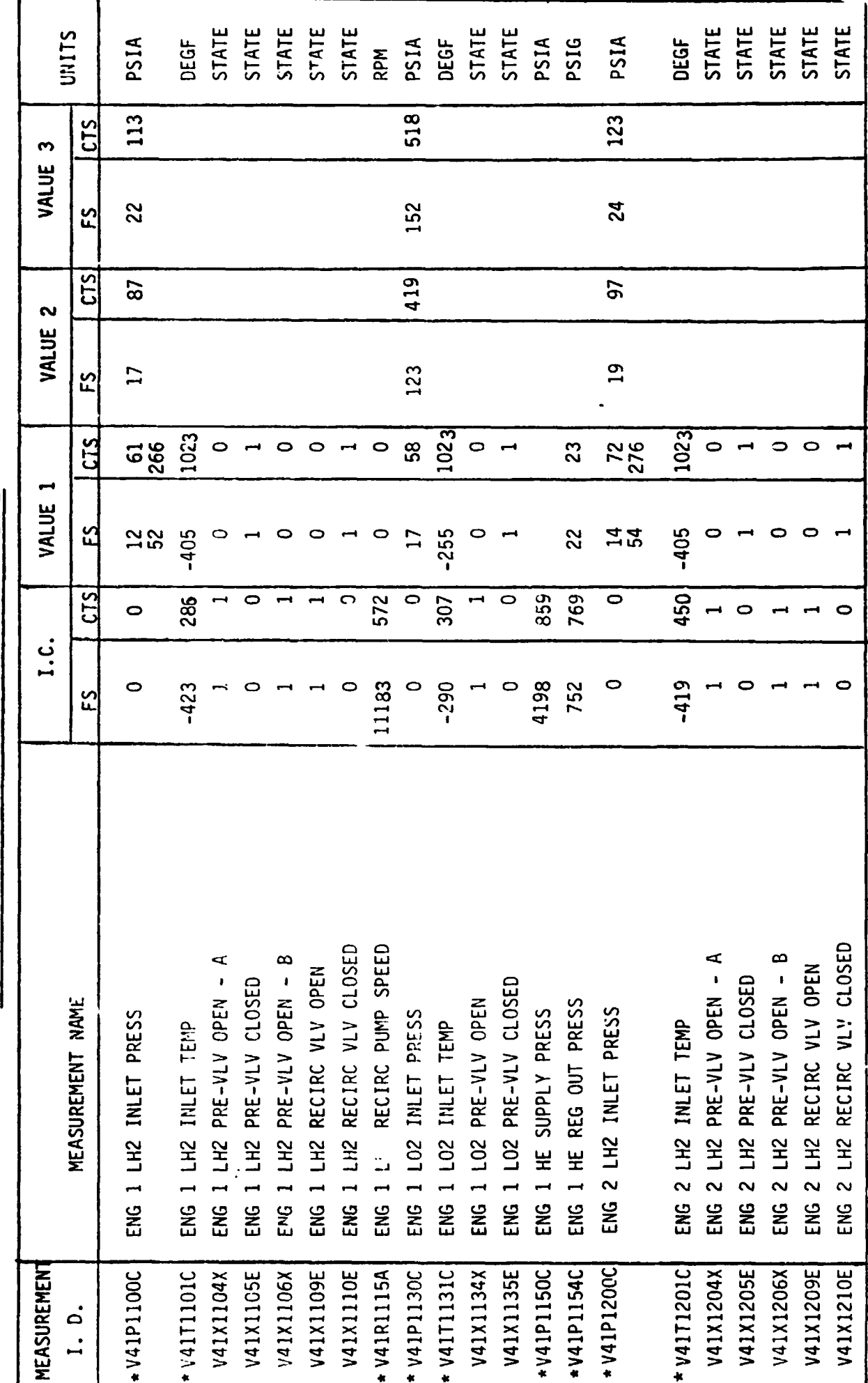

MODEL - TABLE 2 MEASUREMENT OUTPUT FROM MPS This measurement uses the range limit conversion method of calculating FS<sub>EU</sub> from GSIU<sub>CTS</sub><br>as discussed in Section 2.6.2.

\*NOTE:

 $E - 42$ 

 $\ddot{\phantom{a}}$ 

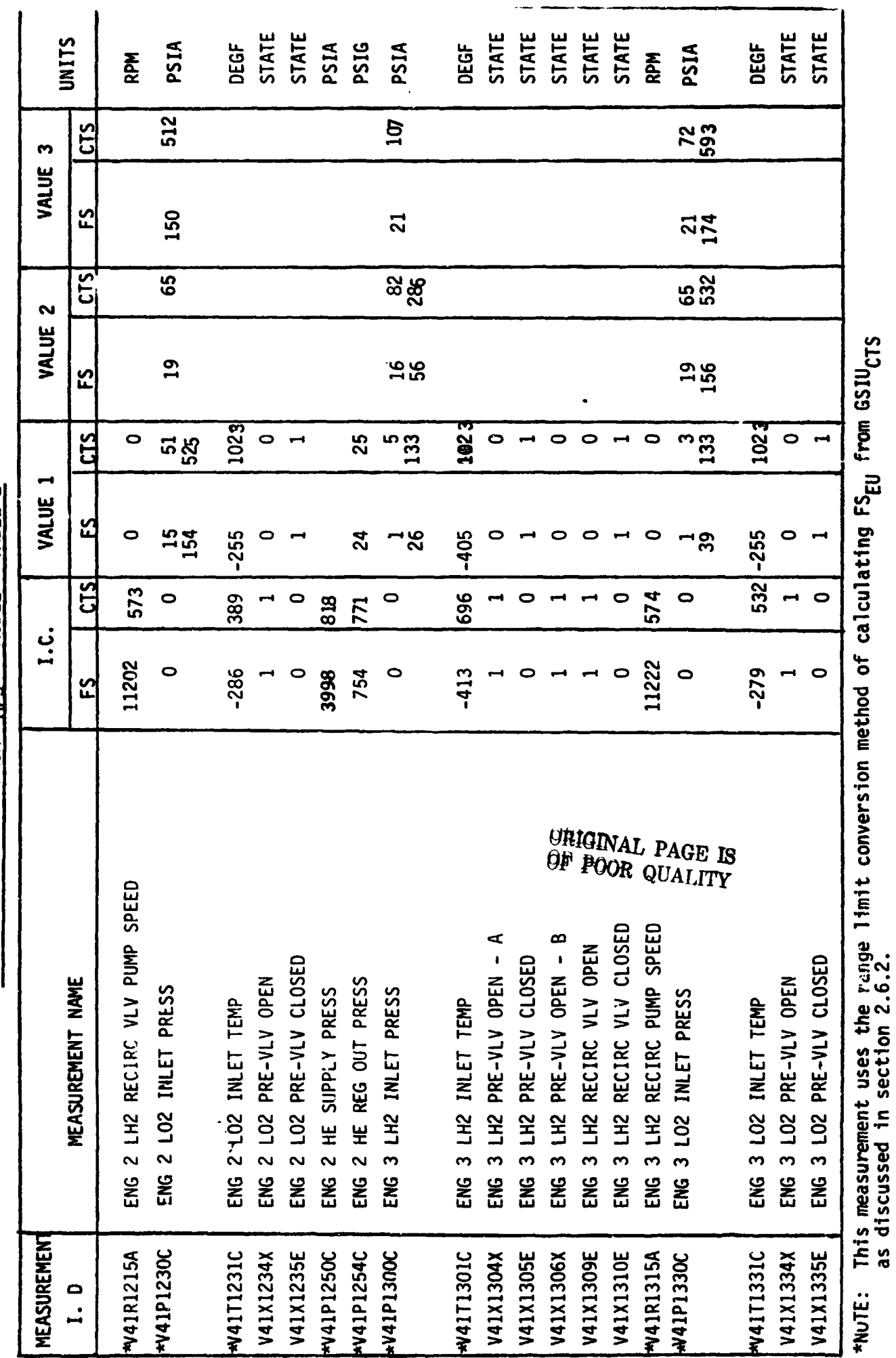

MODEL - TABLE 2 **MEASUREMENT OUTPUT FROM MPS**  $\overline{a}$ 

 $E-43$ 

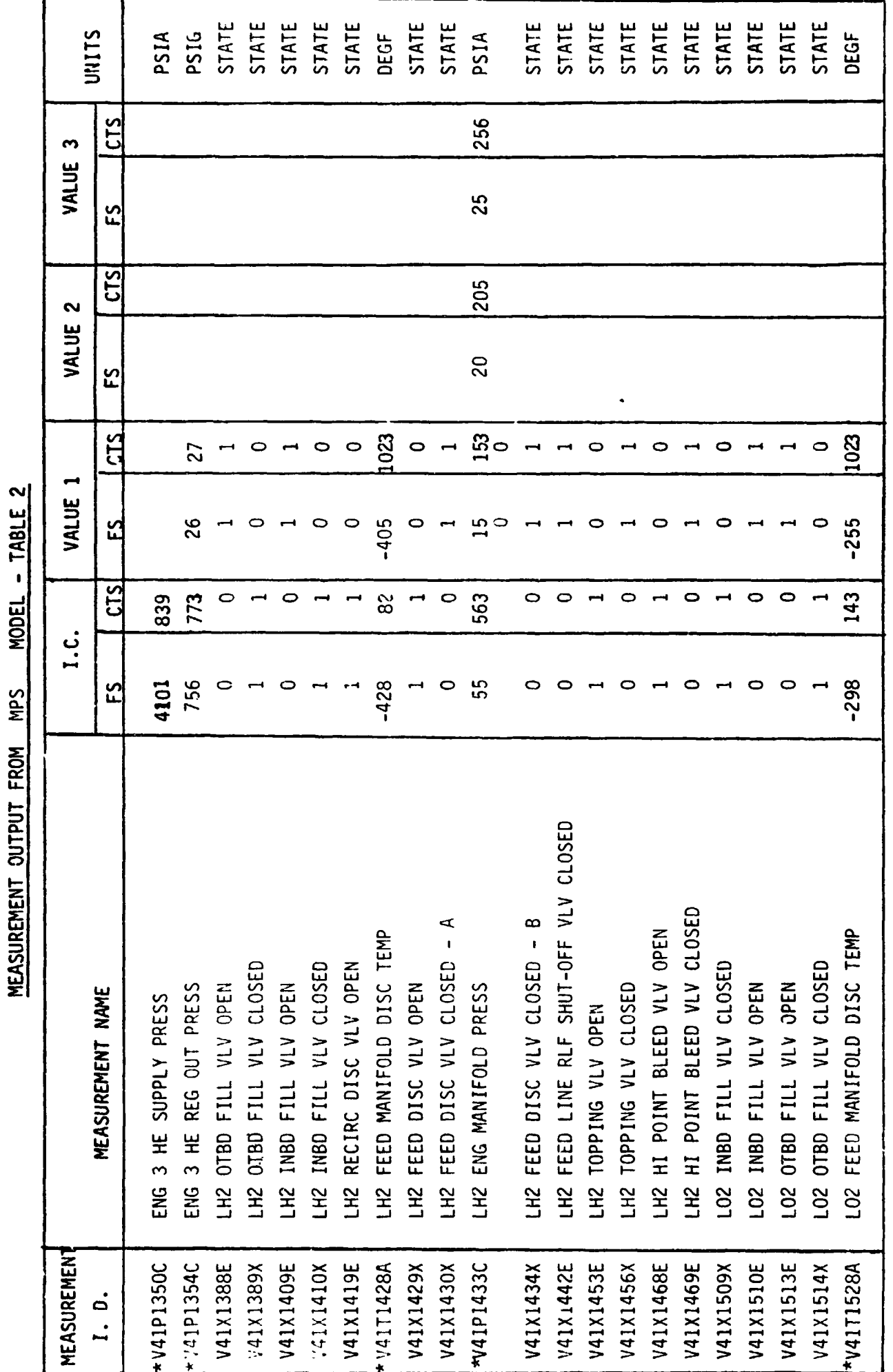

 $\ddot{\phantom{a}}$ 

 $\overline{a}$ 

\*NOTE: This measurement uses the range limit conversion method of calculating FS<sub>EU</sub> from GSIU<sub>CTS</sub><br>as discussed in section 2.6.2.

 $E - A$ 4

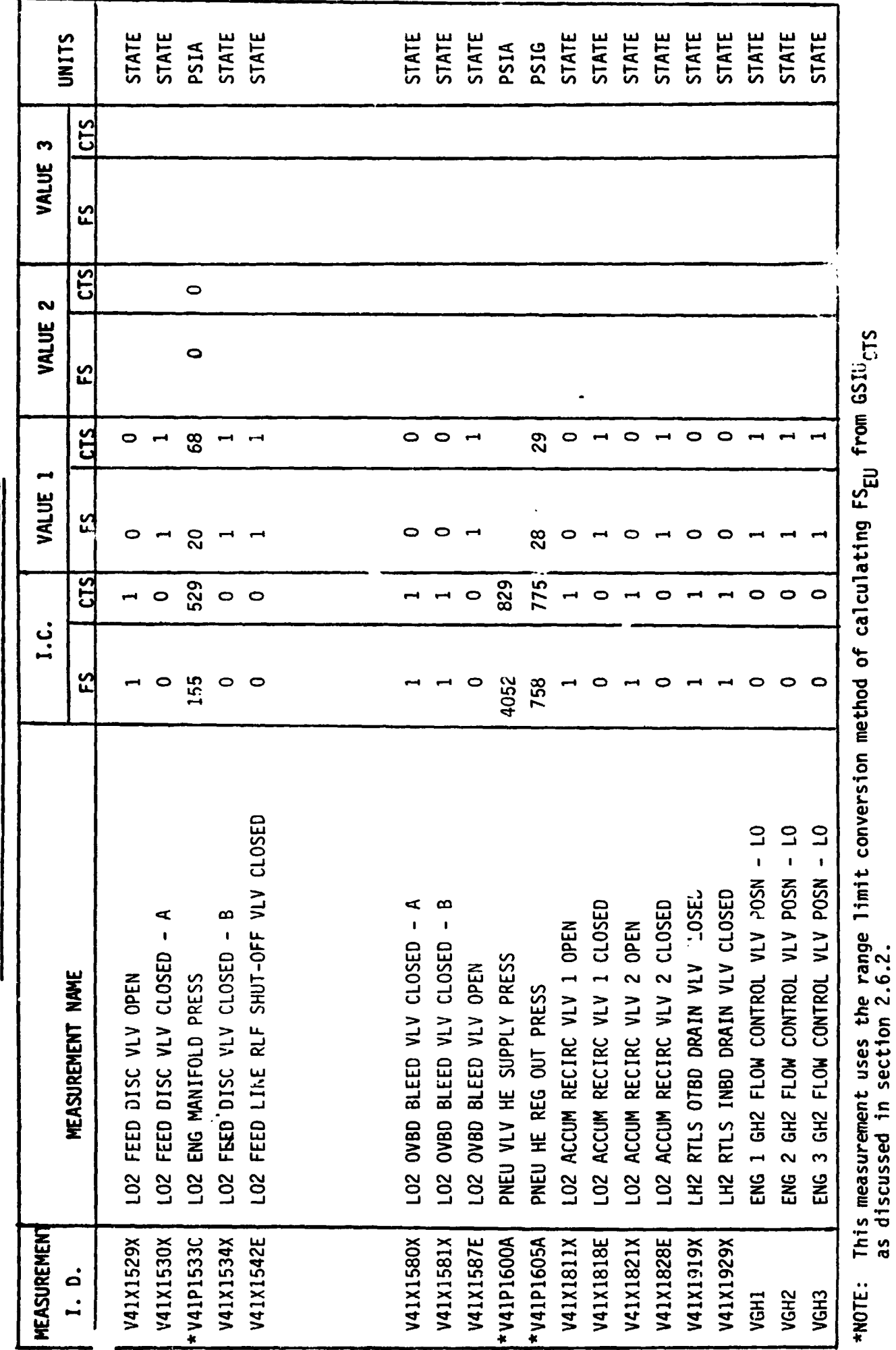

 $\ddot{\phantom{0}}$ 

 $\bar{\gamma}$ 

MPS MODEL - TABLE 2  $\ddot{ }$ MEASUREMENT OUTPUT FROM

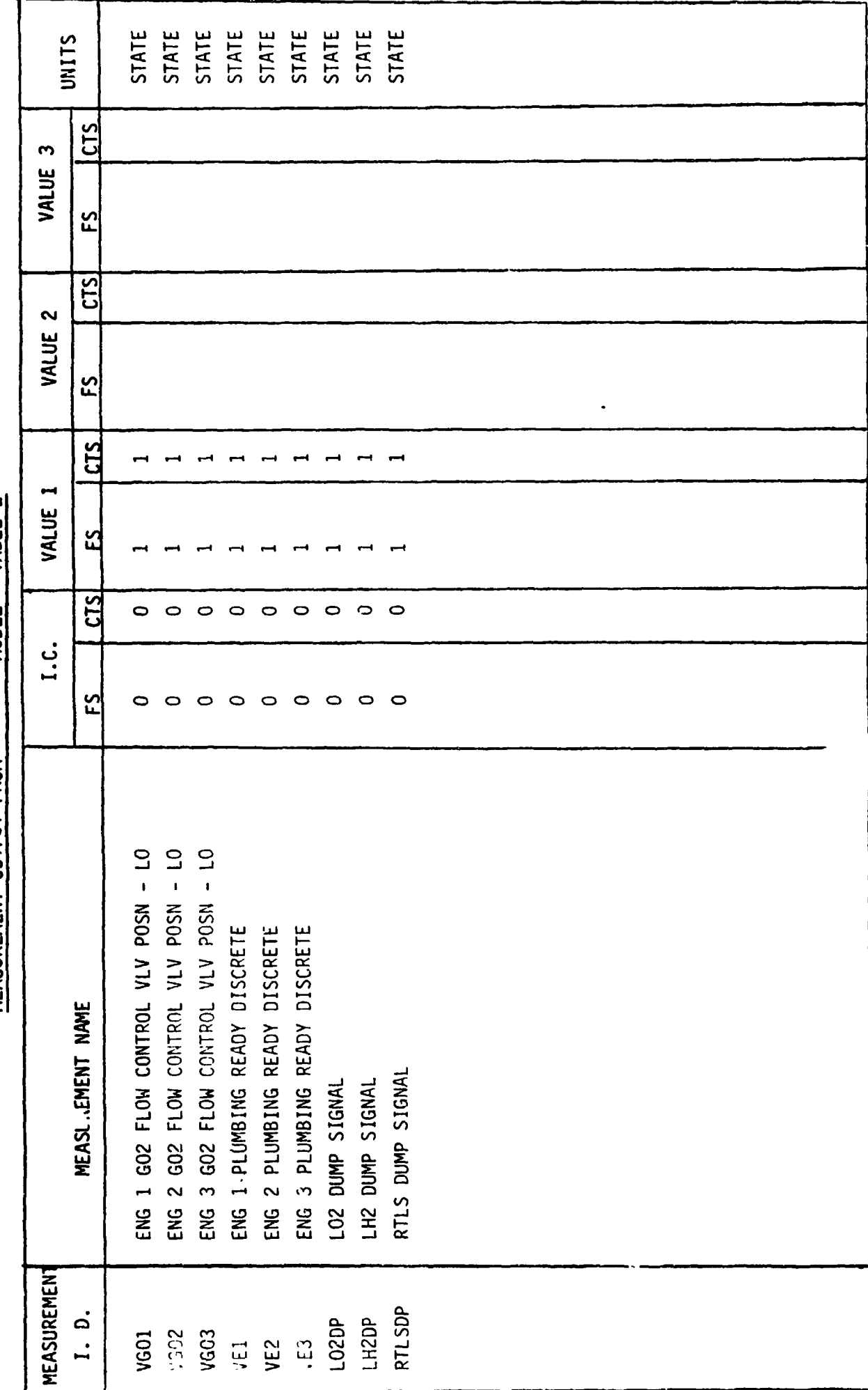

## **5.0 STS REFERENCES**

- **5.1 VS70-41SOO1, MAIN PROPULSION SYSTEM SCHEMATIC**
- **5.** *i!*  **.382-240-CDM/76-062, ROCKWELL PRELIMINARY REQUIREMENTS**
- **S.3 382-24U-CDM/76-064, PRELIMINARY REQUIREMENTS UPDATE**
- 5.4 LEC-7827, MPS SIMULATION REQUIREMENTS
- **5.5 S076-SH-0026, MPS DUMP SECUENCE** (Lr' EL **C FSSR)**

### **12.0 GTS DETAILED REQUIREMENTS**

## **12.1** *Gts* FUNCTIONAL CHARACTERISTICS

This model simulates those functions of the Main Propulsion System **(MPS)** components that are in the Orbiter, namely valve positions, system pressures, and system temperatures. To simplify the model, only those component functions needed to support testing of the Shuttle Avionics System are provided.

The mode! receives stimuli from three sources: (1) the *i*ight System; (2) the Blarshall **Hated** Elements Simulator **(MMES);** and (3) the Non-Avionics Simulator **(IS)** Console. The model transmits parameter values to the Flight System and *the* **f4MES.** Figure **3** illustrates the data flcw **in and** out of the model. Tables 14.1 and 14.2 list the input stimuli and the output measurements, respectively.

The model generates three engines ready for firing discretes (one per engine) **which** are transmitted to the **MMES** as a valve status signal prior *to* engine flring, (reference logic flow chart routine 15).

The **GTS** *math* model *is* tne same **as** the **STS** math model except for differences . brought about **by** test station differences.

- *0* **A** front end program has been added to the GTS math model which converts **the** multiple input stimuli **used** in GTS Into the singular input stimuli **used** In STS.
- **0** The External Tank (ET) flow control valve stimuli, which the Flight Control System **sends** to the nath model in **STS,** is not available in GTS **and !s** replaced by ET LU2 and LH2 ullage pressures from the **MMES. <sup>A</sup>** change to the GTS logic flow diagrams was necessary to process the ullage pressure signals.
- *0* **A** new subroutine called Engine Prevalve Routine (EPR) was added to the **6TS** math model to acconodate tne Mainstage stimuli provided by the Flight **System** in **67s.** The Mainstage stimuli prevent closing of the engine pre**valves** while **the** engine is ignited.

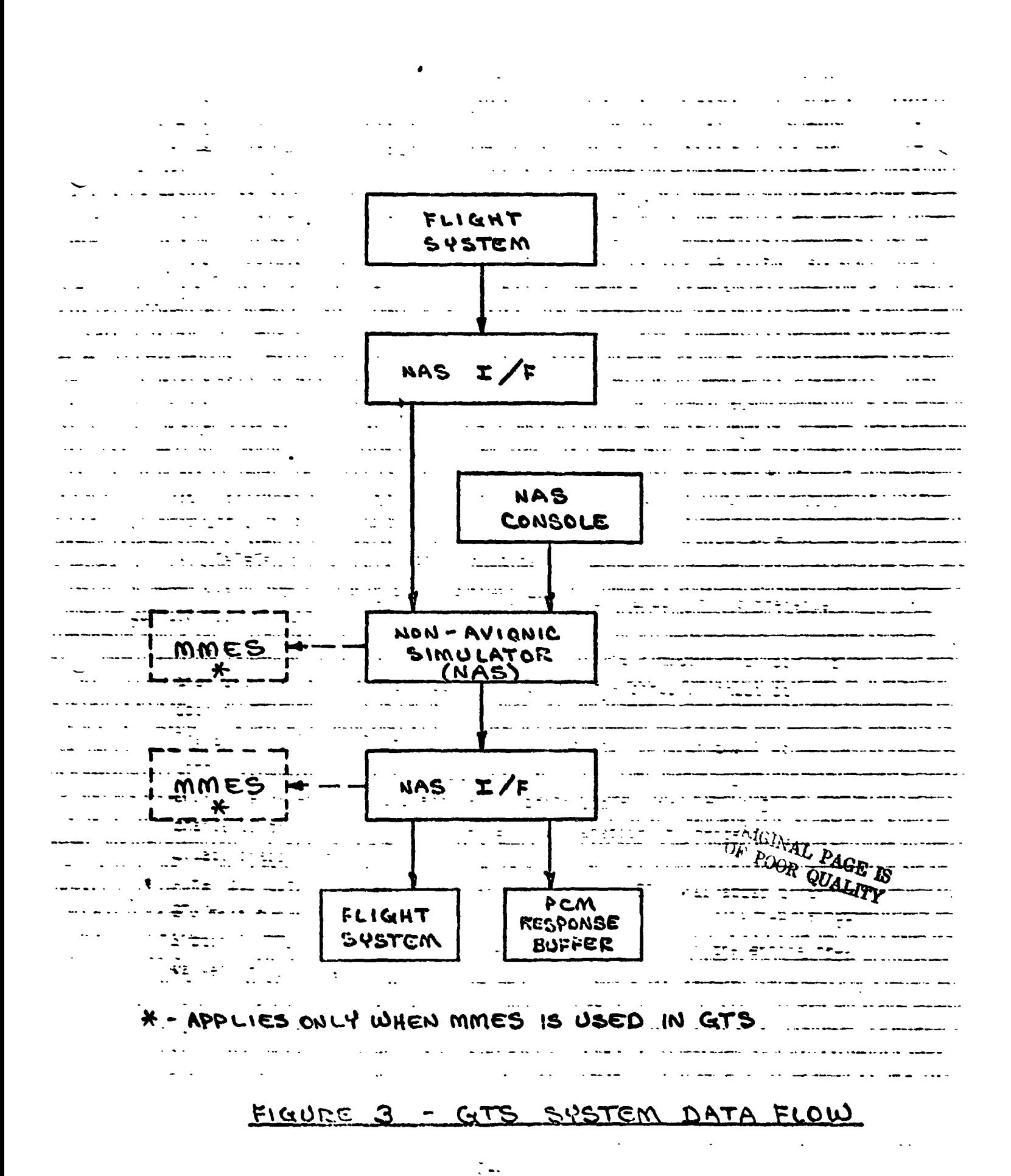

## 12.2 NAS UPLINK

A mission phase dependent variable in the Orbiter portion of the MPS is helium supply pressure. To avoid complexity in the GSIU model, the change of helium pressure to account tor the operation of pneumatic valves and engine purging was not incorporated into the flowchart logic. Instead, it is intended that the NAS operator transmit new pressure values to the model at appropriate times to be specified in the TCP. A suggested set of pressure values for a nominal mission are as follows: ed into the flowchart logic. Instead, it is<br>
ransmit new pressure values to the model at a<br>
the TCP. A suggested set of pressure values<br>
lows:<br>
<u>PHASE</u><br>
Prelaunch<br>
2,000<br>
Prelaunch<br>
2,000

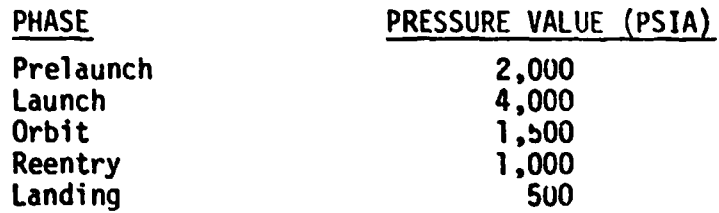

Accounting for pressure usage during the mission is more for data realism than to satisfy avionics test requirements. The helium supply pressure might **just**  as well remain fixed at 4,000 psia.

Discrete stimulus KbOP721-A snall be generated by tne Non-Avionic Simulator (NAS) console operator to simulate a ground command to the LH2 RECIRC PUMPS during prelaunch checkout. In STS tnis signal comesfrom the flight system.

## 12.3 **GTS** IN IT1 AL I **ZAT** ION KEQUIREMENTS

The initial conditions column in the stimul i/measurements table indicates the state of the model prior to configuring for LH2 and LO2 fill operations and is for reference only. The output measurement values of the model shall reflect the state of the input stimuli when the model is made active.

## 12.4 **GTS** TERMINATION REQUIREMENTS

None.

## 12.5 GTS UNIQUE REQUIREMENTS

## 12.5.1 Timers

Two timers called "COUNTER" and "KOUNTER" are used in the **LO2** and **LH2** manifo?d pressure subroutine (nos. 12 and **13).** respectively. The timers provide a delay before manifold pressures are set to zero. This

simulates the time interval during which 20 psig helium pressure **1:** forcing residual liquid propellants **out of** the manifolds following external tank separation.

**12.5.2** Flags

Flags or pseudos that are used for purposes internal to the model are defined **as** follows:

- <sup>D</sup> Indicates valve position **for** the designated valve in :he **LVR,** NCVR, and NOVR subroutines.
- A,B- Indicate valve stimuli for the designated valve in the LVR, NCVR, and NOVR subroutines.

D1 thru Dl3 - Indicates the latching valve positlon **for:** 

- Dl **LO2** Feed Disconnect Valve
- **D2- LH2** Feed Disconnect Valve ..
- 03 **LH2** Hecirculation Disconnect Valve
- *<sup>04</sup>* **LO2** Outboard Fil **I** and Drain Valve
- **<sup>05</sup> LO2** Inboard Fill and Urain Valve
- **<sup>06</sup> LH2** Outboard **Fill** and Drain Valve
- **,D7 LH2** Inboard Fill and Wain Valve
- **D8**  Engine 1 **LO2** Prevalve
- **<sup>09</sup>** Engine **2 LO2** Prevalve
- Dl0 Engine 3 **LO2** Prevalve
- Dl1 Engine 1 **LHZ** Prevalve
- Dl2 Engine **2 LH2** Prevalve
- 013 Engine 3 tH2 Prevalve

- --

## 12.5.3 DISCRETE STIMULI

The following discrete stimuli from the Flight System are not used in the GTS logic flow diagrams but are to be displayed to the NAS console operator for monitoring :

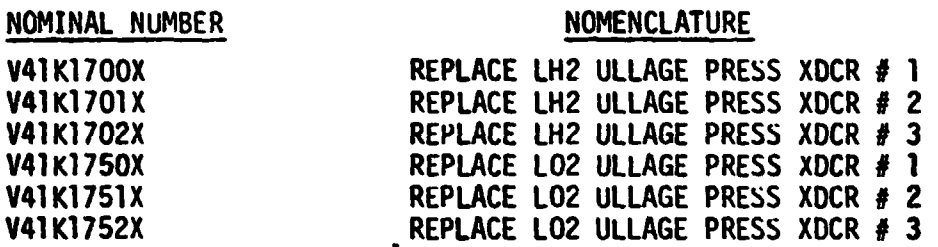

#### 12.5.4 MPS PROPELLANT DUMP SIGNALS

Following Main Engine Cut-Off or External Tank separation, an LO2 signal, an LH2 signal, and an RTLS signal are needed by the Vehicle Dynamics Math Models to compute the changes in vehicle forces and mass properties while MPS residual propellants are discharged overboard. The three signals are generated in the *MPS* math model and are identified as follows:

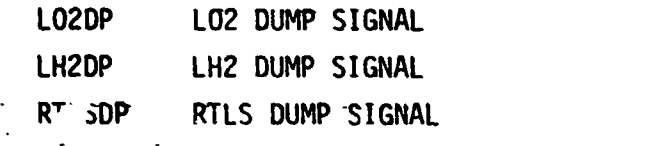

A state of (1) indicates a dump is in progress.

**13.0 GTS LOGIC FLOW DIAGRAMS**
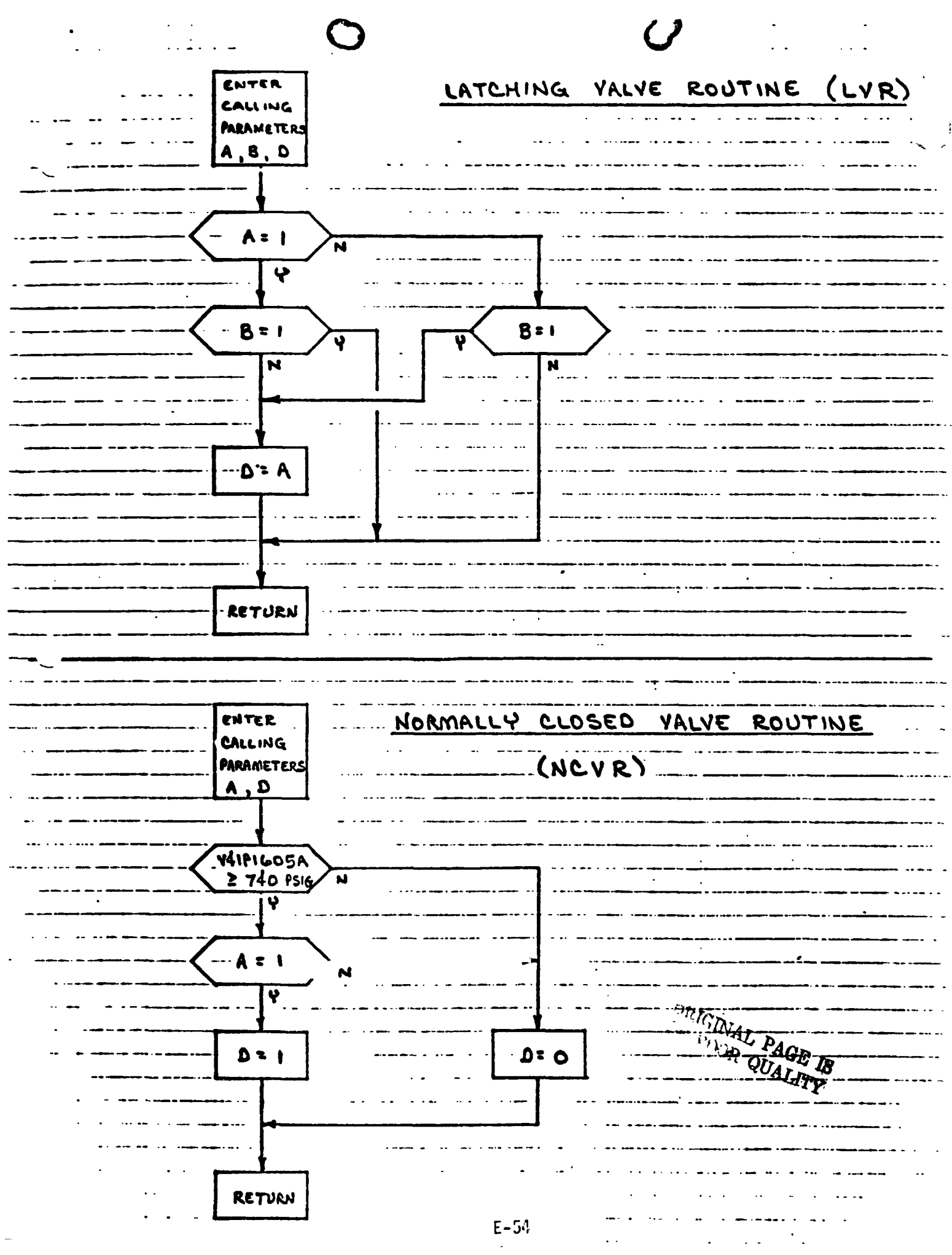

### $\bigcup$

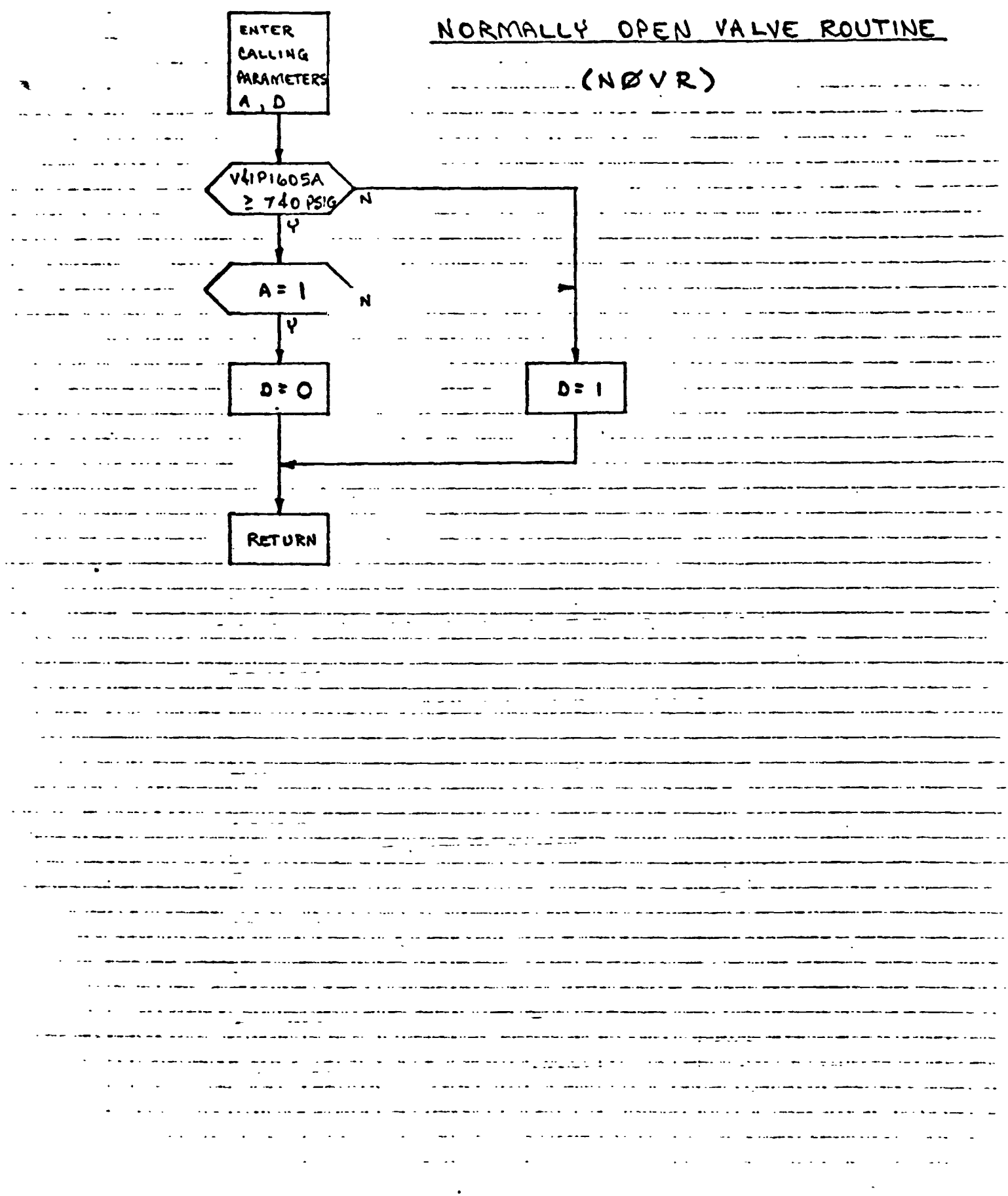

#### PREVALVE ROUTINE (EPR) ENGINE

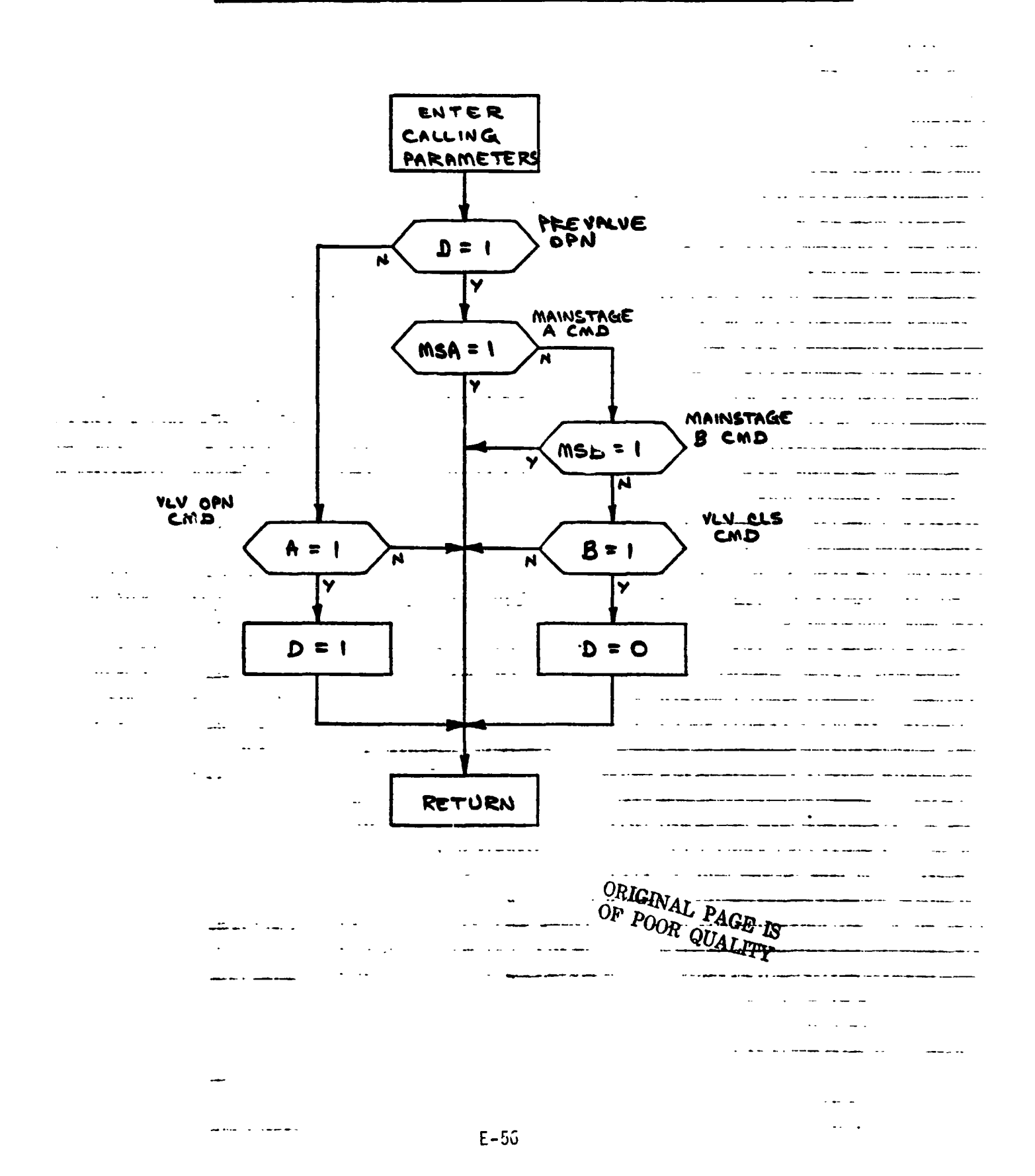

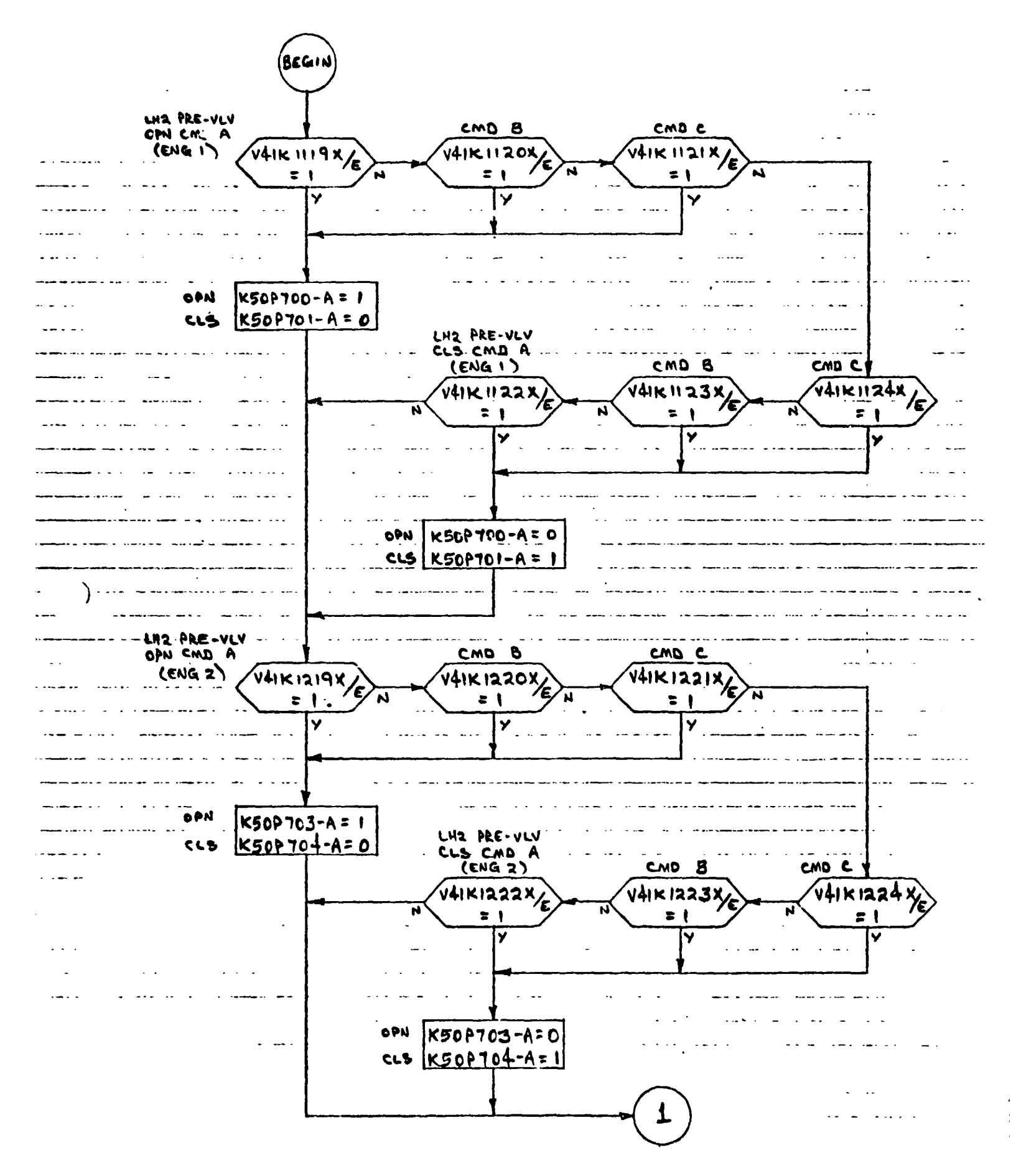

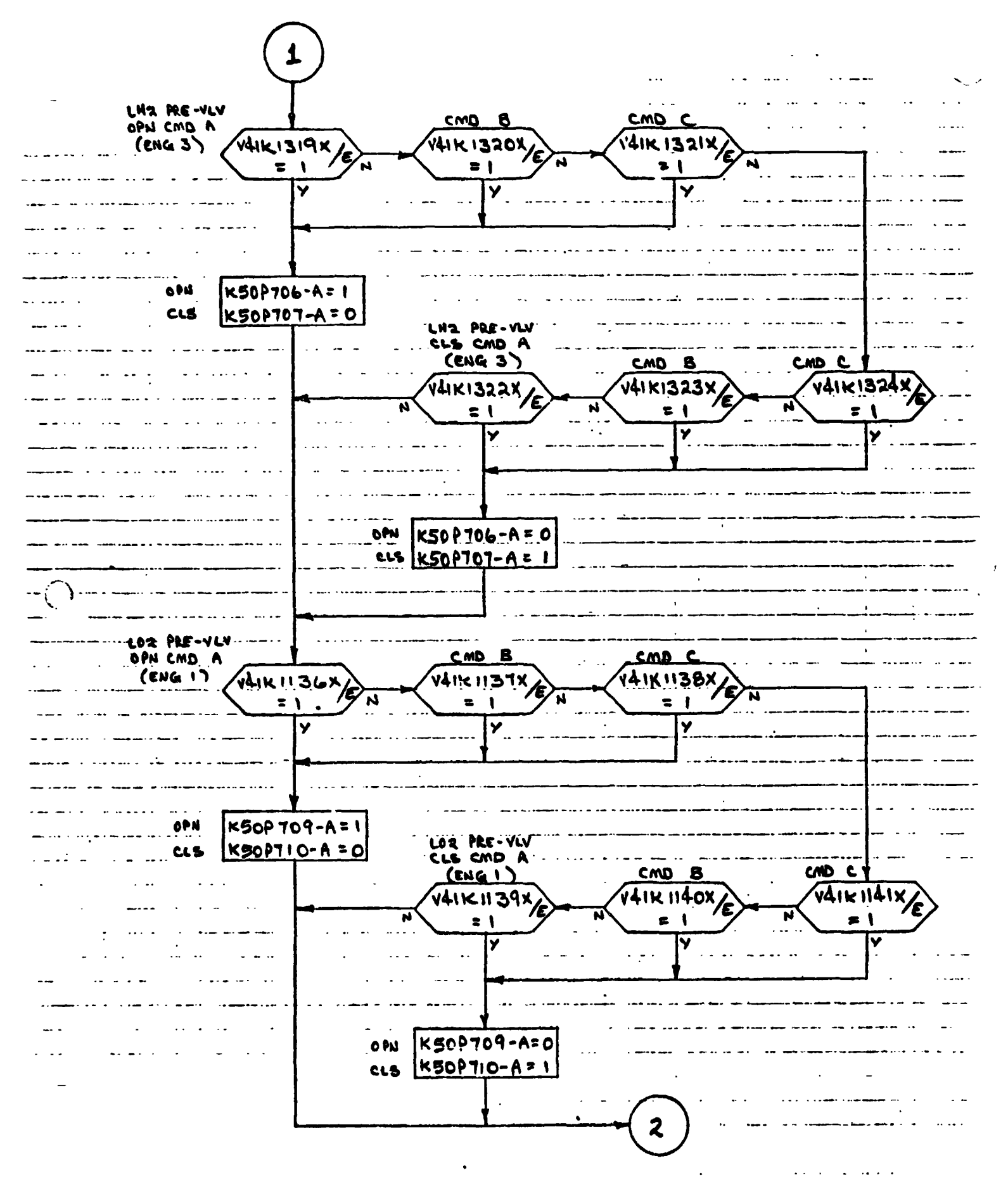

 $\ddotsc$ 

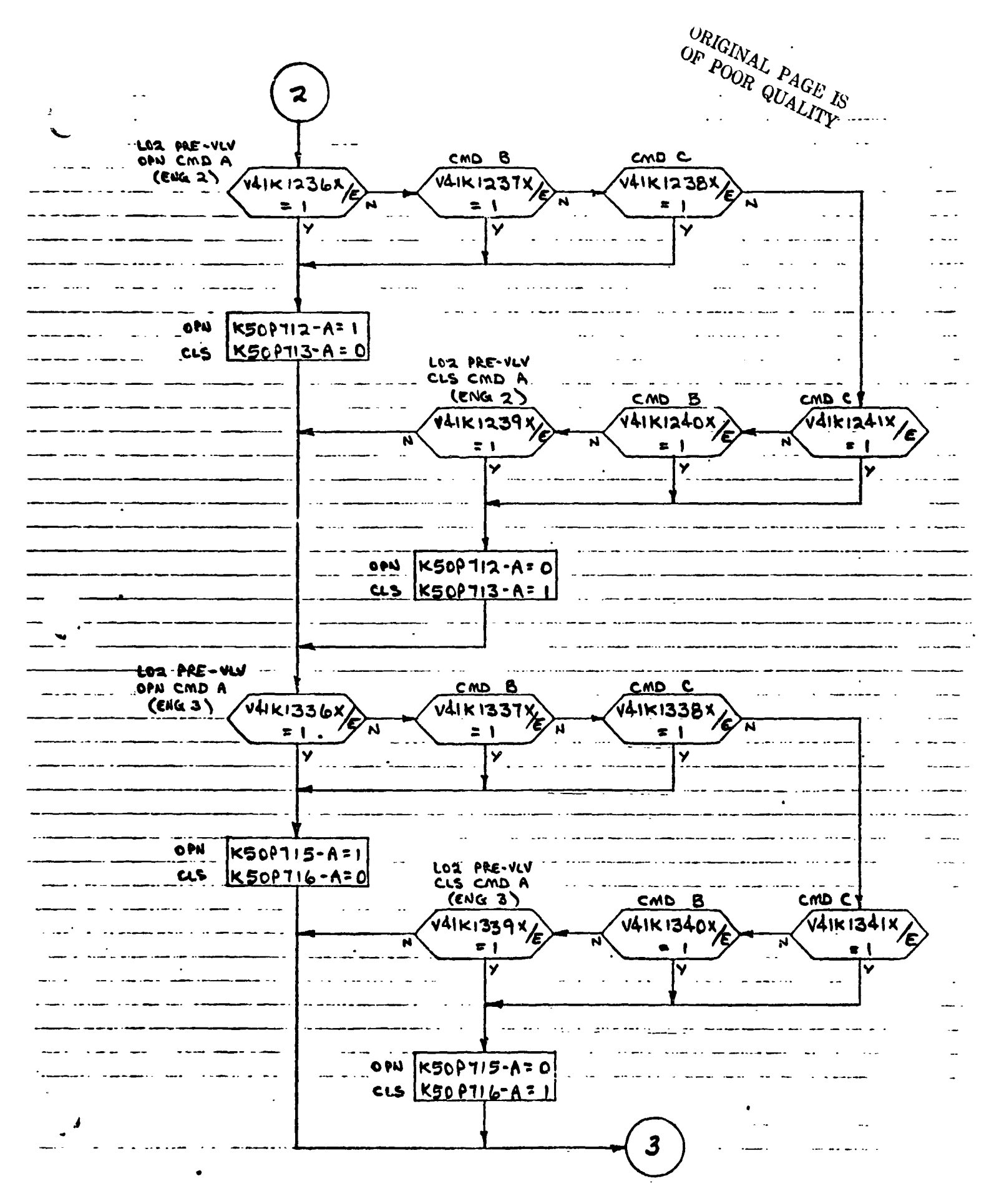

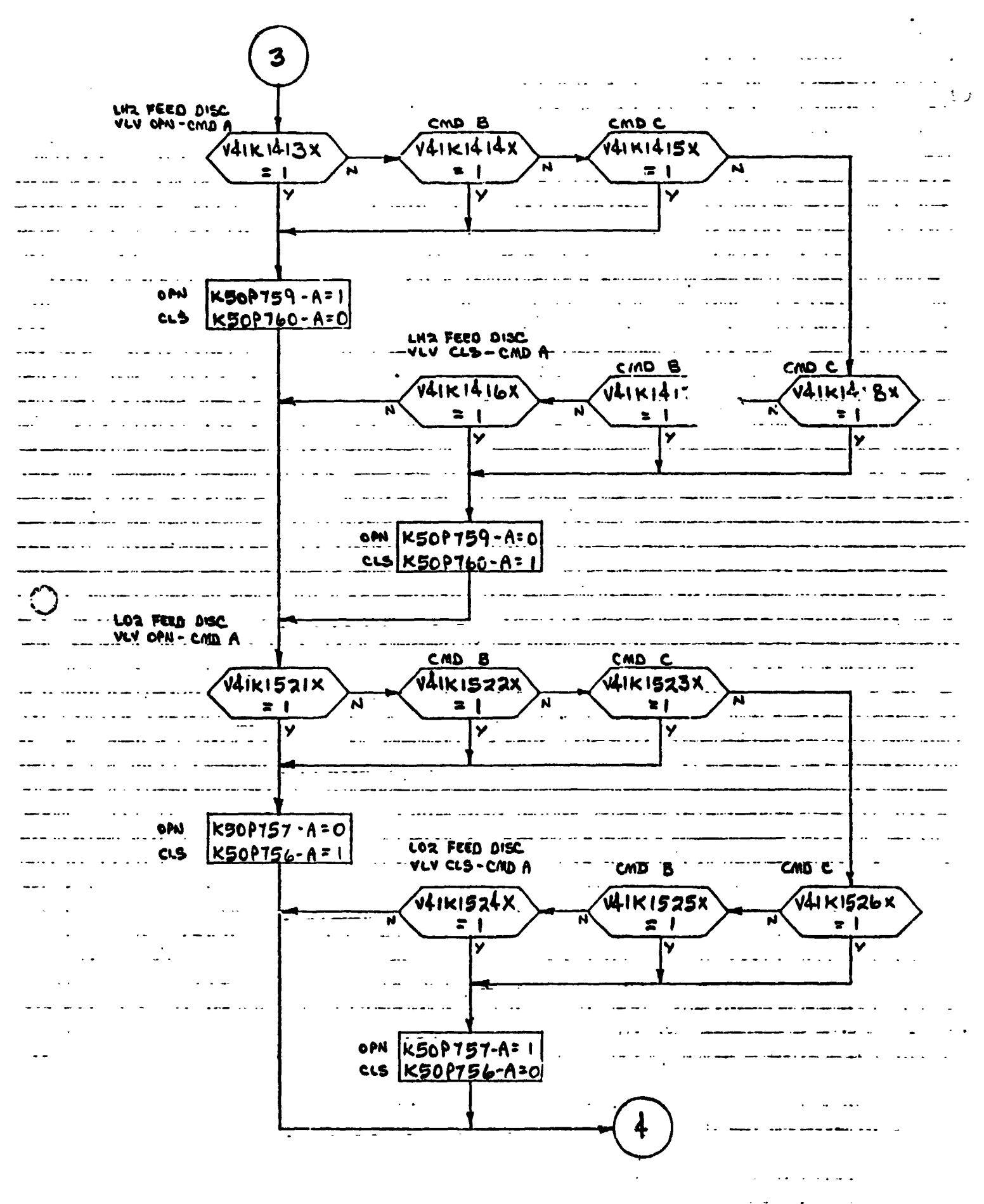

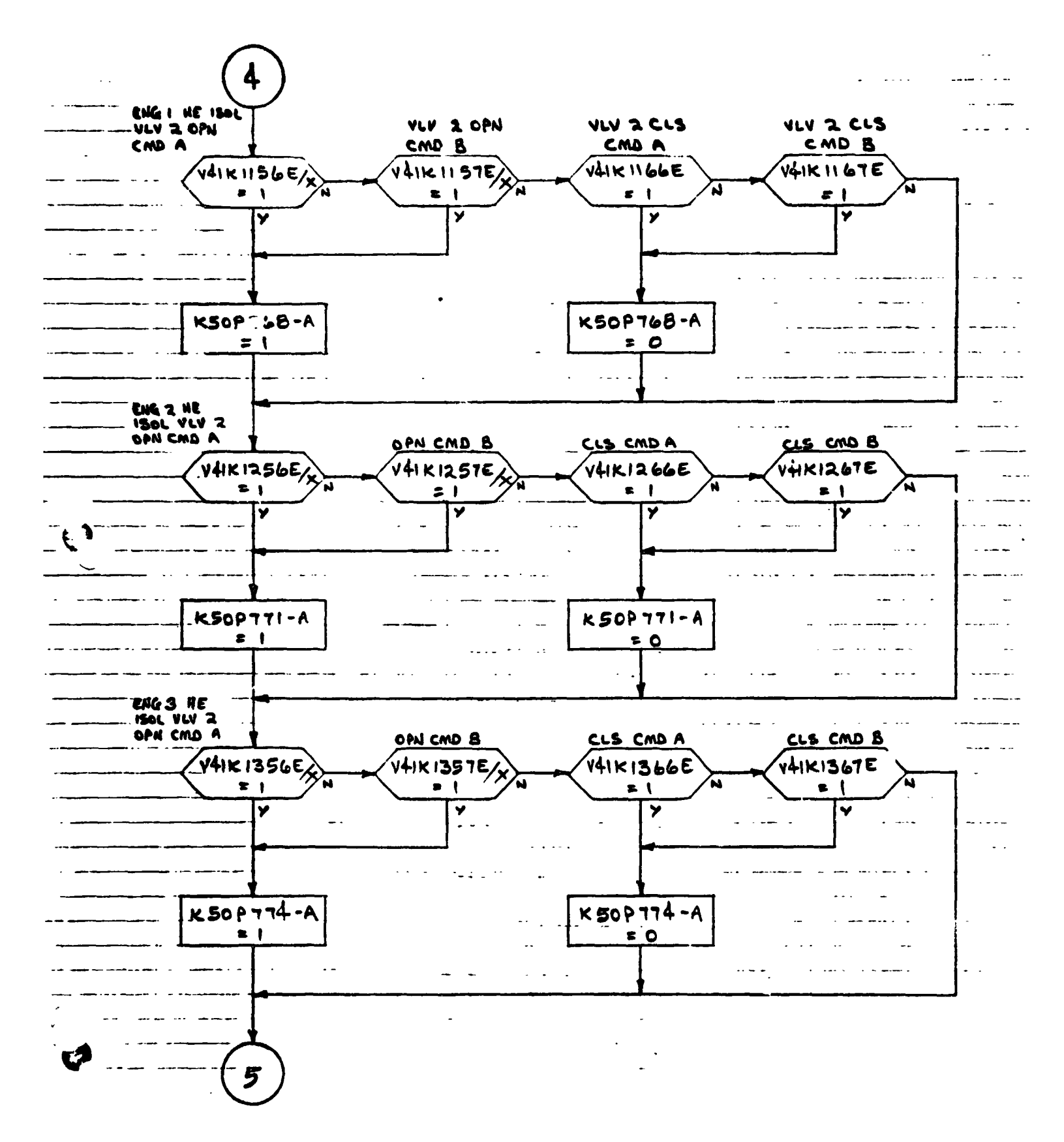

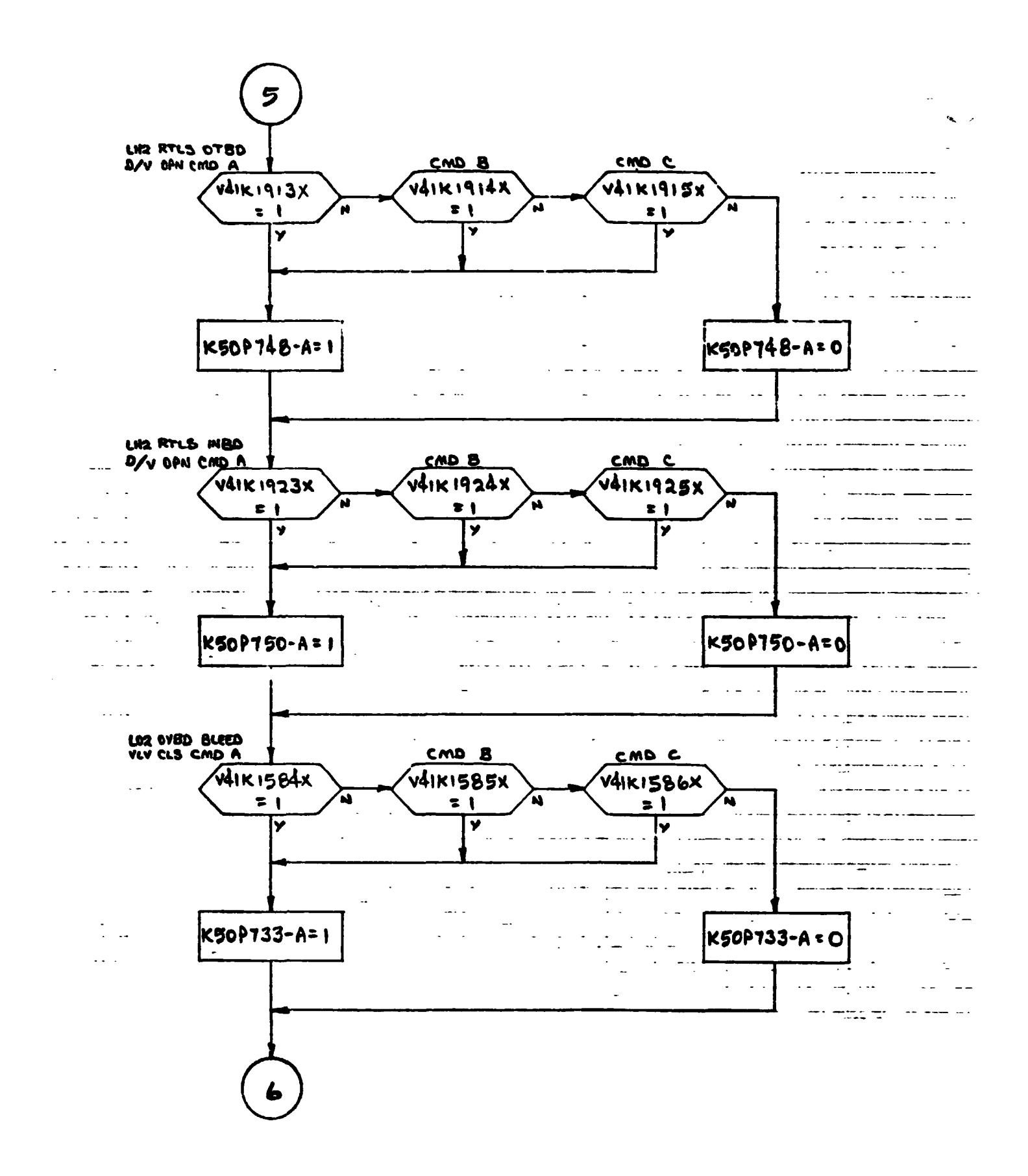

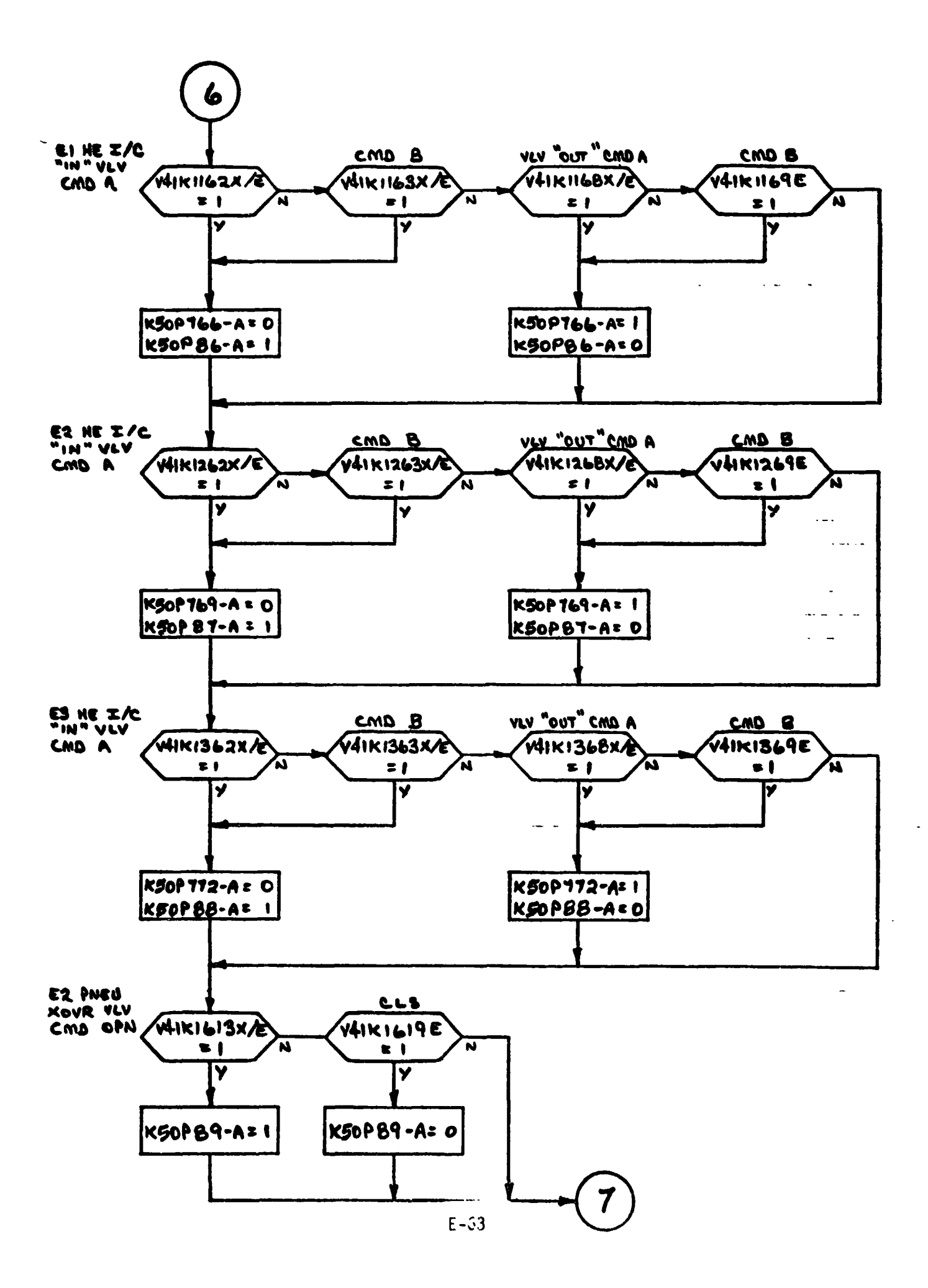

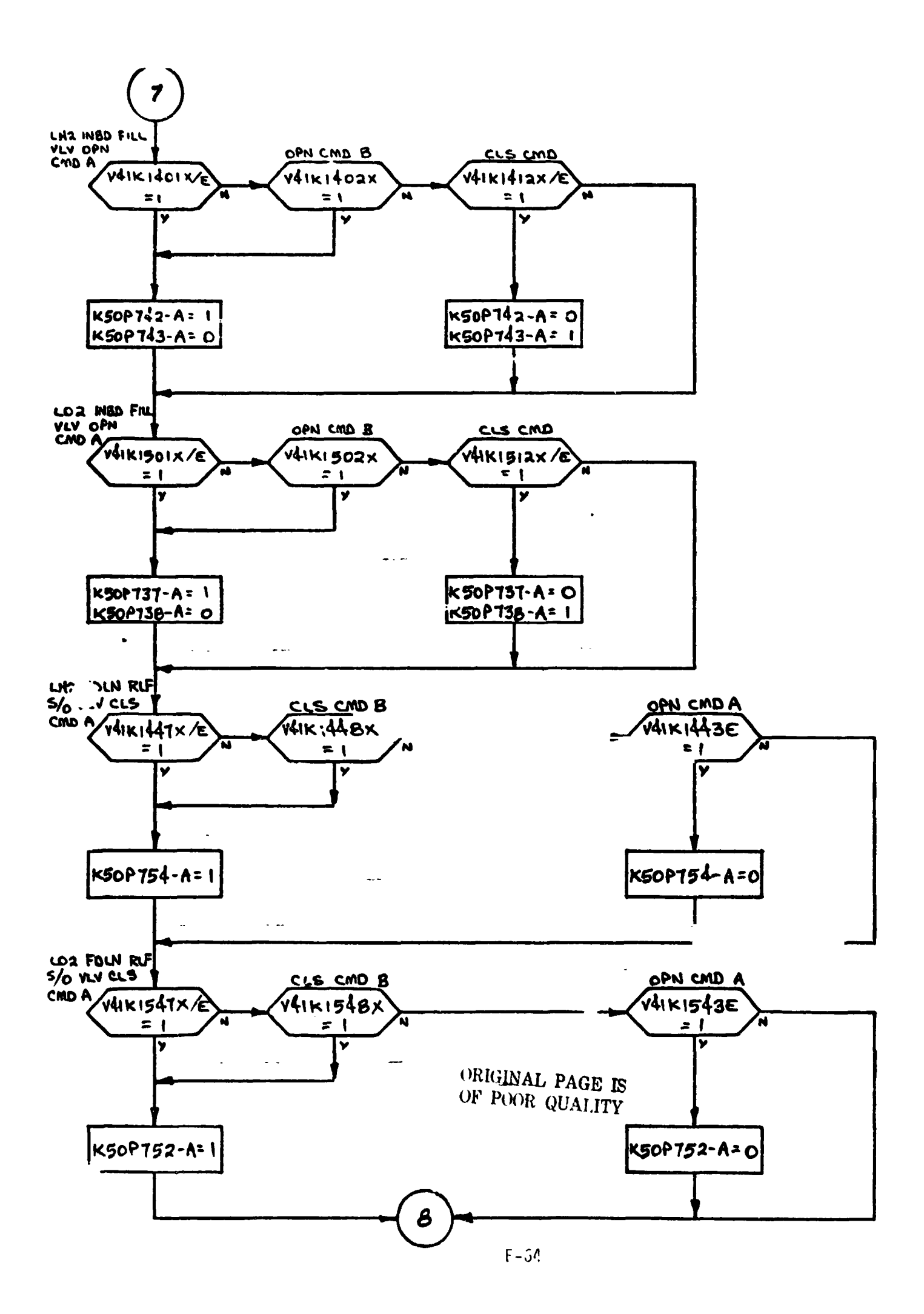

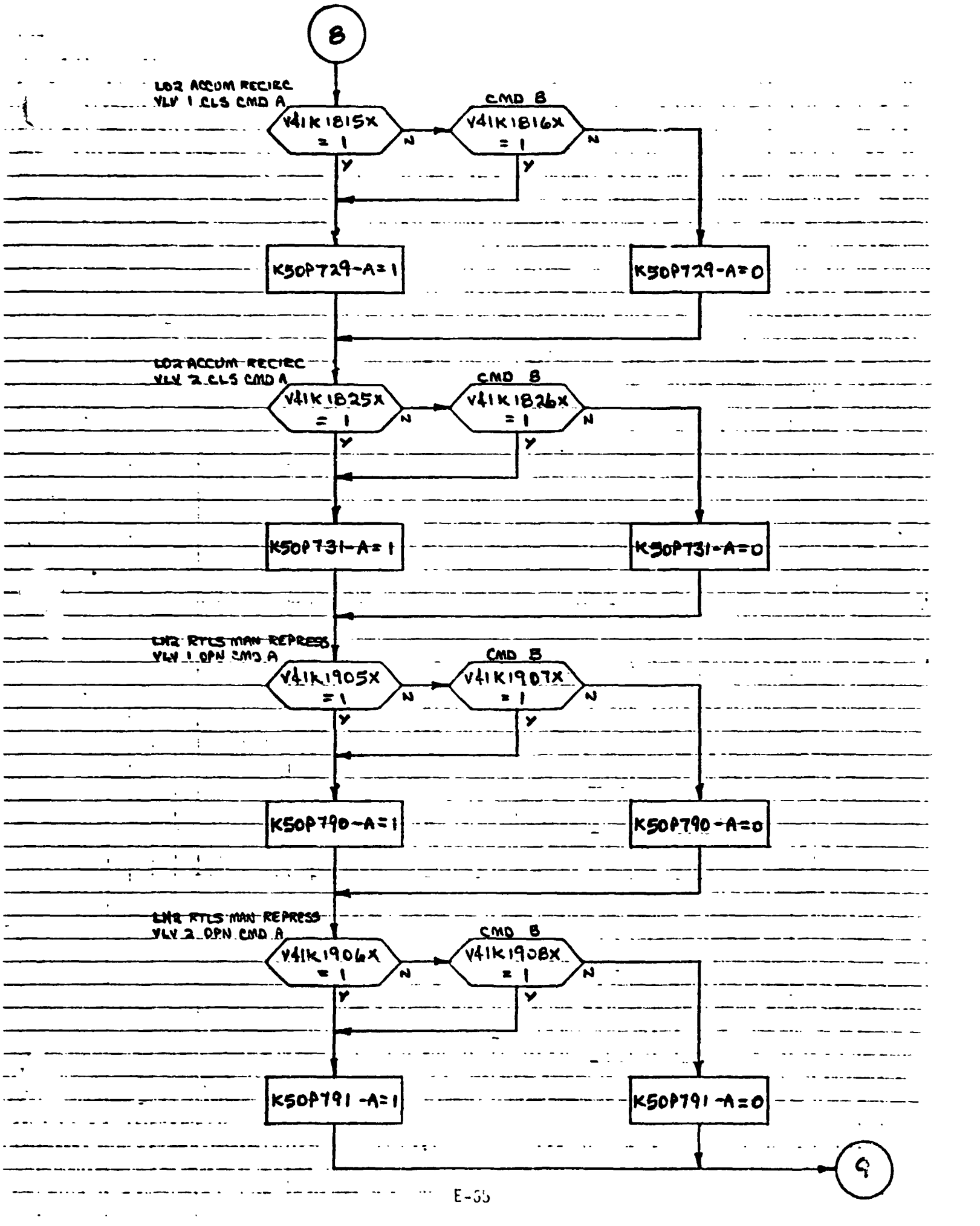

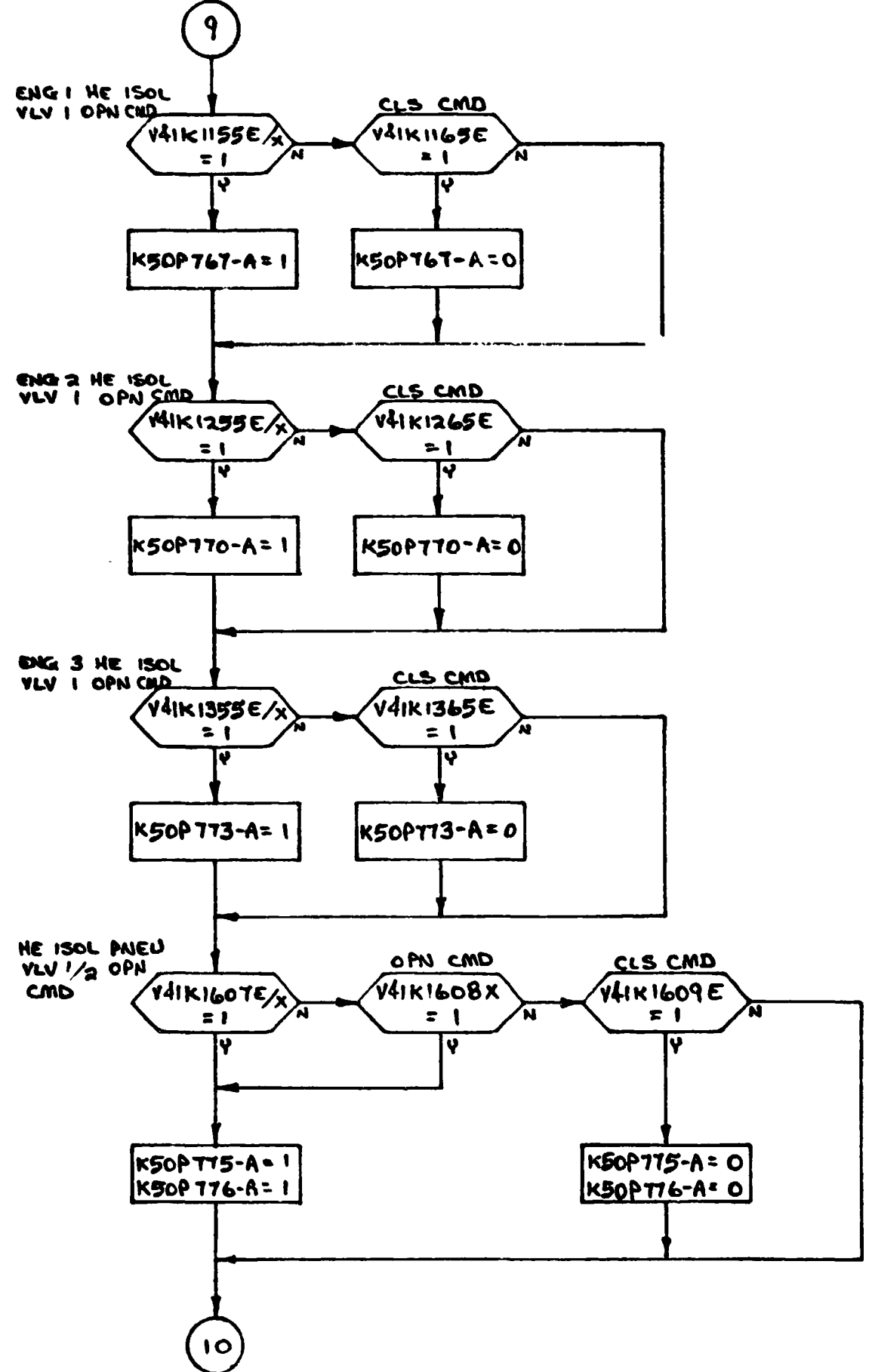

 $\bar{z}$ 

 $\bar{\mathbf{v}}$ 

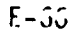

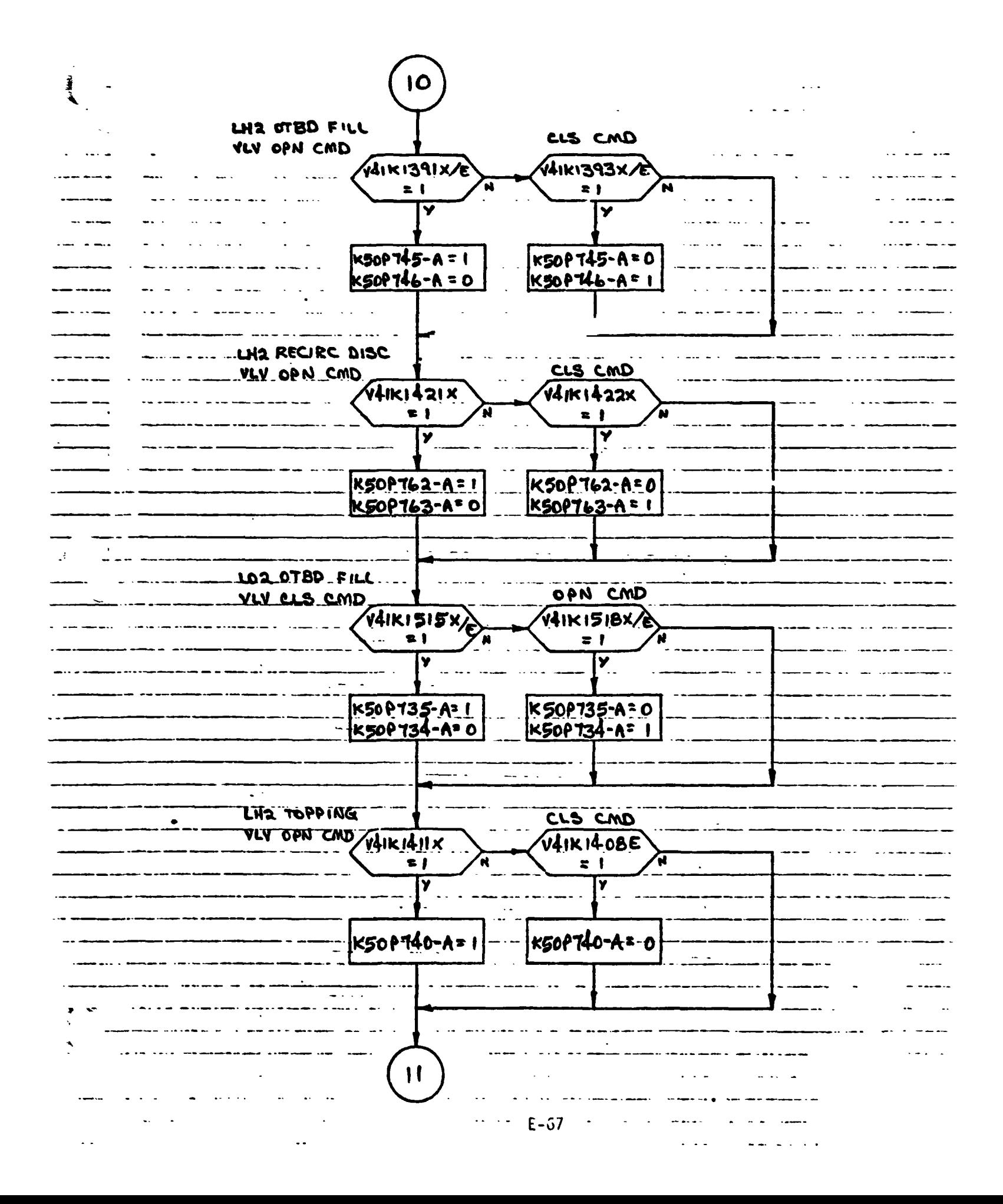

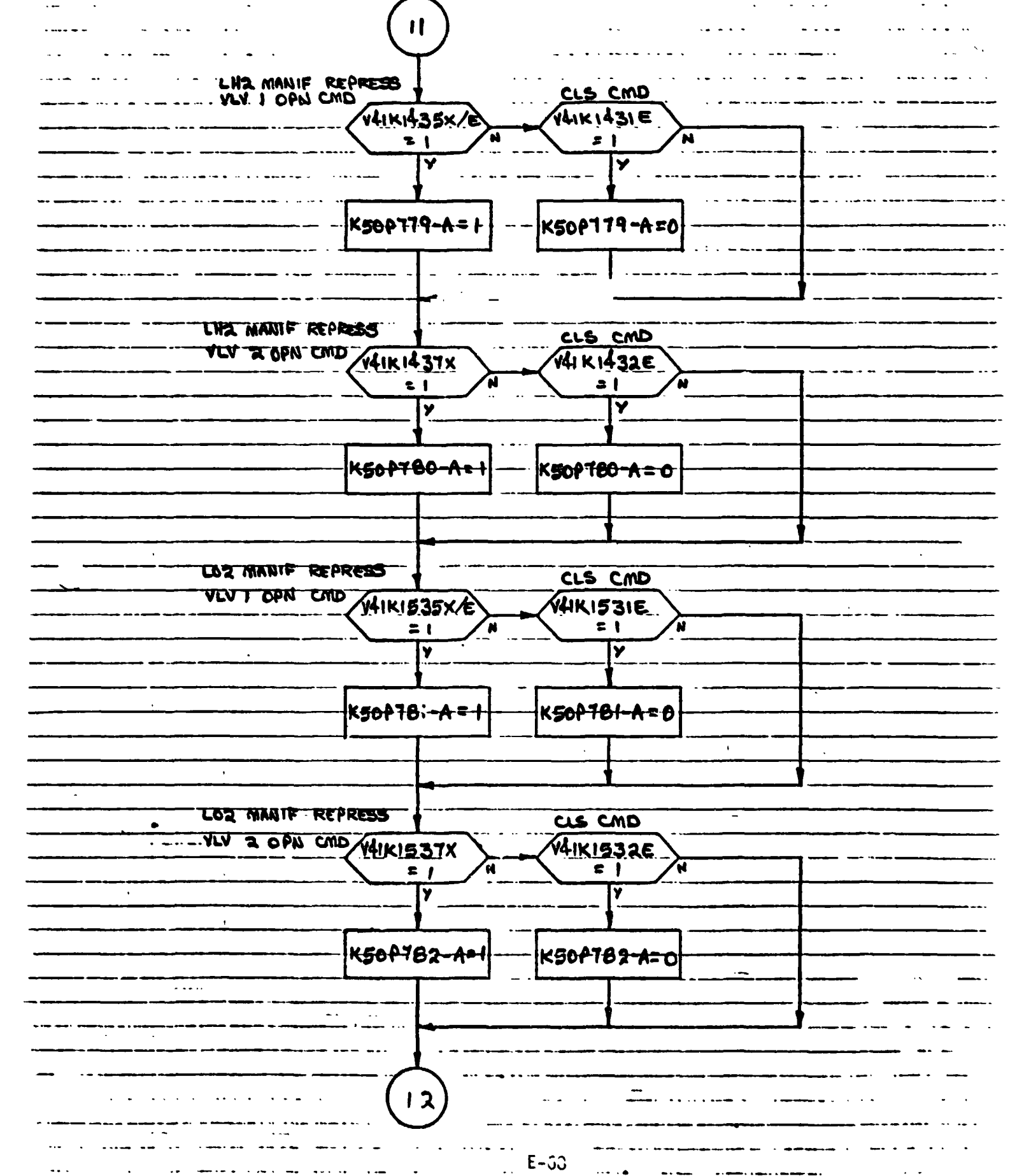

 $\ddot{\phantom{a}}$ 

 $\mathcal{A}_{\mathcal{A}}$ 

 $\frac{1}{2}$  ,  $\frac{1}{2}$ 

 $\hat{\boldsymbol{\beta}}$ 

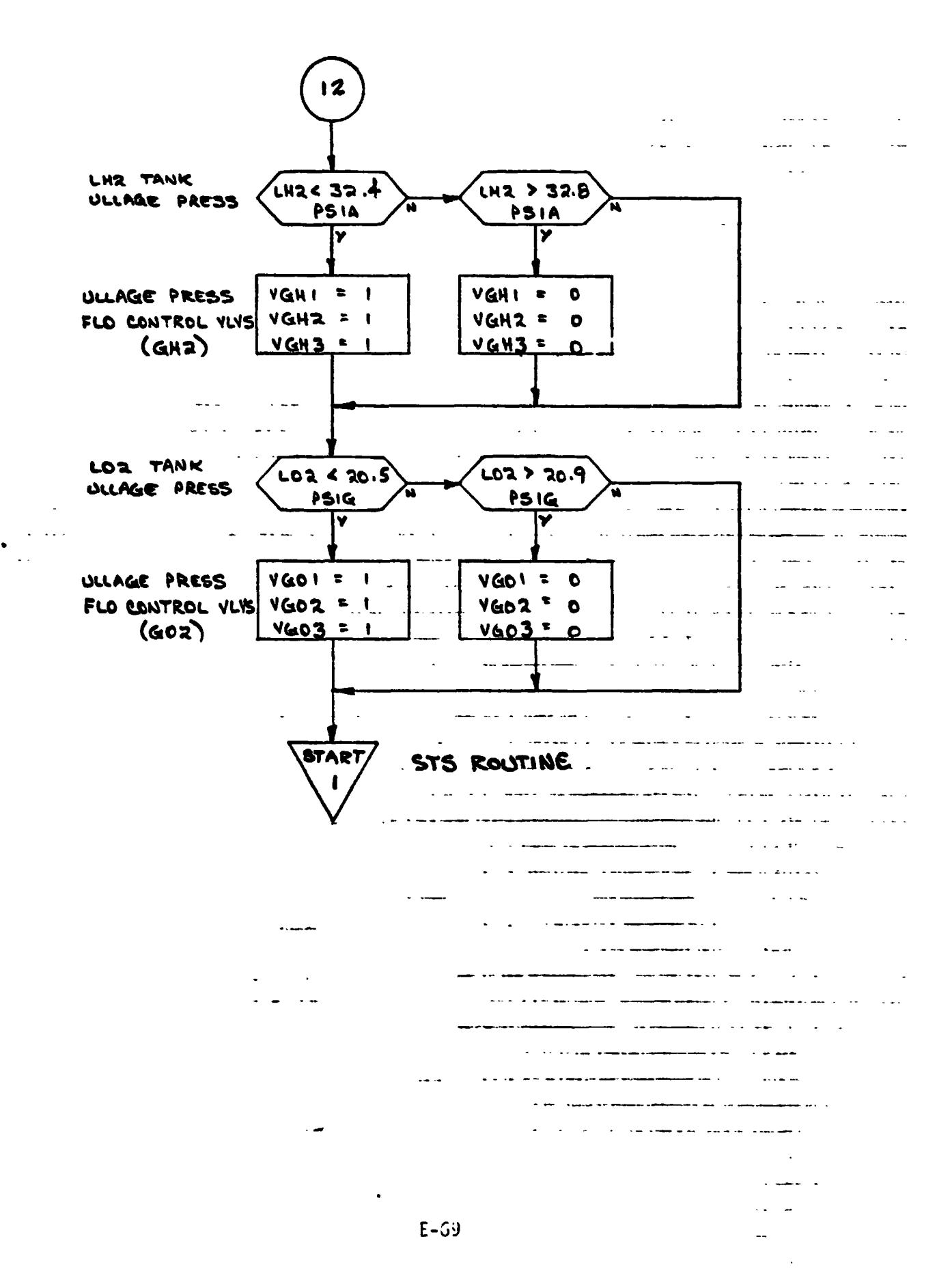

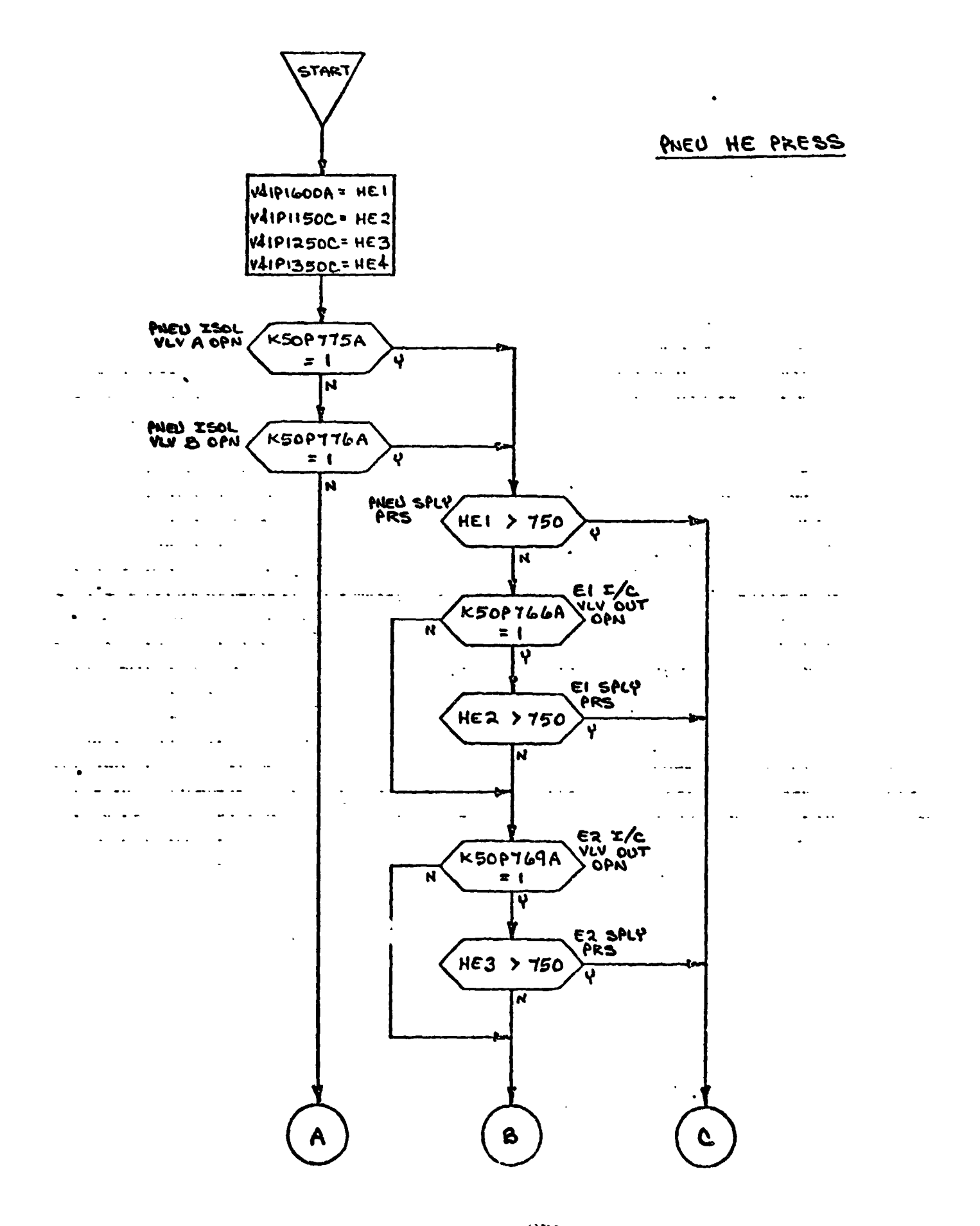

ORIGINAL PAGE IS OF POOR QUALITY  $E-7J$  $\ddot{\phantom{a}}$ 

# PNEU HE PRESS

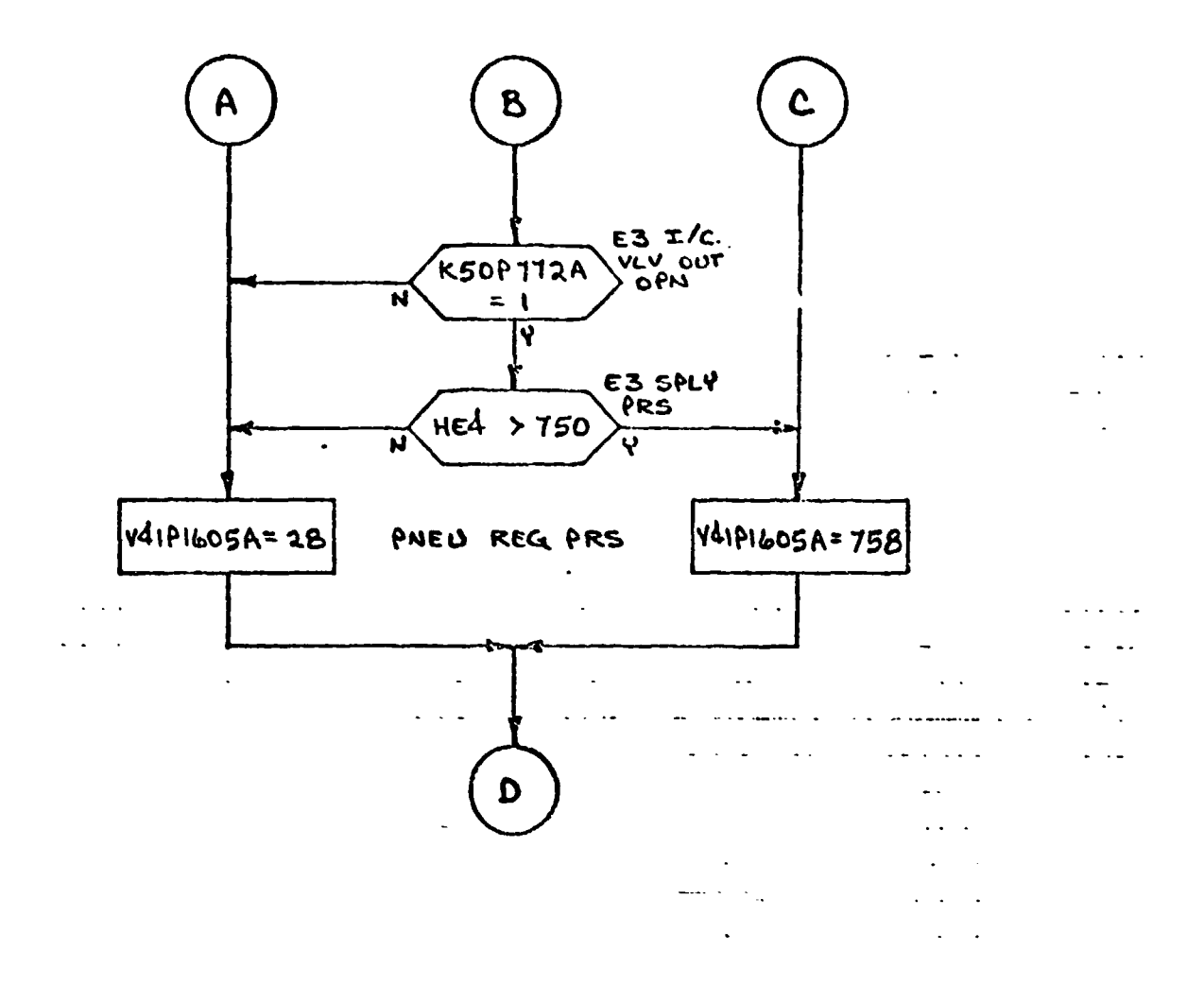

PRESS EI HE

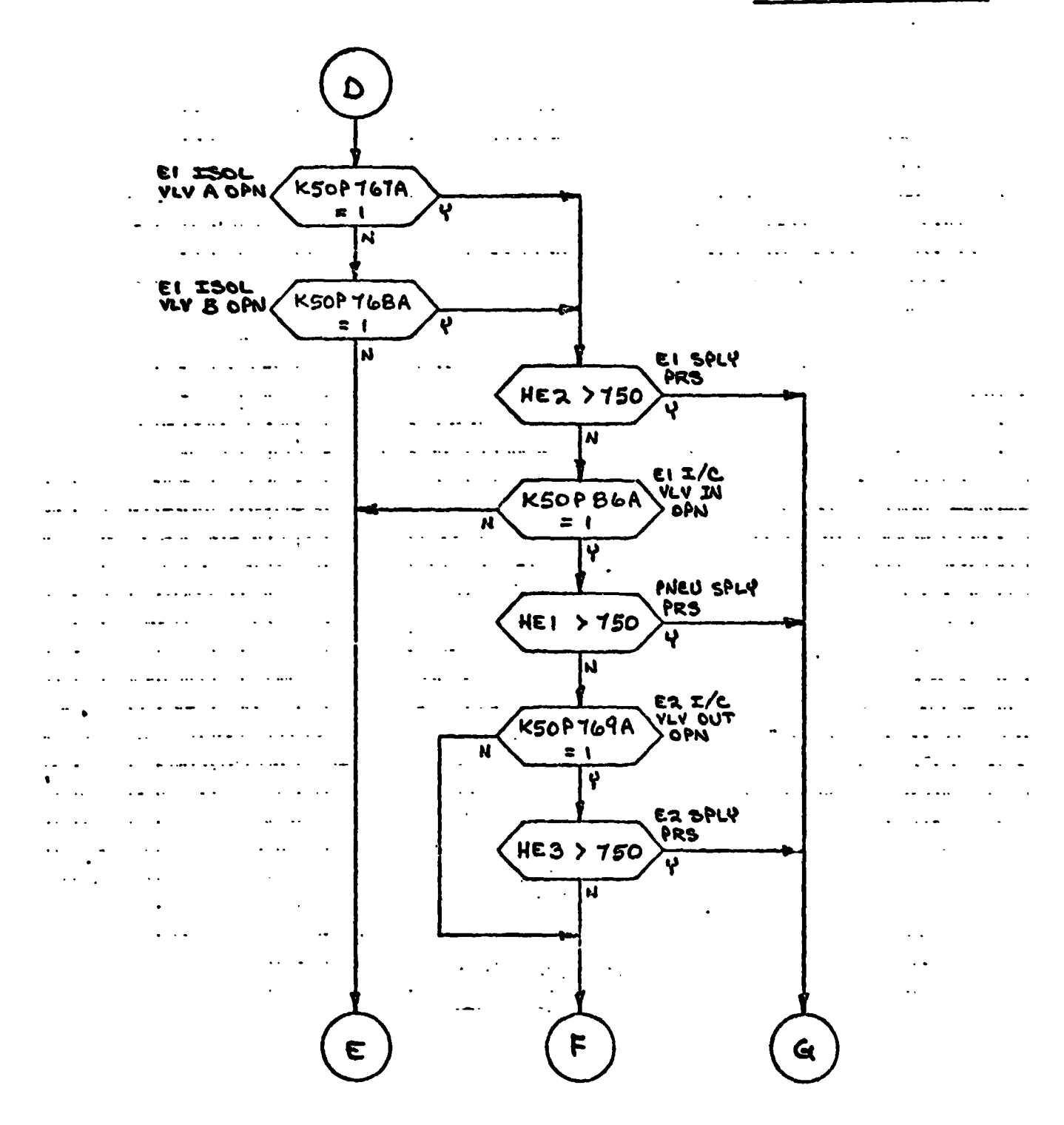

#### HE PRESS  $E1$

 $\hat{\mathcal{L}}$ 

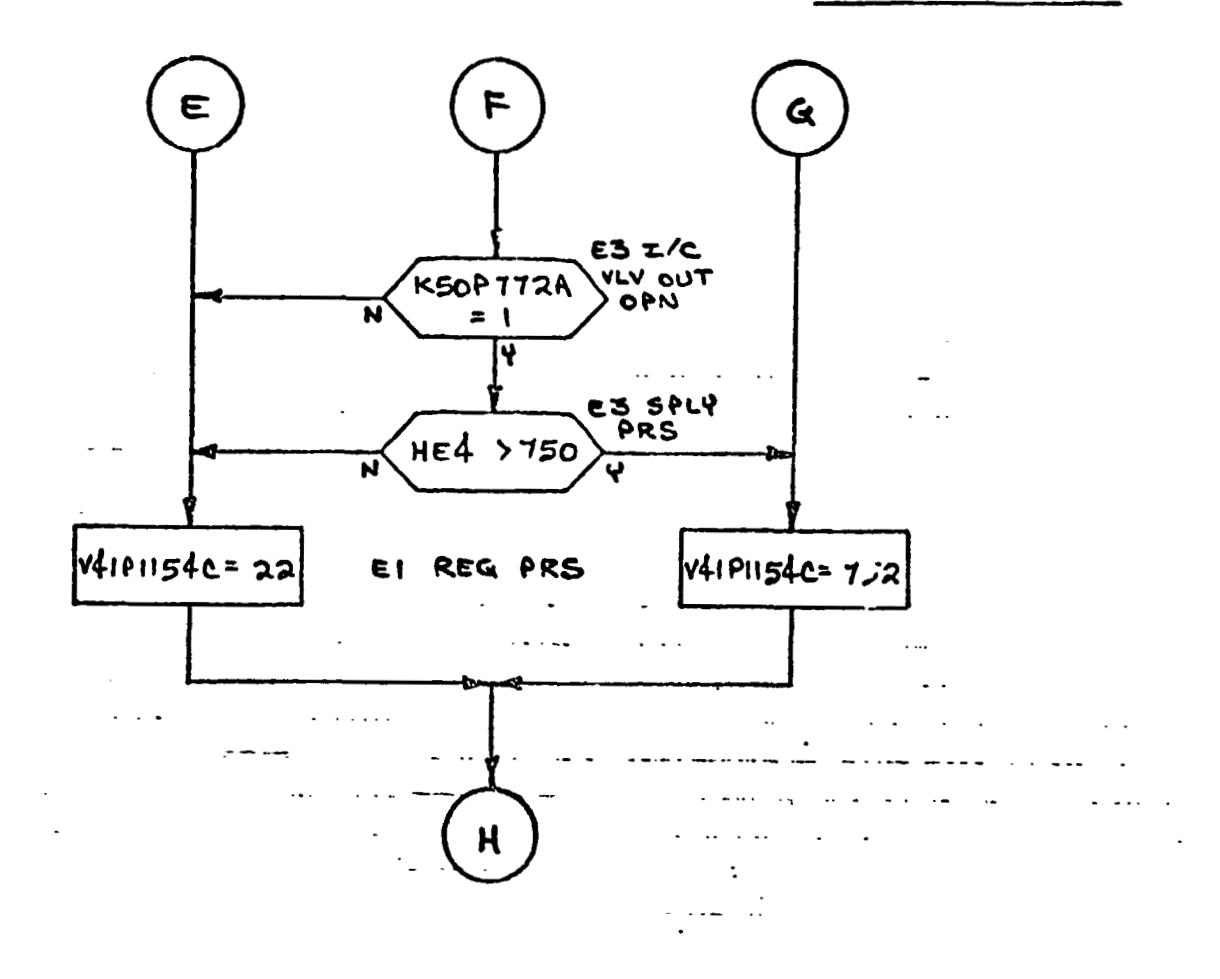

ORIGINAL PAGE IS

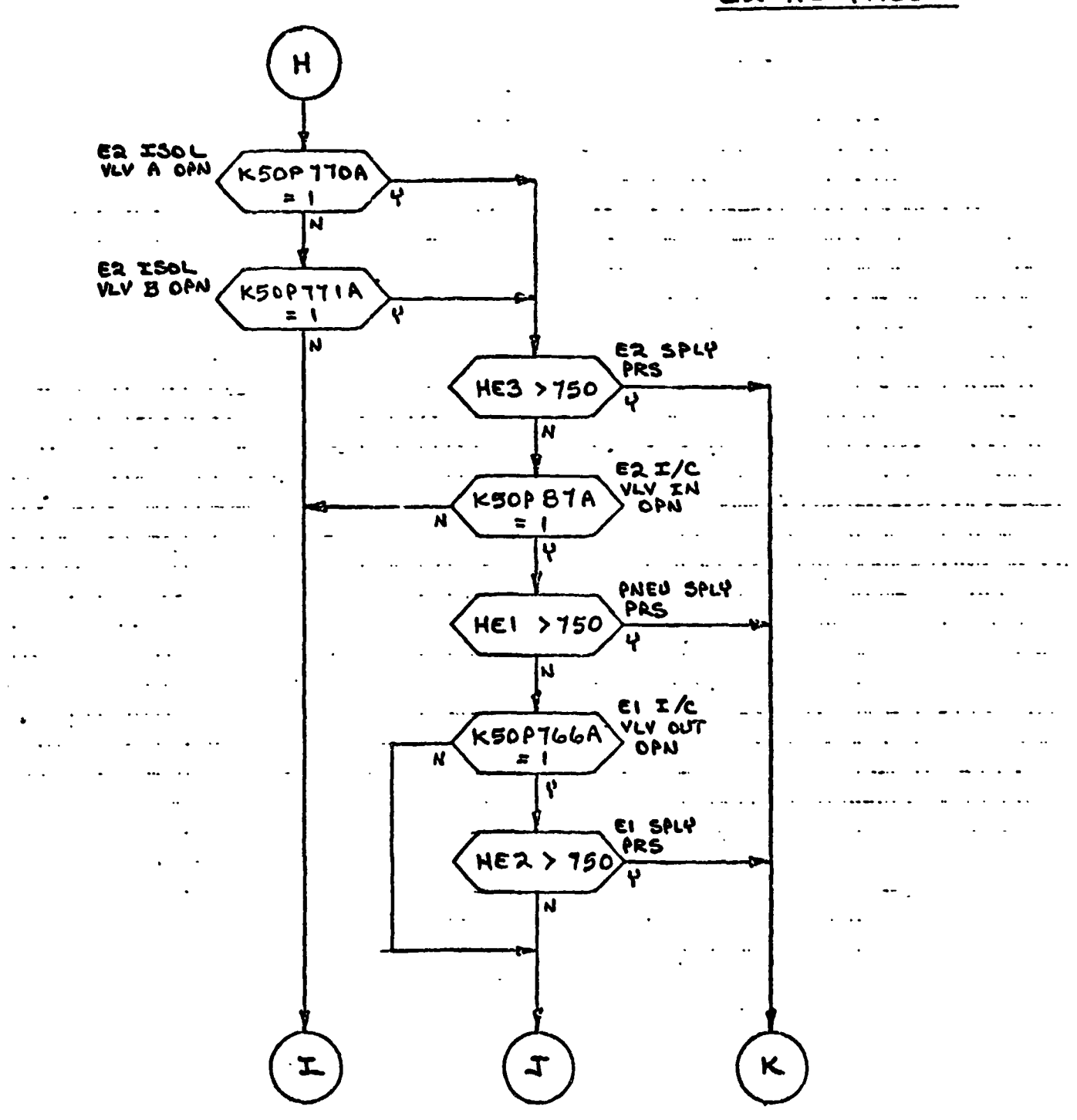

# EZ HE PRESS

# ER HE PRESS

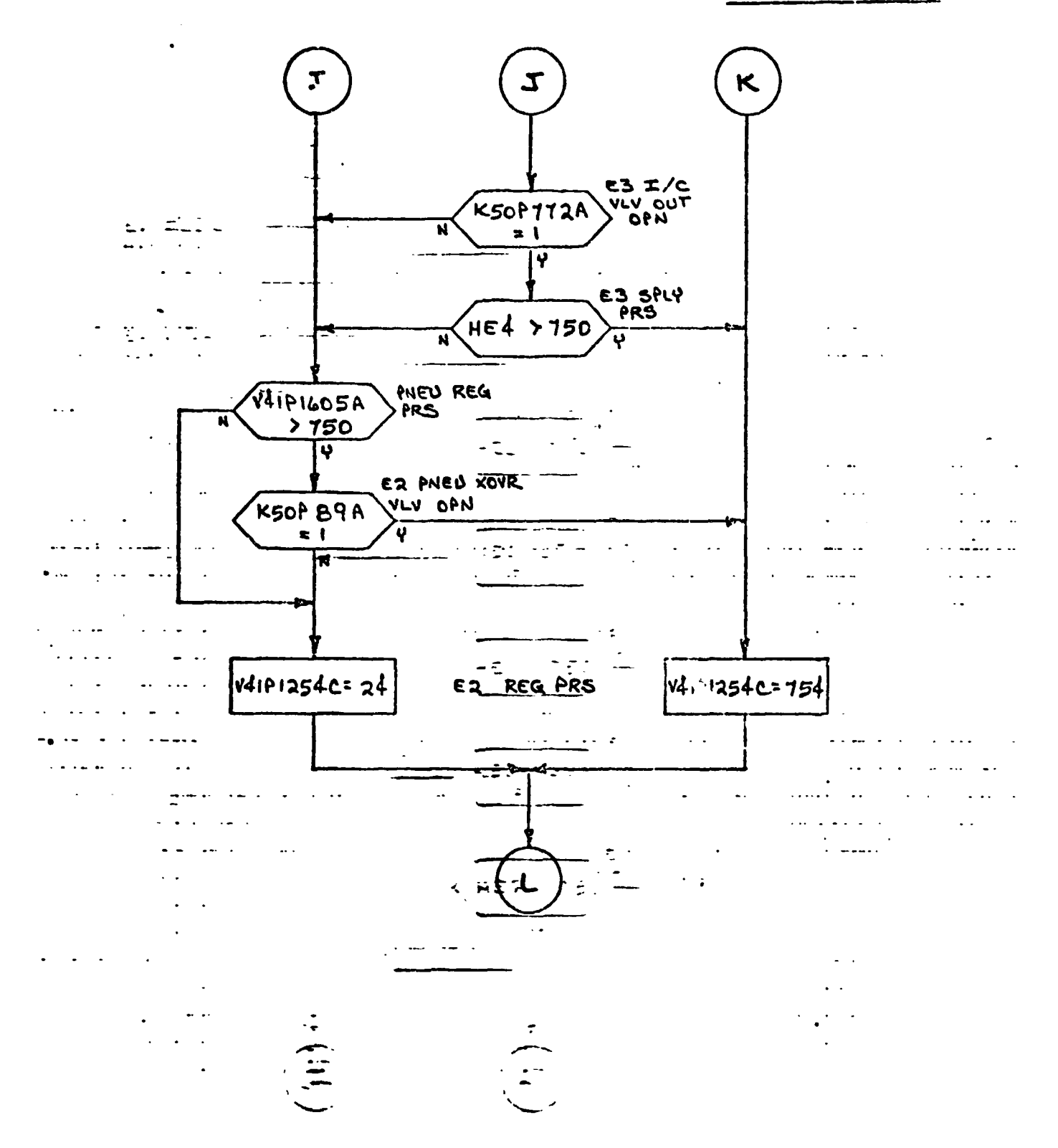

 $\sim 10^{11}$  km

 $E - 75$ 

 $\ddot{\phantom{a}}$ 

 $\mathbb{Z}^{\mathbb{Z}^d}$  . لجاب المقدان ES ISOL **VLV A OFN K50P773A** ़  $= 1$ الأراجي الفراد  $\sim$   $\sim$   $\sim$  $\omega = \omega/\omega$ মি  $\sim$   $\sim$   $\sim$  $\sim$   $\sim$ E3 ISOL **VLY & OPN** K50PT74A  $\ddotsc$  $\overline{z}$  ( Ý  $\ddot{\phantom{a}}$ κا E3 SPLY<br>PRS بالغابات **HE4 > 750** . Li  $\overline{\mathbf{v}}$  $\overline{\mathbf{N}}$  $\sim$   $\sim$  $\mathcal{A}$ ES I/C<br>VLV IN<br>> OPN  $\mathbb{Z}^{\mathbb{Z}}$  .  $\ddotsc$  $\ddot{\phantom{0}}$ K50P88A ÷.  $\sim$   $\sim$   $\sim$   $\sim$  $\ddot{\phantom{a}}$ ÷.  $\boldsymbol{\mu}$  $= 1$  $\ddotsc$ सि  $\mathbf{1}$  .  $\ddotsc$  $\mathbf{L} = \mathbf{R}$  $\ddot{\phantom{a}}$  $\overline{\phantom{a}}$  $\sim$ PNEO SPLY  $\ddotsc$  $\cdots$  $\ddotsc$ PRS **HEI > 150**  $\ddot{\phantom{0}}$  $\ddot{\phantom{0}}$  $\ddotsc$  $\sim$   $\sim$  $\ddot{\phantom{a}}$  $\overline{\mathbf{q}}$  $\ddotsc$  $\ddot{\phantom{0}}$  $\mathcal{L}_{\mathcal{A}}$ N  $\ddot{\phantom{a}}$  $\ddot{\phantom{a}}$  $\sim$  area of  $\sim$  $\sim$   $\sim$ EI I/C . . . . .  $\sim$ **K50P T66A**  $\ddot{\cdot}$  $\sim$   $\sim$   $\star$  $\ddot{\phantom{1}}$  . **OPN-** $\overline{\boldsymbol{\mathcal{R}}}$  $x<sub>1</sub>$  $\ddotsc$  $\cdots$  $\ddotsc$  $\overline{\mathbf{r}}$  $\ddot{\phantom{1}}$  $\ddot{\phantom{a}}$  $\ddot{\phantom{1}}$  .  $\ddot{\phantom{a}}$  $\ddot{\phantom{1}}$  $\sim$   $\sim$ **EI SPLY** l,  $\overline{\phantom{a}}$  $\sim$   $\sim$  .  $\ddot{\phantom{a}}$ PRS **HER > 150**  $\bar{\mathcal{A}}$ v t.  $\boldsymbol{\omega}$  $\overline{\mathsf{N}}$  $\Omega$ 

E3 HE PRESS

### E3 HE PRESS

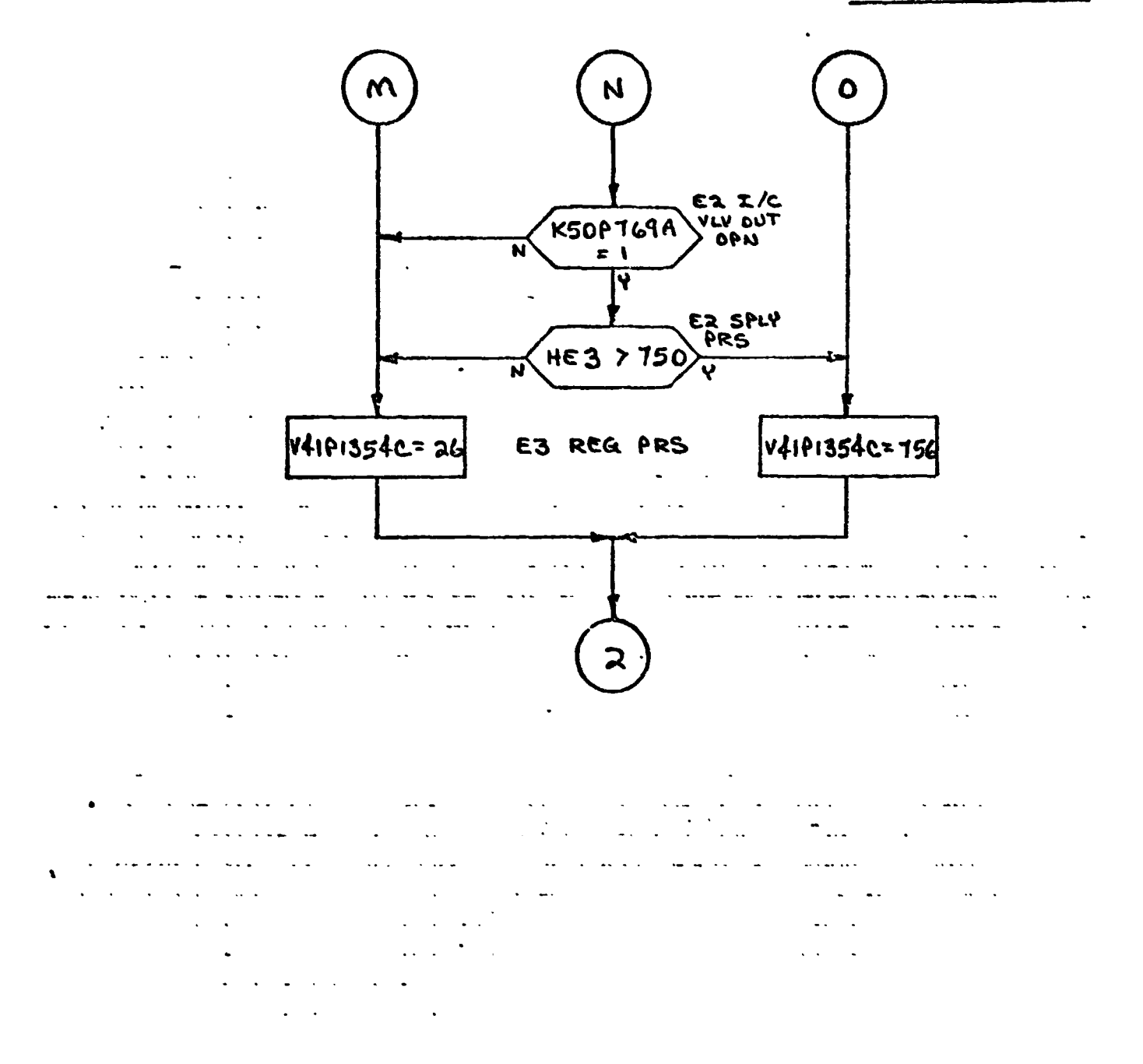

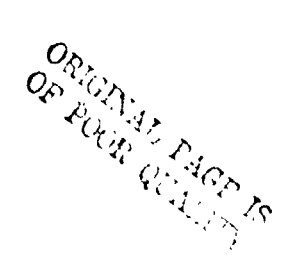

 $\hat{\mathcal{A}}$ 

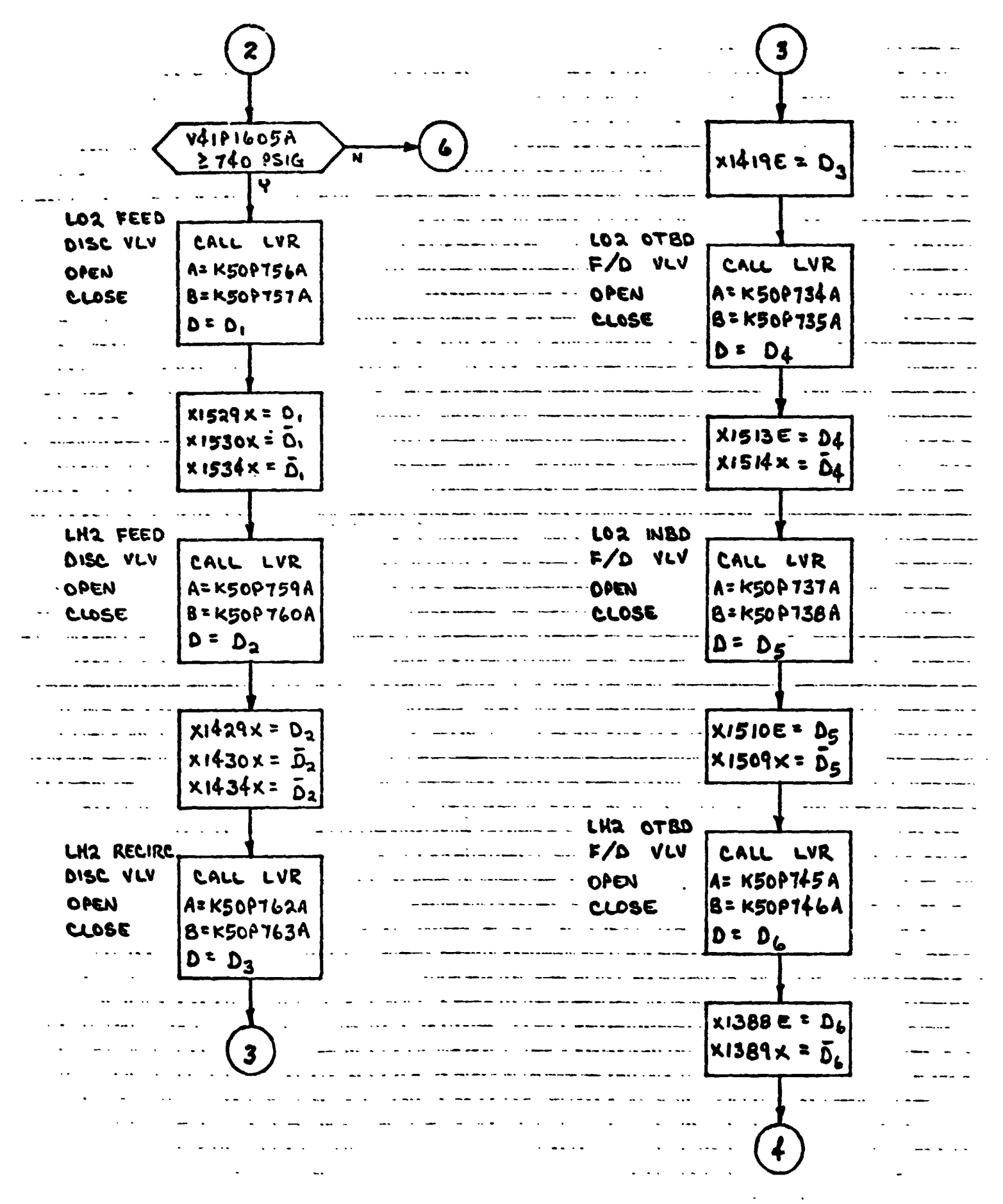

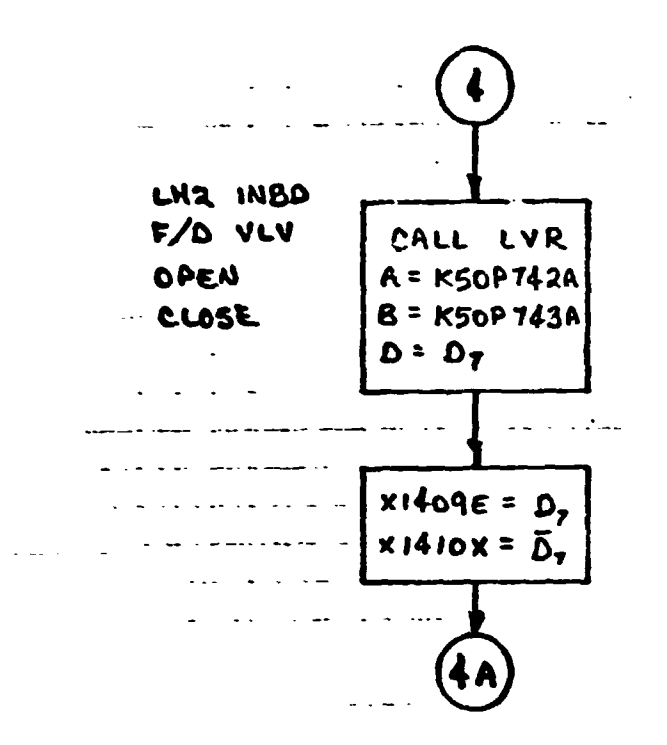

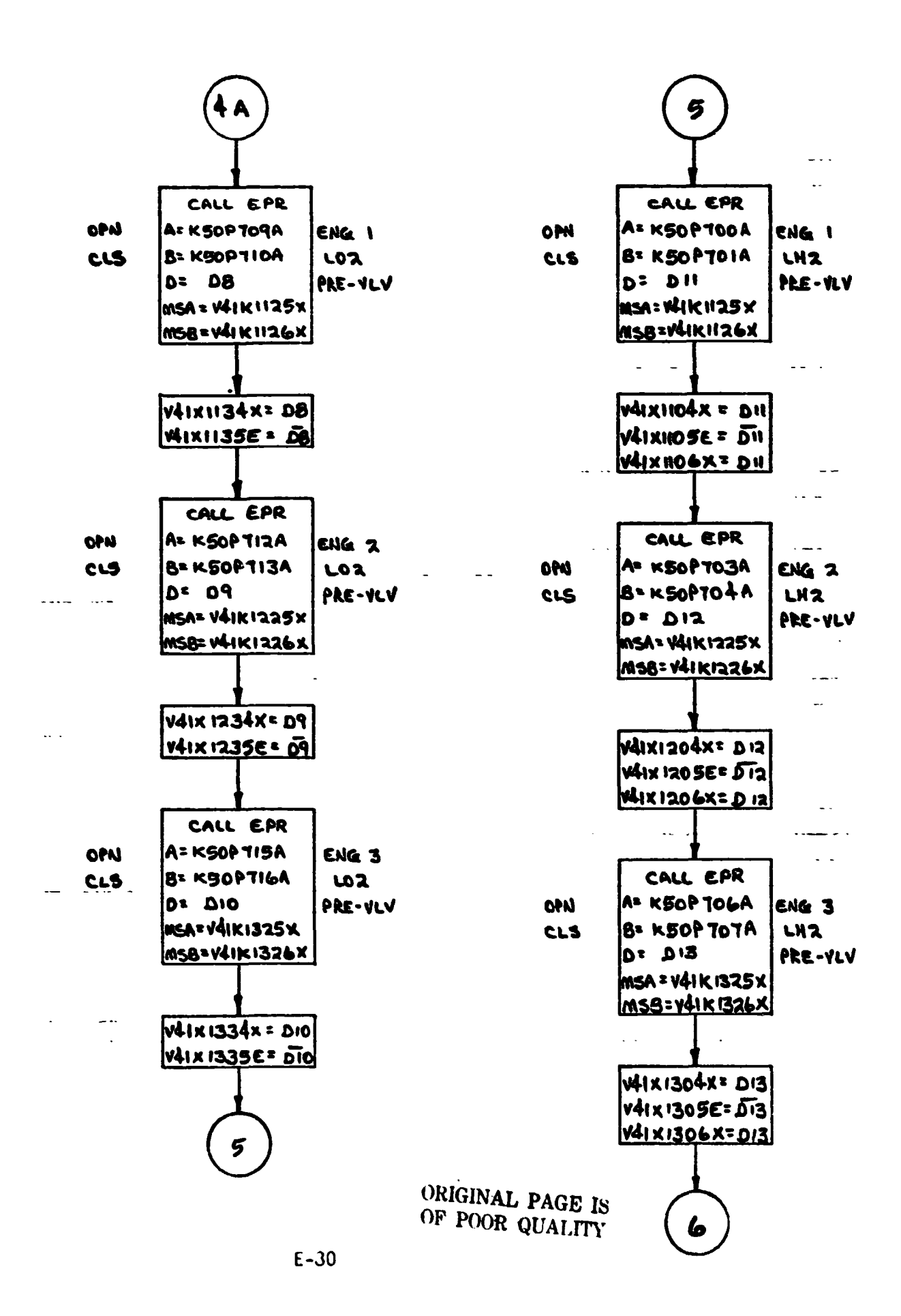

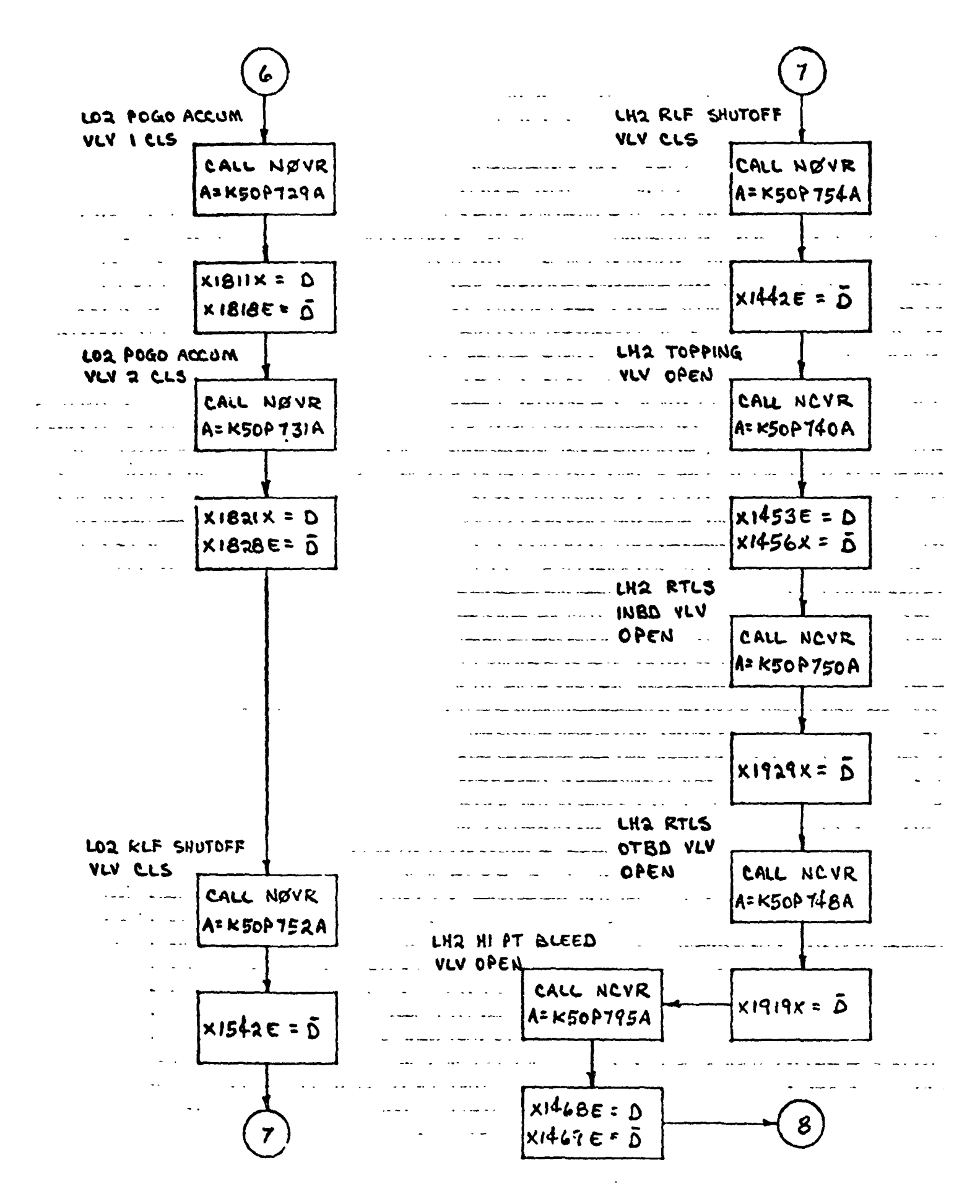

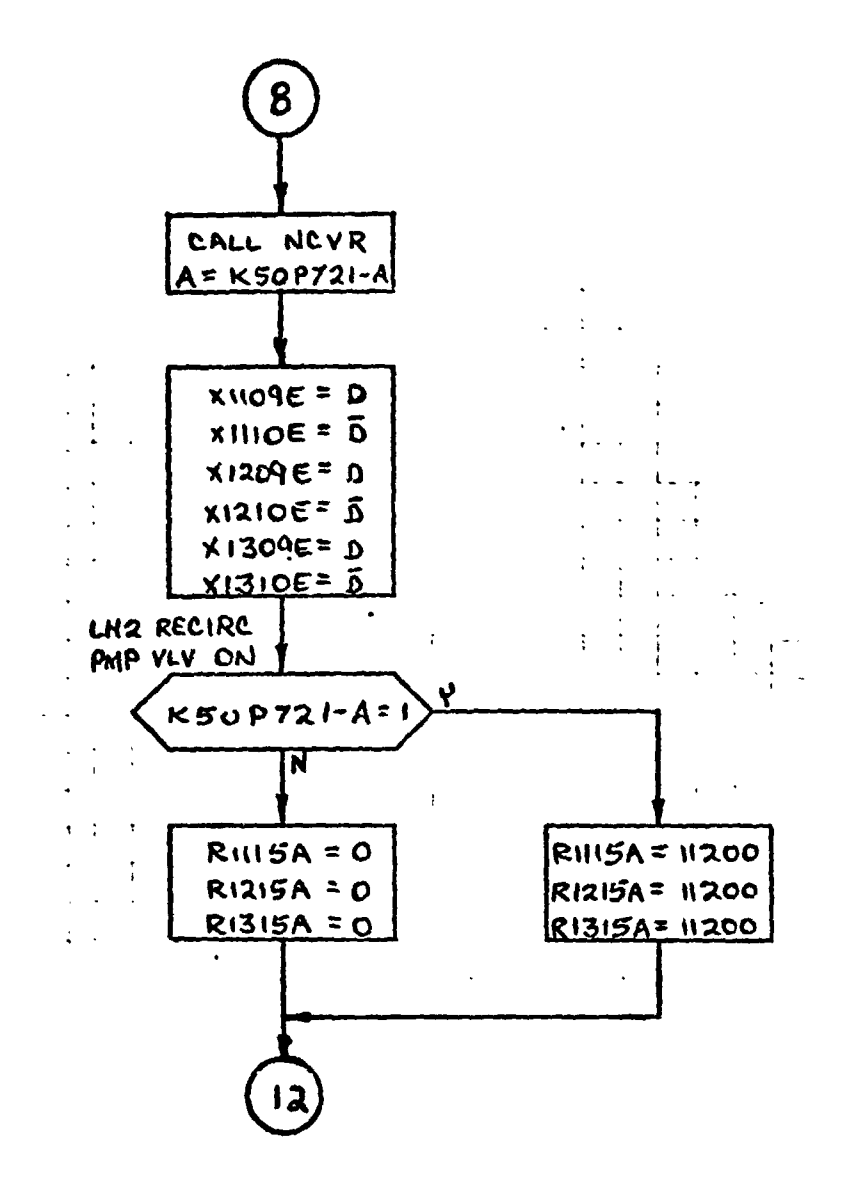

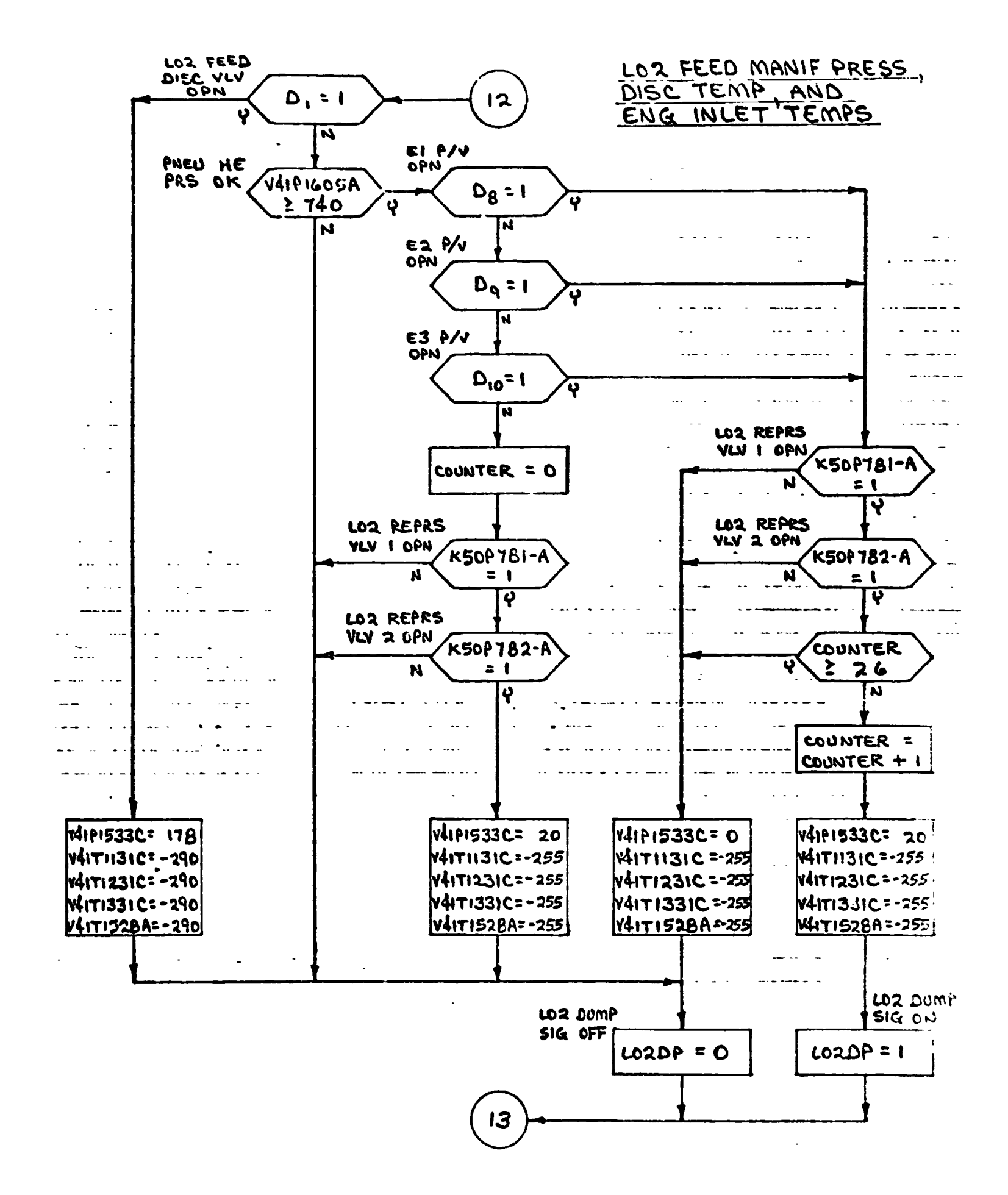

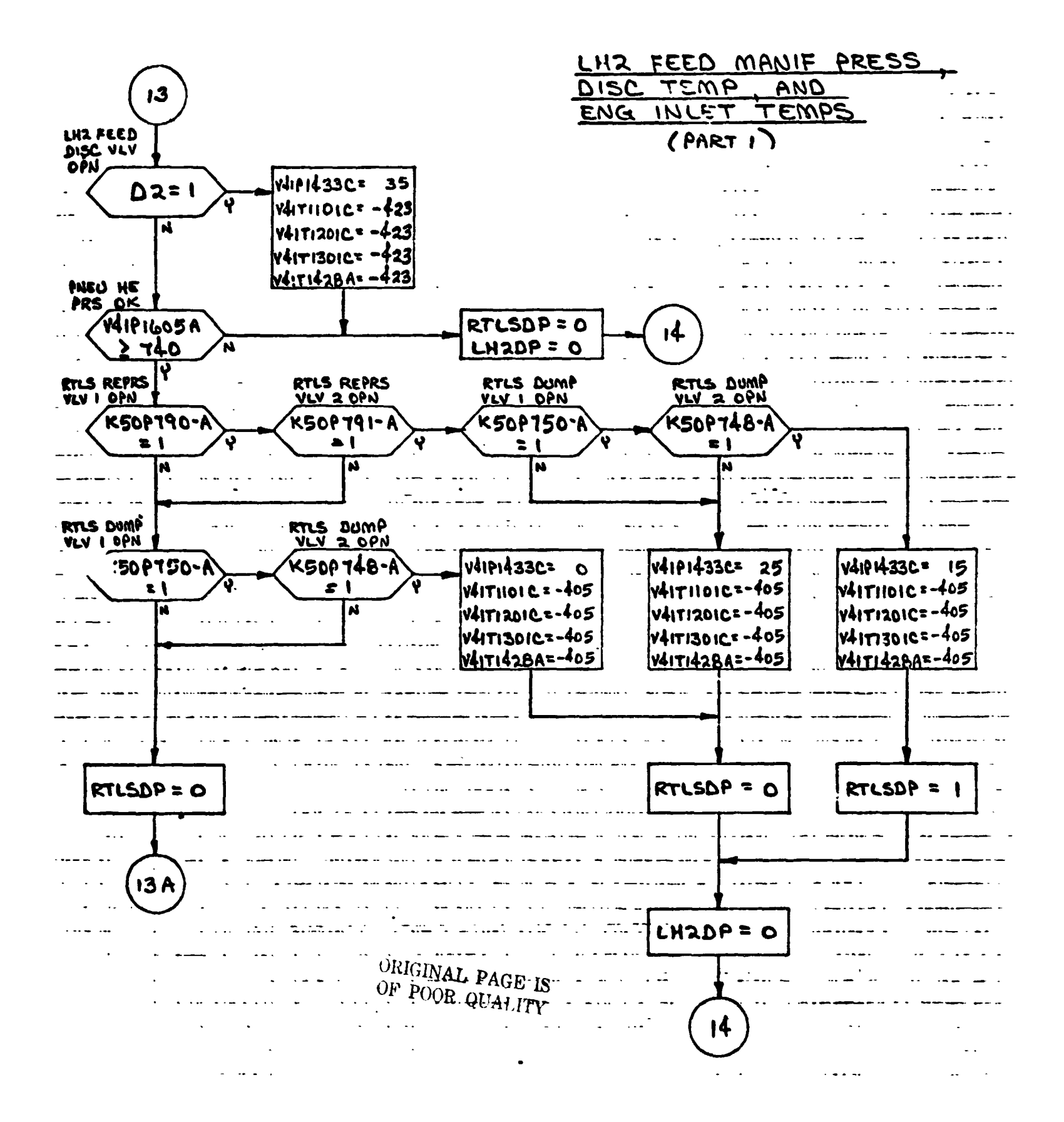

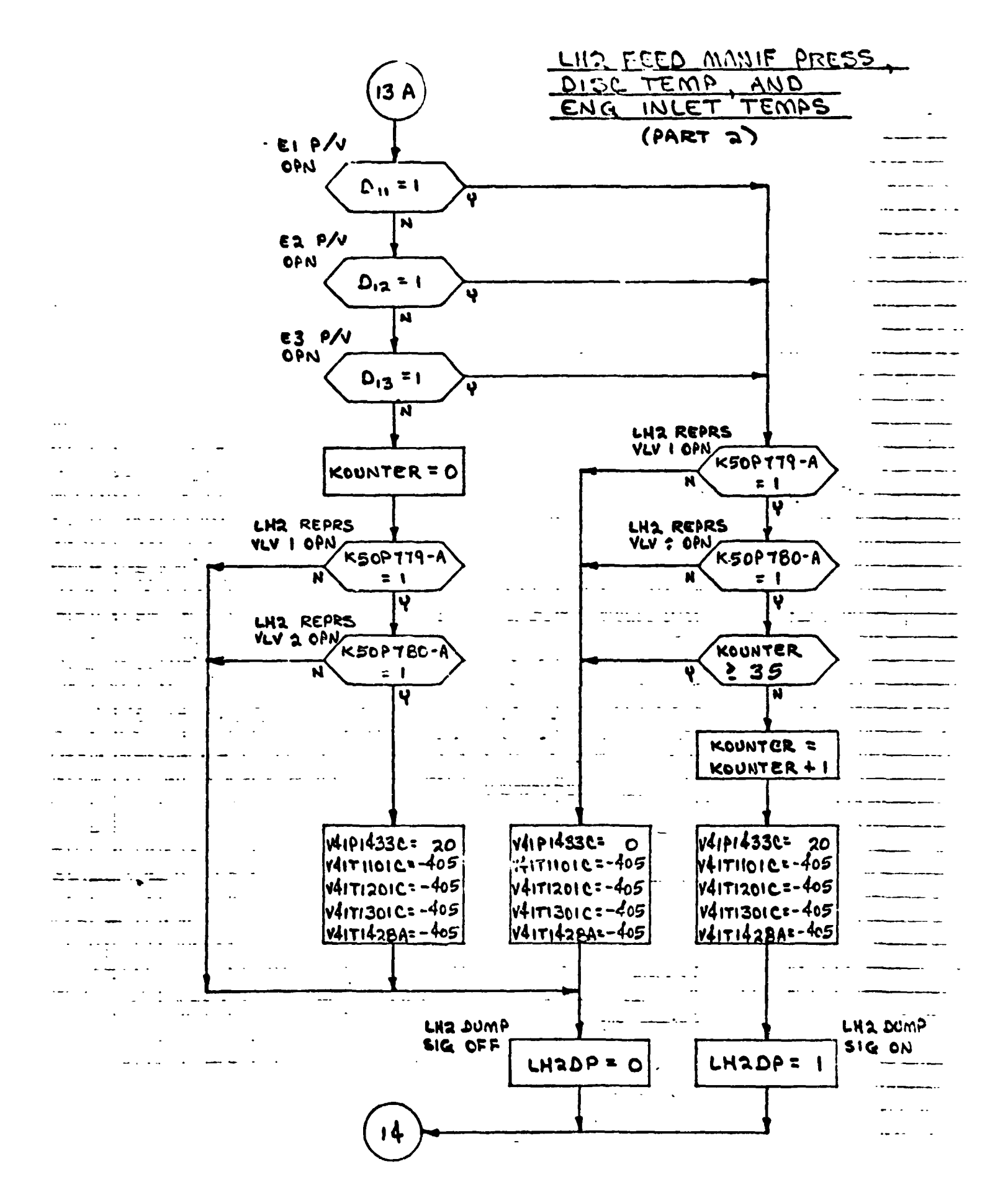

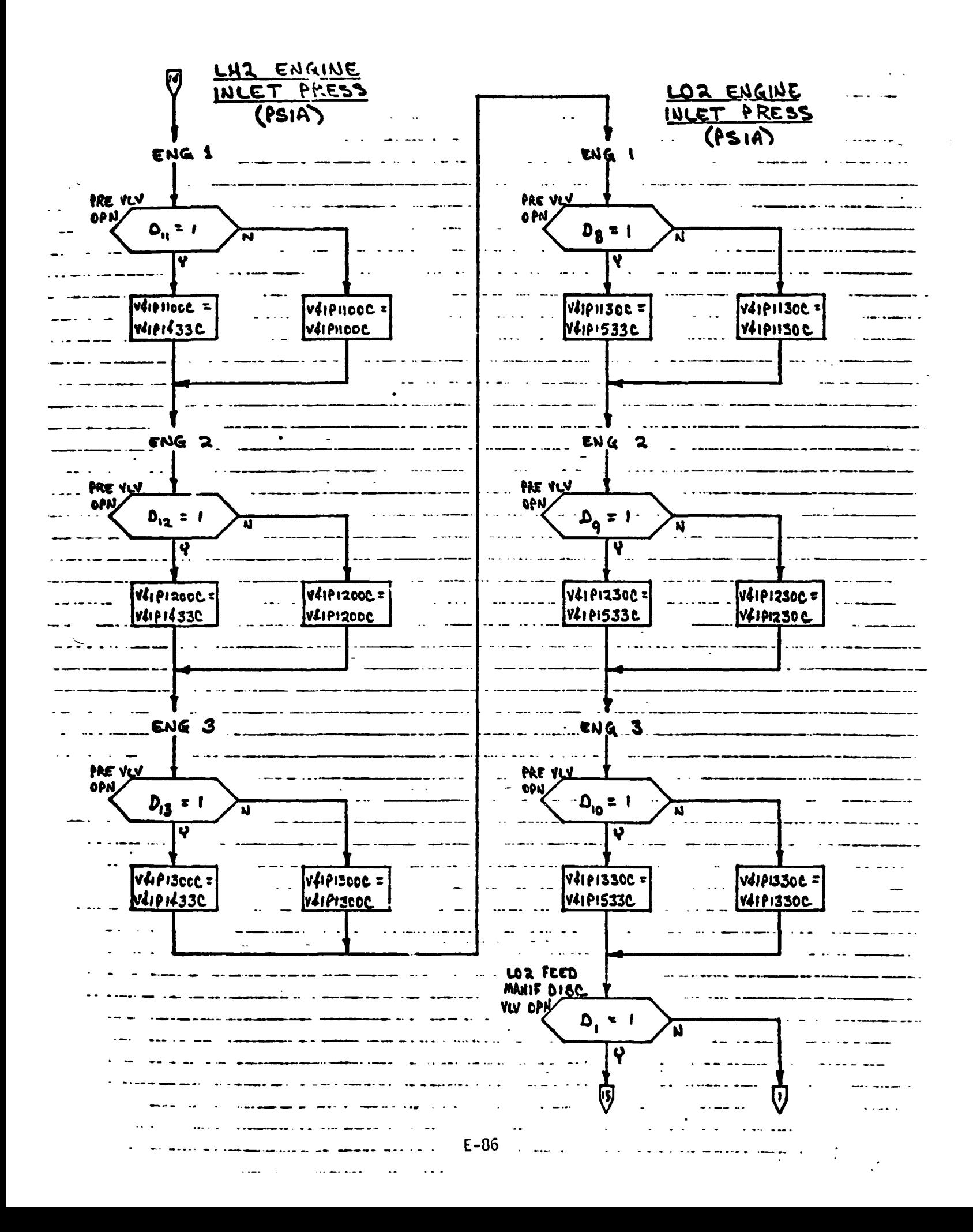

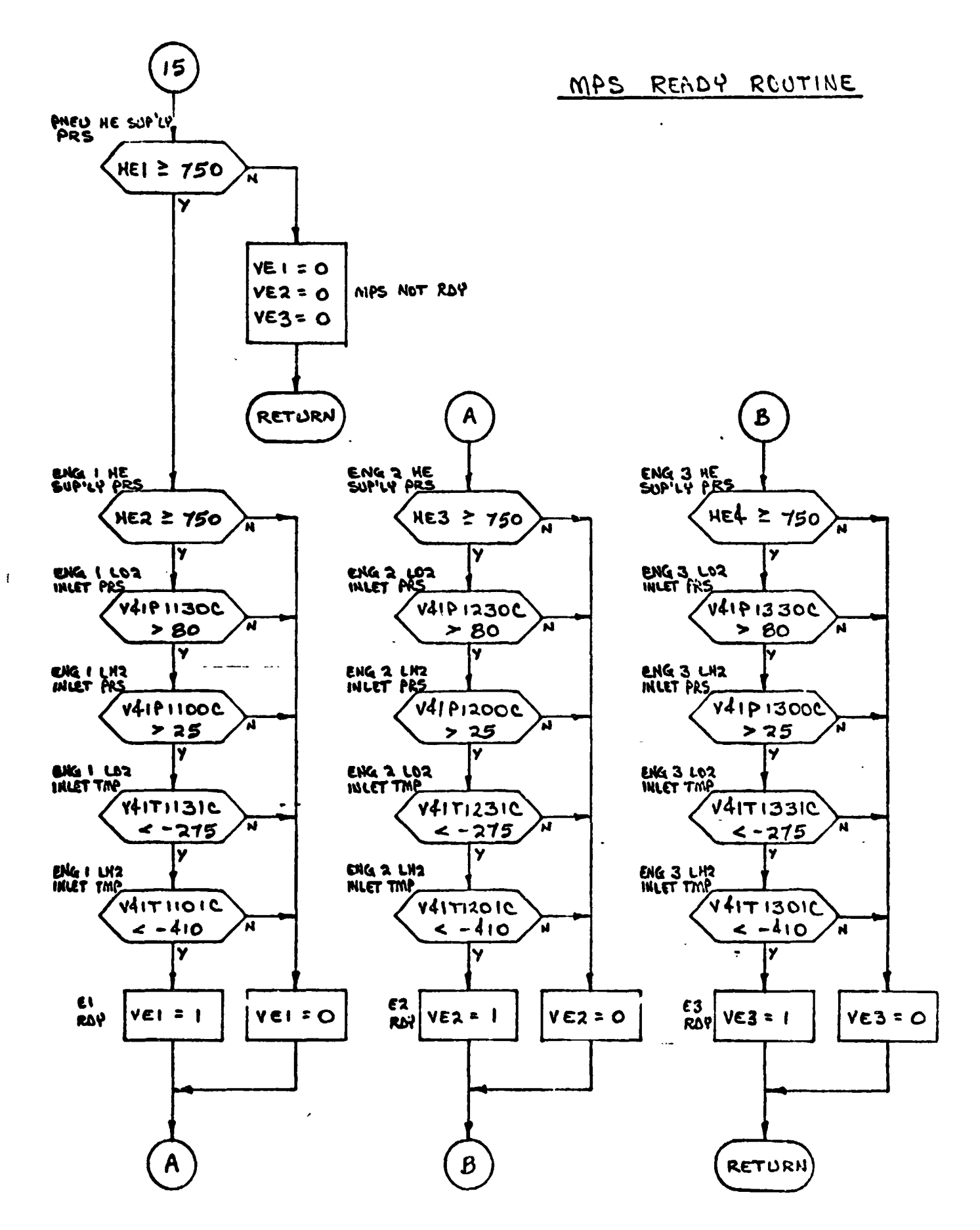

## **14.0 INPUT STiMULI/OUTPUT MEASUREMENT TABLES**

**PRECEDING PAGE BLANK NOT FILM** 

 $\mathbf{r}$
**14.1 GTS INPUT TABLE** 

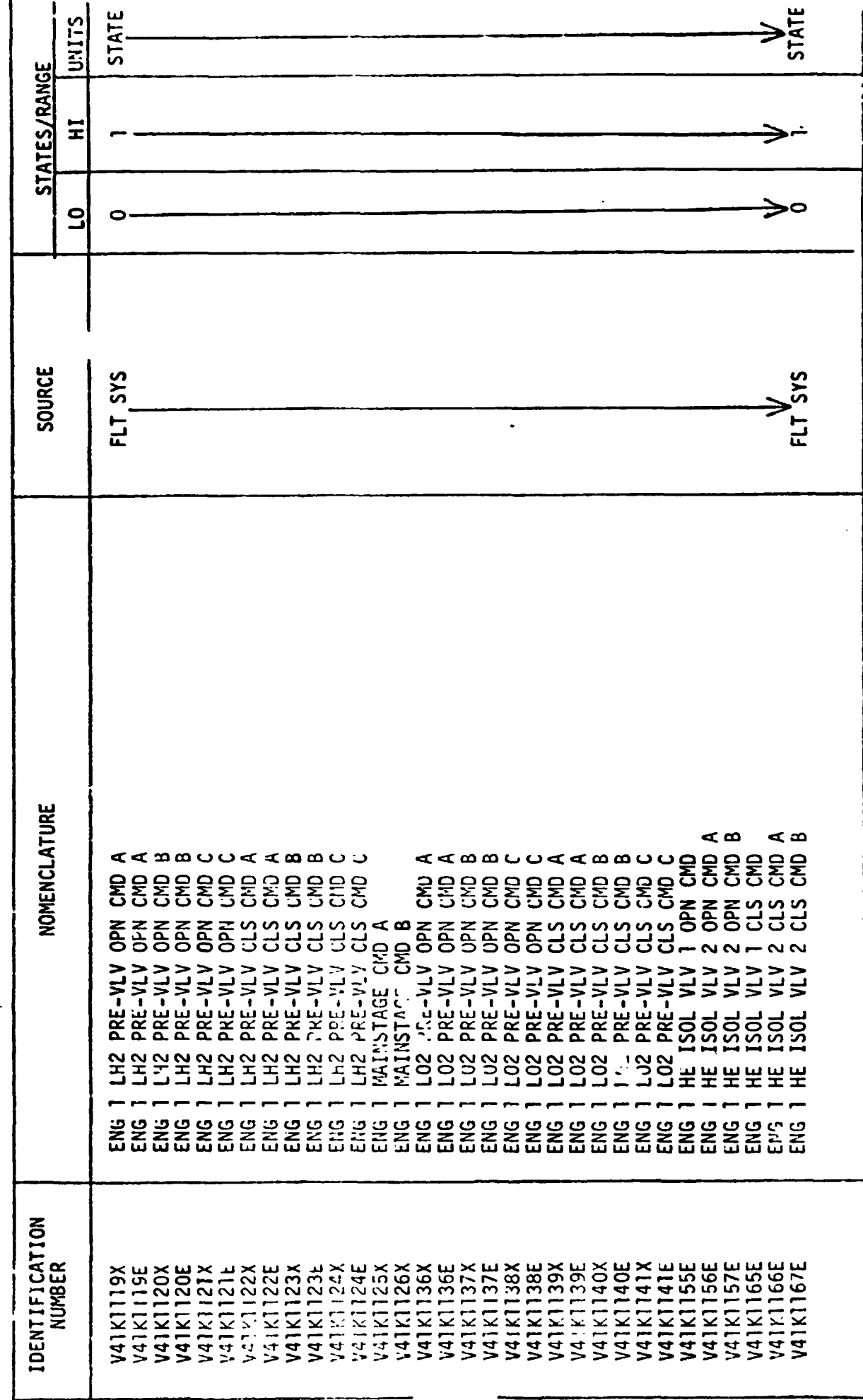

STIMULI INPUT  $101$ ,  $1000E$  - TABLE 14.1

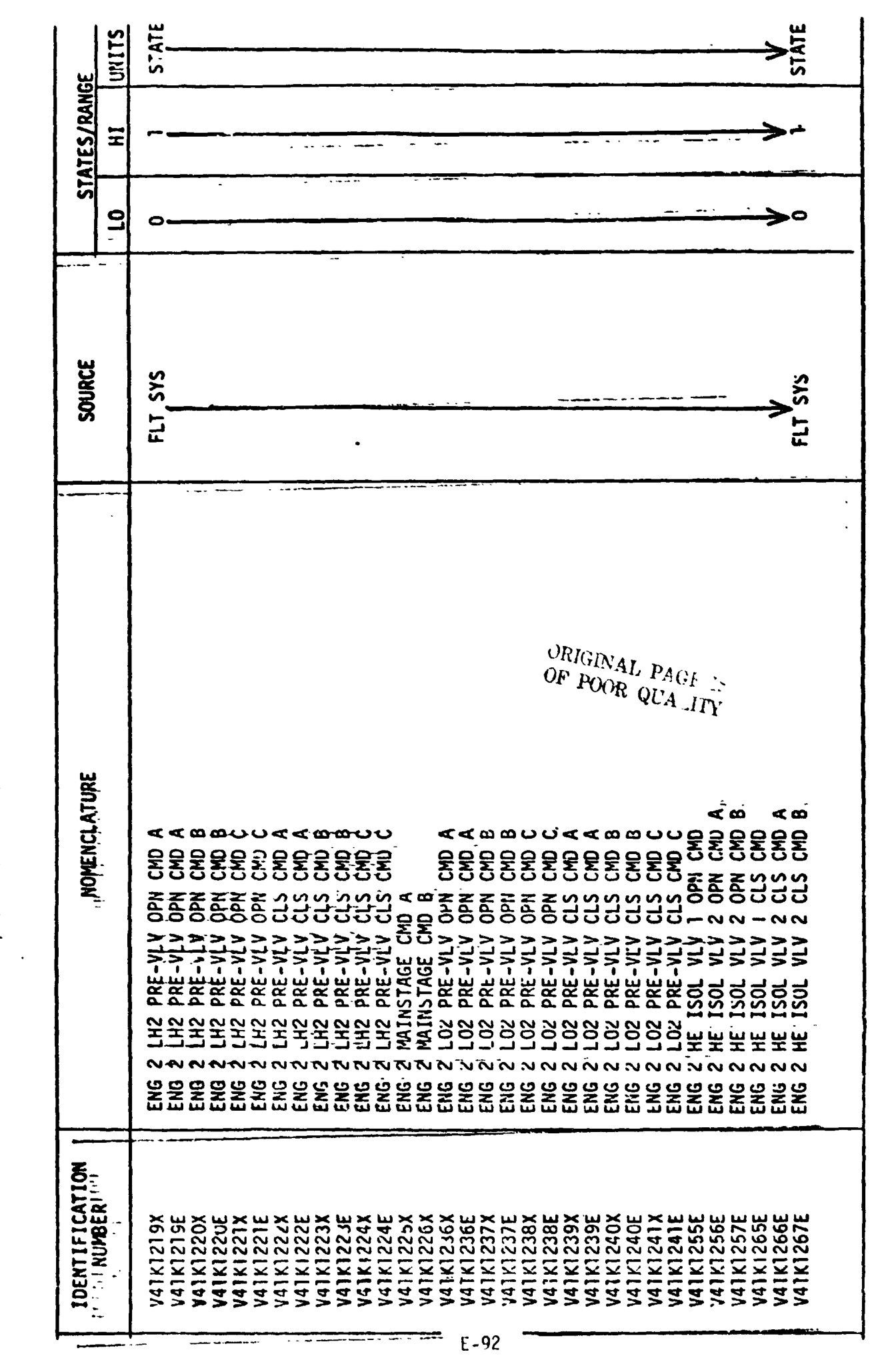

# STIMULI, INRUTICO, "PS.IMODEL - TABLE'14.1

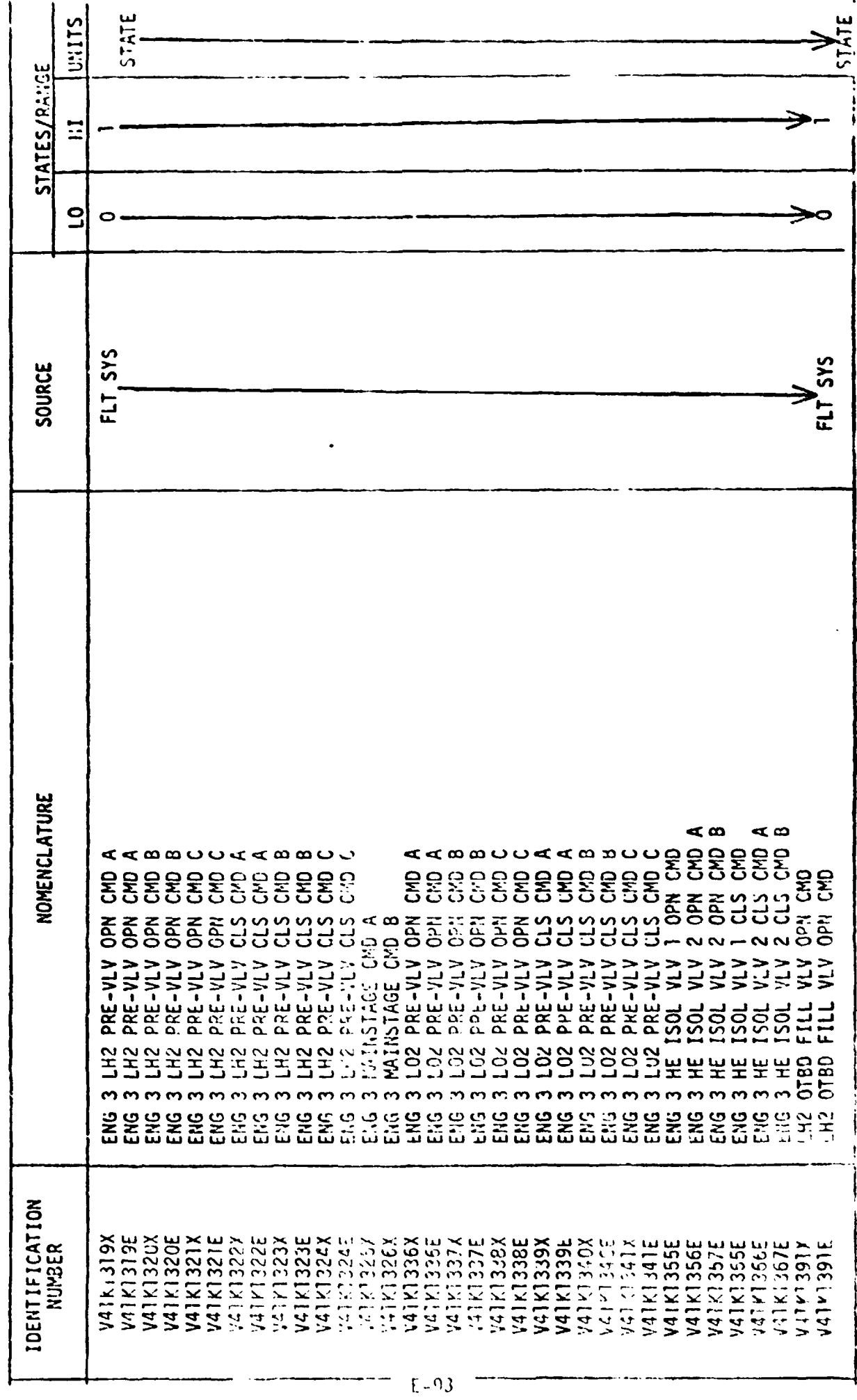

STIMULI INPUT TO MP DOEL - TABLE 14.1

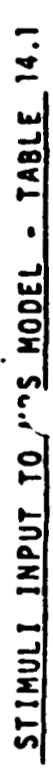

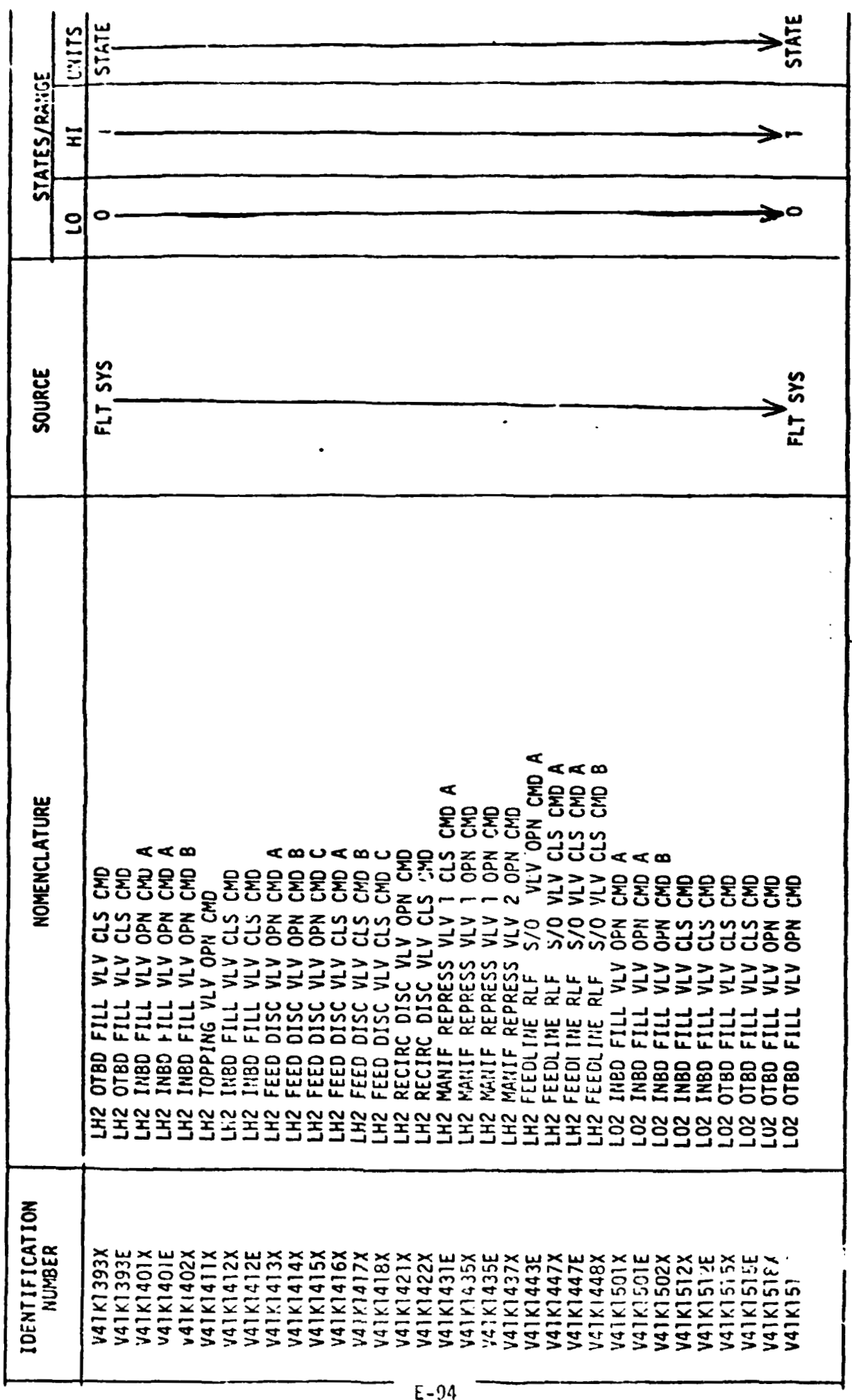

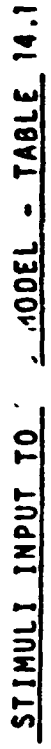

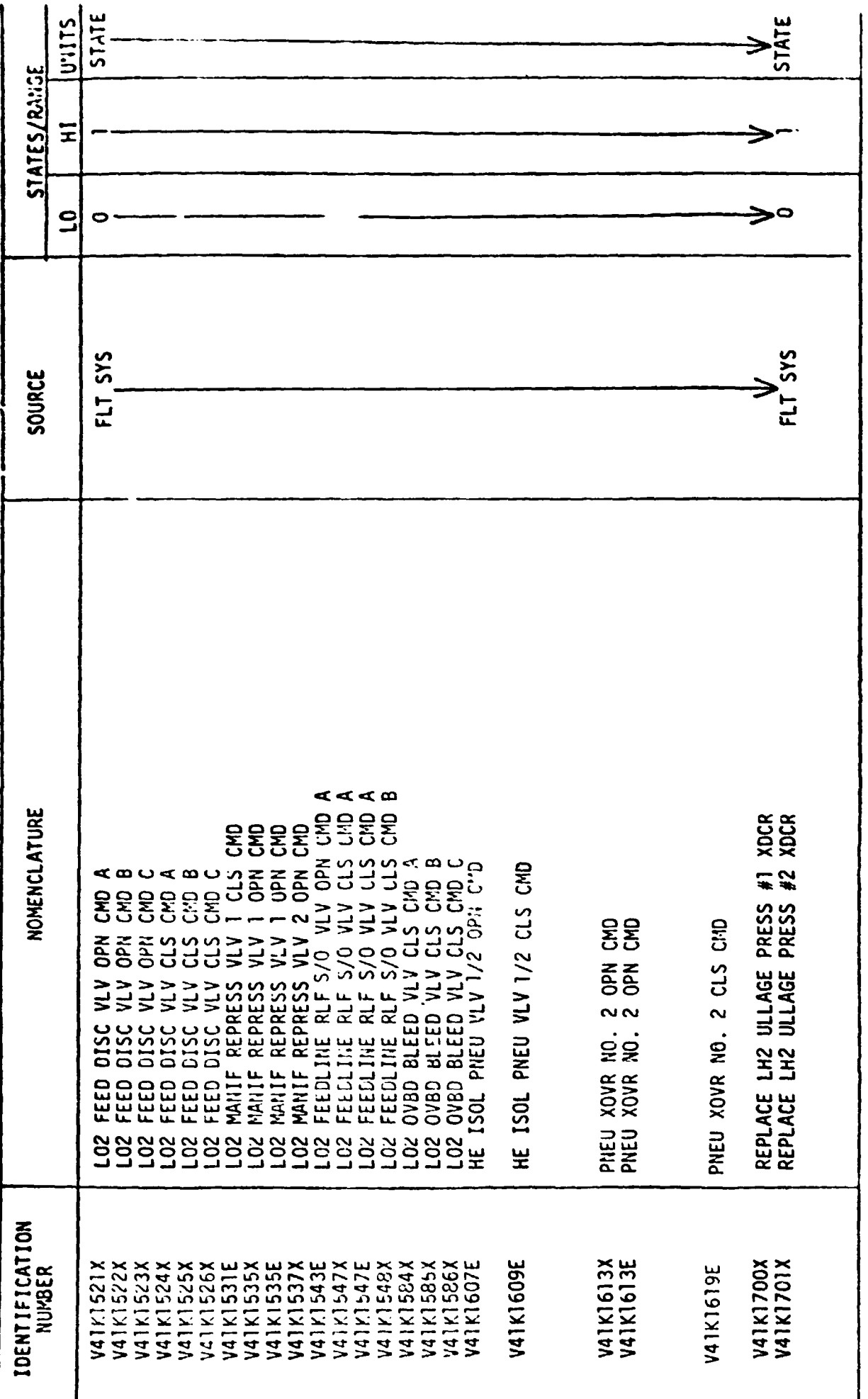

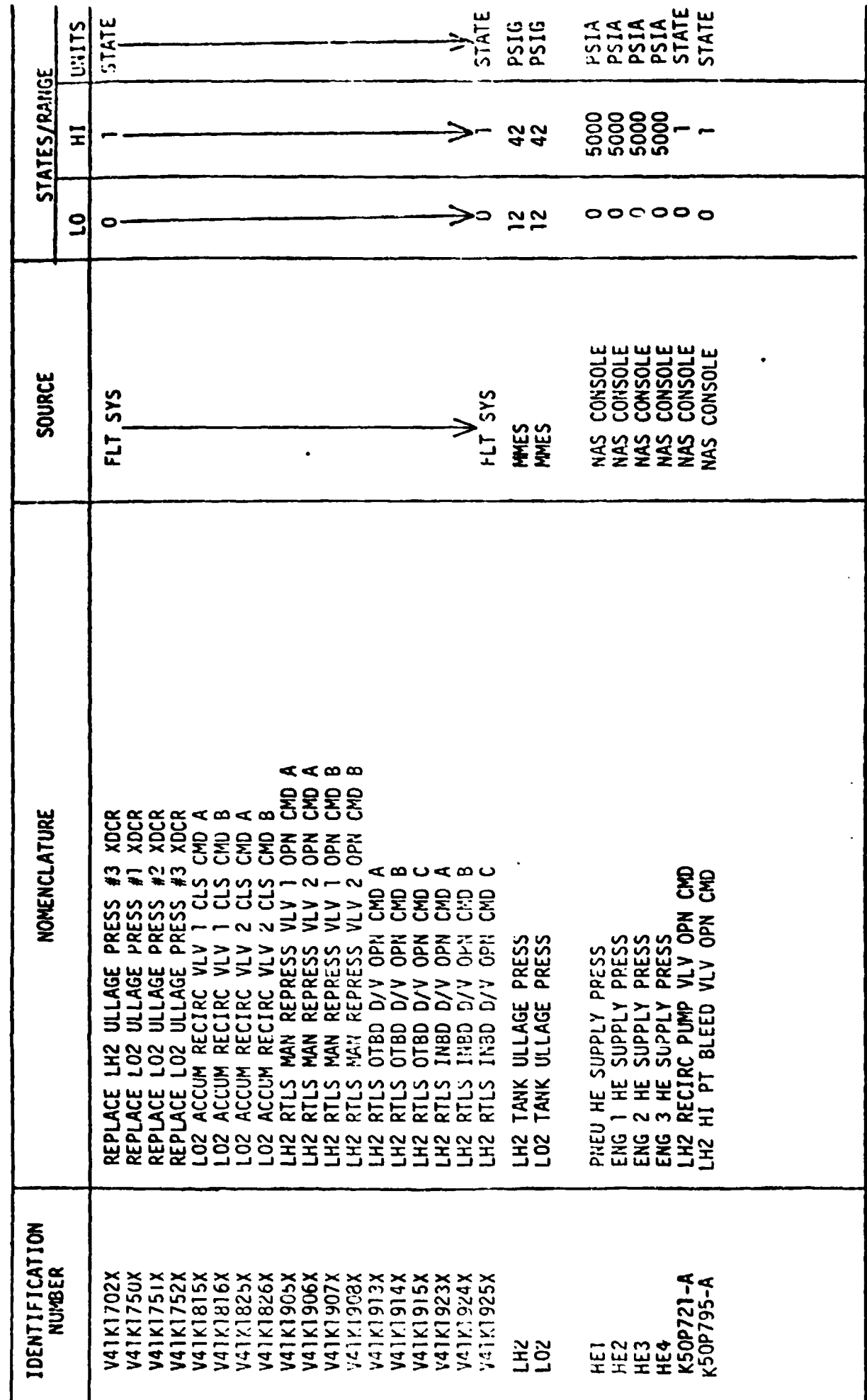

STIMULI INPUT TO . S MODEL - TABLE 14.1

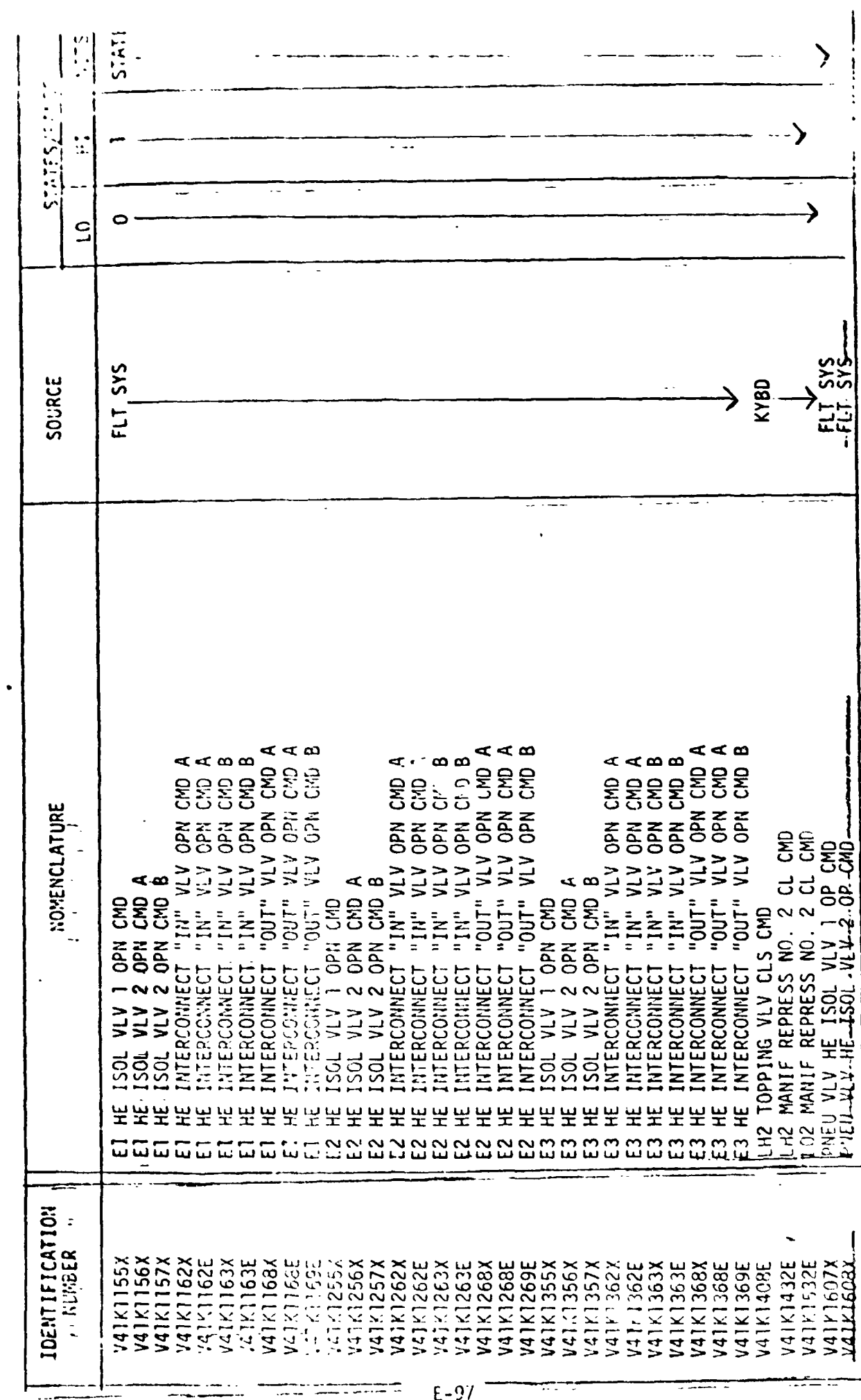

1.21 2382 - 13004 - 1474 1127 14.1

**14.2 GTS OUTPUT TABLE** 

**STATE** STATE<br>STATE<br>STATE<br>PRIARE<br>PRIARE<br>STATE<br>STATE **PSIA<br>PSIGA<br>PSIATE**<br>STATE STATE STATE<br>STATE<br>FSIA<br>FSIA **SENTER**<br>SENTRE MARK<br>SENTRE MARK<br>SENTRE MARKER **ELYL.** STATE STATE **PSIA**<br>NEGE **UNITS**  $250$ TEGE 40000  $.750$  $-423$  $-290$  $-423$  $-290$ 4000  $-423$ C  $\bullet$ Ċ 11200 11200 o  $\Rightarrow$ STATES/P.I.I. ن<br>. 12000 12000  $200$ <br>-  $205$ 50000<br>1000<br>2000 3050 5000<br>1000 200  $-405$  $\ddot{5}$  $\Xi$  $-300$  $000$  $50$  $055^{+1}$  $\circ$  $\circ$  $0000$ **u**cccc  $\bullet$  $0000$  $\mathbf{S}$  $-30<sub>z</sub>$  $-43($ 1 DESTINATION  $\frac{5}{2}$ <u>ហ្គុ</u> RECIRC VLV OPEN<br>RECIRC VLV CLOSED<br>RECIRC VLV PUMP SPEED RECIRC VLV OPEN<br>RECIRC VLV CLOSED<br>RECIRC PUMP SPEED PRE-VLV OPEN - A<br>PRE-VLV CLOSED<br>PRE-VLV OPEN - B PRE-VLV OPEN - A<br>PRE-VLV CLOSED<br>PRE-VLV OPEN - B  $\mathbf{a}$ NCHENCLATURE PRE-VLV OPEN - '<br>PRE-VLV CLOSED<br>PRE-VLV OPEN - 1 INLET PRESS<br>INLET TEMP<br>PRE-VLV OPEN<br>PRE-VLV CLOSED PRE-VLV OPFN<br>PRE-VLV CLOSED REG OUT PRESS<br>2 INLET PRESS<br>2 INLET TENP HE SUPPLY PRESS<br>HE REG OUT PRESS<br>LHZ INLET PRESS<br>LHZ INLET TEMP SUPPLY PRESS **PRESS** INLET PRESS INLET TEMP INLET TEMP INLET  $\frac{102}{100}$  $2112$ 102 LO<sub>2</sub> LH2<br>LH2 102 LH<sub>2</sub> **LII2**<br>102 **CHI** LH<sub>2</sub> **CH2**<br>LH2 **JH2 CH2 CHT LH2**<br>LH12 LH2  $\equiv$ **IDENTIFICATION**<br>NUMBER **V41X1209E**<br>V41X1210E<br>V41R1215A V41X1104X<br>V41X1105E<br>V41X1106X **WASTITES**<br>2011Z11211<br>2011Z112112 VAIPIISSOC<br>VAITIISSOC<br>VAITIISSE<br>VAINISSOC<br>VAIPIISSOC<br>VAIPIISSOC V41T1231C<br>V41N1234X<br>V41N1235E V41P1200C<br>V41T1201C V41X1205E<br>V41X1206X V41P1250C<br>V41P1254C V41F1300C<br>V41T1301C V41T1101C V41P1230C V41X1305E V41P1100C V41X1204X V41X1304X V41X1306X

MEASUREMENT OUTPUT FROM MPS MODEL - TABLE 14.2

MEASUREMENT CUTPUT FROM WORLE TABLE 14.2

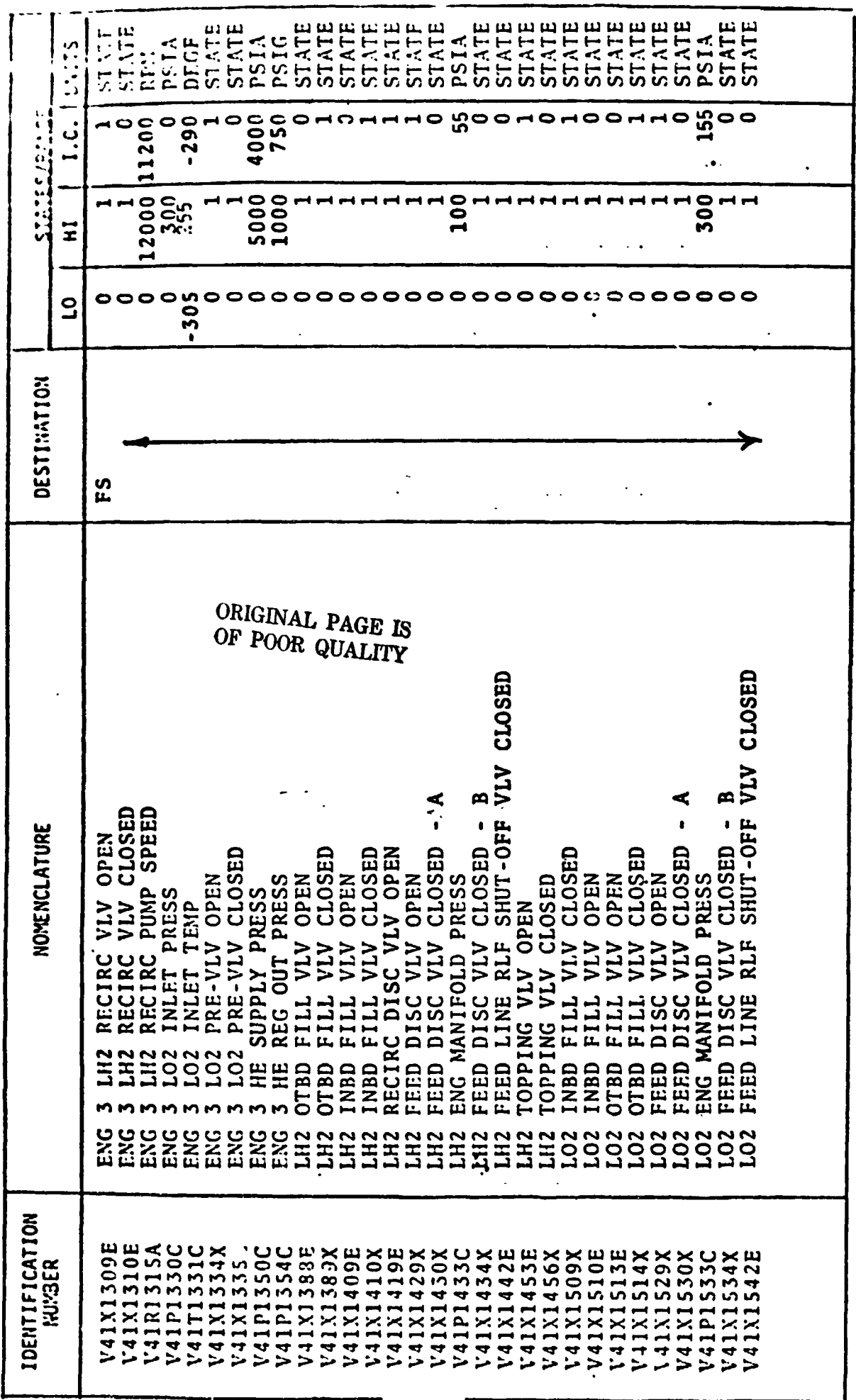

MEASUREMENT OUTPUT  $0$   $25$  MOSEL - THRIE 14.2

 $\ddot{\phantom{a}}$ 

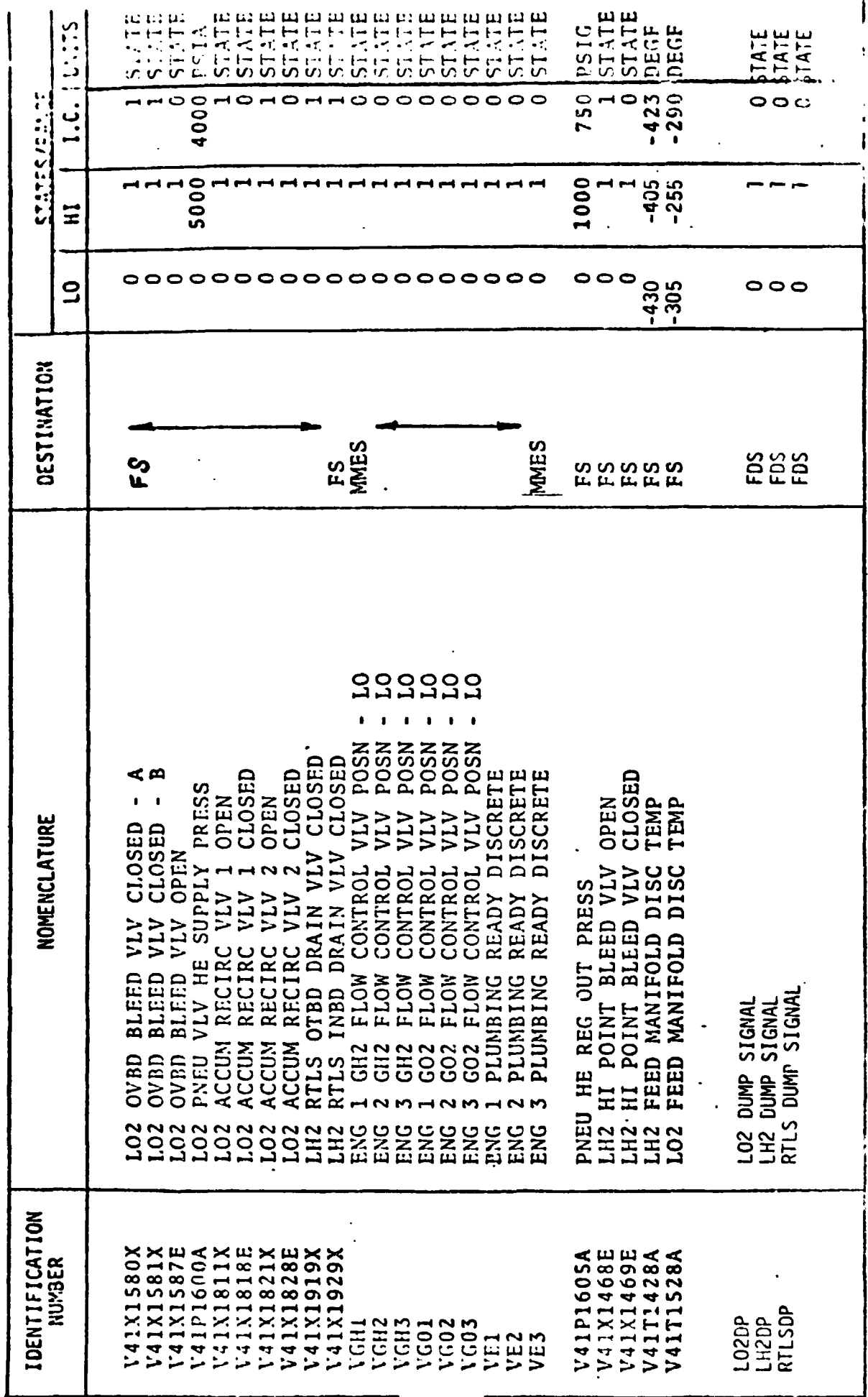

 $E-131$ 

 $\frac{1}{2}$ 

# **14.3 NAS CRT DISPLAY**

**Figure 4 depicts the NAS CRT display format of which MPS math model parameters are a part. The format is specified in this document to aid in implementing the** *MPS* **NAS program.** 

ORIGINAL PAGE IS<br>OF POOR QUALITY

こます J  $\frac{1}{2}$  $\frac{1}{4}$  $\ddot{\cdot}$ **We define**  $\frac{1}{2}$  $\overline{1}$  $\sum_{i=1}^{n}$  $\mathbf{x}$ , $\mathbf{x}$ , $\mathbf{x}$ , $\mathbf{x}$  $\frac{1}{2}$  $R \in A$  $\frac{1}{1}$ J  $\exists$  $\frac{1}{2}$  $\frac{1}{2}$  $\frac{1}{2}$ IN STE ANSTE V READY こうこく .<br>ف J KRAKK<br>KRAKK<br>KRAKK  $R \subset P$ RE PI  $\frac{1}{2}$  $\frac{1}{2}$  $1 + \frac{1}{2} \frac{1}{5} \frac{1}{2} \frac{1}{2} \$ α∣ພ  $\frac{2}{1} \times \frac{1}{1} \times \frac{2}{2} \times \frac{1}{2} \times \frac{1}{1} \times \frac{2}{3} \times \frac{1}{2} \times \frac{1}{1} \times \frac{1}{2} \times \frac{1}{2} \times \frac{1$  $\frac{1}{2}$   $\frac{1}{2}$  NOTE: WAITE NUMBERS 10, LETTERS 10UL 2016015 /1 EXECUTE J  $-1$  $\frac{1}{1}$ 1 |<br>| 16,61<br>| 19,61<br>| 10,71 ठ<br>•  $A - 1$ י בילול היה ה  $F_1F_2F_1$  $|\bm{v}|$ . . . . . . . . . FORTRAN STATEMENT **TABULATE** FORTRAN-FAP CODING  $\begin{array}{c} \n 1 \\
 1\n \end{array}$  $\frac{1}{2}$  $\frac{1}{2}$  $\frac{1}{2}$ SEPN ARM  $\frac{1}{1}$  $\frac{6}{6} \cdot \frac{5}{3} \cdot \frac{3}{2} \cdot \frac{3}{3}$  $5/5$  $|\vec{\bm{\kappa}}|$  $\alpha$ £,  $58002150.71400.509$ <br>58002150.1490.500 PRESS A SYS T<br>CR<br>J  $-1$  ,  $-1$  ,  $-1$  ,  $-1$ VERIFY  $\mathbf{I}$ HYA/APU  $\mathbf{r}$ <u>୍</u> J,  $\frac{5}{2}$   $\frac{2}{9}$   $\frac{6}{3}$   $\frac{1}{1}$   $\frac{1}{4}$   $\frac{1}{6}$   $\frac{1}{1}$   $\frac{1}{9}$   $\frac{1}{1}$   $\frac{1}{5}$   $\frac{1}{9}$   $\frac{1}{1}$   $\frac{1}{2}$   $\frac{1}{9}$   $\frac{1}{1}$   $\frac{1}{2}$   $\frac{1}{9}$   $\frac{1}{5}$   $\frac{1}{9}$   $\frac{1}{5}$   $\frac{1}{9}$   $\frac{1}{5}$  J SVN 16X69098 ET/088 l ł PUHCH CGNTINJATION  $\frac{1}{2}$ 1 - 1 - 1 - 1 - 1  $\mathbf{I}$  $\mathbf{I}$ J enter and the first particular field of the state of the state of the state of the state of the state of the s<br>The first particular field of the state of the state of the state of the state of the state of the state of th  $\frac{1}{2}$ 58764 I BISTINE ŗ,  $- 0.00$ PRCY.PAM **AB C3523**  $\overline{1}$  $\ddot{\phantom{0}}$  $\mathbf{1}$ J  $\frac{1}{1}$  $\mathbf{E}$ 4 FIGURE

FORMAT **DISPLAY** 

79

 $\bar{\psi}$  .

 $E - 103$ 

### **<sup>1</sup>***5.* - *~~-5* **REFERENCES**

- **15.1 vS70-415001 MAIN PROPULSIOY SYSTEM SCHEMATIC** '
- **15.2 382-E40-CDM/76-062** *9* **ROCKWELL PRELIMINARY REVUIREMENTS**
- **1s. 3 382-240-CDM/76-064** *9* **PRELIMINARY REQUIREMENTS UPDATE**
- **15.4 LEC-7827, MPS SIMULATION REQUIREMENTS**
- **15.5 S076-SH-0026, MPS DUMP SEQUENCE (LEVEL C FSSR)**
- **15.6 GNCTS-02 GNCTS CREW STATION TO GTS (ALL ELEMENTS) IC0**
- **15.7 GNCTS-06 GTS/NON-AVIONICS SIMULATOR IC0**

**APPENDIX F** 

**FUEL CELL/CRYO MATH MODEL REQUIREMENTS** 

# **CONTENTS**

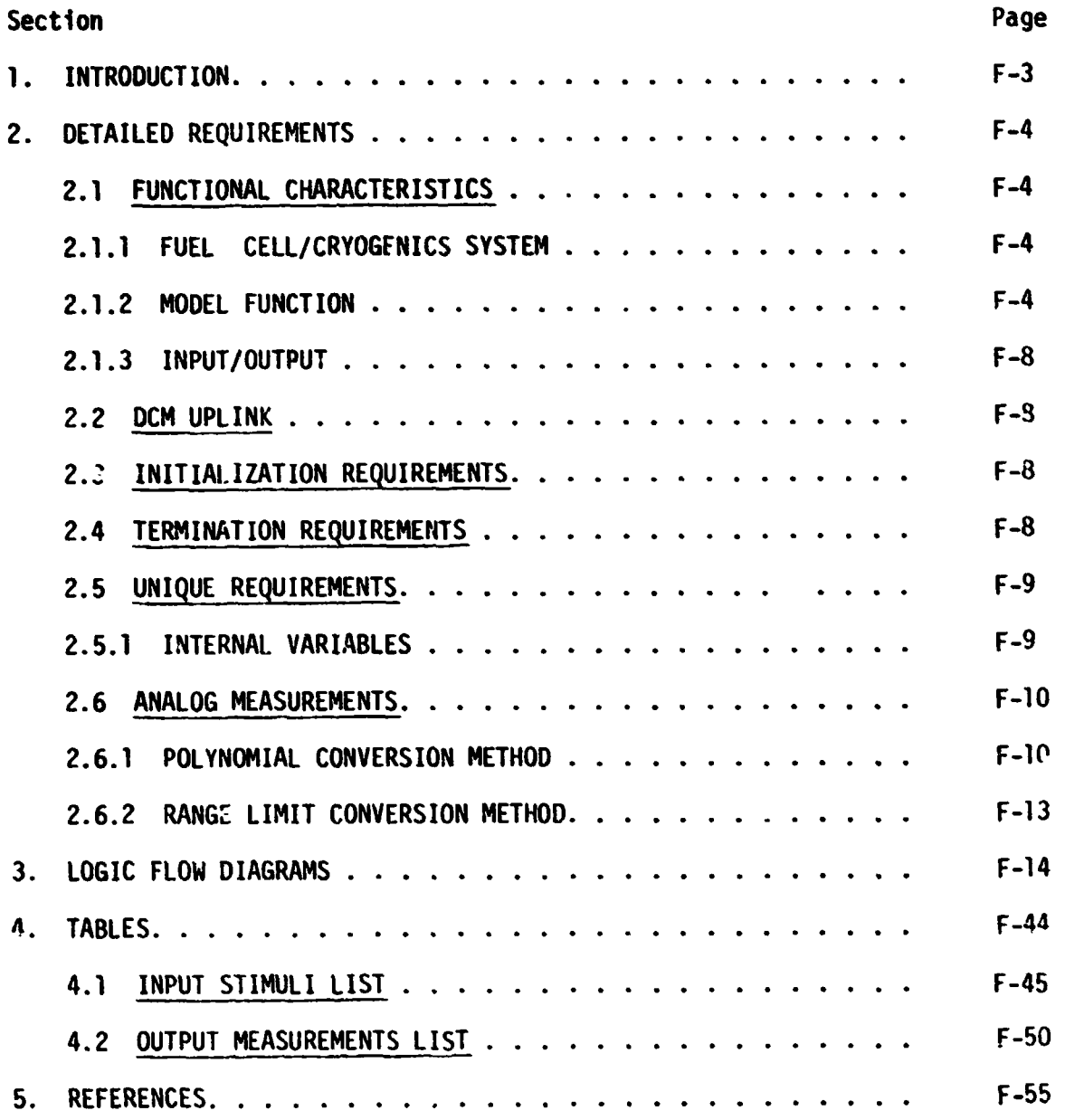

# **CONTENTS**

# **FIGURES**

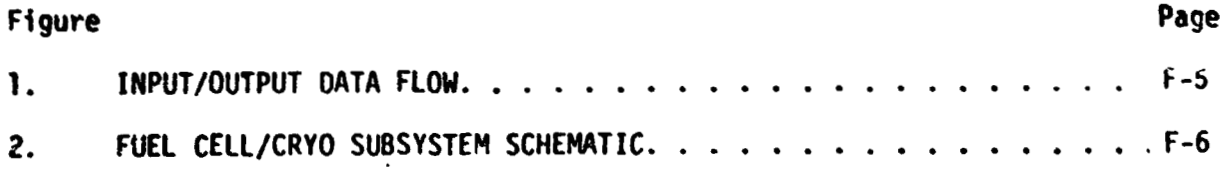

 $\left\langle \frac{\partial \mathbf{W} \mathbf{U} \mathbf{V} \mathbf{A} \mathbf{Z} \mathbf{Z}}{\partial \mathbf{P}} \right\rangle_{\mathbf{G}} \mathbf{Z} \mathbf{A} \mathbf{G}^{\mathrm{T}} \mathbf{Z} \mathbf{Z}$  $\sim 10^{-11}$ 

#### 1 **.O** INTROOUCT ION

Math models are used to simulate many of the Shuttle systems for which hardware does not exist in SAIL. A group of these models are termed non-avionics models since they do not simulate avionic equipment. The non-avionics models are needed to provide responses to cockpit switches, to drive cockpit displays, and to supply data for on-board software processing. The following list of non-avionic models will operate within the Test Operations Center (TOC) Ground Standard Interface Unit (GSIU).

- 0 Main Propulsion System (Orbiter Portion)
- 0 APU/Hydraul ic
- 0 Active Thermal Control
- 0 Atmosphere Revitalization System **(ti20 Loops** and PCS/Airlock)
- **0** Fuel Cell/Cryogenics<br>**0** Smoke Detection
- Smoke Detection
- 0 Water/Waste Kanagement

When the TOC Display and Control Module (DCM) operator depresses the "SYS LOAD" key, the model programs, which are stored on the Fixed Head Disk in the DCM, are automatically loaded into the GSIU. The models are then activated and terminated by DCM test language statements. While the models are operating in the GSIU, the DCM operator is able to inhibit one, all, or any combination of model outputs with test language statements. This provides the DCM operator with control of output parameter values when off-nominal conditions are desired. **To** simplify the models and ease the processing load on supporting test equipment, the model requirements define nominal conditions only. Further, analog values for output parameters change in step fashion when responding to inputs, except when specific change rates for particular parameters are required. The **DCM** operator is also able to alter the value that the model uses to generate parameter outputs. This allows the DCM operator to adjust output parameter values as needed to satisfy various mission phases.

When the model is activated, it shall check the input stimuli and shall provide appropriate output measurement values. It is preferred that the model provide output data when the input stimuli  $c<sup>t</sup>$  **zes.** Bus activity is then minimal during those mission phases when t constant. However, the GSIU operating system may require a cyclic model program in which case the model output rate shall be once per second. timuli remains

#### 2.0 DETAILED REQUIREMENTS

This model simulates the Orbiter Fuel Cell/Cryogenics System (FC/CRYO) by representing the stimulus/response relationships which exist at the power and signal interfaces between the Orbiter Avionics System and the FC/CRYO. The model has been simplified by including only those output signals which are needed to support the type of testing which will be accomplished in. the Shuttle Avionics Integration Laboratory (SAIL).

The model receives stimuli from two sources (see Figure 1).

- **1)** The Flight System (FS) via the Signal Termination Module (STM).
- 2) The Test Operations Center (TOC) Display and Control Module (DCM) via test language.

The model output parameters go to the FS via the STM. Tables 1 and 2 'ist the input and output parameters respectively. The three stimuli which come from the DCM are used to inform the model when the fuel cells are on line and providing electrical power to the FS.

#### 2.1 FUNCTIONAL CHARACTERISTICS

#### 2.1.1 Fuel Cell/Cryogenics System

The FC/CRYO system provides the Orbiter with electrical power and can be divided into two major systems, 1) the fuel cell power plants where reactants are converted into electrical energy, and 2) the reactant storage and distribution system where reactants are stored in a cryogenic state, then heated to a gas and supplied to the fuel cell power plants. Gaseous oxygen is also provided for the Environmental Control and Life Support System (ECLSS) as well as potable water, a by-product of the fuel cell energy reaction. Figure 2 is a simplified schematic of the FC/CRYO system. The wiring details of hydrogen and oxygen tank 4 was not available when the FC/CRYO math model requirements were written. Consequently only tanks 1, 2 and **3** are simulated in the math model, and tank 4 is shown in dashed lines in figure 2 for reference purposes. There are three fuel cells although Figure 2 shows only one for clarity. Each fuel cell has a water coolant loop to transport heat from heat exchangers. To improve the performance of the fuel cells, purge valves are provided to flush impurities overboard. The purge operation may be performed manually or automatically by the GPC but must be initiated by the crew. Each fuel cell has a power rating of 2 to 7 Kw continouous duty, or 12 KW peak duty for not more than 15 minutes. Output voltage is 28 to 32 volts DC.

#### 2.1 **.2** Model Function

In preparing the requirements for the non-avionics system math models, the following ground rules were observed:

- 0 Output all measurements addressed to flight critical MDM's.
- *0* Output those measdrement used in dedicated displays, systems management, **or** caution and warning.

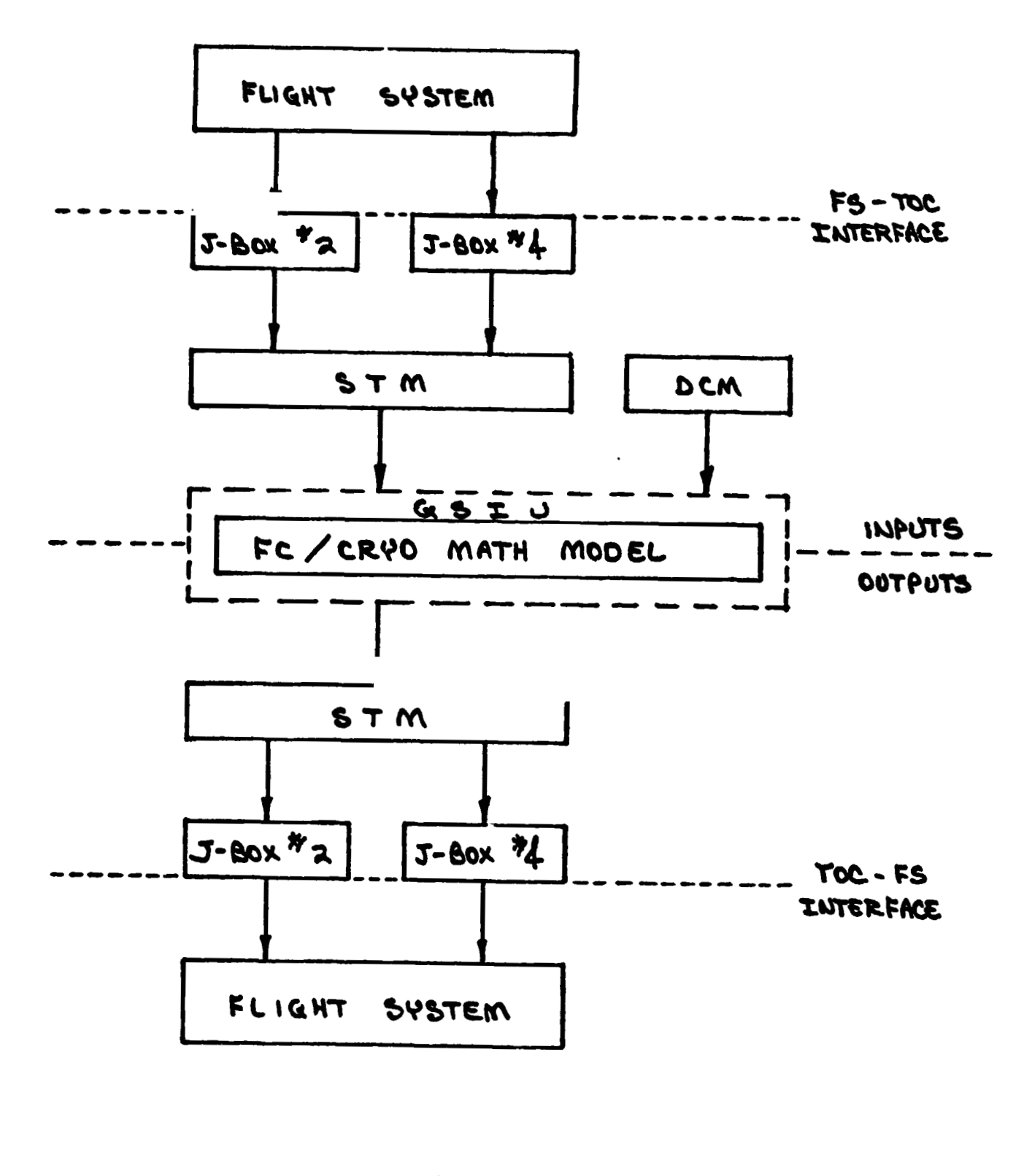

INPUT OUTPUT DATA FLOW

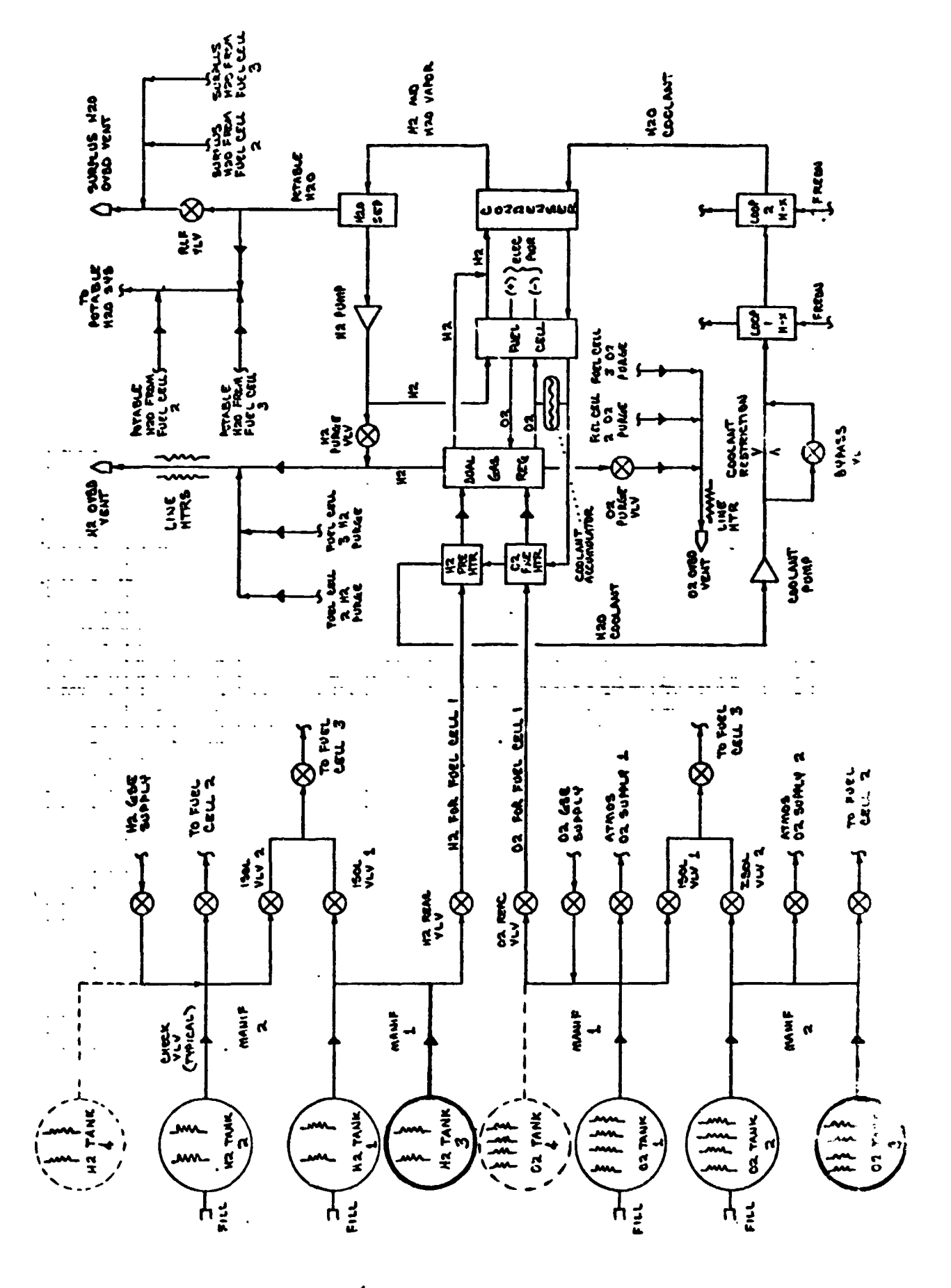

#### SCHEMATIC FUEL CELL / CRYD SUBSYSTEM

FIGURE 2  $F - 5$ 

- Output those measurements needed for operation by other systems.
- **0** Output those measurements needed during pre-launch operations, starting at T-20 minutes.
- 0 Respond to stimuli inputs in a discrete manner (no timed transients simulating precsure or temperature build-up and decay, for example).
- Do not account for depletion of expendables during a mission.

These ground rules are intended to simplify the math models without compromising the avionics testing in SAIL. Where required, specific ground rules may be waived.

In the **FC/CRYO** model, the delay on start-up, while heaters reach operating temperatures, is not simulated. Temperatures will jump immediately to their nominal values. Data values remain fixed until altered by a change in input stimuli.

Since fuel cell substitutes are actually providing the vehicle power during **SAIL** tests, it is necessary that the **DCM** operator signal the **FC/CRYO** model when a particular fuel cell is supposed to be supplying power. This allows<br>the proper O2 and H2 flow rates to be determined. The actual current flowing in the vehicle busses is not visible to the math model, so when a fuel cell is simulating supplying power, the O2 and H2 flow rates provided by the model will be either at their maximum or minimum value, depending on whether or not a purge is in progress. This prevents vehicle software from calculating **an** erroneous position for the 02 and H2 purge valves, There is no position indication measurement on the purge valves so flight software monitors the total reactant flow (provided by the model) and subtracts a calculated amount based on the current in the bus (provided by the fuel cell substitutes). This difference will then indicate the purge valve is open or closed.

The heaters in the O2 and H2 cryogenic tanks are controlled by a three position switch: 1-Off, 2-AUTO, **3-0N,** and by a heater controller. The math model does not know the position of the switch. The math model will see only power or no power to the heaters as provided by the heater controller. Using a tank pressure value that is less than the low limit will cause the heater controller to provide power whenever the switch is in AUTO or ON. When no power is supplied the switch ,will be assumed **OFF** and the tank pressure value will then reflect a heaters **OFF** condition.

#### 2.1.3 Input/Output

The stimuli identification for those stimuli which have their sources at the flight system via the STM are coded in terms reference Avionics Test Article (ATA) interface connector and pin number according to the following format.

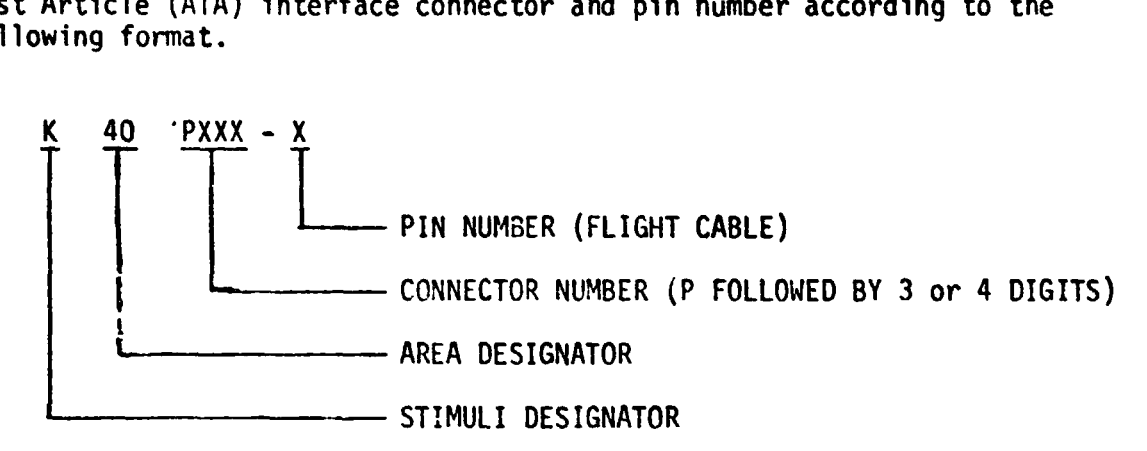

Those stimuli which are uplinked to the model from the **DCW** are given unique alphanumeric variable names. The model output parameters whose destinations are the flight system via the **SlN ar2** identified by their Master Measurement List measurements.

#### 2.2 **DCM** UPLINK

Three stimuli are uplinked to the FC/CRYO math model from the DCM, one for each fuel cell. These stimuli let the math mode' know when a fuel cell **!s** or is not providing power to the vehicle, so that proper 02 and H2 flow rates may be determined. Refer to Table 1. Faults are simulated by inhibiting the model output for the affected measurement(s) and uplinking the off-nominal value(s) from the **DCM** to the **STM.** The exact manner in which this 1s accomplished is covered in documentation for the GSIU Operating sys tem.

#### 2.3 INITIALIZATION REOU **I** REMENTS

All model outputs are functions of the inputs alone and need not be initialized since values will be calculated by the model in its first cycle. The initial condition column in Table 2 is for reference only.

#### 2.4 TERMINATION REQUIREMENTS

None.

# 2.5 UNIQUE REQUIREMENTS

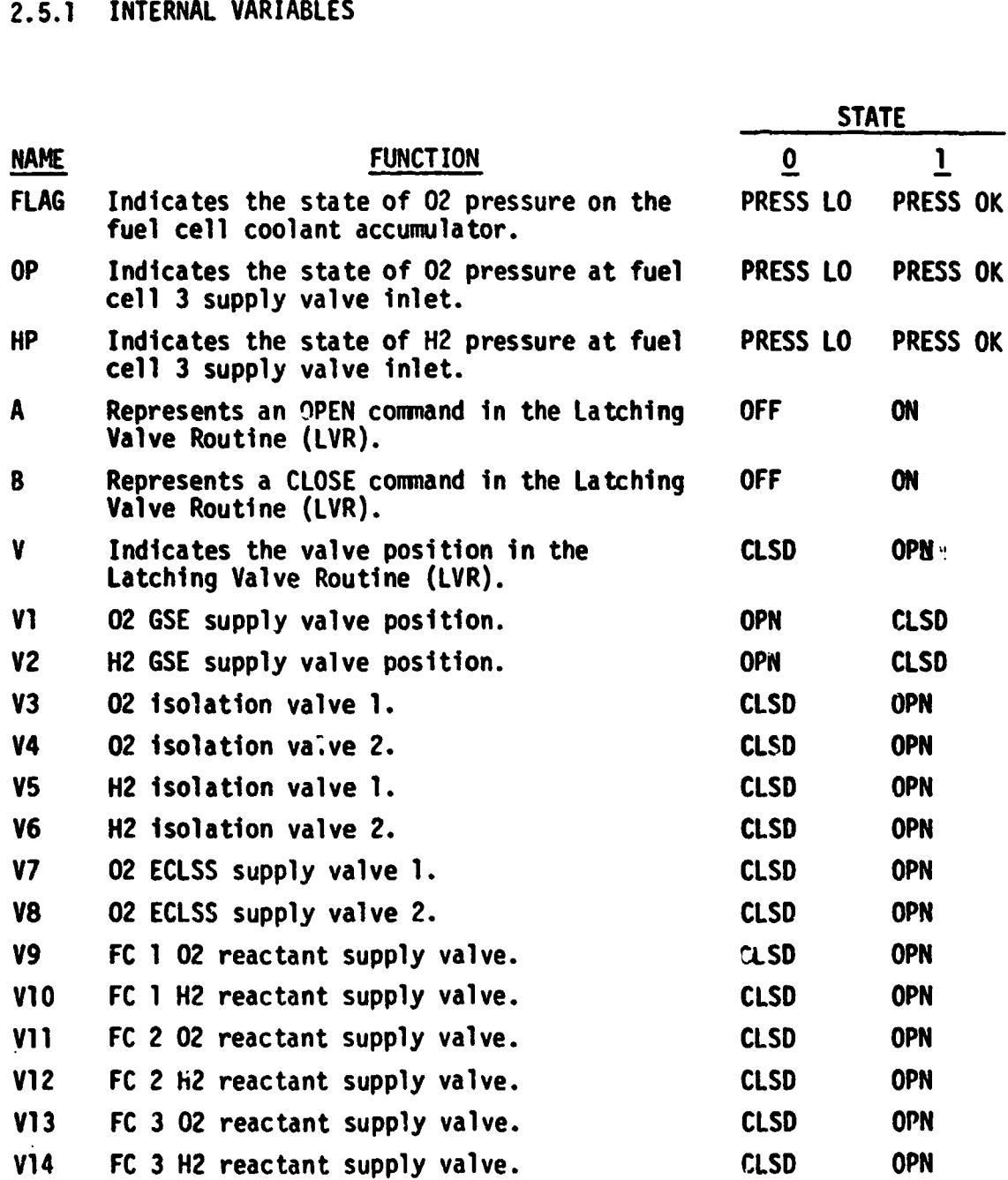

#### **2.6 ANALOG MEASUREMENTS**

**Values shown in the math model flowcharts are in GSIU counts for all analog measurements. The math model values are seen by the flight system as 0 to 5 VDC inputs. The flight system then converts these input voltages to engineering units using one of the two types of scaling equations discussed in Sections 2.6.1 and 2.6.2. The GSIU math model count values (or the count values entered at the DCM by the test operator) must consider the scaling computation done later by the flight software, so that correct flight system**  engineering unit values are obtained for fault detection and annunciation **(FDA), and for cockpit displays. The following two sections, 2.6.1 ar.4**  2.6.2, describe the scaling equations which apply to this model. Section **2.6.1 describes the scaling equation for measurements which require the**  polynomial conversion method. Section 2.6.2 describes the scaling equation for measurements which require the range limit conversion method which was **used on STS-1.** 

#### **2.6.1 POLY** NOM1 **AL CONVERSION METHOD**

**The scaling polynomial equation used by the flight system is defined in the SM FSSR. The general form** of **the equation is given as follows:** 

 $FS_{EU} = A_0 + A_1X + A_2X^2 + A_3X^3$ where: FS<sub>EU</sub> = flight system engineering units **<sup>X</sup>**= **flight system input voltage**   $A_0$ ,  $A_1$ ,  $A_2$ ,  $A_3$  = scaling polynonial coefficients **The following example shows the step by step procedure for converting analog**  measurements from flight system engineering units (FS<sub>E11</sub>) to GSIU counts. This **procedure may be used to calculate GSIU count values for fault insertion at the DCM.** 

#### Example:

**For measurement no. V63R1100A, convert FS EU value** = **2298 to GSIU counts.** 

#### **Step 1:**

**In the SM FSSR, look up the measurement no. (V63R1100A) within the "SMM Data**  Requirements - Subsystems Displays" table. The measurement no. will-appear **on two consecutive pages as follows: page A will show engineering units,**  range low value and range high value, while page B will show the scaling polynomial coefficients (labelled A<sub>0</sub>, A<sub>1</sub>, A<sub>2</sub>, A<sub>3</sub>) followed by curve order, indepen**dent variable, and STS flight no. The values on page B will be of prime interest to do this example conversion, and will be referred to in the following discussion.** 

# **Step 2: The coefficients will be used in the sscling polynomial:**   $= A + A y + A y^2 + A y^3$ **FU** 0

**Solve the following scaling polynomial for X: <sup>2288</sup>**= **443.167** + **851.956X** - **143.904X2** + **12.246X3 so X** = **3.846469** 

#### **Step 3:**

**Notice the independent variable column labelled IND VR equals 2 for measurement no. V63R1100A. The 2 specifies that the independent variable X of the scaling polynomial is defined on a range of 0 to 5 VDC. So X** = **3.846 VDC.** 

**It is of interest to note that if IND VR had been equal to 0, X would have been defined on a range of 0 to 1023 PCM integer counts in which case X would be equal to 4 PCM counts, i.e. 3.846 rounded to the nearest integer.** 

**However, in the example being worked, X is defined as VDC and X** = **3.846 VDC.** 

Step **4:** 

Now to convert **X VDC** to GSIU counts, evaluate the following equation which shows the relationship between **X** and GSIU counts:

**GSIU** counts =  $\left[\frac{X}{K}\right]$  , rounded to the nearest integer where **K** = 5, for **X** defined as **VOC (IND VR** = **2) and <sup>K</sup>**= 500, for **X** defined as **PCM** counts **(IND VR** = **0).** 

```
For the example, evaluate: 
           GSIU counts = |3.846 \t{1023}\t|, rounded to the nearest integer
Therefore, GSIU counts = 787 counts.
```
Note that since **GSIU** counts are always rounded to the nearest integer, small changes will possibly occur in the values of X and consequently FS<sub>EU</sub>, when the reverse calculations are made during test operations, as the fclfowing **shows:** 

 $X =$  GSIU counts  $\left(\frac{K}{1023}\right)$  $\chi = 787 \times 3$   $\sqrt{323}$ **SO X** = **3.846529**  And **<sup>3</sup>**= **443.167** + **851.956X** - **143.904X2** + **12.246X**  <sup>=</sup>**443.167 t 851.956(3.848)** - **143.904(3.848)'** + **12.246 (3.848**  FSEU TEU  $FS_{\text{EII}} = 2288.017$ 

Hence when 787 GSIU counts is inserted for measurement no. V63R100A, a value of 2288.017 FS<sub>FU</sub> will result.

**2.6.2 RANGE LIMIT CONVERSION METHOD NONE.** 

#### *3.0* **LOGIC FLOW DIAGRAHS**

The logic flow diagram is made up of interconnected lines, boxes, decisions, **and** offpaje connectors. Notice that **where** analog measurements are listed in boxes and decisions, the value inside the box is in flight system engineering units **(FSEu)** while the corresponding **GSIU** count **value** is listed outside the box. For example, the box **on** the right hand below,

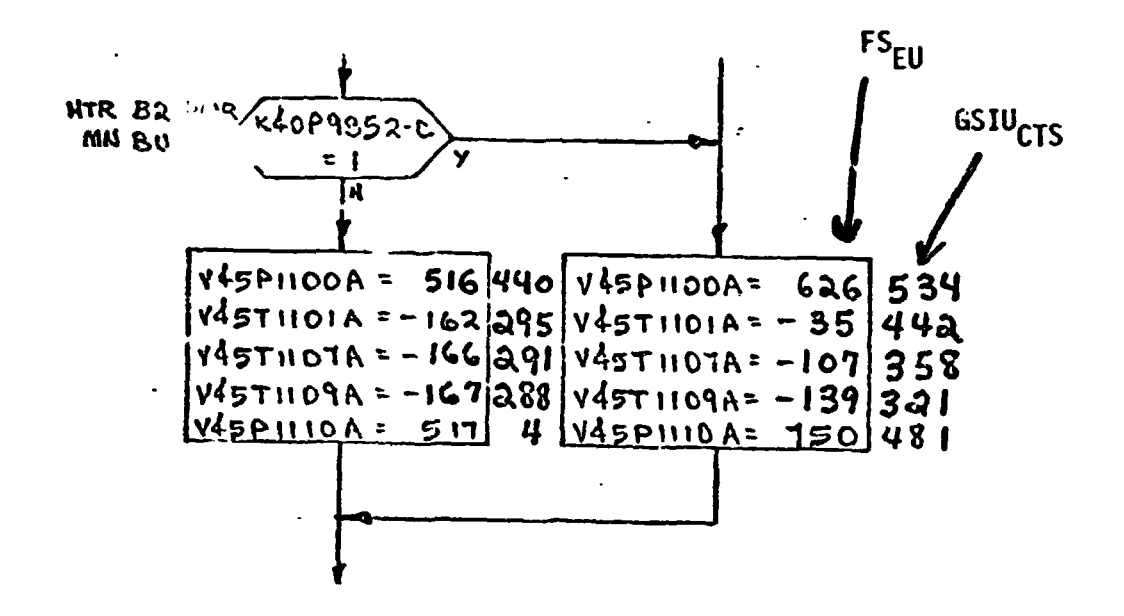

shows that V45P1100A is set equal to 626 FS<sub>EU</sub> which is equivalent to 534 **GSIUCTS shown wtside** the box.

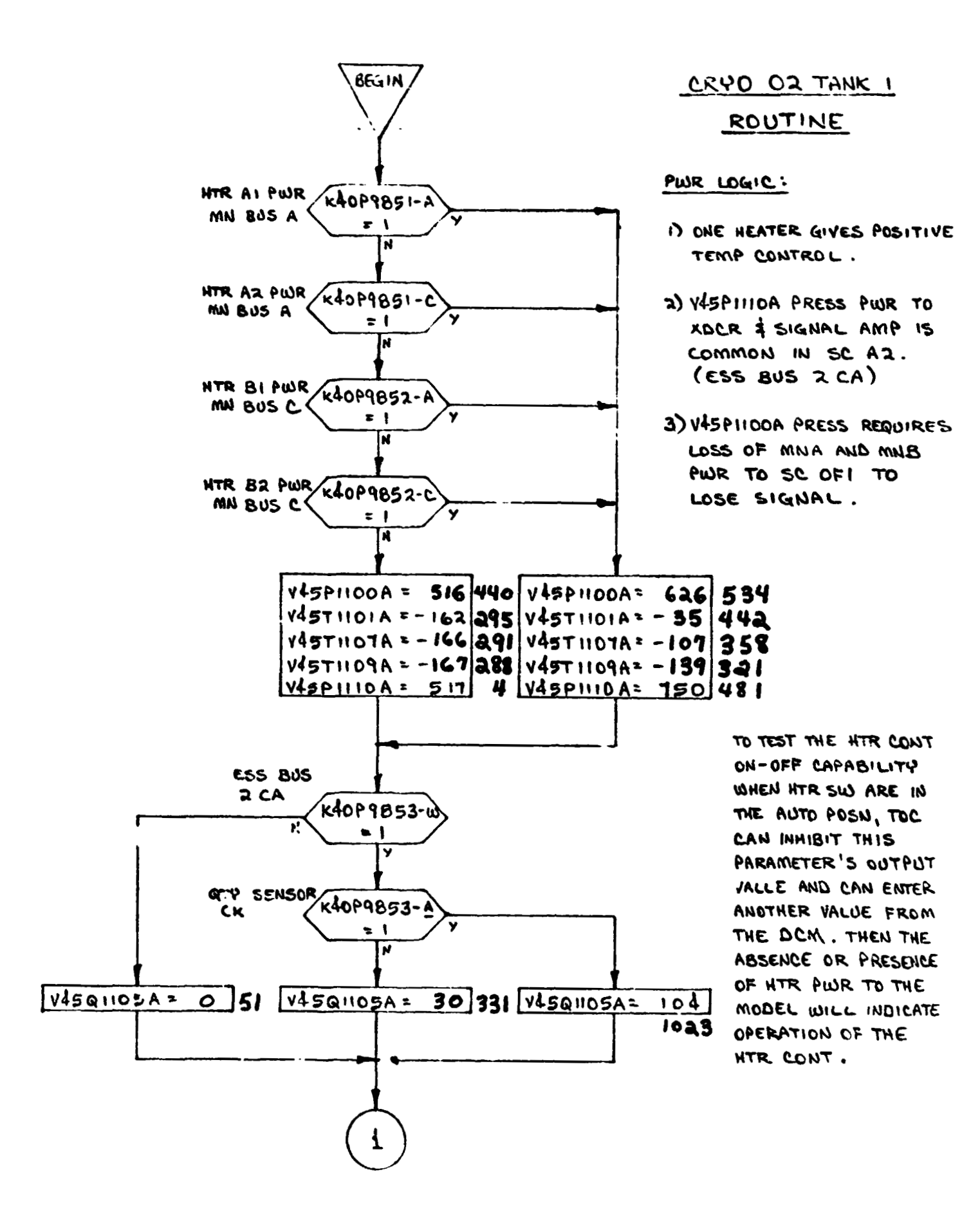

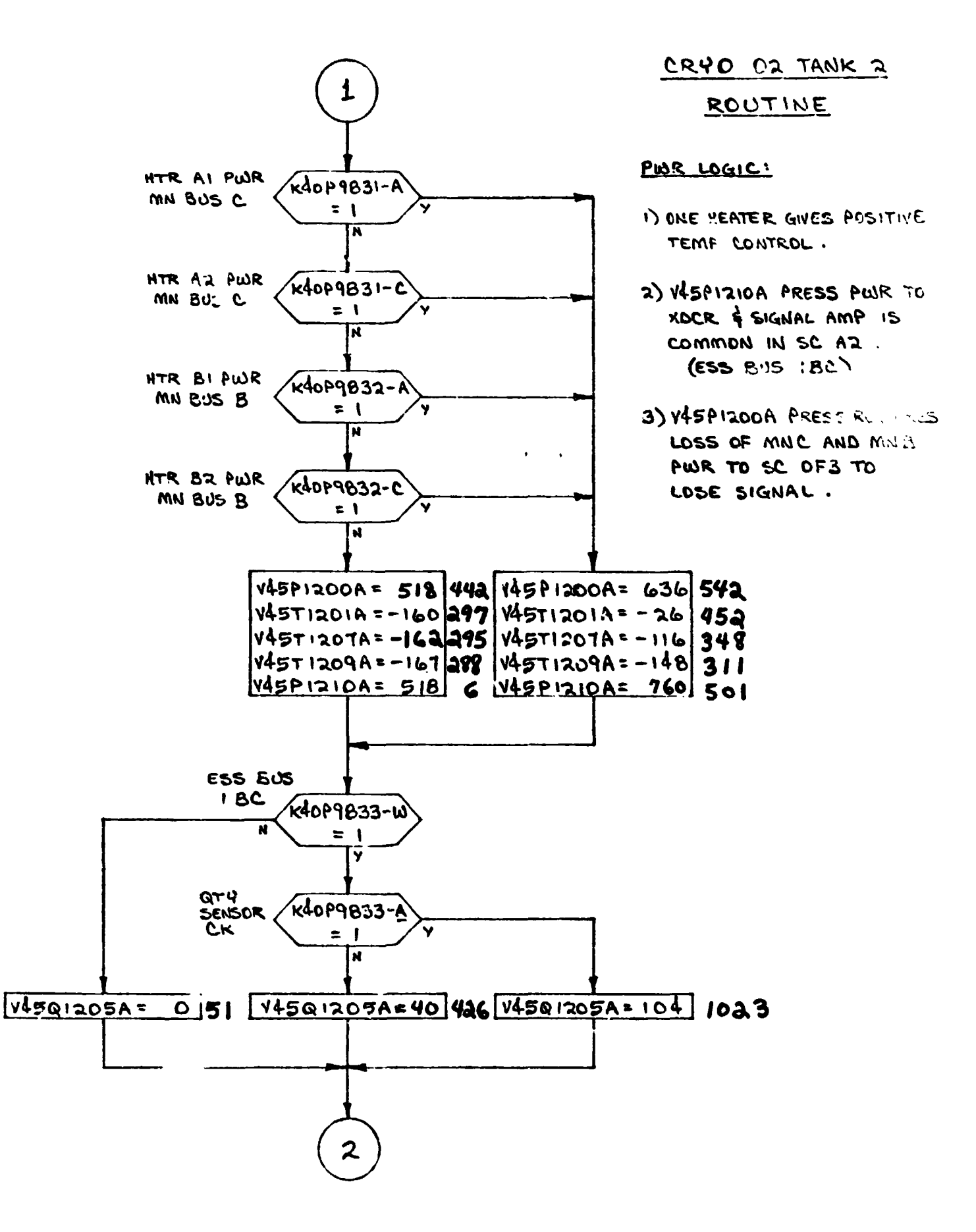

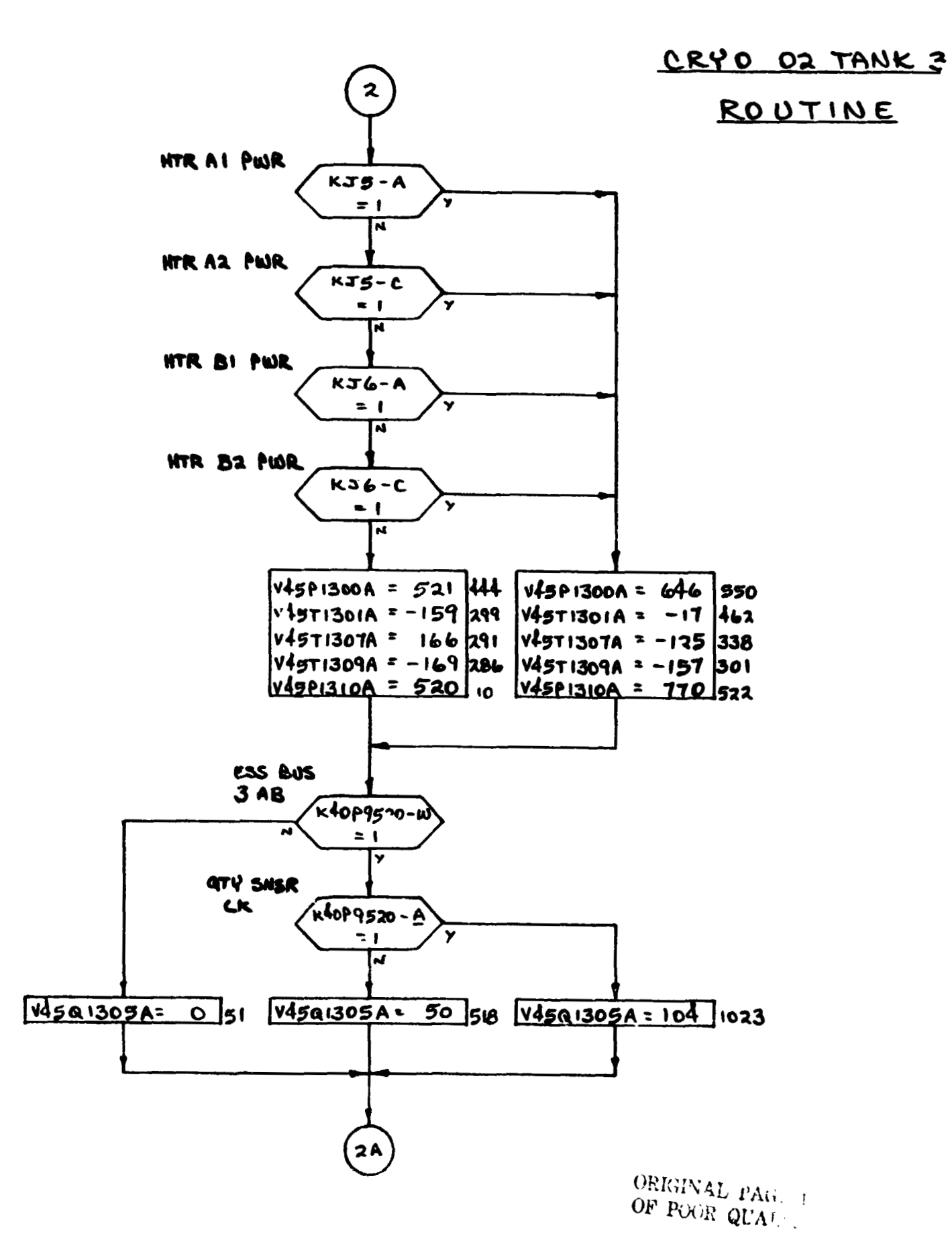

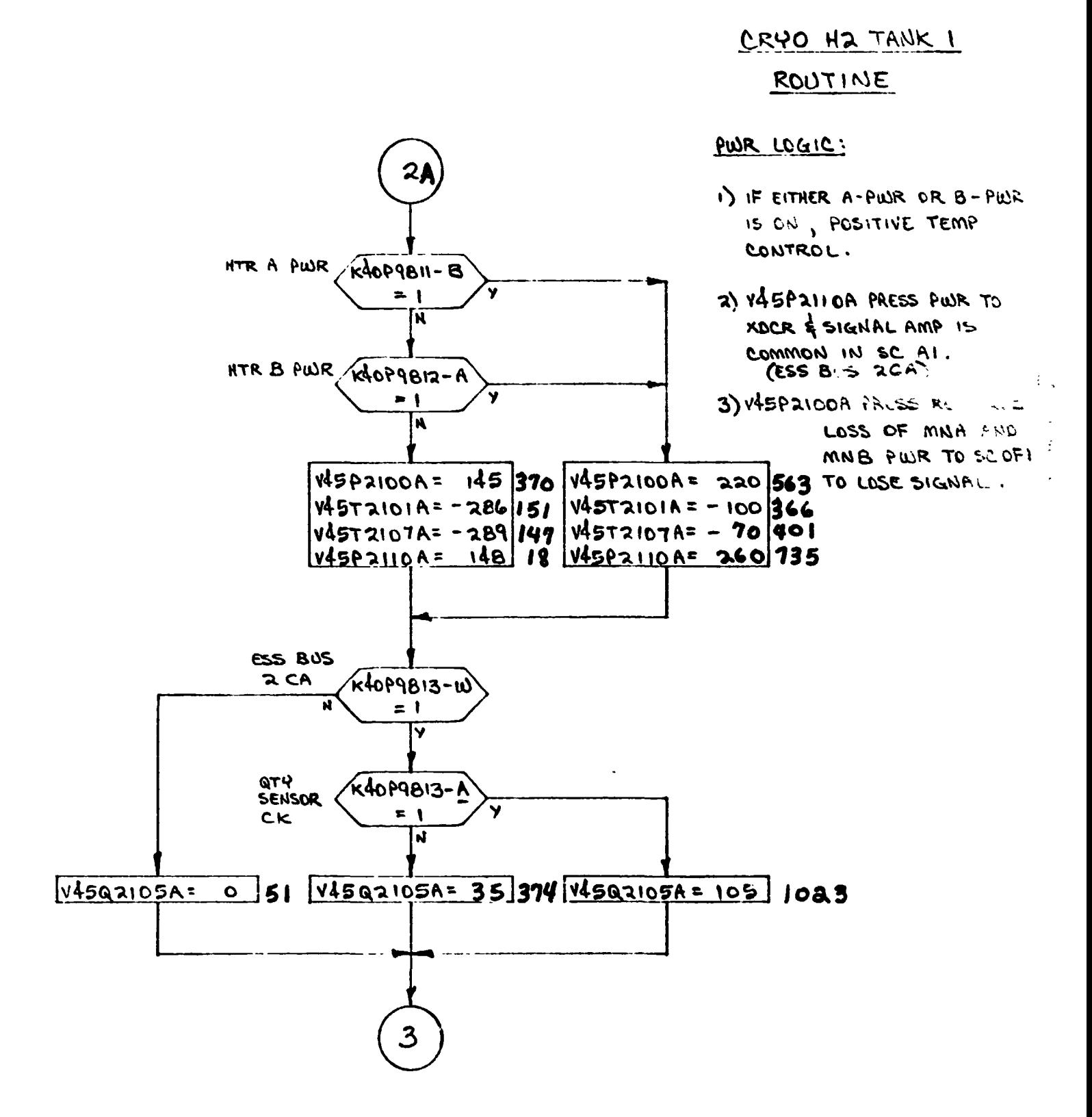

 $F-13$ 

# CRYO H2 TANK 2 ROUTINE

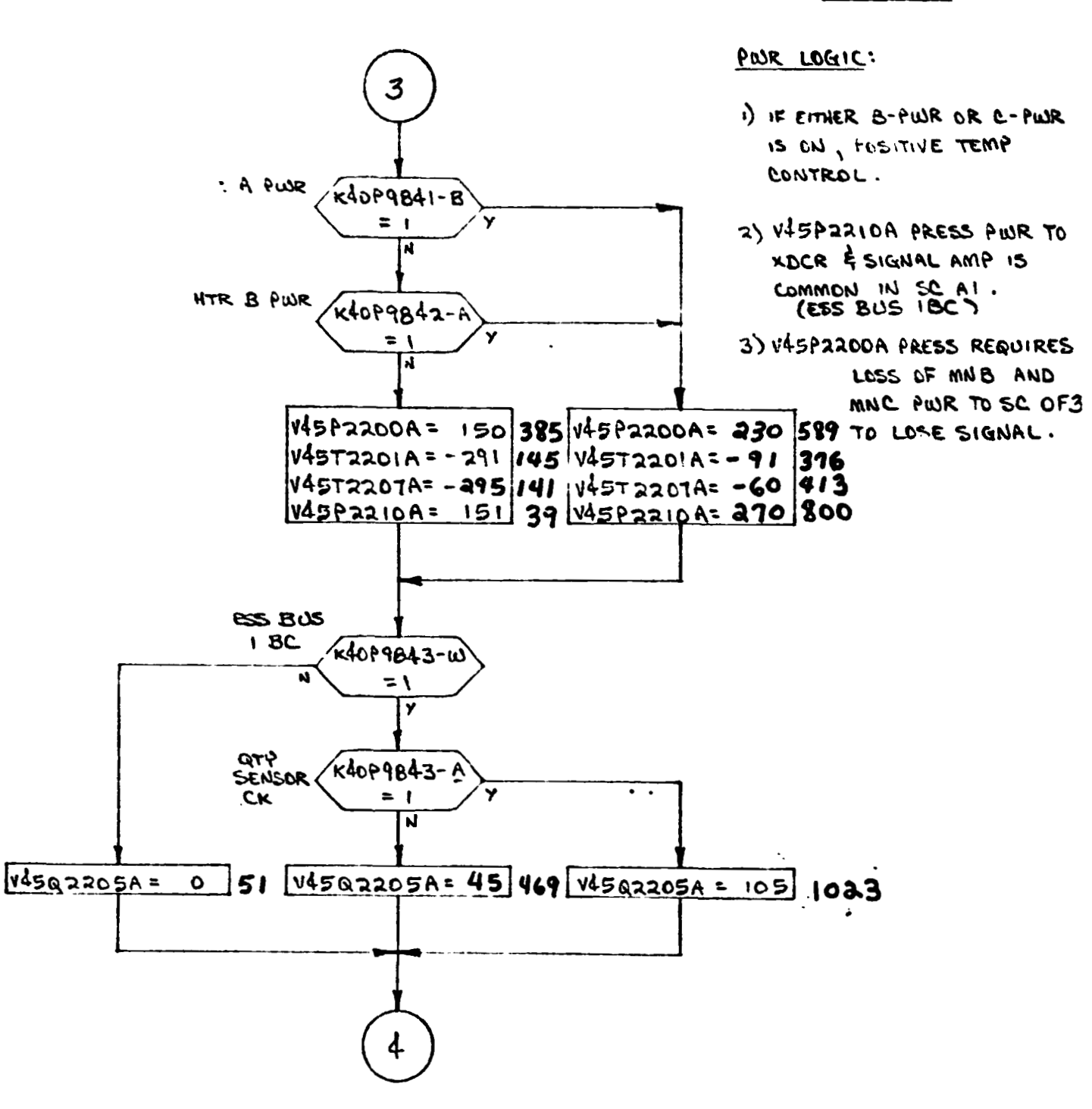

CRYD H2 TANK 3

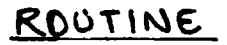

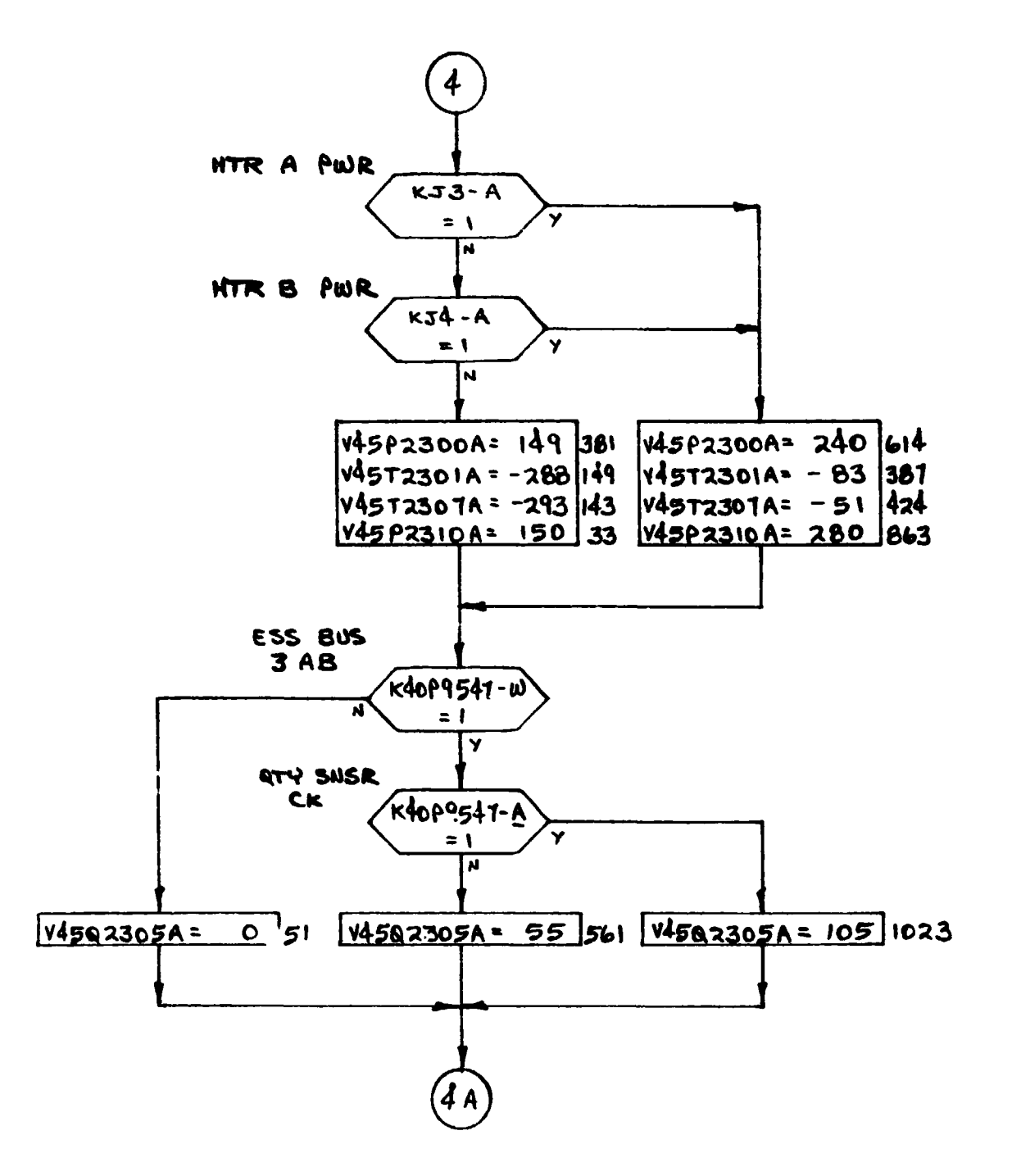
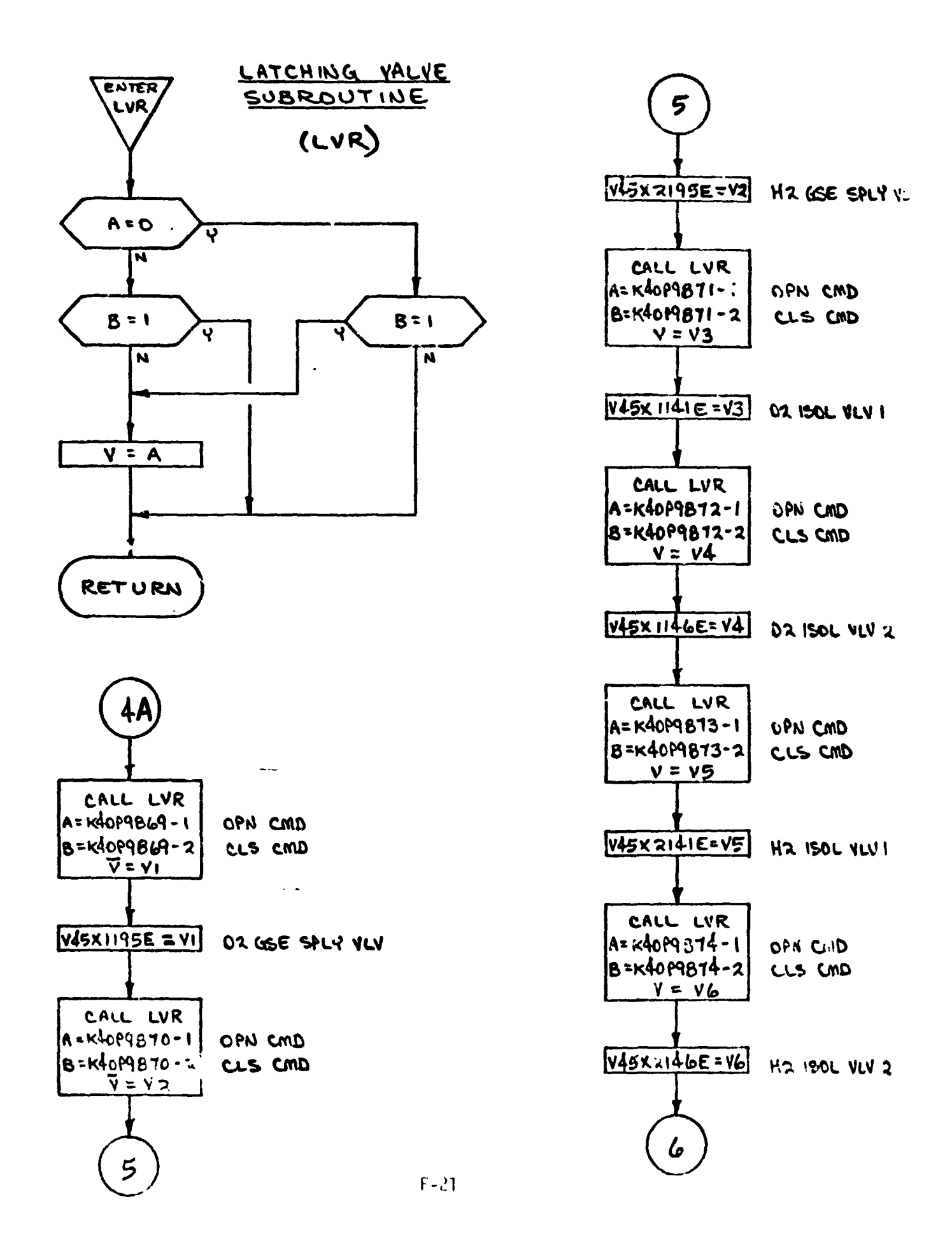

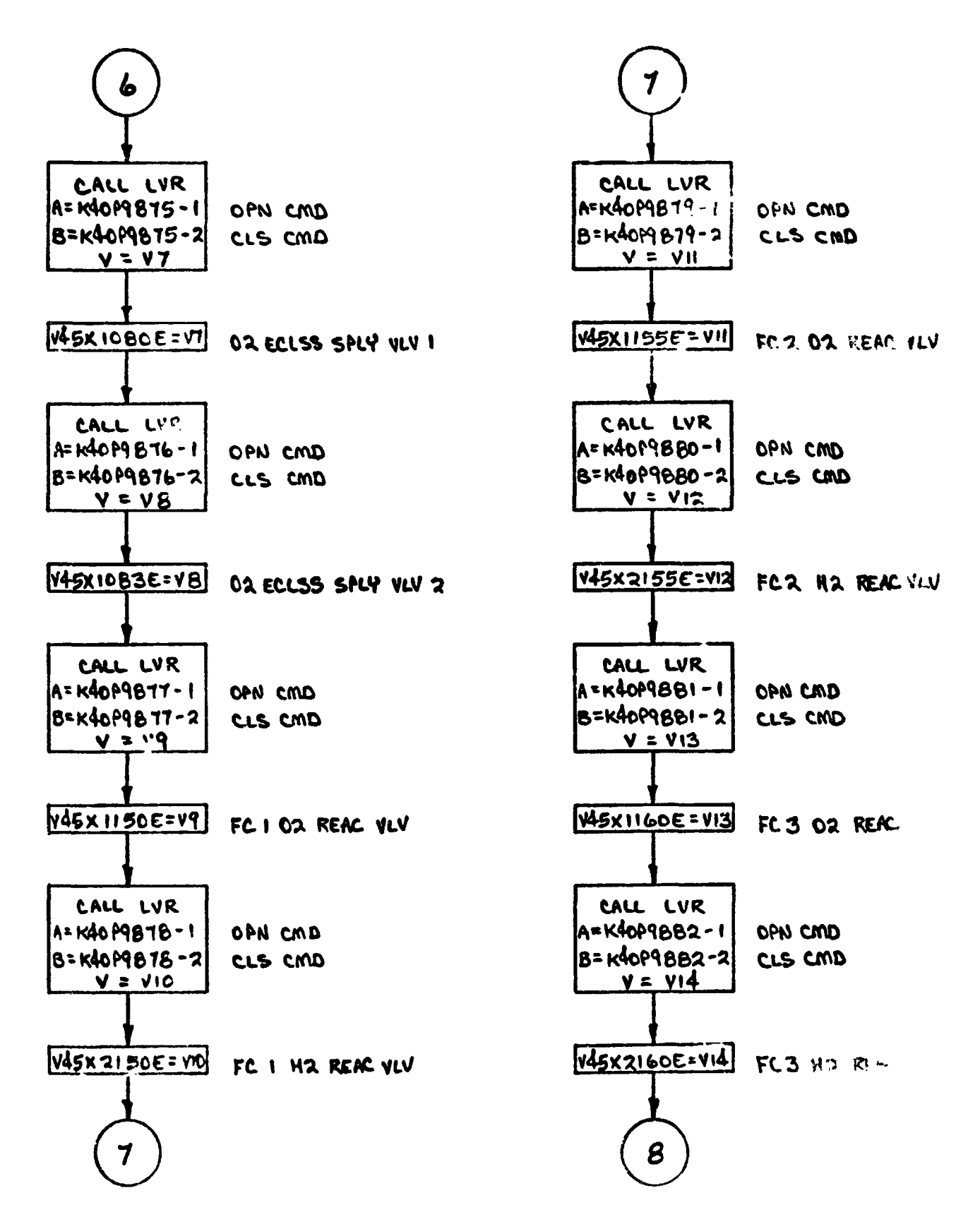

 $F - 22$ 

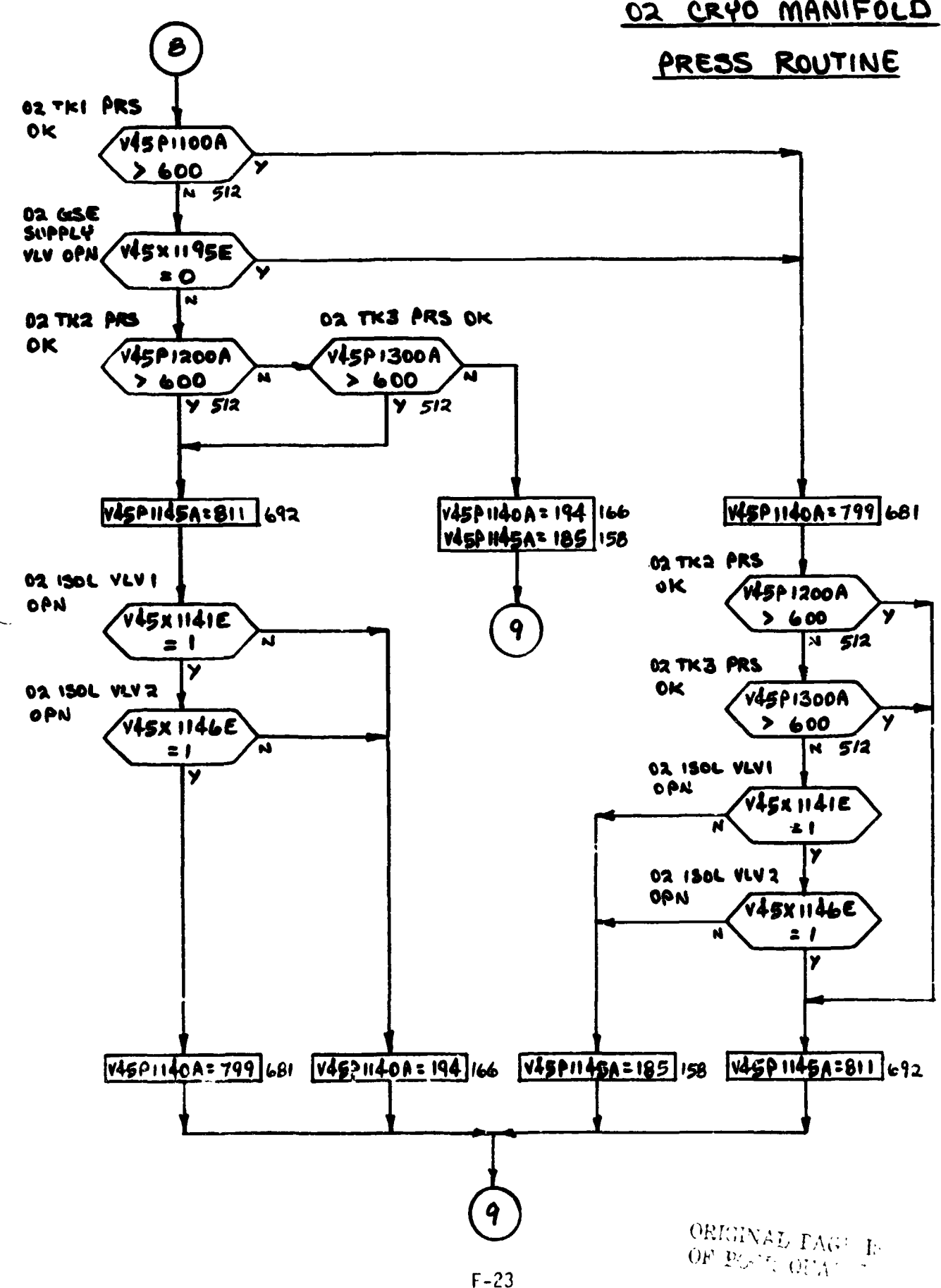

### 02 CRYO MANIFOLD

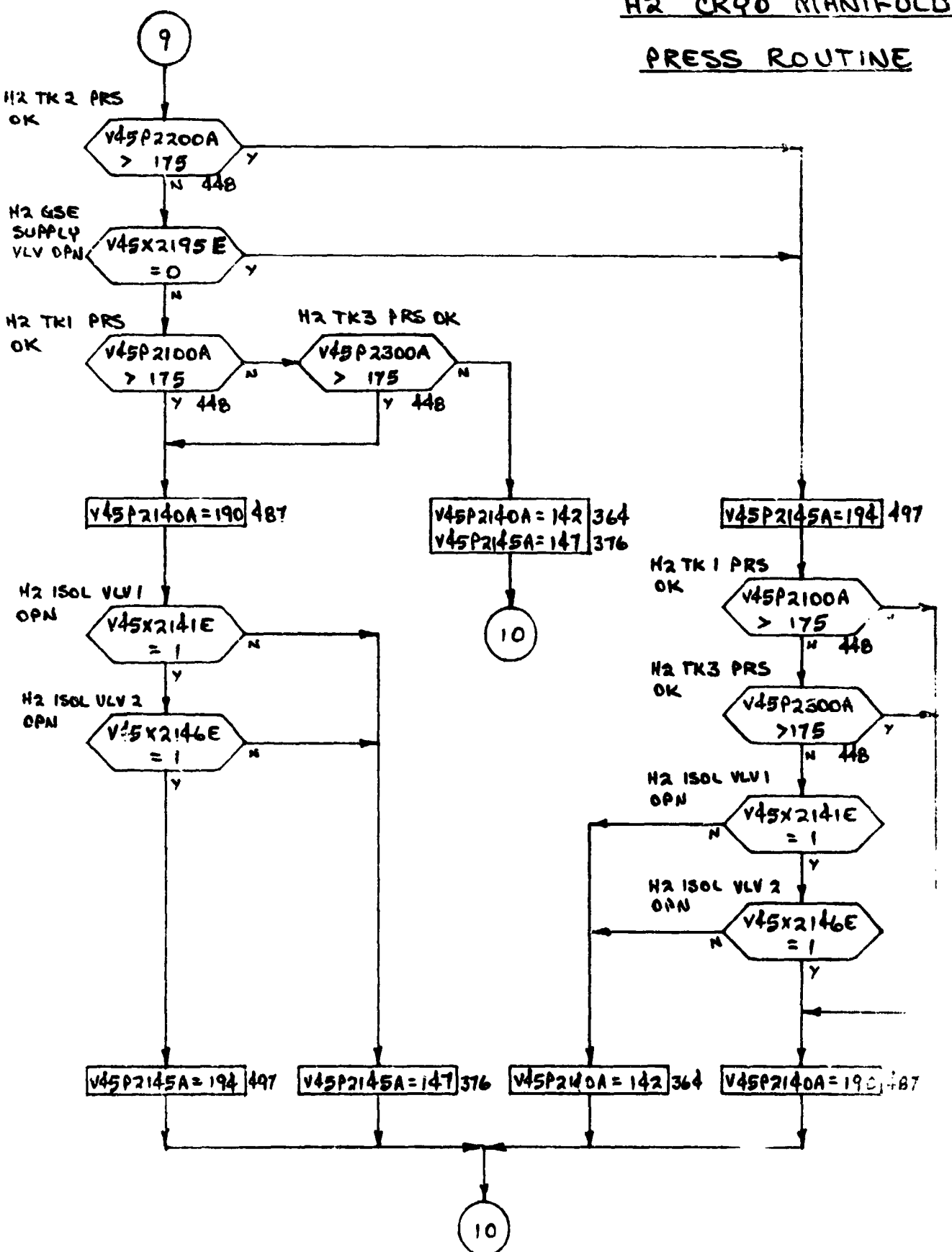

### H2 CRYO MANIFOLD

 $F - 24$ 

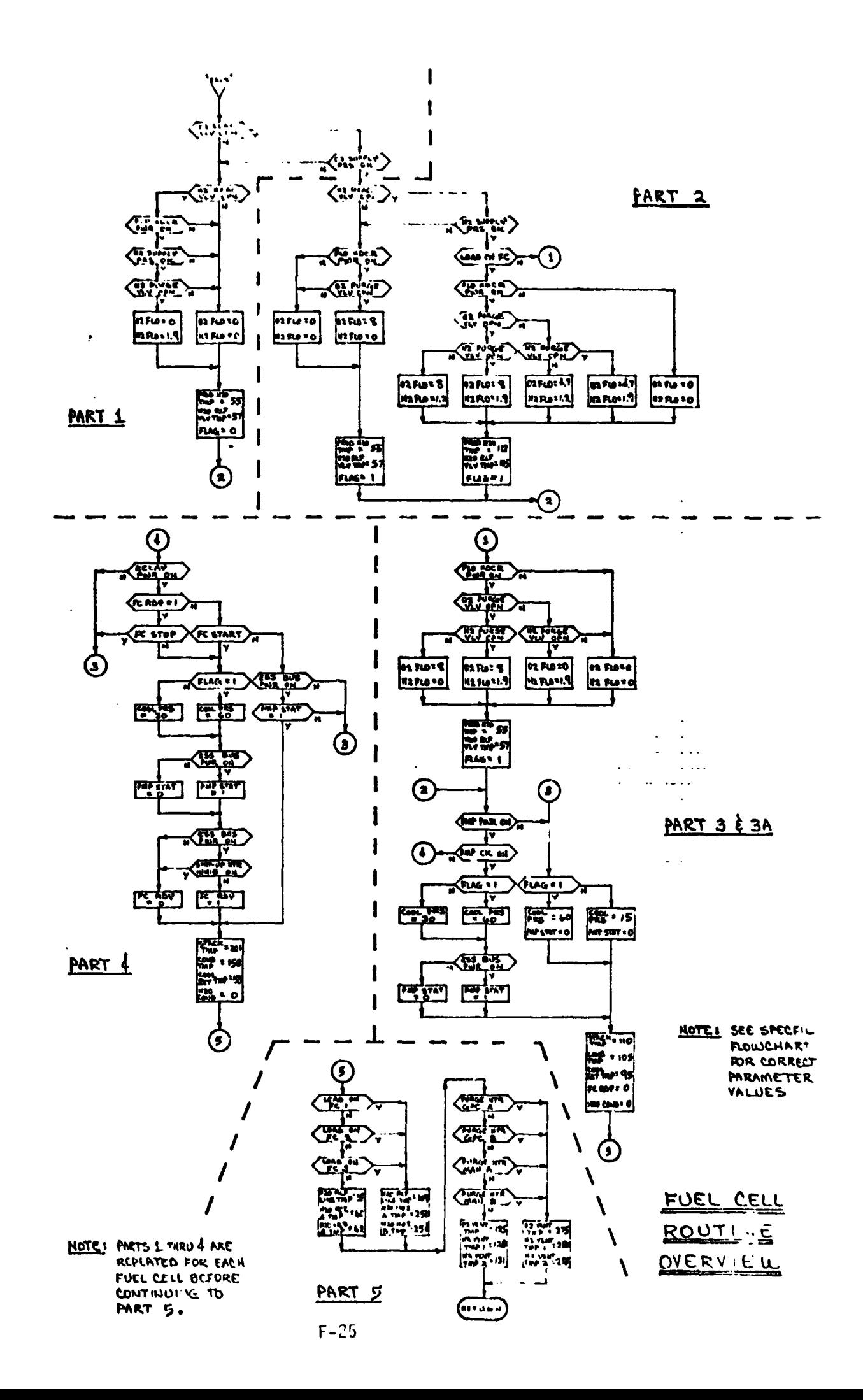

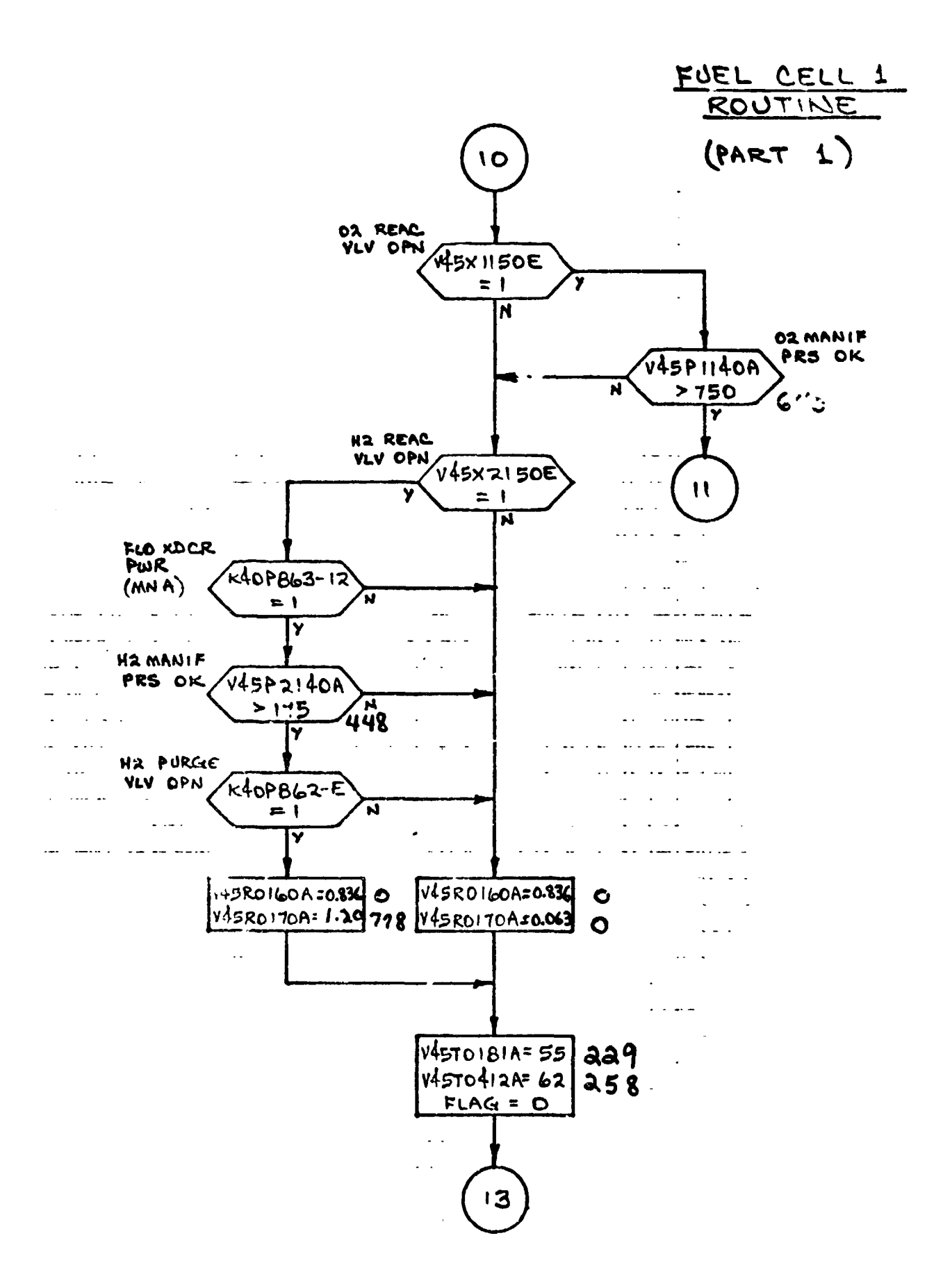

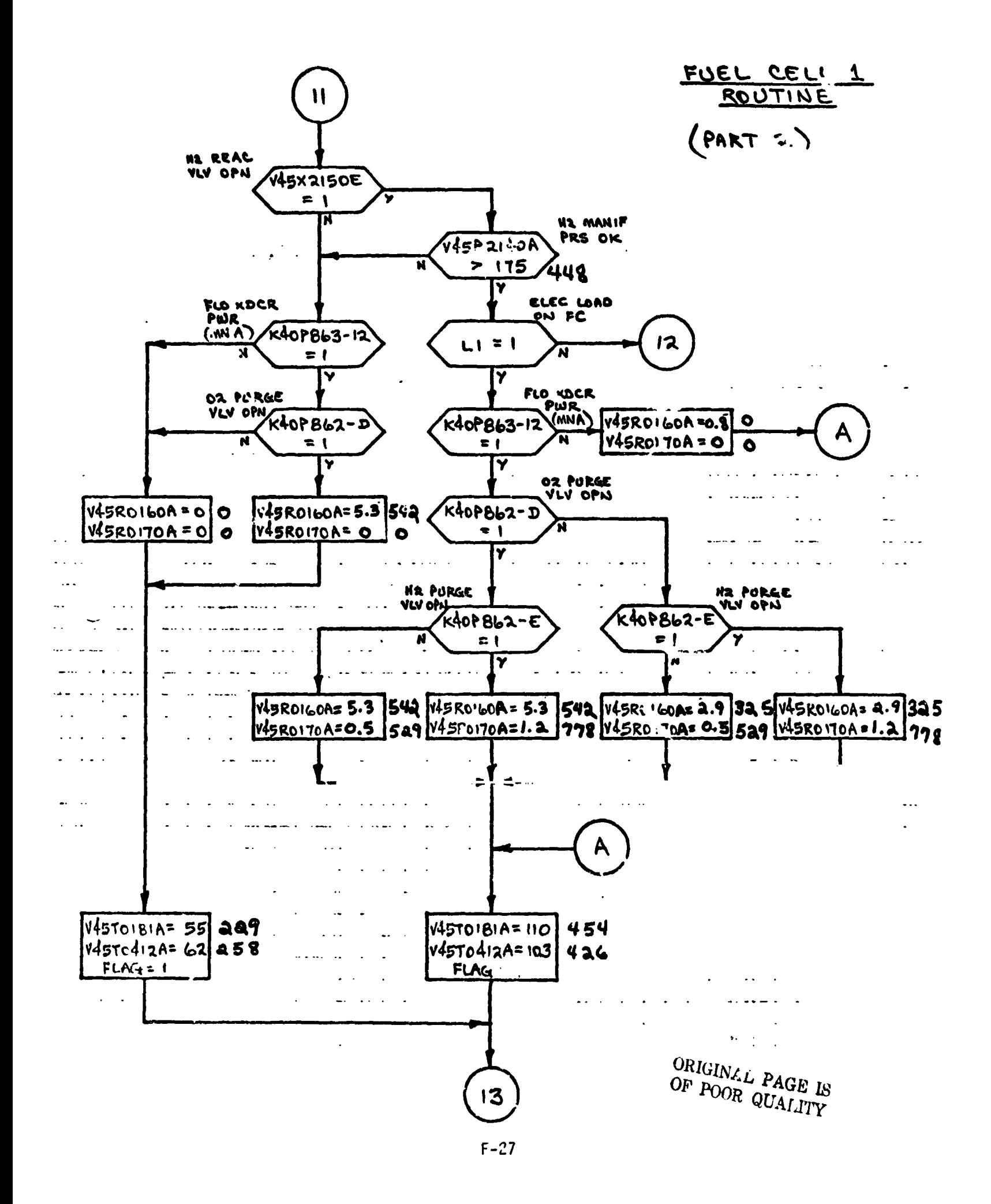

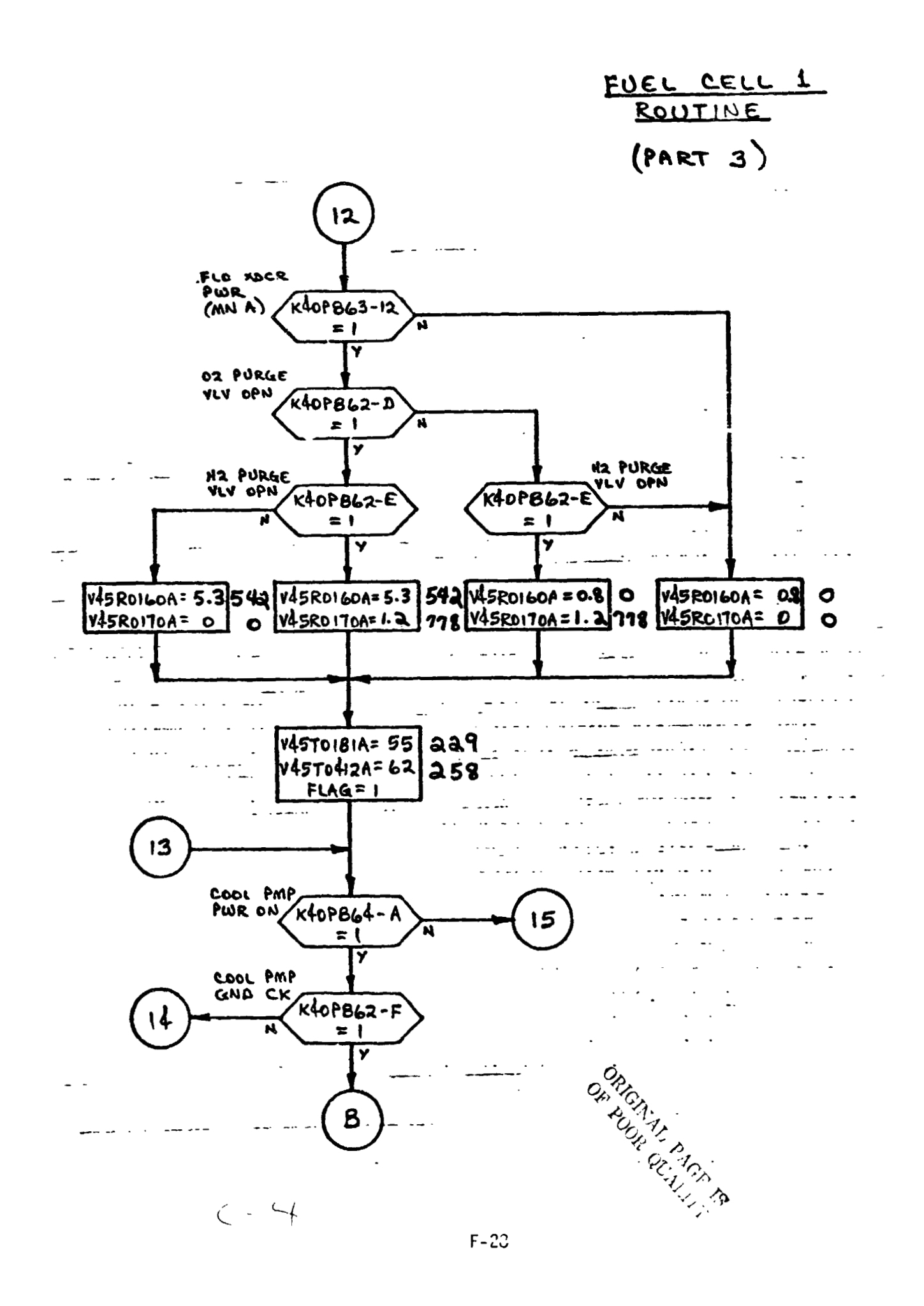

# FUEL CCLL 1 ROUTINE (PART 3A)

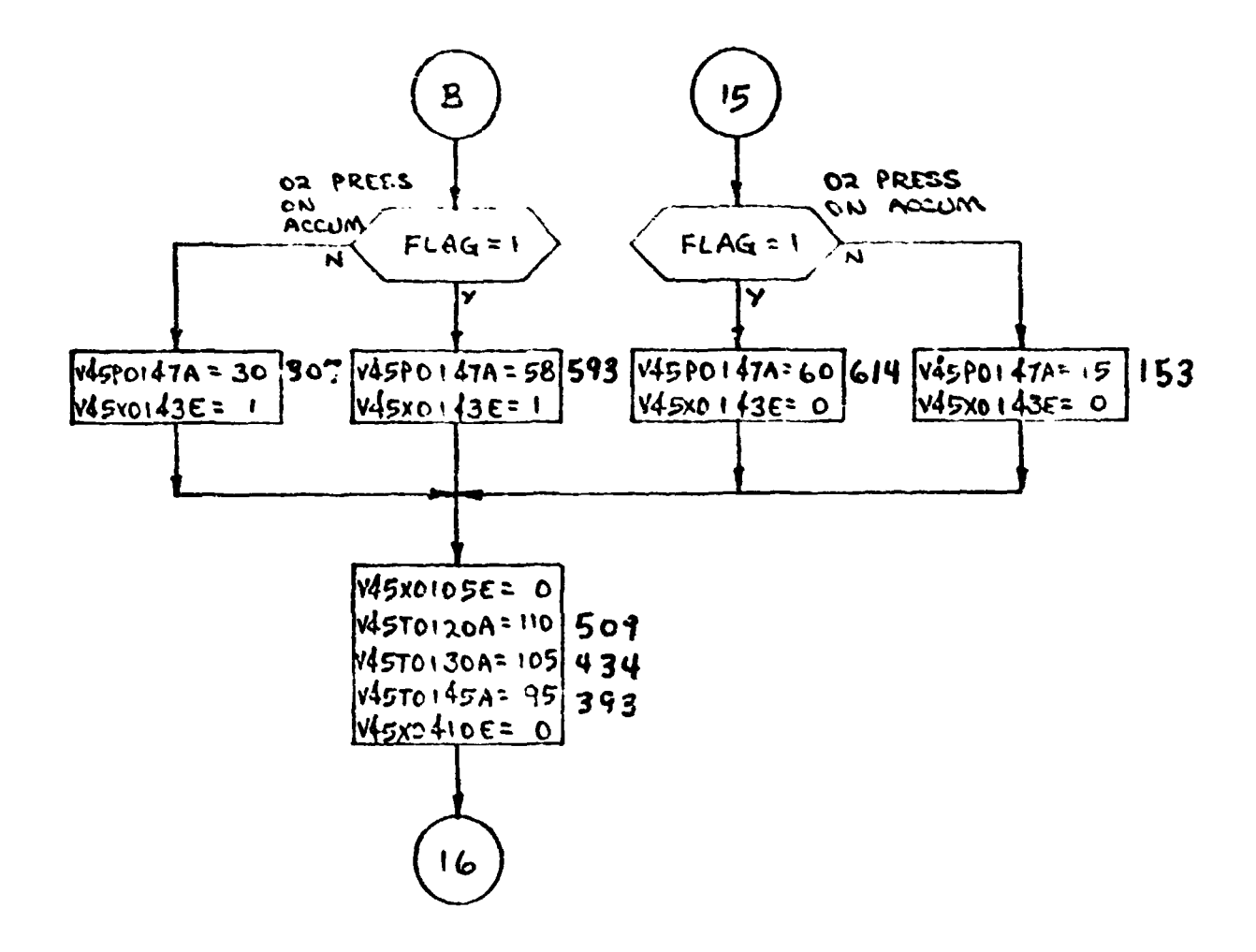

 $\bar{z}$ 

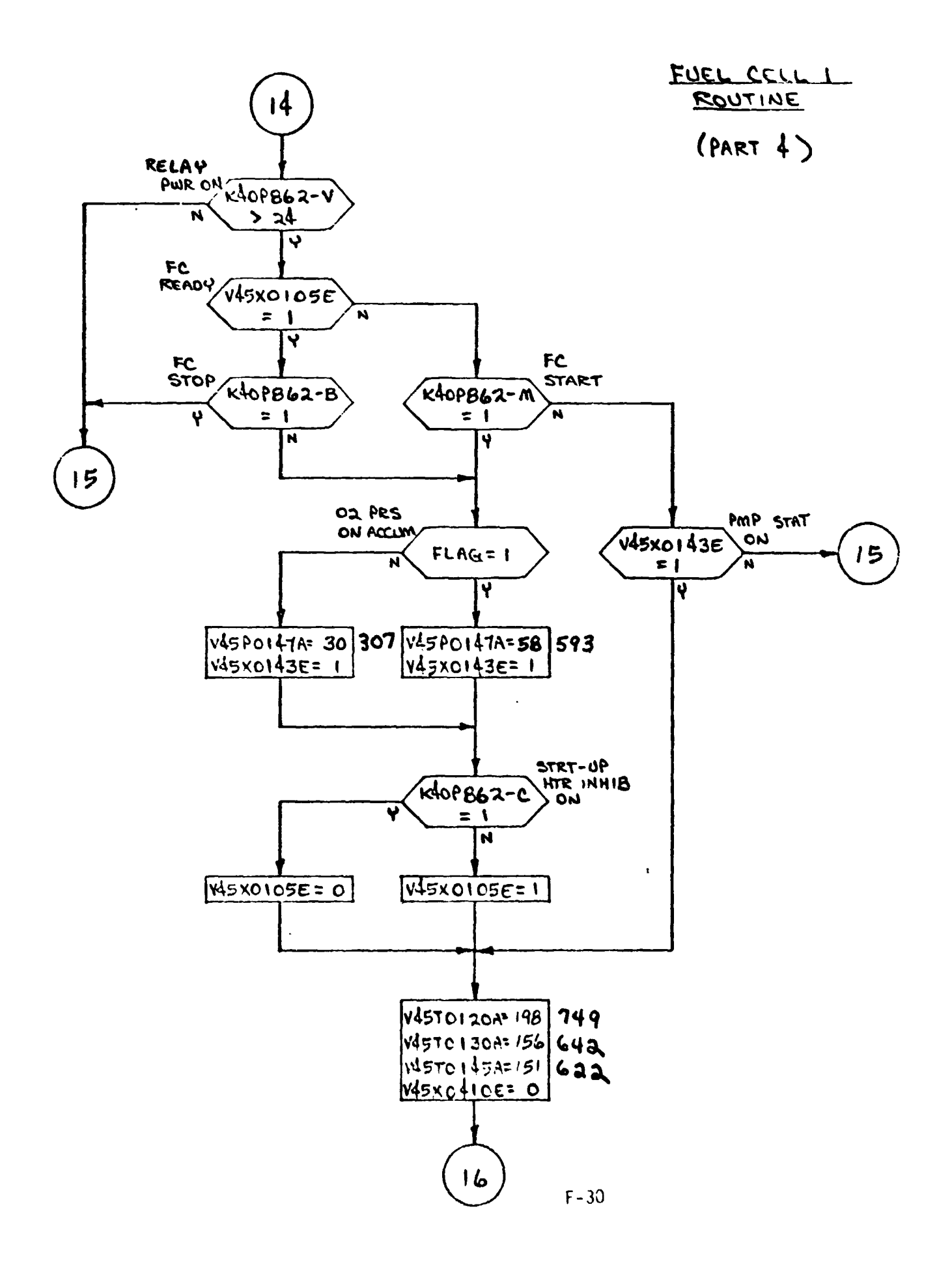

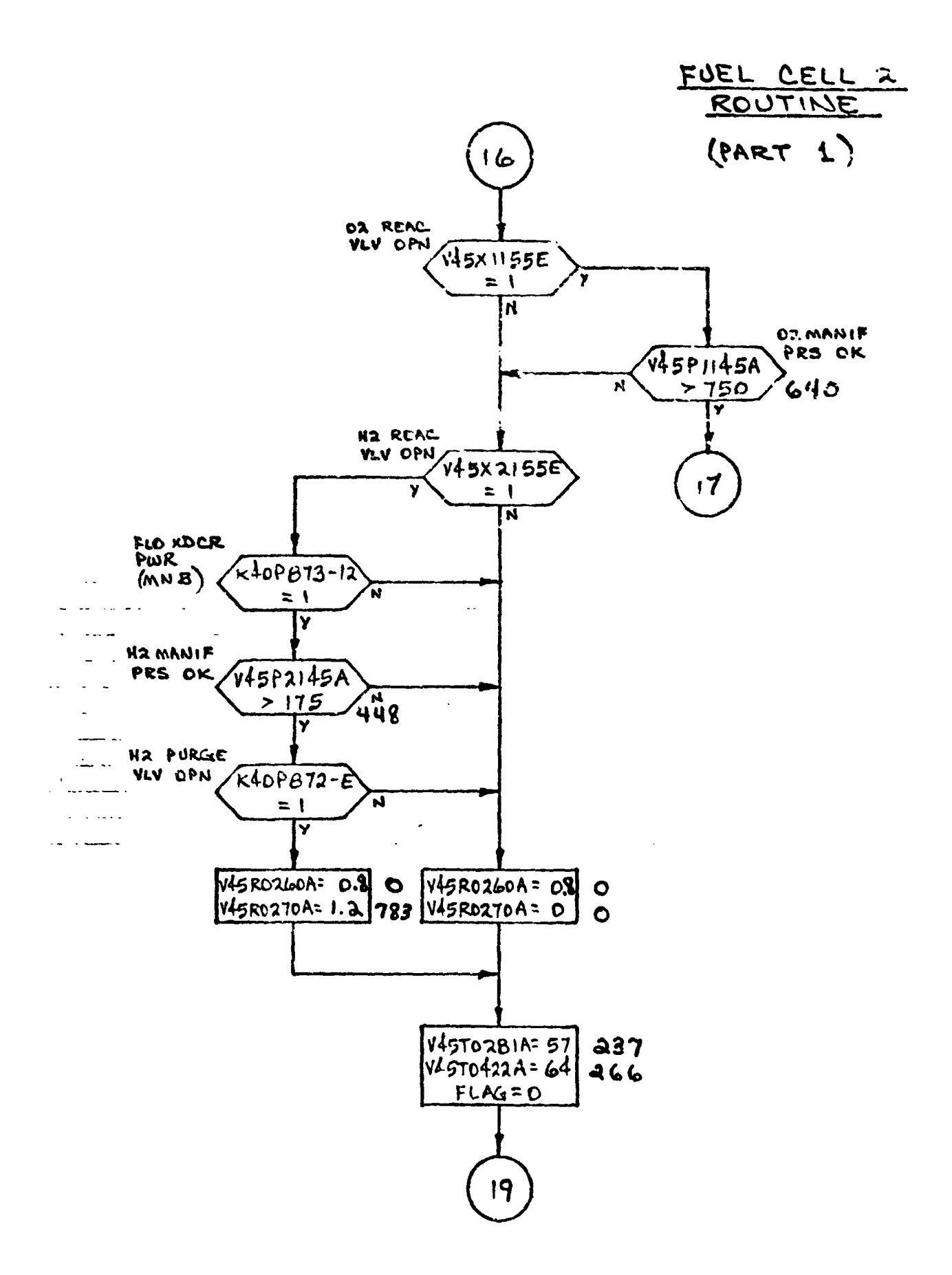

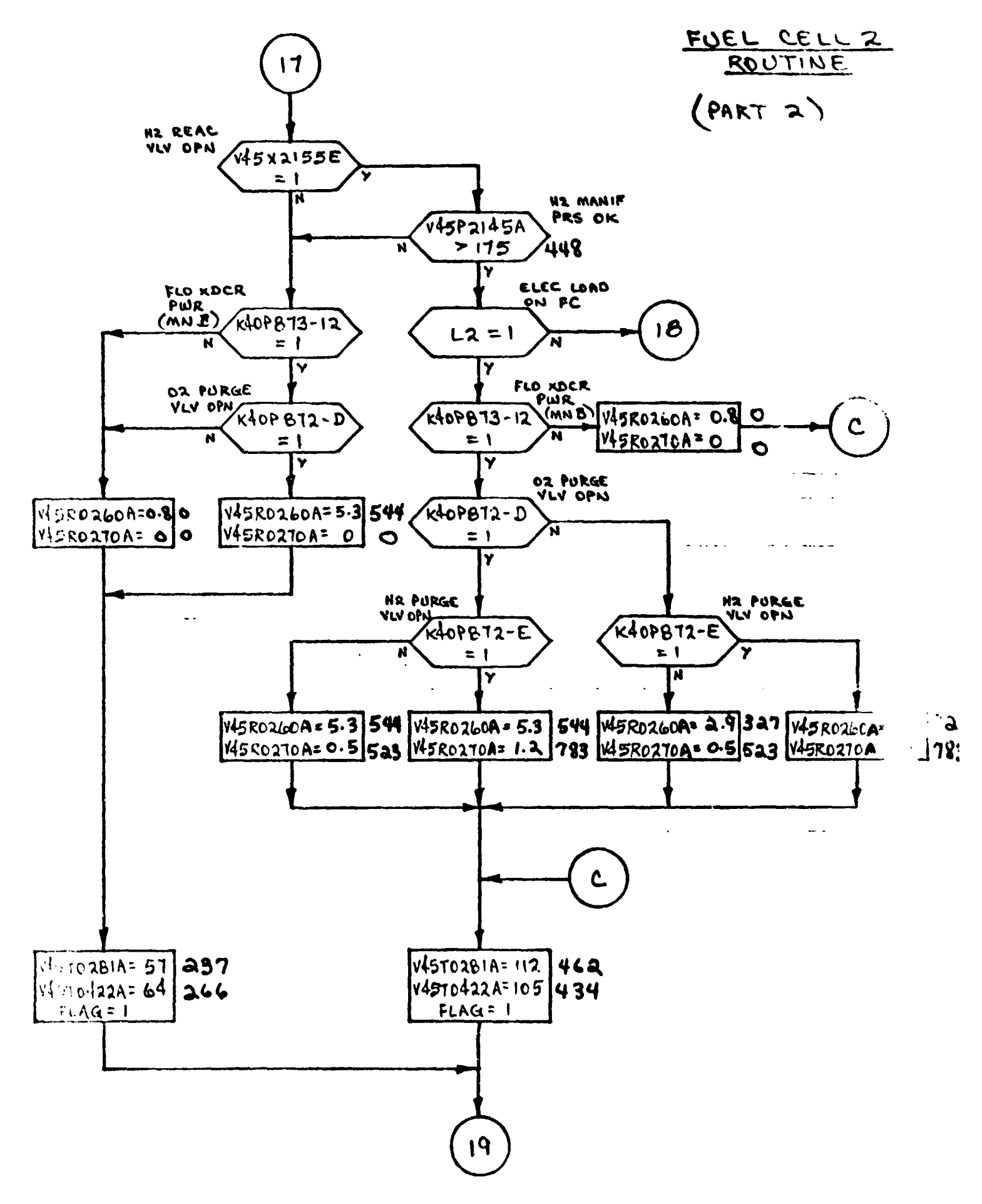

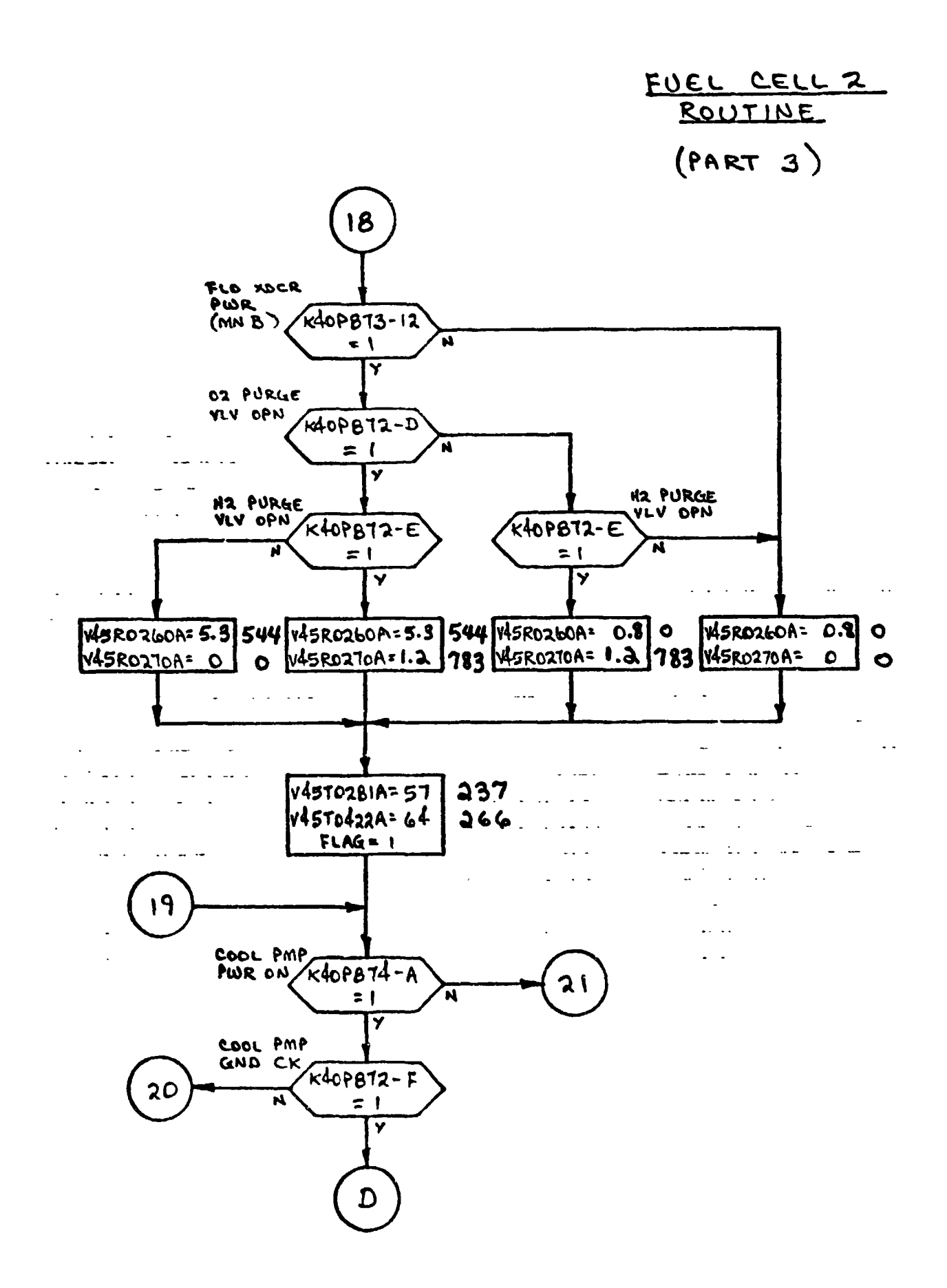

## FUEL CELL 2 ROUTINE (PART 3A)

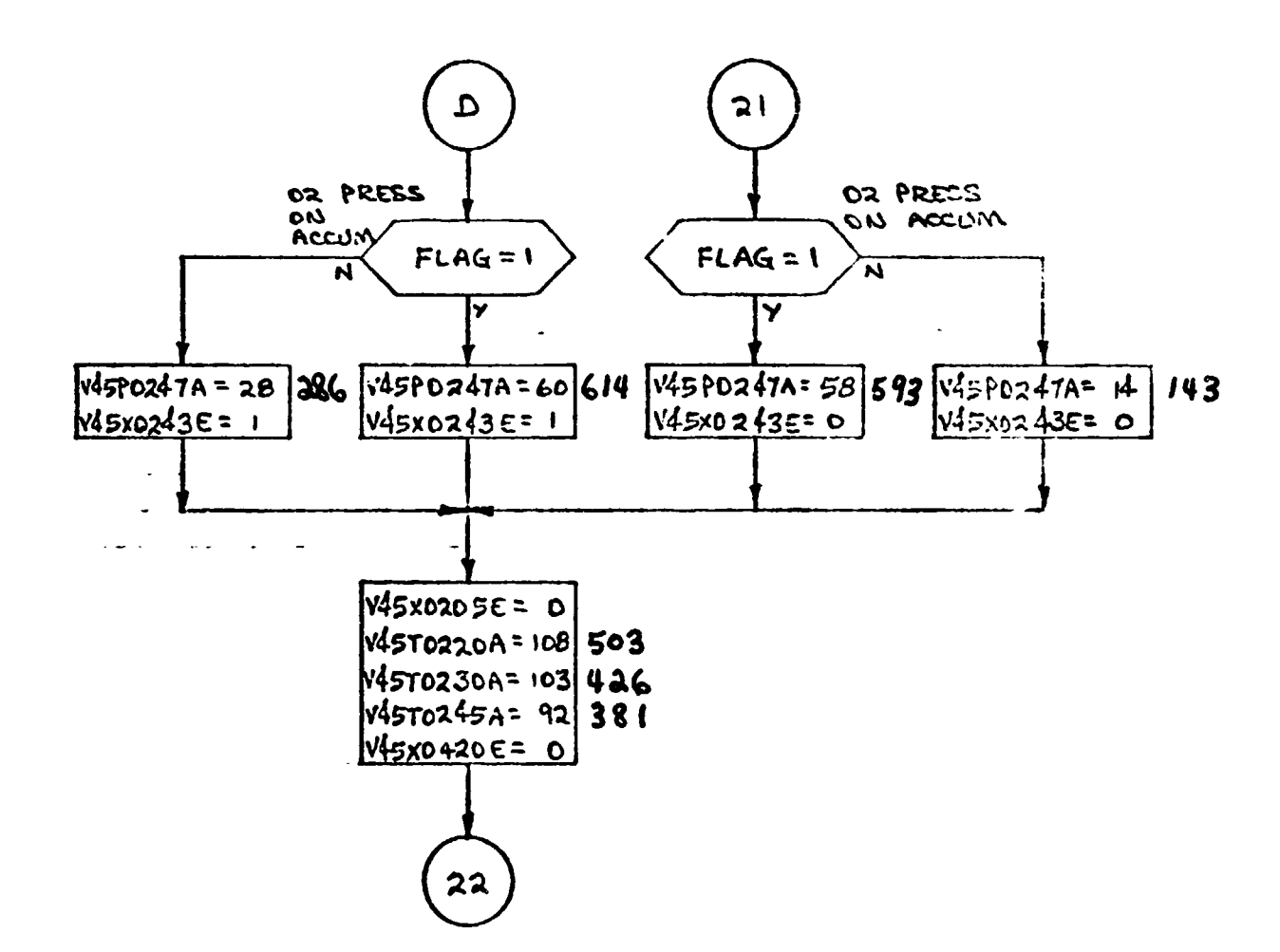

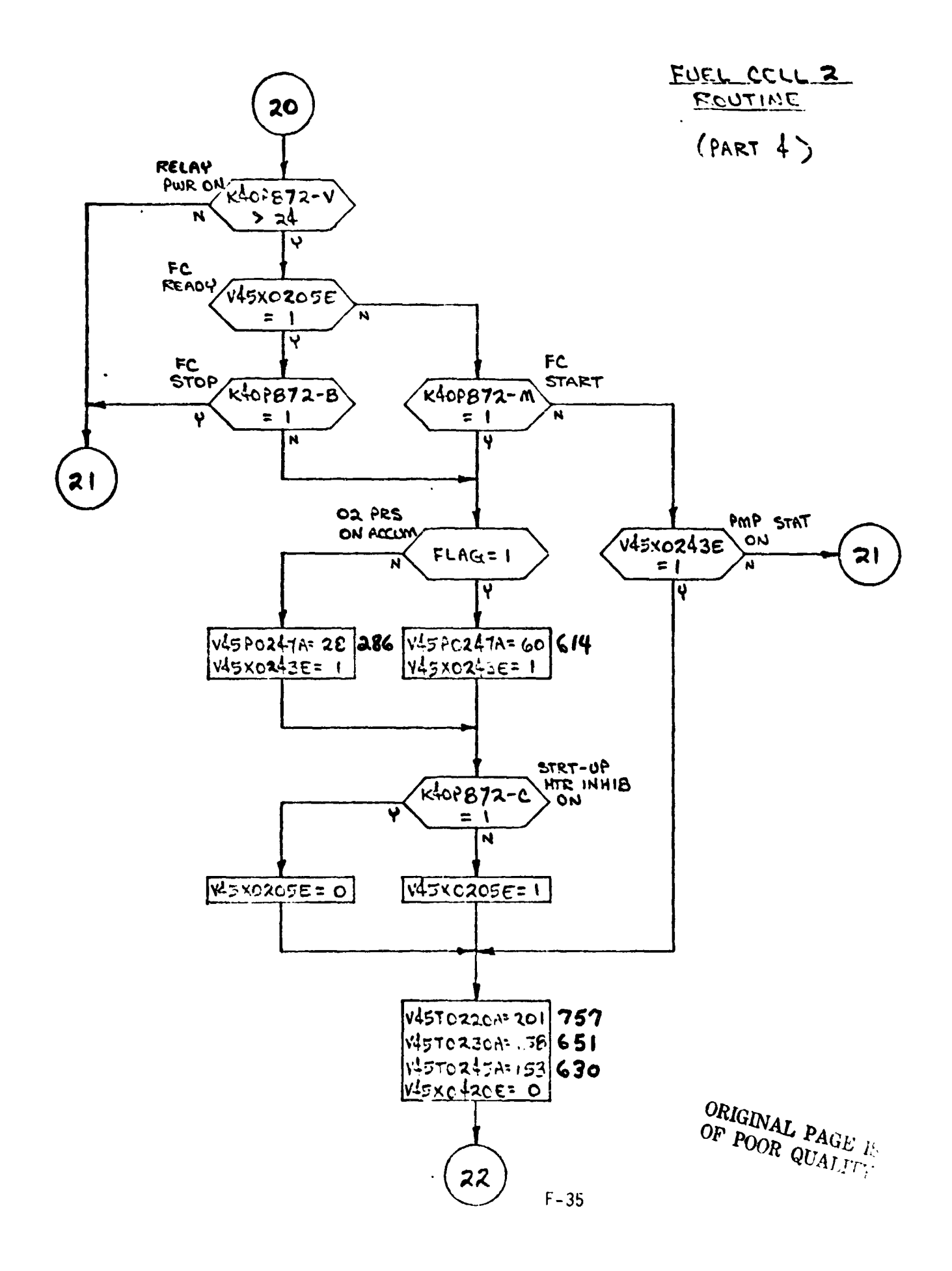

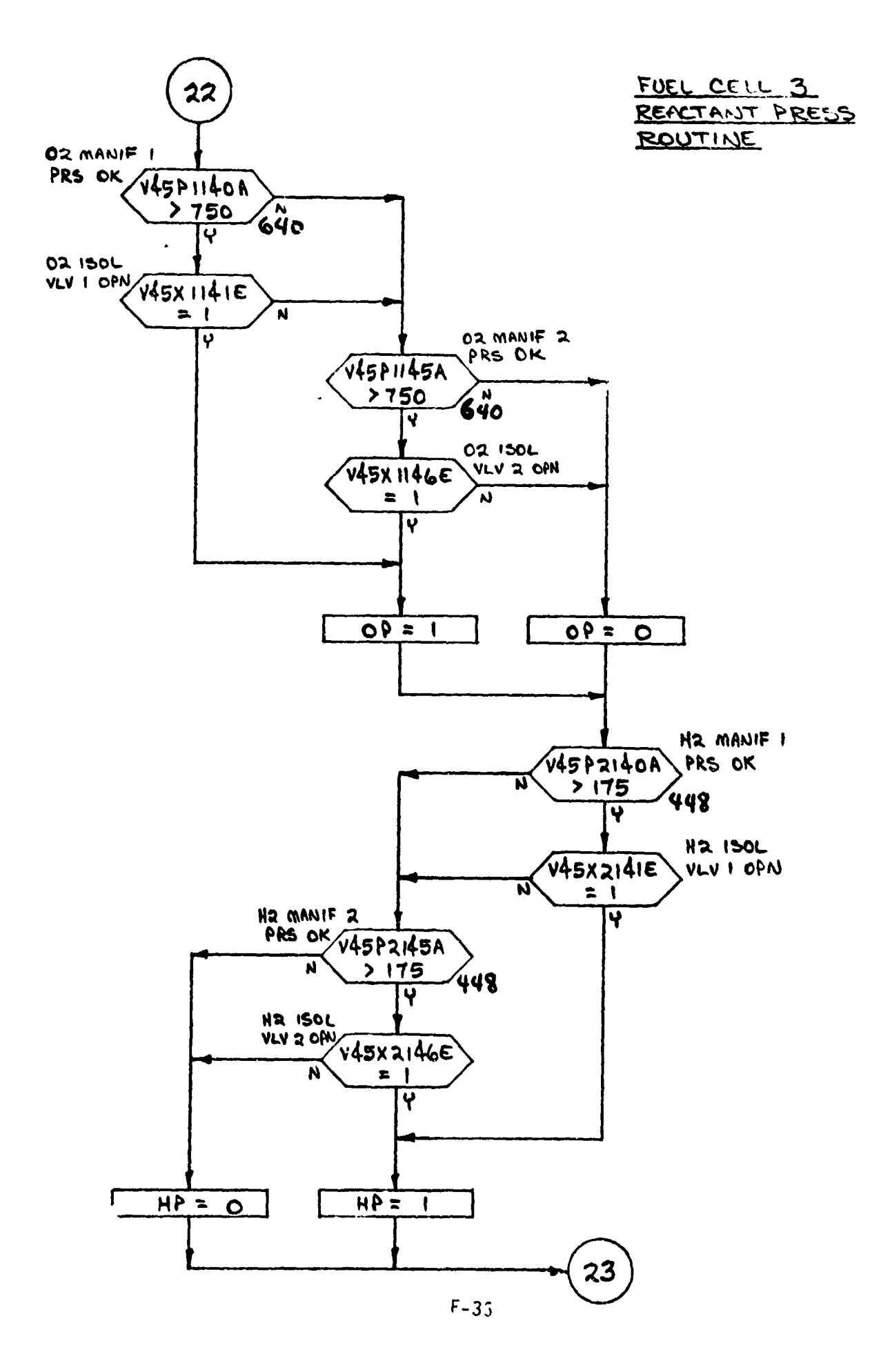

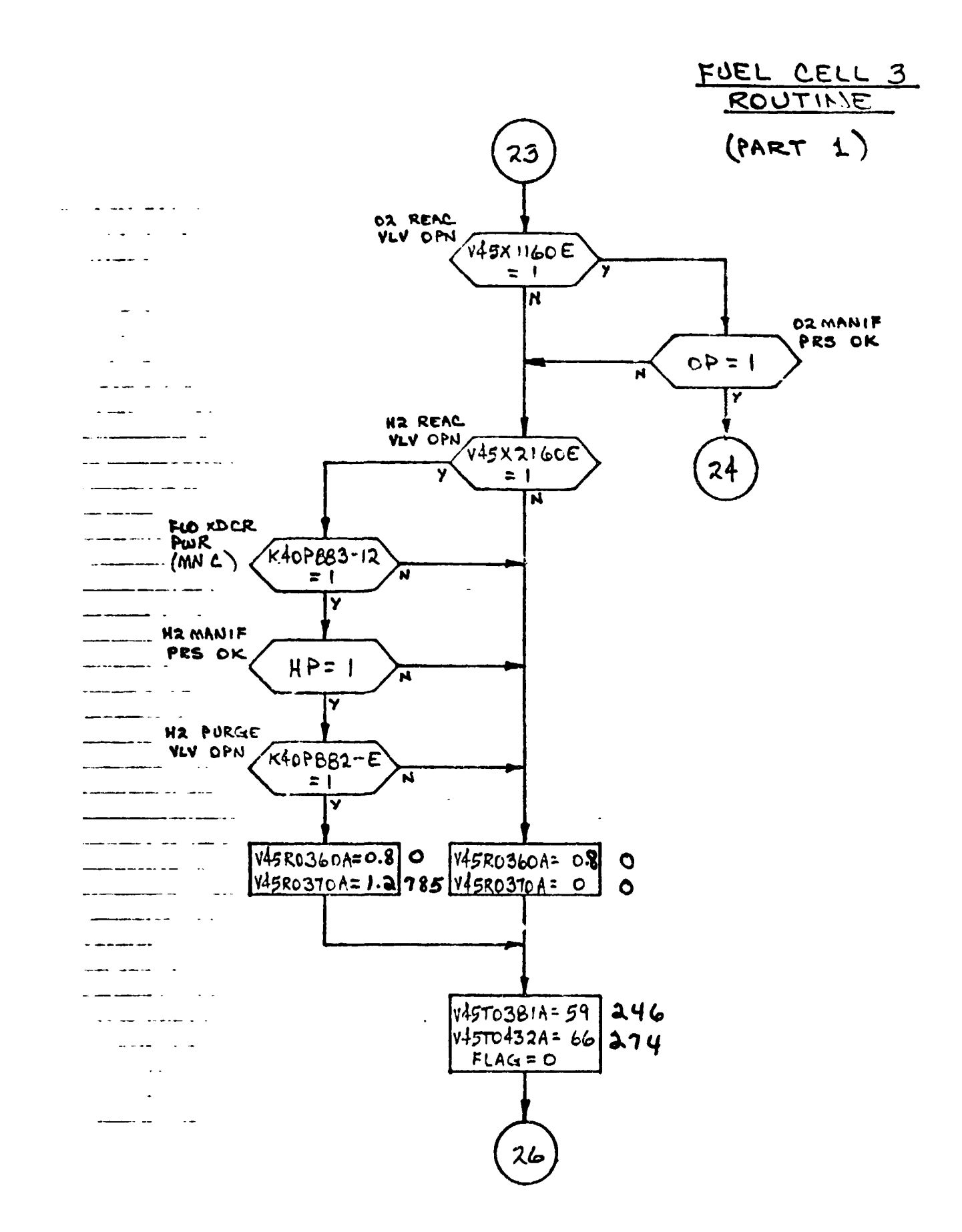

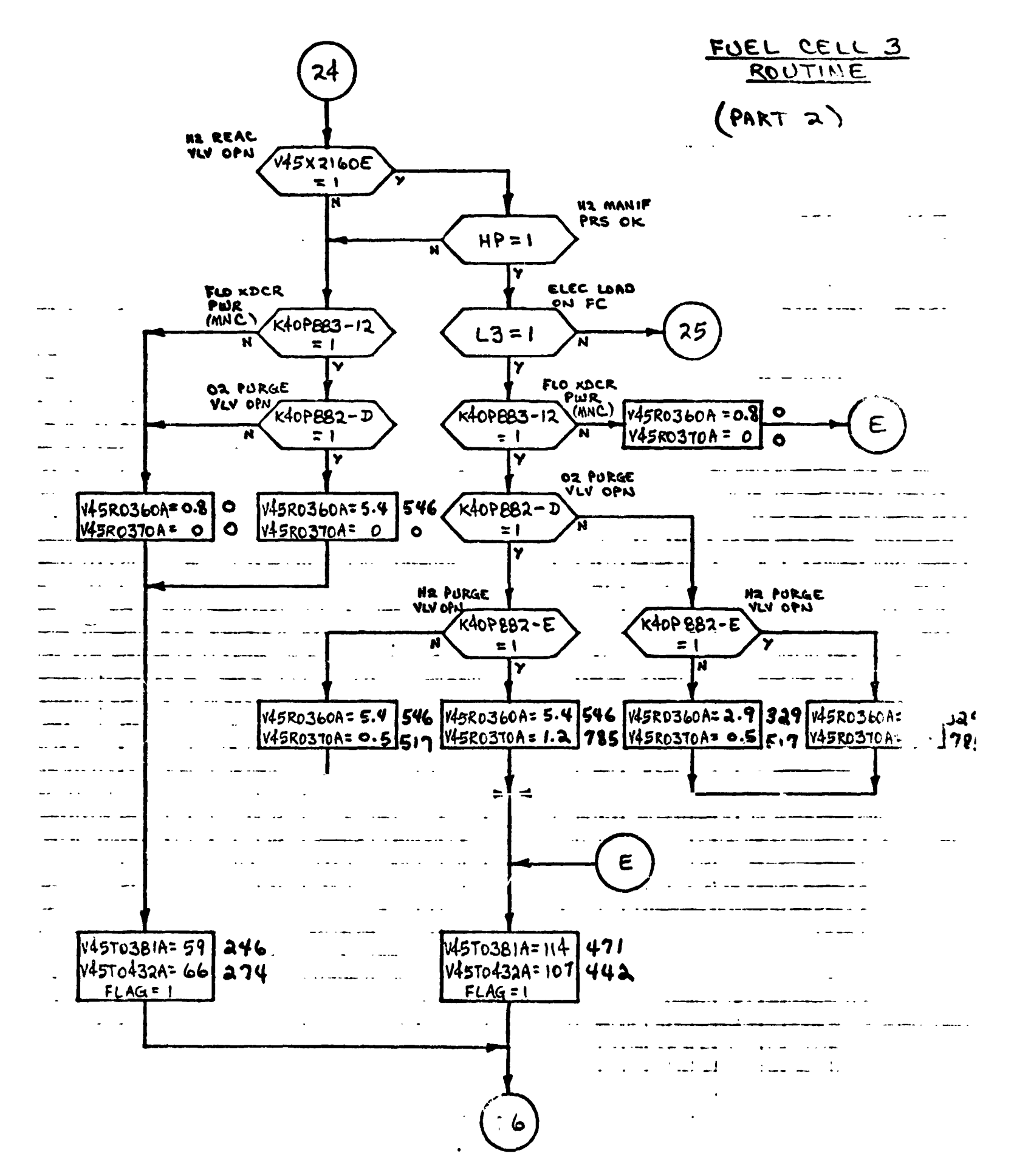

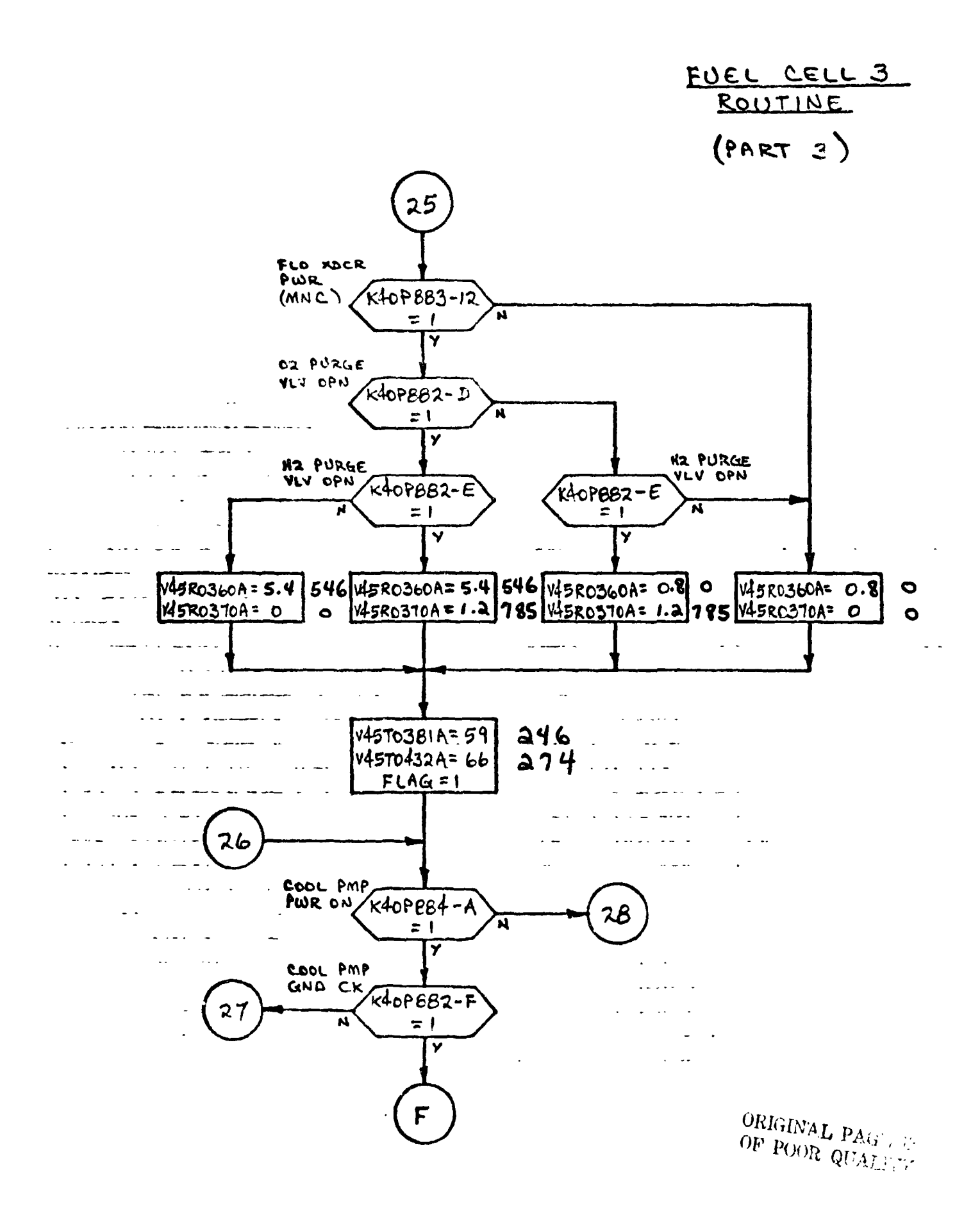

FUEL CELL 3 ROUTINE (PART 3A)

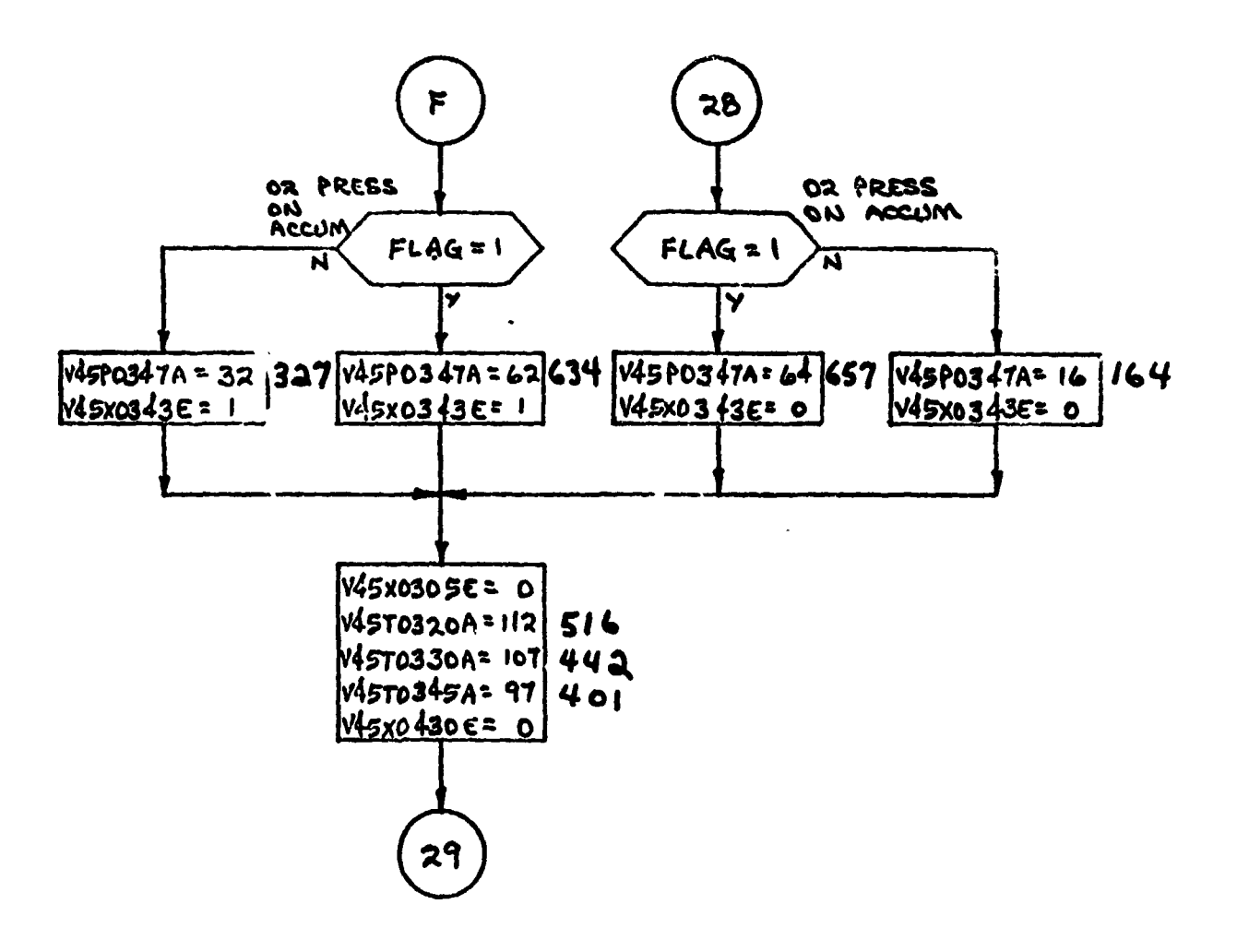

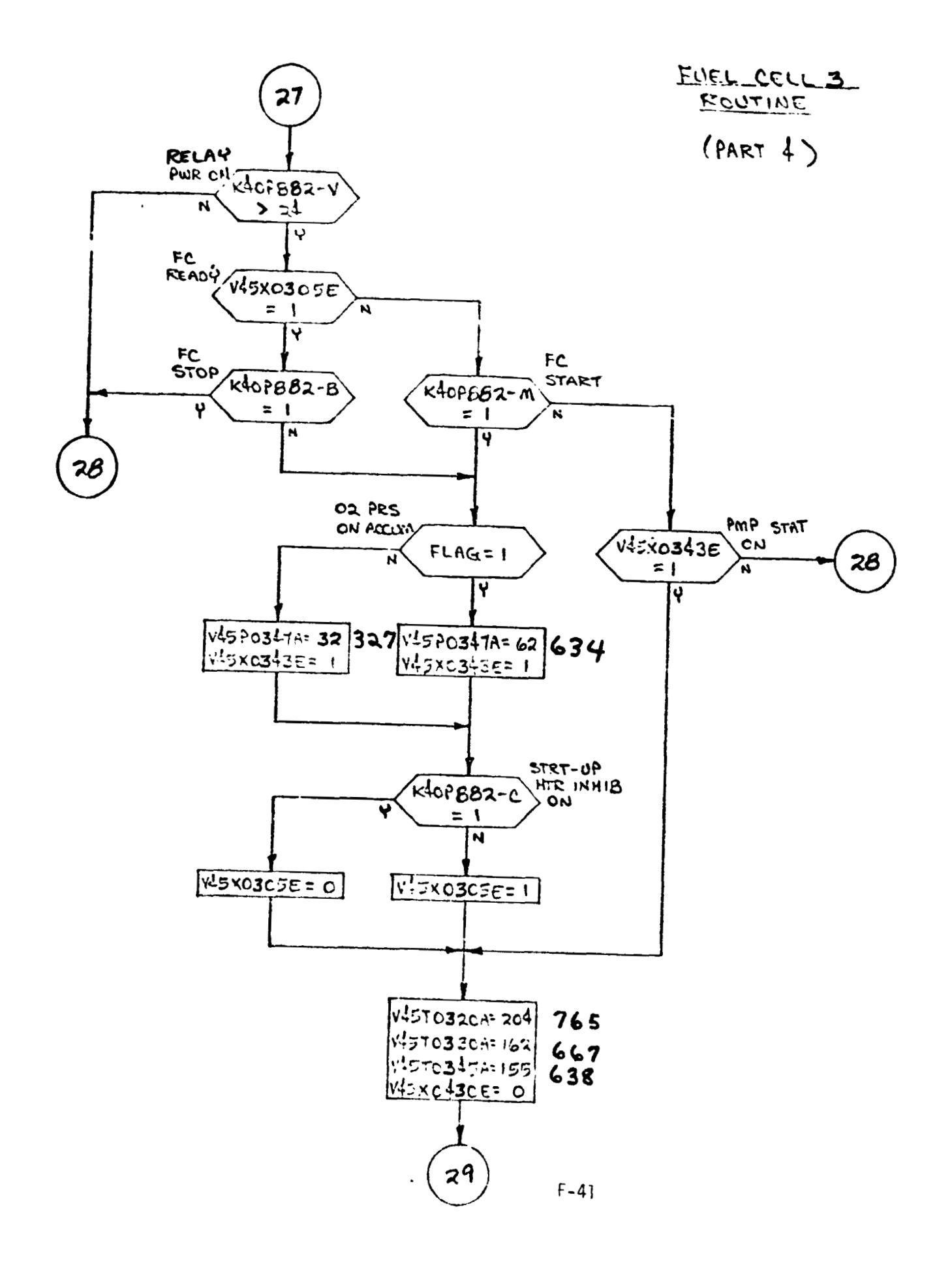

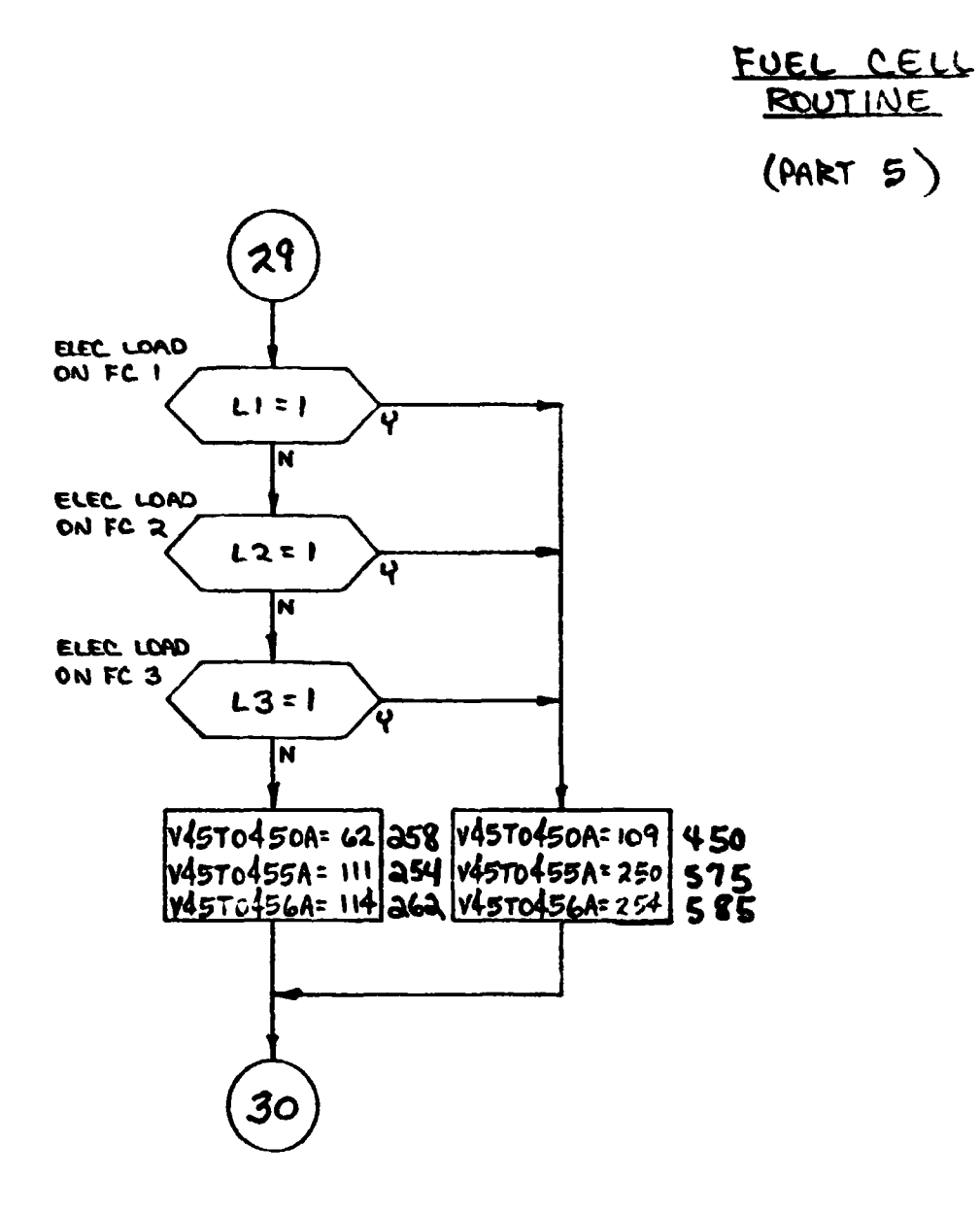

PURGE HEATERS ROUTINE

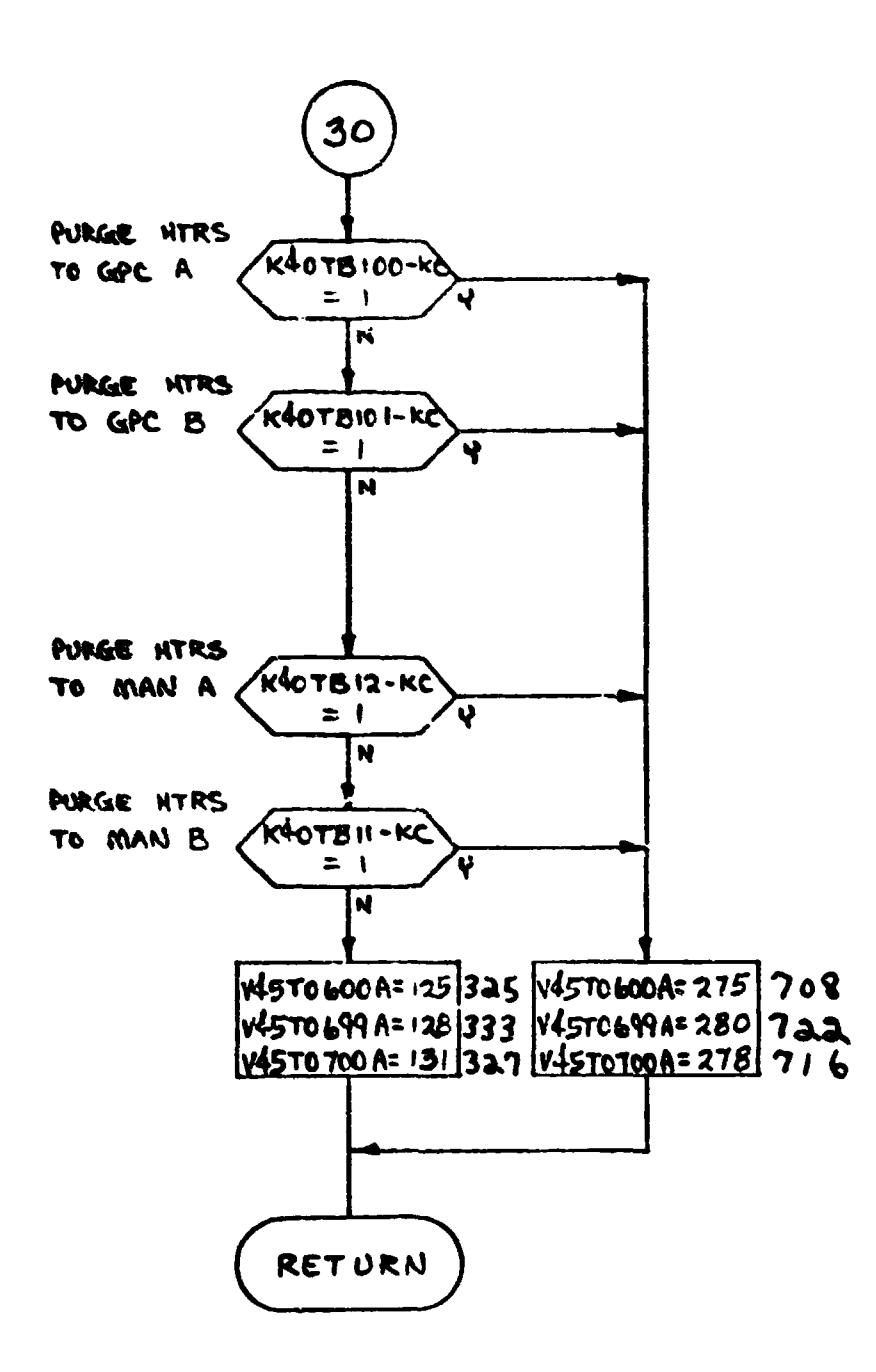

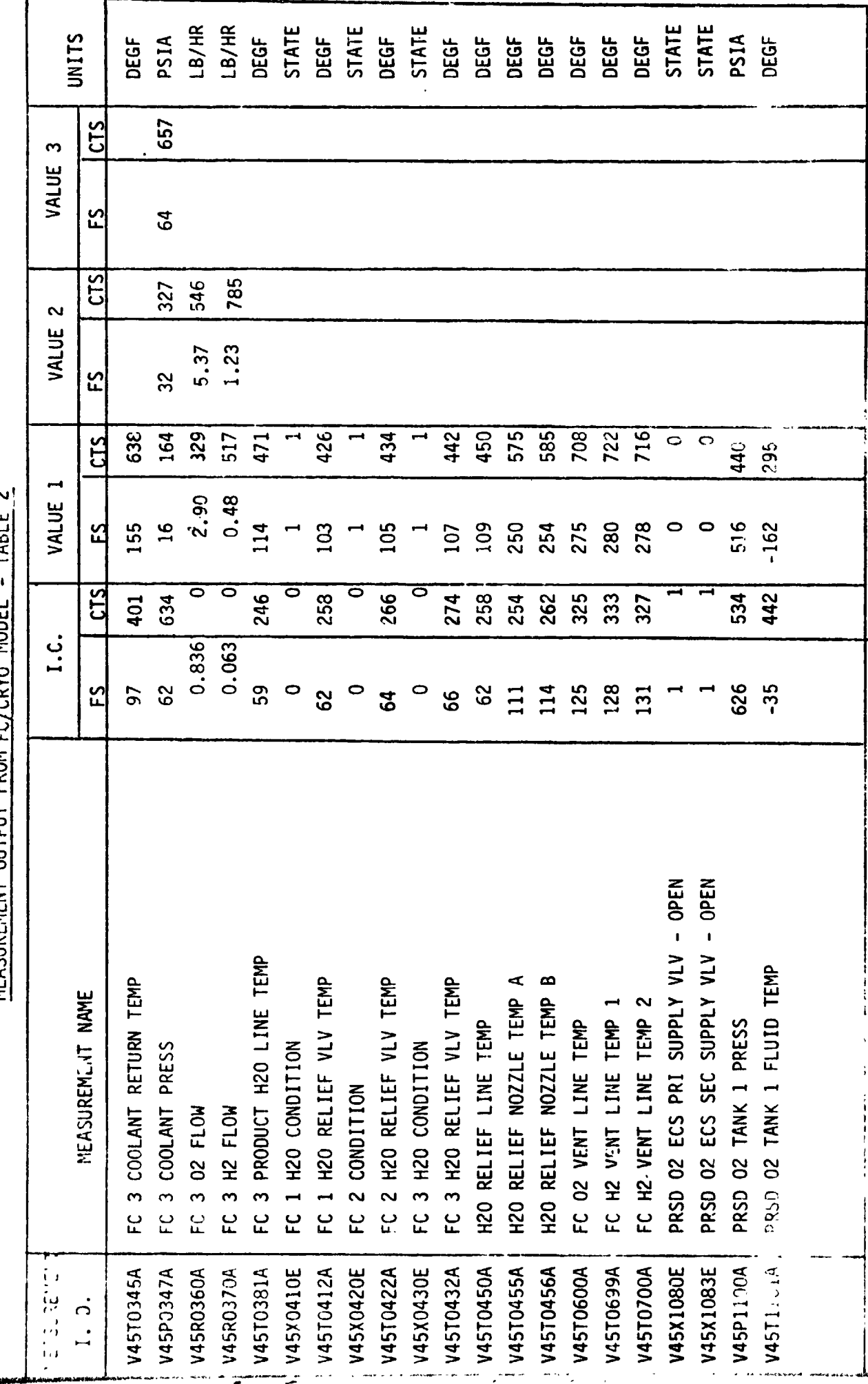

TARIF 2 MEASUREMENT QUIPUIT FROM ECZERVO MODEL ۸

 $F-52$ 

ند.<br>موجهان

TABLE 1 - STIMULI INPY<sup>--</sup> TO FUEL CELL/CRYO MODEL

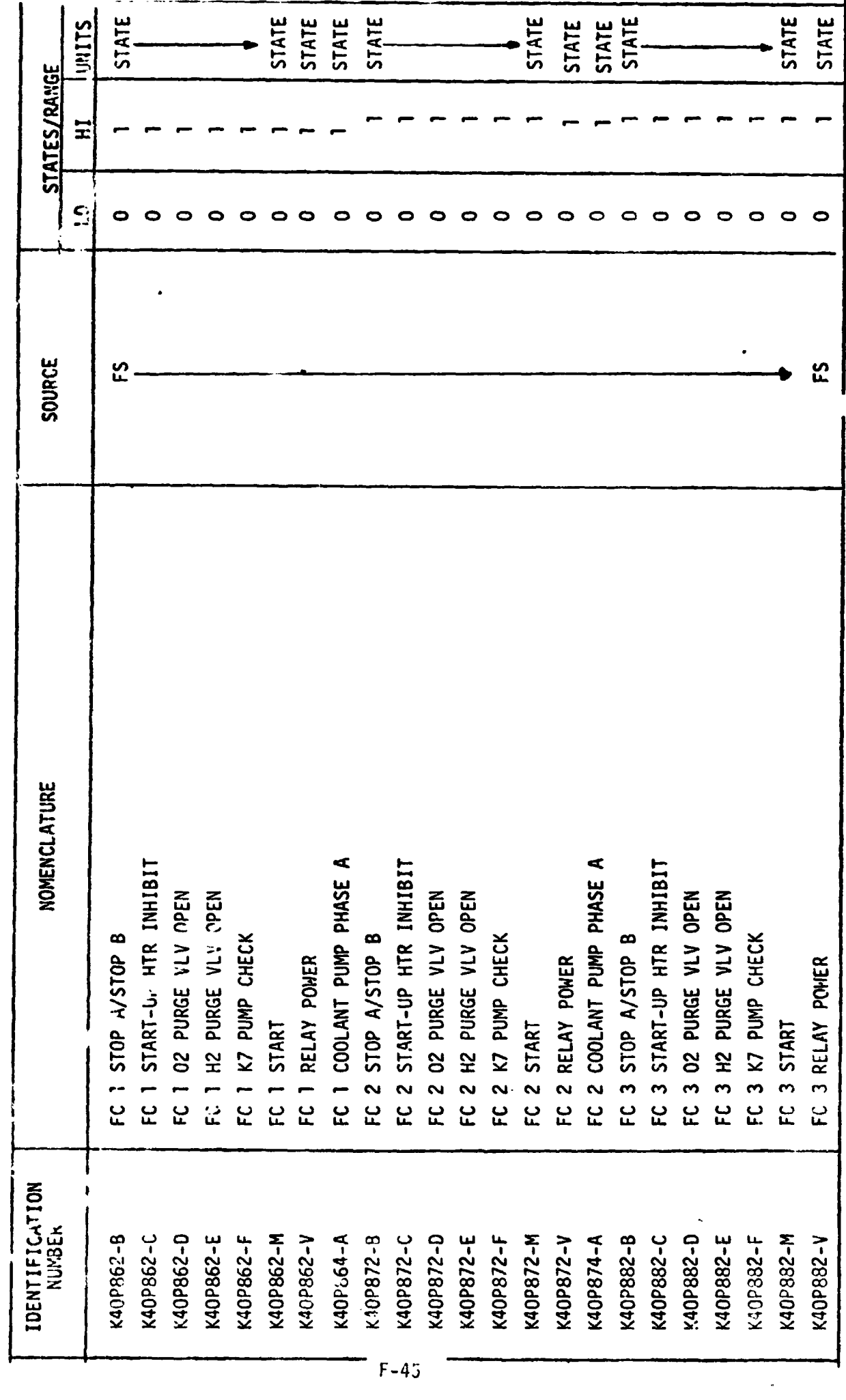

 $\frac{1}{2}$  ,  $\frac{1}{2}$ 

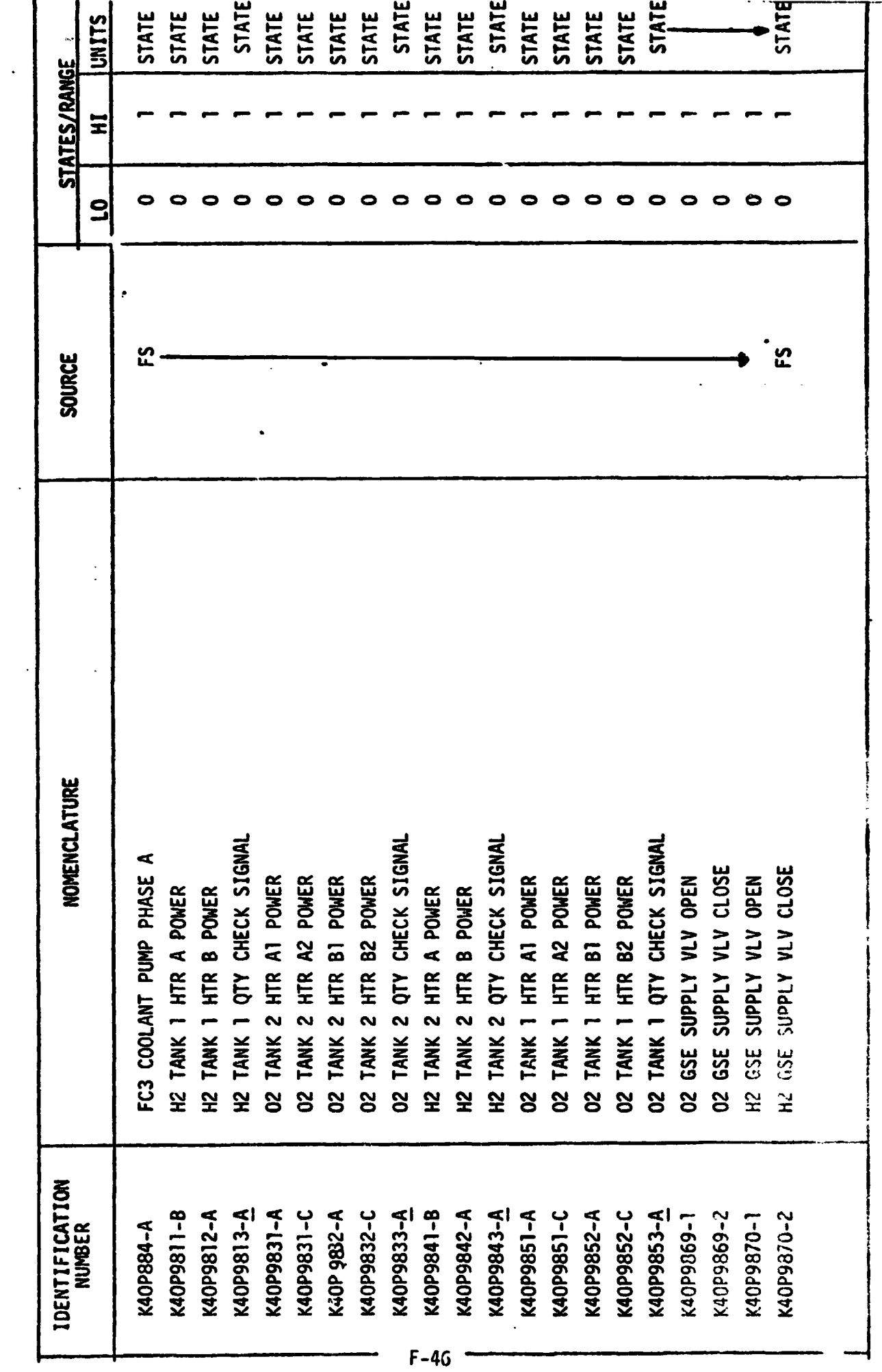

TABLE 1 - Continued.

. . . . . . . .

 $-$ 

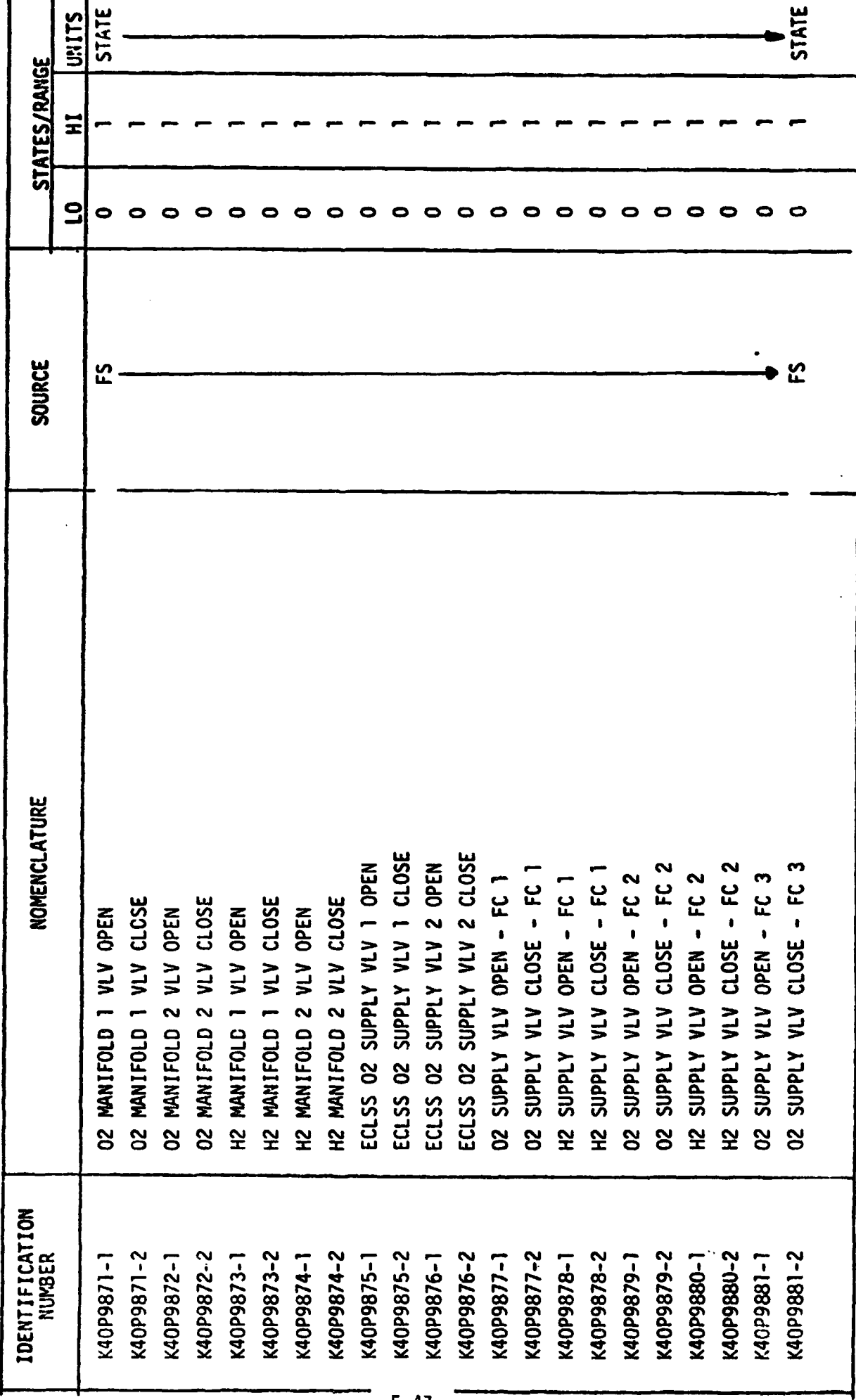

TABLE  $1 - Cq$  inded.

 $\ddot{\phantom{0}}$ 

 $\frac{1}{2}$ 

TABLE  $1 - \zeta$  . ed.

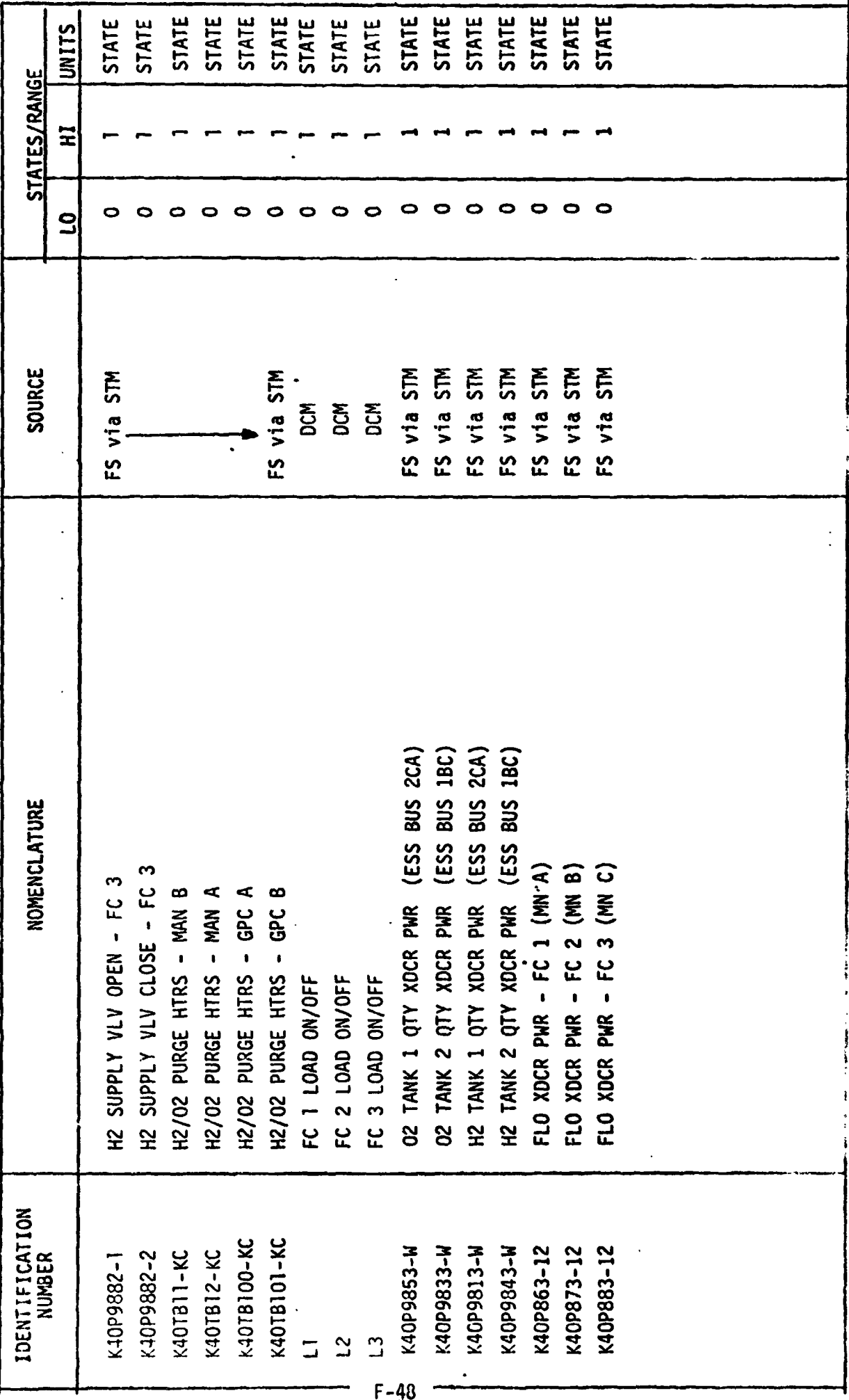

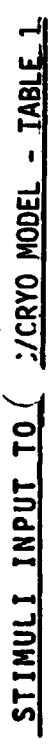

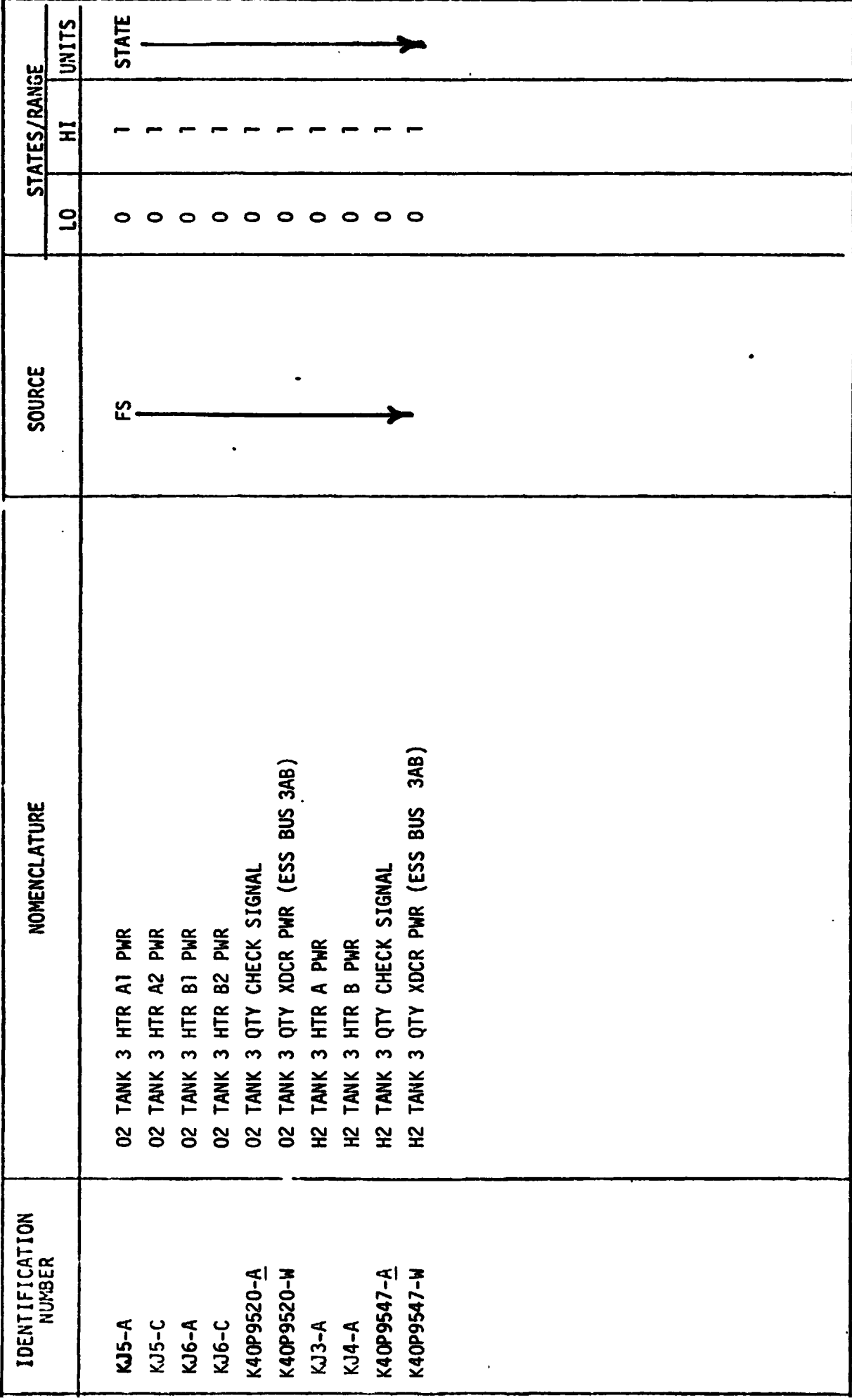

#### 4.2 OUTPUT MEASUREMENT LIST

Table 2 lists all model outputs along with the initial condition value for the output. Measurement 1.0. and Measurement Name precede pairs of numeric columns. The first of each pair is labeled FS indicating flight system engineering units. The second of each pair is labeled CTS indicating the GSIU count value corresponding to the FS value. I.C. indicates initial condition values. VALUE 1 typically indicates nominal values. VALUE 2 and VALUE **3**  columns indicate off nominal conditions.

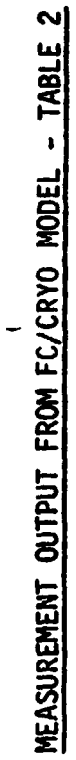

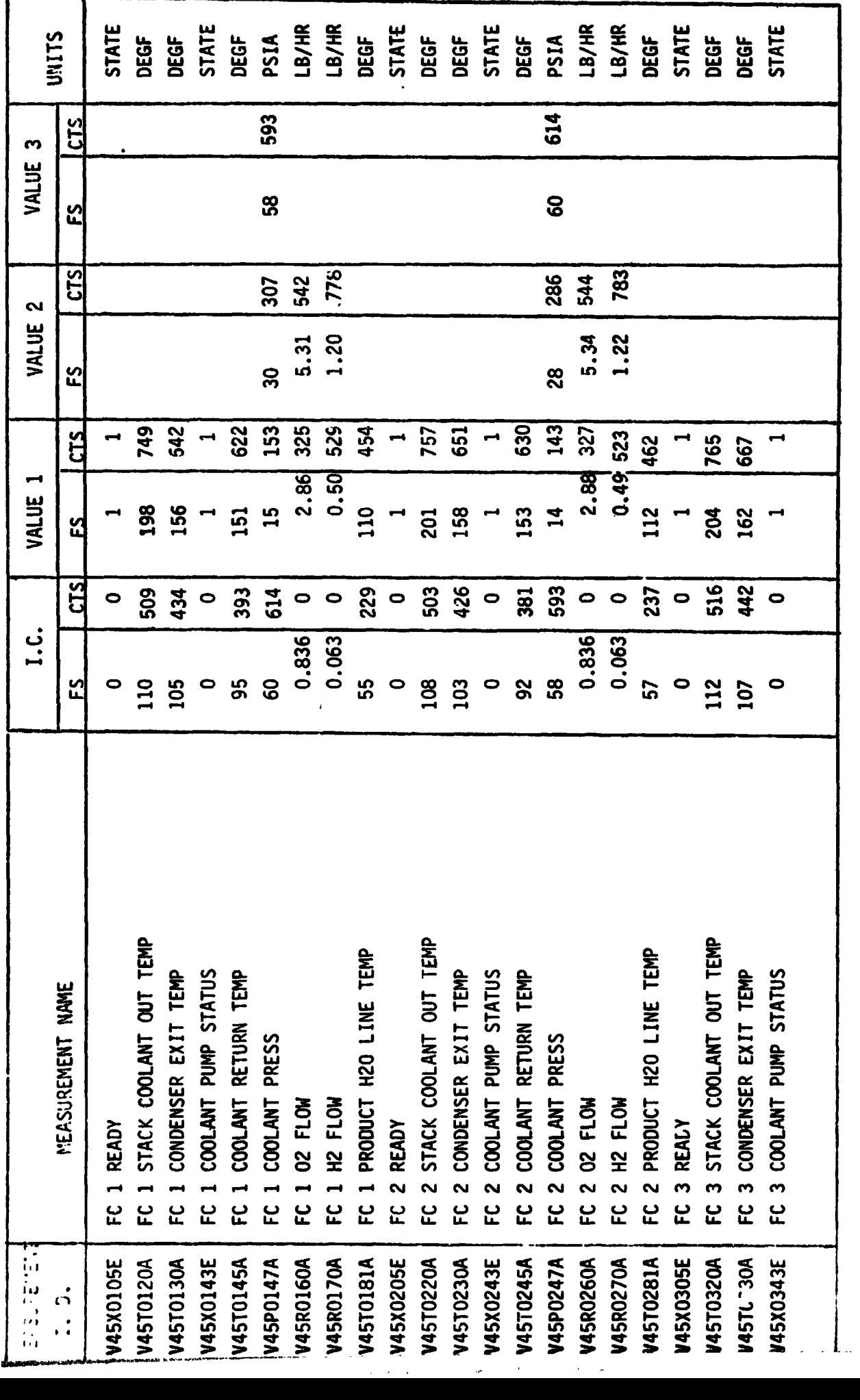

 $\mathcal{F}_{\text{max}}$  and

 $F-51$ an commencement and problem that

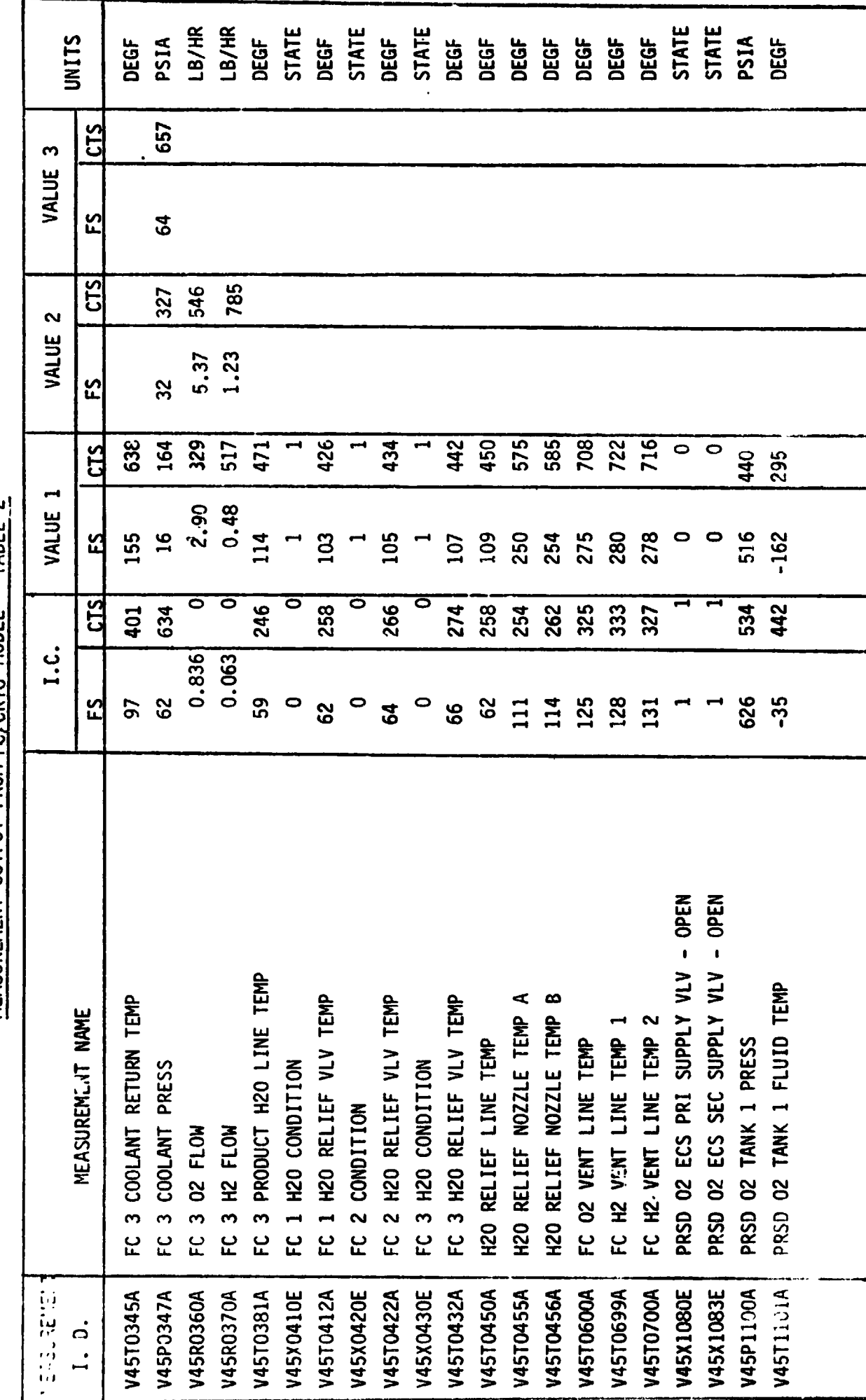

MEASUREMENT OUTPUT FROM FC/CRYO MODEL - TABLE 2

 $F-52$ 

Á,

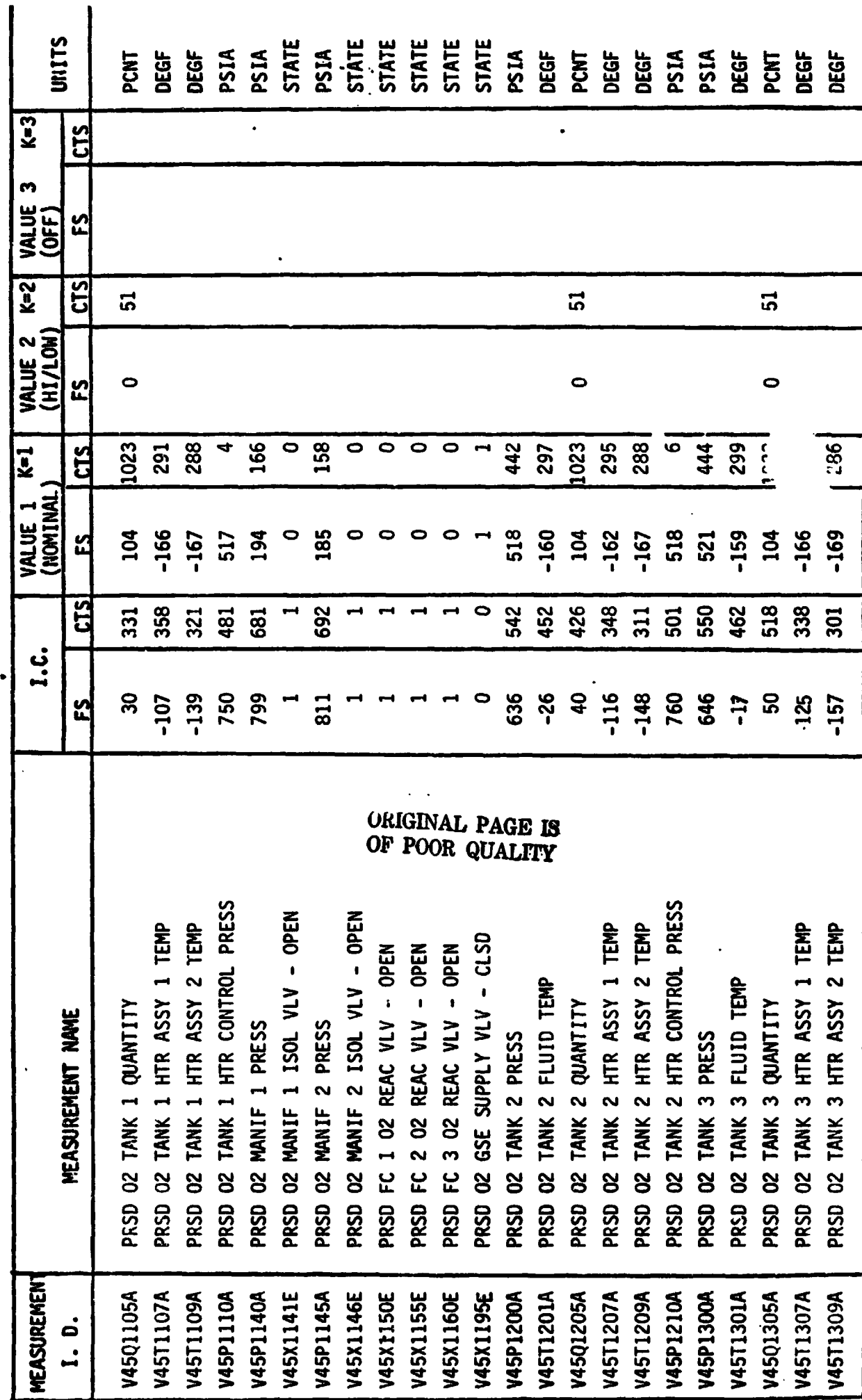

MEASUREMENT OUTPUT FROM FC/CRYO MODEL - TABLE 2

 $\bar{\phantom{a}}$ 

 $F-53$ 

 $\bar{z}$ 

 $\ddot{\cdot}$ 

 $\ddot{\phantom{0}}$ 

 $\frac{1}{\sqrt{2}}$ 

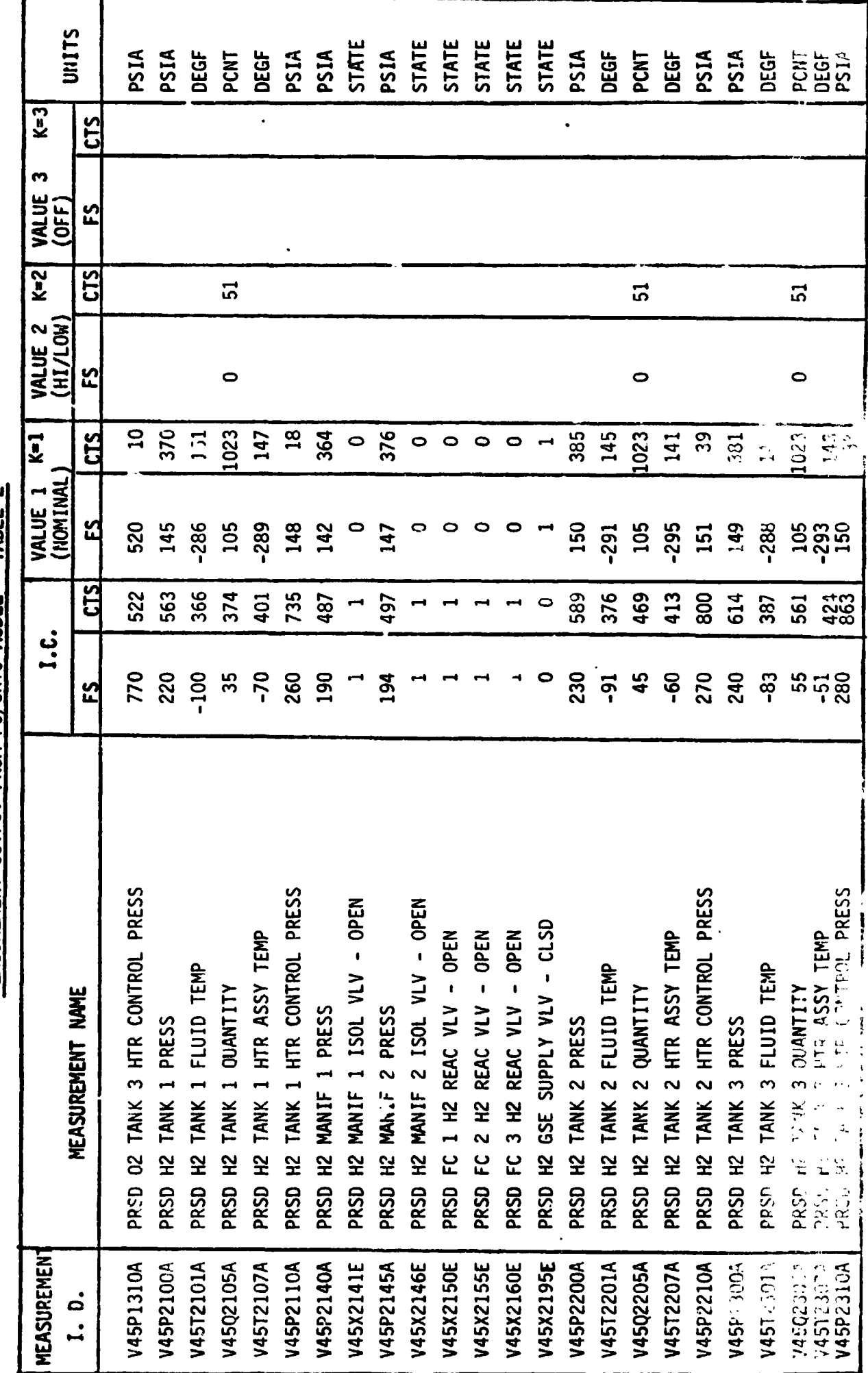

<u>MEASUREMENT QUTPUT FROM FC/CRYO MODEL - TABLE 2</u>

#### 5.0 REFERENCES

- 1. LA-8-10100-1/JSC-11174, Space Shuttle Systems Handbook 0V-102
- 2. VS70-450102, Schematic Diagram Fuel Cells
- 3. VS70-450202, Schematic Diagram Cryo Subsystem
- 4. ICD-3-1603-05, Section 3.5, Interface Control Document for Fuel Cell & Cryo Controls
- 5. SD76-SH-0027, Functional Subsystem Software Requirements (FSSR-6)
- 6. SD72-SH-0104-1, System Definition Manual, paragraph 5.0, Fuel Cell/Cryogenic System
- 7. LEC-9485, Orbiter 102 Subsystem Simulation Requirements

APPENDIX G

ATMOSPHERE REVITALIZATION/H20 MATH MODEL REQUIREMENTS
# **ACK~lO!dLEDGEKl'lTS** :

**The mathematical model flow chart appearing In Section 3 was based on one**  , **b prepared by Rockwell/Downey, California and provided the basic information from which this requirements document was prepared.** 

## **TABLE OF CONTENTS**

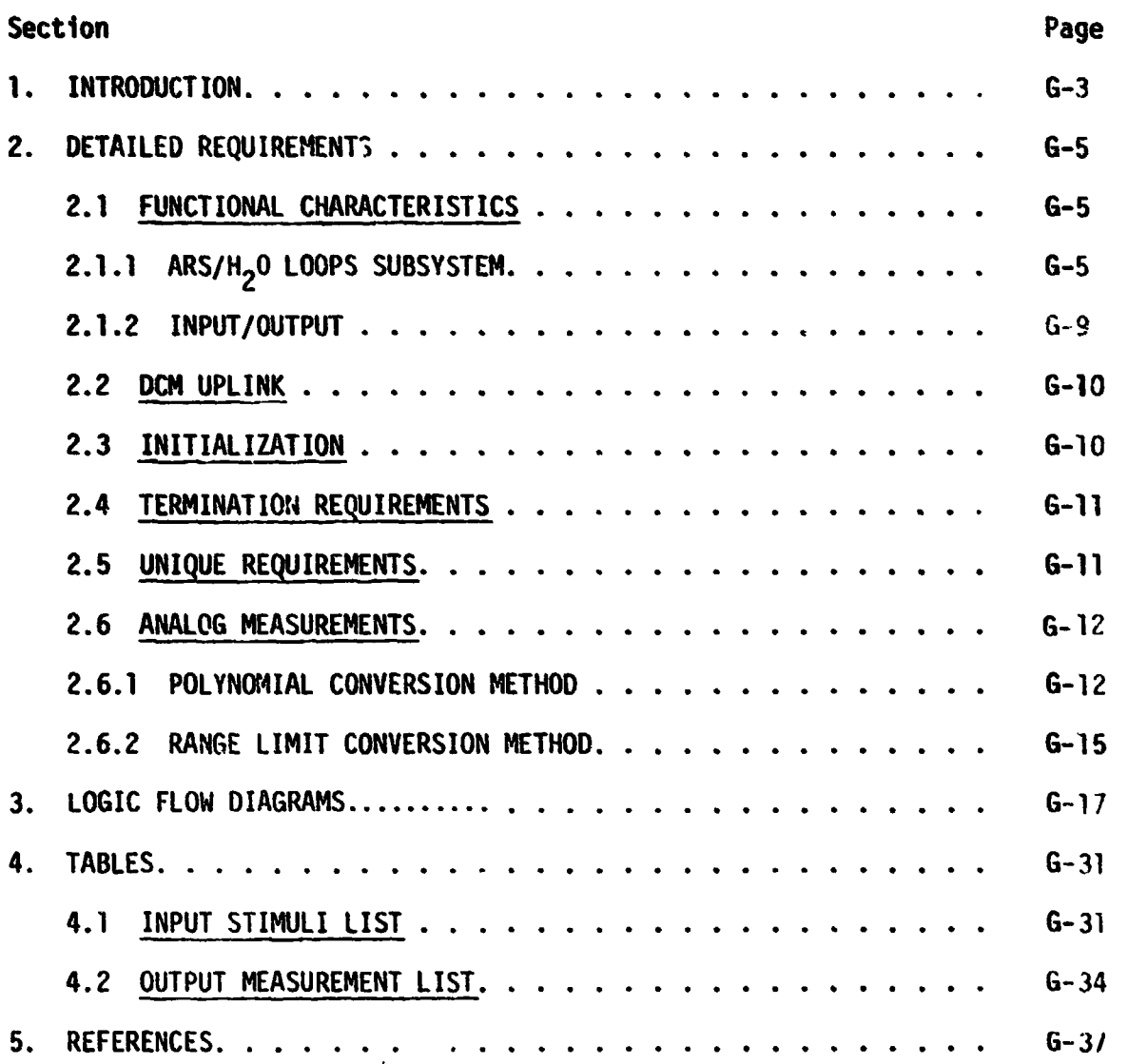

# **FIGURES**

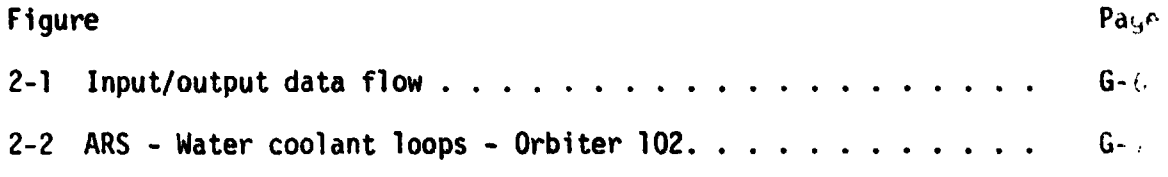

#### 1. INTRODUCTION

Math models are used to simulate many of the Shuttle systems for which hardware does not exist in **SAIL.** A group of these models are termed non-avionic models since they do not simulate avionic equipment. The non-avionic **models** are needed to provide responses to cockpit switches, to drive cockpit displays, and to supply data for on-board software processing. The following list **of**  non-avionic models wl;l operate within the lest Operations Center **(TOC)** Ground Standard Intertace Unit (GSIU).

- **Hain** Propulsion System (Orbiter Portion)
- APV/Hydraul ic
- Active Thermal Control
- Atmosphere Revitalization System **(H20** Loops and PCS/Airlock)
- **•** Fuel Cell/Cryogenics
- Smoke Detection/Fire Suppression
- $\bullet$  Water/Waste Management

When the TOC Display and Control Module **(DCM)** operator depresses the "SYS LOAD" key, the model programs, which are stored on the Fixed Head Disk **in**  the DCM, are automatically loaded into the GSIU. The models are then activated and terminated by DCM test language statements. While the models are operating in the GSIU, the DCM operator is able to inhibit one, all, or **any** combination of model outputs with test language statements. This provides the DCM operator with control of output parameter values when **off-**  .nominal conditions are desired. To simplify the models and ease the processing **load** on supporting test equipment, the model requirements define nominal conditions only. Further, analog values fc - output parameters change in step fashion when responding to inputs, except when specific change rates for particular parameters are required. The DCM operator **j'. also able** to alter the value that the model uses to generate parameter outputs. This allows the DCM operator to adjust output parameter values  $\Box$ needed to satisfy various mission phases.

When the model is activated, it shall check the input stimuli and shall provide **approprlate output measurement values. It is preferred that the model proride output data when the input stimuli change. Bus activity is then minimal** during those mission phases when the stimuli remain constant. However, the **6sIU opemting system may requtre a cyclic model program in whlch case the model output rate** . **shall be once per second.** 

ORIGINAL PAGE IS<br>OF POOR QUALIFY

## **2. DETAILED REQUIREMENTS**

This model simulates those functions **of** the **ARS/H20** Loops Subsystem that are in the Orbiter. **To** simplify the model, only those subsystem functions needed to support testing **of** the Shuttle avionics system are provided.

**The** model receives stimuli from one source, the flight system via the Signal Termination Module **(STM);** the model provides output parameter values **to** the flight system via the STM. Figure 2-1 illustrates the data flow in and out **of** the model. Tables 2-1 and 2-2 list the input stimuli and output measurements. Figure 2-2 illustrates the general functioning of the **ARS/H20** Loops Subsys tem.

## 2.1 **FUNCTIONAL CHARACTER1 STTCS**

## **2.1** .I **ARS WATER** COOLANT **LOOPS**

Thermal control within the cabin area and the avionics bays **(1, 2,** and **3)**  is accomplished by two parallel water coolant loops. For **OV-102,** both water coolant loops will be operated simultaneously during launch and entry. During orbital operations, only one water coolant loop will be operated. The water coolant loops (fig. **2-2)** remove crew and equipment generated heat, and transport it to the active thermal control subsystem **(ATCS)** interchanger for heat rejection. Each coolant loop is identical with the exception that the primary loop contains two parallel mounted pumps and **a** shuttle check valve, while the secondary has only one pump and no shuttle check valve.

**As** depicted in figure 2-2 water flow leaving the pump first passes through a shuttle check valve (primary coolant loop only) to prevent flow around the inactive pump. On leaving the valve, the water coolant encounters a relief device. After this, the water coolant enters the silver ion general  $\cdot$ **(SIG)** water chiller which cools fuel cell water to allow the water managere at subsystem SIG to provide proper water purification. From the SIG water  $\epsilon$  it i. the water coolant divides into two different paths.

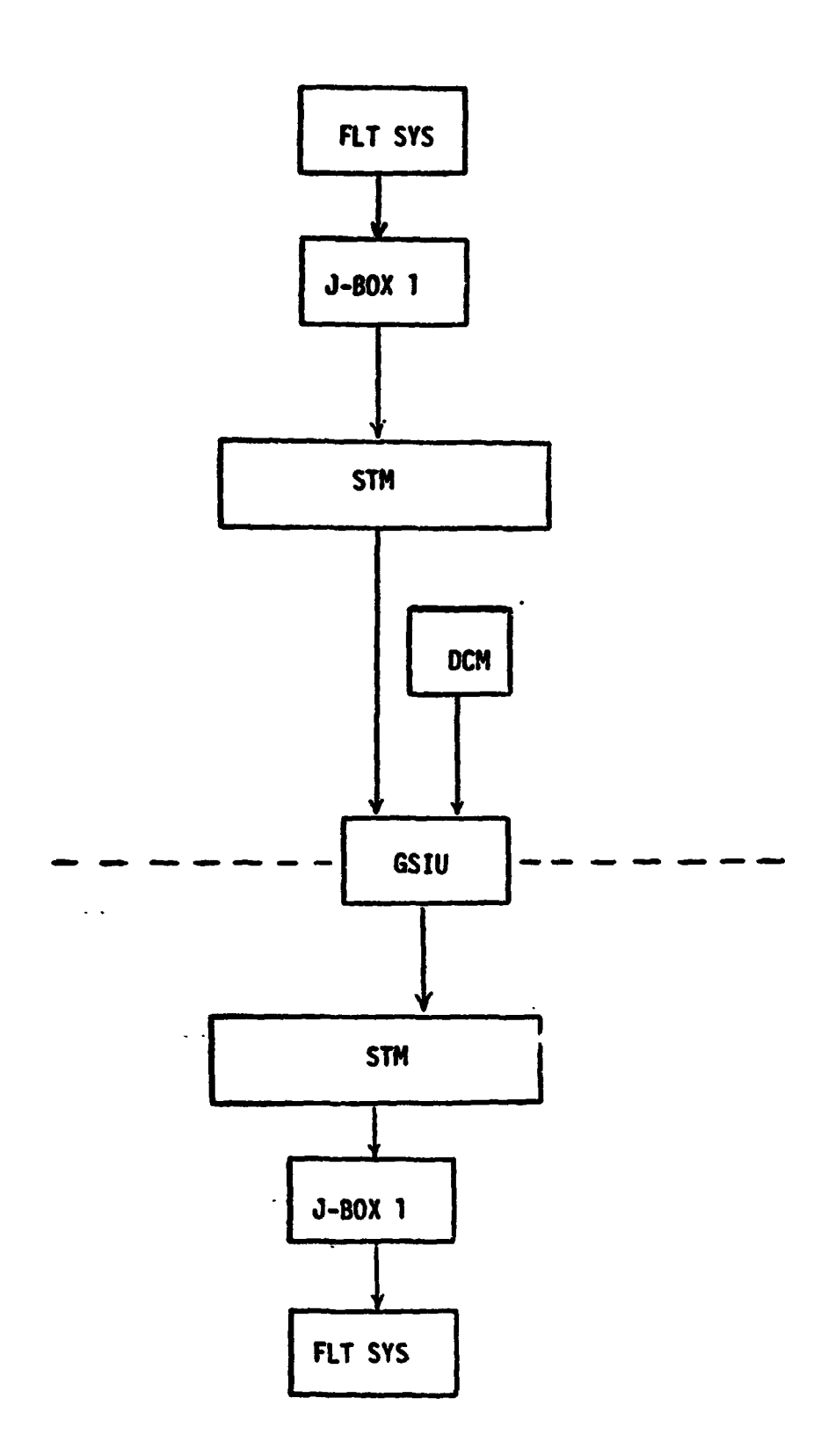

Figure 2-1.- Input/output data flow

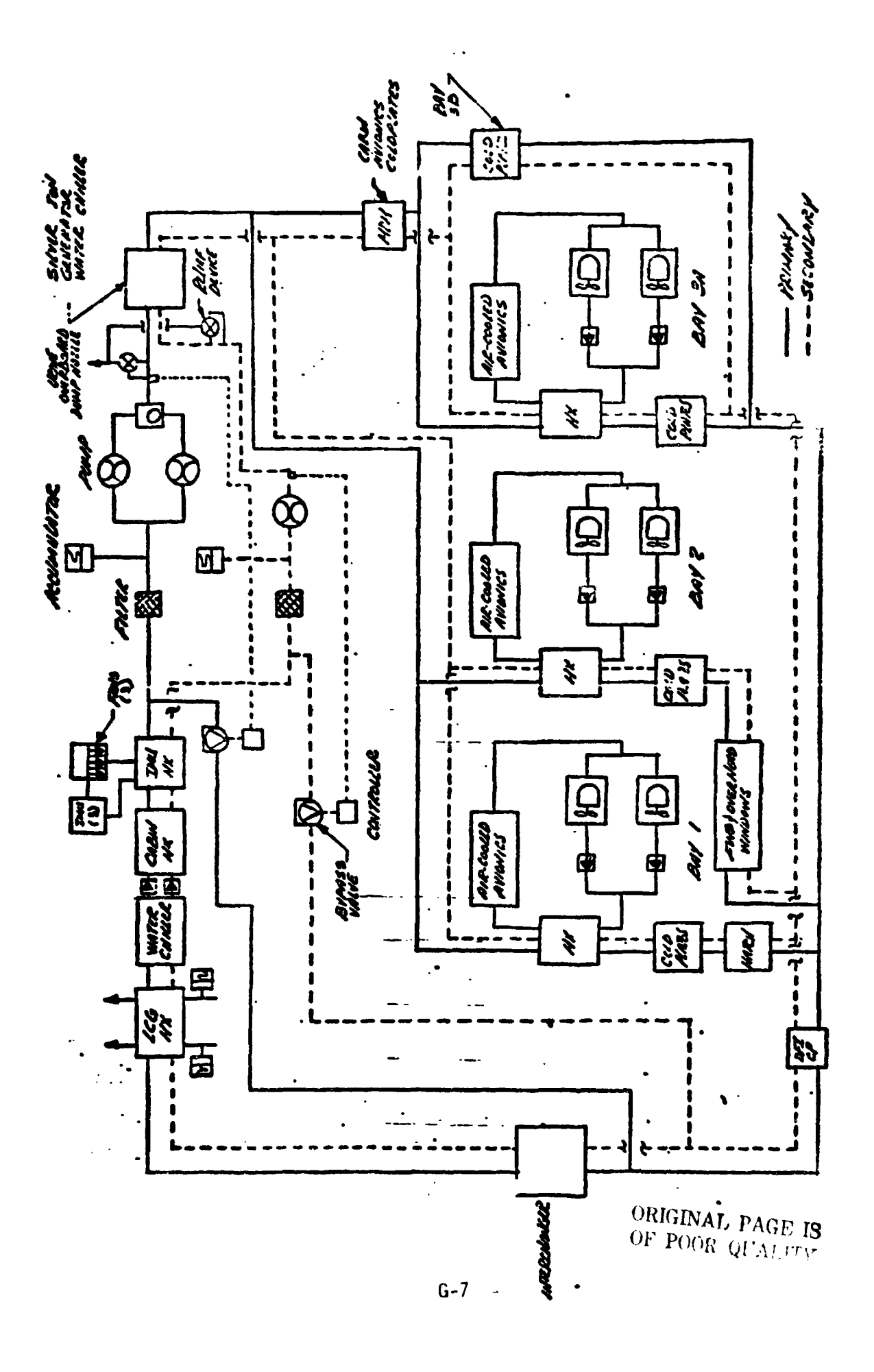

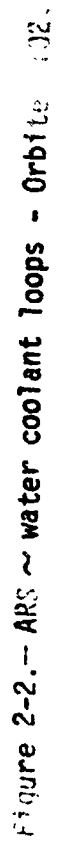

- o One path provides water coolant to the cabin **(MOM)** avionics coldplates to pick **up** heat generated by the **MDM's.** From the coldplates, the flow divides into two parallel paths. One path directs water coolant through avionics bay 3A heat exchanger to absorb heat generated by various avionics equipment and then through the avionics bay coldplates. The second path provides water coolant to avionics bay **36** coldplates. **From**  this point, the water coolant merges with coolant exiting bay 3A into a single path.
- o The second path divides into **two** parallel paths, thus entering in-cabin avionics bays l and 2. In these avionics bays, the water coolant flows through the avionics bay h&t exchanger, and then **the** avionics bay coldplates. The water coolant leaving avionics bay 1 coldplates enters **the**  hatch coolant **loop,** and the water coolant exiting avionics bay 2 enters the forward and overhead windows coolant loops. After leaving the hatch and windows, the water coolant merges with coolant exiting **bays** 3A and **38** into a single path.

Downstream of this point, the water coolant encounters the OF1 coldplates and then the water bypass valve line. The bypass valve can be either automatically **or** manually controlled. In the auto mode, the bypass valve controls the water temperature in the water coolant pump package to  $63 \pm 2.5^{\circ}$ F by bypassing coolant around the water/freon interchanger. For different phases of the mission, the bypass valve will be controlled as follows:

- o Launch and Entry The bypass valve will be driven manually to the full flow through interchanger position, then the valve will be left in the manual mode.
- o Orbital The bypass valve will be manually set to a predetermined position to match the required freon flow through the interchanger. tal -<br>atch t<br>---

The water coolant that is bypassed around the interchanger then passes **through** the main loop filter. Downstream of the filter is the loop accumulator which maintains a constant pump inlet pressure and compensates for

thermal expansion and contraction **of** the coolant loop. From here, **the water**  coolant returns to the pump for recirculation. The water coolant not bypassed continues through the interchanger for heat rejection. After this, the water coolant travels through the liquid cooling garment **(LCG)** heat exchanger, **whose** function is to supply chilled **water** to the airlock support subsystem for crewmen **LCG** cooling prior to **EVA.** From the **LCG** heat Exchanger, the water coolant passes through a water chiller to cool water for crewman consumption. Then the water coolant goes through a check valve and the cabin condensing heat exchanger whose function is'to remove sensible and latent heat from the cabin atmosphere. After leaving the cabin condensing **heat** erhanger, **the** water coolant is directed-to the **IMU** heat exchanger where heat *is* rbsorbed by a convective conductive process. From the **IMU** heat exchanger, the water coolant returns to the coolant pump and accumulator assembly.

#### **2.1** . **2 INPUT/OUTPUT**

All inputs to the model are from the FS addressable at the STM. These stimuli are acted upon inmediately at model execution without regard to **tfme,** and conditions are simulated in a step function manner. **Any** tfmedependent hputs must be up-linked **from** the TOC-DCM **as** an abnormality (or parameter value change) in accordance with the **GSIU** Operating System.

For the sake **of** simplicity, the model will do no fault detection of stimuli but will act upon it as received from the **FS.** Therefore, any fault insertion must include changes to all affected parameters in order to obtain a realistic response from the model.

All subsystem output is simulated by the model in accordance with stimuli from the FS. All measurements are made available to Systems Management **(SM)**  and Fault Detection and Annunciation (FDA) **as** required.

 $6 - 9$ 

The stimuli identification numbers used are coded to provide the following information at the SAIL flight cable/GSE/C70-1140 cable set interface.

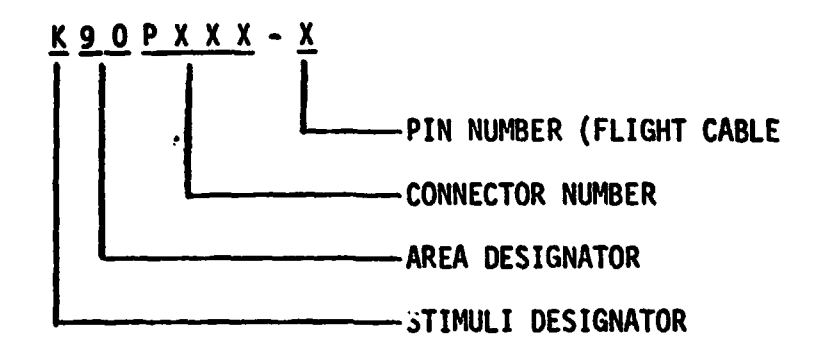

Exceptions to this code are those stimuli with a letter **for** the connector number where the connector number is unknown. Also, the stimuli whtch comes from the DCM instead of the flight cable do not agree with this code. Signal Termination Module (STM) addresses for both stimuli and measurements **are** yet to be defined.

# 2.2. DCM UPLINK

The only values passed from.the DCM will be those which involve output suppression and fault insertion in accordance with the **GSIU** Operating System and are not a part of this document.

# **2.3** INITIALIZATION

Measurements will be initialized with the values found in the **IC** (Initial Condition) column of Table 2. Stimuli will be initialized as follows:

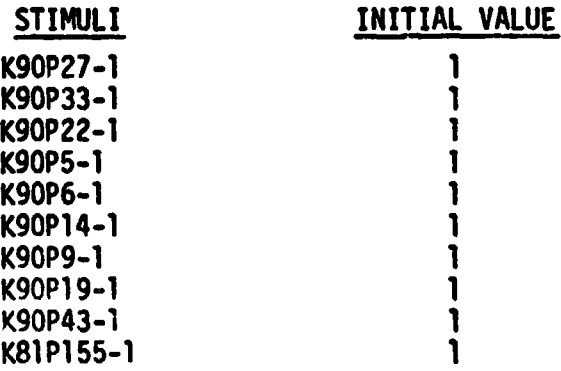

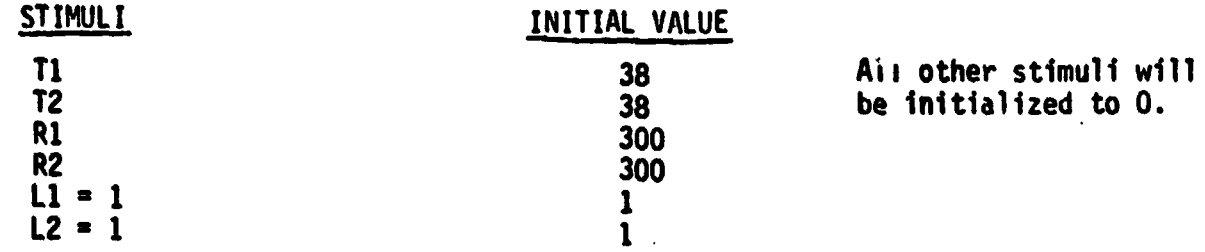

# **2.4 TERMINATION REQUIREMENTS**

**None.** 

# **2.5 UNIQOE REQUIREMENTS**

The following internal variables were introduced into the logic to facilitate **computations** *<sup>b</sup>*

 $T_1$  - Cabin  $H_x$  in TEMP - LOOP 1  $T_2$  - Cabin  $H_x$  in TEMP - **LOOP 2 R,** - **H20 IPTCHGR flow rate** - **LOOP 1**  R<sub>2</sub> - H<sub>2</sub>0 INTCHGR flow rate - LOOP 2 **Fl** - Internal logic flag **Tc** - **Cabin TE?4P 11** - **Internal counter L2** - **Internal counter** 

## **2.6 ANALOG MEASUREMENTS**

Values shown in the math model flowcharts are in GSIU counts for all analog measurements. The math model values are seen by the flight system as 0 to 5 VDC inputs. The flight system then converts these input voltages to engineering units using one of the **two** types of scaling equations discussed in Sections **2.b.1** and **2.6.2.** The **GSIU** math model count values (or the count values entered at the DCM by the test operator) must consider the scaling computation done later by the flight software, so that correct flight system engineering unit values are obtained for fault detection and annunciation (FDA), and for cockpit displays. The following two sections, **2.6.€** and **2.6.2, describe the scaling equations which apply to this model. Section 2.6.1** describes the scaling equation for measurements which require the polynomial conversion method. Section 2.6.2 describes the scaling equation for measurements which require the range limit conversion method which was used on **STS-1.** 

## **2.6.1 POLYNOMIAL CONVERSiON METHOD**

The scaling polynomial equation used by the flight system is defined in the **SM** FSSR. The general form of the equation is given as follows:

 $FS_{F11} = A_0 + A_1 \chi + A_2 \chi^2 + A_3 \chi^3$ where:  $FS_{FII}$  = flight system engineering units  $X =$  flight system input voltage  $A_0$ ,  $A_1$ ,  $A_2$ ,  $A_3$  = scaling polynomial coefficients **The following example shows the step by step procedure for converting analog measurements from flight system engineering units (FS<sub>FII</sub>) to GSIU counts. This procedure nay be used to calculate GSIU count values for fault insertion at the** *OCM.* 

**Example:** 

**For measurement no. V63R1100A, convert**  $FS_{FH}$  **value = 2288 to GSIU counts.** 

**step 1:** 

In the SM FSSR, look up the measurement no. (V63R1100A) within the "SMM Data **Requirements** - **Subsystems Displays" table. The measurement no. wili 3apear on two consecutive pages as follows: page A will show engineering units, range low value and range high value, while page B will show the scaling poly**nomial coefficients (labelled A<sub>O</sub>, A<sub>1</sub>, A<sub>2</sub>, A<sub>3</sub>) followed by curve order, indepen**dent variable, and STS flight no. The values on page B will be of prime interest to do this example conversion, and will be referred to in the following discussion.** 

**step 2: The coefficients will be used in the scaling polynomial:** 

 $FS_{\text{EII}} = A_0 + A_1X + A_2X^2 + A_3X^3$ **Solve the following scaling polynomial for X: 228%** = **443.167** + **851.956X** - **143.904X2** + **12.246X3 so X** = **3.846469** 

**step 3:** 

**Notice the independent variable column labelled IND VR equals 2 for measurement no. V63R1100A. The 2 specifies that the independent variable X of the scaling polynomial is defhed on a range of 0 to 5 VDC. So X** = **3.846 VDC.** 

**It is of interest to note that If IND VR had been equal to 0, X would have been defined on a range of 0 to 1023 PCM integer counts in which case X would be equal to 4 PCM counts, i.e. 3.846 rounded to the nearest integer.** 

**However, in the example being worked, X is defined as VDC and X** - **3.846 VDC.** 

Step **4:** 

Now to convert **X VDC** to **GSIU** counts, evaluate the following equation which shows the relationship between **X** and **GSIU** counts:

**GSIU** counts  $=\begin{bmatrix} x & 1023 \\ \hline K & \end{bmatrix}$  , rounded to the nearest integer where  $K = 5$ , for  $X$  defined as VDC (IND  $VR = 2$ ) and  $K = 500$ , for X defined as PCM counts (IND  $VR = 0$ ).

For the example, evaluate:  
\nGSIU counts = 
$$
\begin{bmatrix} 3.846 & 1023 \\ 5 & 5 \end{bmatrix}
$$
, rounded to the nearest integer  
\nTherefore, GSIU counts = 787 counts.

Therefore, **GSIU** counts = **787** counts.

Note that since **GSIU** counts are always rounded to the nearest integer, small changes will possibly occur in the values of X and consequently  $FS_{EII}$ , when the reverse calculations are made during test operations, **as** the following shows :

$$
x = 3510 \text{ counts } \left(\frac{R}{1023}\right)
$$
\n
$$
x = 787 \times \left(\frac{5}{1023}\right)
$$
\n
$$
50 \times 3 = 3.846529
$$
\nAnd

\n
$$
FS_{EU} = 443.167 + 851.956X - 143.904X^{2} + 12.246X^{3}
$$
\n
$$
FS_{EU} = 443.157 + 851.956(3.848) - 143.904(3.848)^{2} + 12.246 (3.848)^{3}
$$
\n
$$
FS_{EUI} = 2288.017
$$

Hence when 78, 3SIU counts is inserted for measurement no. V63R1100A, a value of 2288.017 FS<sub>EU</sub> will result.

## **2.6.2 RANGE LIMIT CONVERSION METHOD**

Several analog measurements in this model are calculated according to the range limit conversion method, instead of the polynomial conversion method as described in Section 2.6.1 of this document. The **form** of the scaling equation for these cases **Is** given as follows:

$$
FS_{EU} = Low + GSIU_{CTS} \quad (High - Low)
$$
  
\n
$$
TO23
$$
  
\nwhere:  $FS_{EU} = flight$  system engineering units  
\n
$$
GSIU_{CTS} = GSIU
$$
math model count values  
\n
$$
Low = Range low limit
$$
  
\nHigh = Range high limit

The following table shows a sample data value **for** each measurement which requires this type of calculation. The measurement **1.0.** is **shcwn** along with high and low values for the parameter range. The **FS** column shows the data value in flight system engineering units calculated from the **GSIU** counts marked CTS in the table. These measurements are marked with an asterisk (\*) in the Output Measurement List marked as Table 2 in Section 4.2 of this document.

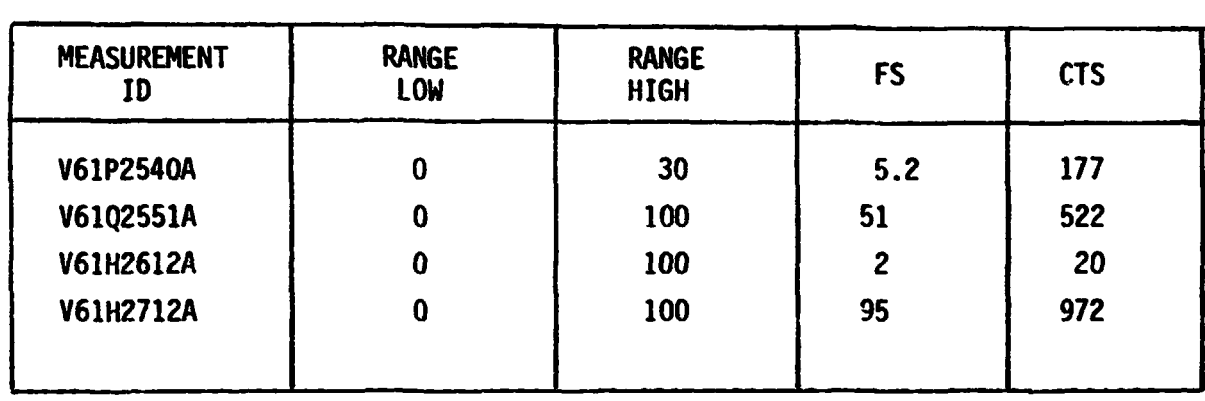

#### *3.0* **LOGIC FLOW DIAGRAMS**

**The logic flow diagram is made up of interconnected lines, boxes. decisions, and offpage connectors. Notice that where analog measurements are listed in boxes and decisions, the value inside the box is in flight system engineering**  units (FS<sub>FII</sub>) while the corresponding GSIU count value is listed outside the **box. For example, the box on the right liand below,** 

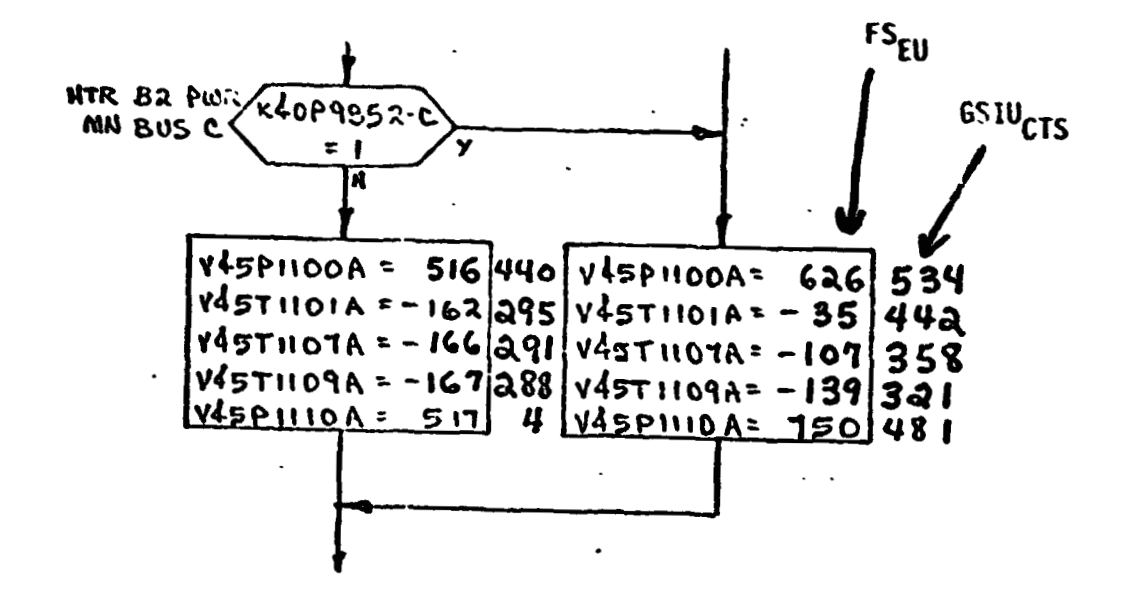

**shows that V45P1100A is set equal to 626 FS<sub>FU</sub> which is equivalent to 534 GSIUCTs shown outside the box.** 

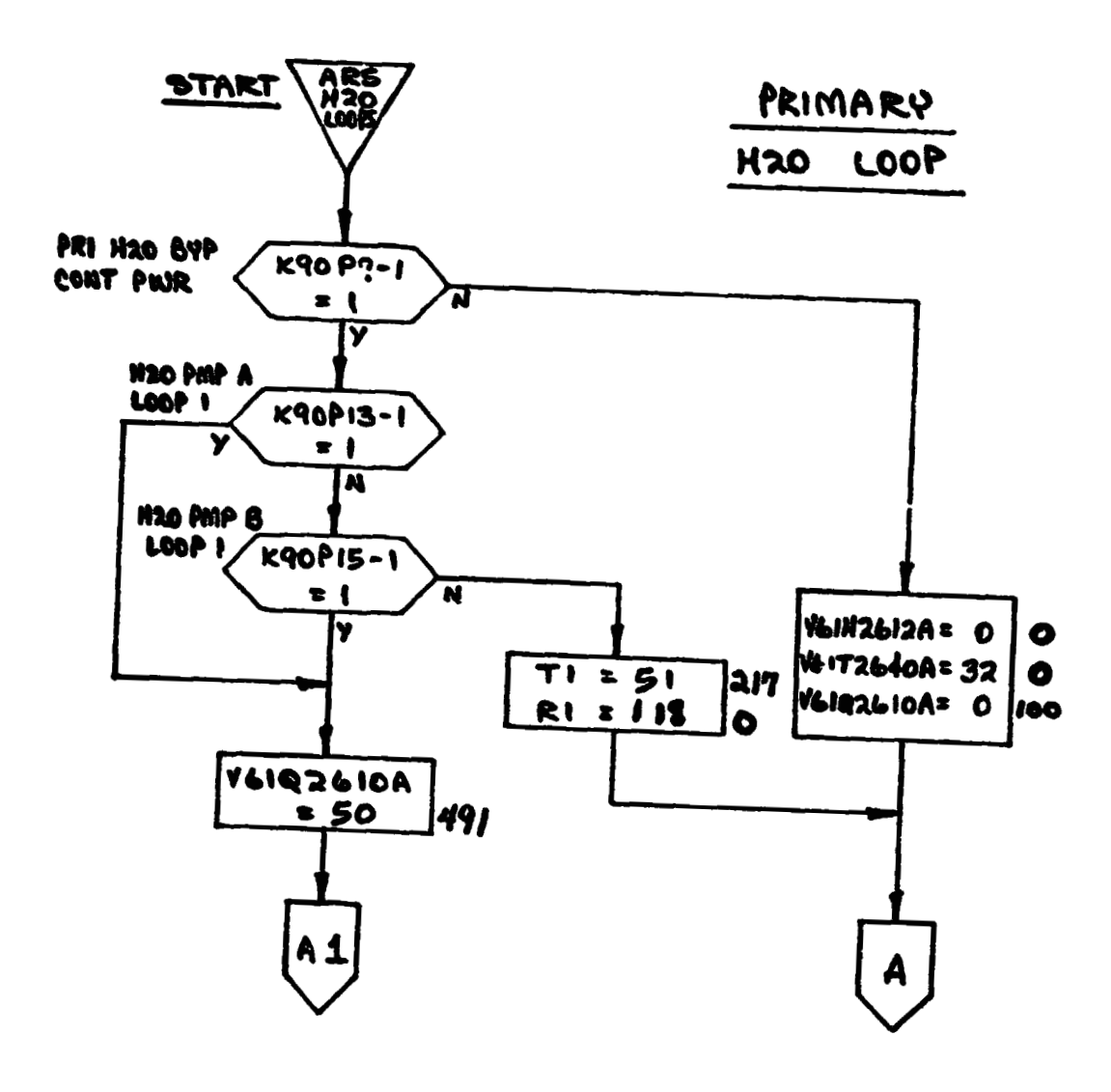

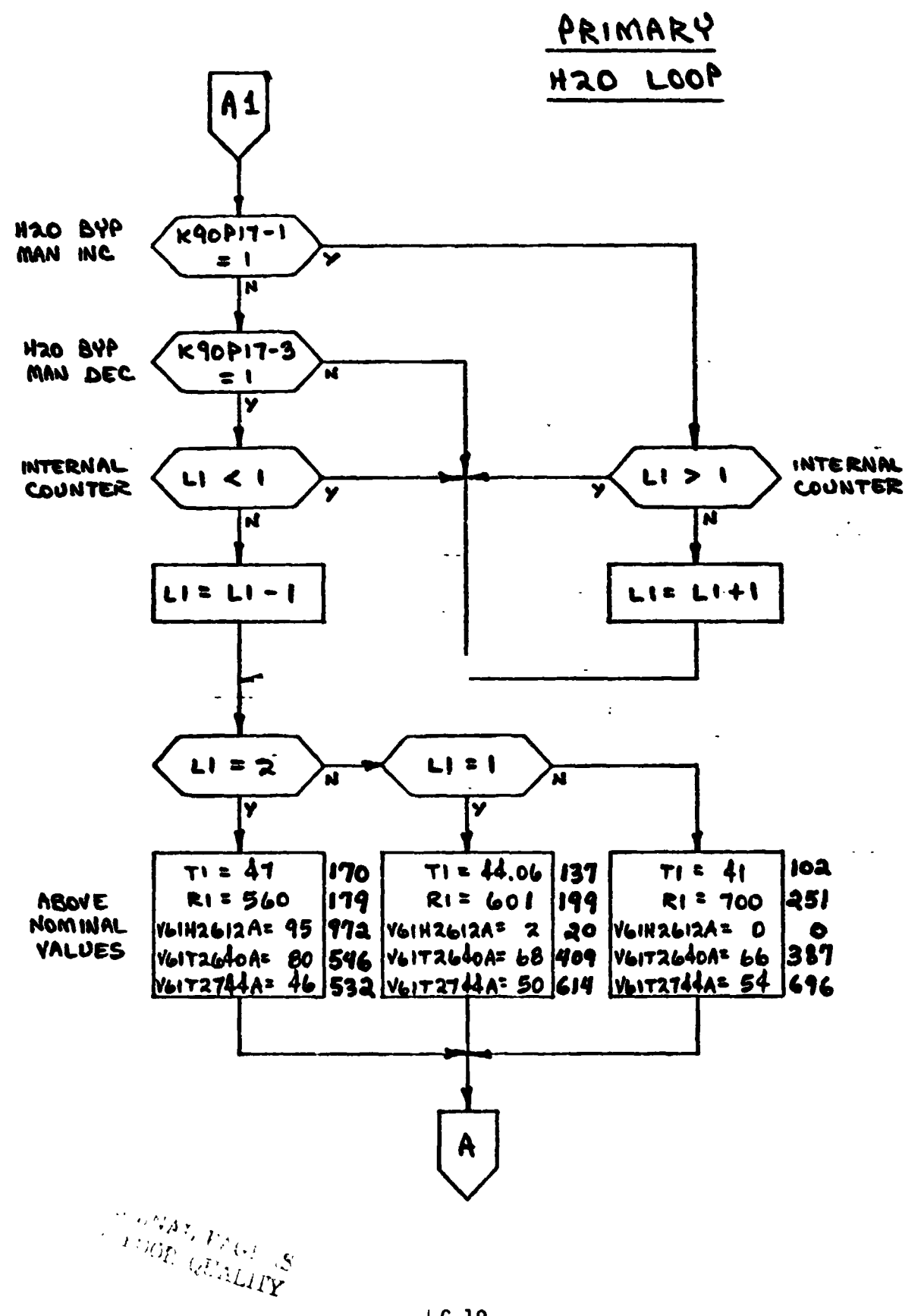

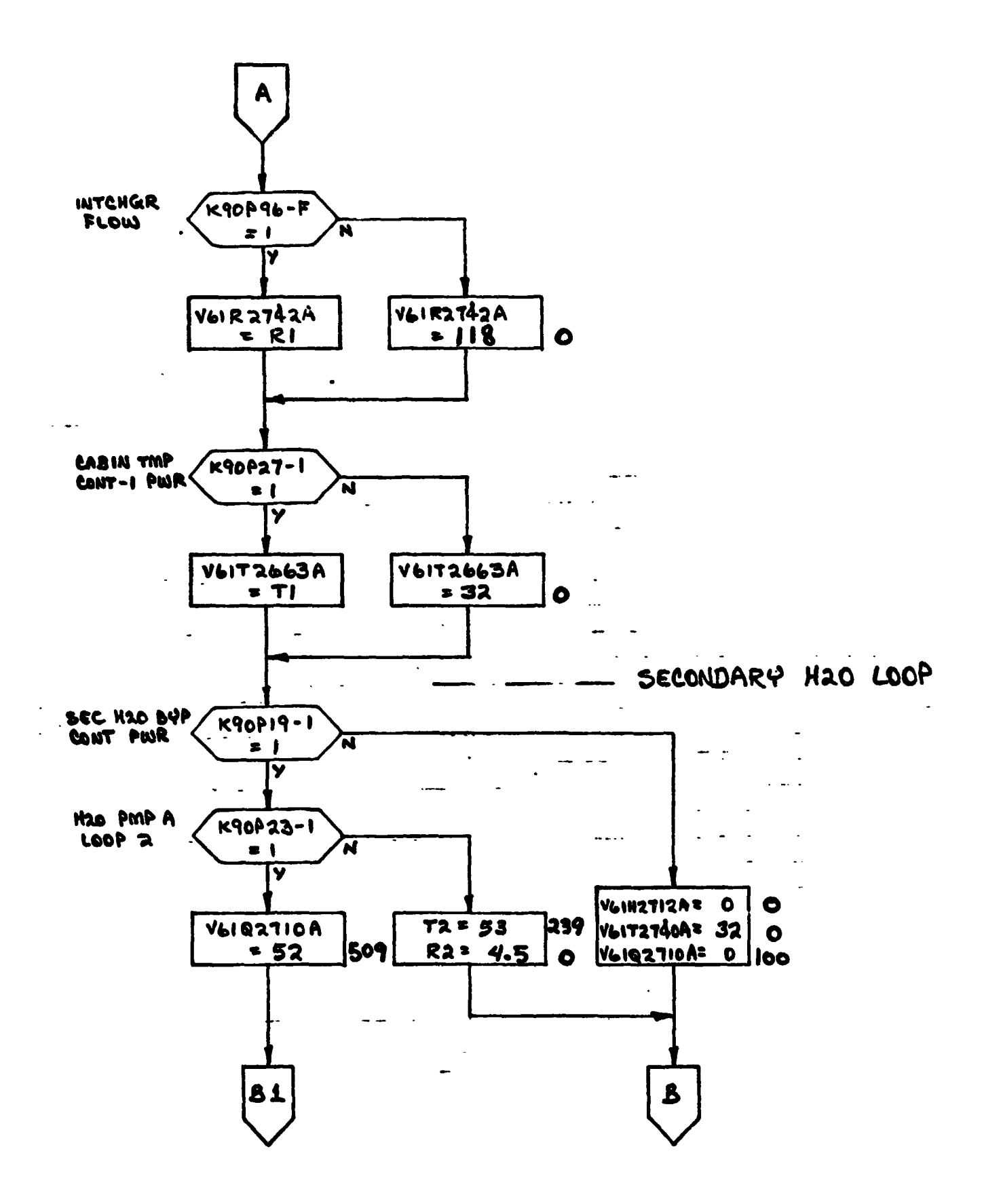

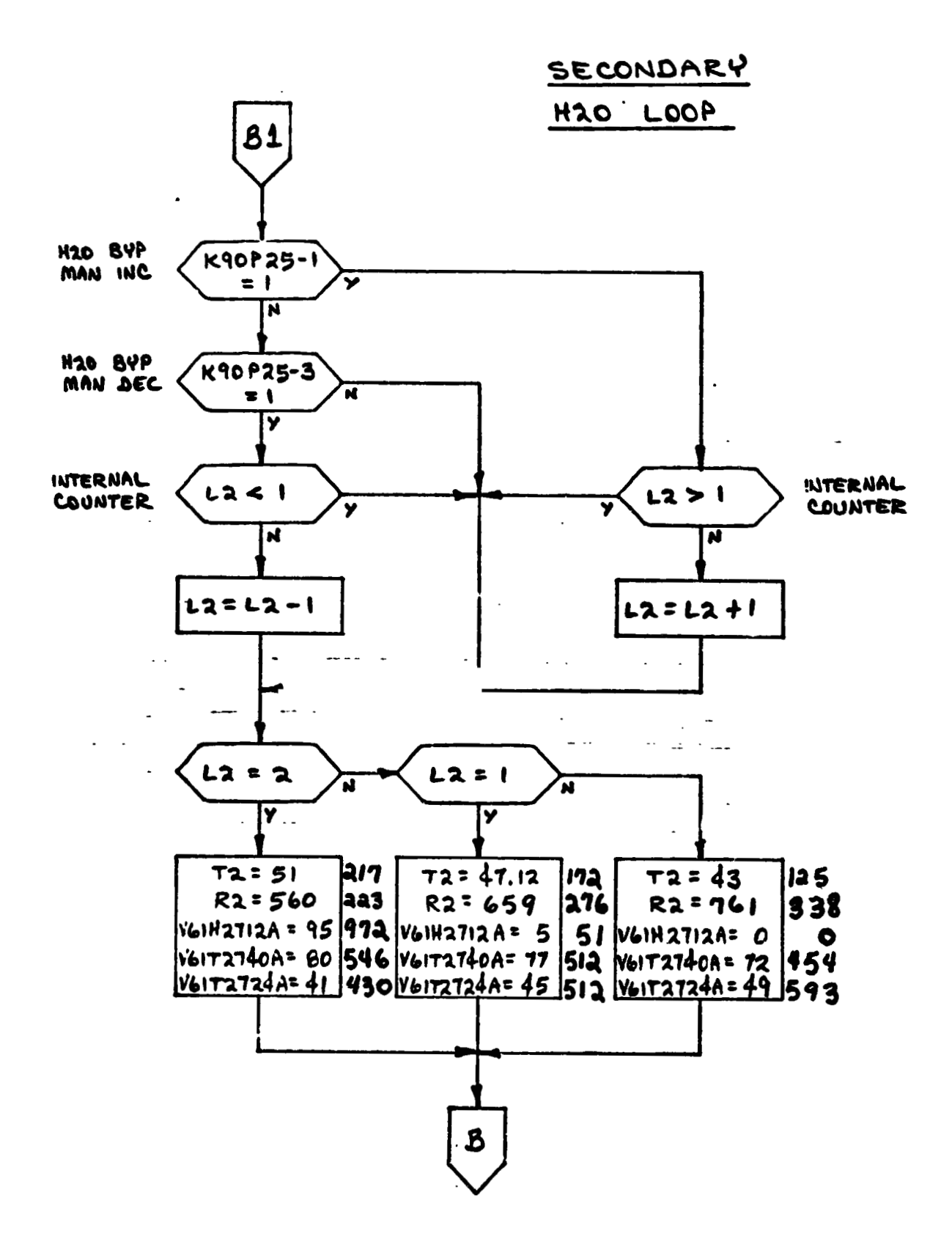

 $G - 21$ 

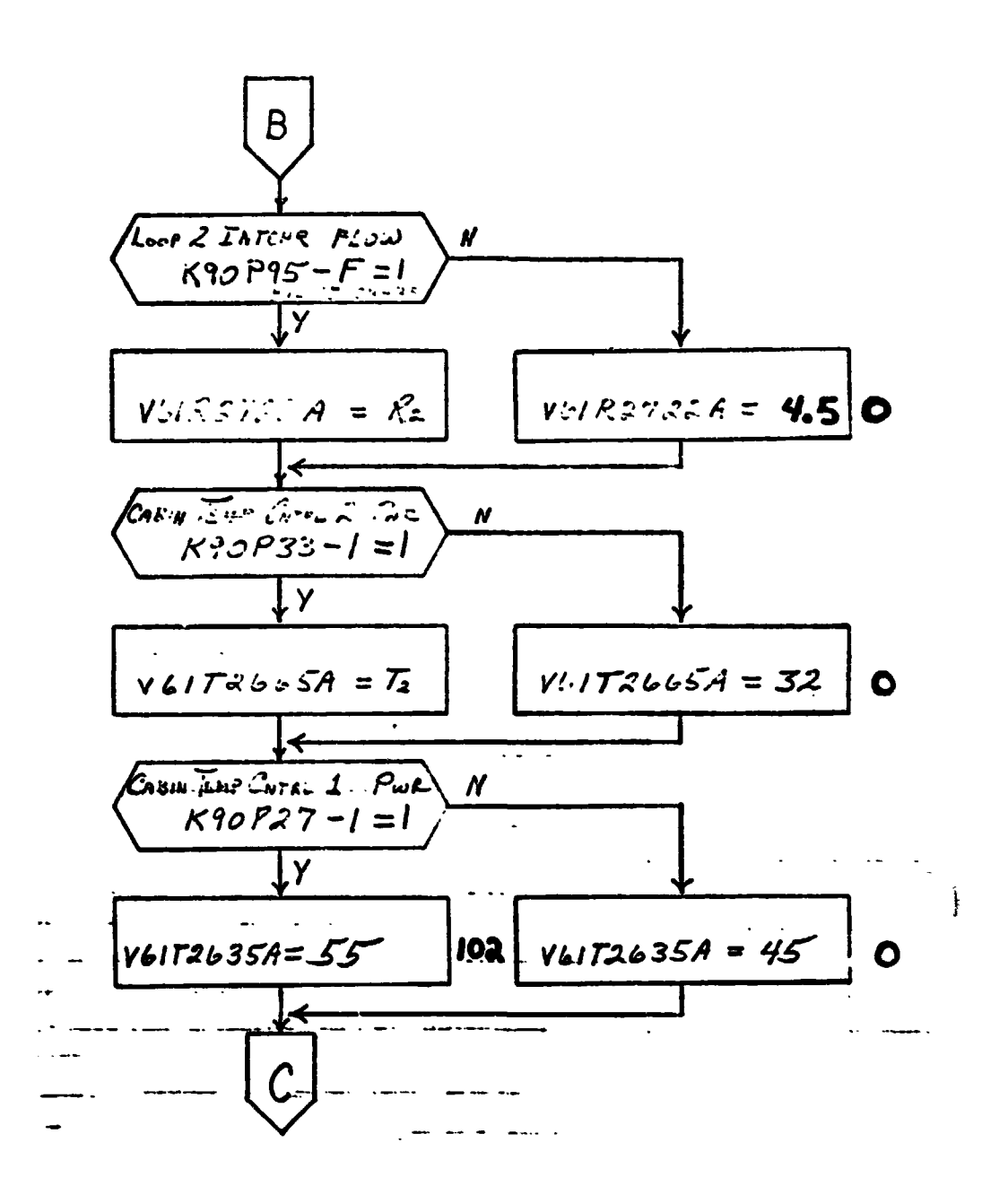

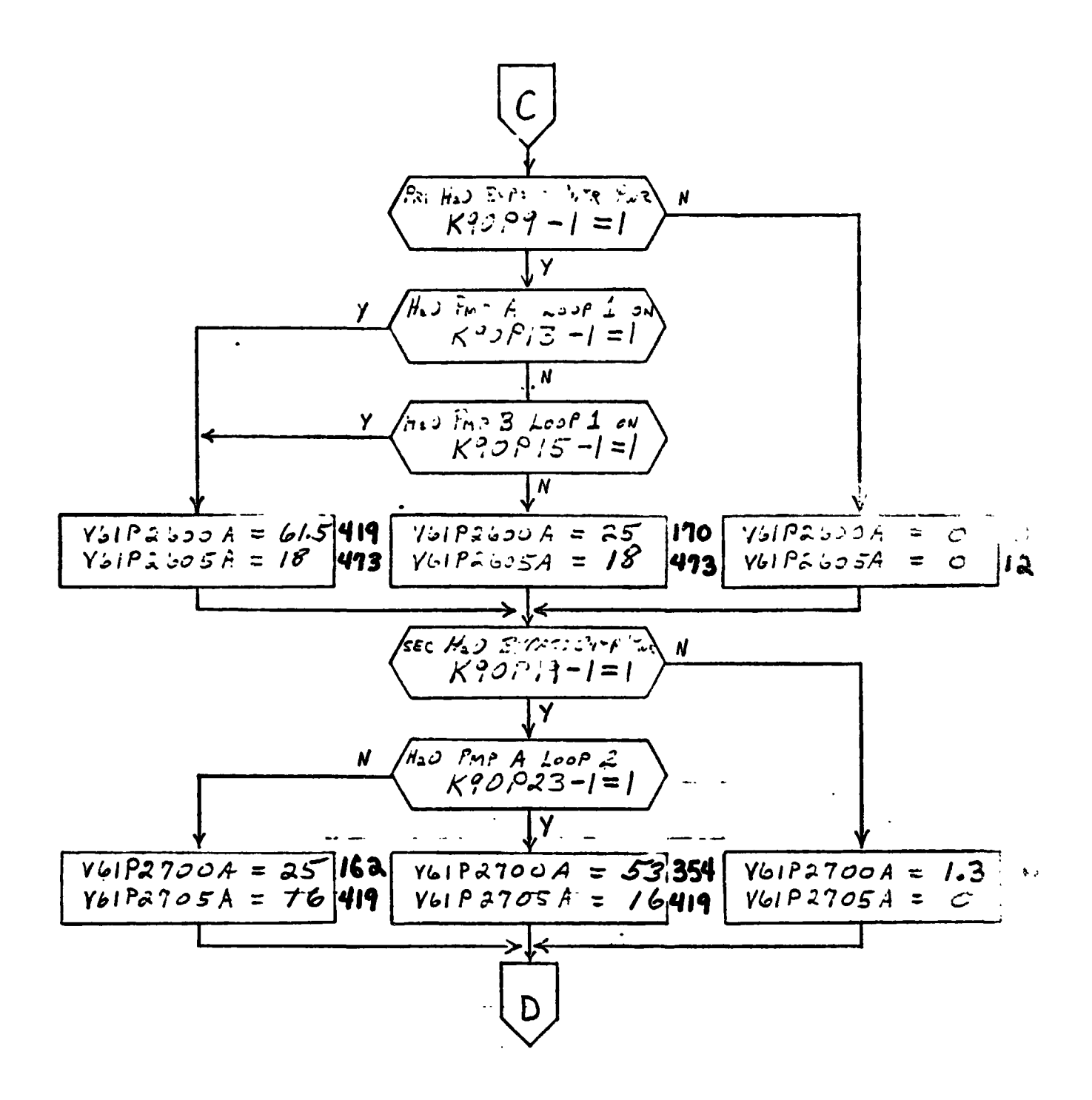

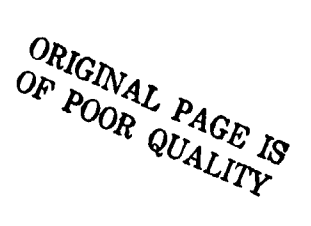

 $\bar{\nu}$ 

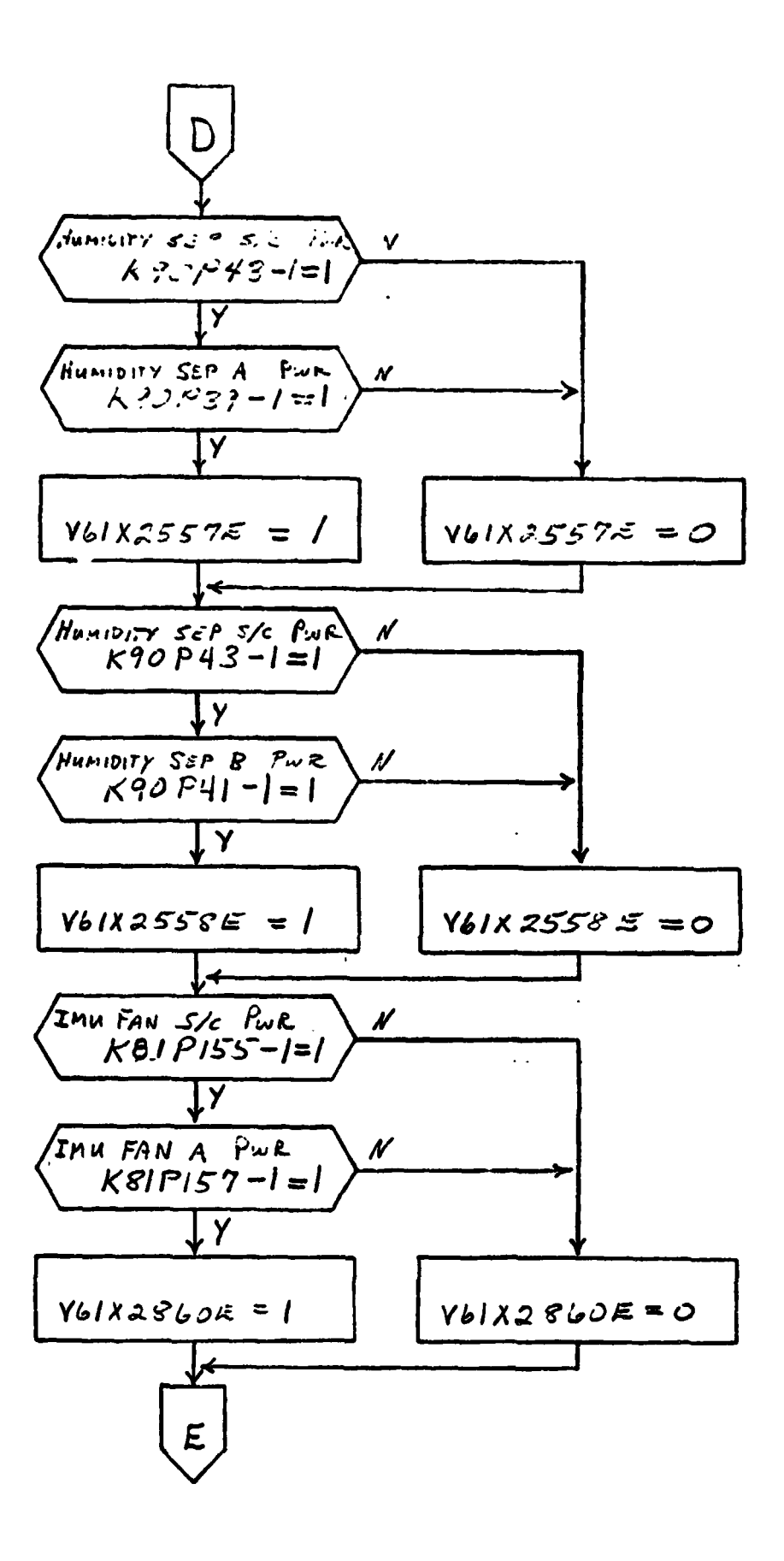

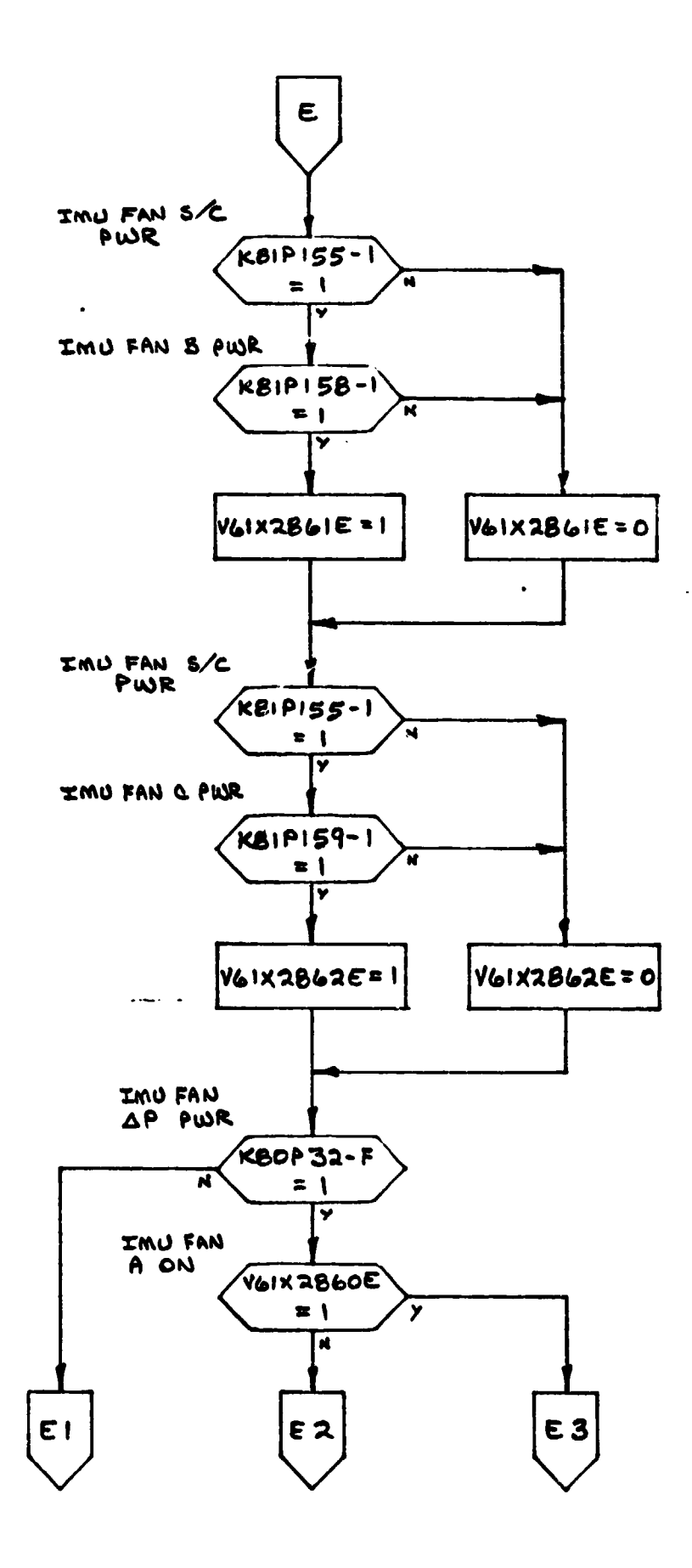

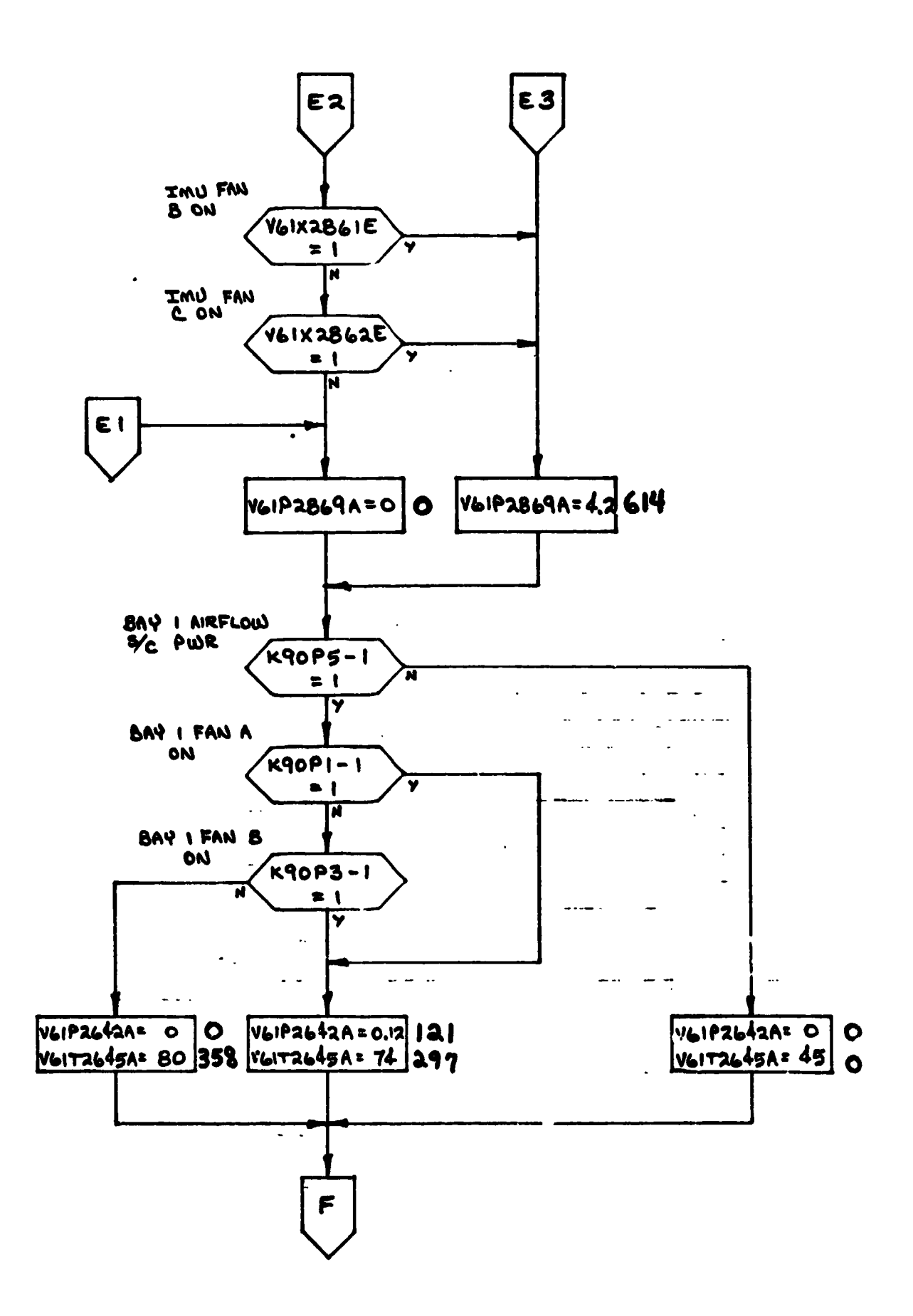

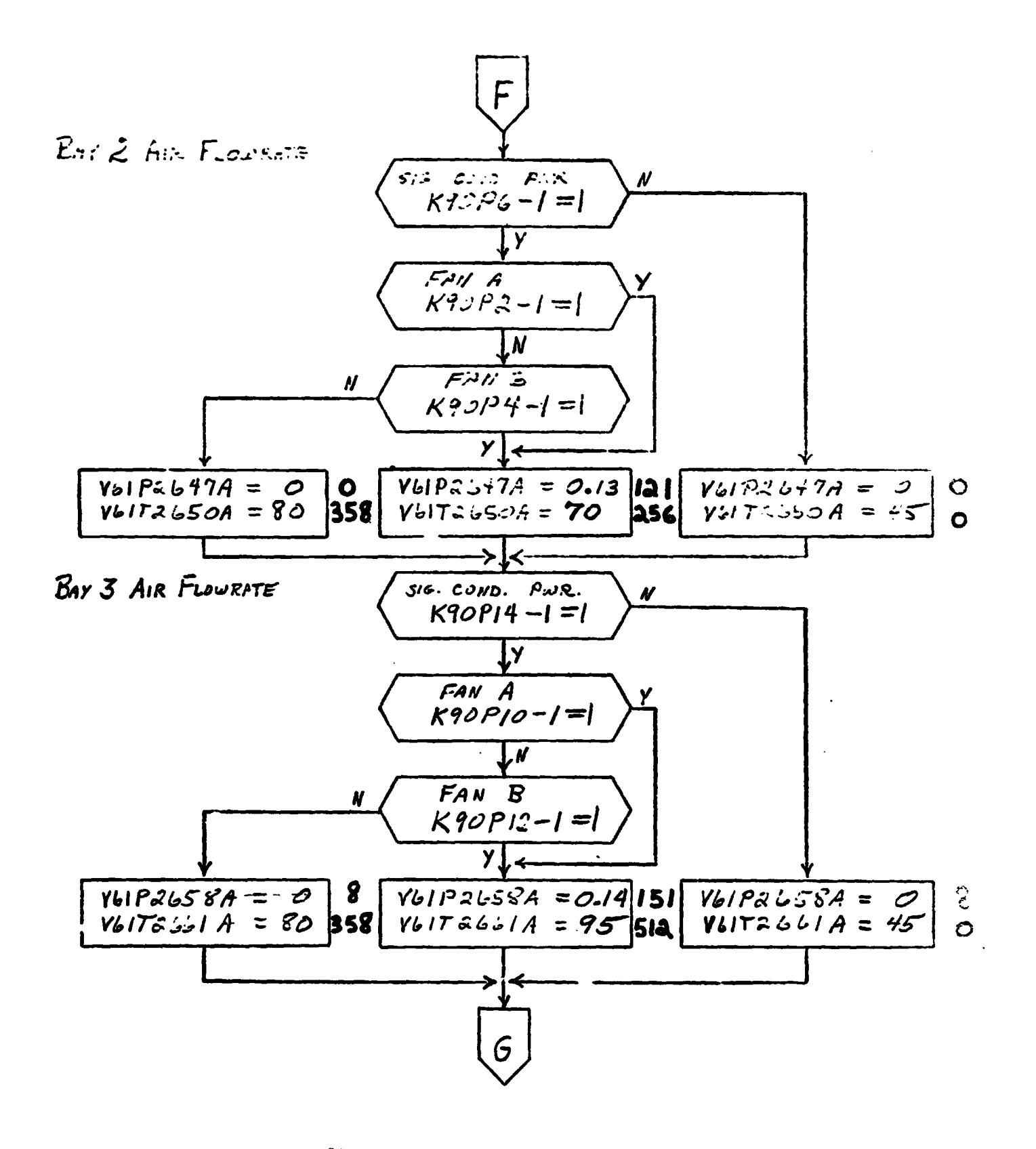

ORIGINAL PAGE IS OF POOR QUALITY

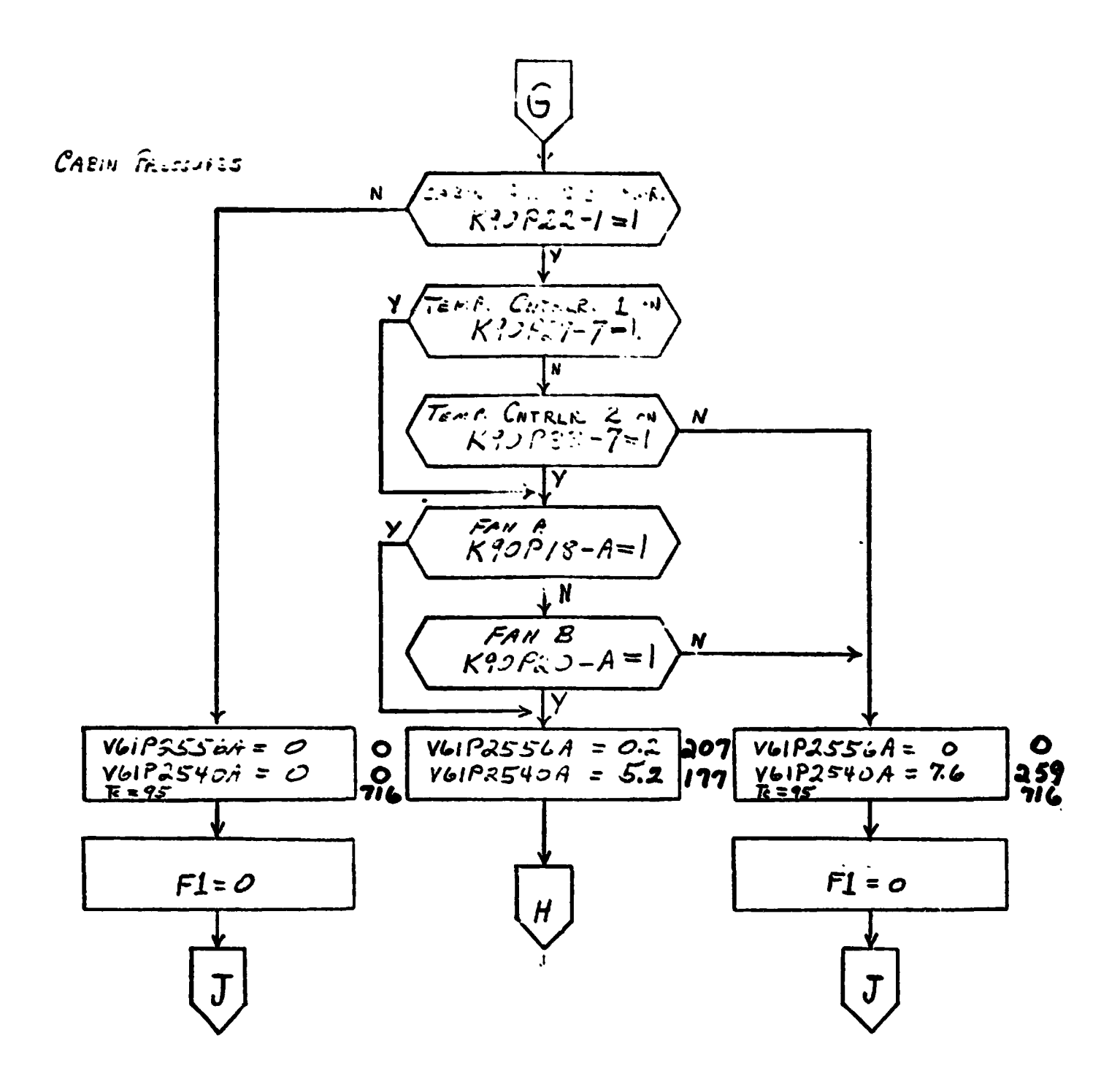

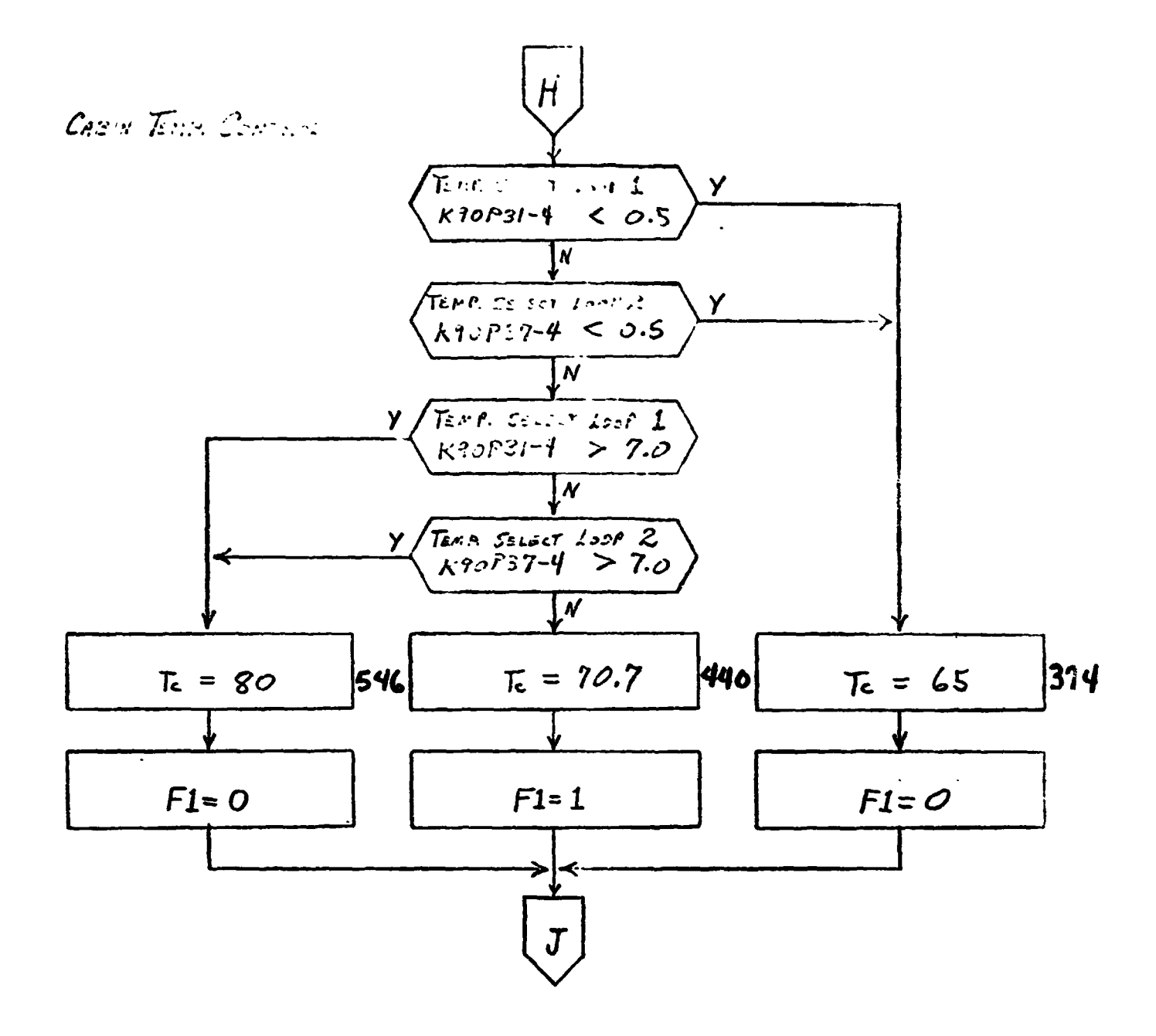

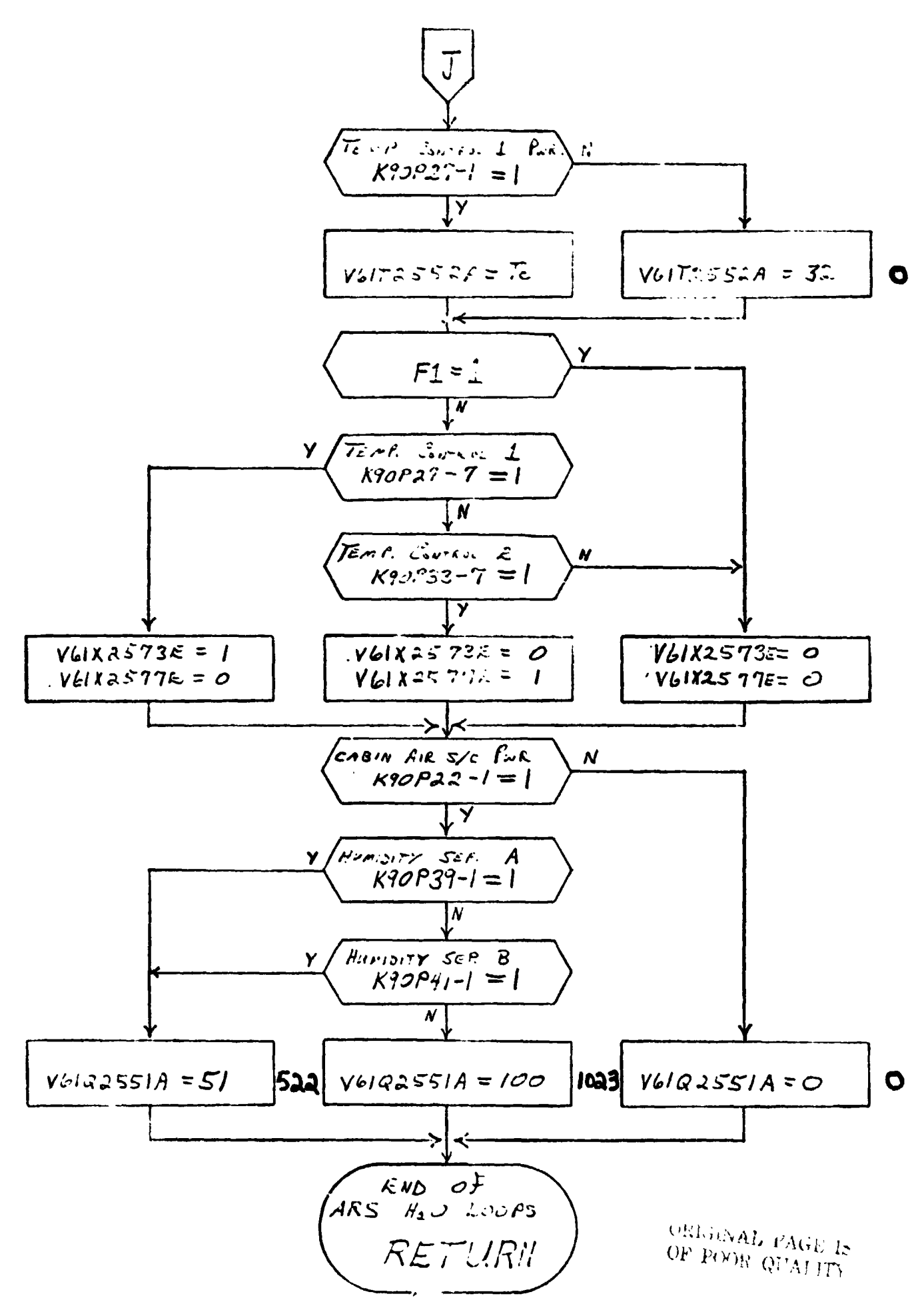

## **4. TABLES**

# **4.1 INPUT STIMULI LIST**

**Table 1 lists input stinuli ti the ARWH20 Lucp model in terns of ID numbers, nomenclature, stimuli source, address, and range of parameter.** 

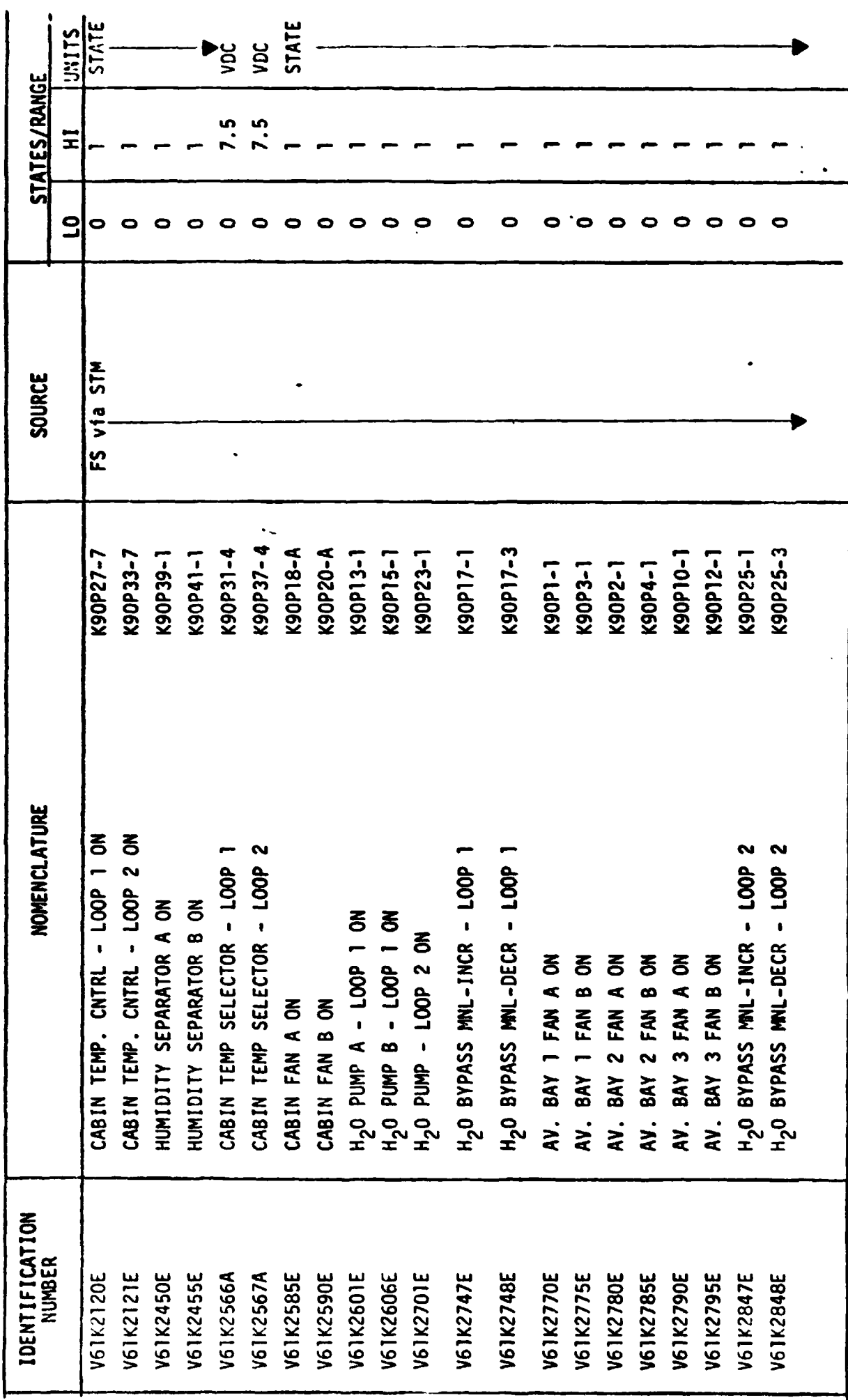

# TABLE 2-1.-- STIMULI ( "UT TO ARS-H20 LOOPS

 $\ddot{\phantom{0}}$ 

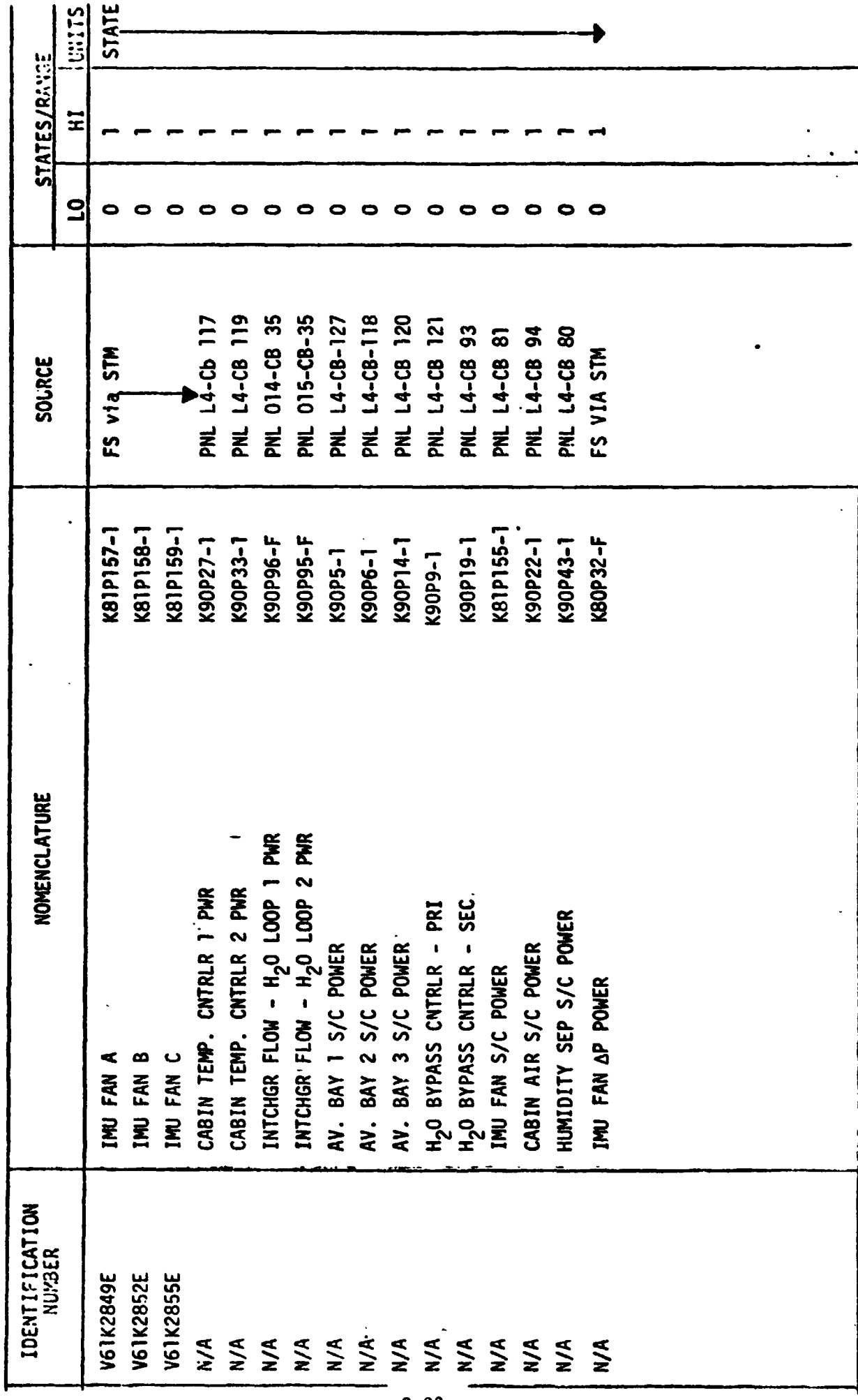

TABLE 2-1.<sup>2</sup> intinued.

 $\ddot{\phantom{0}}$ 

 $\ddot{\phantom{0}}$ 

 $\mathbf{r}^2$ 

# 4.2 OUTPUT MEASUREMENT LIST

Table 2 lists all mode! outputs along with the initial condition value for the output. Measurement I.D. and Measurement Name precede pairs of numeric columns. The first of each **pair** is labeled FS indicating flight system engineering units. The second of each pair is labeled CTS indicating the GSIU count value corresponding to the FS value. I.C. indicates initial condition values. VALUE 1 typically indicates nominal values. VALUE 2 **and** VALUE **3**  columns indicate off nominal conditions.

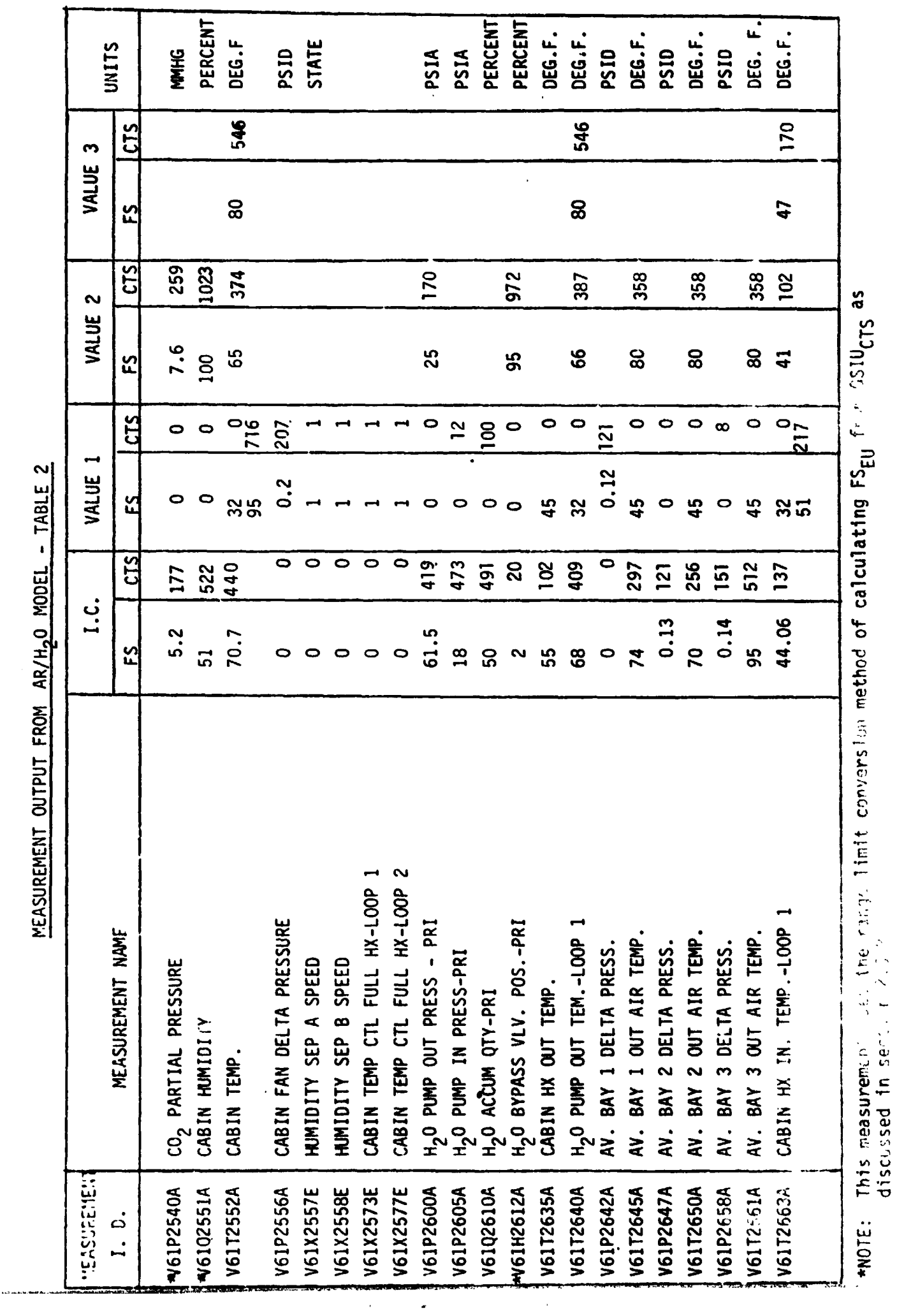

 $\cdot$ 

 $\hat{\boldsymbol{\beta}}$ 

MEASUREMENT OUTPUT FROM AR/H.O MODEL - TABLE 2

 $6 - 25$ 

 $\ddot{\phantom{0}}$ 

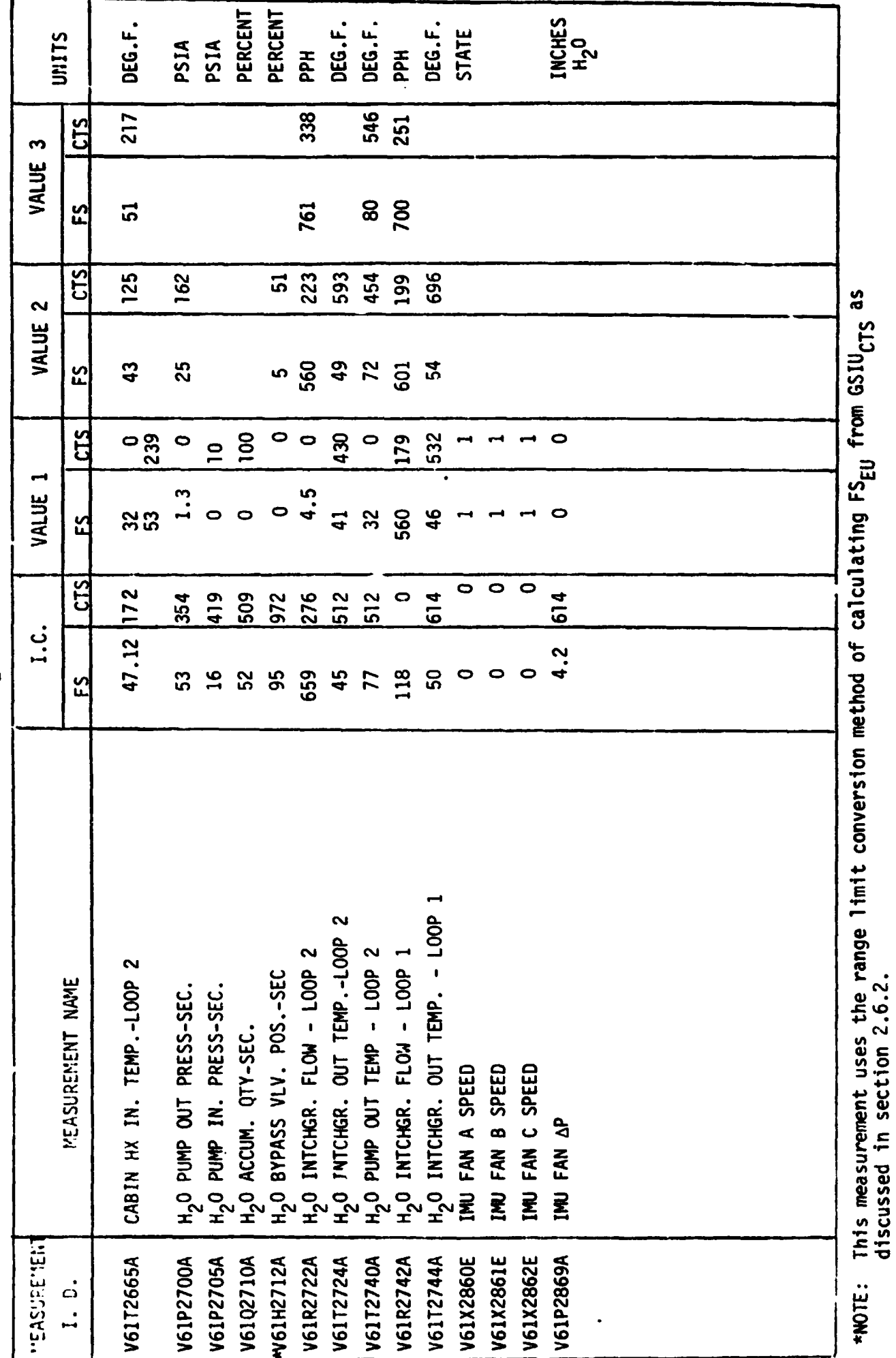

 $\ddot{\phantom{0}}$ 

 $\overline{\mathcal{E}}$ 

MEASUREMENT OUTPUT FROM AR/H<sub>2</sub>0 MODEL - TABLE 2

 $G-3G$
# **5. REFERENCES**

**LA-B-101 00-1/3SC-1117Q-Space Shuttle Systems Handbook OV-102 Schematic Diagram Atmospheric Revitalization Subsystem VS70-610102 (5/20/77) Interface Control Document 3-1 603-05 Orbiter 102 Subsystem Simulation Requirements for ECLSS** - **LEC-9485** 

**APPENDIX H** 

**ATMOSPHERE REVITALIZATIBN/PCS MAW MODEL REQUIREMENTS** 

# **CONTENTS**

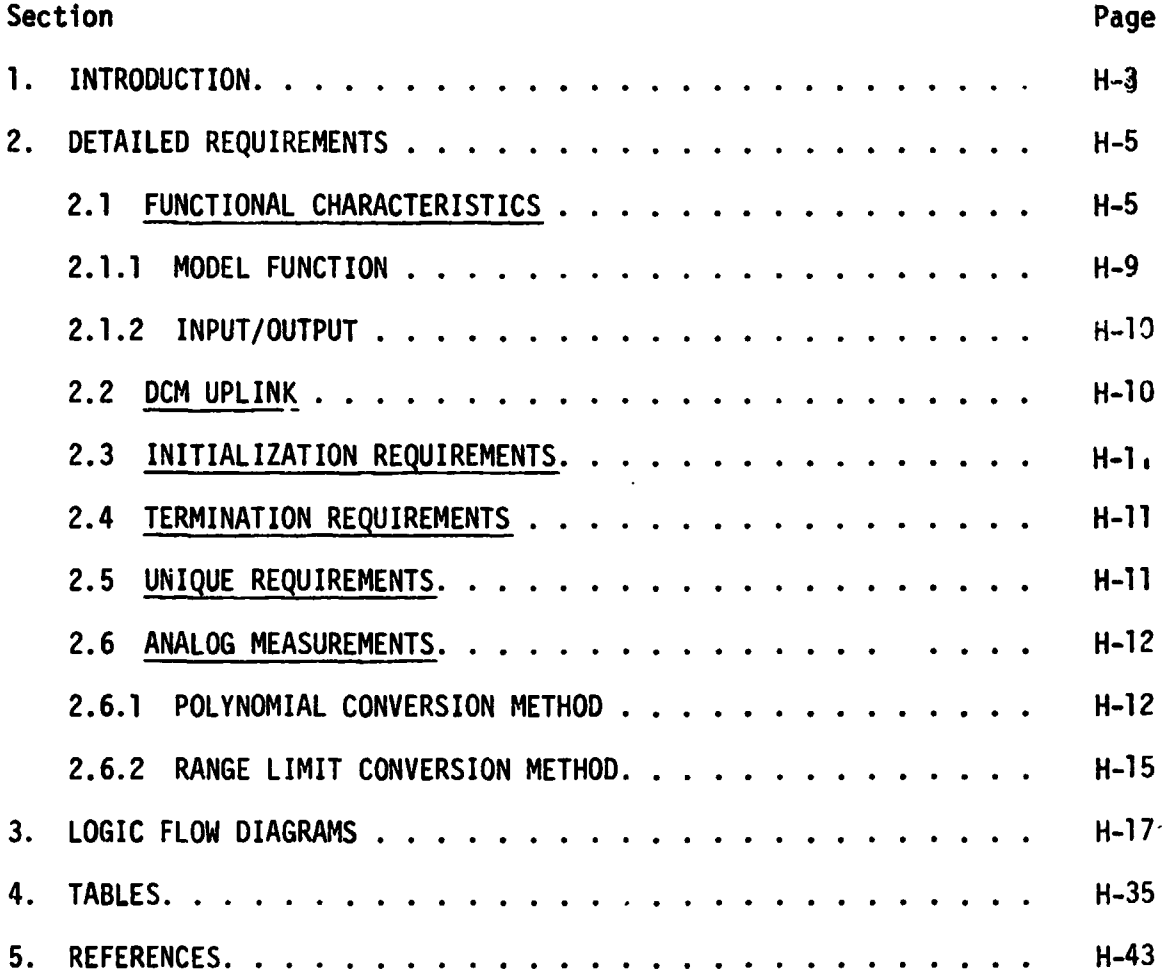

# **CONTENTS**

# **TABLES**

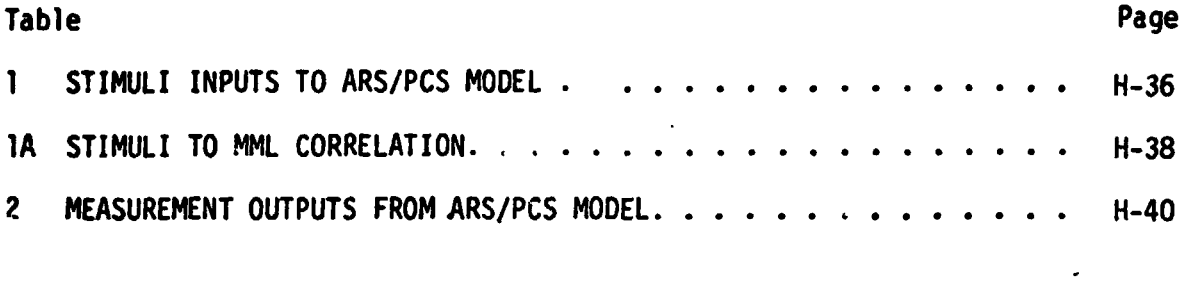

# **FIGURES**

# **Figure**

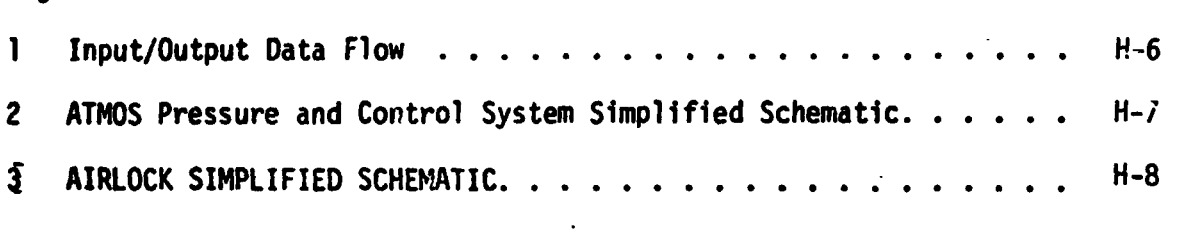

#### **1.0 INTRODUCTION:**

Math models are used to simulate many of the Shuttle systems for which hardware does not exist in SAIL. A group of these models are temed non-avionics. models since they do not sfmulate avionic equipment. The non-avionics models are needed to provide responses to cockpit switches, to drive cockpit displays, and to supaly data for on-board software processing. The foilawing list of non-avionic models will operate within the Test Operations Center (TOC) Ground Standard Interface Unit **(GS:tU).** 

- *0* Main Propulsion System (Orbiter Portion)
- **•** APU/Hydraulic System
- *0* Active Thermal Control System
- **0** Atmosphere Revitalization H<sub>2</sub>O Loops and Atmos Circ System
- 0 Atmosphere Revitalization Pressurization and Control SystenVAirlock
- . *0* Fuel Cell/Cryogenics System
	- *0* Smoke Octection System
	- *0* Uater/Waste Management System

When the TOC Display and Control Module **(DCM)** operator depresses the **"SYS** LOAD" key, thp model programs, which are stored on the Fixed Head Disk in the DCM, are automatically loaded into the GSIU. The models are then activated **and** terminated **by** DCM test language statements. While the models are operating in the GSIU, the DCM operator is able to inhibit one, all, or any combination of model outputs with test language statements This provides the **DCM** operator with control of output parameter values when off-nominal conditions are desired. To simplify the models and **eds?** the processing load on supporting test ec fpment, the model requirements define nominal conditions only. Further.  $\alpha$ . . . values for output parameters change in step tashion when responding to inputs, except when specific change rates for particular parameters are required. The **DCM** operator **is** also able to alter the value that the model uses to generate parameter outputs.

This allows the DCM operator to adjust output parameter values as needed **to** satisfy various mission phases.

When the model is activated, it shall check the input stimuli and shall provide appropriate output measurement values. It is preferred that **the**  model provide output data when the input stimuli changes. **Bus** activity is then minimal during those mission phases when the stimuli **remains**  constant. However, the GSIU operating system **mqy** require a cyclic **model**  program in which case the model output rate shall oe once per second.

#### 2.0 DETAILED REQUIREMENTS

**This** model simulates the Orbiter Atmosphere **Revitaliration/Pressurization**  and Control-Airlock System (AR/PCS-Airlock) by representing the stimulus/ response relationships which exist at the power and signal interfaces between the Orbiter Avionics System and the AR/PCS-Airlock. The Model has been simplified by including only those output signals which **are** needed to support the type of testing which will be accomplished in the Shuttle Avionics Integration Laboratory (SAIL).

The model receives stimuli from **two** sources (see Figure 1).

- 1) The Flight System (FS) via the Signal Termination Module (STM).
- 2) The Test Operations Center (TOC) Display and Control Module **(DCM)** via test language.

The model output parameters go to the FS via the **STM.** Tables 1 and 2 list the input and output parameters respectively. The eight stimuli which come from the **DCM** are used to inform the model when the position of manually operated cockpit valves are changed.

#### 2.1 **FUNCTIONAL** CHARACTERISTICS

The AR/PCS provides the Orbiter with a pressurized atmosphere **of** ovgen and nitrogen, and supplies nitrogen for pressurization of the Orbiters' potable and waste water system. Two lines from the Fuel Cell/Cryogenic System (FC/CRYO) supply oxygen to the AR/PCS, which are backed up **by** an emergency oxygen tank in the AR/PCS. Four nitrogen tanks in the AR/PCS<br>supply the necessary nitrogen. For reliability, two independent systems control the atmosphere and water pressurization, with crossover valves providing additional reliability. Figure 2 and figure **3** are simplified schematics the AR/PCS and airlock, respectively, showing the various tanks, regulators, and valves.

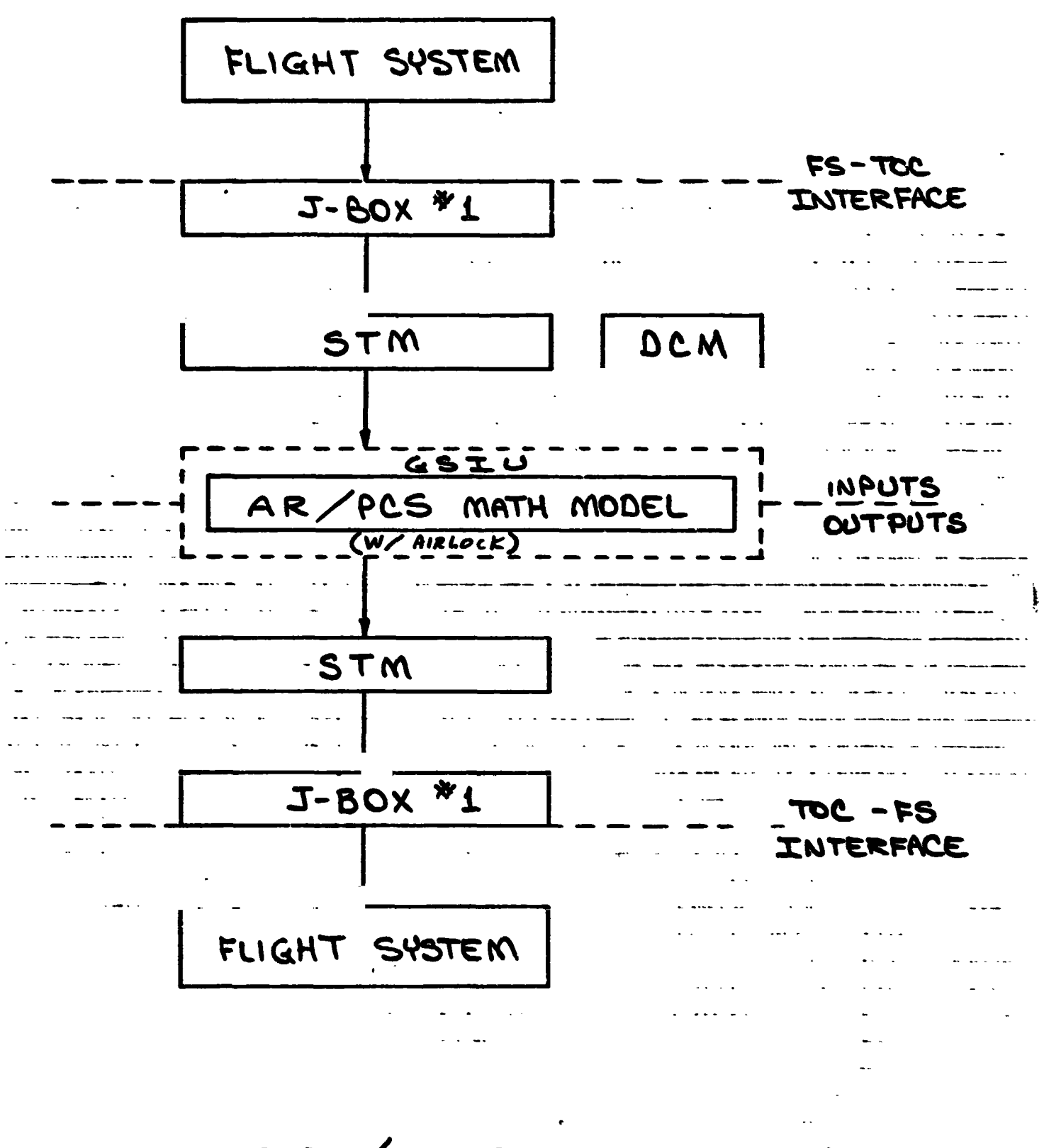

INPUT OUTPUT DATA FLOW

FIGURE 1

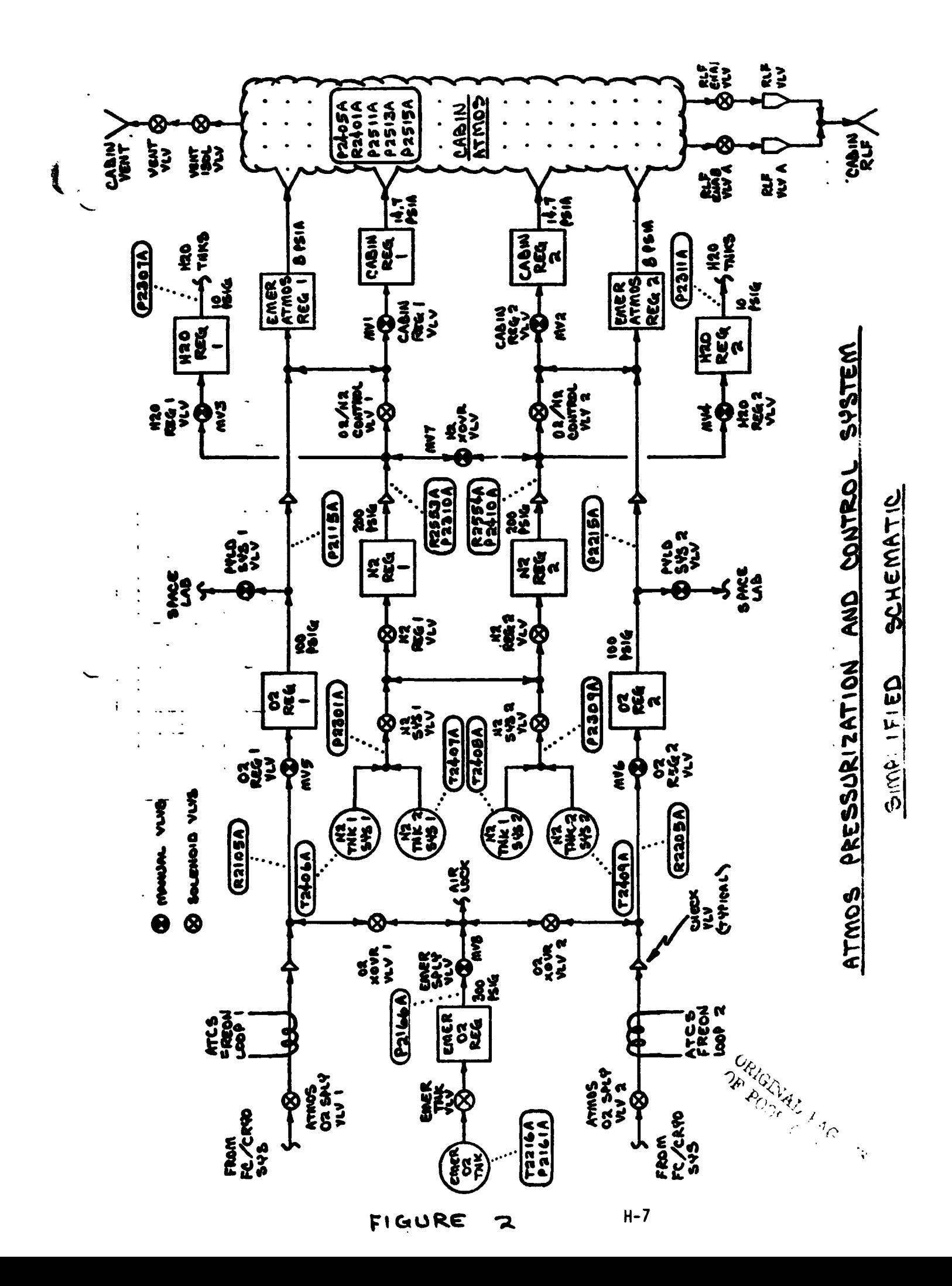

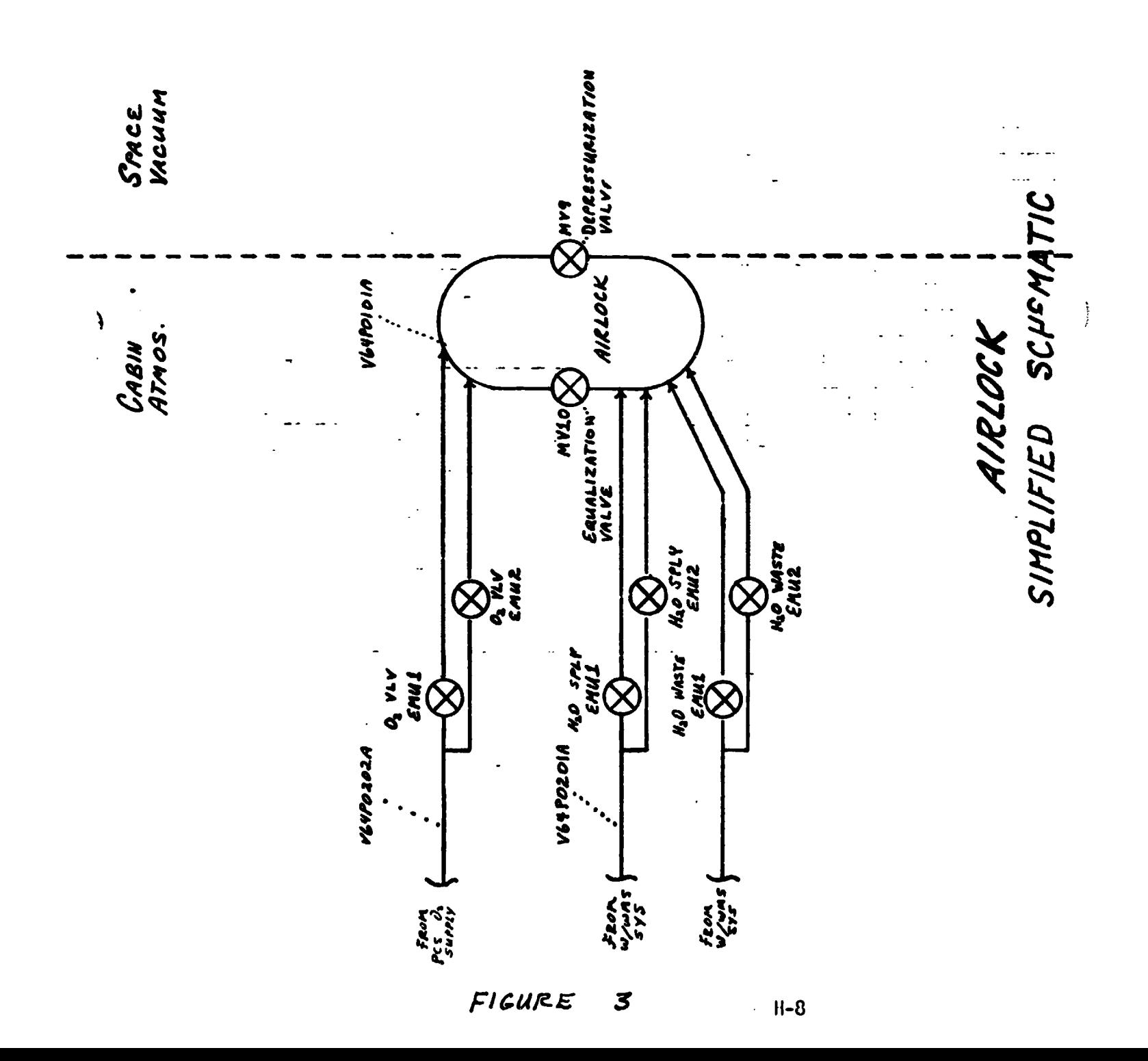

#### 2.1.1 **HODEL** FUNCTION

In preparing the requirements for the non-avionic system math models, the following ground rules were observed:

- *0* Outpu't all measurements addressed to flight critical **MDM's.**
- Output those measurements **used** in dedicated displays, **system**  management, or caution and warning.
- *0* Output those measurements needed for operatton by other systems.
- $\bullet$  Output those measurements needed during pre-launch operations, starting at **1-20** minutes.
- 0 Respond to stimuli inputs in a discrete manner (no timed transients simulating pressure or temperature build-up and decay, for example).
- $\bullet$  Do not account for depletion of expendables during a mission.

These ground rules are intended to simplify the math models without compromising the avionics testing in SAIL. Where required, specific ground rules may be waived. **....** 

In the AR/PCS-Airlock math model, the OPEN or CLOSED position of the manual values must be er **wed from the DCM by the test operator when cockpit valves and**  $\mathbf{a}$ changed, so that the AP/PCS-Airlock math model will generate realistic data. . . .\_

Fixed values are provided for the pressure and temperature of the oxygen and nitrogen tanks. --Tank quantities, as calculated by the flight system 6PC based on tank pressures. and temperatures, will remain unchanged unless different pressure and temperature values are sent from the **DCM** in TOC while the math mode1"s output for these parameters is inhibited.

- - The AR/PCS math model is dependent upon the FC/CRYO math model for oxygen supply data. The FC/CRYO math model therefore must be operating when using the AWCS math made1 **a** The **M/WS** math model 1 ikewise is dependent

upon the AR/PCS math model for nitrogen supply data. Therefore the AR/PCS .. model must be operating when using the *WIWMS* model. The AR/PCS math model incorporates the functions of the Airlock (A/L) subsystem. All required **QL** parameters are included in this document.

#### 2.1.2 INPUT/OUTPUT

The stimuli identification for those stimuli which have their sources at the flight system via the **STM** are coded in terms reference Avionics Test Article (ATA) interface connector and pin number according to the following fonnat.

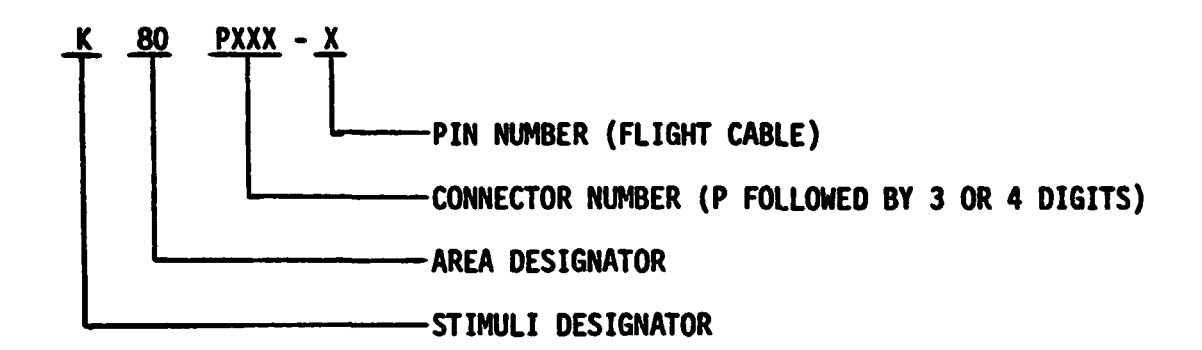

The stimuli which are uplinked to the model from the **DCM** are given unique alphanumeric variable names. The model output parameters whose destinations are the flight system via the **STM** are identified by their Master Measurement List measurements.

#### 2.2 DCM UPLINK

Ten stimuli are uplined to the ARIPCS-Airlock math model in the GSIU from the TOC **DCW.** These stimuli let the math model know when a manual valve in the AR/PCS-Airlock has been opened or closed by the crew, so that proper data values may be generated by the math model. These stimuli are listed in fable 1.

Faults are simulated by inhibiting the model output for the affected measurement(s) and uplinking the off-nominal value(\$) from the **DCM** to the STM. The exact manner in which this is accomplished is covered in documentation for the **GSIU** Operating System.

# **2.3 IN IT IAL IZAT ION REQUIREMENTS**

**V64P0101A** = **14.4** 

#### **2.4 TERMINATION REQUIREMENTS**

**NONE** 

### **2.5 UNIQUE REQUIREMENTS**

**The math model uses three internal variables (A, B, and V) in a subroutine called Latching Valve Routine (LVR). A and B represent the state of CLOSE and OPEN stimuli, respectively, to a valve. V represents the OPENLD or CLOSED state of the valve based on** .4 **and B values.** 

#### **2.6 ANALOG MEASUREMENTS**

Values shown in the math model flowcharts are'in **GSIU** counts for all analog measurements. The math model values are seen by the flight system as 0 to 5 VDC inputs. The flight system then converts these input voltages to engineering units using one of the two types of scaling equations discussed in Sections 2.6.1 and 2.6.2. The GSIU math model count values (or the count values entered at the DCM by the test operator) must consider the scaling computation done later by the flight software, so that correct flight system engineering unit values are obtained for fault detection and annunciation (FDA), and for cockpit displays. The following two sections, **2.6.t** and **2.6.2,** describe the scaling equations which apply to this model. Section **2.6.1** describes the scaling equation for measurements which require the polynomial conversion method. Section 2.6.2 describes the scaling equation for measurements which require the range limit conversion method which was used on **STS-1.** 

#### **2.6.1 POLYNOMIAL CONVERSION** METHOD

The scaling polynomial equation used by the flight system is defined in the **SM** FSSR. The general form of the equation is given as follows:

 $FS_{\text{FI}} = A_0 + A_1x + A_2x^2 + A_3x^3$ where:  $FS_{\text{FII}}$  = flight system engineering units **<sup>X</sup>**= flight system input voltage

 $A_0$ ,  $A_1$ ,  $A_2$ ,  $A_3$  = scaling polynomial coefficients

The following example shows the step by step procedure for converting analog measurements from flight system engineering units (FS<sub>EII</sub>) to GSIU counts. This procedure may be used to calculate GSIU count values for fault insertion at the **DCM.** 

```
Example:
```

```
For measurement no. V63Rl10OA, convert FS<sub>EU</sub> value = 2288 to GSIU ccunts.
Step 1:
```
**1.1** the **SM** FSSR, look up the measurement no. (V63R1100A) within the **"SMM Data**  Requirements - Subsystems Displays" table. The measurement no. will appear on two consecutive pages as follows: page A will show engineering units, range low value and range high value, while page B will show the scaling **poly**nomial coefficients (labelled  $A_0$ ,  $A_1$ ,  $A_2$ ,  $A_3$ ) followed by curve order, independent variable, and STS flight no. The values on page B will be of prime interest to do this example conversion, and will be referred to in the following discussion.

Step 2: The coefficients will be used in the scaling polynomial:  $+ A y + A y^2 + A y^3$ ' **"EU "O** 

 $2288 = 443.167 + 851.956X - 143.904X^{2} + 12.246X^{3}$ so  $X = 3.846469$ Solve the following scaling polynomial **for** X:

Step 3:

Notice the independent variable column labelled IND VR equals 2 for measurement no. V63R1100A. The 2 specifies that the independent variable X of the scaling polynomial is defined on a range of 0 to 5 VDC. So  $X = 3.846$  VLC.

It is of interest to note that if IND VR had been equal to 0, X would have been defined on a range of 0 to 1023 PCM integer counts in which case X **wolild**  be equal to 4 **PCM** counts, i.e. 3.846 rounded to the nearest integer.

However, in the example being worked, X is defined as VDC and  $X = 3.846$  VDC.

Step 4:

Now to convert X VDC to **GSIU** counts, evaluate the following equation which shows the relationship between X and GSIU counts:

GSIU counts =  $\begin{bmatrix} x & 1023 \\ 1 & x \end{bmatrix}$  , rounded to the nearest integer **L-** *-J*  where K = 5, for X defined as **VDC (IND** VR = **2)** and K = 5, for X defined as VDC (IND VR = 2) and<br>K = <mark>500, for X defined as PCM counts (IND VR = 0).</mark>

For the example, evaluate:  
GSIU coun:ts = 
$$
\begin{bmatrix} 3.846 & 1023 \\ 5 & 5 \end{bmatrix}
$$
, rounded to the nearest integer  
Thoméone, SSIU count: x 797 count

Therefore, **GSIU** counts \* 787 counts.

Note that since **GSIU** counts **are** always rounded to the nearest integer, small changes will possibly occur in the values of X and consequently  $FS_{EII}$ , when the reverse calculations arc. made during test operations, as the following shows :

$$
x = GSIU counts \left(\frac{K}{1023}\right)
$$
  
\n
$$
x = 787 \times \left(\frac{5}{1023}\right)
$$
  
\nSO X = 3.846529  
\nAnd  
\n
$$
FS_{EU} = 443.167 + 851.956X - 143.904X^{2} + 12.246X^{3}
$$
  
\n
$$
FS_{EU} = 443.167 + 851.956(3.848) - 143.904(3.848)^{2} + 12.246 (3.848)^{3}
$$
  
\n
$$
FS_{EU} = 2288.017
$$

Hence when 787 **GSIU** counts is inserted for measurement no. **V63R1100A,** a value **of 2288.017 FS<sub>EU</sub> will result.** 

#### **2.6.2 RANGE LIMIT CONVERSION METHOD**

**Several analog measurements in this model are calculated according to the**  range limit conversion method, instead of the polynomial conversion method **as described in Section 2.6.1 of this document. The form of the scaling equation for these cases is given as follows:** 

> $FS_{\text{CH}}$  = Low +  $GSIU_{\text{CTC}}$  (High - Low)  $\frac{0.510}{1023}$ where:  $FS_{EU}$  = flight system engineering units **GSIUCTS** = **GSIU math model count values Low** = **Range low limit High** = **Range high limit**

**The following table shows a sample data value for each measurement which requires this type of calculation. The measurement I.D. is shown alons with high and low values for the parameter range. The FS column shows the data**  value in flight system engineering units calculated from the GSIU counts marked CTS in the table. These measurements are marked with an asterisk  $(*)$ **in the Output Measurement. List marked as Table 2 in Section 4.2 of this document** .

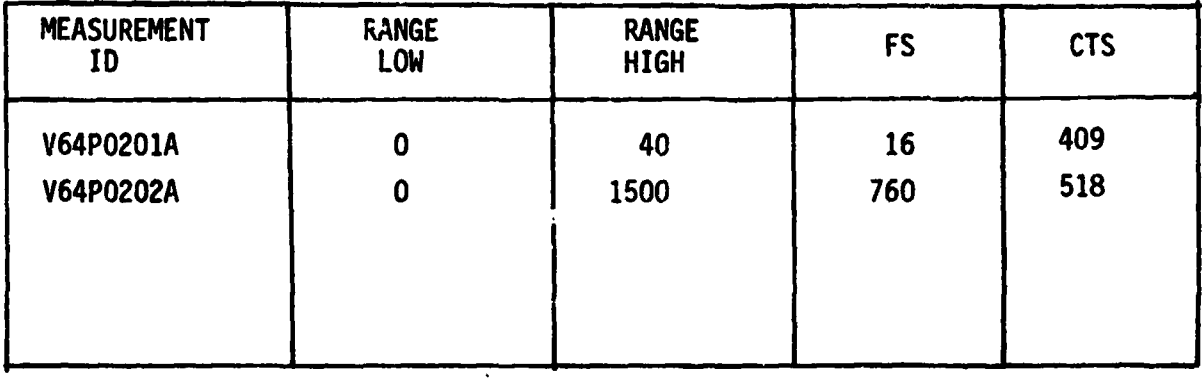

 $\frac{1}{\sqrt{2}}$ 

#### 3.0 LOGIC FLOW DIAGRAMS

The logic flow diagram is made up of interconnected lines, boxes, decisions, and offpage connectors. Notice that where analog measurements are listed in boxes and decisions, the value inside the box is in flight system engineering units (FS<sub>FU</sub>) while the corres<sub>i</sub>onding GSIU count value is listed outside the box. For example, the box on the right hand below,

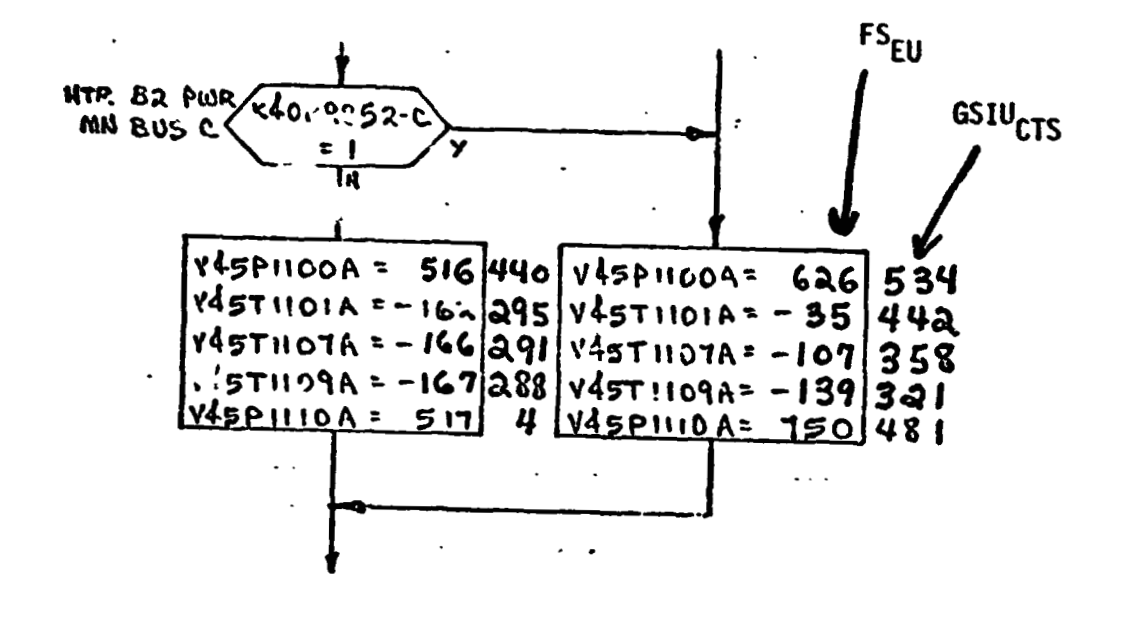

shows that V45Pll00A is set equal to 626 FS<sub>FII</sub> which is equivalent to 534 GSIU<sub>CTS</sub> shown outside the box.

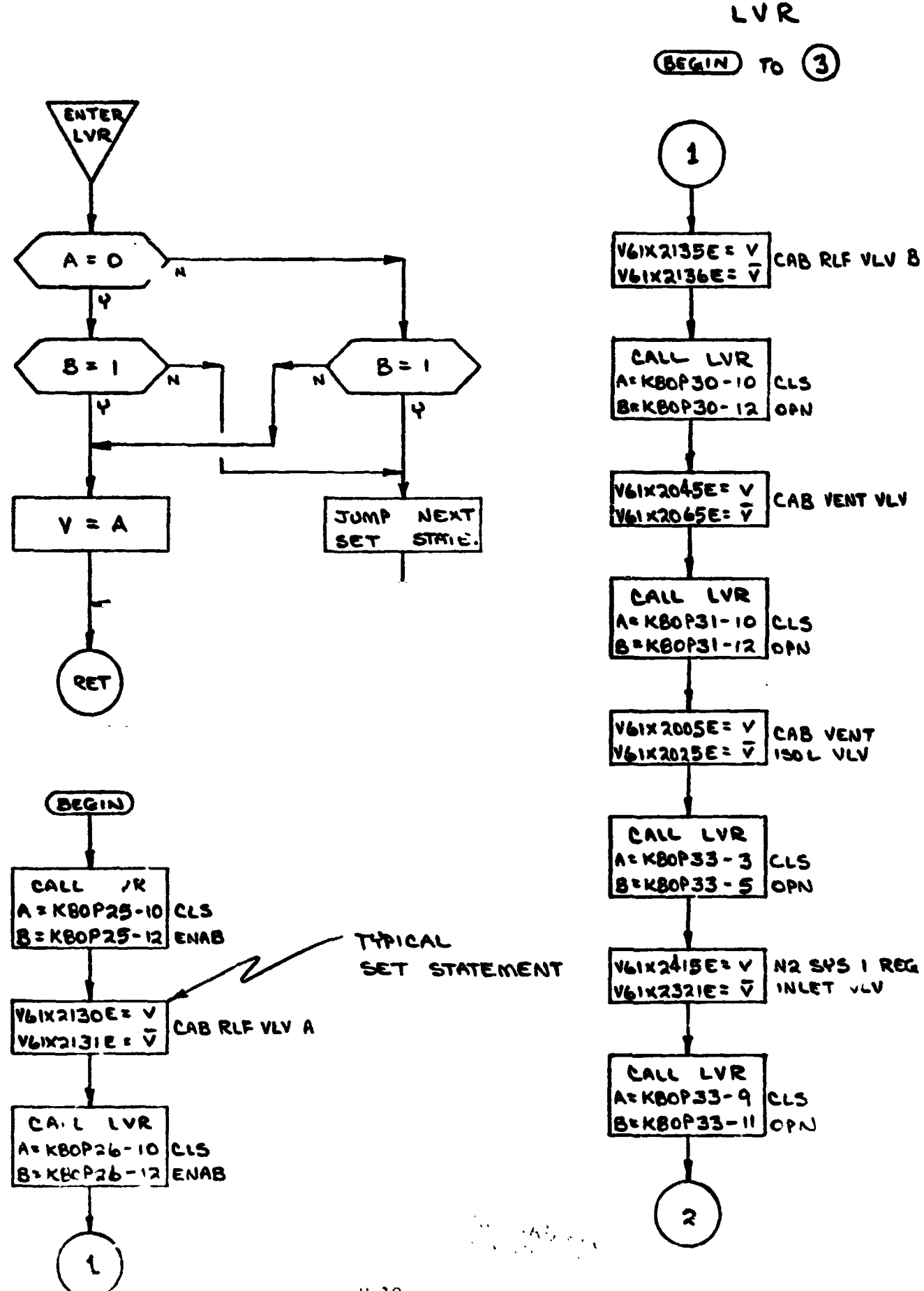

 $H - 18$ 

$$
f_{\rm{max}}
$$

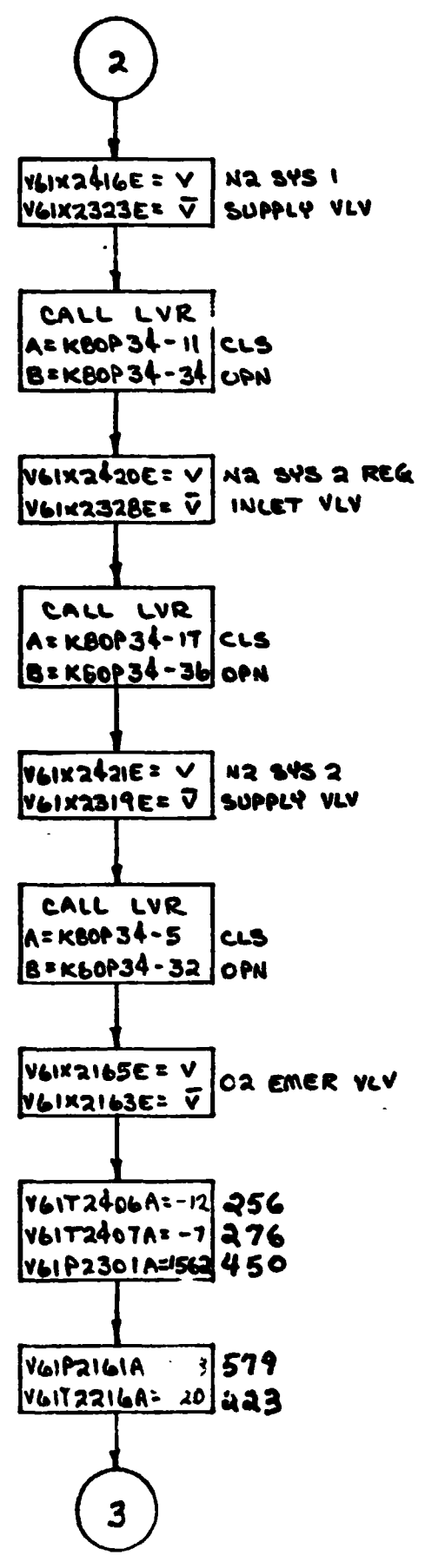

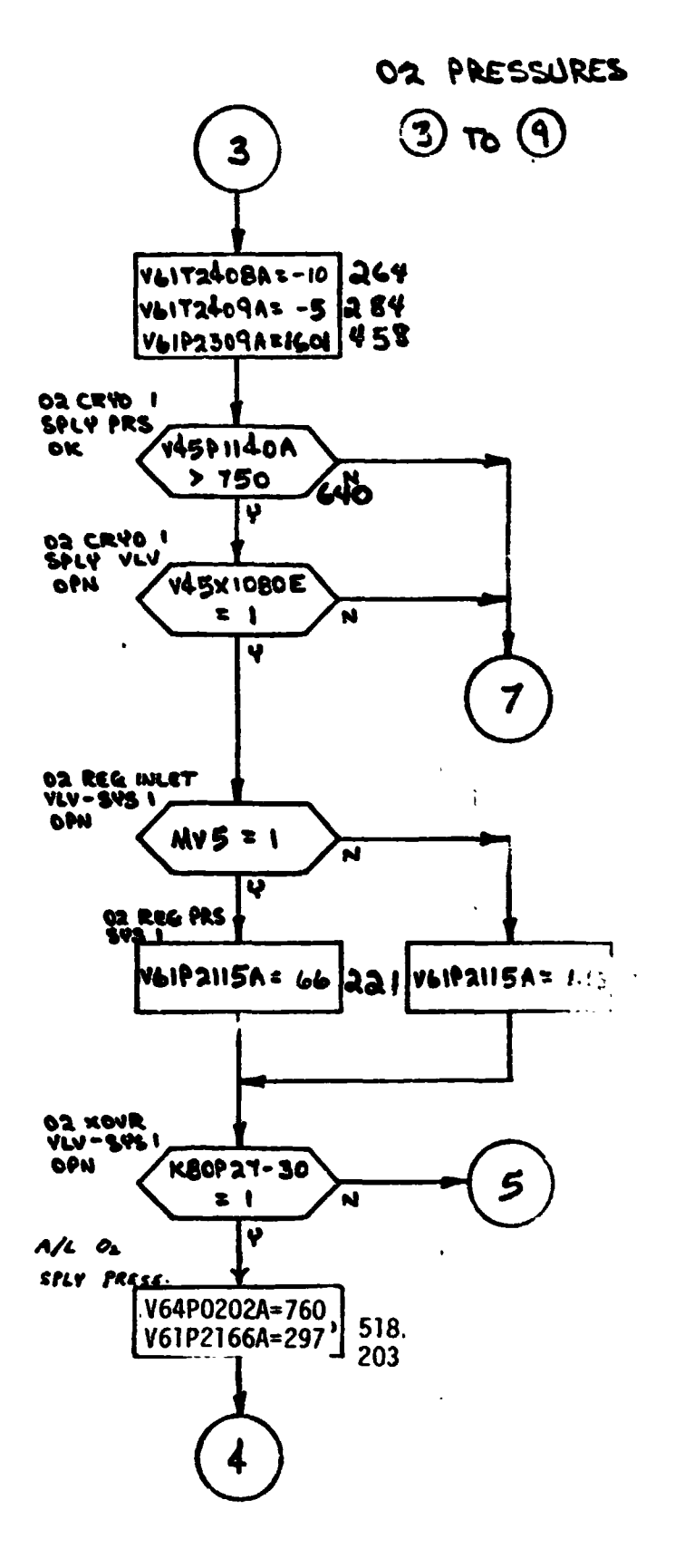

 $H - 79$ 

O2 PRESSURES  $\circled{3}$  to  $\circled{9}$ .

 $\mathbf{v}^{(i)}$ 

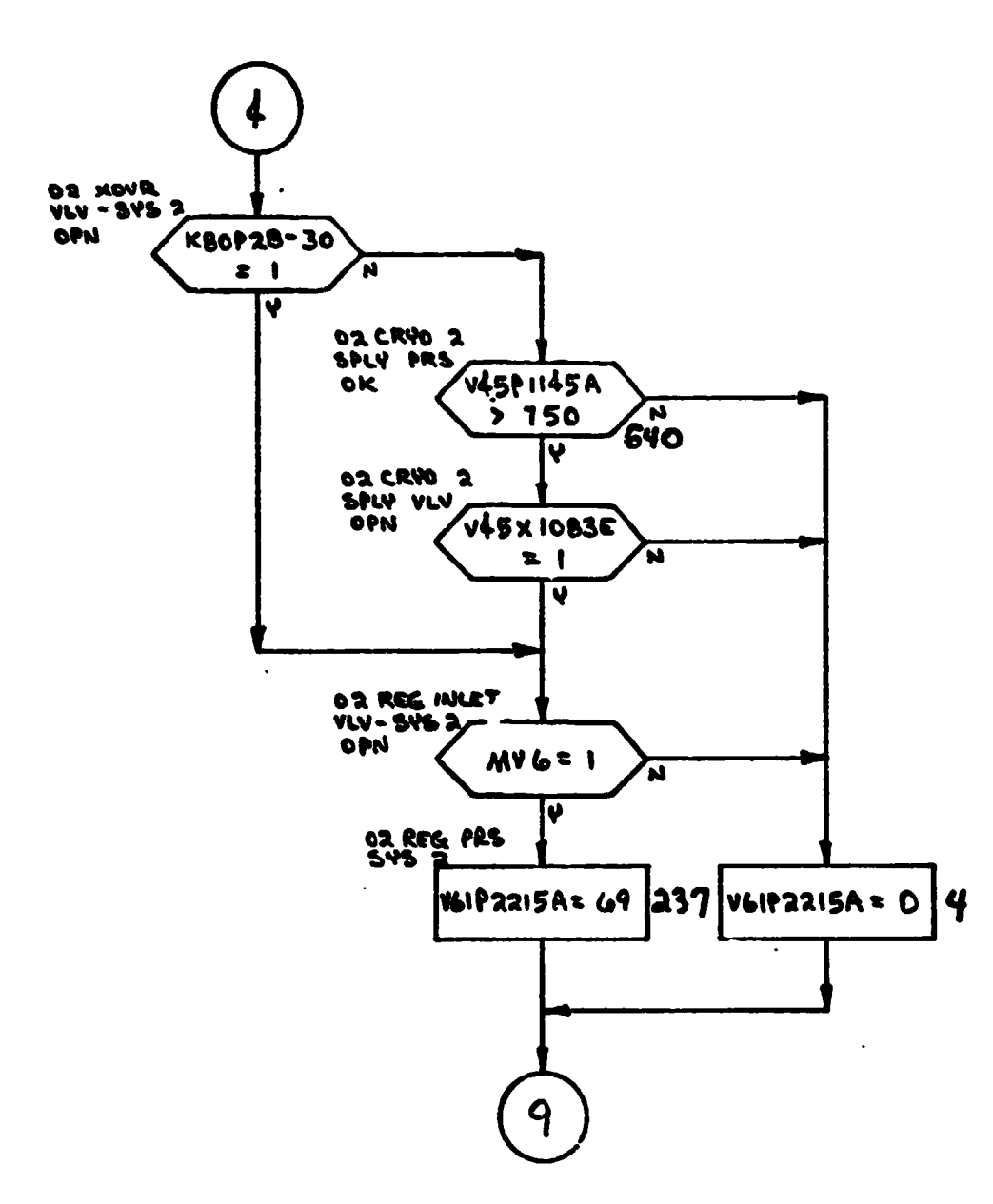

# OR PRESSURES  $\odot$  To  $\odot$ .

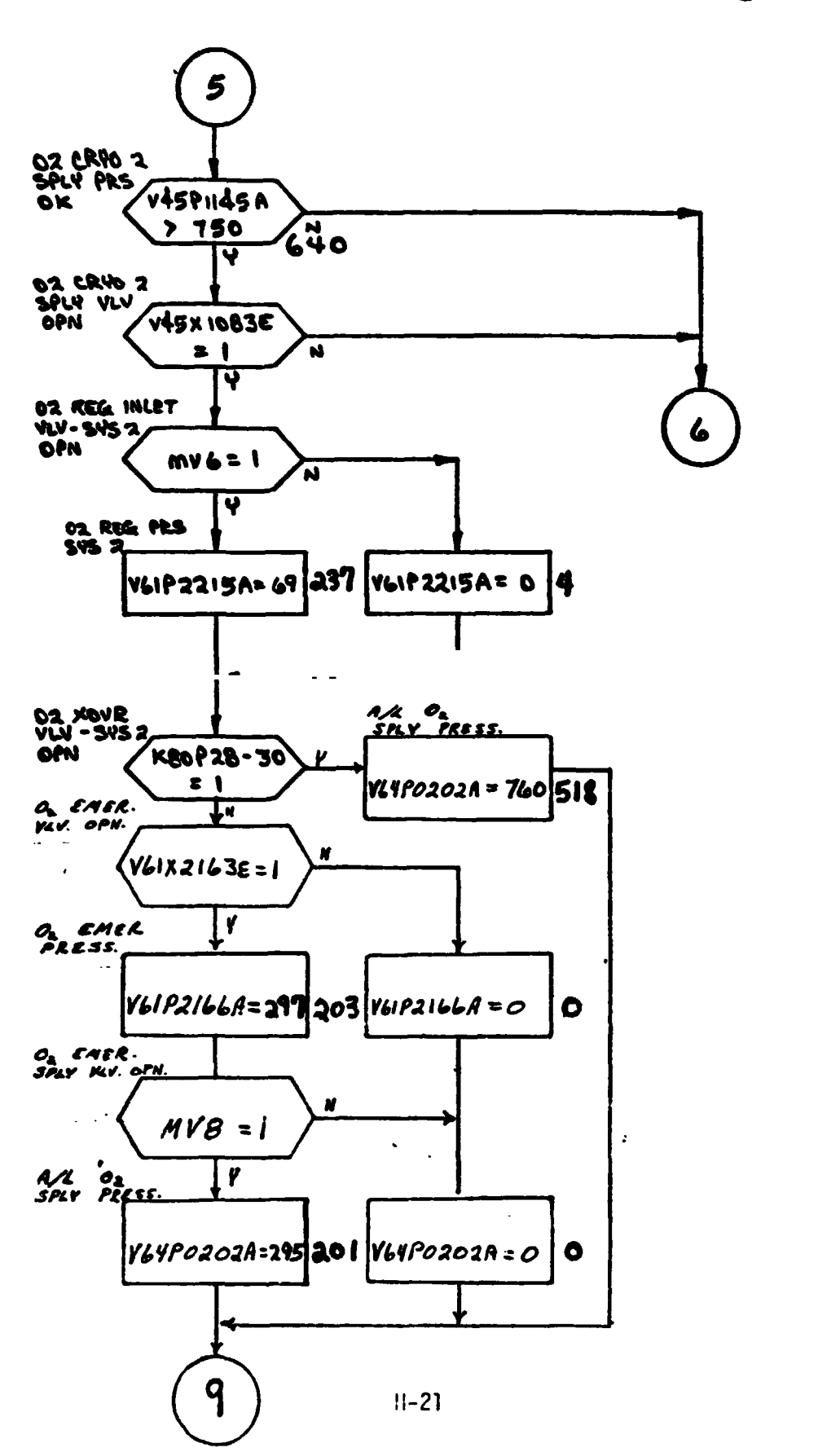

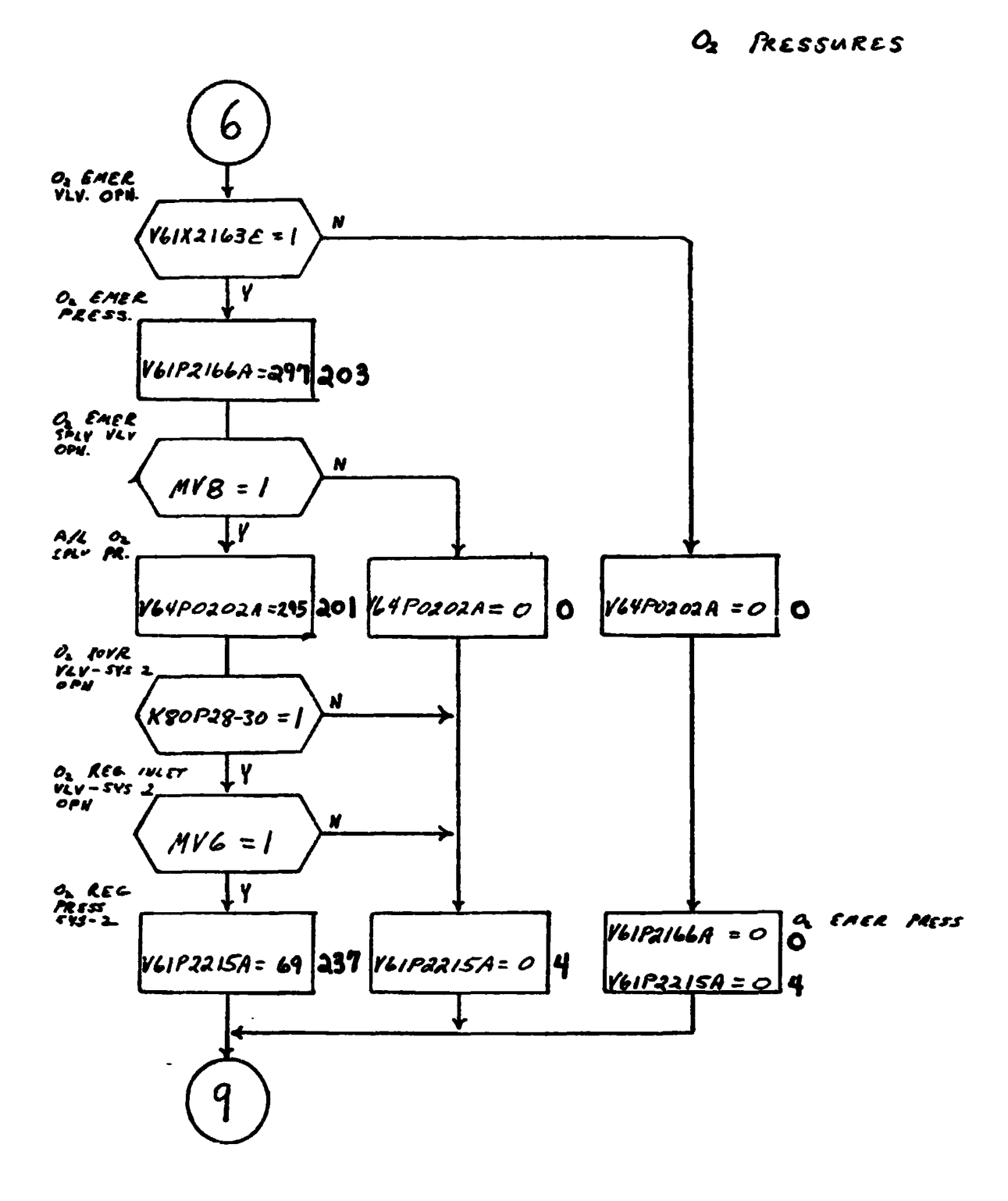

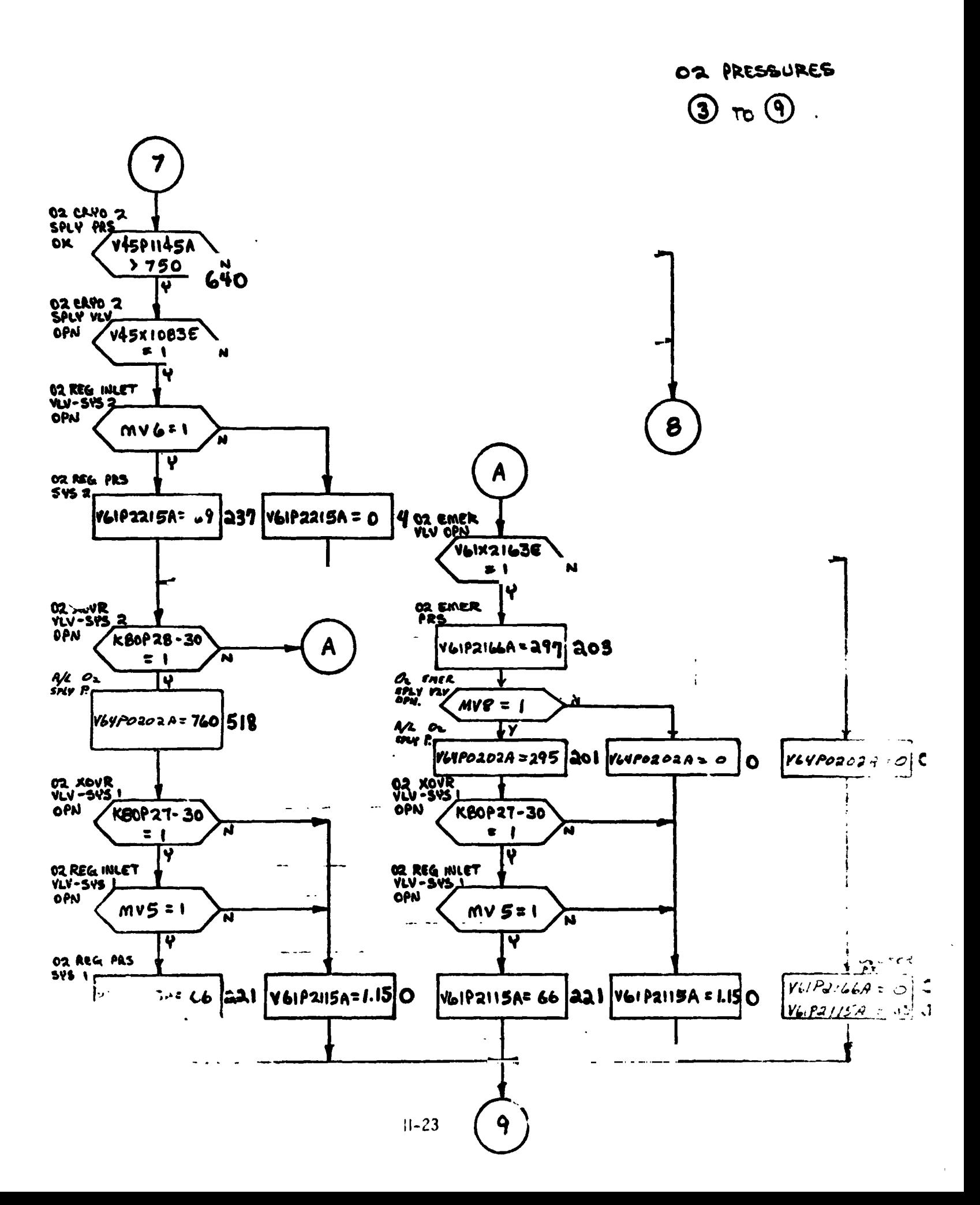

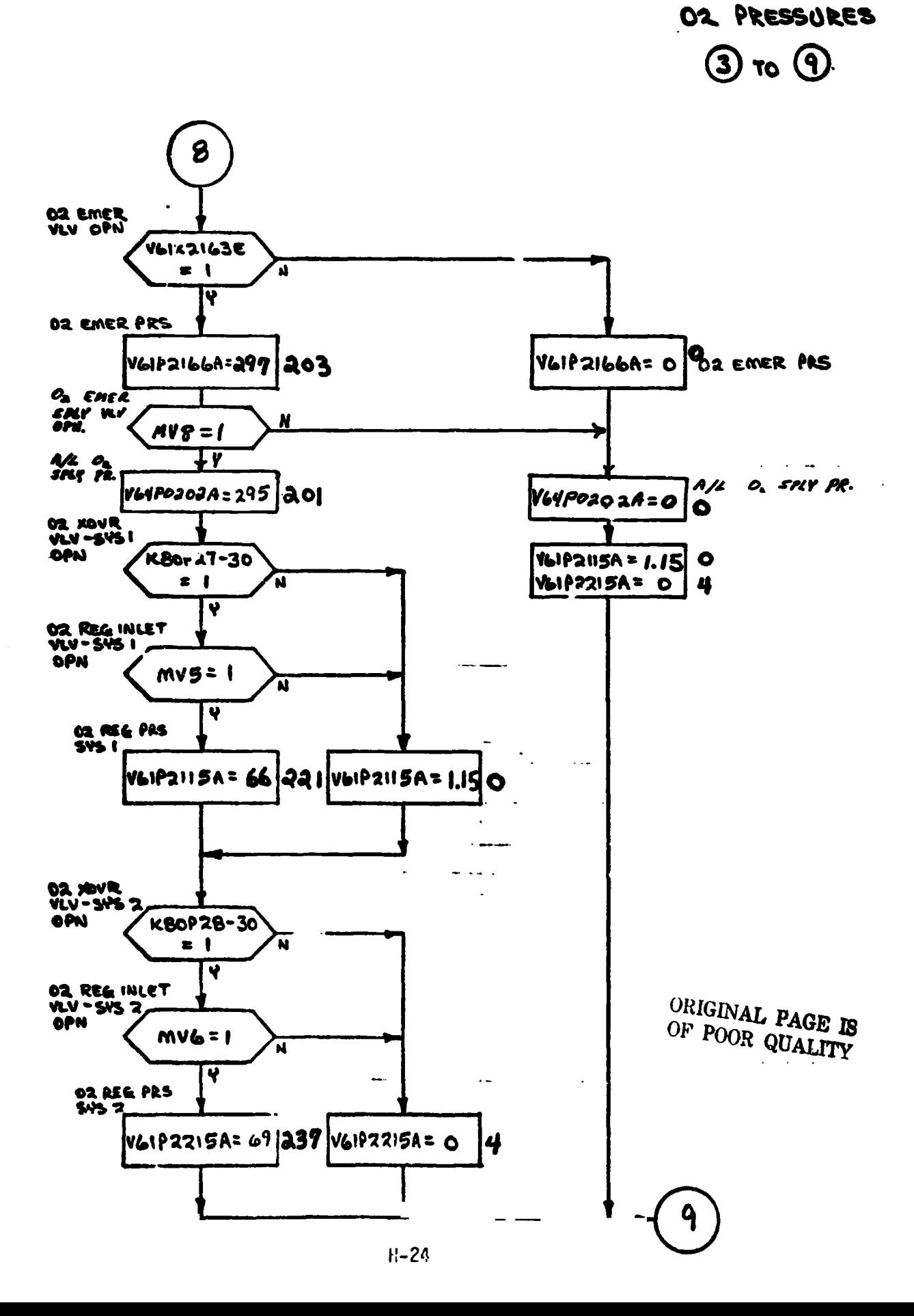

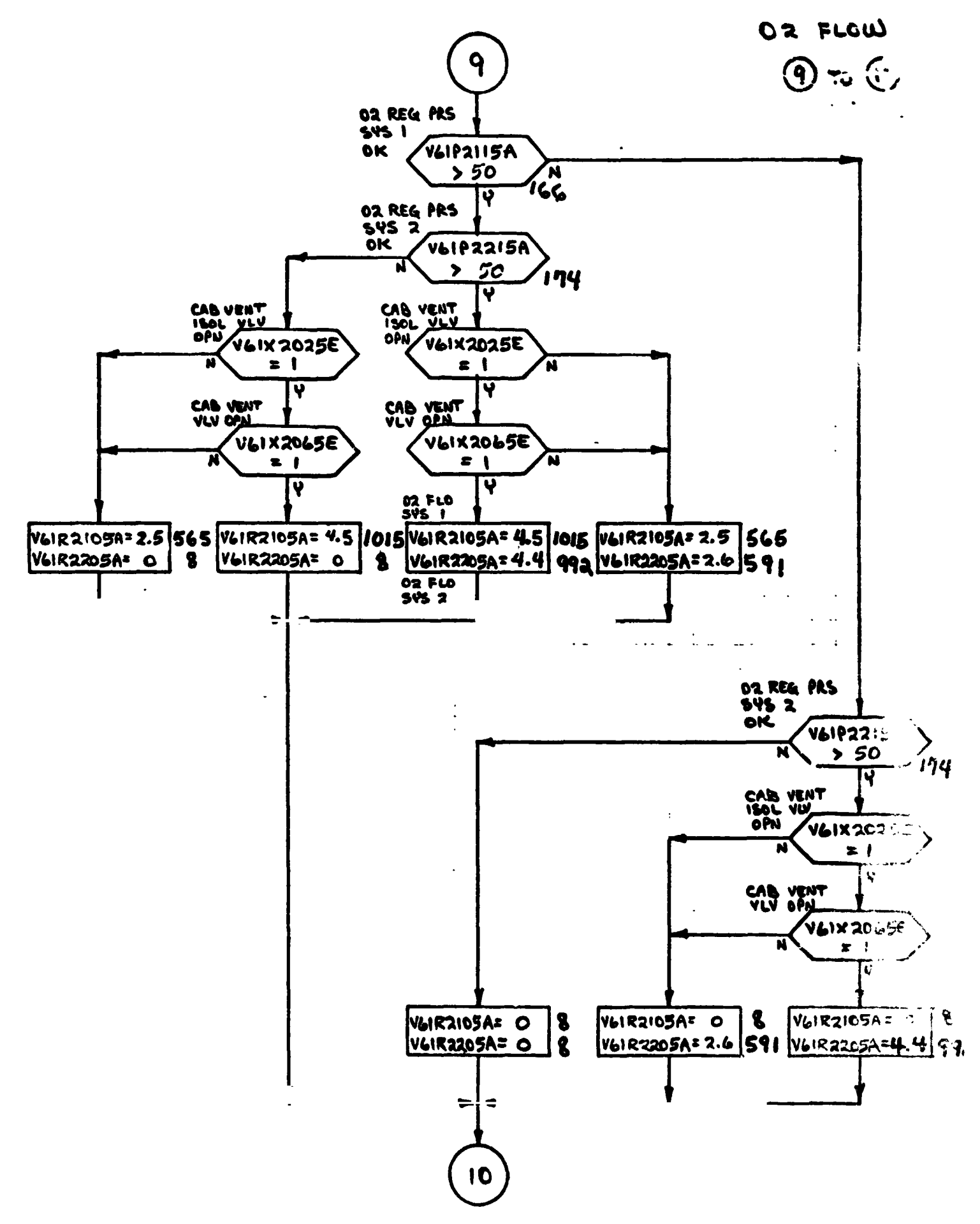

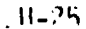

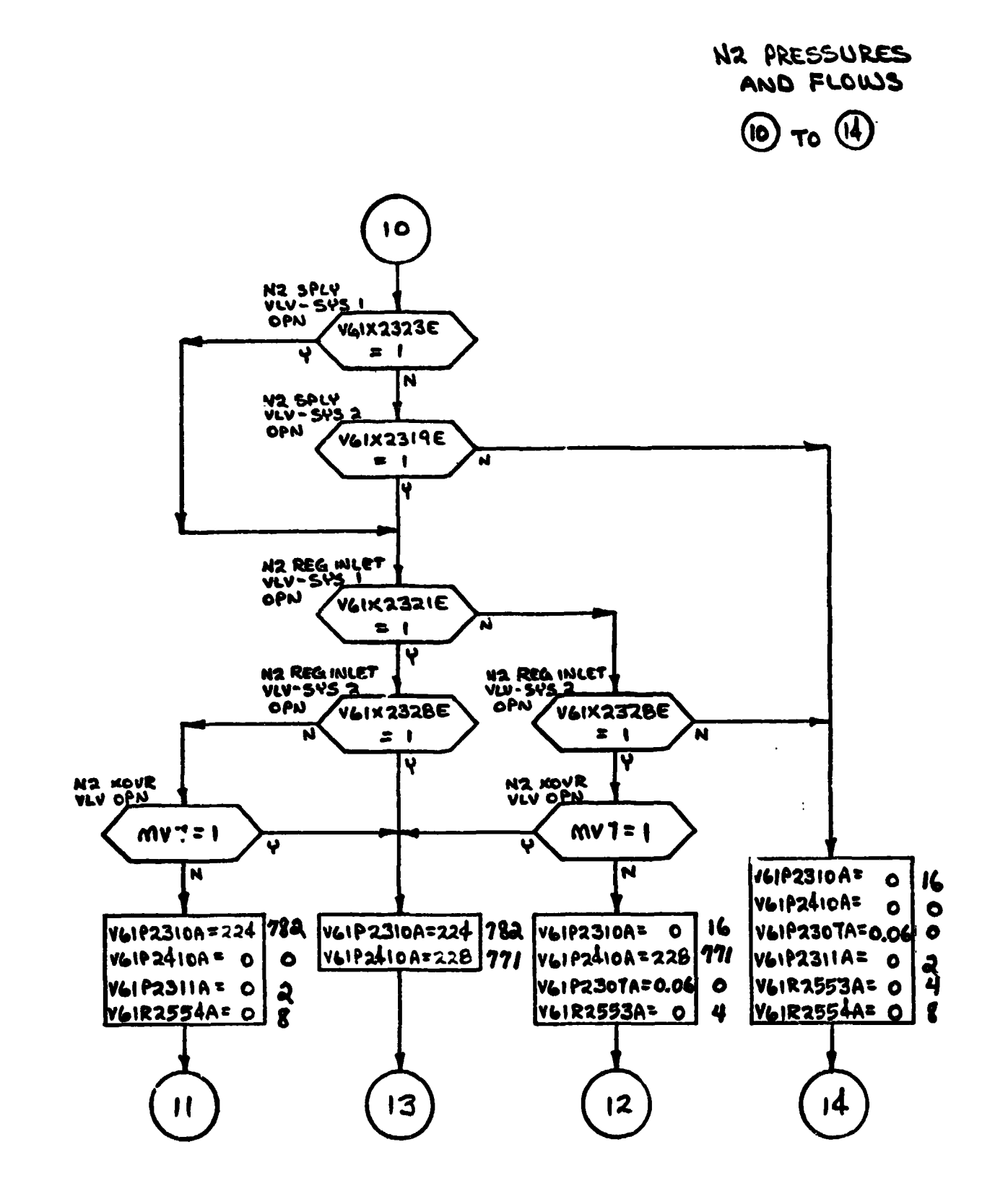

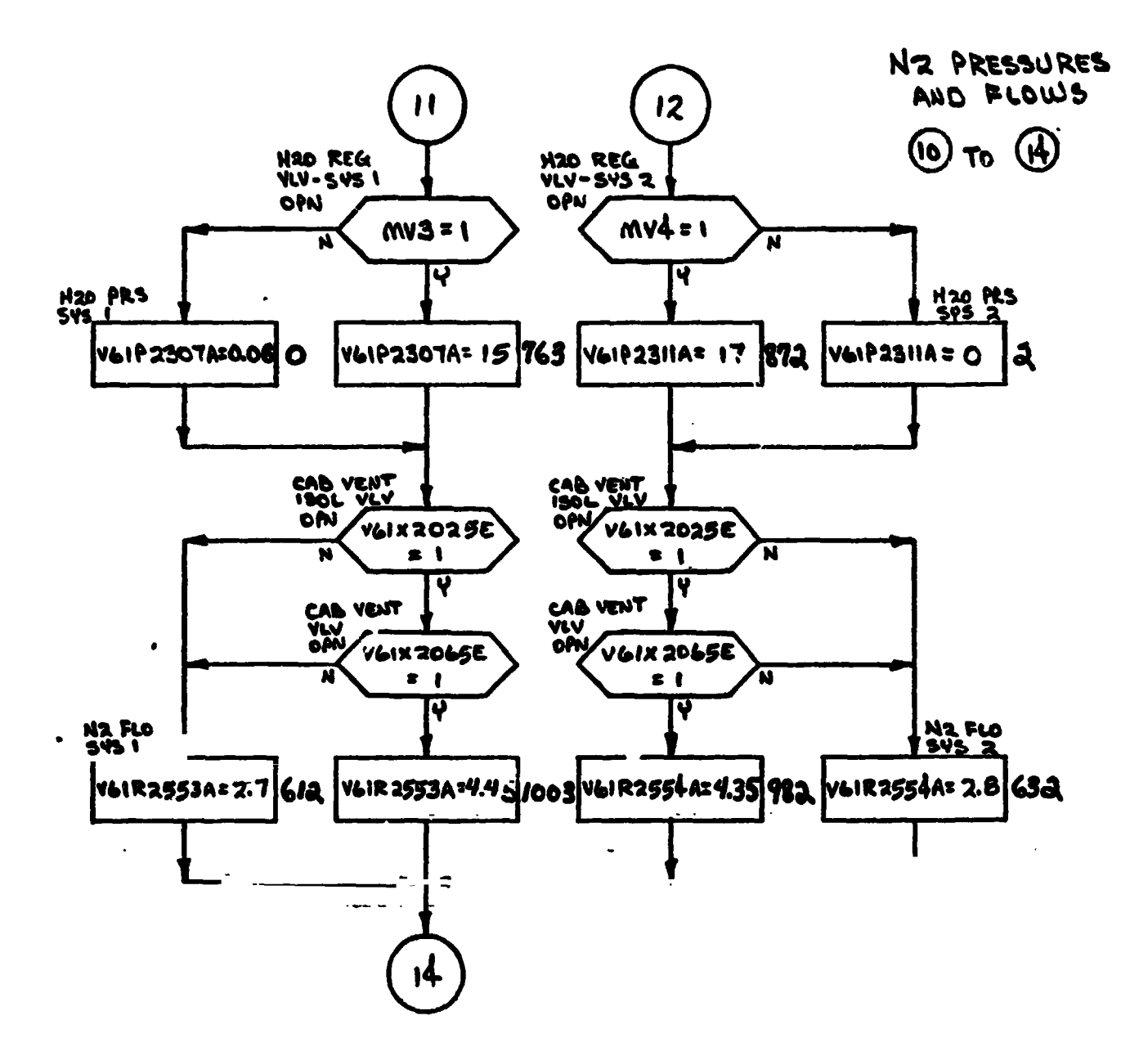

ORIGINAL PAGE IS<br>OF POOR CUALITY

N2 PRESSURES AND FLOWS  $\omega$  To  $\omega$ 

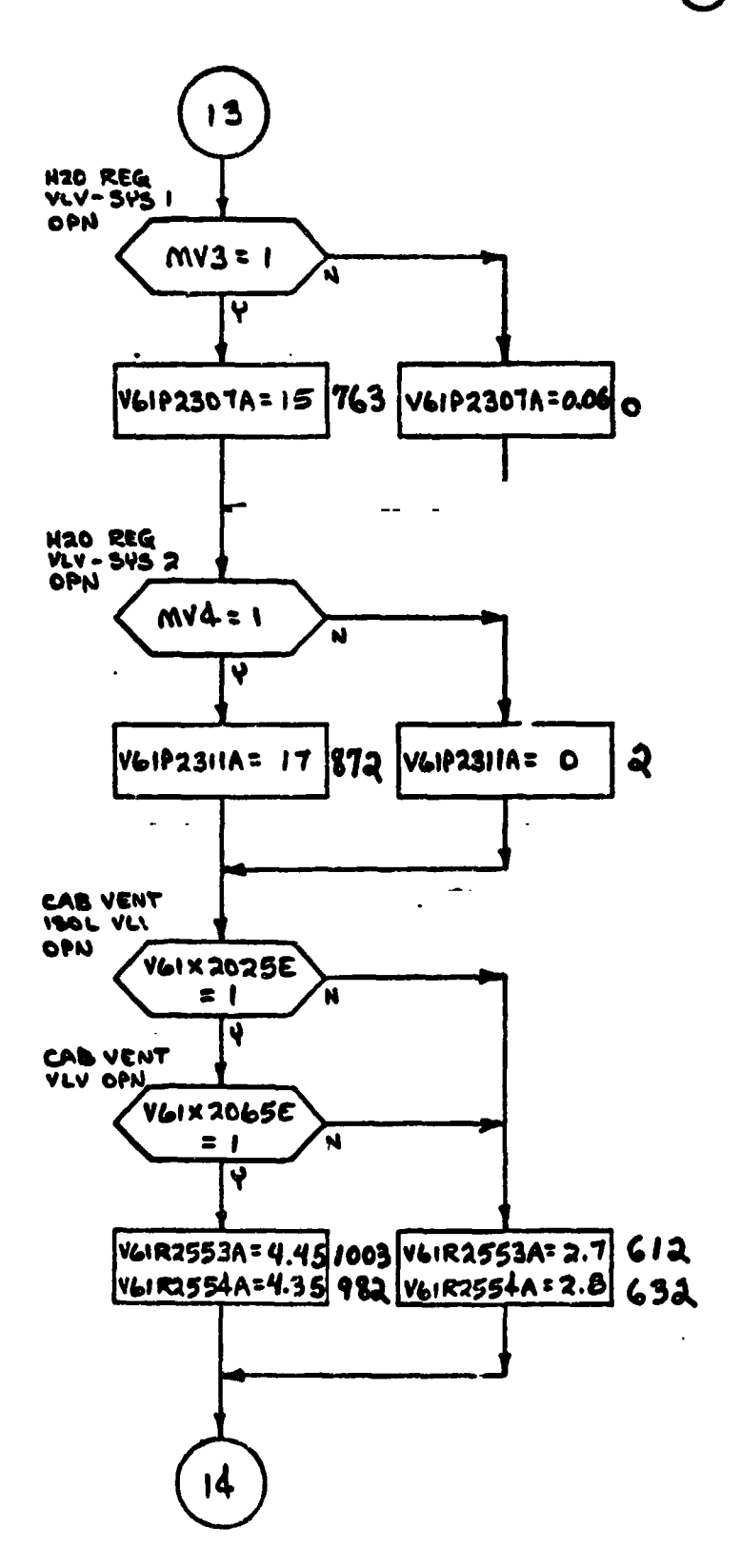

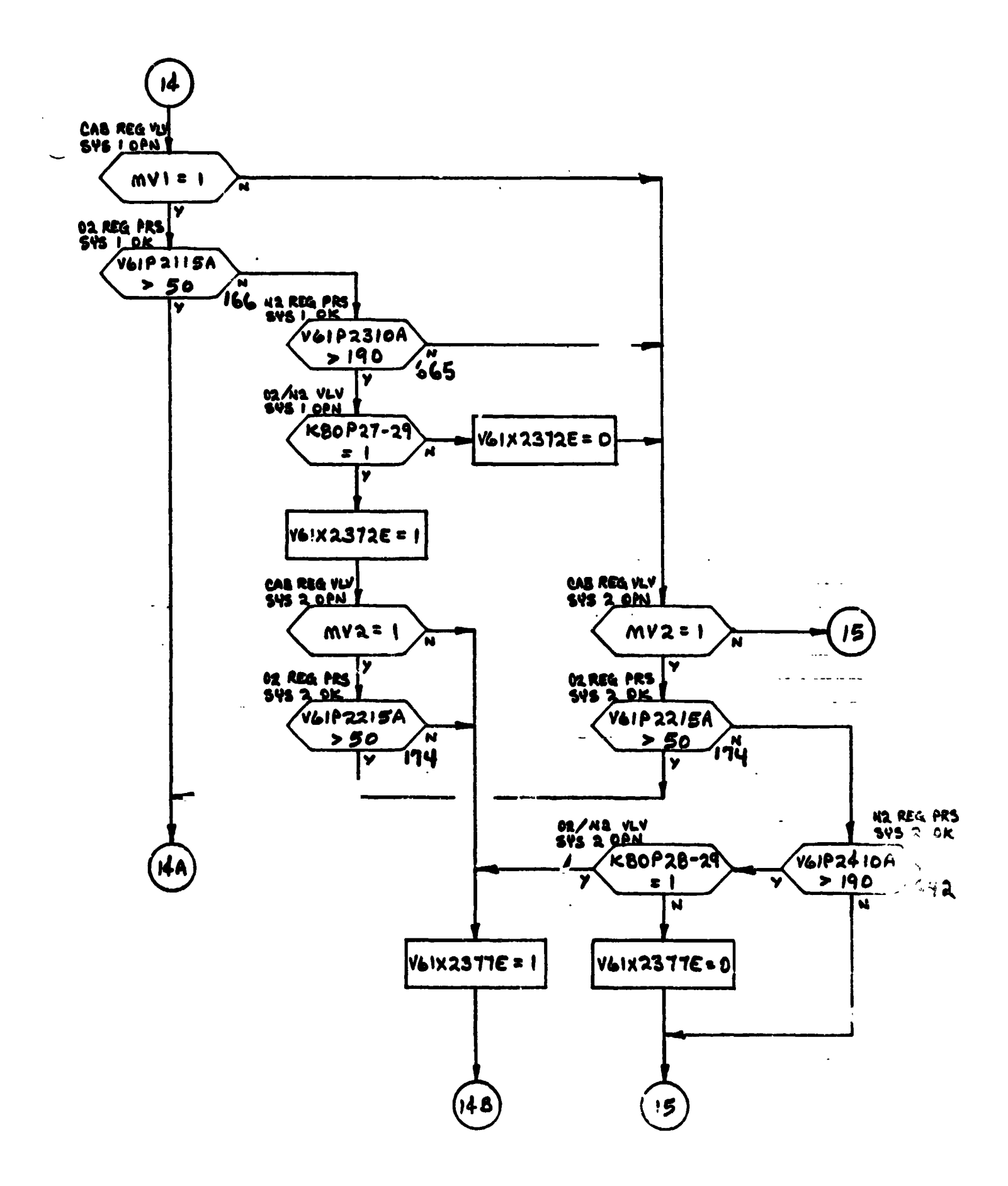

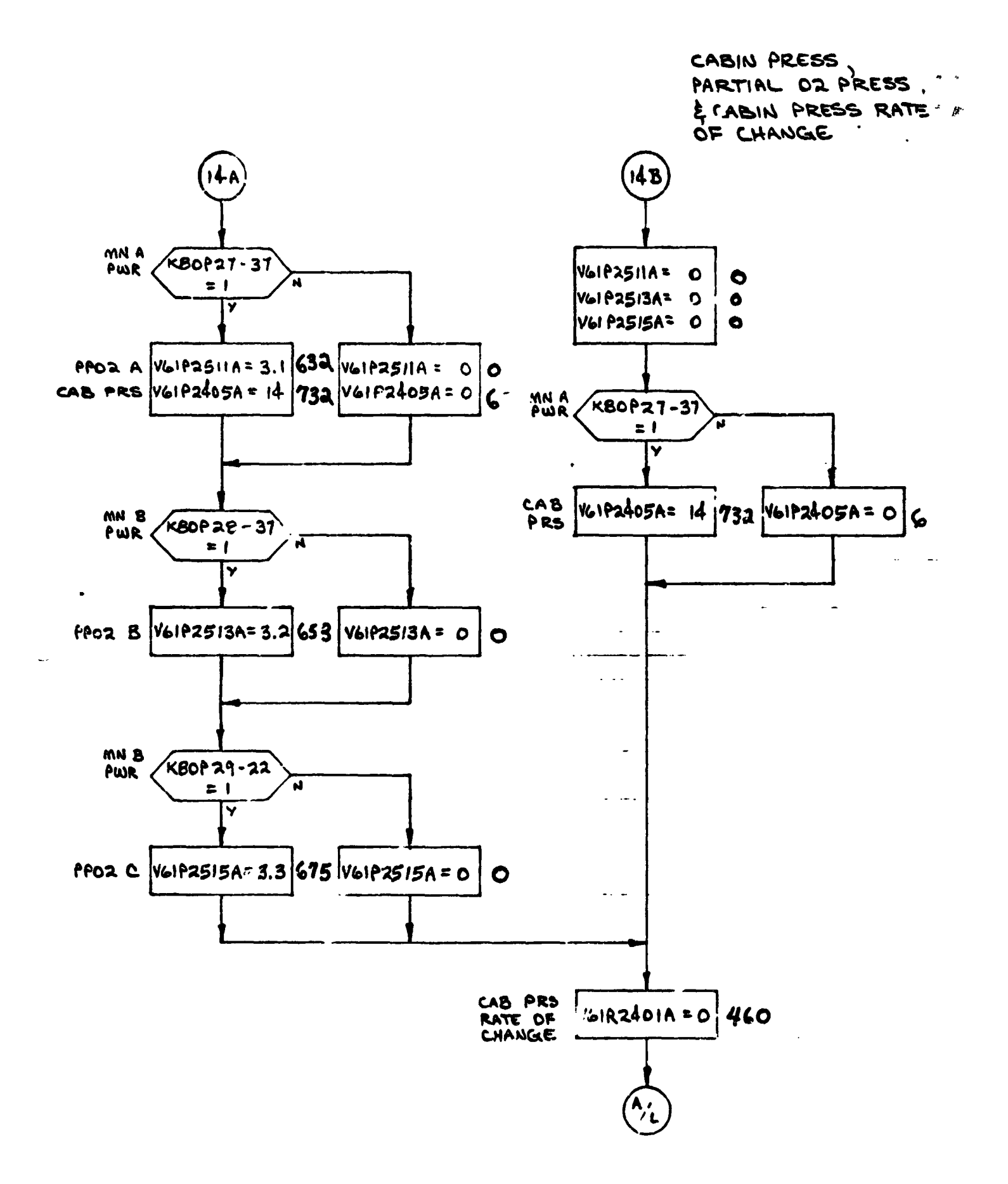

PARTIAL OF PRESS

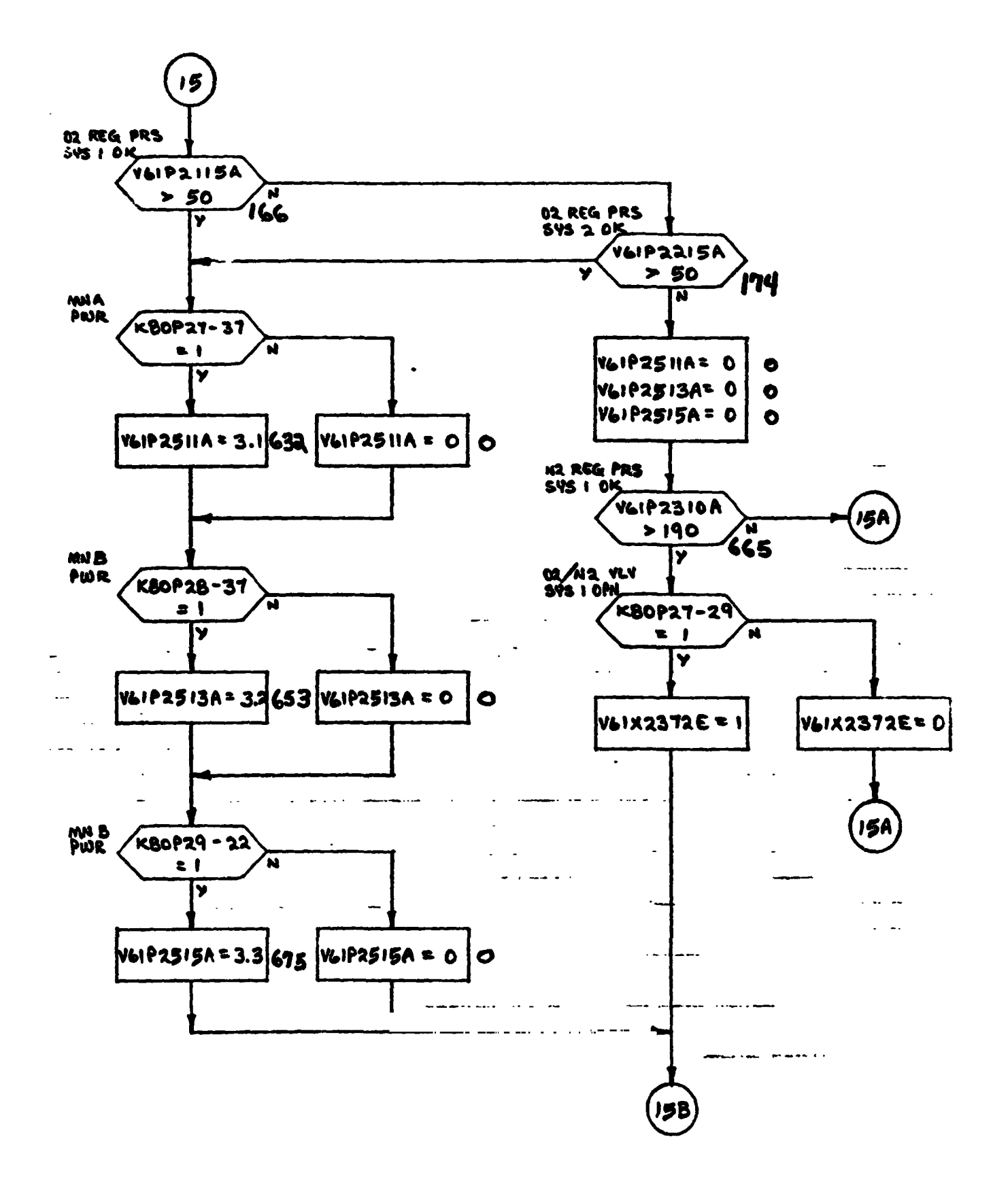

EMERGENCY CABIN PRESS,

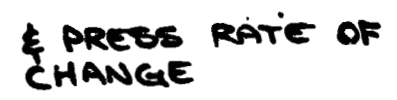

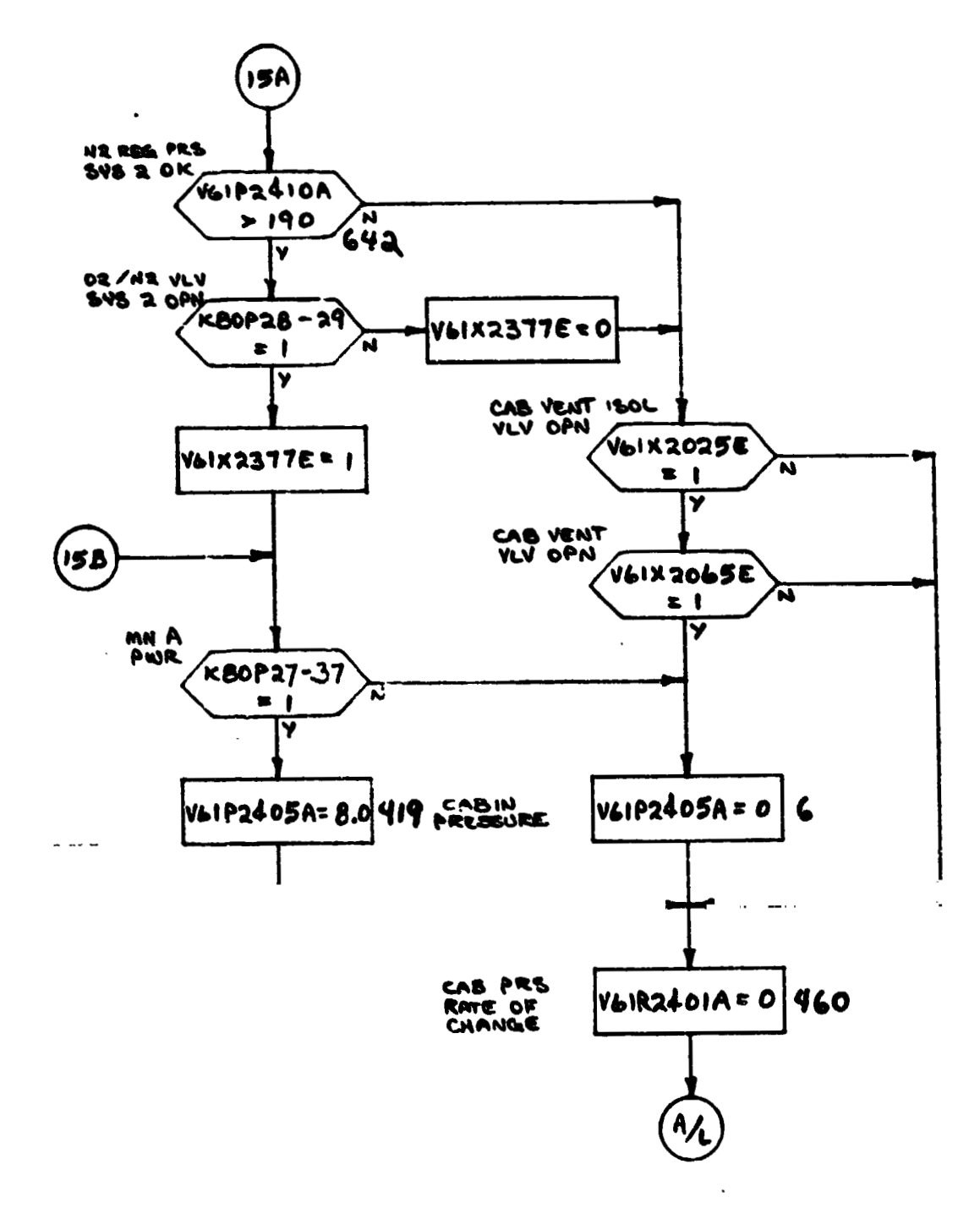

ORIGINAL PAGE IS OF POOR QUALITY

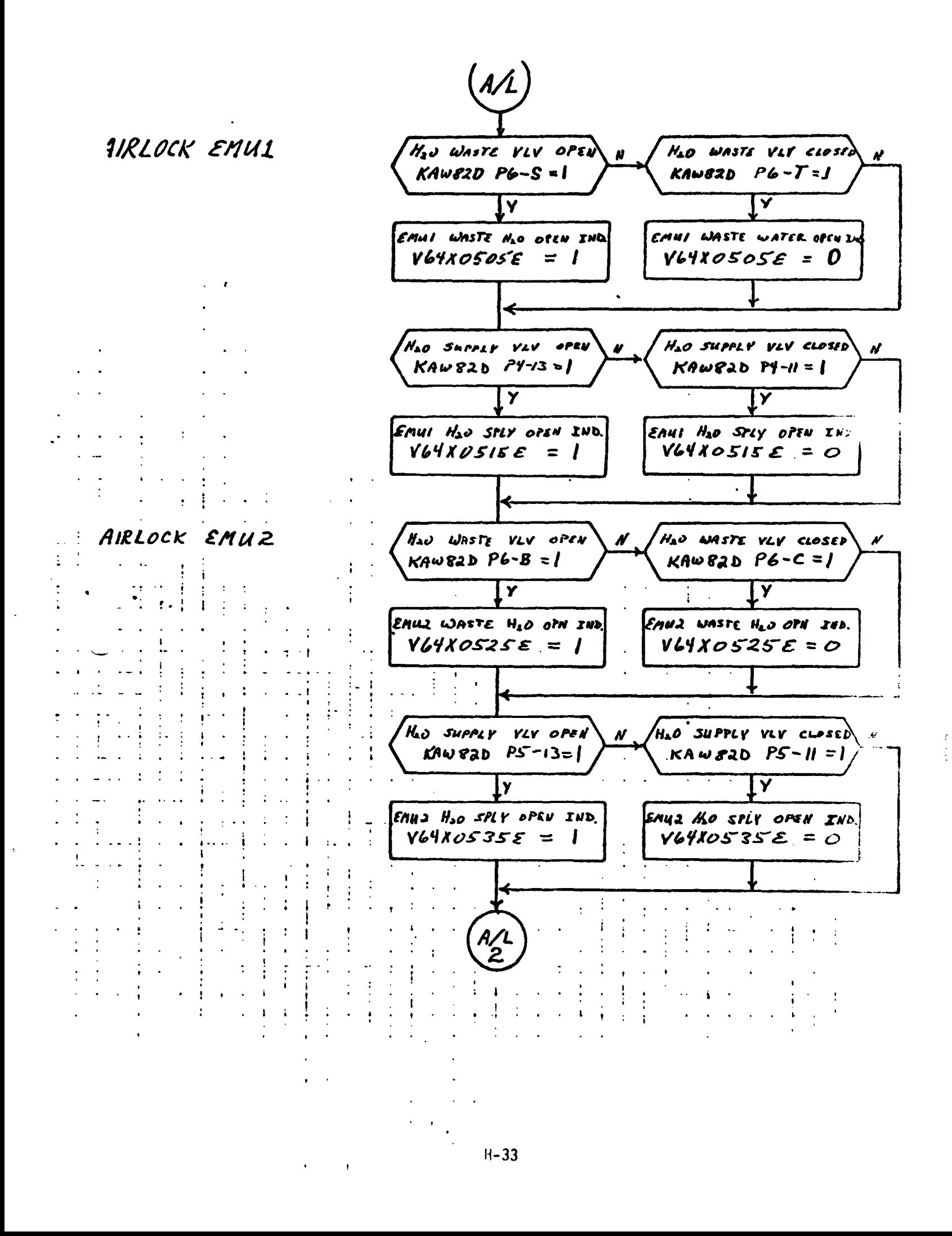

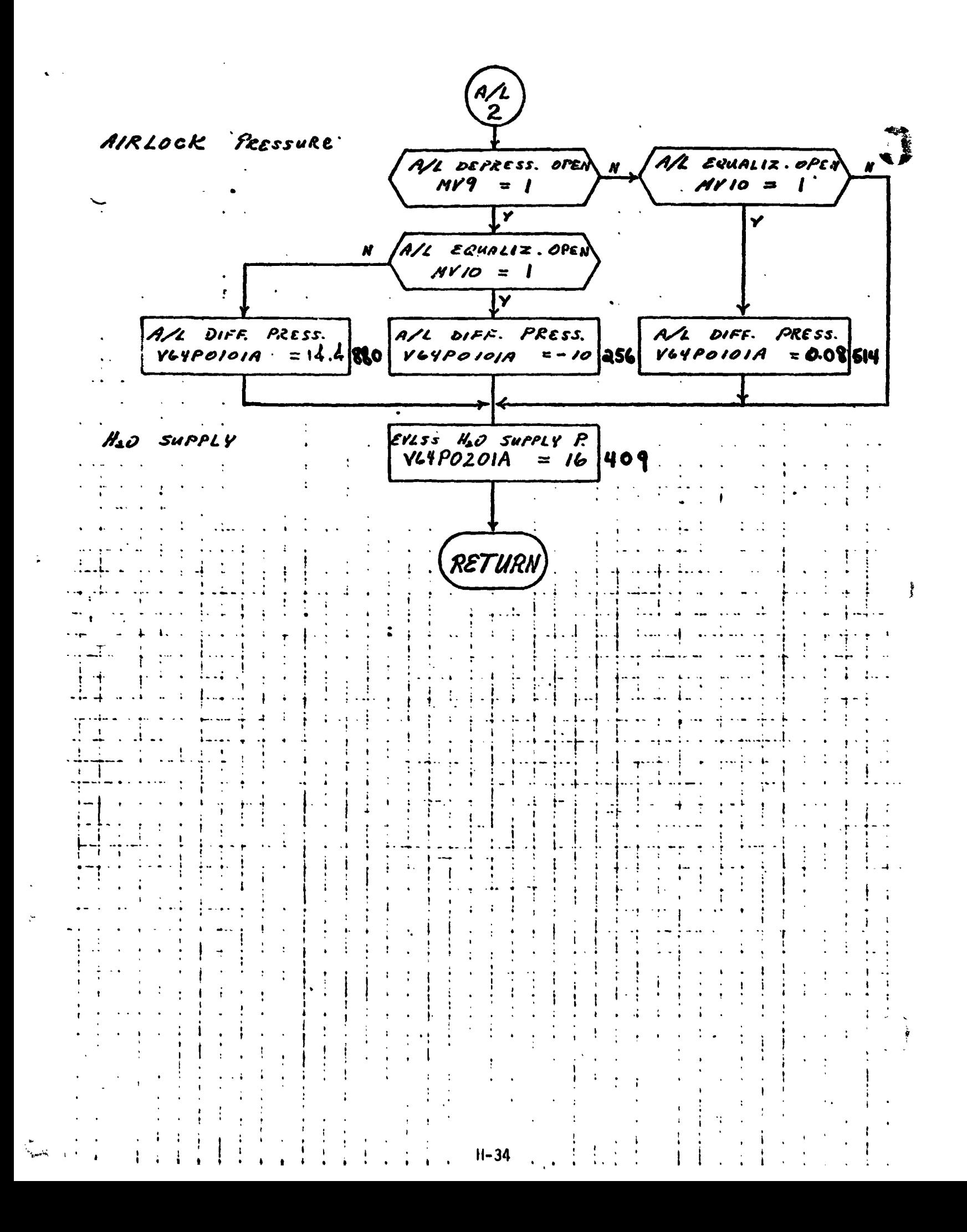
**4.0 TABLES** 

 $\sim$ 

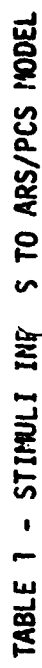

 $\ddot{\phantom{0}}$ 

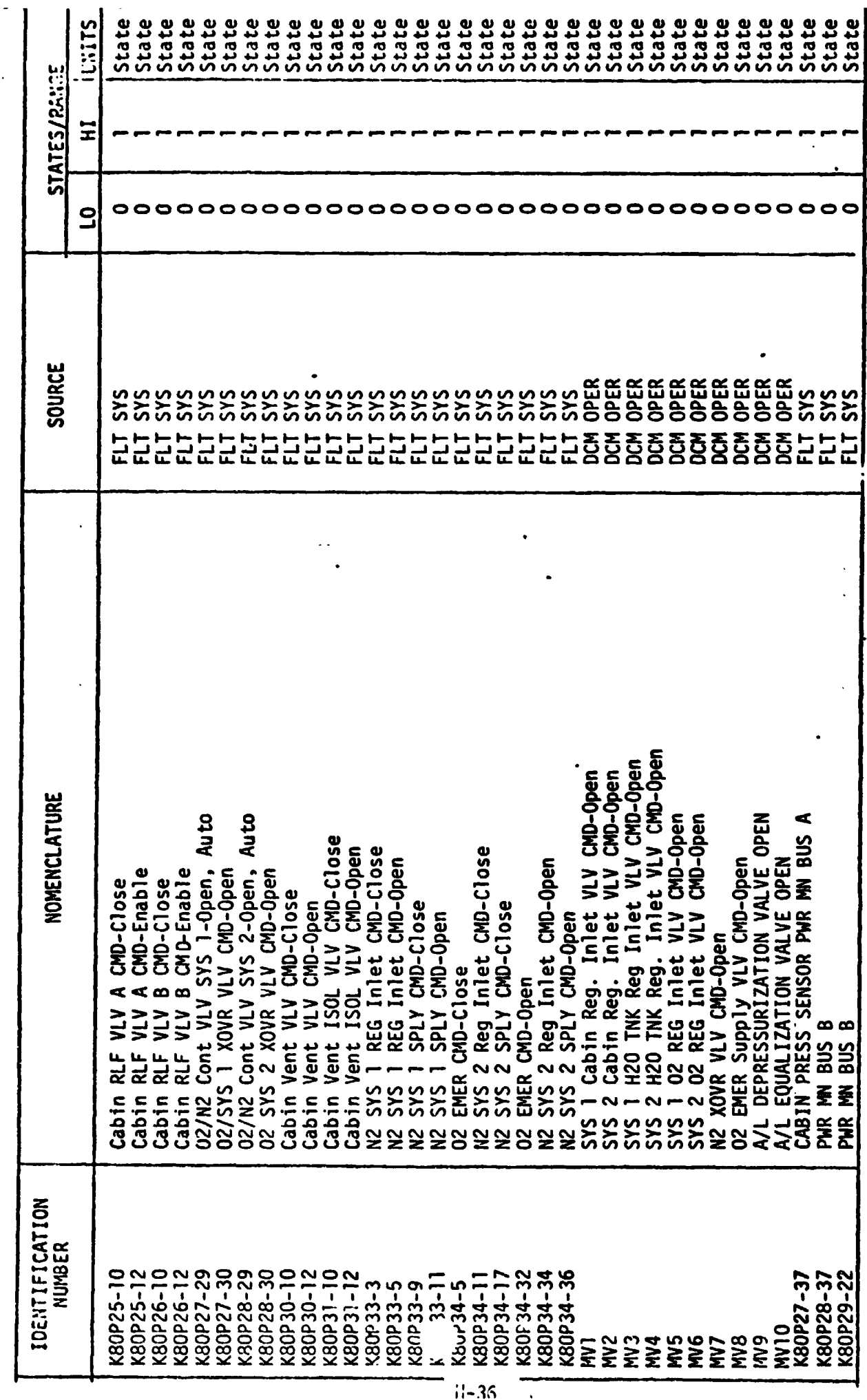

 $\ddot{\phantom{0}}$ 

STIMULI INPUT TO A., PCS MODEL - TABLE 9

 $\ddot{\phantom{0}}$ 

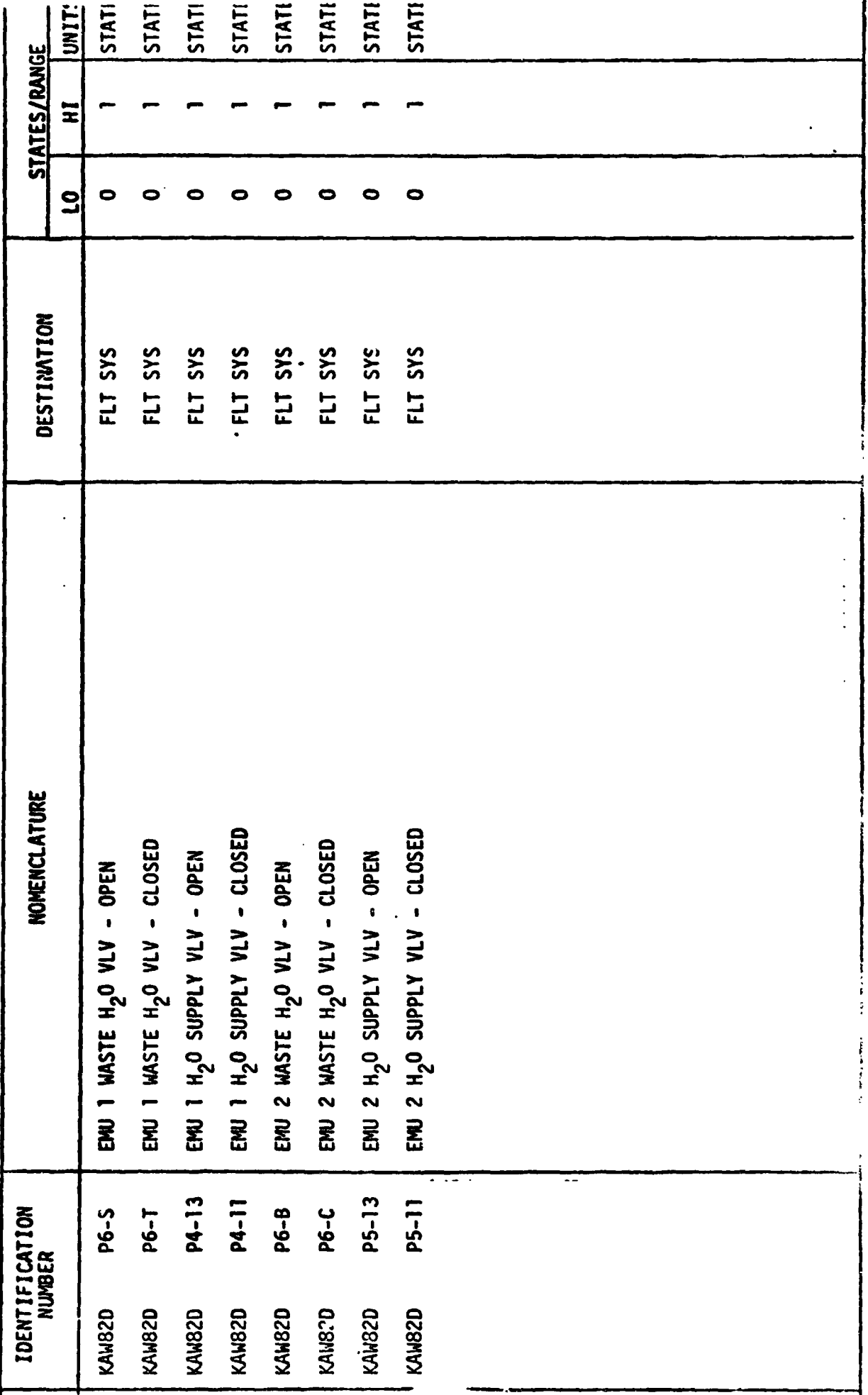

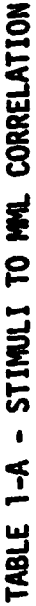

 $\ddot{\phantom{a}}$ 

 $\ddot{\phantom{a}}$ 

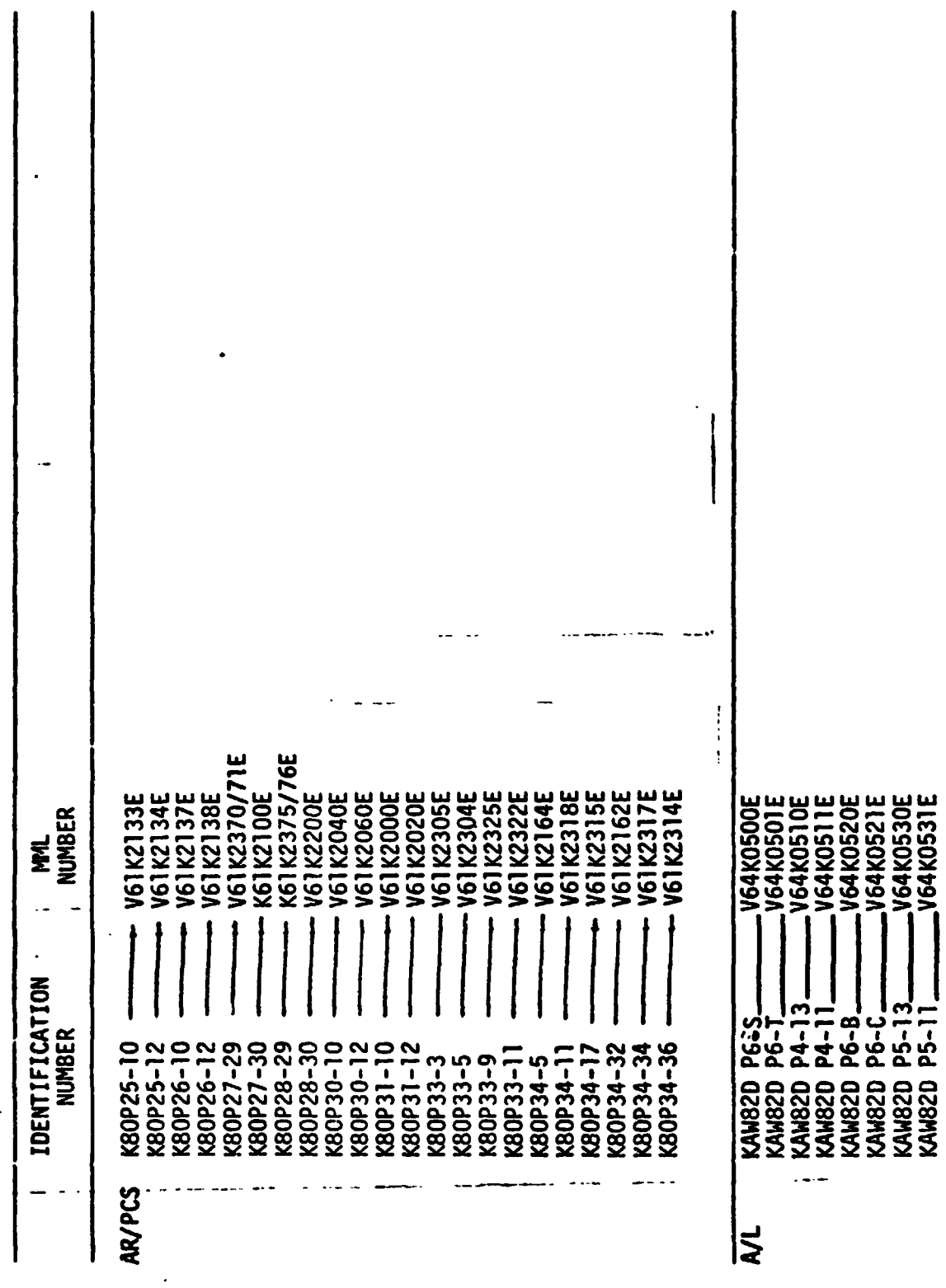

## 4.2 OUTPUT MEASUREMENT LIST

Table 2 lists all model outputs along with the' initial condition value for the output. Measurement **1.0.** and Measurement Name precede pairs of numeric columns. The first of each pair is labeled FS indicating flight system engineering units. The second of each pair is labeled CTS indicating the GSIU count value corresponding to the FS value. **I.C.** indicates initial condition values. VALUE 1 typically indicates nominal values. VALUE 2 and VALUE **3**  columns indicate off nominal conditions.

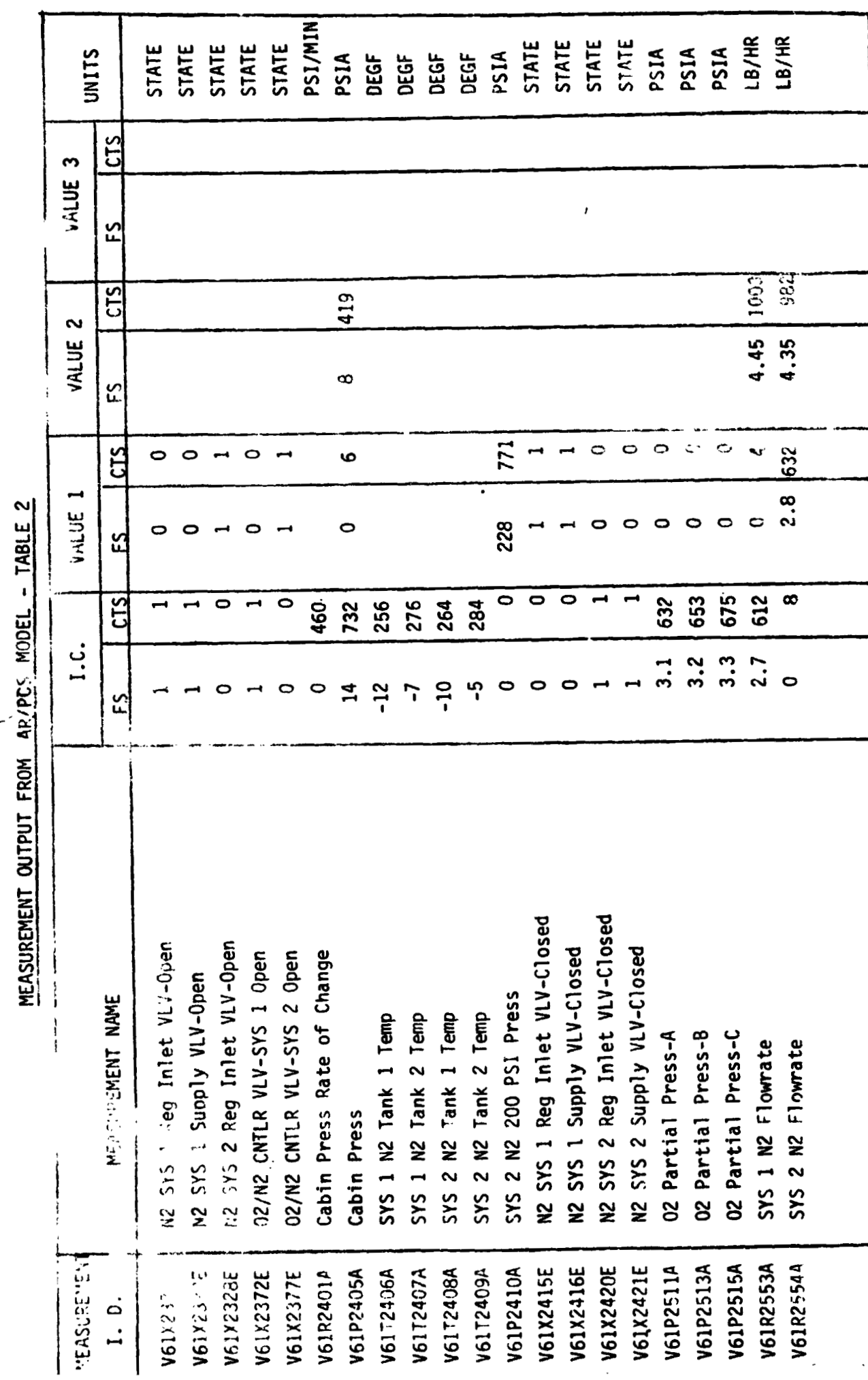

 $H - 4J$ 

as ma ación

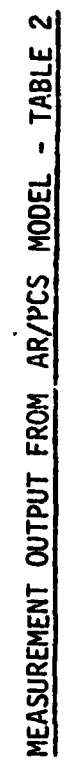

 $\ddot{\phantom{a}}$ 

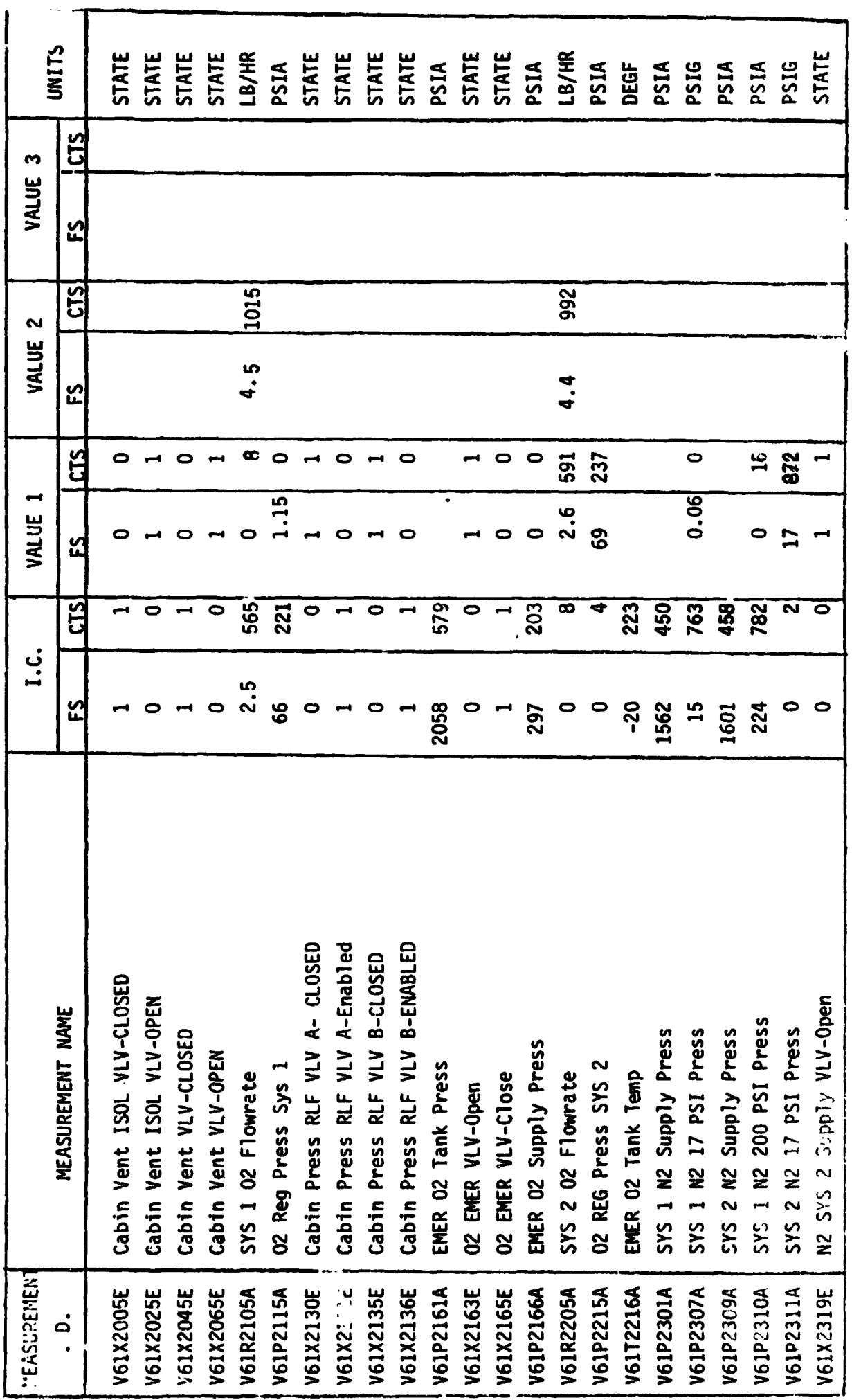

 $H - 4$ 

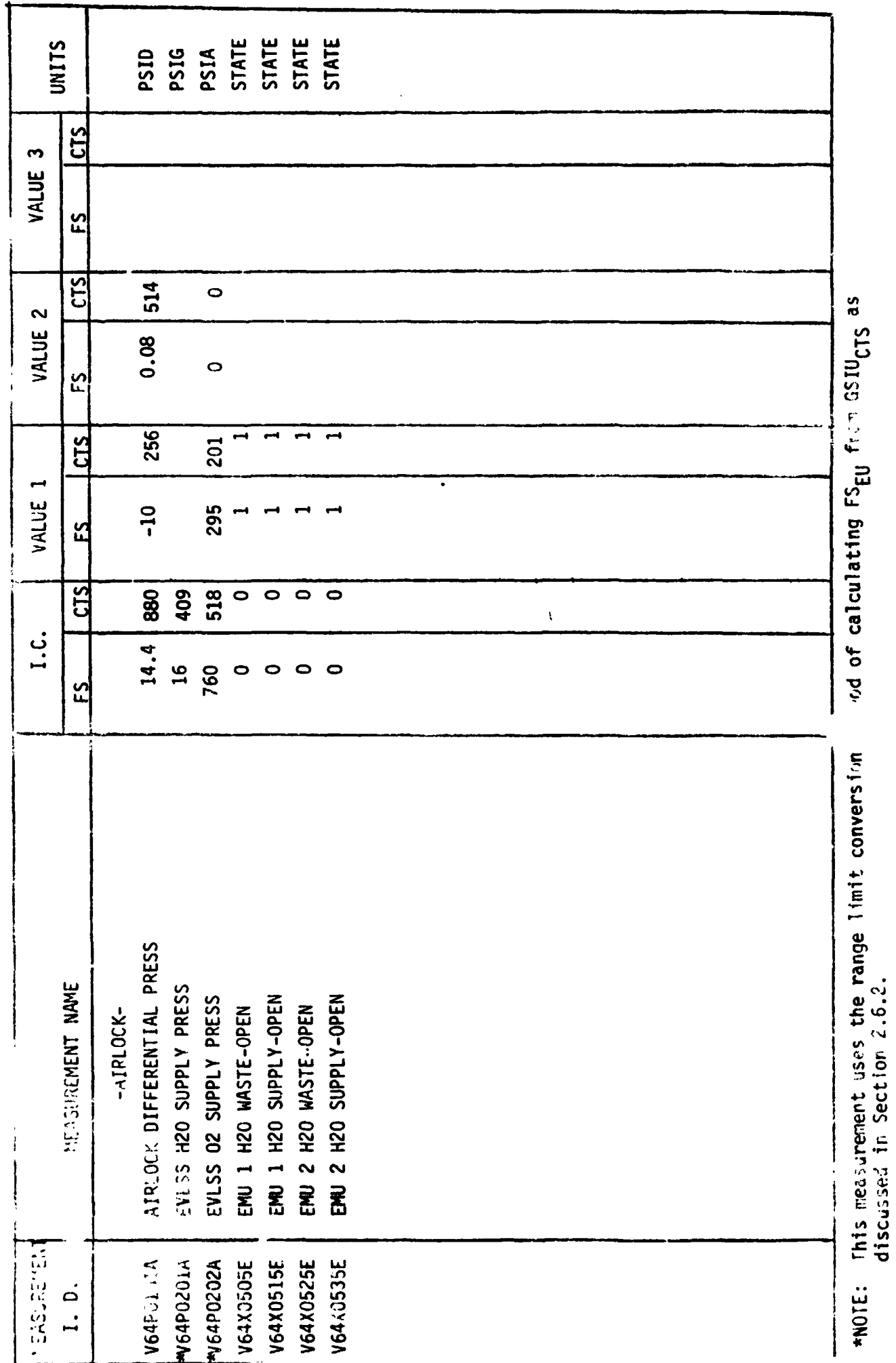

MEASUREMENT OUTPUT FROM AR/PCS MODEL - TABLE 2

 $\ddot{\phantom{0}}$ 

 $11 - 42$ 

## 5.0 REFERENCES

LA-B-10100-1/JSC-11174, Space Shuttle Systems Handbook OV-102. VS70-610202, Schematic Diagram-Atmosphere Revitalization/P: essure Control System. ICD-3-1603-05, Section 3.3, Interface Control Documents for Atmosphere Revitalization Subsystem. SD76-SH-0027, Functional Subsys.em Software Requirements (FSSR-6). LEC Memo #77-2109-060, GSIU Math Model Requirements. Shuttle Operational Data Book, Section 4.6, ECLSS.

 $-$  PIRN #106 To ICD-3-1603-05.

**APPENDIX I** 

**ACTIVE THERMAL CONTROL MATH MODEL REQUIRElrlENTS** 

## TABLE OF CONTENTS

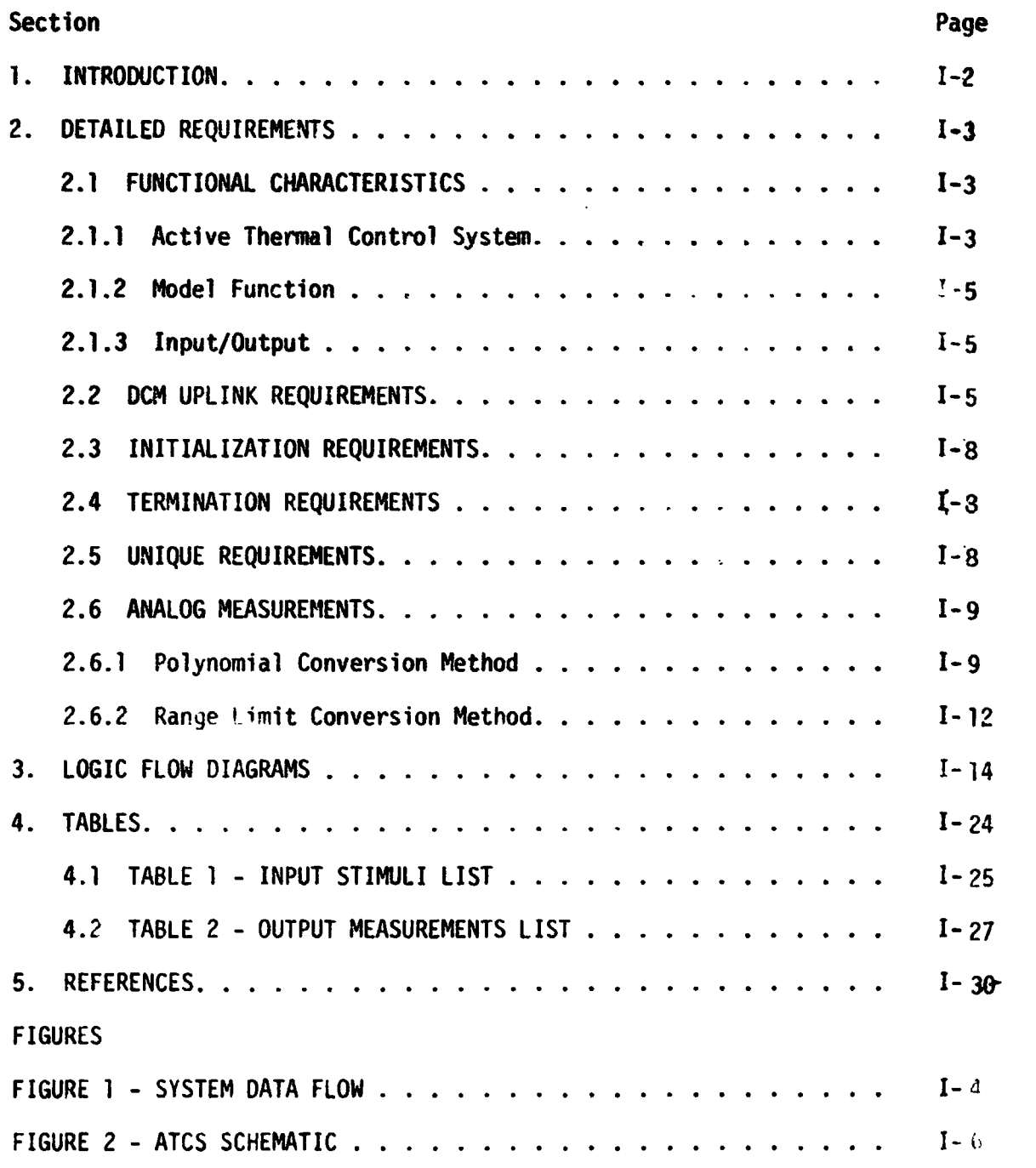

## **1 .O** INTROOUCTION

Math models are used to simulate many of the Shuttle systems for which hardware does not exist in **SAIL.** A group of these models are termed non-avionics models since they do not simulate avionic equipment. The non-avionics models are needed to provide responses to cockpit switches, **tc drive cockpit displays, and to supply data for on-board soltwine** processing. The following list of non-avionic models will operste with**in** the Test Operations Center (TOC) Ground Standard Interface Unit (GSIU).

- Main Propulsion System (Orbiter Portion)
- 0 APU/Hydraul ic
- **4** Active Thermal Control
- **0** Atmosphere Revitalization System  $H_2$ 0 Loops
- **0** Fuel Cell/Cryogenics
- **0** Atmosphere Revitalization/Pressure Control System (With Airlock)
- **0** Smoke Detection/Fire Suppression
- 0 Water/Waste Management

khen the TOC Display and Control Module (DCM) operator depresses the "SYS LOAD" key, the model programs, which **arp** stared on the Fixed Head Disk in the DCM, are automatically loaded intci the **GSIU.** The models are then activated and terminated by DCM test language statements. While the models are operating in the GSIU, the DCM operator is able to inhibit one, all, or any combination of model outputs with test languaga statements. This provides the DCM operator with control of output parameter values when off-nominal conditions are desired. To simplify the models and ease the processing load on supporting test equipment, the model requirements define nominal conditions only. Further, analog values for output parameters change in step fashion when responding to inputs, except when specific change rates for particular parameters dre required. The **DCM** operator is also able to alter the value that the model uses to generate parameter outputs. This allows the DCM operator to adjust output parameter values as needed to satisfy various mitssion phases.

When the model is activated, it shall check the input stimuli and shall provide appropriate output measurement values. It is preferred that the model provide output data when the input stimuli changes. Bus activity is then minimal during those mission phases when the stimuli remains constant. However, the GSIU aperating system may require **a** cyclic model program in which case the model output rate shall be once per second.

#### 2.0 OETAILED **REQUIREMENTS**

This model simulates the Orbiter Active Thermal Control System **(ATCS)** by representing the stimulus/response relationships which exist at the power and signal interfaces between the Orbiter Avionics System and the ATCS. The model has been simplified by including **only** those oztout signals which are needed to support the type of testing which will be accomplished in *the* Shuttle Avionics Integration laboratory (SAIL).

The model receives stimuli from twa sources(see figure 1):

The Flicjht System **(FS)** via the Signal Termination Module **(STM).**  2) The **TOC** DCM.

**The model output parameters to the flight system via the STM and**  $\overline{a}$ addition transmits error flags back to the *OCM.* Tables **1** and 2 list the fnput and output parameters respectively. The four stimuli which came from the **DCM** are used to inform the model of the mission phase which fs being simulated. This mode of implementation permits realistic model responses while avoiding an overly complex model. The ten error flags which are transmitted to the DCM are used to indicate that the model has received conflicting stimuli.

2.1 **FUNCTIONAL** CHARACTERISTICS

2.1.1 Active Thermal Control System

The ATCS transports thermal energy in the unpressurize  $\alpha$  area of the Orbiter, provides temperature control of selected onboa. d equipment and rejects excess heat overboard. The ATCS consists of two freon 21 coolant loops which flow in parallel through similar components, and have redundant centrifugal pumps. The *i'TCS* cools the water coolant loops through an interchanger, heats the C-biter's hydraulic fluid and crew compartment cryogenic makeup oxygen, and transports the heat generated by the payload, fuel cell power plants, and various cold plate electronics. The ATCS rejects the excess heat overboard during different phases of the mission by means of its radiator subsystem, flash evaporators, ammonia boiler, and GSE heat exchanger. During on-orbit operations, whenever the payload bay doors are opened, heit is rejected to space by the radiator subsystem with the flash evaporator subsystem **cn** standby to provide supplemental cool ing when needed. Whenever the payload bay doors are **closed.** heat **is** rejected by the flash evaporator subsystem. The flash evaporator also provides cooling above 140,000 feet during ascent and above 100,000 feet during entry. The ammonia boiler system provides cooling during entry starting at 100,000 feet and continuing for 15 minutes after landing. The **GSE** heat exchanger provides thermal control during ground operations; no overboard heat rejection is pro $\mathbf{v} \cdot \mathbf{J}$  J during the period from lift-off until the vehicle reaches 140,000 feet

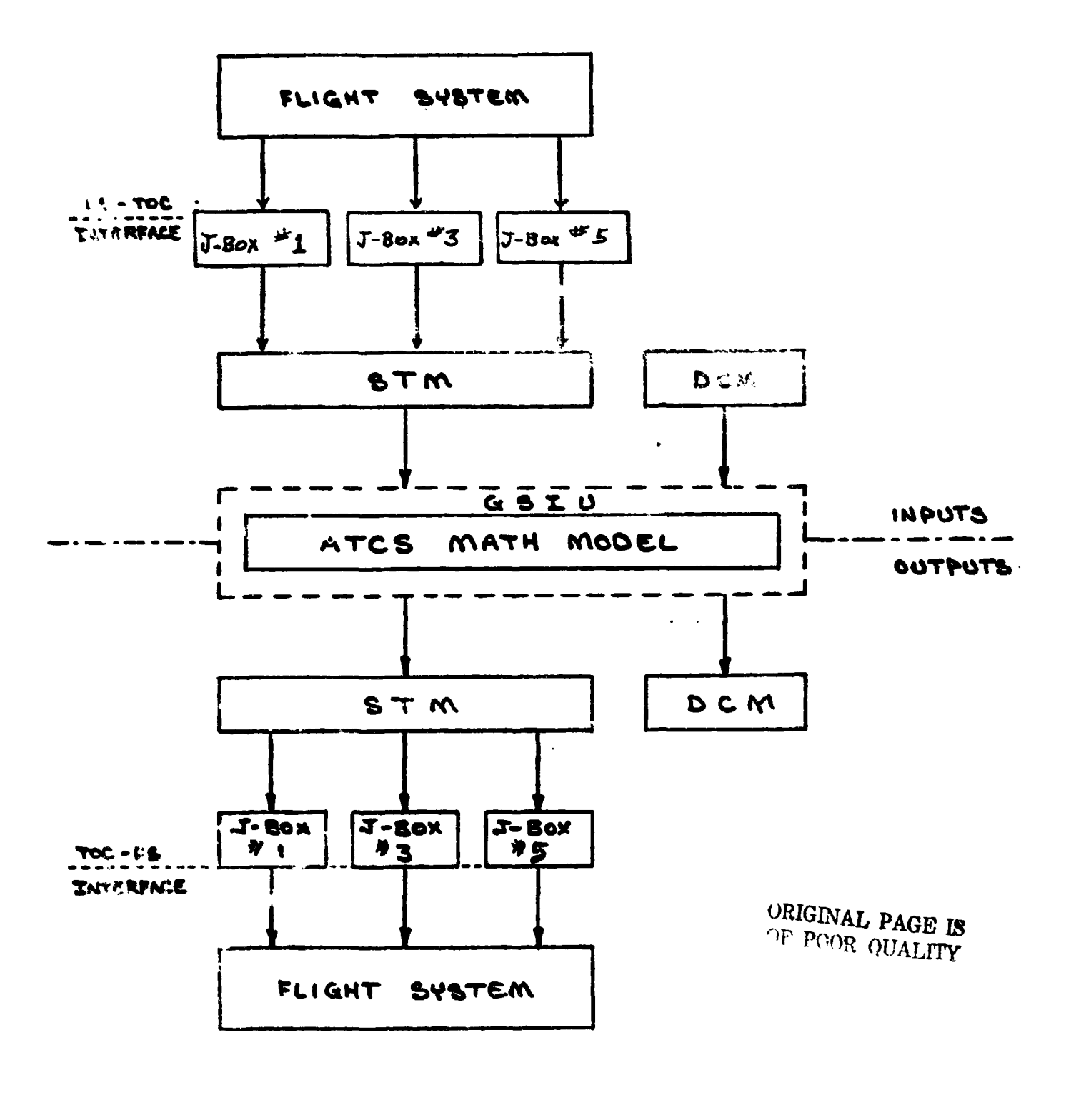

# INFUT / OUTPUT DATA FLOW

FIGURE 1

#### 2.1.2 Model function

The model generates values for quantity, flow, temperature, pressure, and valve positions for each of the two freon coolant loops. The values are dependent upon input stimuli from the flight system via the ;TM and upon mission phase indicators uplinked from the DO!. A static set of nominal values are generated for the flash evaporator heater temperatures and for the parameters from the ammonia boiler supply tanks. These static values are sufficient to meet test objectives and they greatly simplify the model.

Referring to the schematic of the ATCS, figure 2, the flowchart starts at the flow proportioning valves and progresses around **the** coolant **?oops**  in a clockwise manner, ending at the flash exporztor. Once a complete **cycle** has been made and values have been assigned to the wtput parsieters, the values are transmitted to the flight system via the **STM.** 

#### 2.1.3 Input/Output

The stimuli identification for those stimuli which have their sources at the flight system via the STM are coded in terms reference Avionics lest Article (ATA) interface connector and **pin** number according to the following format.

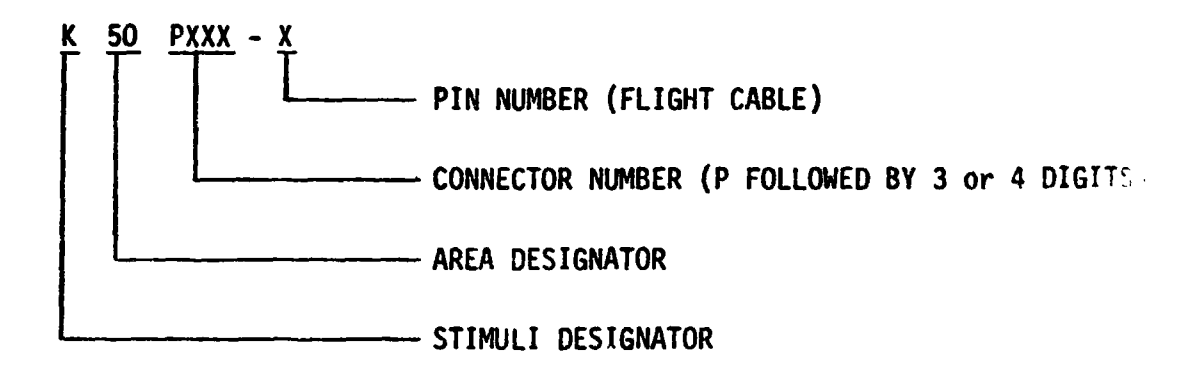

Those stimuli which are uplinked to the model from the DCM **are** given unique alphanumeric variable names. The model output parameters whose destinations are **the** flight system via the STM are identified by their Master Measurement List measurements. Any error flags which are down**linked** to the DCM are given unique alphanumeric variable names.

#### **2.2 DCM UPLINK**

Mission phase flags for the ATCS model are uplinked from the **DCM** by \*hi: test operator to assure that the model response is appropriate for the mission phase/segment or Orbiter configuration being simulated. The following definitions explain the mission phase flags:

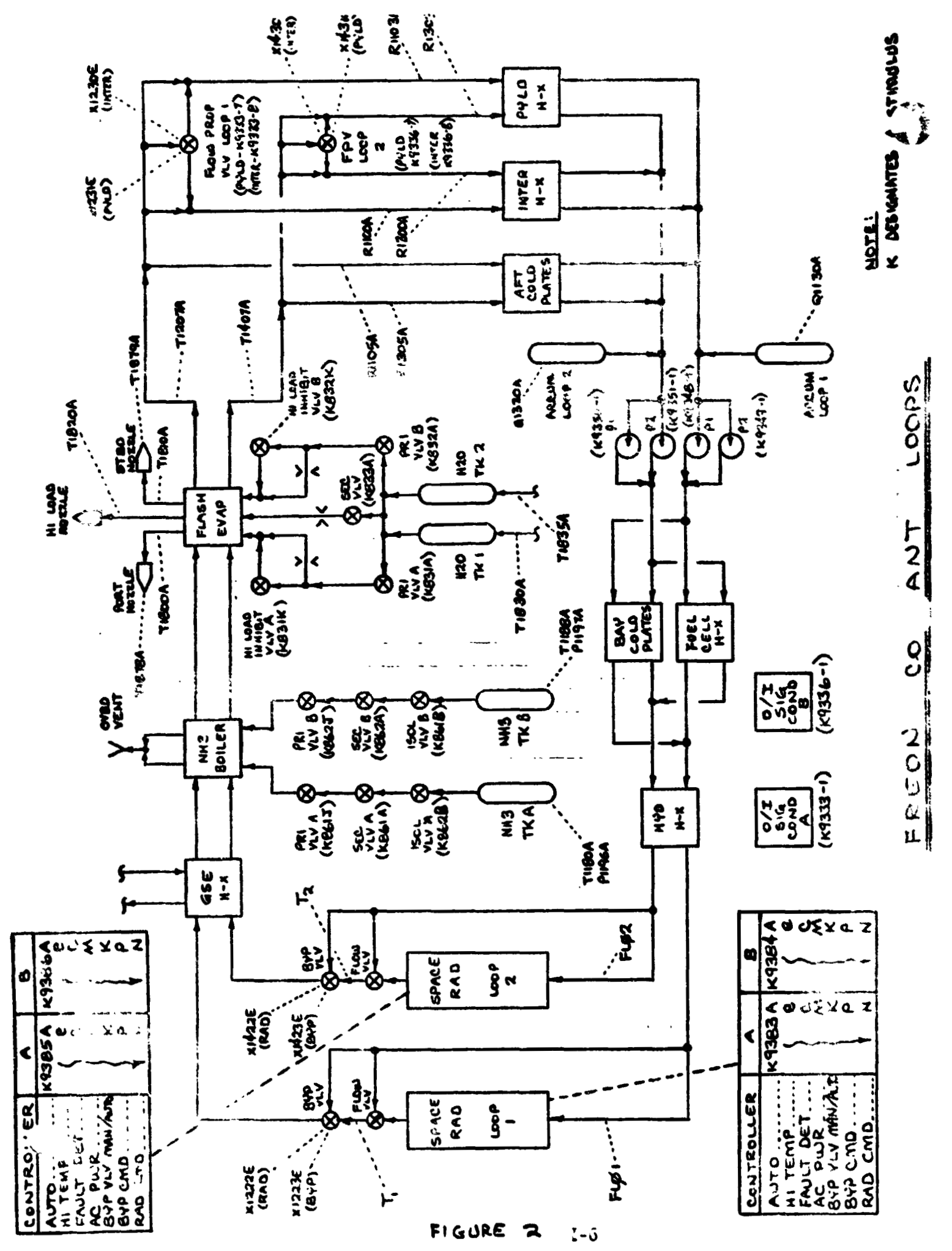

ł.

- <sup>0</sup>**GSE**  When equal to one, ground support equipment provides cooling for **the** ATCS. Zero indicates no ground cooling.
- 0 **P1**  When equal to one, the payload doors are open and the radiator panel **%r** ATCS loop one is deployed. Zero indicates the loop one radiator panel is not deployed and cannot provide cooling.
- *<sup>0</sup>*P2 When equal to one, the payload doors are open and the **radiator** panel Er ATCS loop two is **deployed.** Zero indicates the loop two radiator panel is not deployed and cannot provide cooling.

Appropriate values for the mission flags in each mission phase are tabulated below:

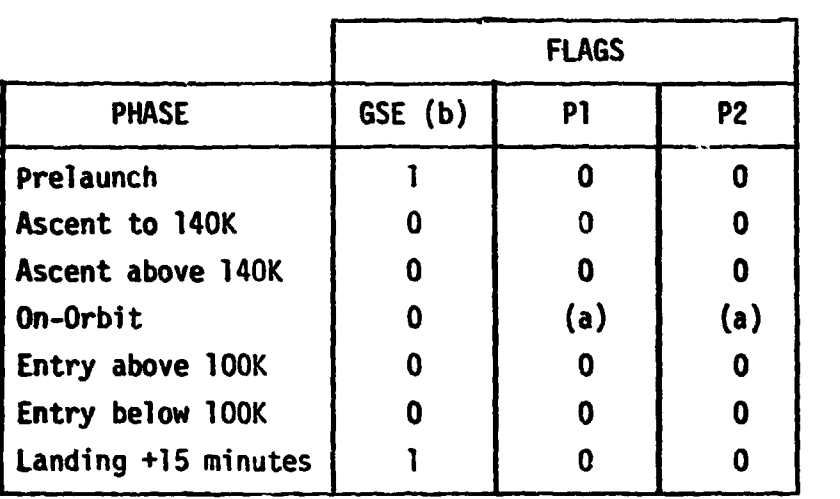

- Value of flag depends on Orbit configuration. (a)<br>(b)
- Briefly setting GSE to one during phase transitions will prevent transient a1a;ms for V63T1207A and V63T1407A.

Faults are simulated by inhibiting the model output for the affected measurement(s) and uplinking the off-nominal value(s) from the DCM. The exact manner in which this is accomplished is covered in documentation for the GSIU Operating System.

## **2.3 IN IT I A1** *It* AT **I** ON REQU **I** ROKNTS

All model outputs are functions of the inputs alone and need not be Inltlalized since values will be calculated by the model in its first cyele. The initial condition column in table 2 represents the **ATCS** fn a ready for launch configuration and is for reference only.

#### 2.4 **TERMINATION** REQUIREMENTS

**None** 

**2.5 UNIQUE REQUIREMENTS** 

**2.5.1** Internal Variables -

The model uses four internal variables to determine the values of output<br>p<mark>ara</mark>meters.

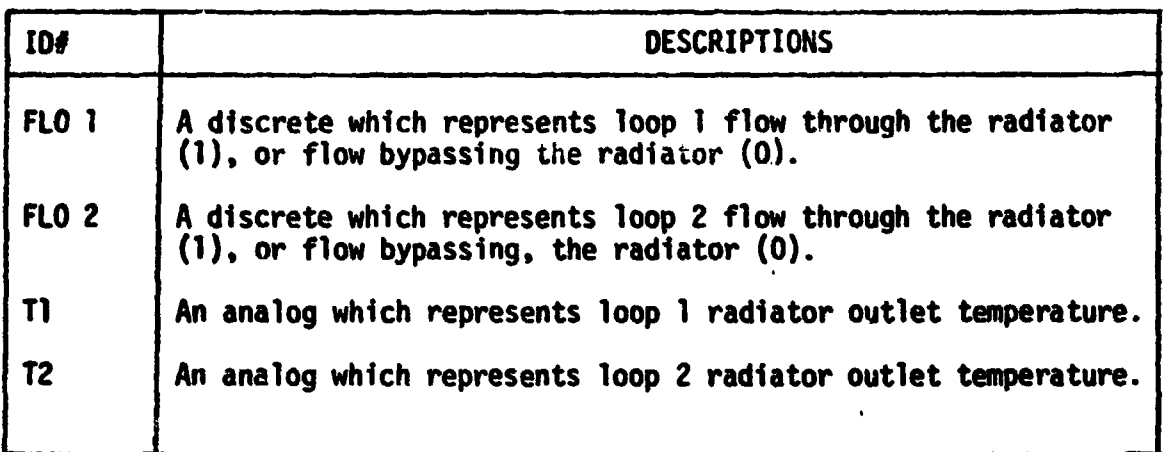

#### 2.6 ANALOG MEASUREMENTS

Value, shown in the math model flowcharts are in GSIU counts for all analog measurements. The math model values are seen by the flight system as 0 to 5 VDC inputs. The flight system then converts these input voltages to engineering units using one of the two types of scaling equations discussed in Sections **2.6.1** and *2.6.2.* The GSIU math model count values (or the count values entered at the DCM by the test operator) must consider the scaling computation done later by the flight software, so that correct flight system enyineering unit values are obtained for fault detection and annunciation **(FDA),** and **for** cockpit displays. The following two sections, *2.6.1* and 2.6.2, describe the scaling equations which apply to this model. Section **2.6.1** describes the scaling equation for measurements which require the polynomial conversion method. Section *2.6.2* describes the scaling equation for measurements which require the range limit conversion method which was used **on** STS-1.

#### 2.6.1 POLYNOMIAL CONVERSION METHOD

The scaling polynomial equation used by the flight system **is** defined in the SM FSSR. The general form of the equation is given as follows:

 $FS_{EU} = A_0 + A_1x + A_2x^2 + A_3x^3$ where:  $FS_{FII}$  = flight system engineering units

X = flight system input voltage  $A_0$ ,  $A_1$ ,  $A_2$ ,  $A_3$  = scaling polynomial coefficients

The following example shows the step by step procedure for convertfng analog measurements from flight system engineering units (FS<sub>E11</sub>) to GSIU counts. This procedure may be used to calcula\*e **GSIU** count values for fault Insertion at the DCM.

#### Example:

```
For measurement no. V63R1100A, convert FS_{FII} value = 2288 to GSIU counts.
```
Step 1:

In the SM **FSSR,** look up the measursment no. **(V63R1100A)** within the **"SMM** Data Requirements - Subsystems Displays" table. The measurement no. will appear on two consecutive pages as follows: page **A** will show engineering units, range low value and range high value, while page **B** will show the scaling **poly**nomial coefficients (labelled A<sub>0</sub>, A<sub>1</sub>, A<sub>2</sub>, A<sub>3</sub>) followed by curve order, independent variable, and STS flight no. The values on page **B** will be of prime interest to do this example conversion, and will be referred to in the following discussion.

```
Step 2: 
The coefficients will be used in the scaling polynomial:
```
 $= A + \lambda y + A y^2 + A y^3$ ' "EU Solve the following scaling polynomial for X:  $2288 = 443.167 + 851.956X - 143.904X^{2} + 12.246X^{3}$ **so X** = **3.846469** 

Step **3:** 

Notice the independent variable column labelled IND VR equals **2** for measurement no. **V63R1100A.** The 2 specifies that the independent variable **X** of the scaling polynomial is defined on a range of 0 to 5 VDC. So **X** = **3.846** VDC.

**<sup>7</sup>t** is of interest to note that if IND **VR** had been equal to **0, X** would have **been** defined on a range of 0 to **1023** PCM integer counts in which case X.would be equal to 4 PCM counts, i.e. **3.846** rounded to the nearest integer.

However, in **the** example being worked, X is defined as VDC and **X** = **3.846** VDC.

Step 4:

Now to convert X VDC to **GSIU** counts, evaluate the following equaticn **which**  shows the relationship between X and **GSIU** counts:

**GSIU** counts =  $\left[ \begin{array}{c} x \\ y \end{array} \right]$  , rounded to the nearest integer where K = 5, for X defined as VDC (IND  $\forall R = 2$ ) and  $K = 500$ , for X defined as PCM counts (IND VR = 0).

for the example, evaluate: GSIU counts =  $\begin{bmatrix} 3.846 & \boxed{1023} \\ 5 & 5 \end{bmatrix}$ , rounded to the nearest integ.

Therefore, **GSIU** counts = 787 counts.

No:e that since **GSIU** counts are always rounded to the nearest integer, small changes will possibly occur in the values of X and consequently  $FS_{\text{FII}}$ , when the reverse calculations are made during test operations, as the following shows :

$$
x = GSIU counts \left(\frac{K}{1023}\right)
$$
  
\n
$$
x = 787 \times \left(\frac{5}{1023}\right)
$$
  
\n
$$
SO X = 3.846529
$$
  
\nAnd  
\n
$$
FS_{EU} = 443.167 + 851.956X - 143.904X^{2} + 12.246X^{3}
$$
  
\n
$$
FS_{EU} = 443.167 + 851.956(3.848) - 143.904(3.848)^{2} + 12.246 (3.848)^{3}
$$
  
\n
$$
FS_{EU} = 2288.017
$$

Hence when 787 **GSIU** counts is inserted for measurement no. V63R1100A, a vaiic of 2288.017 FS<sub>EU</sub> will result.

## **2,6.2** RANGE LIMIT CONVERSION METHOD

Several analog measurements in this model are calculated according to the range limit conversion method, instead of the polynomial conversion method as described in Section 2.6.1 **of** this document. The form of the scaling equation for these cases is given as follows:

> $FS_{EII}$  = Low + GSIU<sub>CTS</sub>  $\overline{1023}$ (High - LOW) where:  $FS_{FH}$  = flight system engineering units  $GSIU<sub>CTS</sub> = GSIU math model count values$ Low = Range low limit High = Range high limit

The following table shows a sample data value **for** each measurement which requires this type **of** calculation. The measurement I.D. is shown along with high and low values for the parameter range. The FS column shows the data value in flight system engineering units calculated from the CSIU counts marked CTS in the table. These measurements are marked with an asterisk  $(*)$ in the Output Measurement List marked as Table 2 in Section 4.2 of this document.

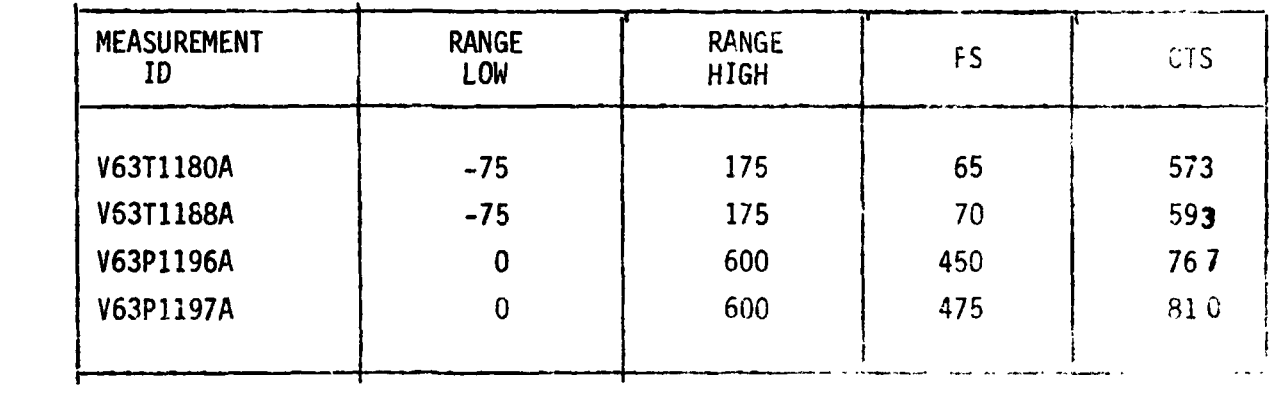

#### **3.0 LOGIC FLOW DIAGRAHS**

**The logic flow diagram is made up of interconnected lines, boxes, decisiocs, and offpage connectors. Notice that where analog meaiurecnents** are **listed in boxes and decisions, the value inside the box is in flight system angineering units (FS<sub>EU</sub>) while the corresponding GSIU count value is listed : tside the box. For example,** the **box on** the **right hand below,** 

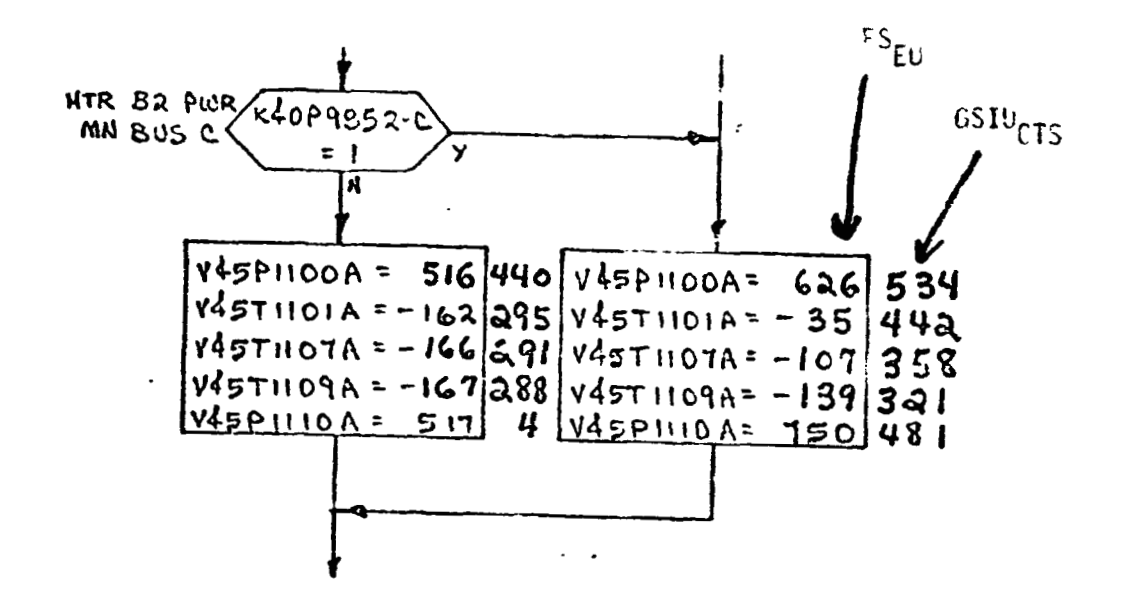

**shows that V45P1100A is set equal to 626 FS<sub>EU</sub> which is equivalent to 534 GSIUCTS** shown **outside the box.** 

4.0 TABLES

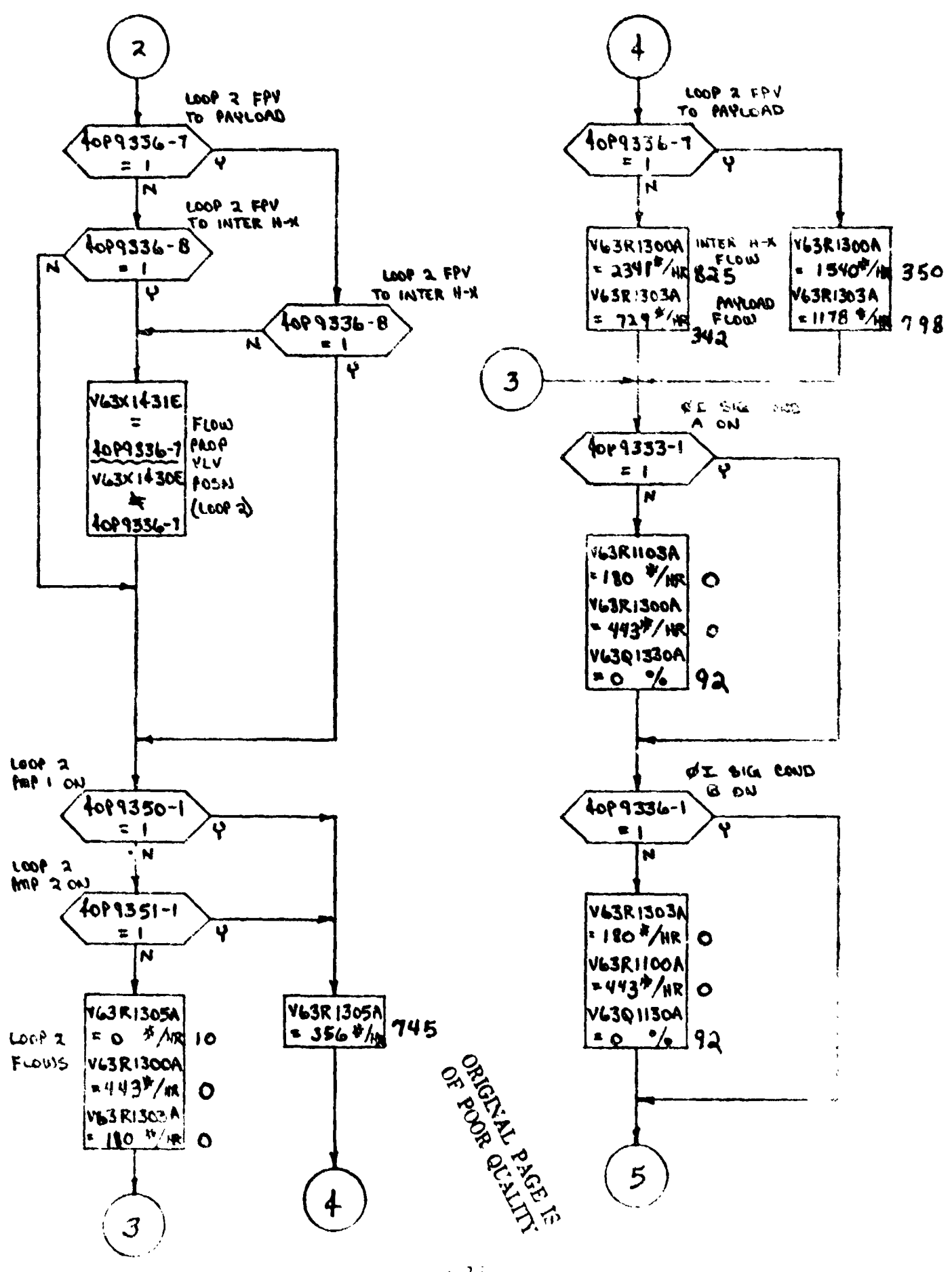

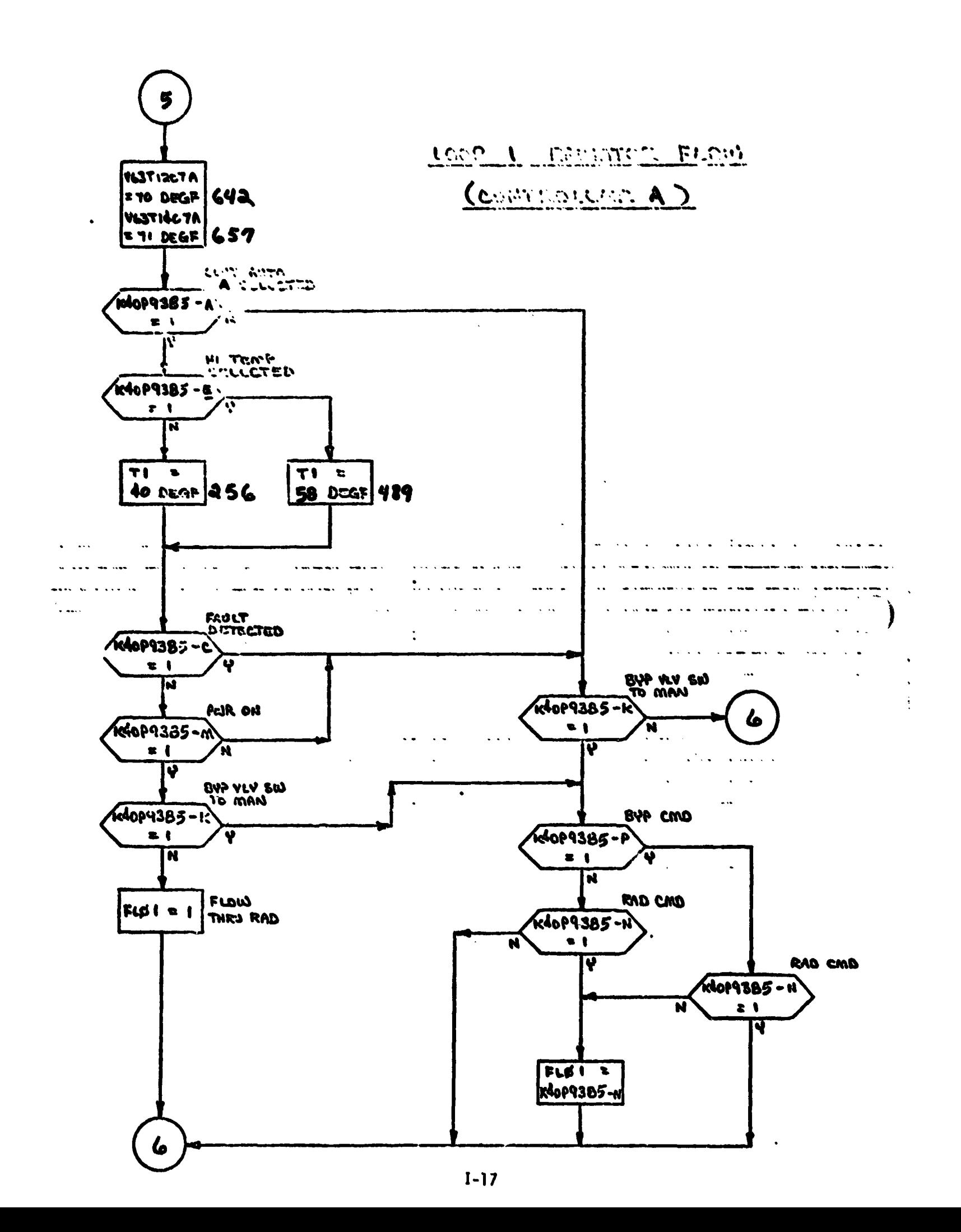

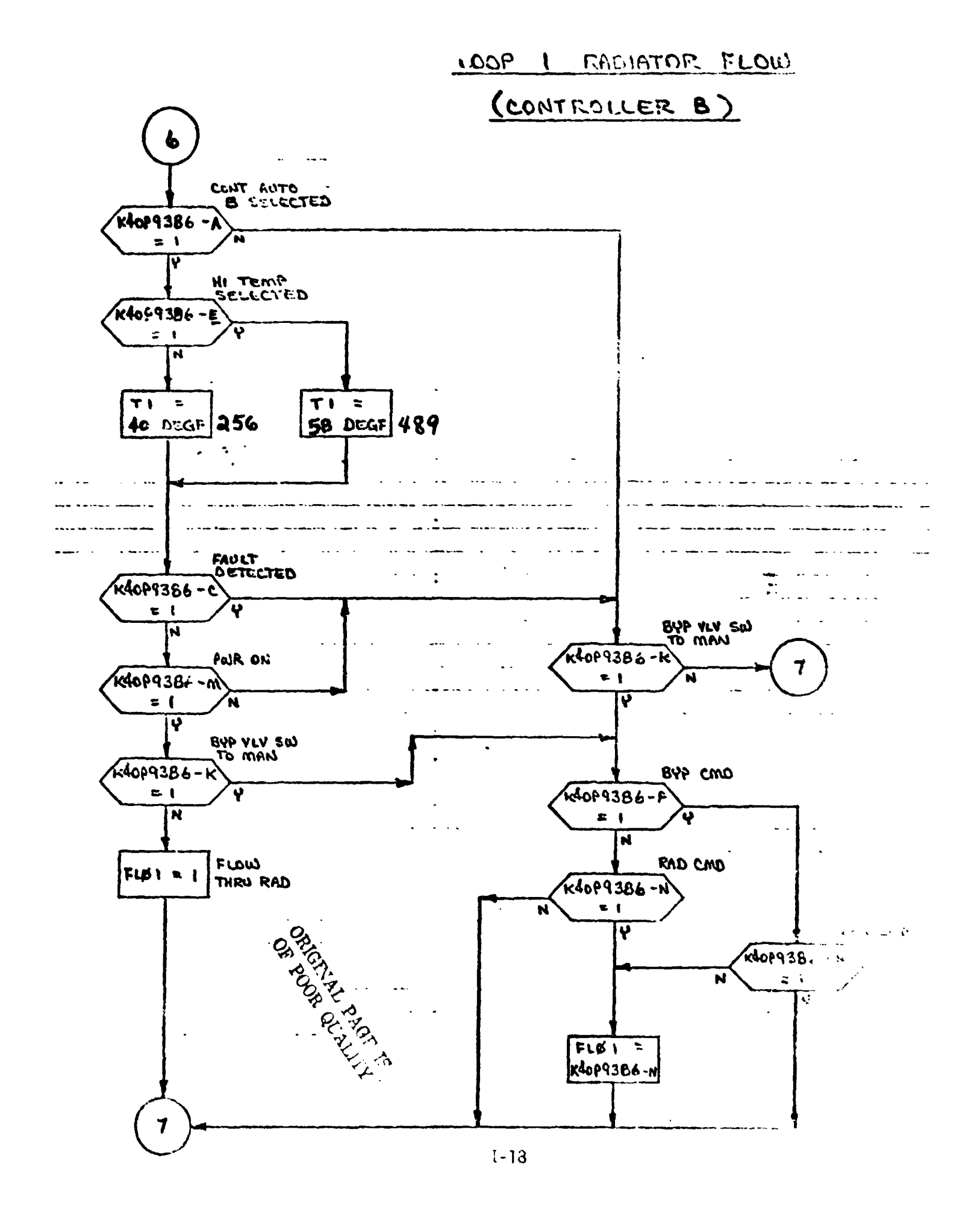

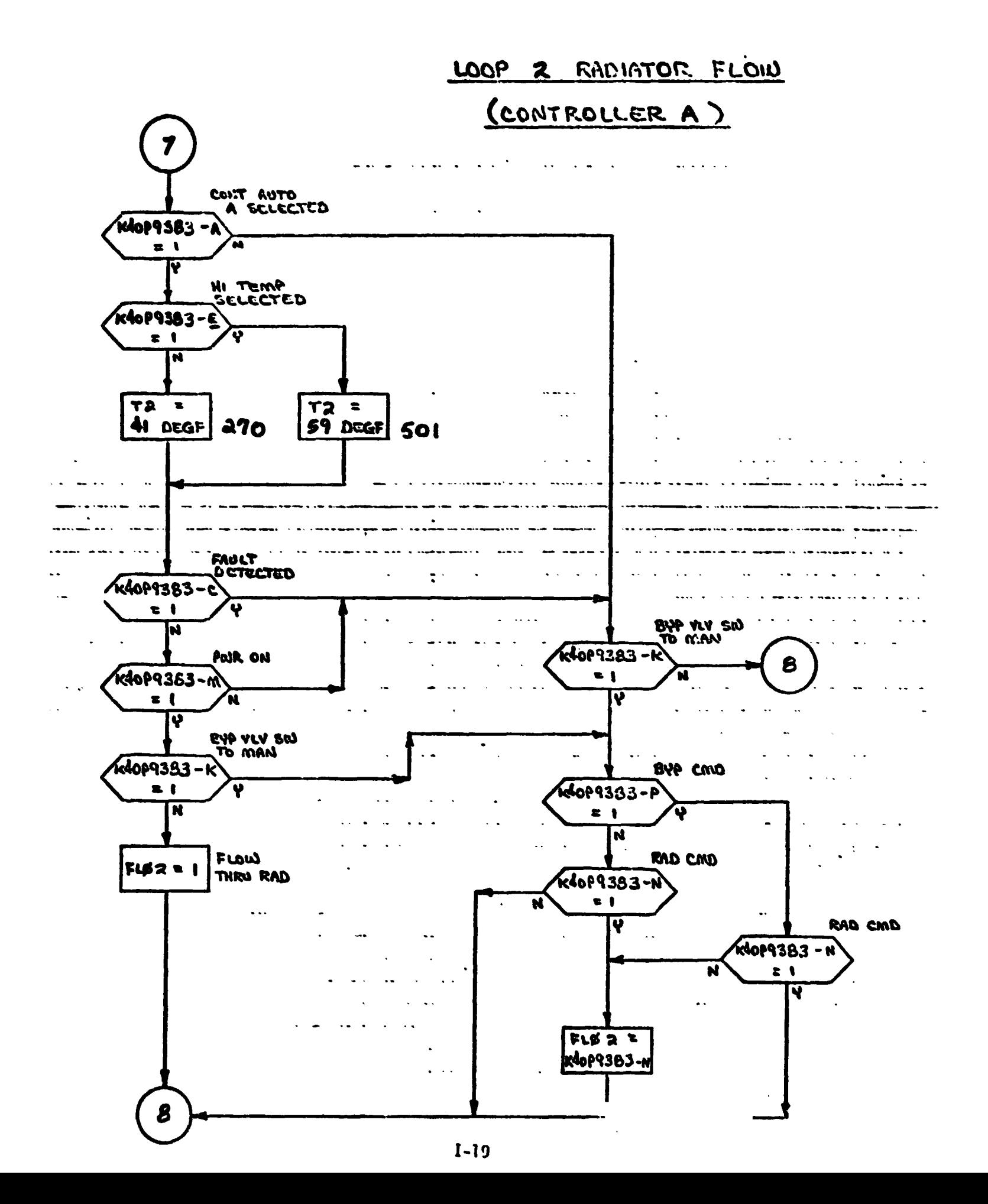

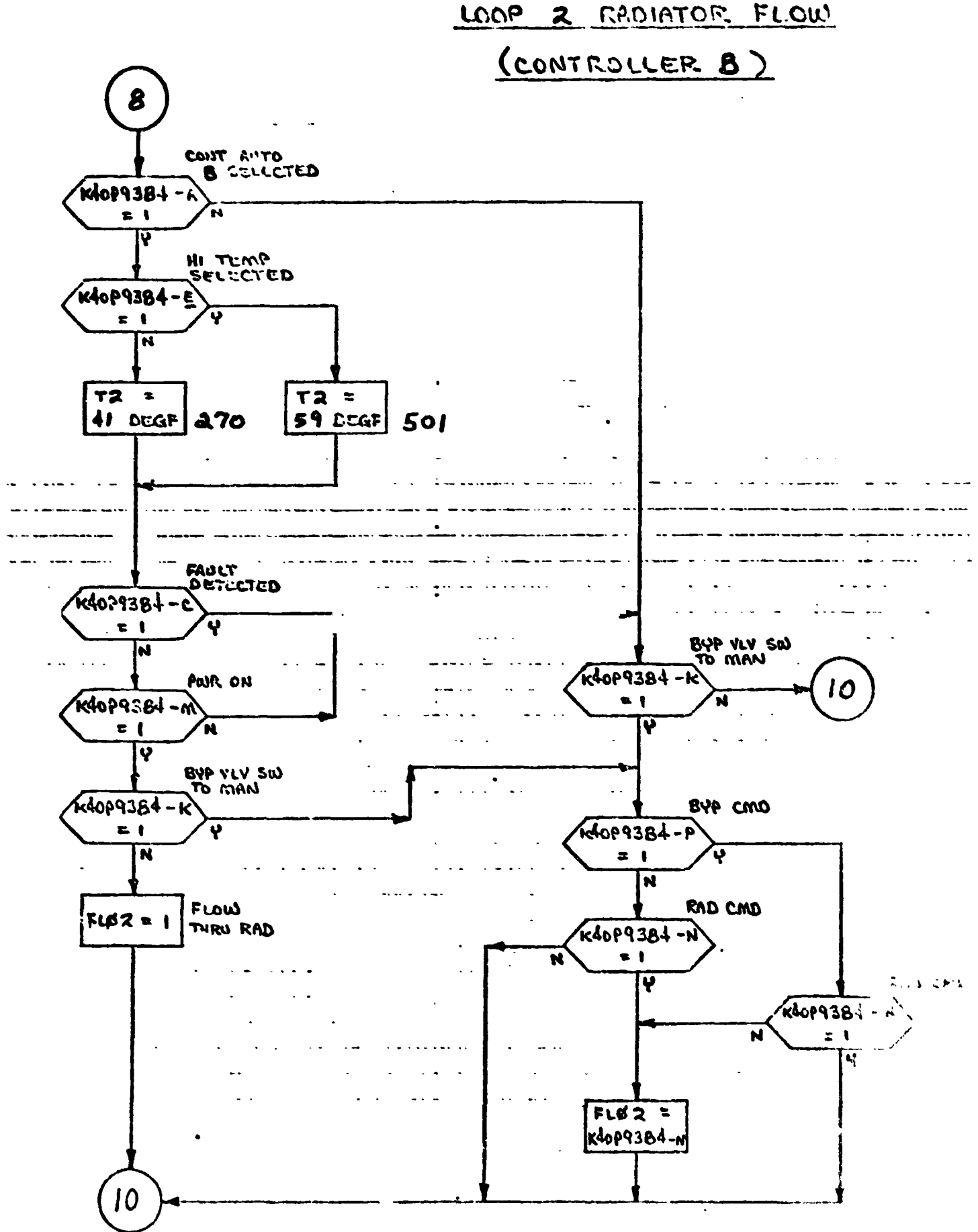

 $I - 2J$ 

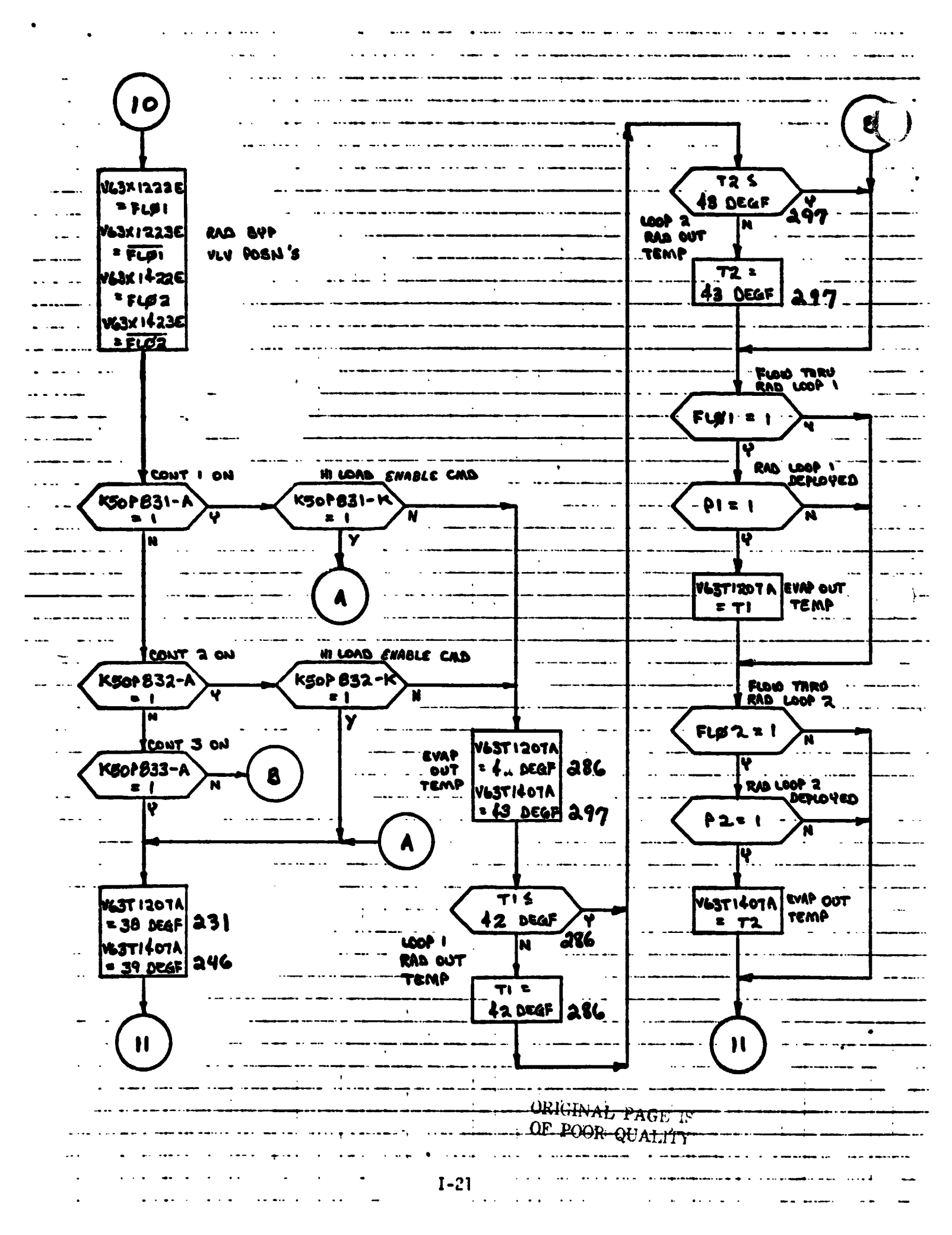

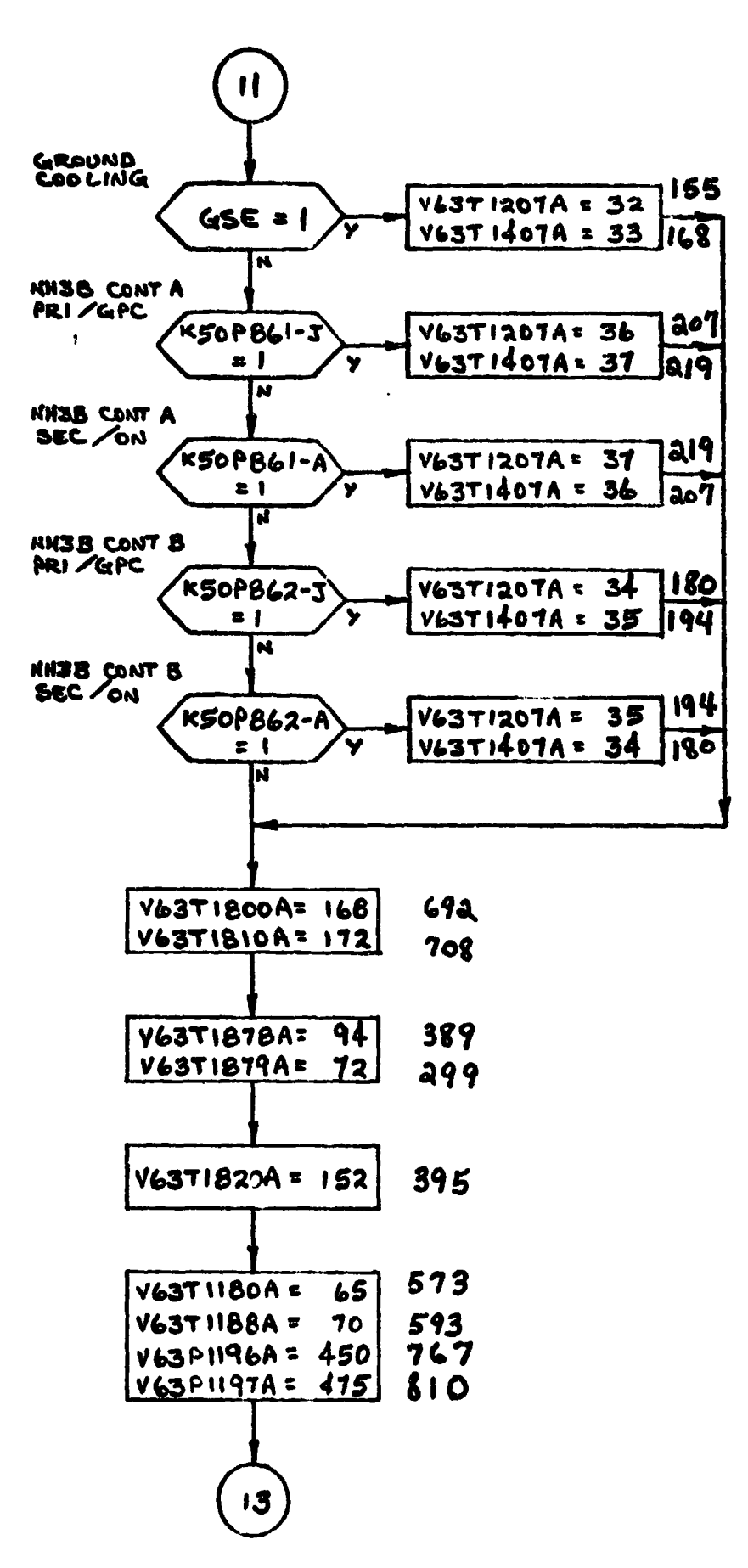

**1-22** 

13 739 YL3T1208A 100.7  $\epsilon$ V63 T1209 A  $\bullet$ 80 514 109 V63TIYOYA  $\ddot{\phantom{a}}$ **BAO DFI** MEAS. 96 **BY** VL3T1409A  $\blacksquare$  $616A$ Y63TI801A  $\overline{\phantom{a}}$ 160 415 REV. A.  $\ddot{\phantom{a}}$ Y63T 1802A  $\overline{\cdot}$  $16<sup>4</sup>$ 426. V6351821A **405**  $\ddot{\phantom{a}}$ 156 V6371870A  $\blacksquare$ 65 546 89 571  $\bullet$  $Y$ 63 $T$ 1871 $A$ 86 552 V13T1872A  $\bullet$ .  $\overline{a}$ **90** V63T1873A  $\bullet$ 577  $V$ 63 $T$ 1874A  $\bullet$ 87 559. 91  $\bullet$ V63 T1875A 583 V63T1876A 88 56  $\hat{\mathbf{z}}$  $\mathbf{L}$  $\mathbb{R}^2$  $\overline{a}$ V63 T 1877A  $\bullet$ 92 591 V63T1890A  $\overline{\phantom{a}}$ 256 66  $= 420$ V63R9159A 878  $\ddot{\phantom{a}}$ RETURN  $\ddot{\phantom{a}}$  $\sim$  $\mathbf{v}$  $\cdot$  $\overline{\mathbf{r}}$  $\sim$  $\mathbf{r}$  $\sim$  1  $\mathbf{r}$  $\mathbb{R}^{\mathbb{Z}}$  $\omega_{\rm{max}}$  and  $\omega_{\rm{max}}$  $1 - 23$ 

 $\ldots$ 

**4.0 TABLES** 

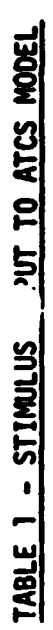

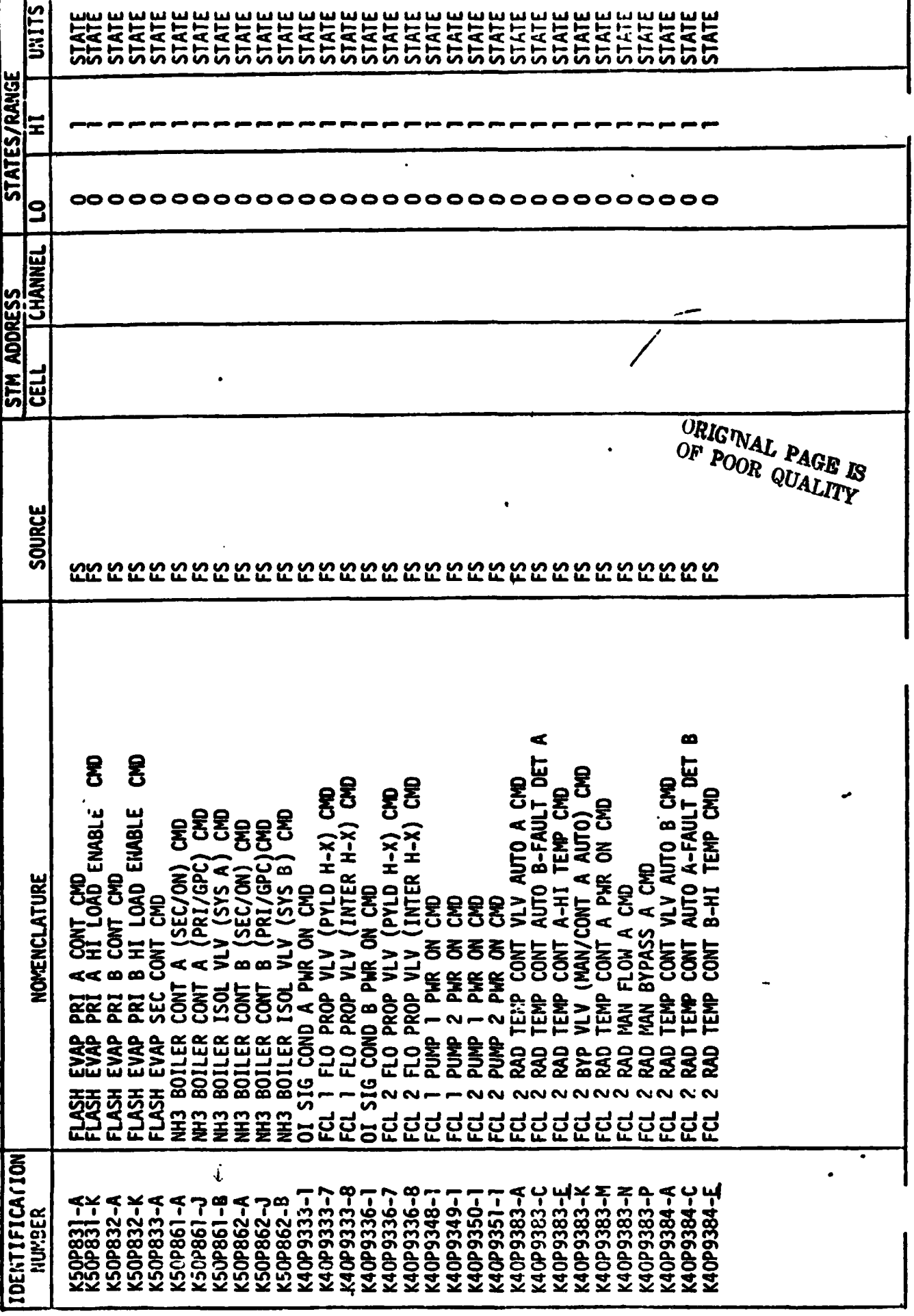

 $\mathbf{I}$ 

 $\mathbf{r}$ 

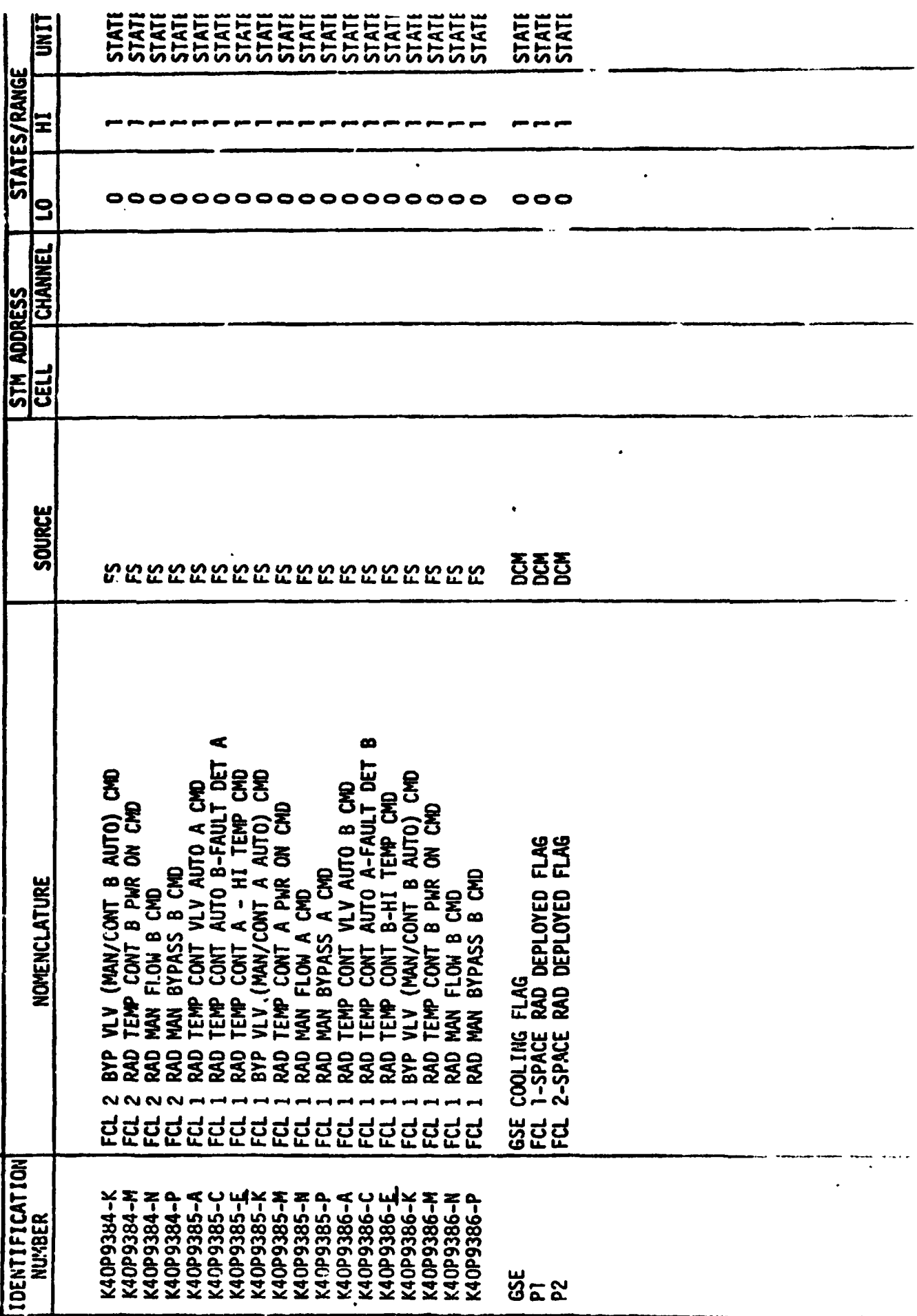

TABLE 1 - STIMULUS INPUT ATCS MODEL

 $\ddot{\phantom{0}}$
## **4.2 OUTPUT MEASUREMEhT LIST**

Table **2** lists all model outputs along with the initial condition value for the output. Measurement I.D. and Measurement Name precede pairs of numeric columns. The first of each pair is labeled FS indicating flight system engineering units. The second of each pair is labeled CTS indicating the **GSIU**  cou':'. value corresponding to the FS value. **I.C.** indicates initial condition values. VALUE 1 typically indicates nominal values. VALUE 2 and VALUE 3 columns indicate off nominal conditions.

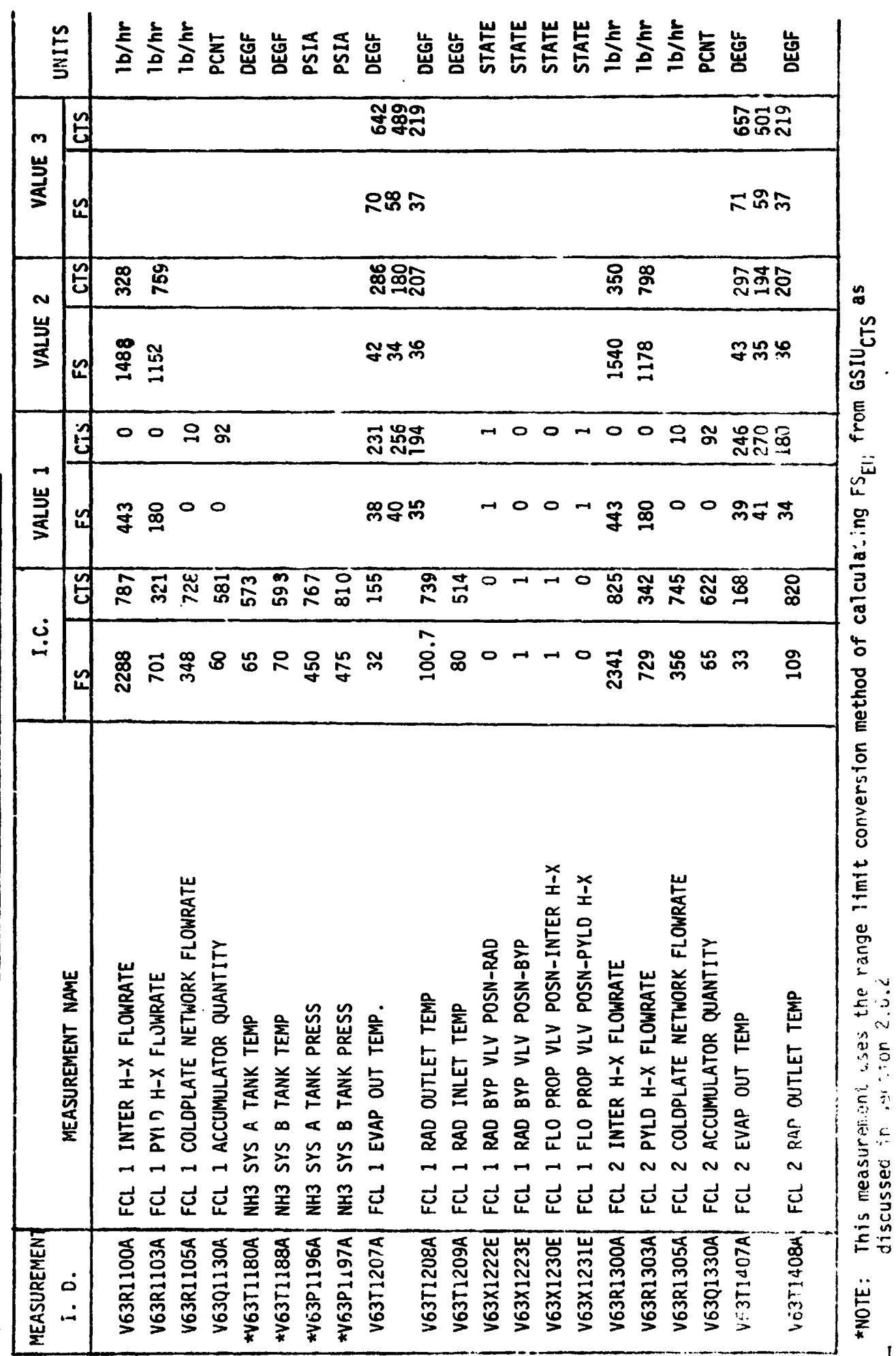

MEASUREMENT OUTPUT FROM ATCS MODEL - TABLE 2

÷,

 $\ddot{\phantom{0}}$ 

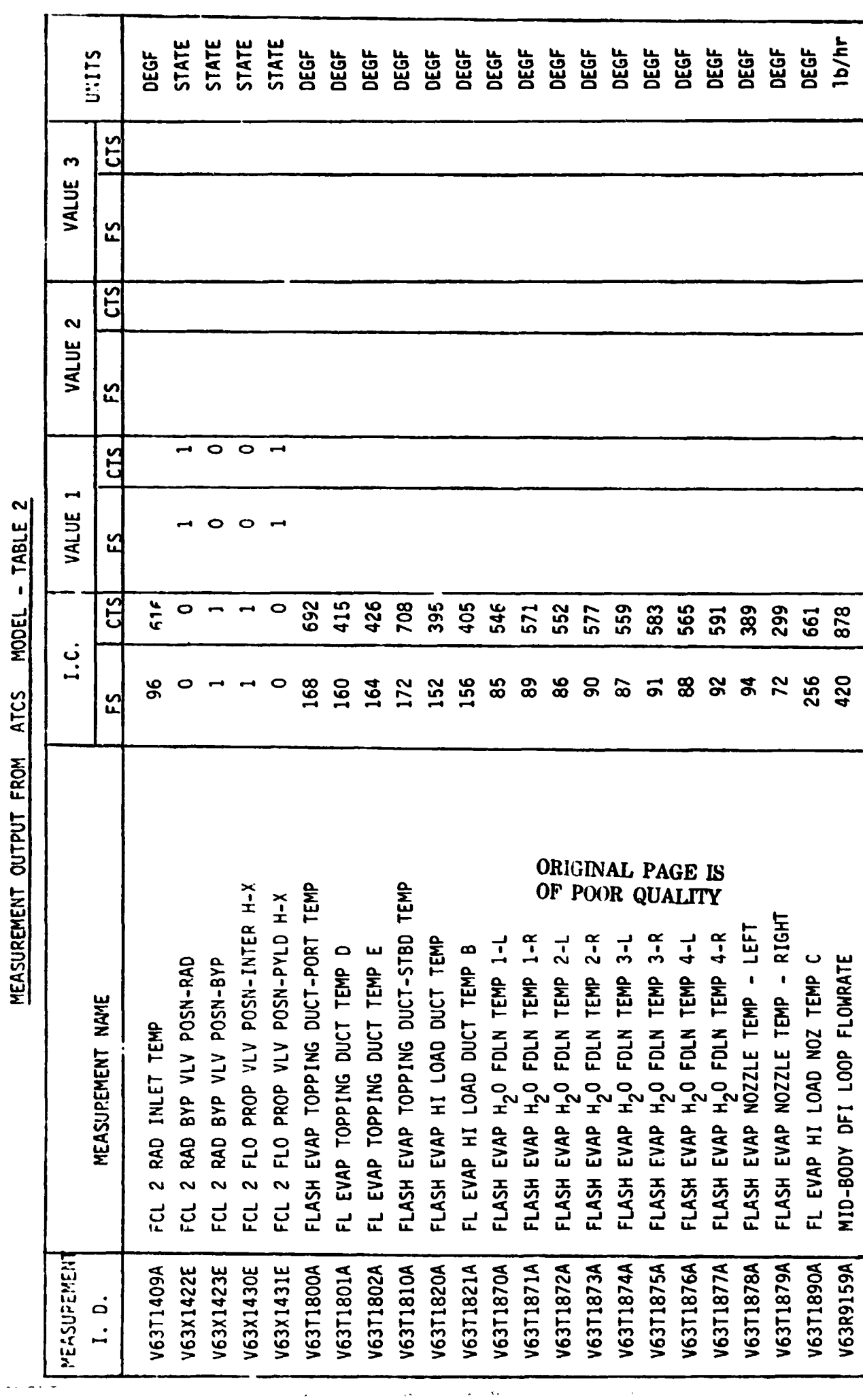

 $\mathbf{A}=\mathbf{A}$  .

 $\mathcal{A}$ 

MEASUREMENT QUIPUT FROM ATCS MODEL - TABLE 2

 $\ddot{\phantom{0}}$ 

 $1 - 29$ 

## 5.0 REFERENCES:

- a) LA-B-10100-1/JSC-11174, space Shuttle Systems Handbook OV-102.
- b) VS70-630102, Schematic Diagram Active Thermal Control System.
- c) ICD-3-1603-05, Section 3.4, Interface Control Document for ATCS.
- d) SD76-SH-0027, Functional Subsystem Software Requirements (FSSR-6).
- e) LEC-9485, Orbiter 102 Subsystem Simulation Requirements.
- **f)** PIRN 0084 / PIRN 0091
- $g)$  MCR 5445

**APPENDIX J** 

SHOKE DETECTION MATH MODEL REQUIREMENTS

## **TABLE OF CONTENTS**

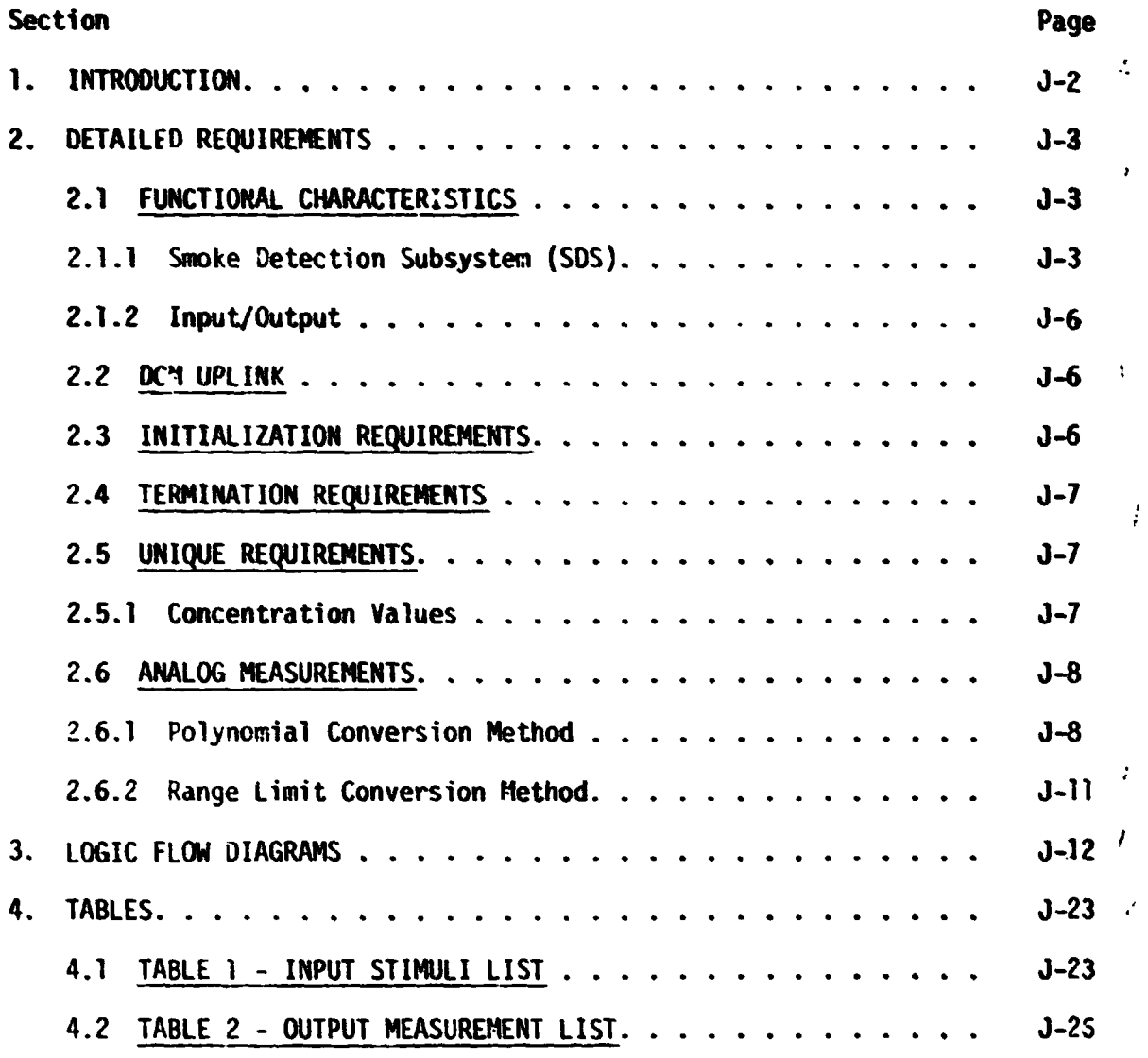

# **FIGURES**

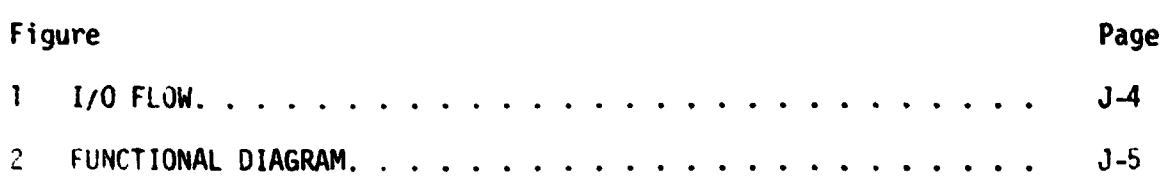

### **1.0** INTRODUCTION

Math models are used to simulate many of the Shuttle systems for which hardware **does** not exlst in **SAIL.** A group of these models are tenned non-avionic **mdels since** they do not simulate avionics equipment. The non-avionic models are needed to provide responses to cockpit switches, to. drive cockpit displays, and to supply data for on-board softuare processing. The following list of non-avionic **models** will operate within the lest Operations Center **(TOC)** Ground Standard Interface Unit **(GSIU),** 

- **o** kin **Propulsion** System (Orbiter Portion)
- o APU/Hydraul ic
- o Active Thermal Control
- *0* Atmosphere **Revi** tal iration (H20 Loops and PCS-Airlock)
- o Fuel Cell/Cryogenics
- o Smoke Detection
- o Water/Waste Management

Hhen the TOC Display **and** Control Module **lDCt4)** operator depresses the "SYS **LOAD"**  key, the model programs. which are stored on the Fixed Head **Disk** in **the OW,**  are automatically loaded into the GSIU. The models are then activated and terminated by DCM test language statements. While the models are operating **in the GSIU, the DCM operator is able to inhibit one, all, or any cambination** of model outputs with test language statements. This provides the DCM operator **with** control of output parameter values when off-nominal conditions are desired. To simplify the model and ease the processing load on supporting test equipment, *the* **model** requirements define nominal conditions only. Further, analog values for output parameters change in step fashion when responding to inputs, except when specific change rates for particular parameters are required, The *OCM*  operator is **also** able to alter the value that the model uses to generate para**meter outputs.** This allows the DCM operator to adjust output parameter values **as** needed to satisfy various mission phases.

When the model is activated, it shall check the input stimuli and shall provide appropriate output measurement values. It is preferred that the model provide output data when the input stimuli change. **Bus** activity is then minimal during those mission phases when the stimuli remain constant. However, the **6SId** operating system may require a cyclic model program in which case the model output rate shall be once per second,

# 2.0 DETAILED REQUIREMENTS

The model simulates those functions of the Smoke Oetection **(SO)** subsystem in **the** Oribter. To simplify the model, only those subsystem functions needed to support testing of the Shuttle avionics system **are** provided.

The model receives stimuli from two different sources, the flight system (FS) **and** the Display Control Mdule **(Om)** via the Signal Termination Module **(STM).**  The model provides output parameter values to the **FS** via the **STM.** Figure 1 illustrates the data flow in and out of the model. Tables 1 and 2 list the impact stimuli and output measurements.

#### ,Z.1 **FUNCTIOIWL** CHARACTERISTICS

#### .2.1.1 Smoke Detection System **(SDS)**

The **SDS** consists of several detector head (detector) assemblies. Each detector head shall sense any significant increase in the gaseous **or** particulate products **of** combustion **or** decomposition within the cabin **or** avionics bays. The logic device shall use the input and send a signal to appropriate warning lights on **the** detection and fire suppression control panel. The detector shall be designed **to** provide a warning during the incipient stage (the starting phase or pre-smoke stage) of a potential fire condition *to* permit certain cabin **or** avionics **system**  evaluation and troubleshooting prior to **an** overheat condition **or** outbreak of an **open** flame. A functional diagram is provided in Figure 2. -

- **A.**  The detector function is to sense a predetermined concentration **or** rate of increase of concentration of gaseous **or** particulate products of *come*  bustion or decomposition and then, through a built-in logic unit, send a signal to the smoke detection and fire suppression control panel. The signal turns on the "smoke warning" light for the affected area.
- *8.*  The crew, alerted by this warning may monitor the concentration **1- .el**  and start a systematic investigation of the equipment in the affected area and take appropriate action.
- **C.**  When the smoke (incipient fire) condition exists, the "reset" button on when the smoke (incipient fire) condition exists, the feset button on<br>the panel may be pressed to verify the smoke condition. If the incipient fire condjtion has been corrected, the "smoke warning" Light will remain off. The detector is now ready to sense a new incipient fire. In the event that the smoke or incipient fire condition still exists, the warning light will come on again. The concentration level may be monitored to verify if the level is increasing **or** decreasing during the trouble-shooting period.
- **0.**  The detector can be interrogated in flight or on ground for an electrical operability check, by depressing a "circuit-test" button on the panel

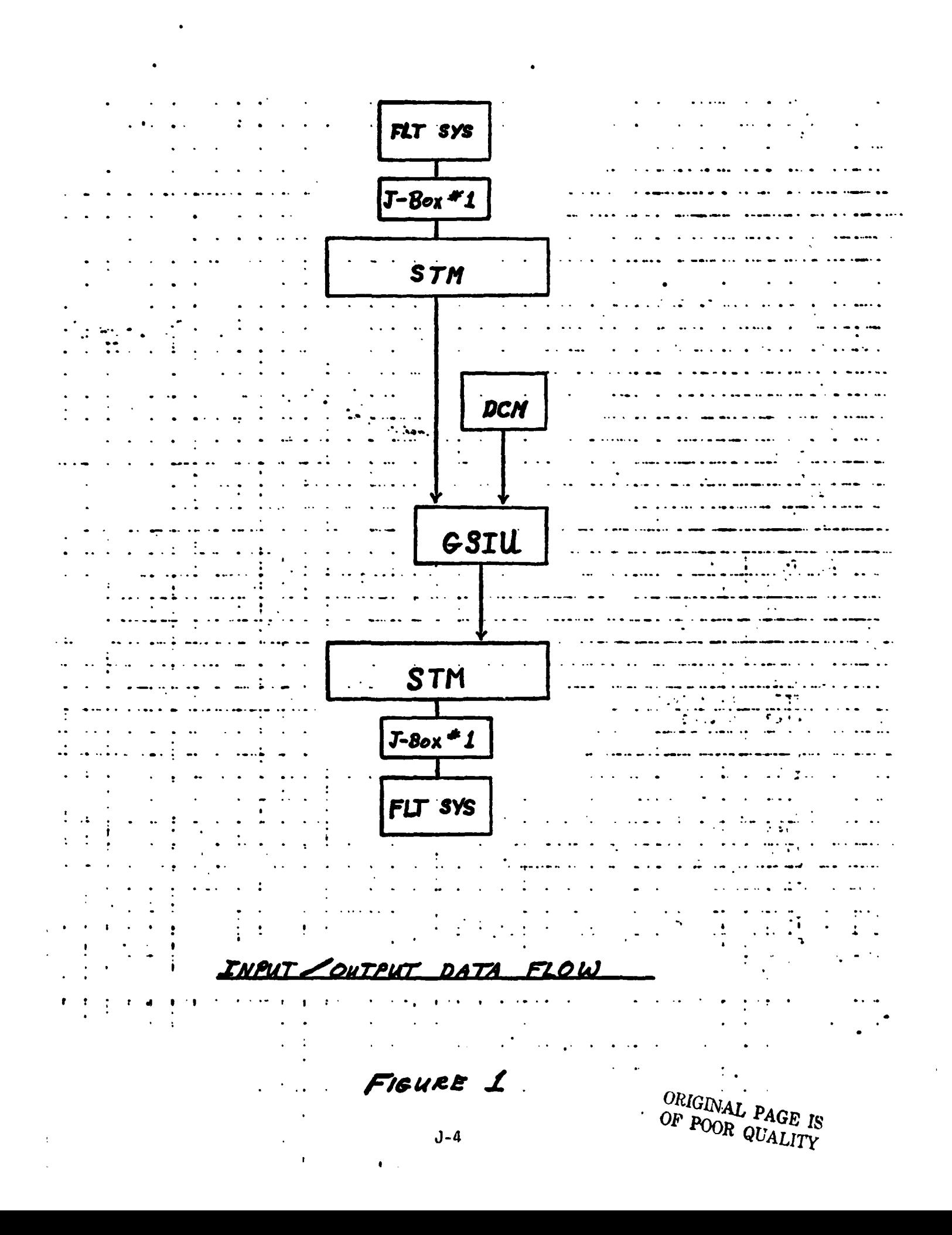

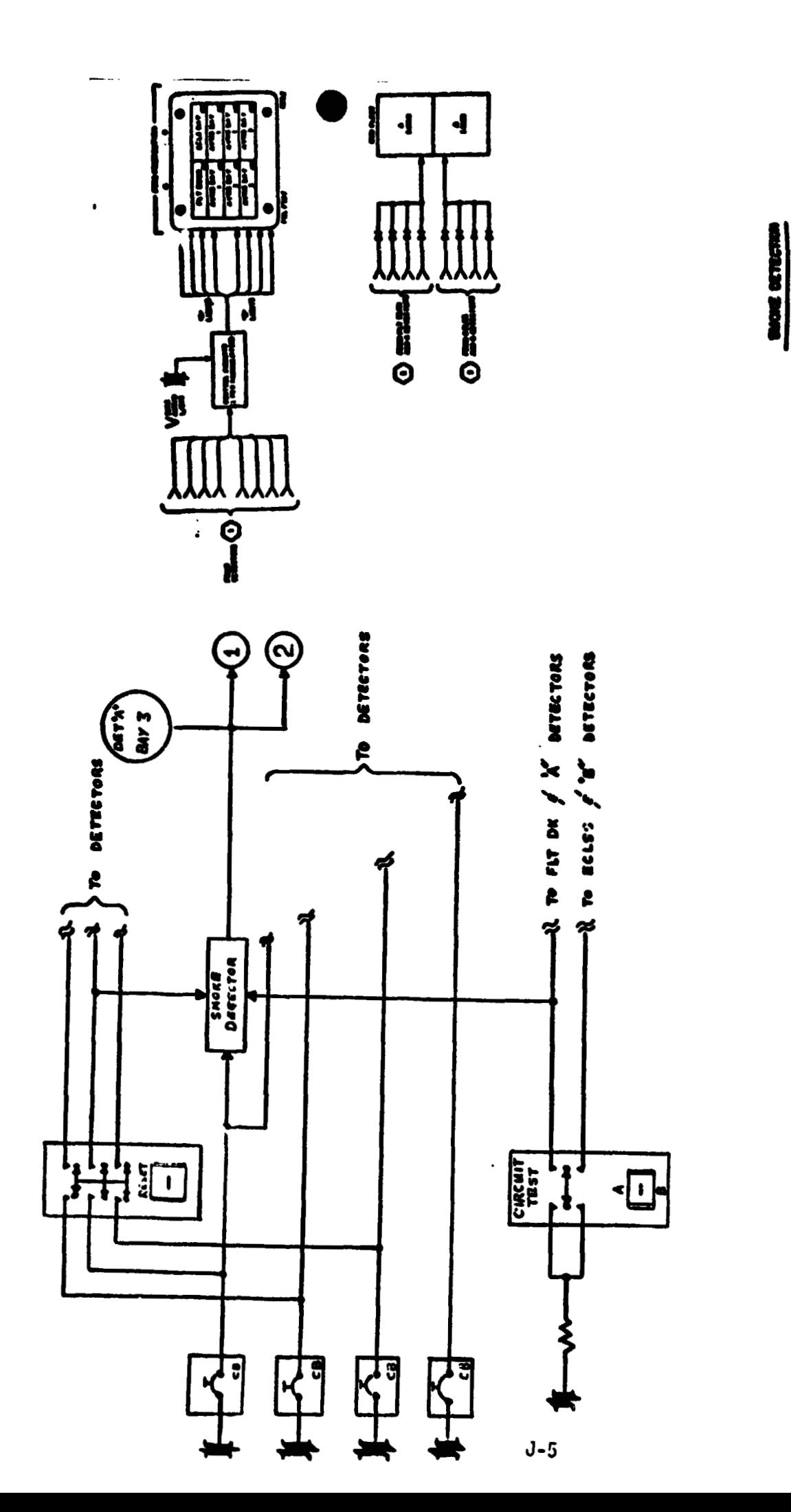

 $\cdot$ 

Figure 2

#### 2.1.2 Input/Output

A11 inputs to the model are **from** the FS (addressable at the **STM),** and from the **OC#** uplink. These stimuli are acted upon immediately at model execution without regard to time, and conditions are simulated in a step function manner.

For the sake of simplicity, the model will do no fault detection of stimuli, but will act upon it as received from the FS. Therefore, any fault insertion must include changes to all affected parameters in order to obtain a realistic response from the model.

All subsystem output **is** simulated by the model in accordance with stimuli from the **FS.** All measurements are made available to Systems Management **(SM)** and Fault Detection and Annunciation **(FDS)** as required.

The stimuli identification numbers used are coded to provide the following

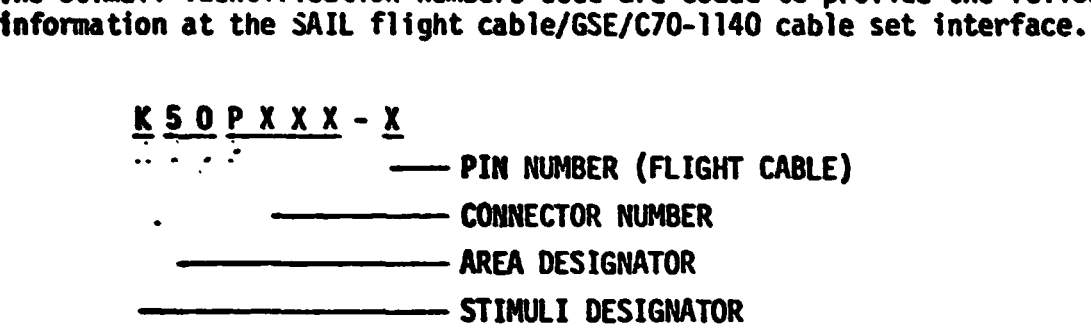

Exceptions to this code are those stimuli with a letter for the connector number where the connector number is unknown. Also the stimuli which comes from the **DCM** instead of the flight cable do not agree with this code. Signal Termination Module **(SM)** addresses for both stimuli and measurements are yet to be defined.

#### \*, **2.2** DCM UPLINK

The value which represents the concentration of smoke sensed by a detector will be input to the model by using PARAMS, via DCM uplink. The capability will exist<br>to provide one value per detector.<br>The enly other values to be pareed from the ECM will be these which involve to provide one value per detector.

**The only other values to be passed from the DCM will be those which involve** output suppression and fault insertion **in** accordance with the GSIU ODeratipq System and are not a part of this document.

#### **2.3** INITIAL I ZATION REQUIREMENTS

**Me** following parameters will be inftialited as shown below:

- *0*  CLOSE CIRCUIT BREAKERS 6 *8* 7 on PANEL 016
- *80*  CLOSE CIRCUIT BREAKERS 7 **dr** 8 on PANEL 014
- *0*  CLOSE CIRCUIT BREAKER 7 on PANEL 015
- *0*  Parameters should be initialired as lndlcated In Table 2.

## **2.4 TERMINATION REQUIREMENTS**

**NONE** 

## **2.5 UNIQUE REQUIREMENTS**

## **2.5.1 SMOKE CONCENTRATION VALUES**

**Particle concentration values are input to the model via the DCM uplink. Once set from the DCM, they remain constant until another value is uplinked. The DCM utility program 'PARAMS' will be used for the uplink.** 

#### 2.6 ANALOG MEASUREMENTS

Values shown in the math model flowcharts are in **GSIU** counts for all analog measurements. The math model values are seen by the flight system as 0 to 5 VDC inputs. The flight system then converts these input voltages to engineering units using one of the two types of scaling equations discussed in Sections 2.6.1 and 2.6.2. The **GSIU** math model count values (or the count values entered at the DCM by the test operator) must consider the scaling computation done later by the flight software, so that correct flight system engineering unit values are obtained for fault detection and annunciation (FDA), and for cockpit displays. The following two sections, 2.6.1 and 2.6.2, describe the scaling equations which apply to this model. Section 2.6.1 describes the scaling equation for measurements which require the polynomial conversion method. Section 2.6.2 describes the scaling equation for measurements which require the range limit conversion method which was used on STS-1.

#### 2.6.1 **POLYNOMIAL CONVERSION** METHOD

The scaling polynomial equation used by the flight system is defined in the **SM** FSSR. The general form of the equation is given as follows:

 $FS_{EU} = A_0 + A_1x A_2x^2 + A_3x^3$ where: FS<sub>FU</sub> = flight system engineering units  $X =$  flight system input voltage  $A_0$ ,  $A_1$ ,  $A_2$ ,  $A_3$  = scaling polynomial coefficients The following example shows the step by step procedure for converting analog measurements from flight system engineering units (FS<sub>FII</sub>) to GSIU counts. This procedure may be used to calculate GSIU count values for fault insertion at the **DCM.** 

Example:

For measurement no. V63R1100A, convert  $FS_{EU}$  value = 2288 to GSIU counts.

Step **1:** 

In the **SM FSSR,** look up the measurement no. **(V63R1100A)** within the **"SMM** Data Requirements - Subsystems Displays" table. The measurement no. will- appear on two consecutive pages as follows: page **A** will show engineering units, range low value and range high value, while page B will show the scaling polynomial coefficients (labelled A<sub>0</sub>, A<sub>1</sub>, A<sub>2</sub>, A<sub>3</sub>) followed by curve order, independent variable, and STS flight no. The values on page B will be of prime interest to do this example conversion, and will be referred to in the following discussion . Step **2:** 

The coefficients will be used in the scaling polynomial:

 $+ A y + A y^2 + A y^3$ **FSEU** = **A. Solve** the following scaling polynomial for **X: <sup>2288</sup>**= **443.167** + **851.956X** - **143.904X2** + **12.246X3 so X** = **3.846469** 

Step **3:** 

Notice the independent variable column labelled IND VR equals **2** for measurement no. **V63R1100A.** The **2** specifies that the independent variable X of the scaling polynomial is defined on a range of 0 to 5 **VDC.** So **X** = **3.846 VDC.** 

It is of interest to note that if IND **VR** had been equal to 0, X would have been defined on a range of 0 to **1023 PCM** integer counts in which case **X** would be equal to **4 PCM** counts, i.e. **3.846** rounded to the nearest integer.

However, in the example being worked,  $X$  is defined as VDC and  $X = 3.846$  VDC.

Step 4:

Now to convert X **VDC** to **GSIU** counts, evaluate the following equation which shows the relationship between X and **GSIU** counts:

GSIU counts =  $\left[\begin{matrix} x & \frac{1023}{K} \end{matrix}\right]$  , rounded to the nearest integer where **K** = **5,** for **X** defined **a;, VDC (IND VR** = **2)** and  $K = 500$ , for X defined as PCM counts (IND VR = 0).

For the example, evaluate:  
\n**GSIU counts = 
$$
\begin{bmatrix} 3.846 & 1023 \\ 5 & 5 \end{bmatrix}
$$
, rounded to the nearest integer  
\nTherefore, GSIU counts = 787 counts.**

Note that since **GSIU** counts are always rounded to the nearest integer, small changes will poscibly occur in the values of X and consequently  $FS_{EU}$ , when the reverse calculations are made during test operations, as the following shows :

$$
x = 65IU counts \t\t\left(\frac{K}{1023}\right)
$$
\n
$$
x = 787 \times \left(\frac{5}{1023}\right)
$$
\n
$$
50 X = 3.846529
$$
\nAnd\n
$$
FS_{EU} = 443.167 + 851.956X - 143.904X^{2} + 12.246X^{3}
$$
\n
$$
FS_{EU} = 443.167 + 851.956(3.848) - 143.904(3.848)^{2} + 12.246 (3.848)^{3}
$$
\n
$$
FS_{EU} = 2288.017
$$

Hence when **787 GSIU** counts is inserted for measurement no. **'d63R1100A, 2** value of 2288.017 **FS<sub>EU</sub>** will result.

2.6.2 PANGE LIMIT CONVERSION METHOD NONE.

#### 3.0 LOGIC FLOW DIAGRAMS

The logic flow diagram is made up of interconnected lines, boxes, decisions, and offpage connectors. Notice that where analog measurements are listed in boxes and decisions, the value inside the box is in flight system engineering units **(FSEu)** while the corresponding **GSIU** count value **is** listed outside the box. **For** example, the box on the right hand **below,** 

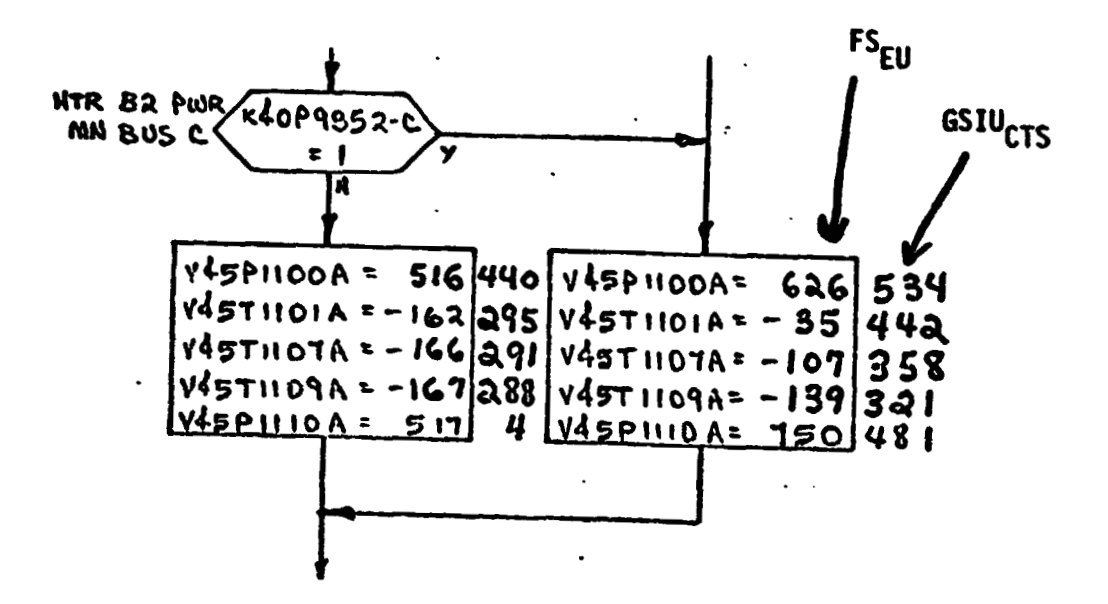

shows that V45PllOOA is set equal to 626 FS<sub>EU</sub> which is equivalent to 534 **GSIUcTs** shown **outside** the box.

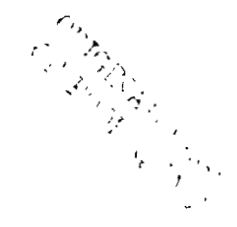

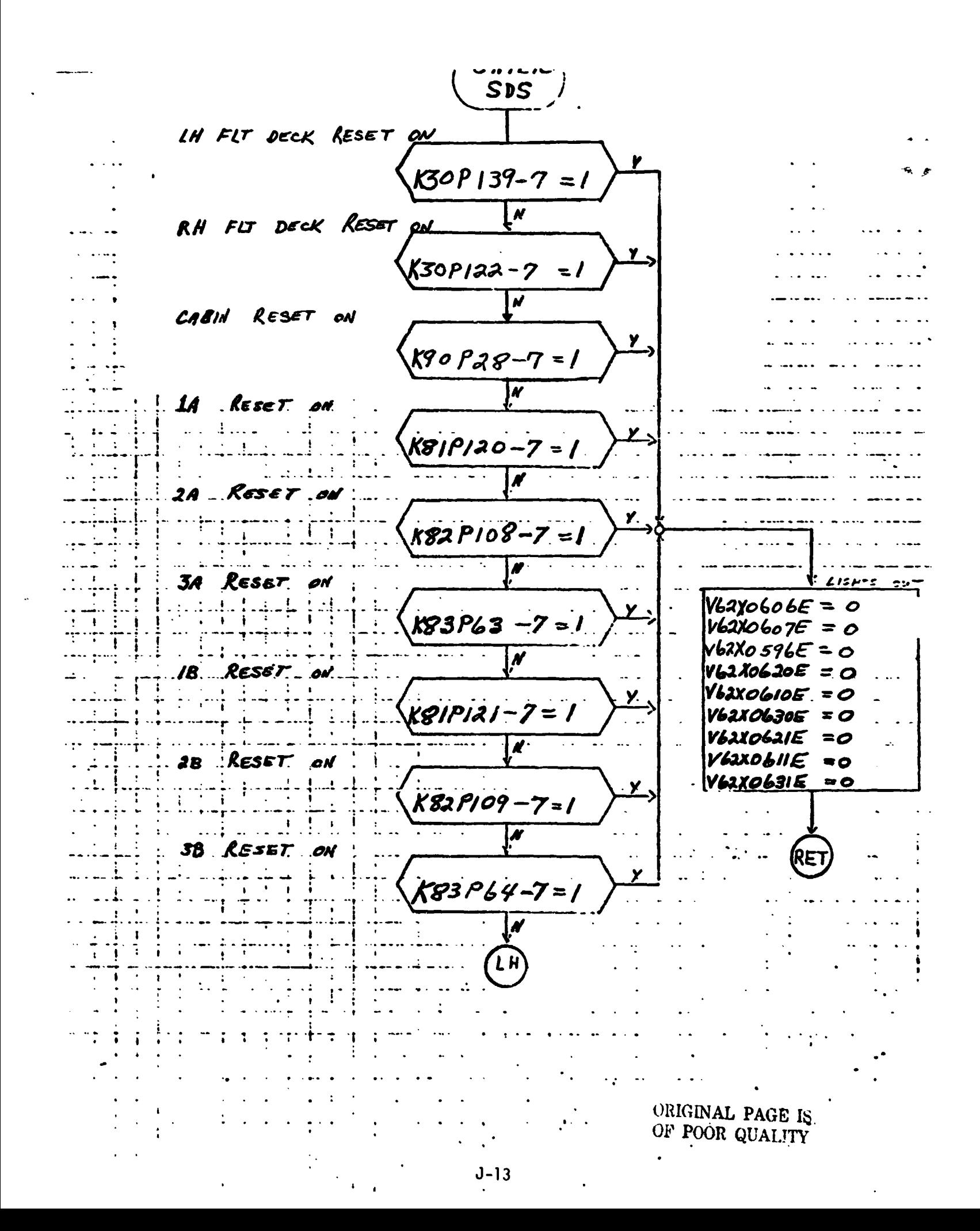

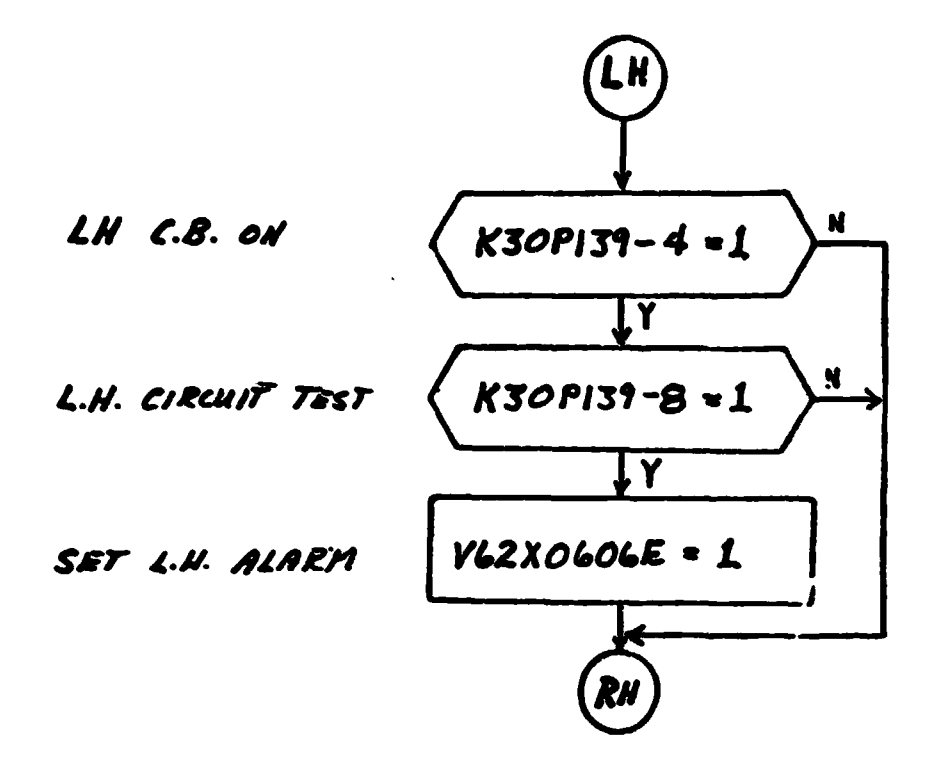

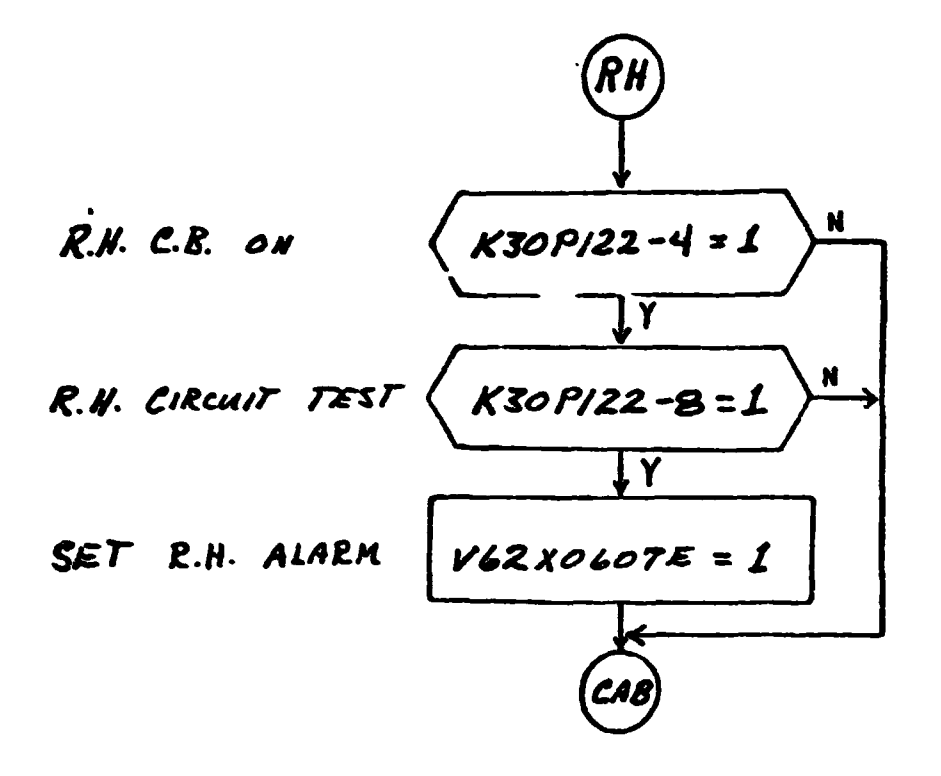

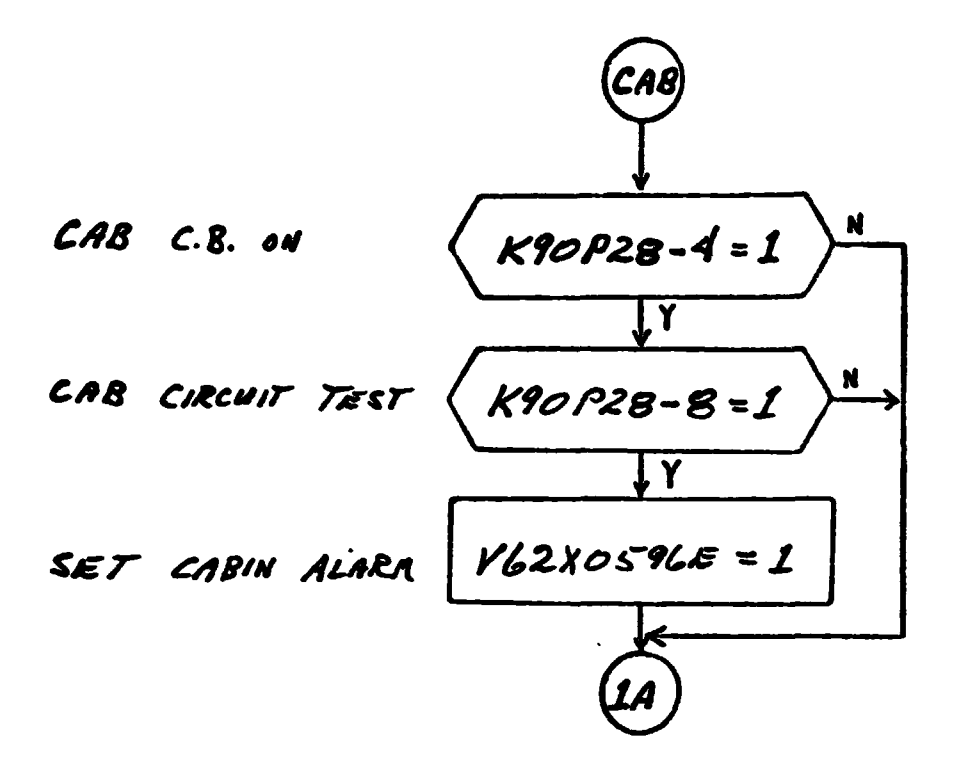

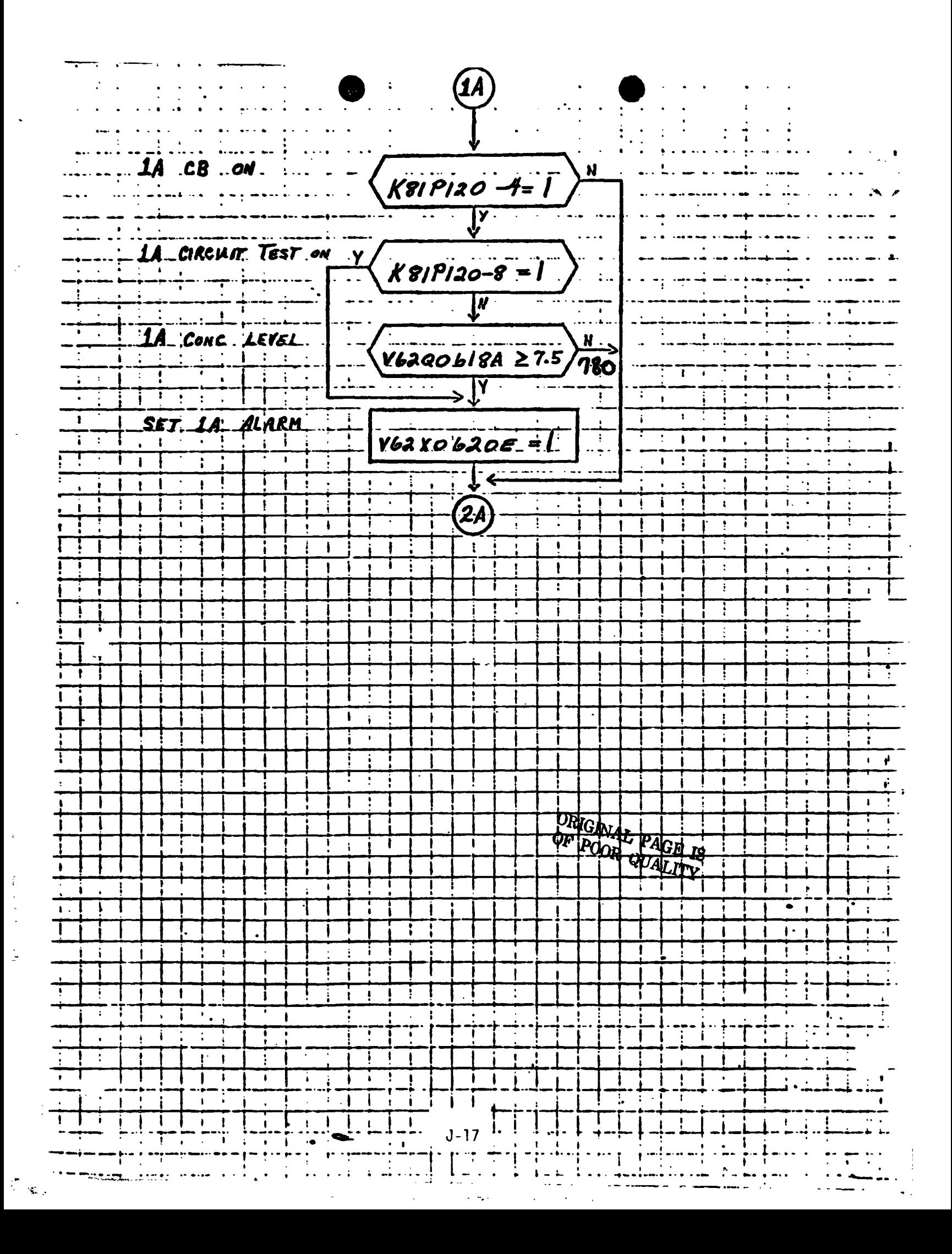

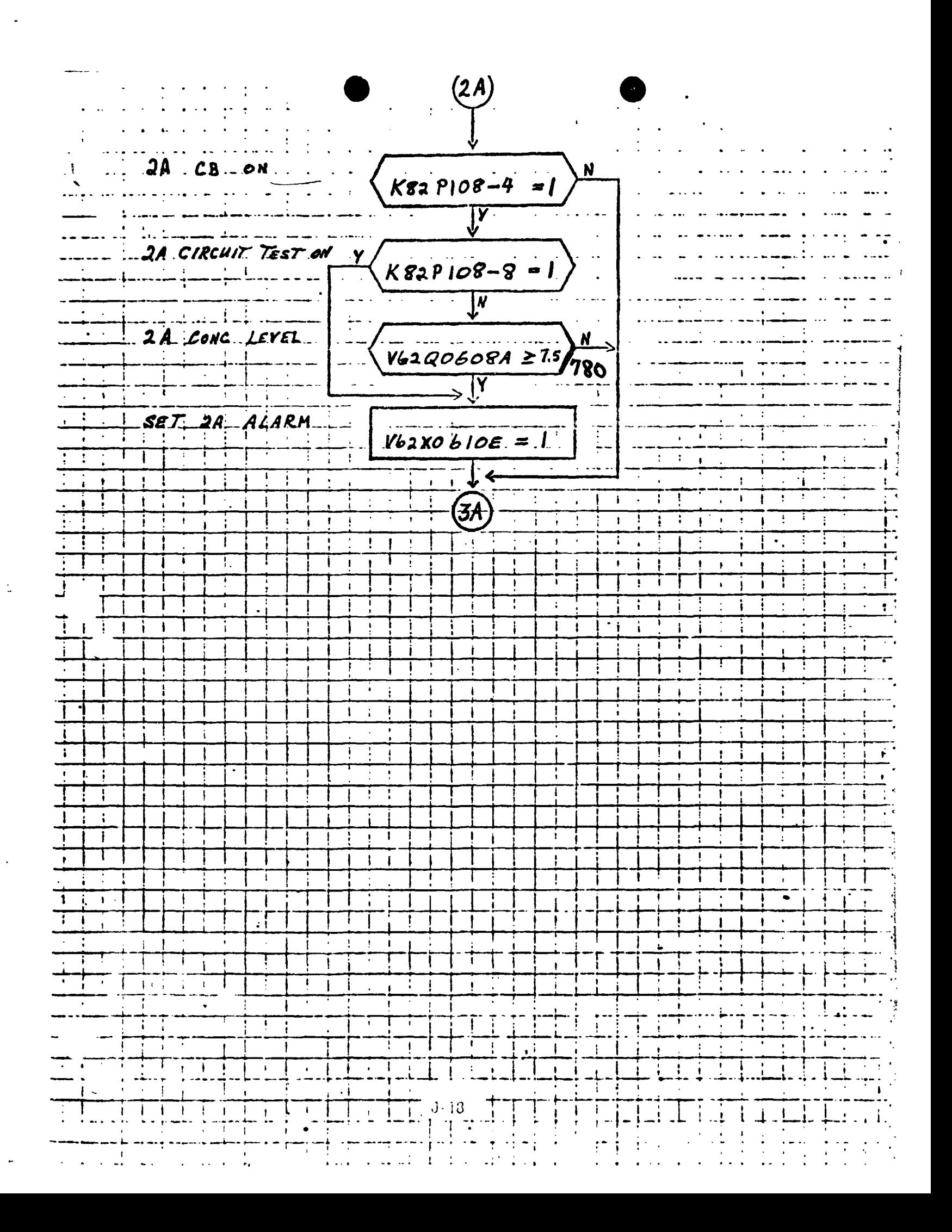

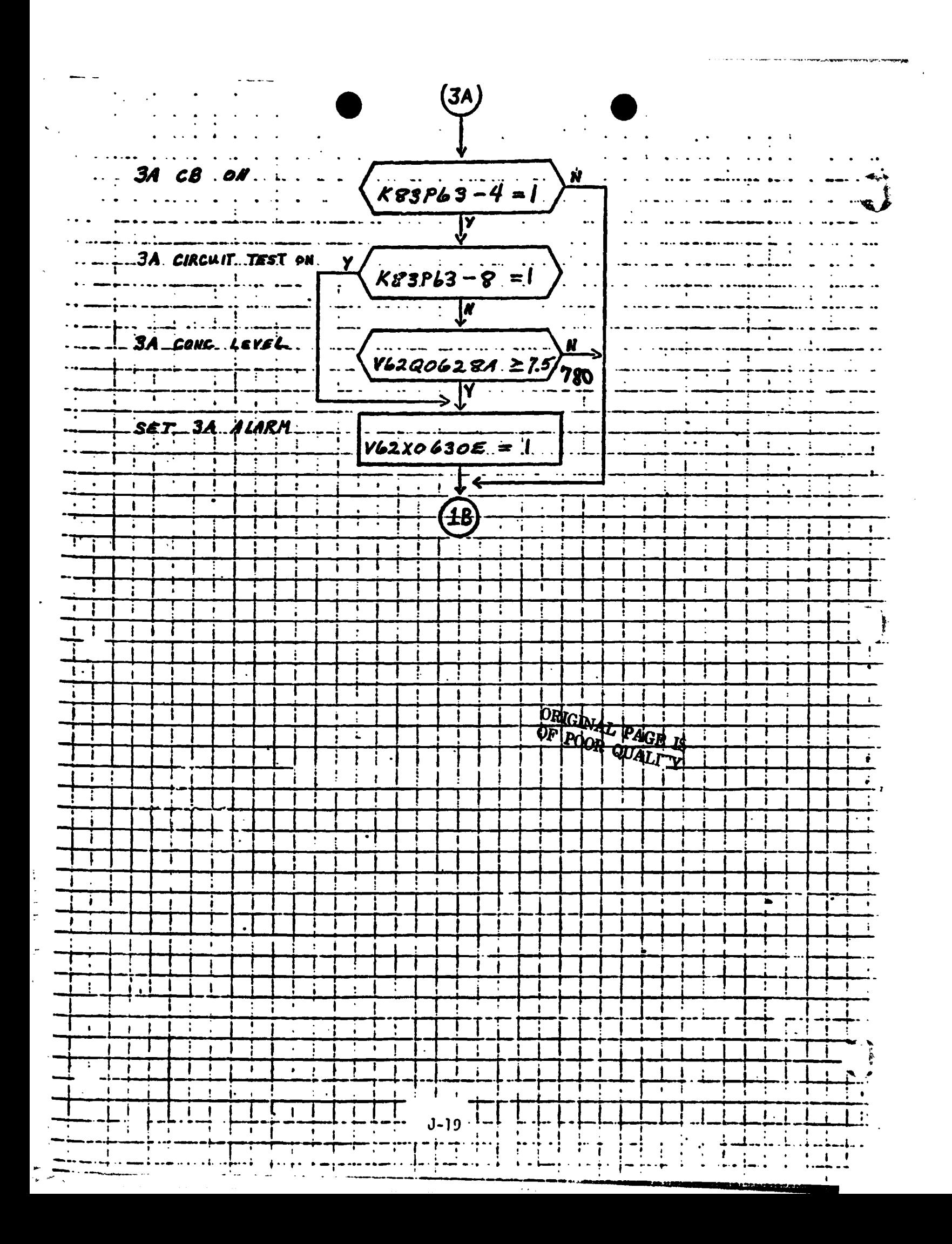

**Charles Advanced** 

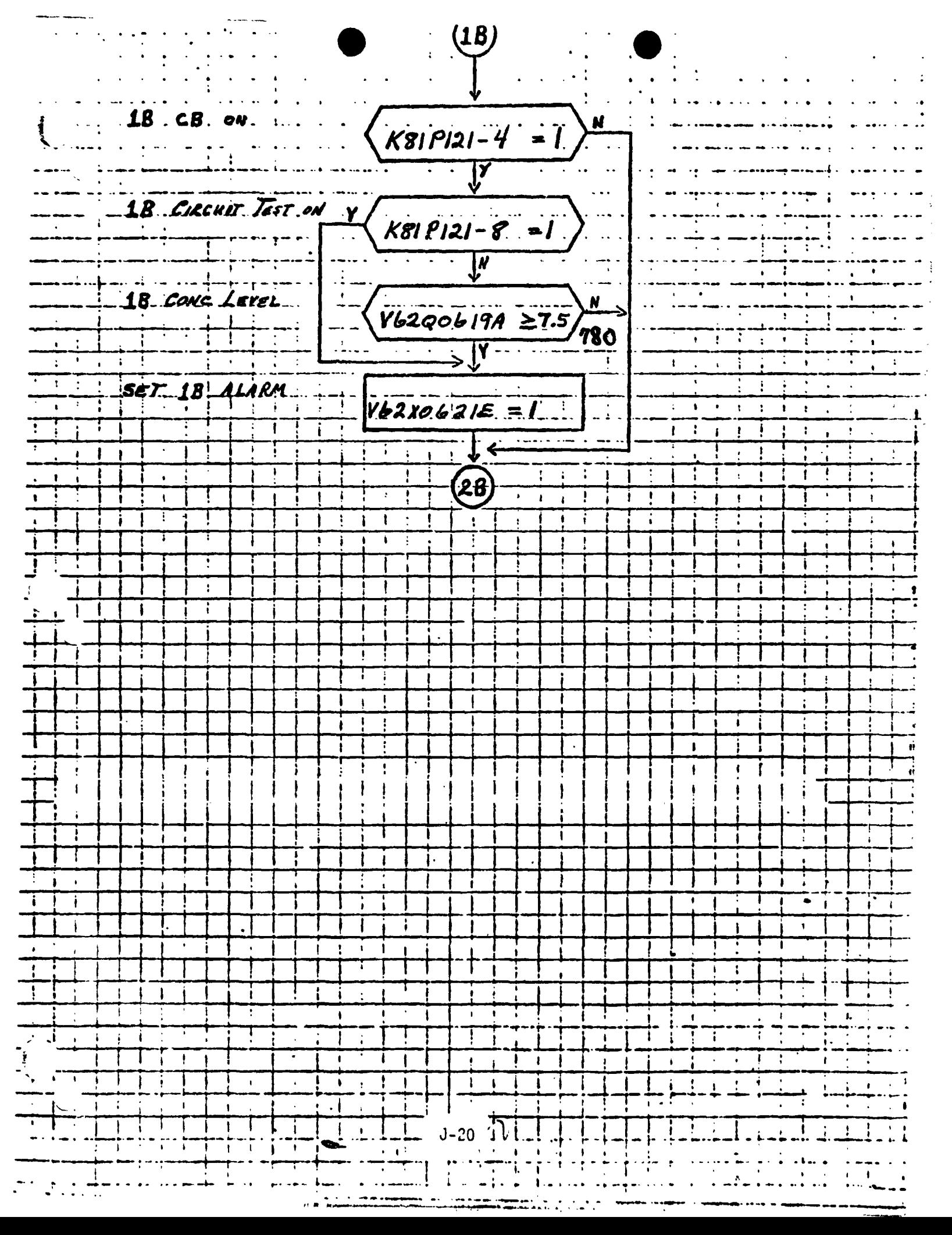

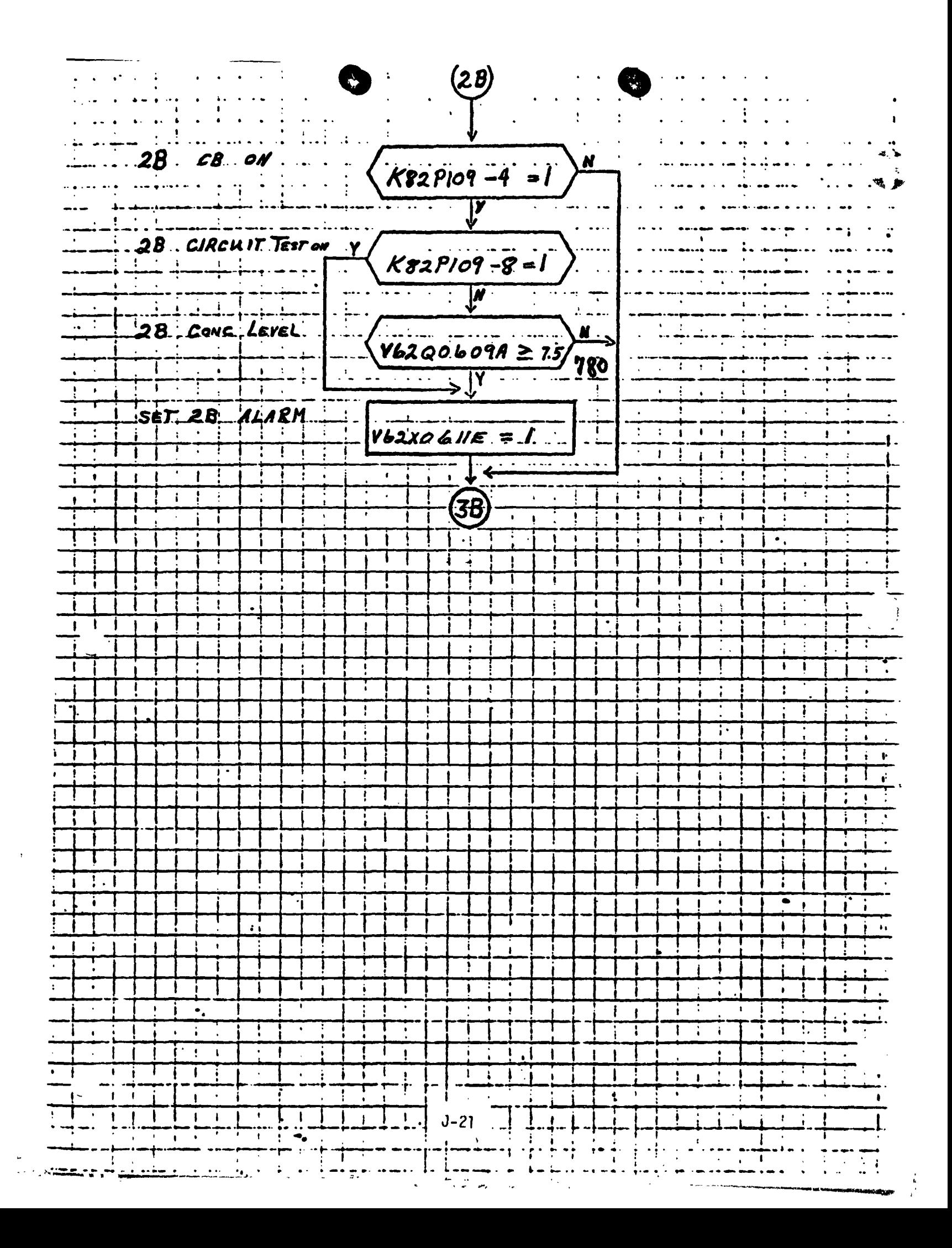

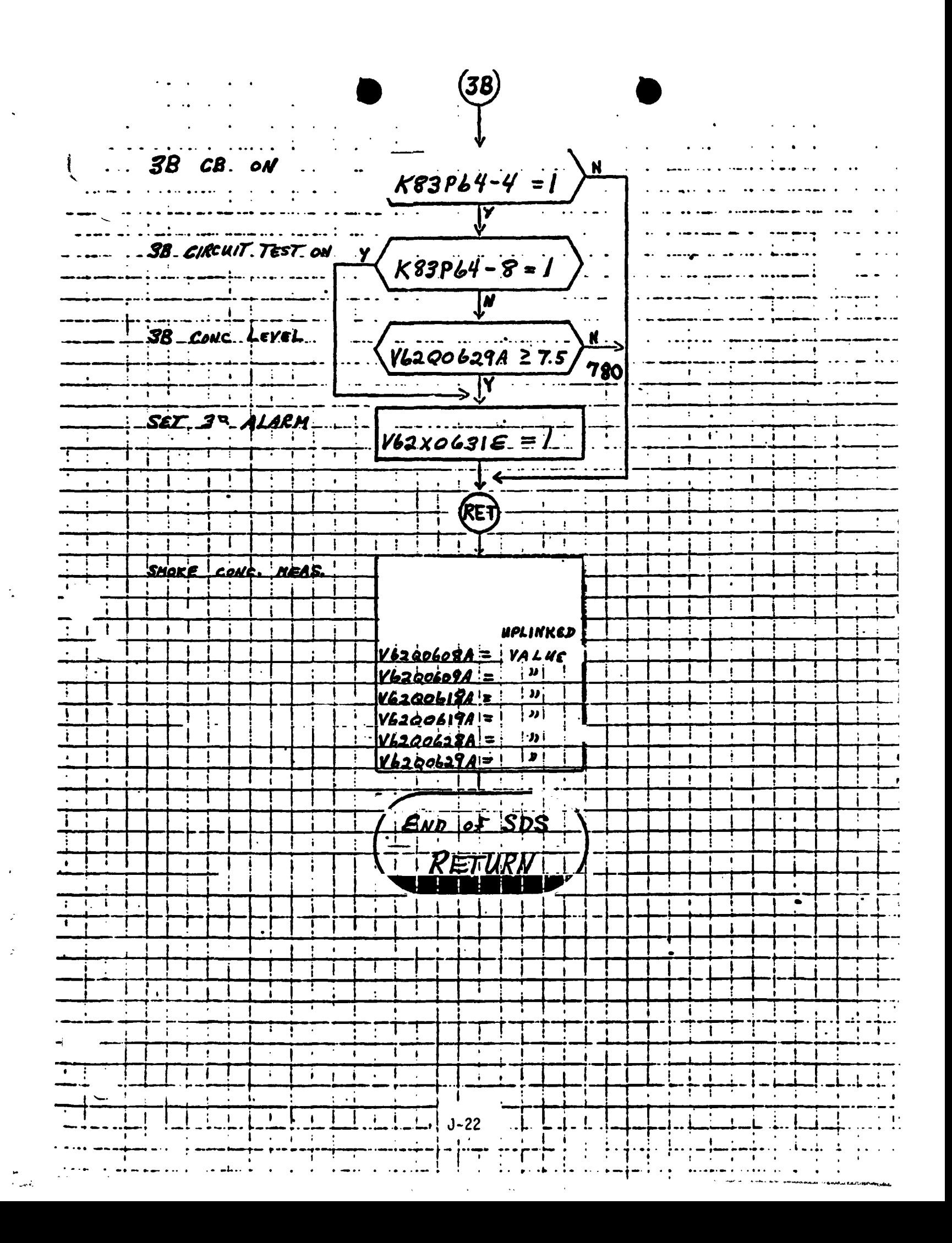

# **.4.0 TABLES**

# **40'1 INPUT STIMULI LIST**

**Table 1 lists input stimuli to the SDS model in terms of ID numbers, nomenclature, stimuli source, address and range of measurement.** 

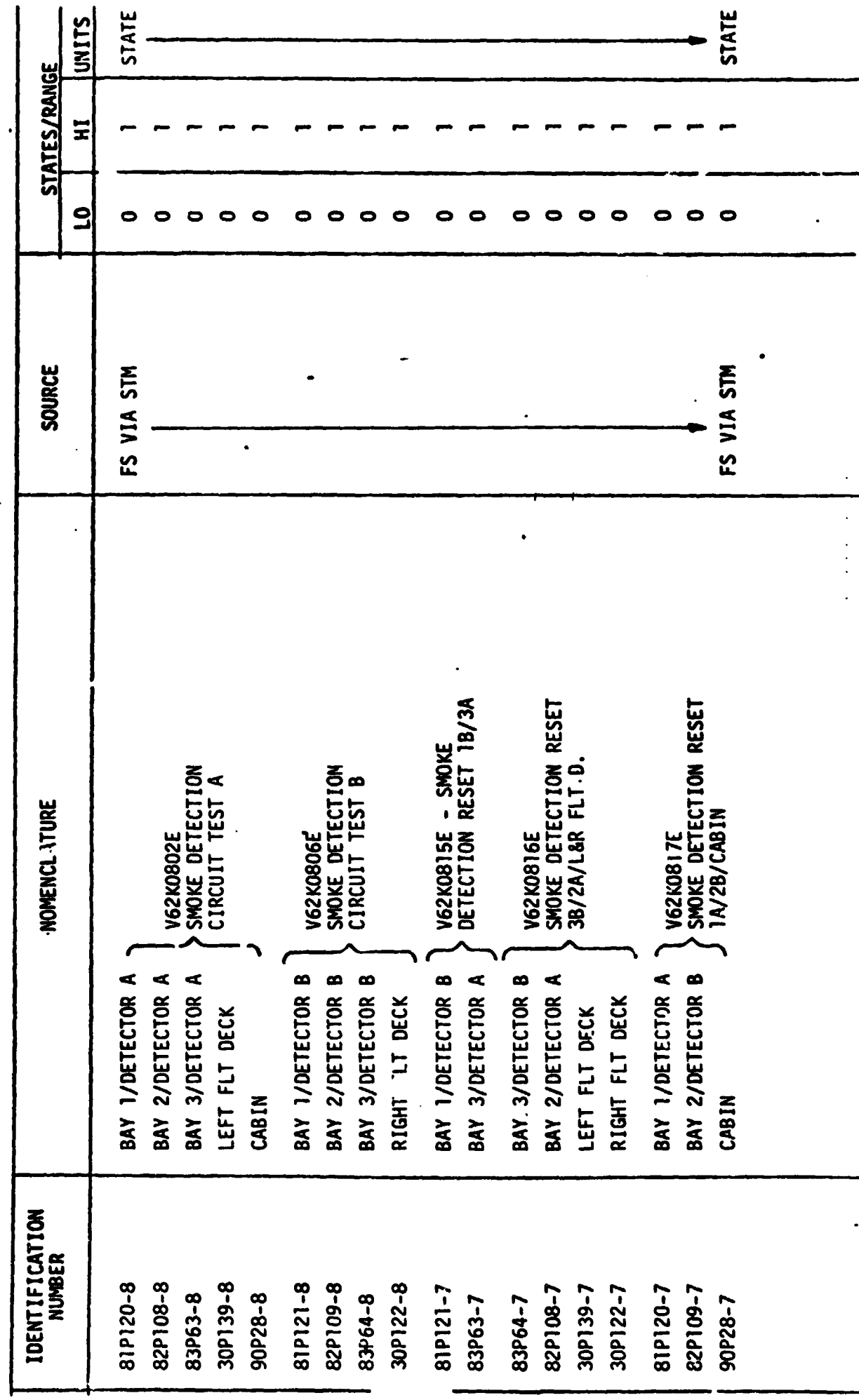

TABLE 1 - STIMULI INPUT TO SDS MODEL

 $\frac{1}{2}$ 

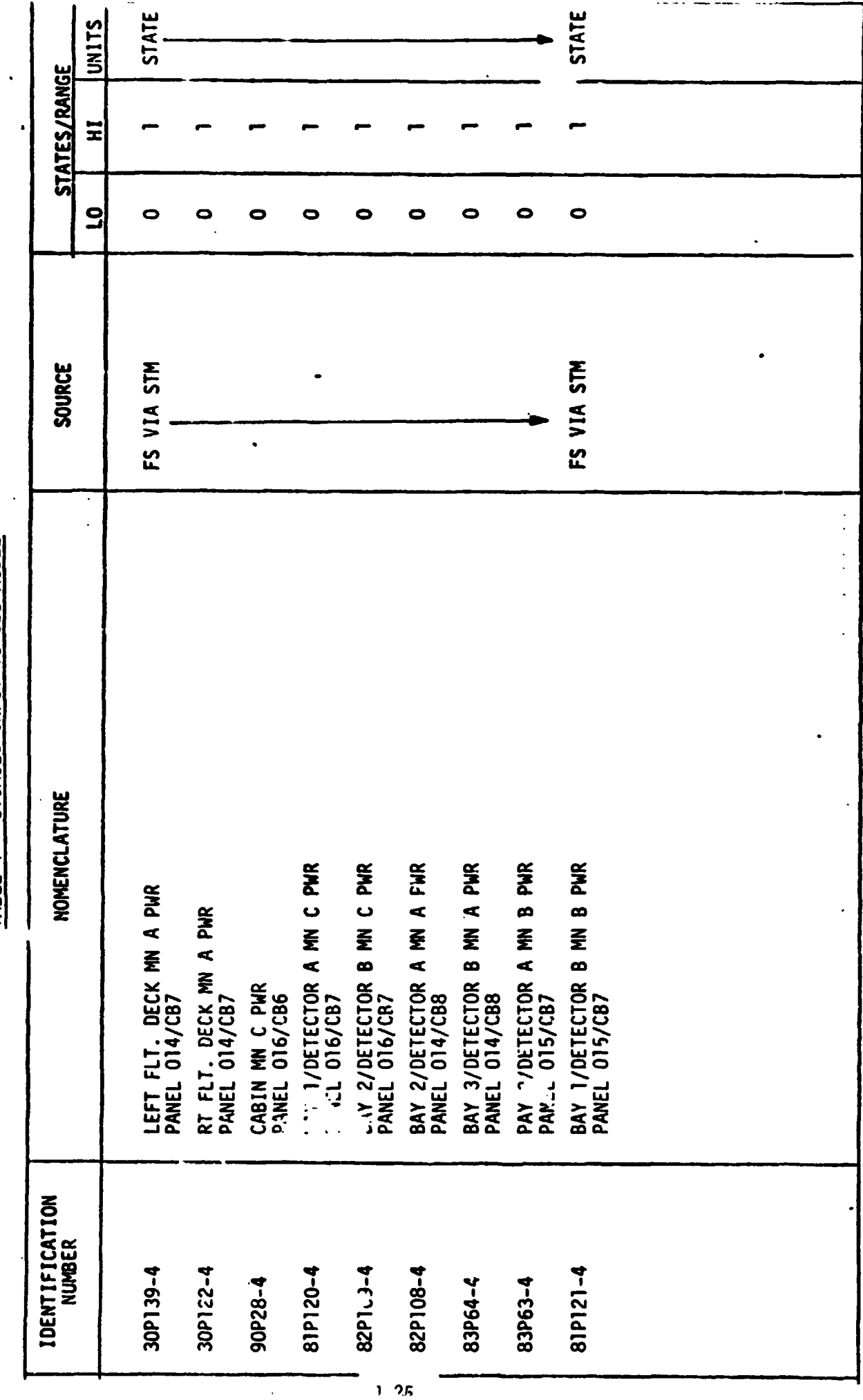

TABLE 1 - STIMULI INPUT TO SDS MODEL

 $\ddot{\phantom{0}}$ 

## **4.2 OUTPUT MEASUREMENT LIST**

Table 2 lists all model outputs along with the Initial condition value for the output. Measurement 1.0. and Measurement Name precede pairs of numeric columns. The first of each pair **Is** labeled FS indicating flight system engineering units. The second of each pair is labeled **CTS** indicating the GSIU count value corresponding to the FS value. I.C. indicates initial condition values. **VALUE** 1 typically indicates nominal values. **VALUE** 2 and **VALUE 3**  columns indicate off nominal conditions.

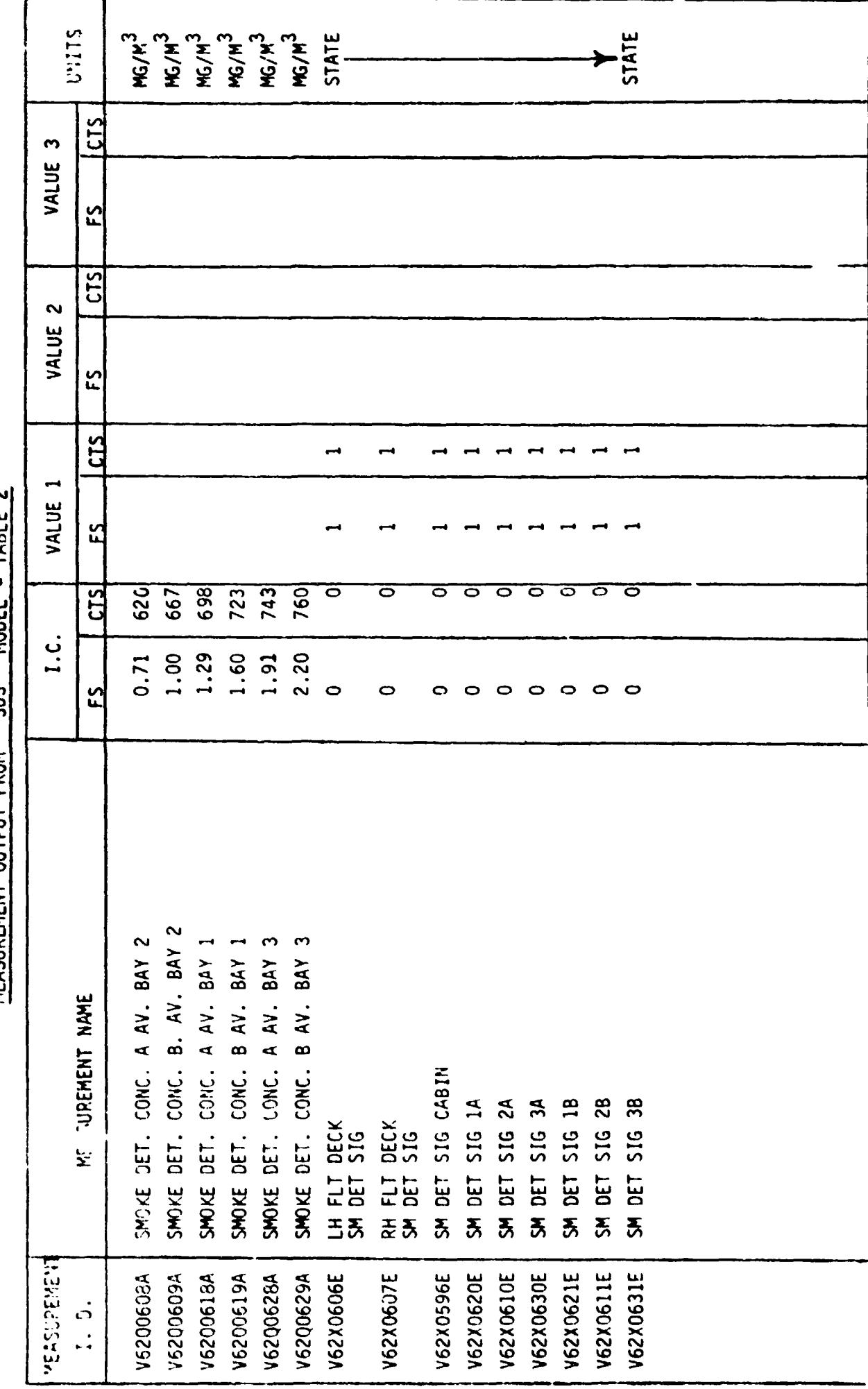

MODEL - TABLE 2 MEASUREMENT OUTPUT FROM SOS

 $\frac{1}{2}$ 

## **APPLICABLE DOCUMENTS**

- **1) WS70-620102, Smoke Detection Schematic**
- **2) LEC-9361** , **Smoke Detection Subsystem Simulation Software Specification**
- **3) 3(30-3-1603-05, Section 3.10**

 $\sim$   $\sim$ 

**4) Functional Subsystem Software Requirements Manual Part A, Revision 0 (SD76-SH-00270)** 

**APPENDIX K** 

**WATER/WASTE MANAGEMENT MATH MODEL REQUIREMENTS** 

# TABLE OF CONTENTS

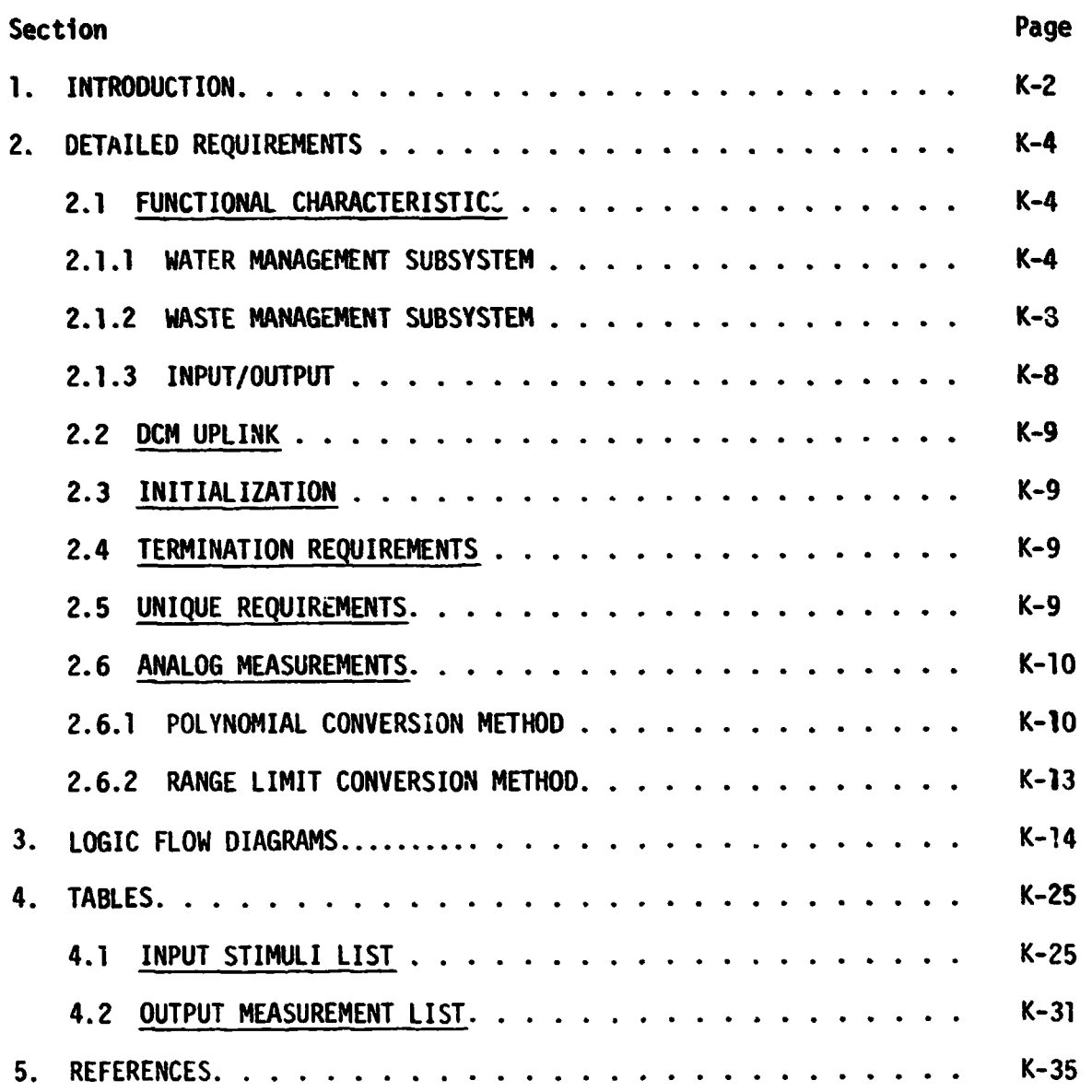

## FIGURES

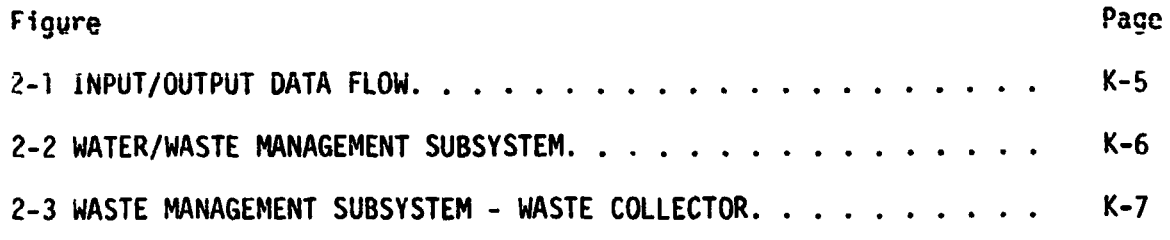

#### 1. INTRODUCTION

hth models ar? used to simulate many of the Shuttle systems for which hardware does not exist in SAIL. A group of these models are termed non-avionic models since they do not SiWlate avionic equipment. The non-avionic models are needed to provide responses to cockpit switches, to drive cockpit displays, and to supply data for on-board software processing. The following list of non-avionic models will operate within the Test Operations Center (TOC) Ground non-avionic models will operate within the **i**<br>S<mark>tandard Interface Unit (GSIU).</mark><br>• Main Propulsion System (Orbiter Portion)

- Main Propulsion<br>APU/Hydraulic
- 
- Active Thermal Control
- Atmosphere Revi tal itation System/H20 Loops
- Fuel Cell /Cryogenics
- **e** Smoke Detection
- o Water/Waste Management

*ansid Subsubsitii*<br>Water/Waste Management<br>Atmosphere Revitalization/Pressure Control System (with AIRLOCK) for When the TOC Display and Control Module **'(DCM)** operator depresses the **"SVS**  LOAD" key, the model programs, which are stored on the Fixed Head Disk in the **DCM,** are automatically loaded into the **GSIU.** The models are then activated and terminated by **DCM** test language statements. While the models are operating in the GSIU, the DCM operator is able to inhibit one, all, or any combination of model outputs with test language statements. This provides the DCM operator with control of output parameter values when offnominal conditions are desired. **To** simplify the models and ease the processing load on supporting test equipment, the model requirements define nominal conditions only. Further, analog values for output parameters change in step fashion when responding to inputs, except when specific change **rates for** gartjcular parameters are required. The **DCM** operator is also able to alter the value that the model uses to generate parameter outputs. This allows the DCM operator to adjust output parameter values as needed to sattsfy various mission phases.

**K- 2**
When the model is activated, it shall check the input stimuli and shall provide appropriate output measurement values. It is preferred that the model provide output data when the input stimuli change. Bus activity is then minimal during those mission phases when the stimuli remain constant. However, the **GSIU** operating system may require a cyclic model program in which case the model output rate shall be once per second.

#### 2. EETAILEO REQUIREMENTS

**This** model simulates those functions of the Uater/Waste Management **(W/WMS)**  subsystem that are in the Orbiter. To simplify the model, only those sub**system** functions needed to support testing of the Shuttle avionics system are provided.

Me model receives stimuli **from** one source, the flight system via the Signal Ternination Module **(STM);** the model provides output parameter values to the flight system via the **STM.** Figure 2-1 illustrates the data flow in and out . of the model. Tables 2-1 and 2-2 list the input stimuli and output measurements. Figures 2-2 and **2-3** illustrate the general functioning of the **W/HMS** Subsystem.

#### 2.1 FUNCTIONAL CHRACTERISTICS

#### 2.1.1 WATER MANAGEMENT SUBSYSTEM

**The** water management subsystem performs the primary functions of supplying potable water to the crew for metabolic consumption, to the ATCS flash evaporators for vehicle thermal control purposes, and to the airlock support subsystem for recharging the extravehicular life support system. The water inagement subsystem achieves these objectives by collecting and processing water produced at a rate of approximately 0.8 pound per kwhr by the Orbiter fuel cells before distributing the water to the various sources.

- .-

After the water is properly treated, the potable water is stored in four tanks containing metallic bellows. The water is expelled from the tank by nitrogen gas supplied at approximately 10 psig by the atmospheric revitalization pressure control subsystem (ARPCS) or in contingency conditions by cabin atmospheric pressure. Should the fuel cell production rates exceed the water usage requirements and storage capability, the water management subsystem provides the capability to dump the excess potable water overboard.

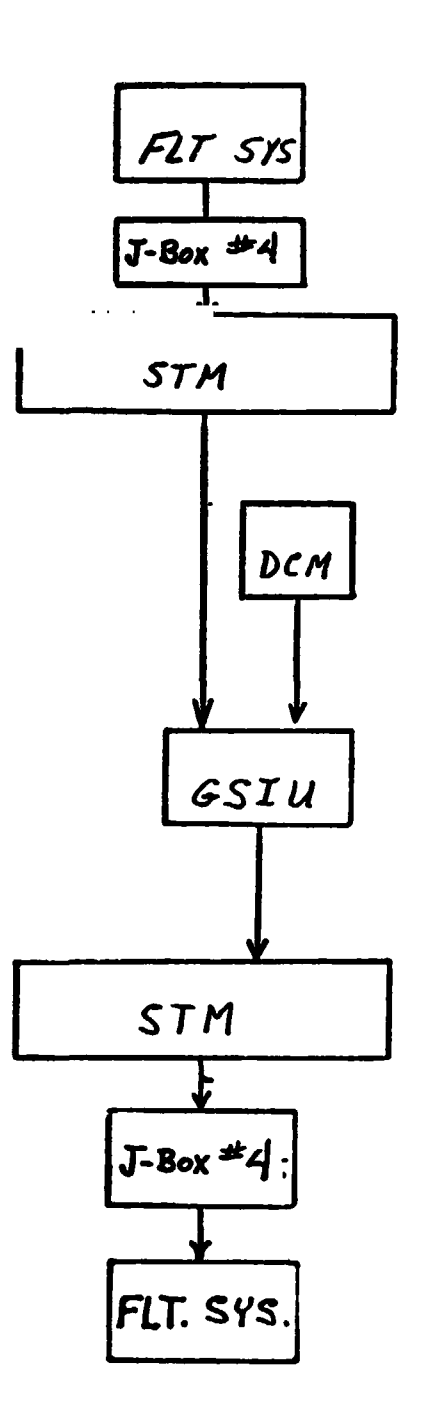

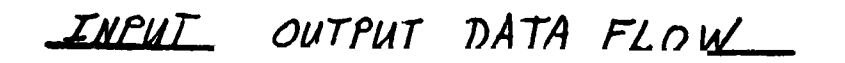

 $FIGURE 2-1$ 

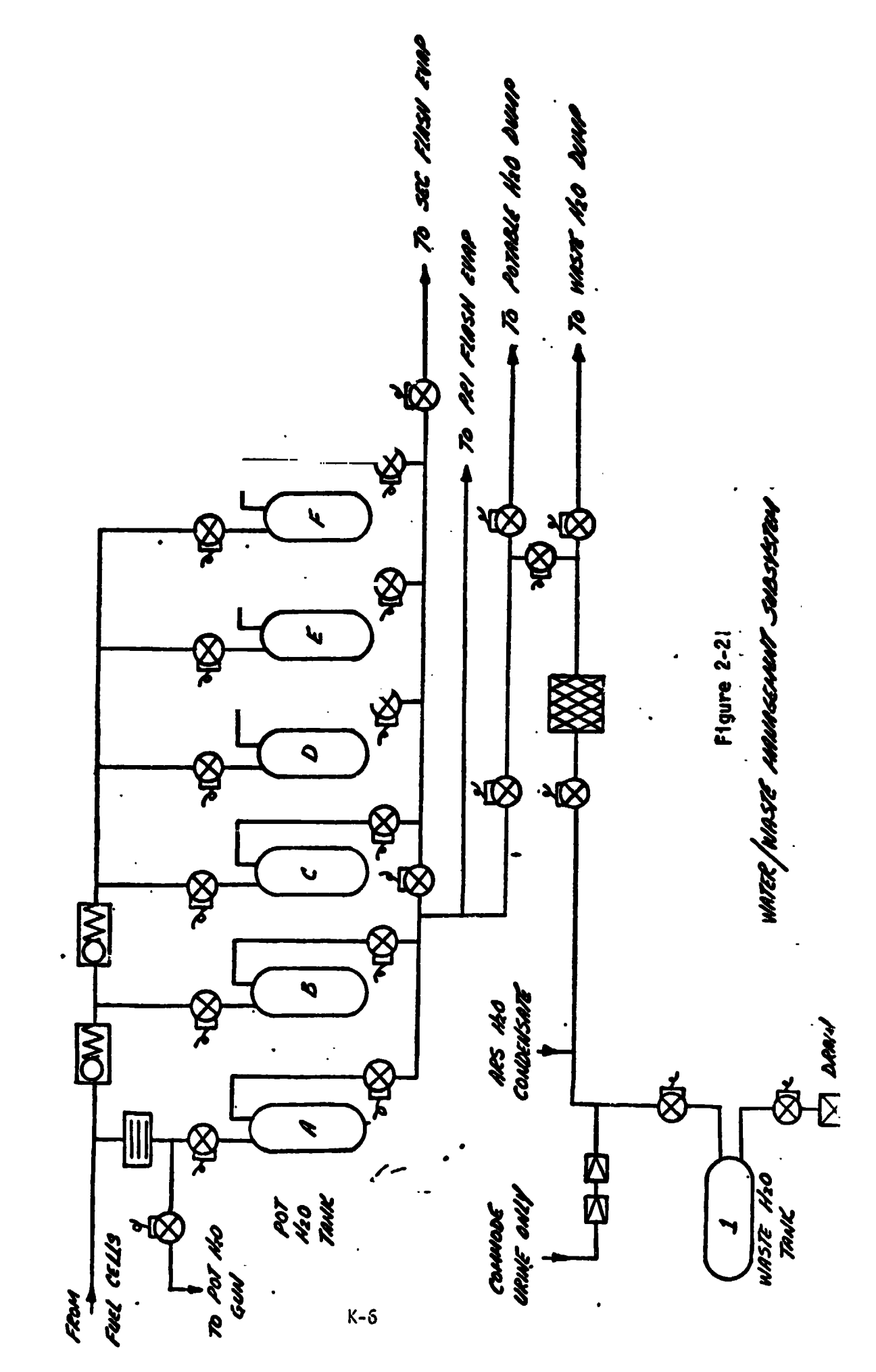

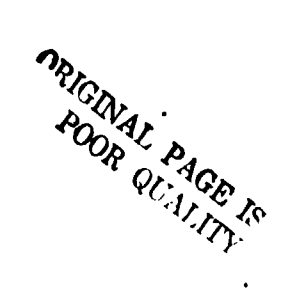

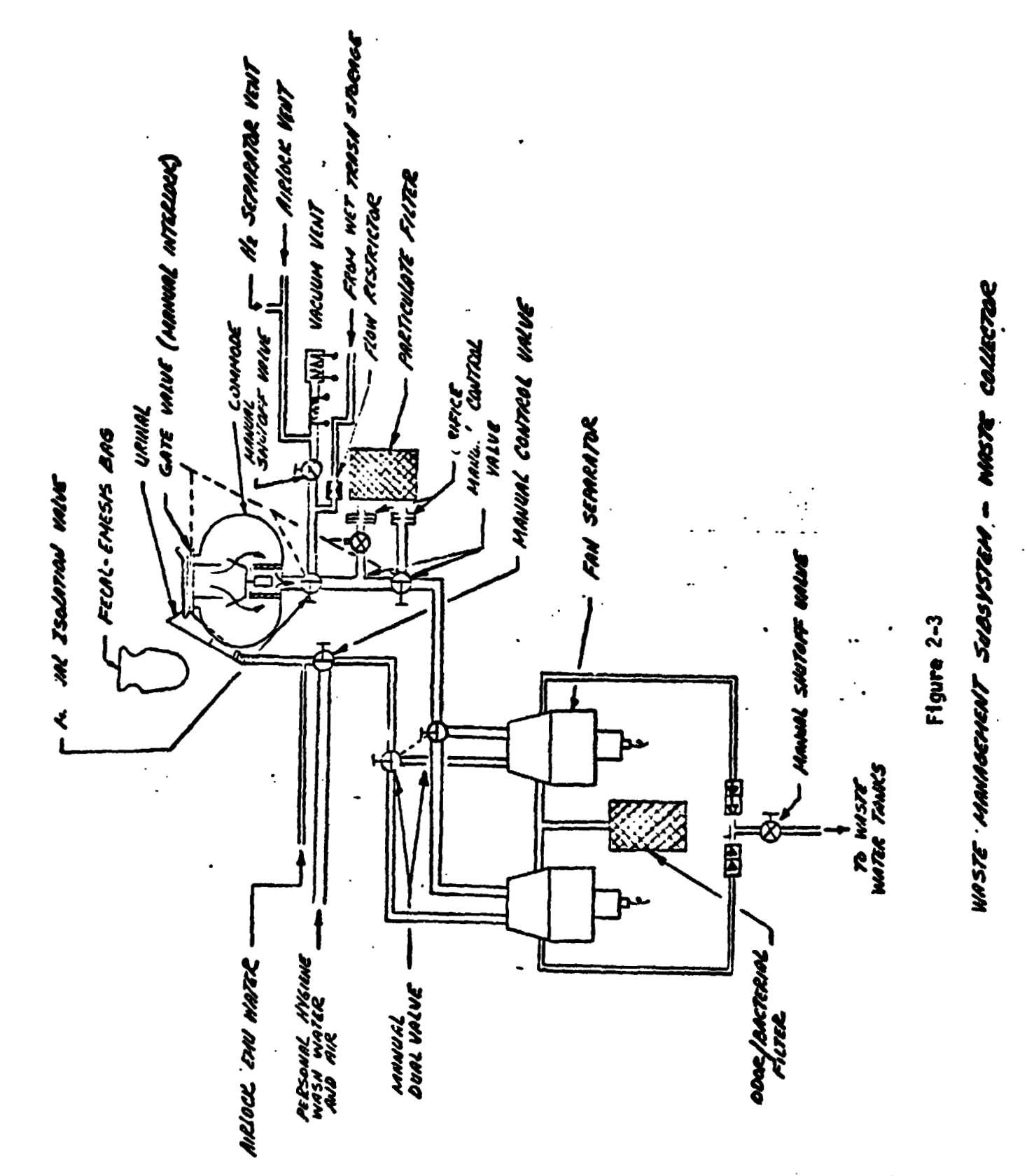

ORIGINAL PAGE IS<br>OF POOR QUALITY

#### **2.1.2 IIASTE** MANAGEMENT SUBSYSTEM

*8* 

The waste management subsystem provides for collecting, treating, **and** storing fecal, urine, cabin humidity condensate, personal hygiene, and airlock waste water. To accomplish these tasks, the waste management subsystem employs a waste collection system which handles solid and liquid wastes separately.

Solid wastes, such as fecal material and toilet paper, are collected in a comnode or fecal collection system. Fecal material is directed into the collector by air flow and the air is passed through a bacteria filter before returning to the cabin. The fecal materia' entering the collector is impinged on the inside surface of the collector by a slinger device. The waste material is vacuum dried for reduction of mass and bacteria control. In the event the comnode malfunctions, a backup fecal collection system is provided. The backup system consists of using fecal collection **bags.** 

liquid wastes are collected by a urine/waste water collection system which is comprised primarily of a urinal collector, water separators and waste storage tanks. The urinal collector, used in conjunction with a fan/wateseparator, collects and transfers the urine into the waste storage tanks.

#### 2.1.3 **INPUT/OUTPUT**

All inputs to the model are from the **FS** addressable at the STM. **The>**  stimuli are acted upon imnediately at model execution without regarc **+I**  time, and conditions are simulated in a step function manner. Any time dependent inputs must be up-linked from the TOC-DCM as an abnormality **(01**  parameter value change) in accordance with the **GSIU** Operating System.

For the sake of simplicity, the model will do no fault detec: 'on of stimuli, but will act upon it as received from the **FS.** Therefore, any fault insertion must include changes to all affected parameters in order to obtain a **realistic**  response from the model .

**1:-3** 

**All** subsystem output is simulated by the model in accordance with stimuli **from** the FS. All measurements are made available to Systems Management (SM) and Fault Detection and Annunciation (FCA) as required.

The stimuli identification numbers used are coded to provide the following informaticn at the SAIL flight cable/GSE/C70-1140 cable set interface.

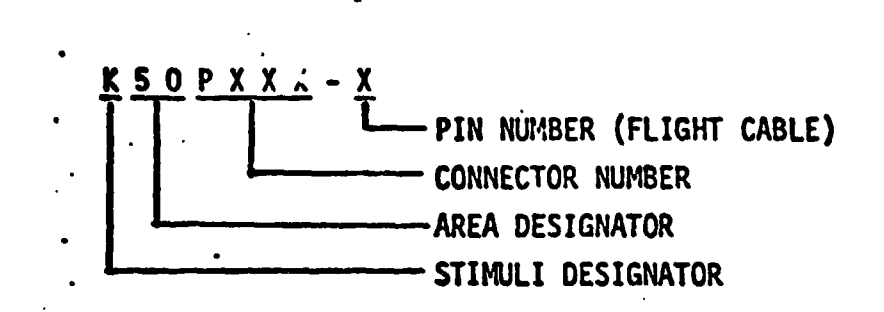

Exceptions to this code are those stimuli with a letter for the connector number where the connector number is unknown. Also, the stimuli which comes from the DCM instead of the flight cable do not agree with this code. Signal Termination Module (STM) addresses for both stimuli and measurements are yet to be defined.

#### 2.2 DCM UPLINK

The only values passed from the **DCM** will be those which involve output suppression and fault insertion in accordance with the GSIU. Operating System and are not a part of this document.

#### 2.3 INITIALIZATION

Parameters will be initialized with the values found in the **IC** (Initial Condition) column of Table 2.

## 2.4 TERM1 NAT **ION REQll** *I:* REMENTS NONE

#### 2.5 UNIQUE REQUIREMENTS

NONE

#### **2.6 ANAL@ MEASUREMENTS**

Values shown in the math model flowcharts are'in **GSIU** counts for all analog measurements. The math model values are seen by the flight system as 0 to 5 **VDC** inputs. The flight system then converts these input voltages to engineering units using one of the two types of scaling equations discussed in Sections **2.6.1** and **2.6.2.** The **GSIU** math model count values (or the count values emered at the DCM by the test operator) must consider the scaling computation tone later by the flight software, so that correct flight system engineering unit values are obtained for fault detection and annunciation (FDA), and for cockpit displays. The following **two** sections, **2.6.1** and 2.6.2, describe the caling equations which apply to this model. Section **2.6.1** describes th? scaling equation for measurements which require the polynomial conver .?thod. Secticn **2.6.2** describes the scaling equation for measurements which require the range limit conversion method which **was**  used on STS-1.

#### **2.6.1 POLYNOM.AL CONVERSION METHOD**

The scaling polynomial equation used by the flight system is defined **SM FSSR.** The general form of the equation is given as follows: **the** 

 $= A + A Y + A Y^2 + A Y^3$ **FSEU**  where: FS<sub>EU</sub> = flight system engineering units  $X =$  fiight system input voltage  $A_0$ ,  $A_1$ ,  $A_2$ ,  $A_3$  = scaling polynomial coefficients The following example shows the step by step procedure for converting analog measurements from flight system engineering units (FS<sub>FII</sub>) to GSIU counts. This procedure may be used to calculate **GSIU** count values for fault insertion at the DCM.

Example:

For measu.ement no. V63R1100A, convert  $FS_{FI}$  value = 2288 to GSIU counts.

Step 1:

**In** the **SM FSSR,** look up the measurement no. **(V63R1100A)** within the **"W** Data Requirements - Subsystems Displays" table. The measurement no. will appear on two consecutive pages as follows: page A will show engineering units, range low value and range high value, while page *6* will show the scaling polynomial coefficients (labelled A<sub>0</sub>, A<sub>1</sub>, A<sub>2</sub>, A<sub>3</sub>) followed by curve order, independent variable, and STS flight no. **Tk,** values on page **B** will be of prjme interest to do this example conversion, and will be referred to in the following discussion.

Step 2: The coefficients will be used in the scaling polynomial:  $+ A y + A y^2 + A y^3$ ' **"EU "O** Solve the following scaling polynomial for **X:** 

 $2288 = 443.167 + 851.956X - 143.904X^{2} + 12.246X^{3}$ **so X** = **3.846469** 

Step **a:** 

Notice the independent variable column labelled IND VR equals 2 for measurement no. **V63R1100A.** The 2 specifies that the independent variable **X** of the scaling polynomial is defined on a range of 0 to **5** VDC. So **X** = **3.846** VDC.

It is of interest to note that if IN0 VR had been equal to 0, **X** would have ken defined on a range of 0 to **1023** PCM integer counts in which case **X** would b- equal to 4 **PCM** comts, i.c *3.8t6* rounded to the nearest integer.

However, 'n the example being worked, X is defined as VDC and **X** = **3.846** VDC.

Step 4:

Now to convert X **VDC** to **GSIU** counts, evaluate the following equation which shows the relationship between X and **GSIU** counts:

**GSIU** counts =  $\left[ \begin{array}{c} x \\ y \end{array} \right]$  , rounded to the nearest integer whe e K = 5, for X defined as VDC (IND VR = 2) and K = 500, for X defined as PCM counts **(IND** VR = **0).** 

For the example, evaluate: GSIU counts =  $\begin{bmatrix} 3.846 & \boxed{1023} \\ 5 & 5 \end{bmatrix}$ , rounded to the nearest integer Therefore, **GSIU** counts = 787 counts.

Note that since GSIU counts are always rounded to the nearest integer, small changes will possibly occur in the values of X and consequently  $FS_{\text{FII}}$ , when the reverse calculations are made during test operations, as the fallowing shows:

 $X = 651U \text{ counts } \left(\frac{K}{1023}\right)$ <br> $X = 787 \text{ X} \left(\frac{5}{1023}\right)$ SO  $X = 3.846529$ And  $\text{FS}_{\text{FII}}$  = 443.167 + 851.956X - 143.904X<sup>2</sup> + 12.246X<sup>3</sup>  $FS_{\text{E1}}^{\text{F3}}$  = 443.167 + 851.956(3.848) - 143.904(3.848)<sup>2</sup> + 12.246 (3.848)<sup>2</sup>  $FS_{EU} = 2288.017$ 

Hence when 787 GSIU counts is inserted for measurement no. V53R1100A, a value of 2288.017 FS<sub>FII</sub> will result.

2.6.2 RANGE LIMIT CONVERSION METHOD

NONE.

#### *3.0* **LOGIC FLOW DIAGRAMS**

The **logic** flow diagram is made up **of** interconnected lines, boxes, decisions, and offpage connectors. Notice that where analog measurements are listed in boxes and decisions, the value inside the box is in flight system engineering units (FS<sub>EU</sub>) while the corresponding GSIU count value is listed outside the box. For example, the box on the right hand belou,

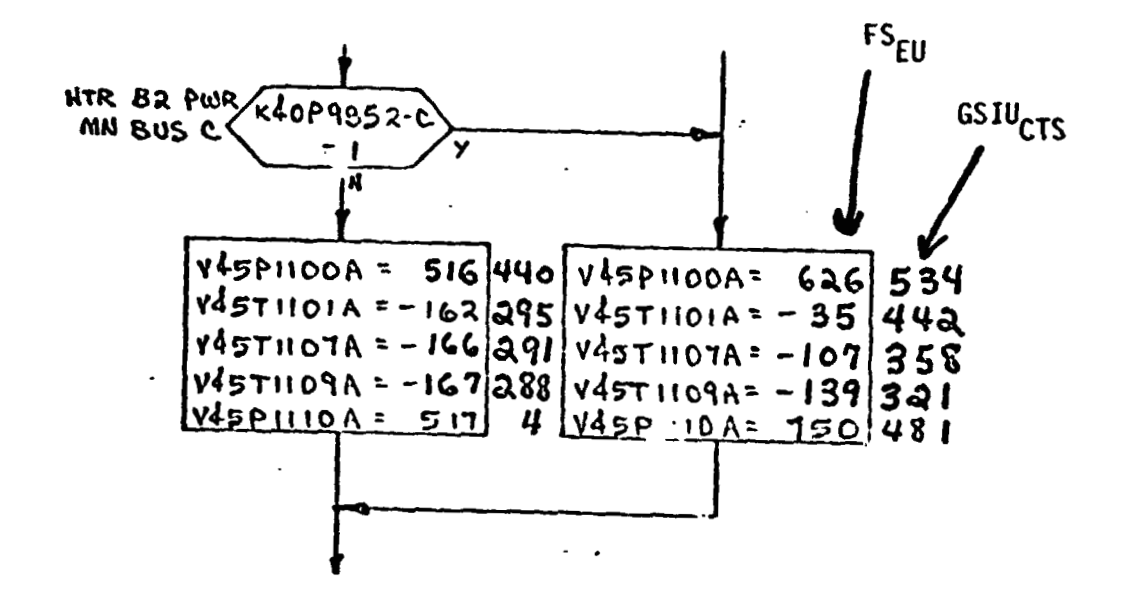

shows that V45P1100A is set equal to 626 FS<sub>EU</sub> which is equivalent to 534 GSIU<sub>CTS</sub> shown outside the box.

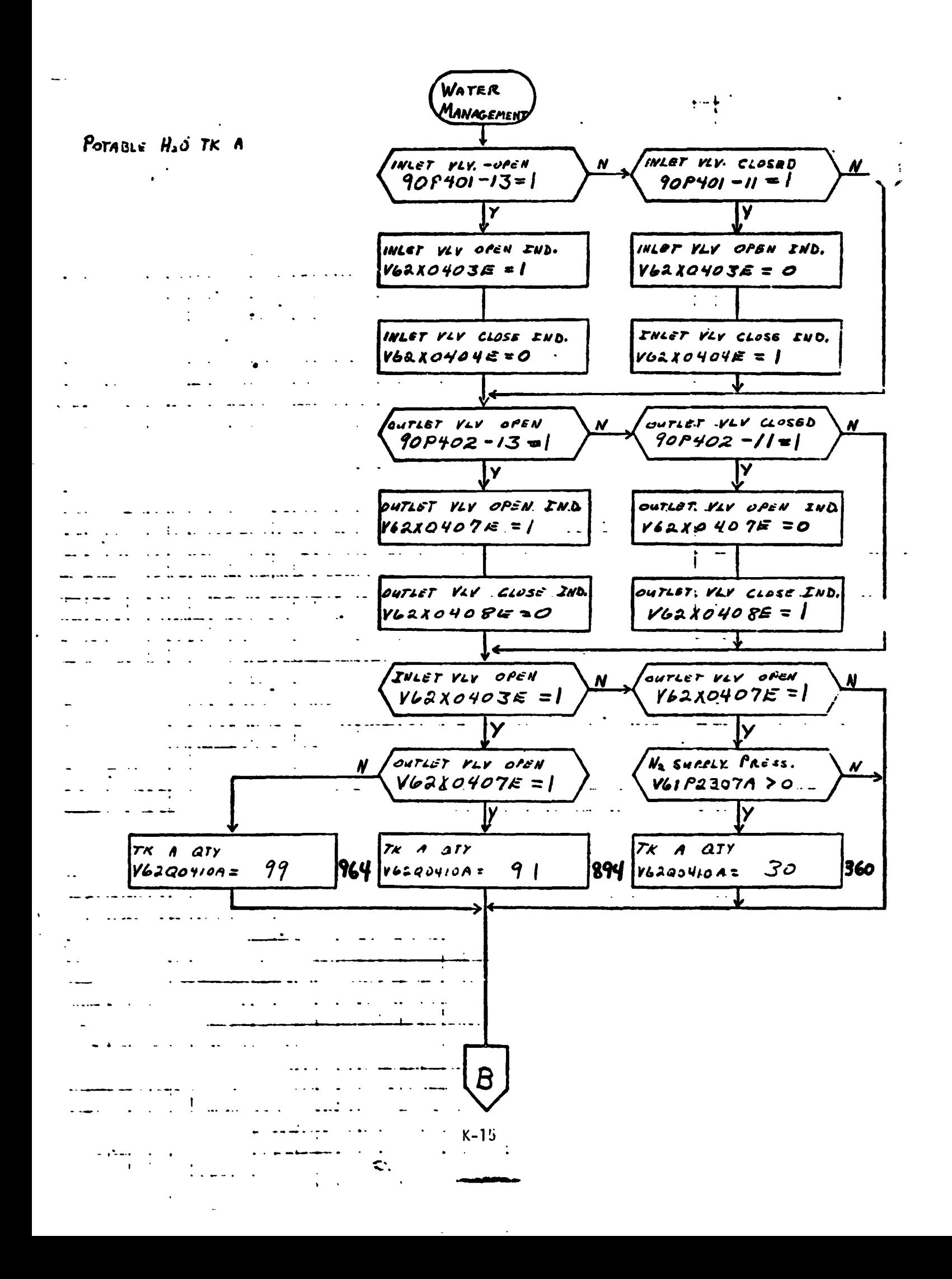

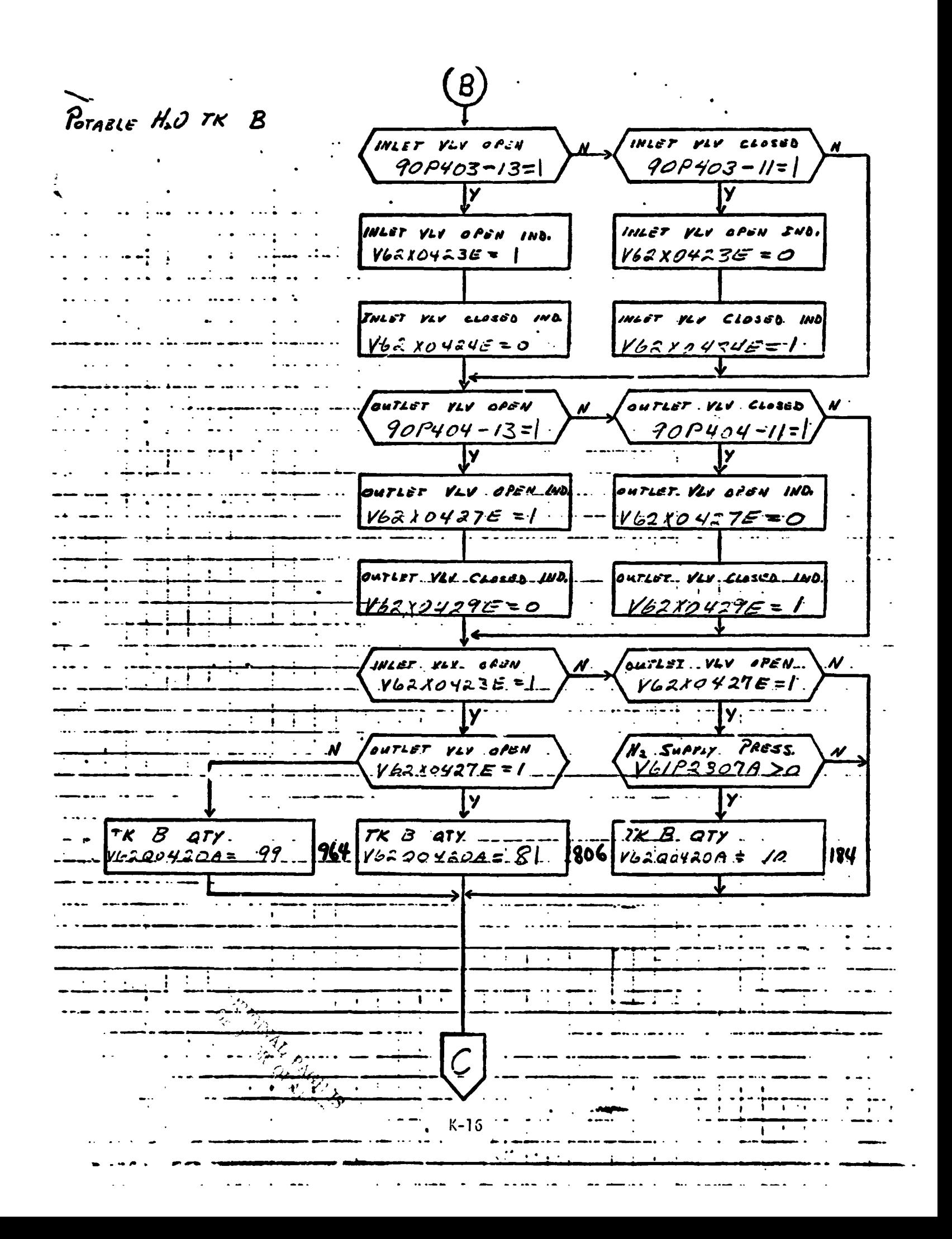

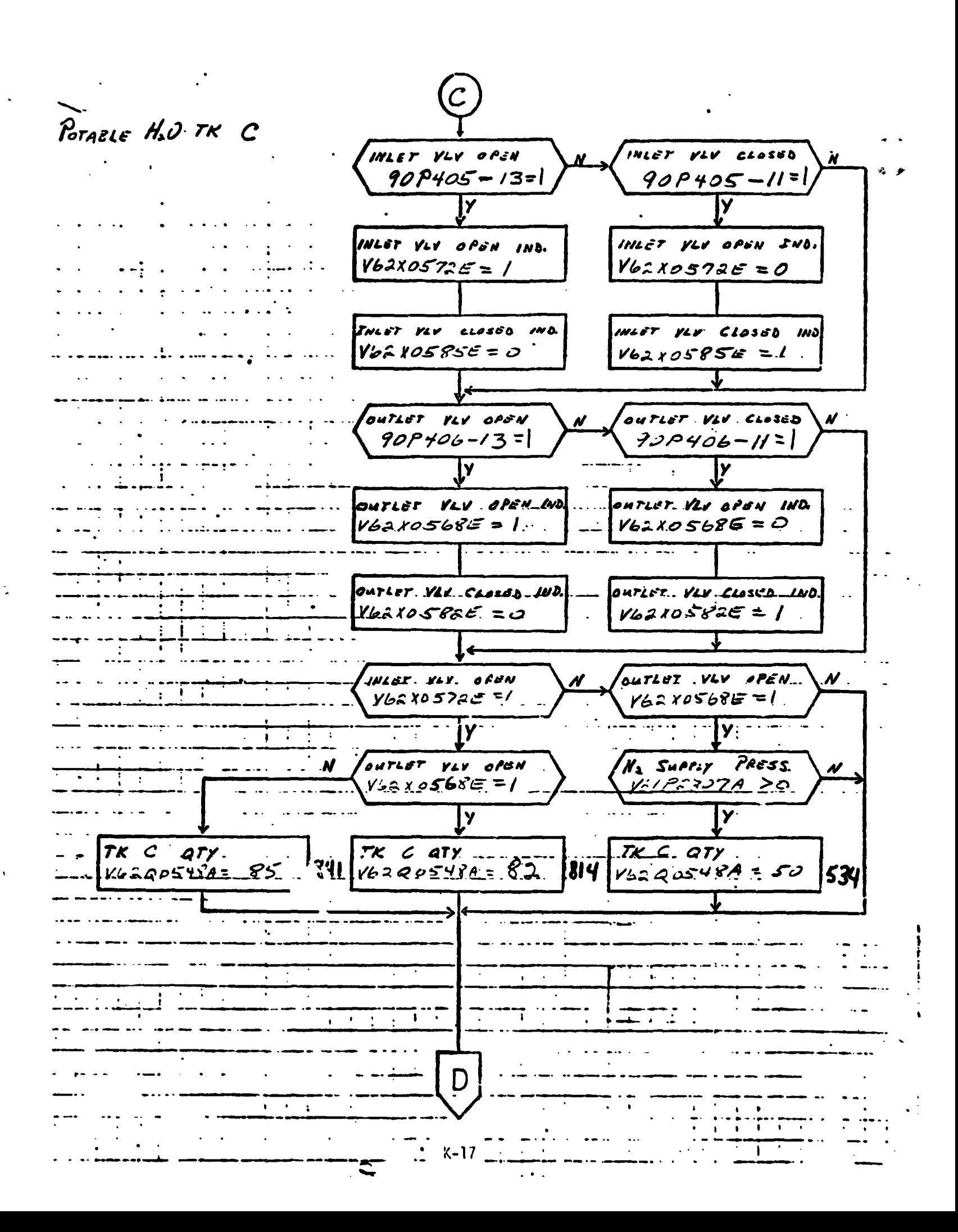

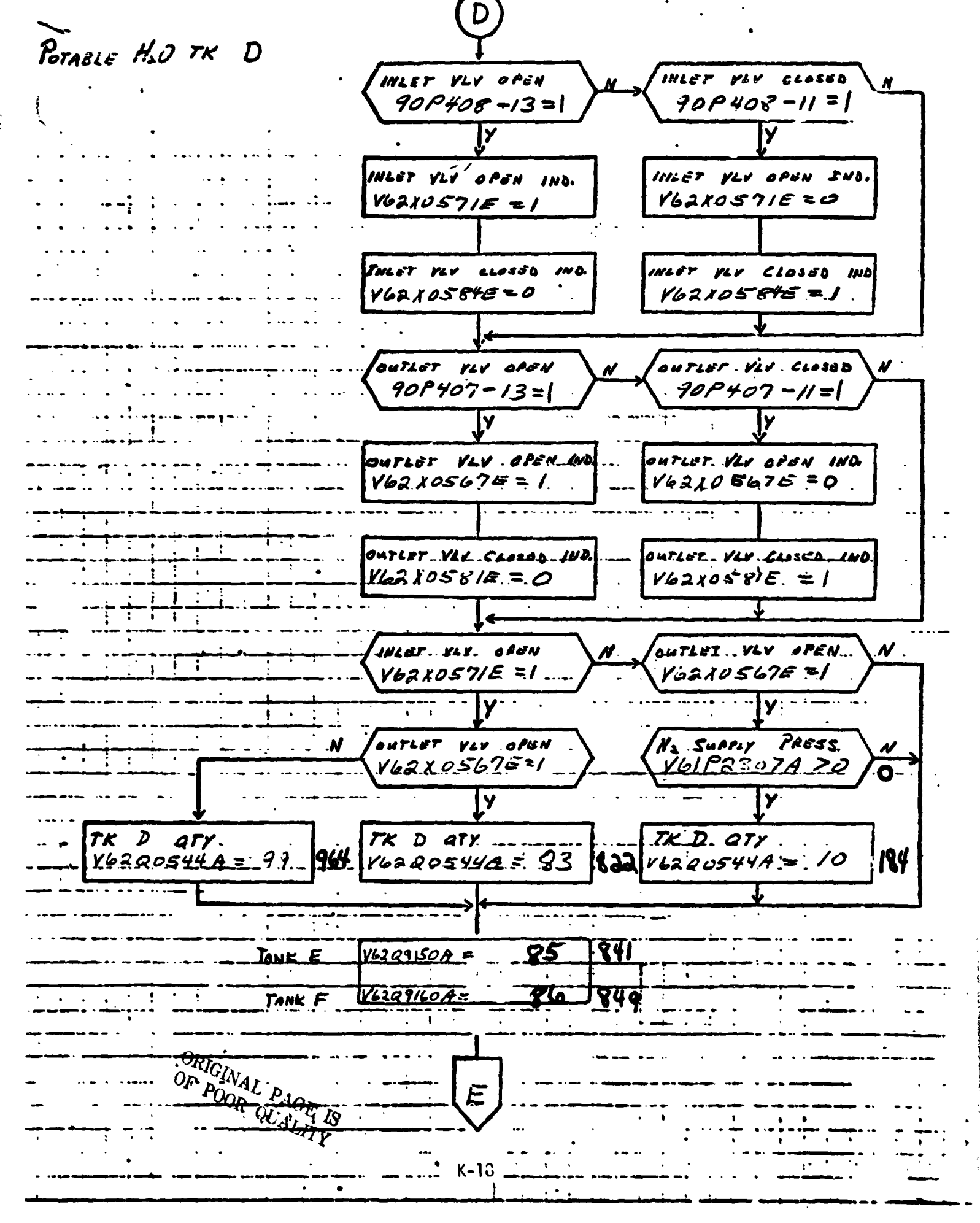

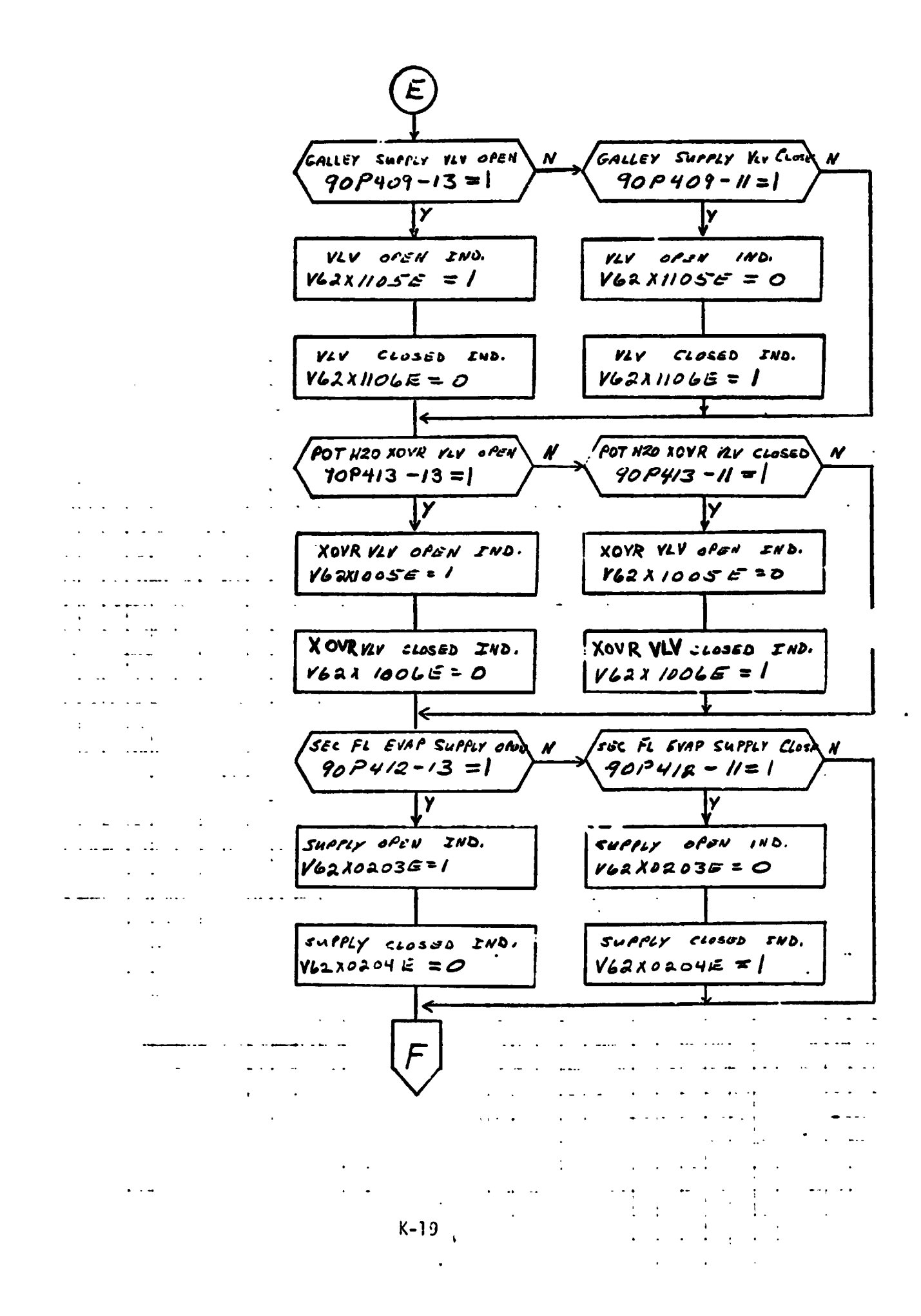

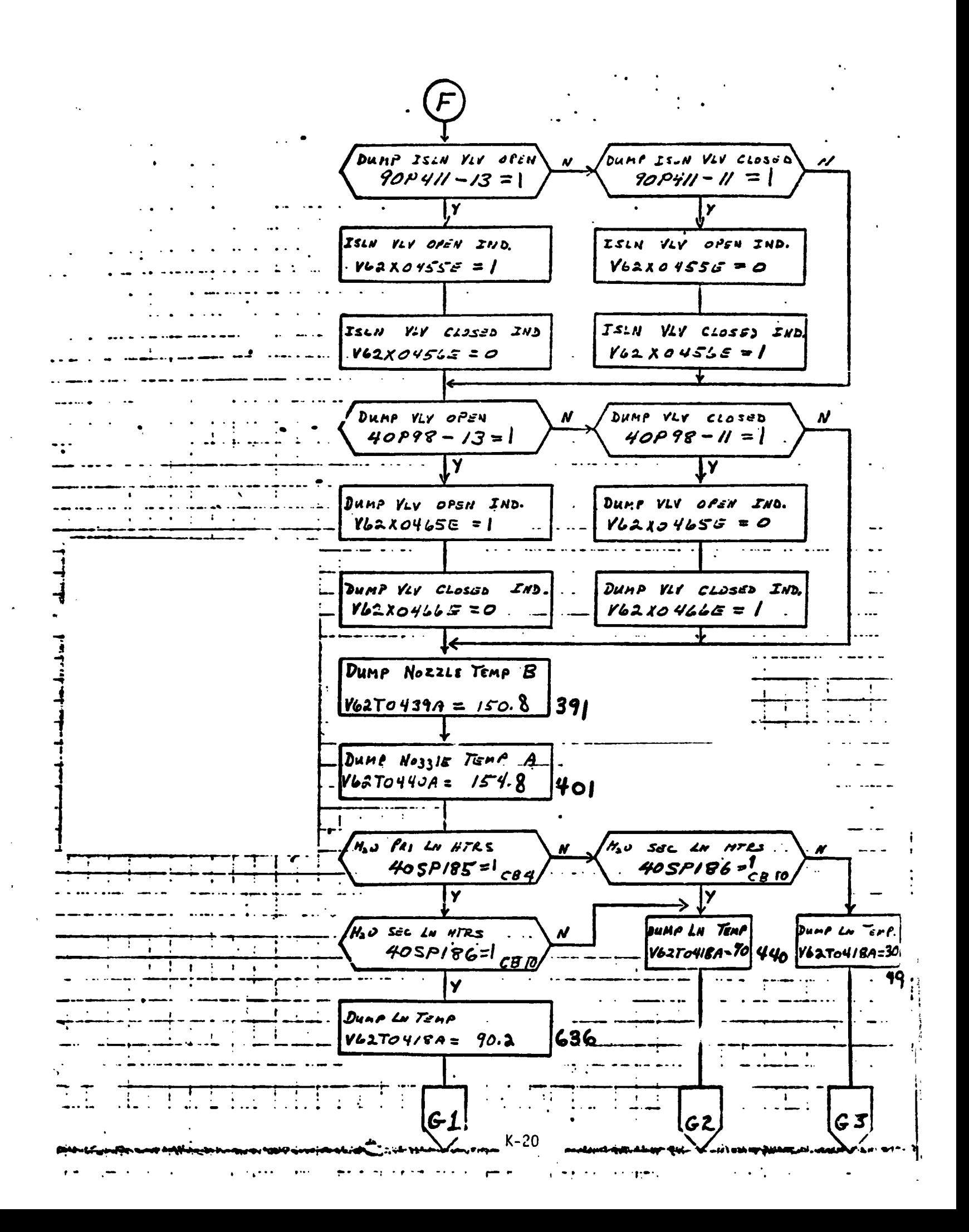

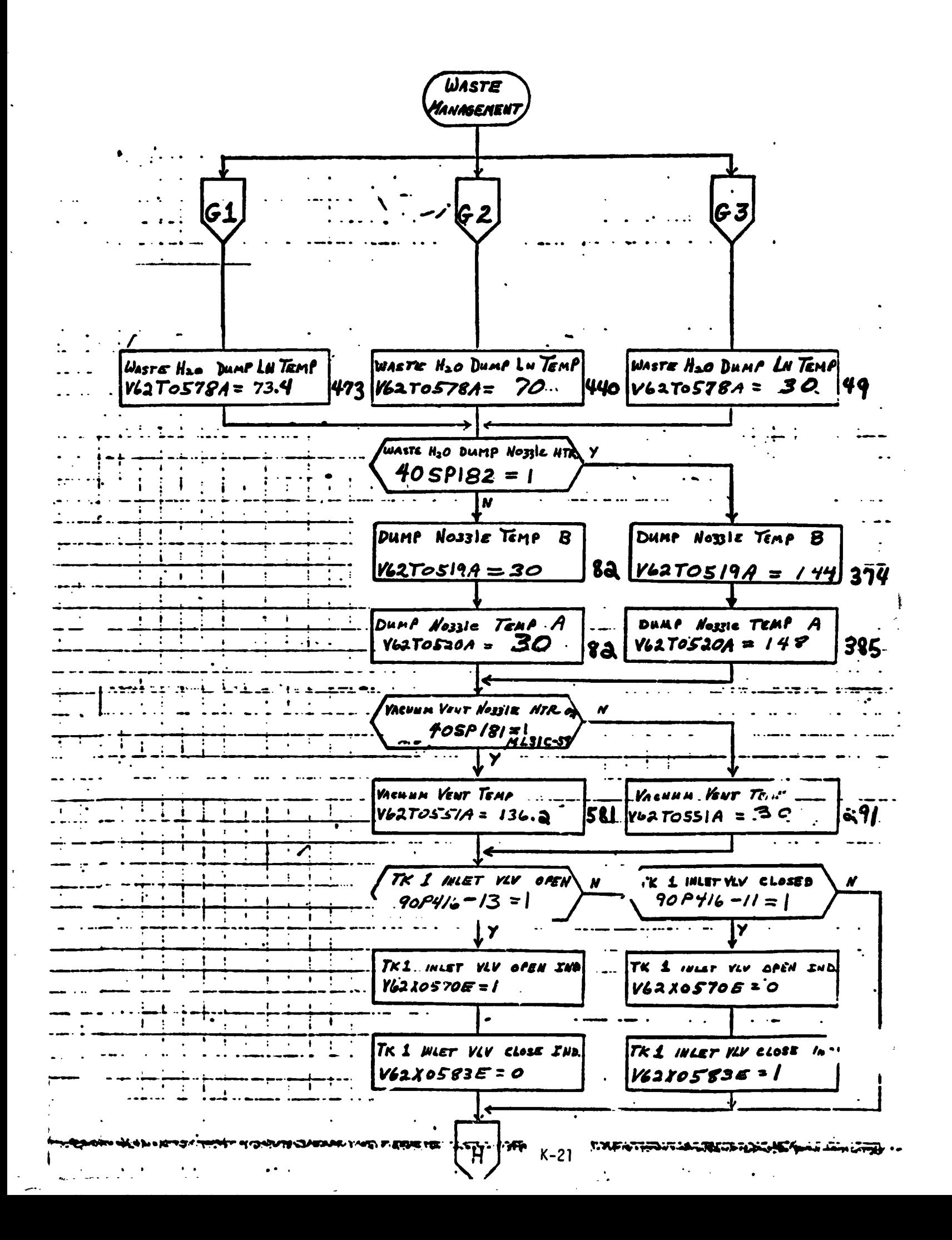

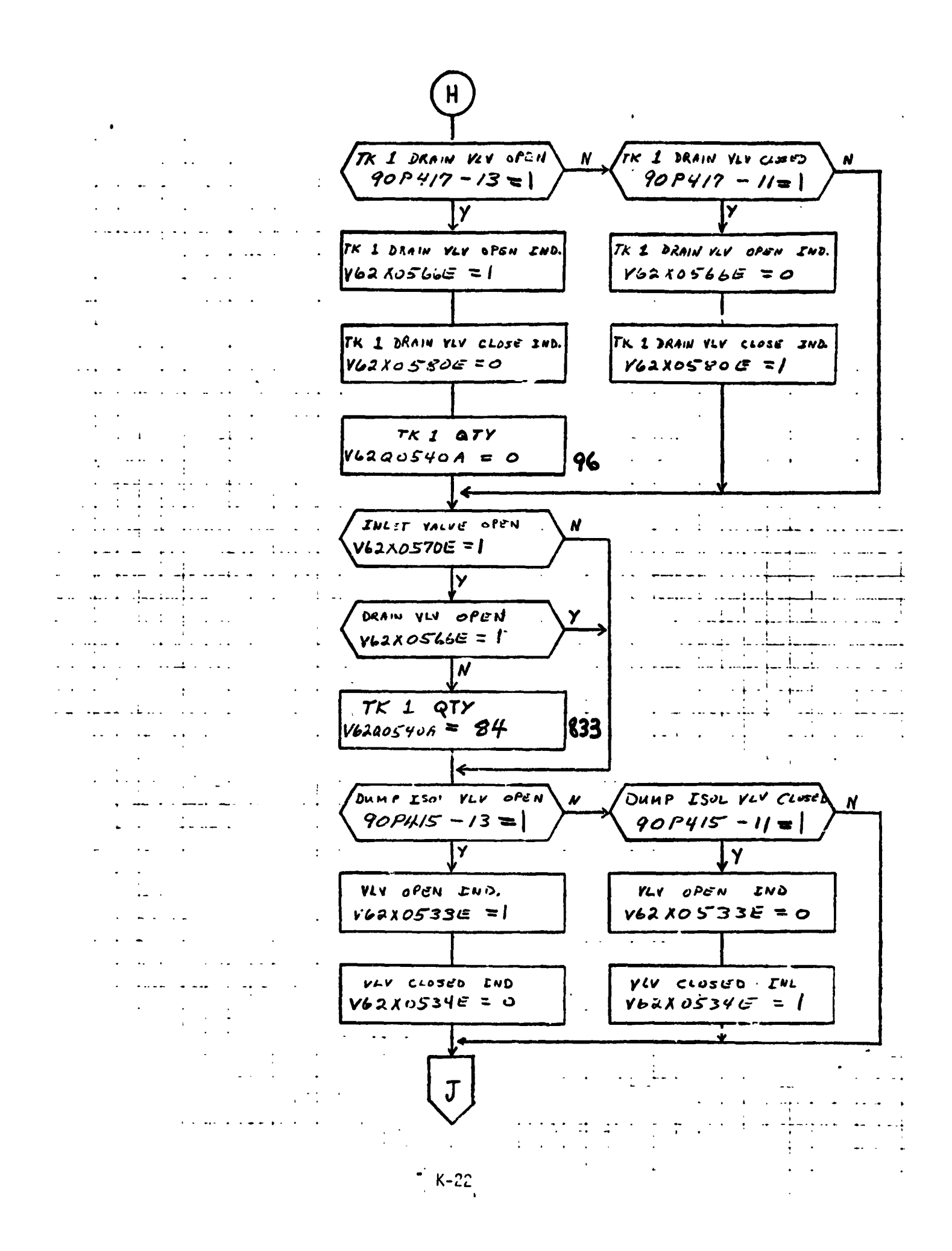

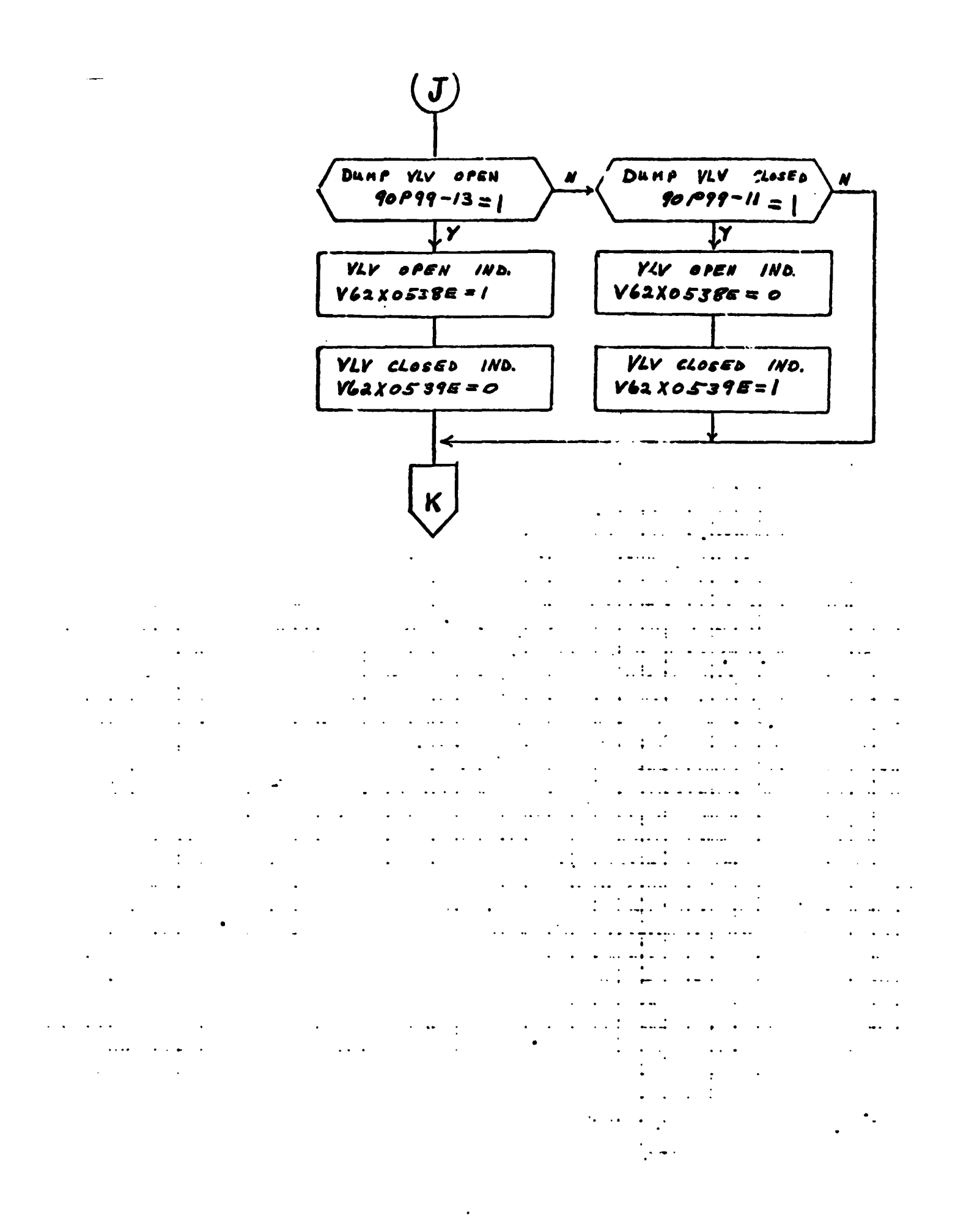

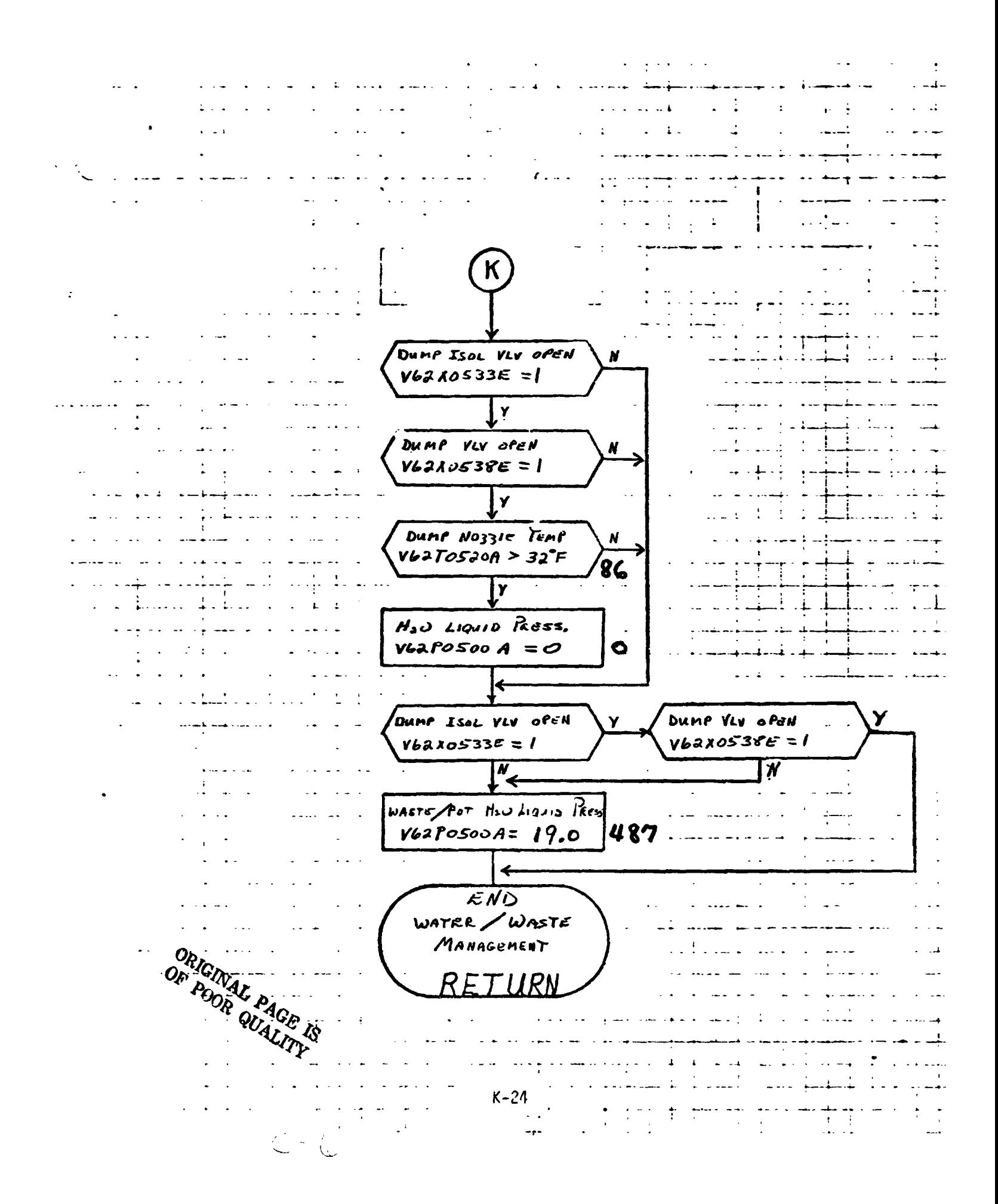

## **4. TABLES**

# **4.1 IRPUT STIMAI LIST**

**Table 1 lists input stimuli to the** wlabcs **del in** terms **of ID numbers,**  nomenclature, stimuli source, and range of parameter.

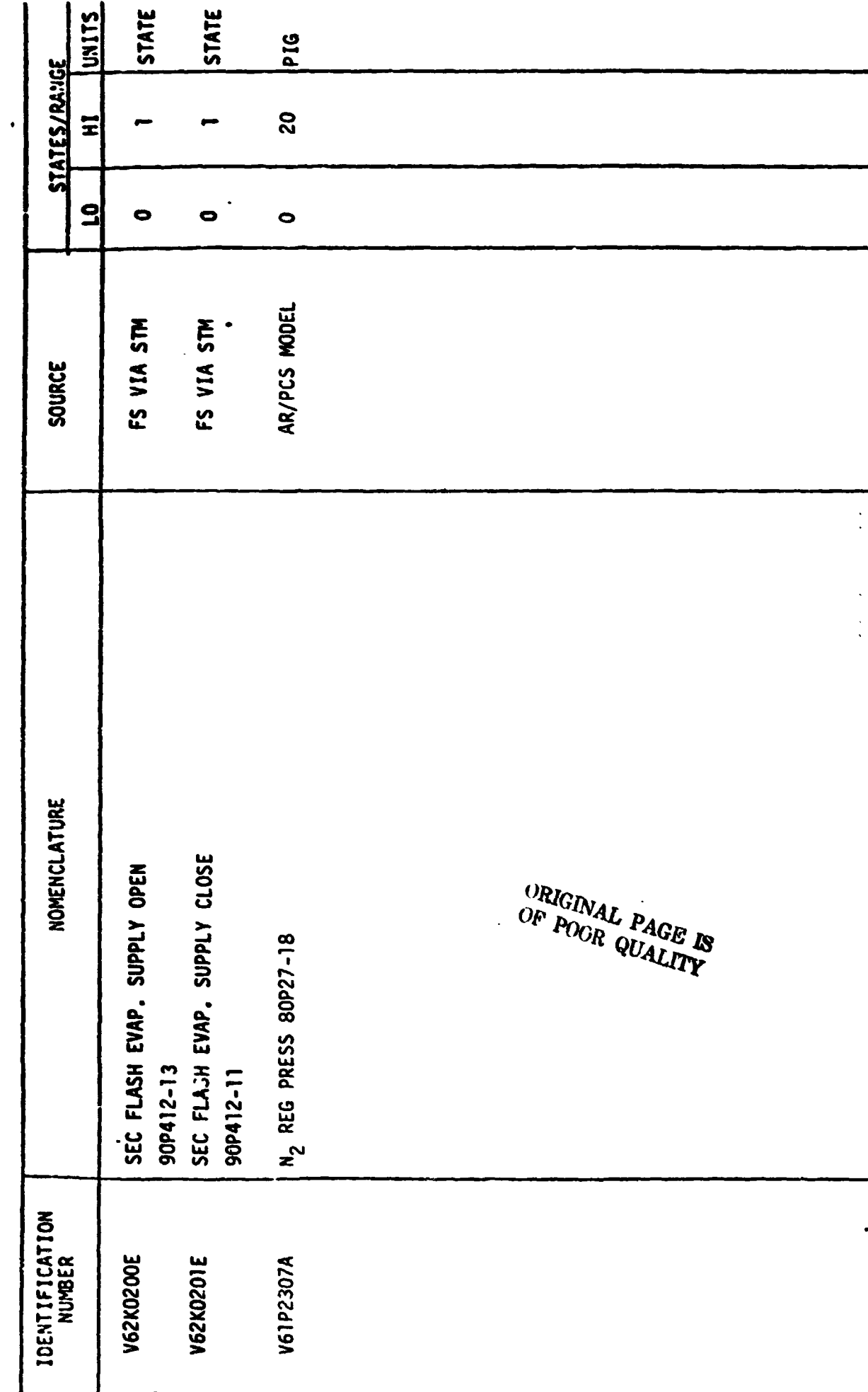

STIMULI INPUT TL /WHS) MODEL-TABLE 2-1

STIMULI INPUT TO, MNSI-TABLE 2-1 (continued)

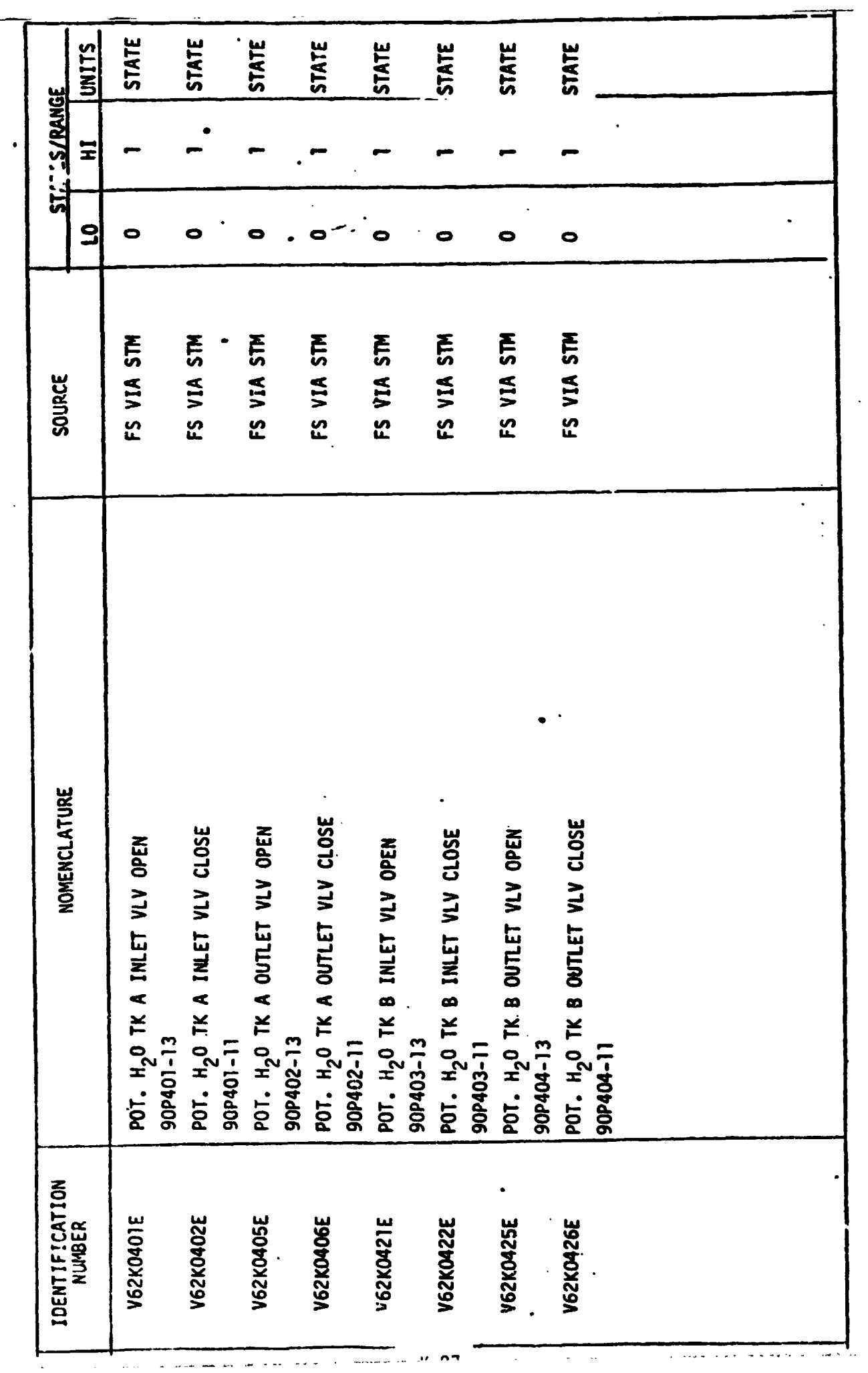

 $\ddot{\phantom{0}}$ 

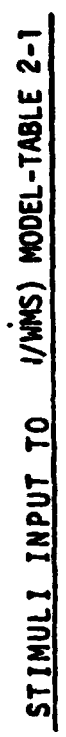

 $\bullet$ 

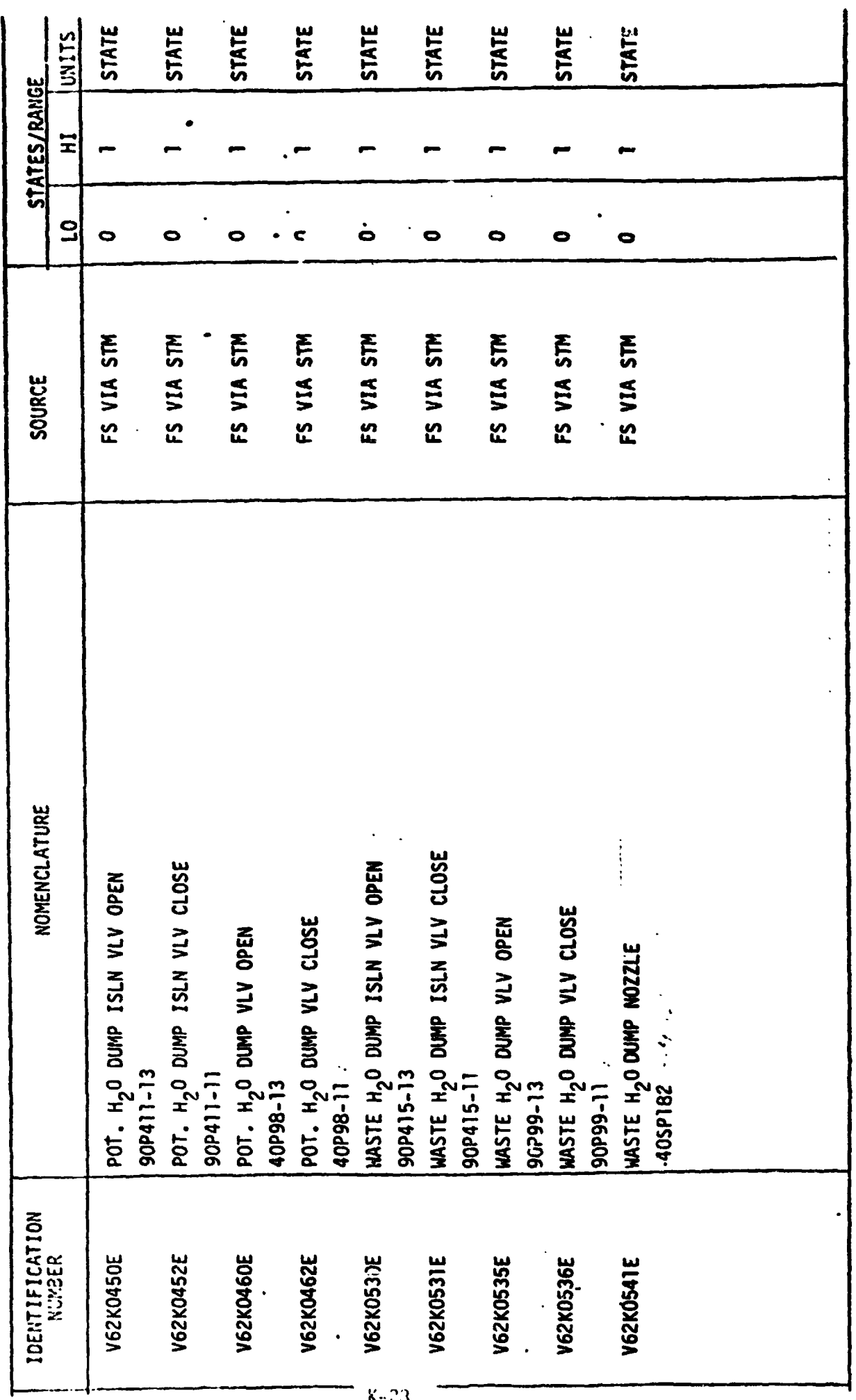

 $\bar{z}$ 

 $\ddot{\phantom{0}}$ 

ل' د کا

STIMULI INPUT TO .../WWS) MODEL-TABLE 2-1

 $\ddot{\phantom{0}}$ 

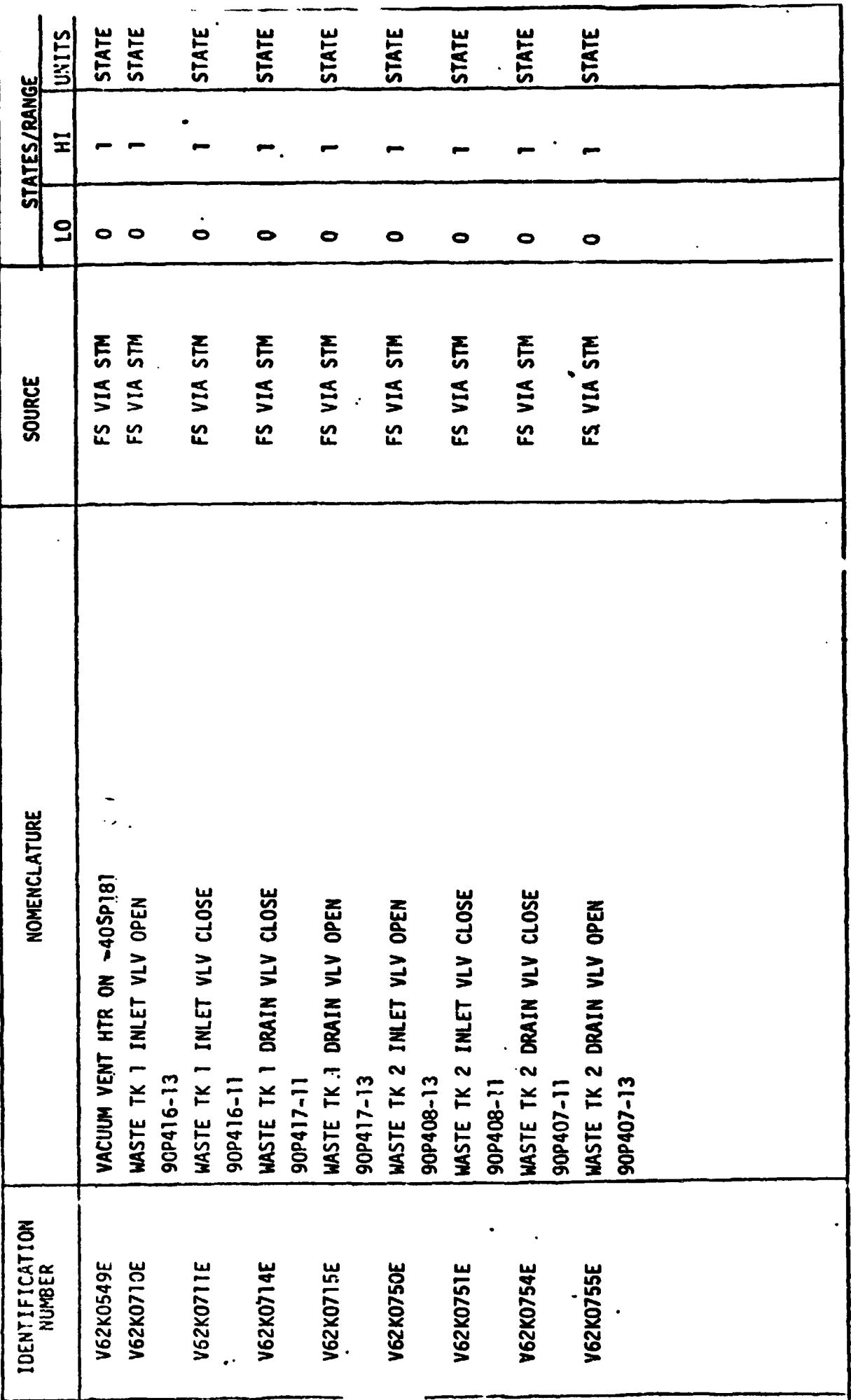

 $K-29$ 

STINULI INPUT I (W/WS) MODEL-TABLE 2-1

 $\ddot{\phantom{0}}$ 

 $\ddot{\cdot}$ 

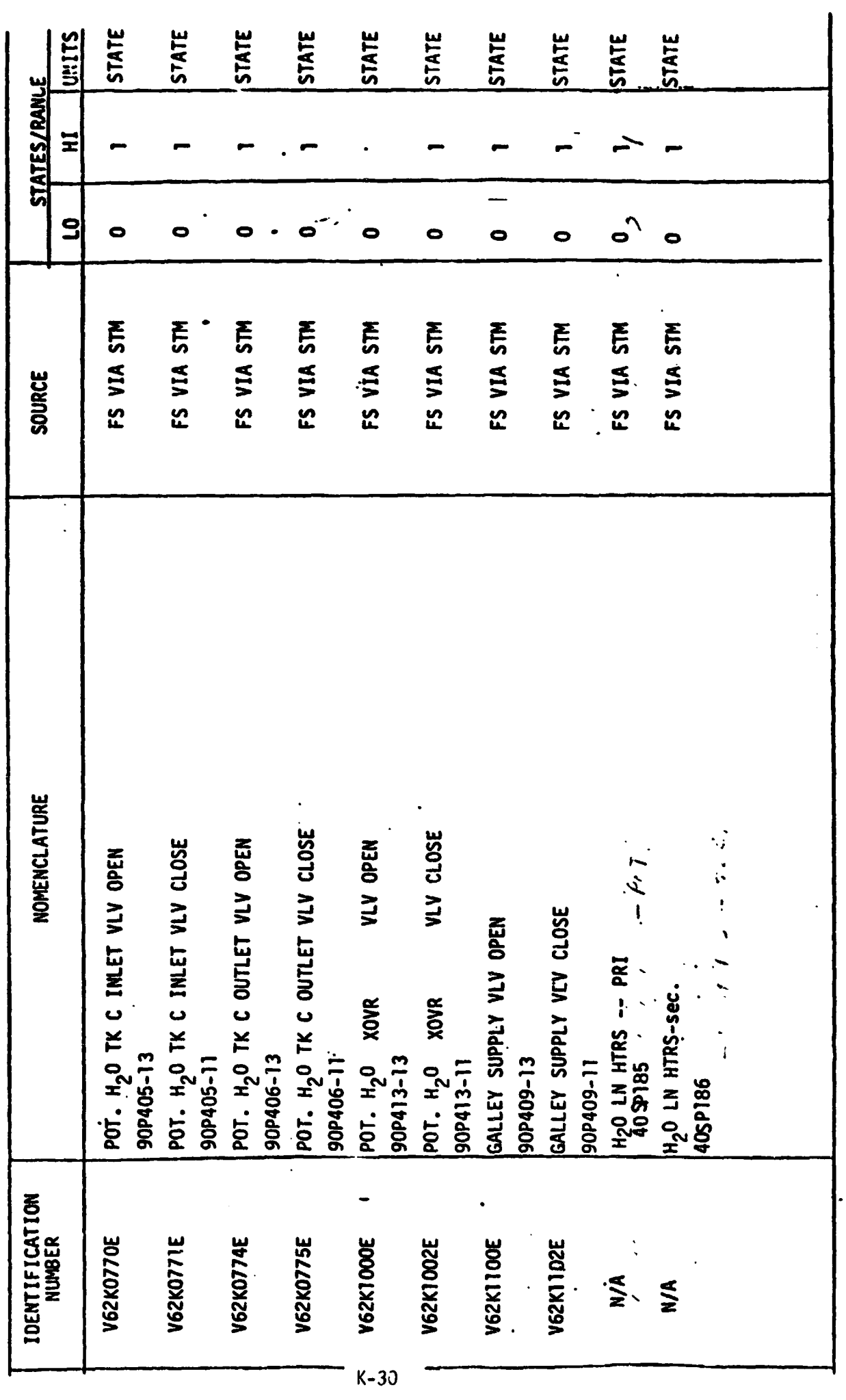

### **4.2 OUTPUT MEASUREMENT LIST**

Table 2 lists all model outputs along with the'initial condition value for the output. Measurement **1.0.** and Measurement Name precede pairs of numeric columns. The first of each pair is labeled FS indicating flight system engineering units. The second of each pair is labeled **CTS** indicating the **GSIU**  count value corresponding to the FS value. **I.C.** indicates initial condition values. **VALUE** 1 typically indicates nominal values. **VALUE** 2 and VALUE **3**  columns indicate off nominal conditions.

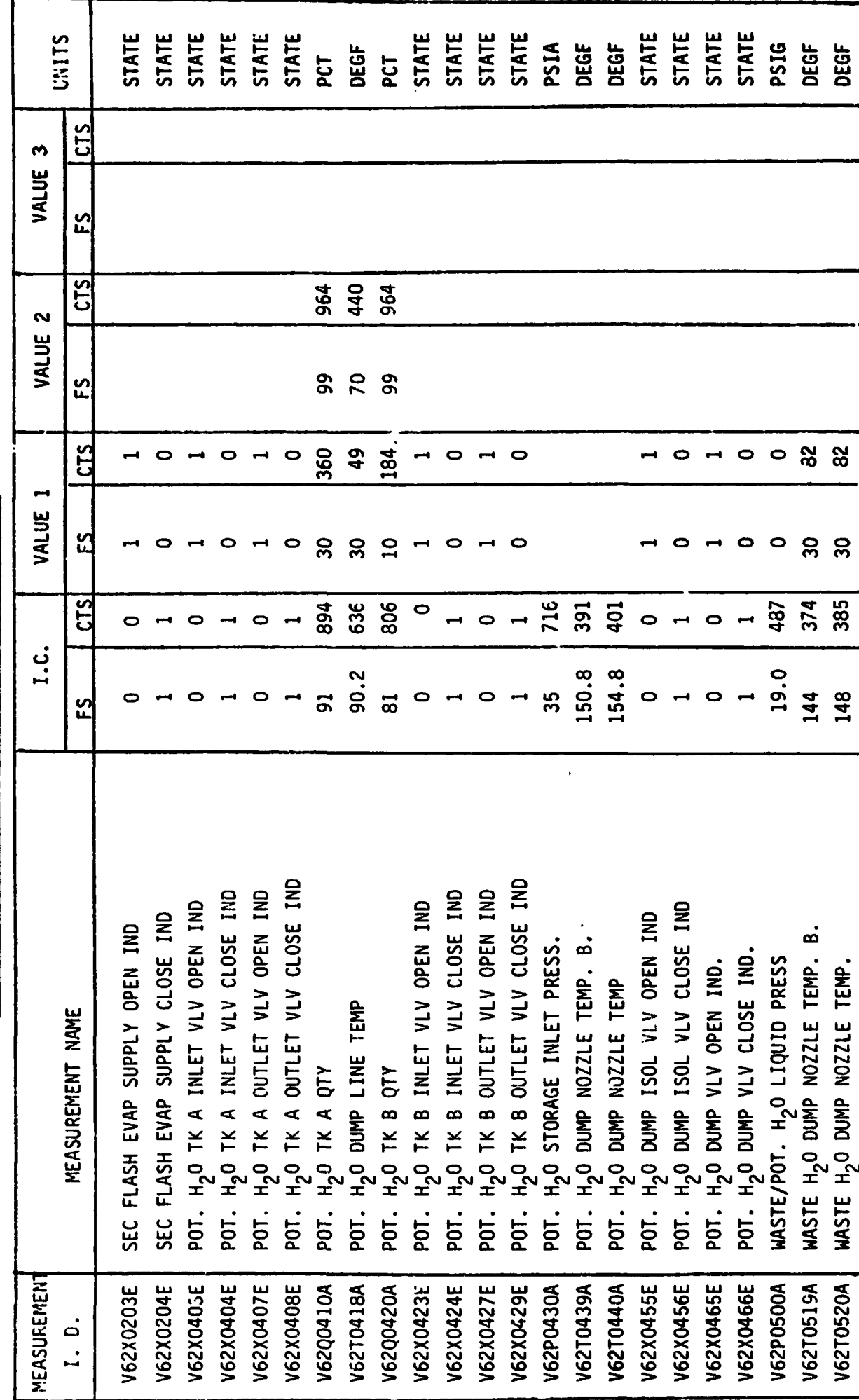

 $\langle \bullet \rangle$ 

MEASUREMENT OUTPUT FROM W/WMS MODEL - TABLE 2

 $\frac{1}{2}$  - 32

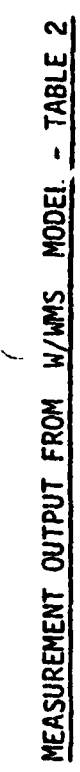

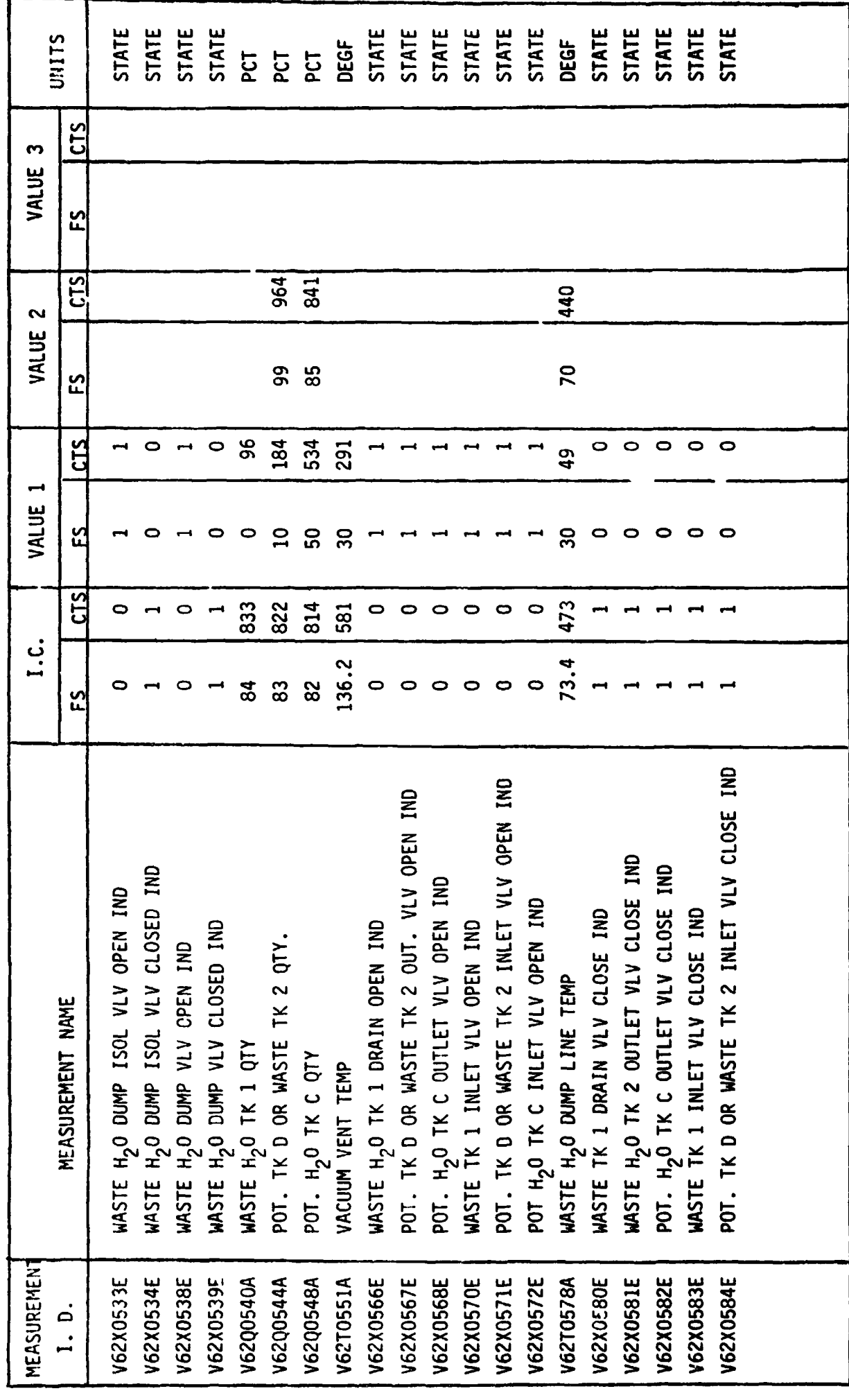

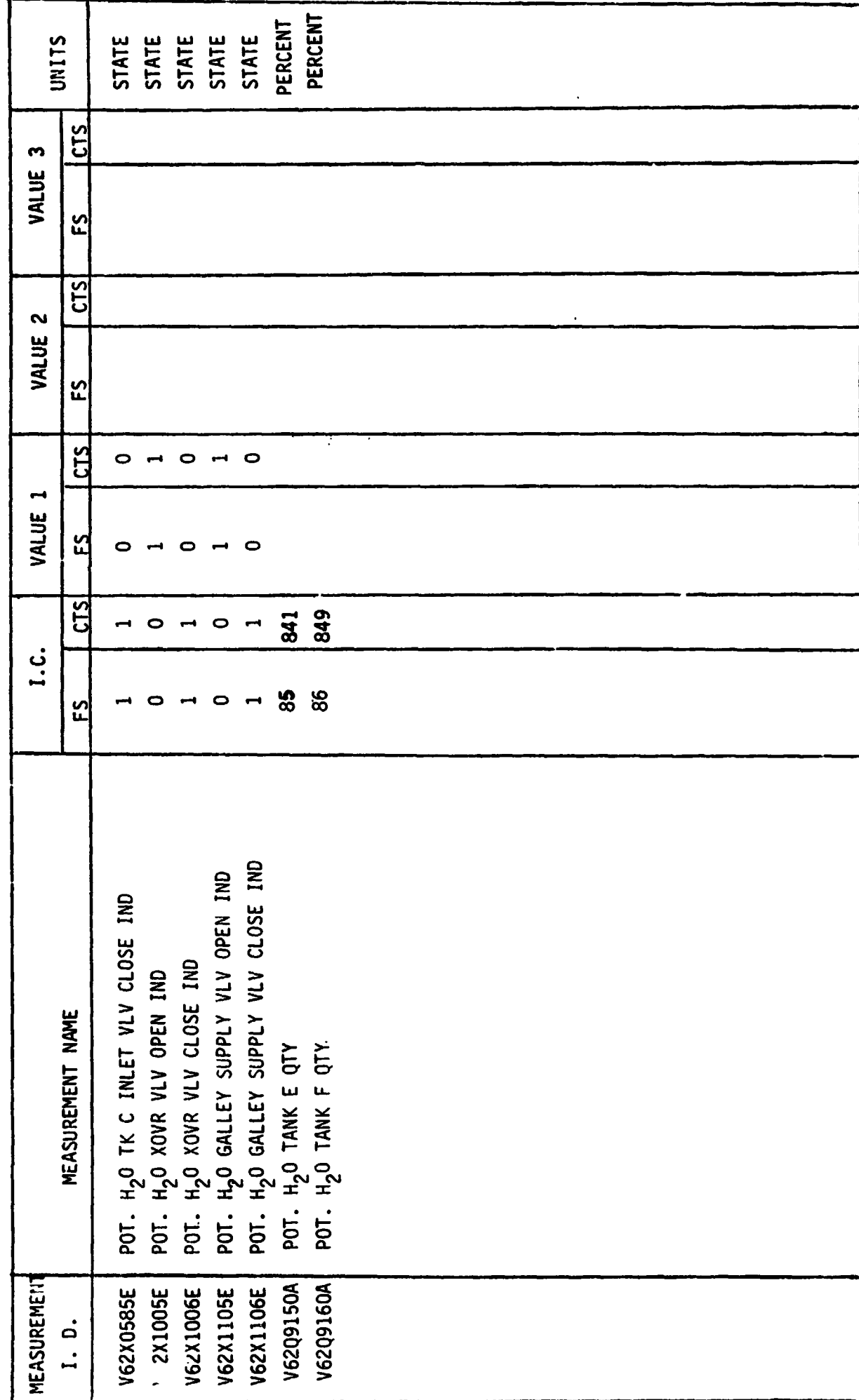

MEASUREMENT JUTPUT FROM W/WMS MODEL - TABLE 2

...

#### **5 REFERENCES**

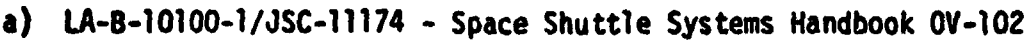

- **b) Potable Water Storage OV-102 Space Shuttle Owg. 6.4 (6-15-77)**
- **e) Waste Managanent OV-102 Space Shuttle Dwg. 6.5 (6-1-77)**
- d) Schematic Diagram Waste Mgm't Subsystem Dwg. VS70-620202 (8-24-77)
- **e) Schematic Diagram Water Mgm't Subsystem Dwg. VS70-620302 (7-26-77)**
- **f) ICD-3-1603-5, Section 3.7**

**APPENDIX L** 

**RCS/OMS MATH MODEL REQUIREMENTS** 

## **TACLE OF CONTENTS**

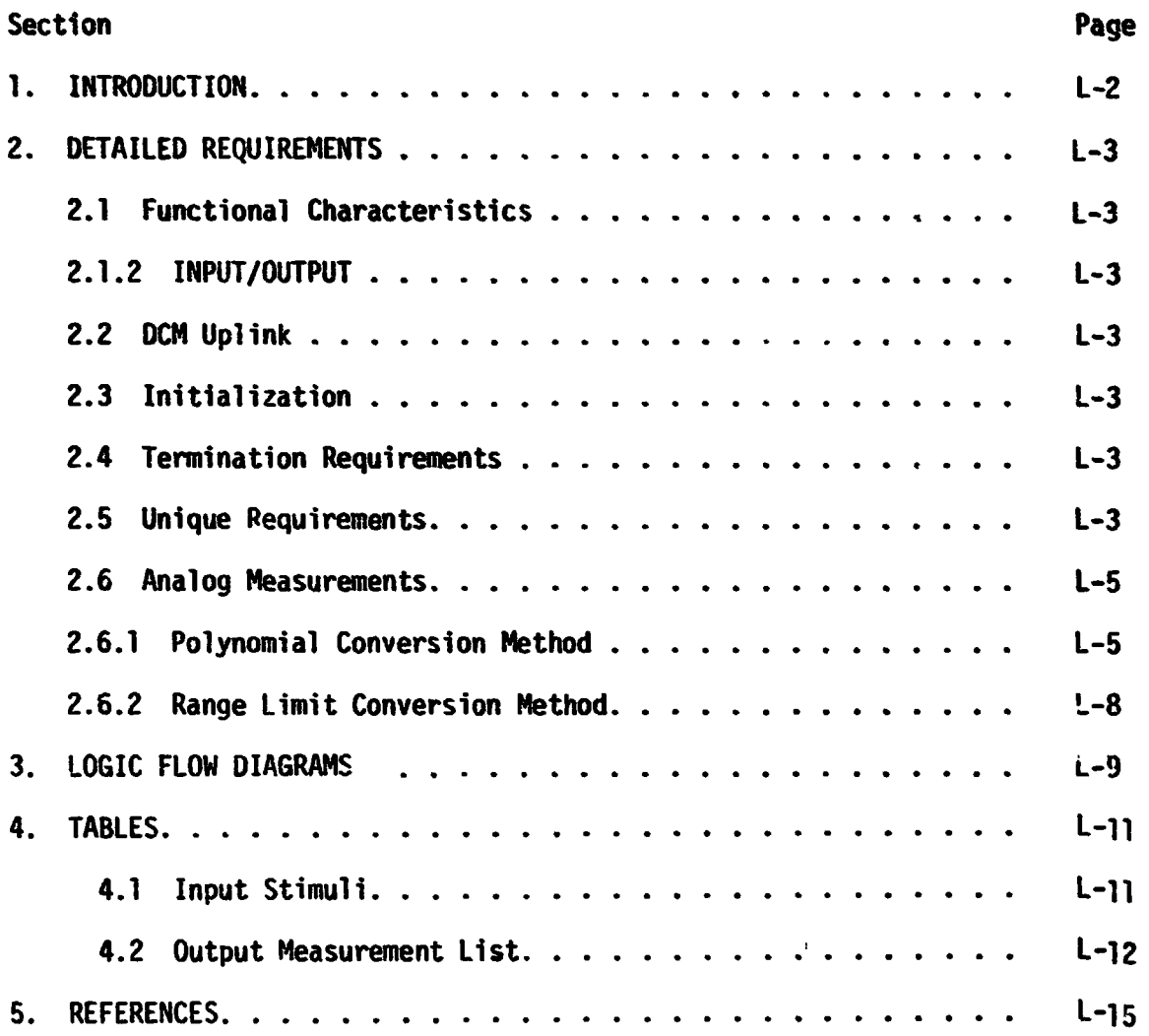

## **FIGURES**

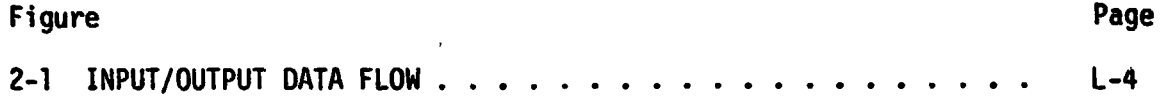

### **1. IHlRO@CTIOr!**

Math models are used to simulate many of the Shuttle systems for which hardware does not exist in SAIL. A group of these models are termed non-avionic models since they **do** not simulate avionic equipment, The non-avionic models **are**  needed to provide responses to cockpit switches, to drive cockpit displays, and to supply data tor on-board software processing, The following list of non-avionic **models** will operate within the Test Operations Center **(TOC) Ground**  Standard Interface Unit **(GSIU).** 

- *0*  Hain Propulsion System (Orbiter Portion)
- *0*  APU/Hydraul ic
- *0*  Active Thermal Control
- -- *0*  Atmosphere Revitalization System
	- **0** Fuel Cell/Cryogenics
	- *0*  Smoke Detection
	- *0*  **Ha** ter/k!as te Management
	- **e**  Reaction Control System/Orbi ter Maneuvering System **(RCS/OHS)**

When the **TOC** Display and **Control** Nodule (DCW) operator depresses the **"SYS LOAD"** key, the model programs, which are stored on the Fixed Head Disk in the **DCM,** are automatically loaded into the GSIU. **The** models are then activated and terminated by DCM test language statements. While the models are operating in the **GSIU,** the DCM operator is able to inhibit one, all, or any combination of **model** outputs with test language statements. This provides the **DCM** operator with control of output parameter values when off-nominal conditions are desired. To simplify the models and ease the processing load on supporting test equipment, the **modc!** requirements define nominal conditions only. Further, analog values for output parameters change in step fashion when responding to inputs, except when specific change rates for particular parameters are required. The **DCM** operator is also able to alter the value that the model uses to generate parameter outputs. This allows the **DCM** operator tc adjust output parameter values as needed to satisfy various mission phases. '
# **2.** DETAILED REQUIREMENTS

The **RCS/onS** model **is a** Rockwell application requirement impleamted via Test Language in the **DCN.** This model outputs those **DFI** parameters not found in the avionics model. The model receives input from one source, the DCM. The model provides output parameter values to the flight system via the **SW. Figure** 2-1 illustrates the data flow in and out of the model. Table 2-1 lists the output mcasureinents.

### 2.1 Functional Characteristics

This RCS/OMS model is a special case function to provide the Developmental Flight Instrumentation (DFI) measurements found in Table 1 to the flight system. These instrumentation measurements could not **be** output **by** the **RCS/Orts** Vehicle Dynamics nodel because of the absense of a hardware interface.

This model, therefore, does none of the **RCS/O#S** logic functions. It **merely outputs** the aforementioned measurements as static values.

### 2.1.2 INPUT/OUTPUT

Any time-dependent inputs must be up-linked from the TOC-DCM as an abnormality (or paraaeter value change) in accordance with the GSIU Operating System.

For the sake of simplicity, the model will do no fault detection of stimuli. Therefore, any fault insertion must include changes *to* all affected parameters in order *to* obtain **a** realistic response from the model.

#### 2.2 **OCM Uplink**

The only values passed from the **DCM** will be those which involve output suppression **and** fault insertion in accordance with the GSIU Operating System and are not a part of this document.

### 2.3 Initialization

Parameters will be initialized with the values found in the **IC** (Inftial Condition) colwn of Table **1.** 

### **2.4** Termination Requirements

None.

# **2.5** Unique Requirements

**This model has** no input requirements except those **from** the **DCM** (see section **2.2**  above).

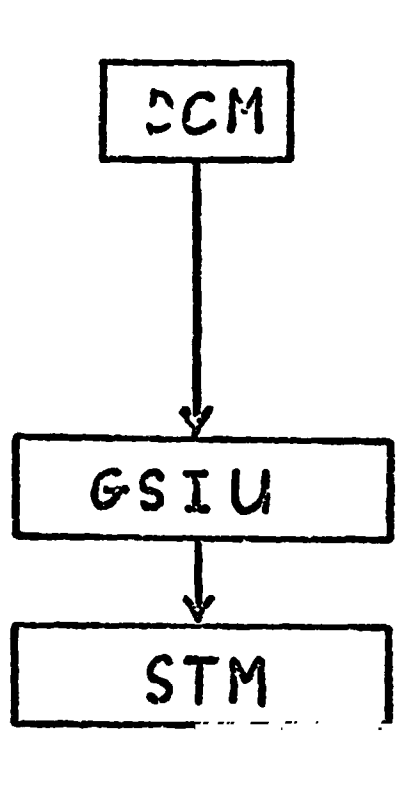

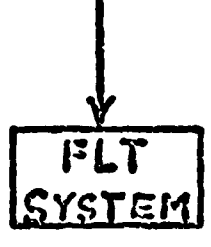

INPUT COUTPUT DATA ELOW

# FIGURE 2-1

### **2.6 AMLOG MEASUREMENTS**

Values shown in the math model flowcharts are in **GSIU** counts for **all** analog masu; wents. The math model values are seen by the flight system as 0 *to* **5**  YOC imputs. The flight system then converts these input voltages to engineering anits using one of the two types of scaling equations discussed in Sections 2.6.1 and 2.6.2. The **GSIU** math model count values (or the count **values** entered at the **DCM** by the test operator) must consider the scaling cornputation done later **bv** the fliqht software, so that correct flight system engin ering unit values are obtained for fault detection and annunciation **(FW)** and for cockpit dfsplays. The following **two** sections, 2.6.1 and 2.6.2, describe the scaling equations which **apply** to this model. Section 2.6.1 describes the scaling equation for measurements which require the polyncmial conversion method. Section 2.6.2 describes the scaling equation **for** measurements which require the range limit conversion method which **was**  used on STS-1.

# **2.C.1 POLYNOMIAL CONVERSION METhQC**

The scaling polynomial equation used by the flight system is defined **in the SH I SS.** The general form of the equation is given as follows:

 $FS_{FH} = A_0 \cdot A_1 X + A_2 X^2 + A_3 X^3$ where:  $FS_{\text{FI}}$  = flight system engineering units  $X =$  flight system input voltage

 $A_0$ ,  $A_1$ ,  $A_2$ ,  $A_3$  = scaling polynomial coefficients

The following example shows the step by step procedure for converting analog measurements from flight system engineering units **(FSEU)** to **GSIU** counts. This procedure may be used to calculate **GSIU** count values for fault insertion at the DCM.

Example :

For measurement no. V63R1100A, convert  $FS_{\text{FII}}$  value = 2288 to GSIU counts.

Step 1:

In the **SF1** FSSR, look up the measurement no. (Y63R1100A) within the **"SMM** Data Requirements - Subsystems Displays" table. The measurement no. will appear on two consecutive pages as follows: page A will show engineering units, range low value and range high value, while page B will show the scaling polynomial coefficients (labelled A<sub>0</sub>, A<sub>1</sub>, A<sub>2</sub>, A<sub>3</sub>) followed by curve order, independent variable, and STS flight no. The values on page B will be of prime interest to do this example conversion, and will be referred to in the following discussion.

Step 2:

The coefficients will be used in the scaling polynomial:

 $=$  A + A Y + A Y<sup>2</sup> + A Y<sup>3</sup> **FSEU**   $2288 = 443.167 + 851.956X - 143.904X^{2} + 12.246X^{3}$  $SO X = 3.846469$ Solve the following scaling polynomial for X;

Step **3:** 

Notice the independent variable column labelled IN0 VR equals 2 for measurement no. V63Rl100A. The 2 specifies that the independent variable X of the scaling polynomial is defined on a range of 0 to **5** VDC. So X = 3.846 VDC.

It is of interest to note that if IND **VR** had been equal to 0, X would have been defined Gn a range of 0 to 1023 **PCM** integer counts in which case X would **be** equal to 4 **PCM** counts, i.e. 3.846 rounded to the nearest integer.

However, in the example being worked, X is defined as VDC and  $X = 3.846$  VDC.

Step *0:* 

Now to convert **X** VDC to GSIU counts, evaluate the following eouatfon which shows the relationship between X and GSIU counts:

**GSIU** counts =  $\left[ \begin{array}{c} x \\ y \end{array} \right]$  , rounded to the nearest integer where K = 5, for X defined as VDC (IND VR = 2) and  $K = 500$ , for X defined as PCM counts  $(N)$  VR = 0).

For the examplc, evaluate: **GSIU counts =**  $\begin{bmatrix} 3.846 & \boxed{1023} \\ 5 & 5 \end{bmatrix}$ **, rounded to the nearest integer<br>Therefore, GSIU counts = 787 counts.** 

Note that since **GSIU** counts are always rounded to the nearest integer, small changes will possibly occur in the values of X and consequently  $FS_{EH}$ , when the reverse calculations are made during test operations, as the following shows :

 $X = GSIU$  counts  $\left(\frac{K}{1023}\right)$  $SO X = 3.846529$ And  $\text{FS}_{\text{EU}}$  = 443.167 + 851.956X - 143.904X<sup>2</sup> + 12.246X<sup>3</sup>  $F_{\text{FII}}^{\text{EU}}$  = 443.167 + 851.956(3.848) - 143.904(3.848)<sup>2</sup> + 12.246 (3.848)<sup>3</sup>  $FS_{\text{FI}} = 2288.017$ 

Hence when 787 **GSIU** counts is inserted **for** measurement no. V63R1100A. a value **of 2288.017 FS<sub>EU</sub>** will result.

**2.6.2 RANGE LIMIT CONVERSION METHOD NONE.** 

# *3.0* **LOGIC FLOW DIAGRAMS**

**The** logic flow diagram is made up of interconq'ected lines, boxes, decisions, and offpage connectors. Notice that where analog measurements are listed **in**  boxes and decisions, the value inside the box is in flight system engineering units **(FSEu)** while the corresponding **GSIU** count value is listed outside the box. For example, the box **on** the right hand below,

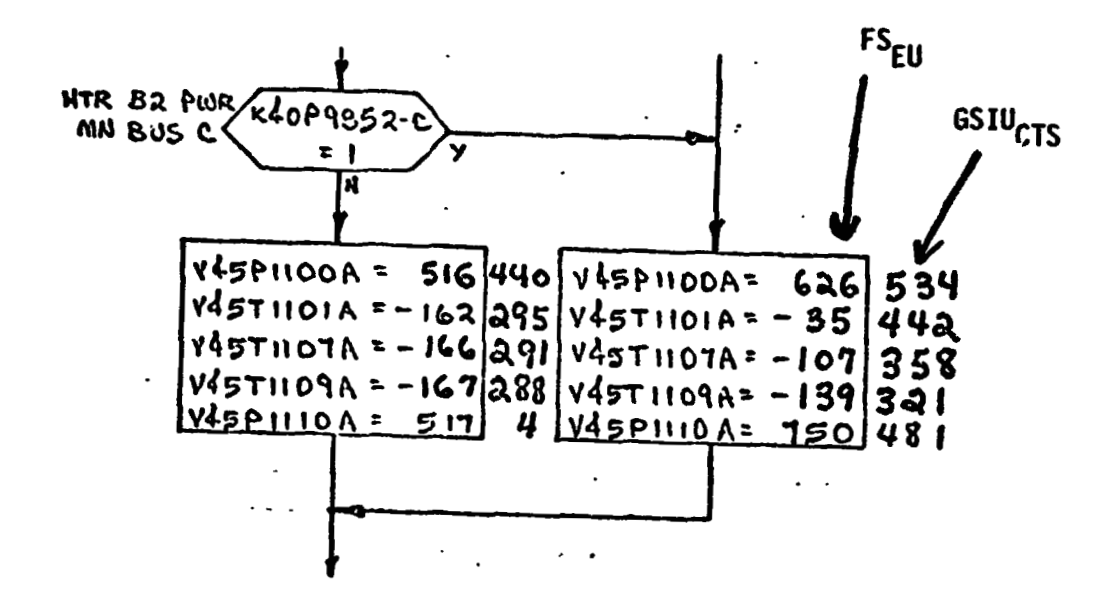

shows that V45PllOOA is set equal to 626 FS<sub>EU</sub> which is equivalent to 534 GSIU<sub>CTS</sub> shown outside the box.

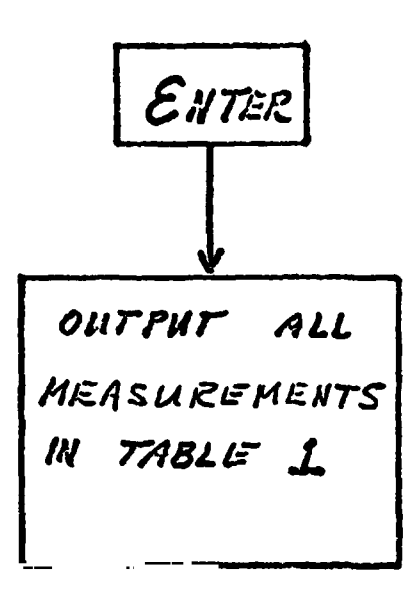

$$
\frac{v}{\mathcal{E}xi\ r}
$$

 $\frac{1}{2}$ 

- **4. TABLES**
- **4.1 INPUT STIMULI**

**NONE** 

# **4.2 OUTPUT MEASUREMENT LIST**

**Table 2 lists all model outputs along with the initial condition value for the output. Measurement I.D. and Measurement Name precede pairs of numeric columns. The first of each pair is labeled FS indicating flight system engineering units. The second of each pair is labeled CTS indicating the GSIU count value corresponding to the FS value. I.C. indicates initial condition values. VALUE 1 typically indicates nominal values. VALUE 2 and VALUE 3 columns indicate off nominal conditions.** 

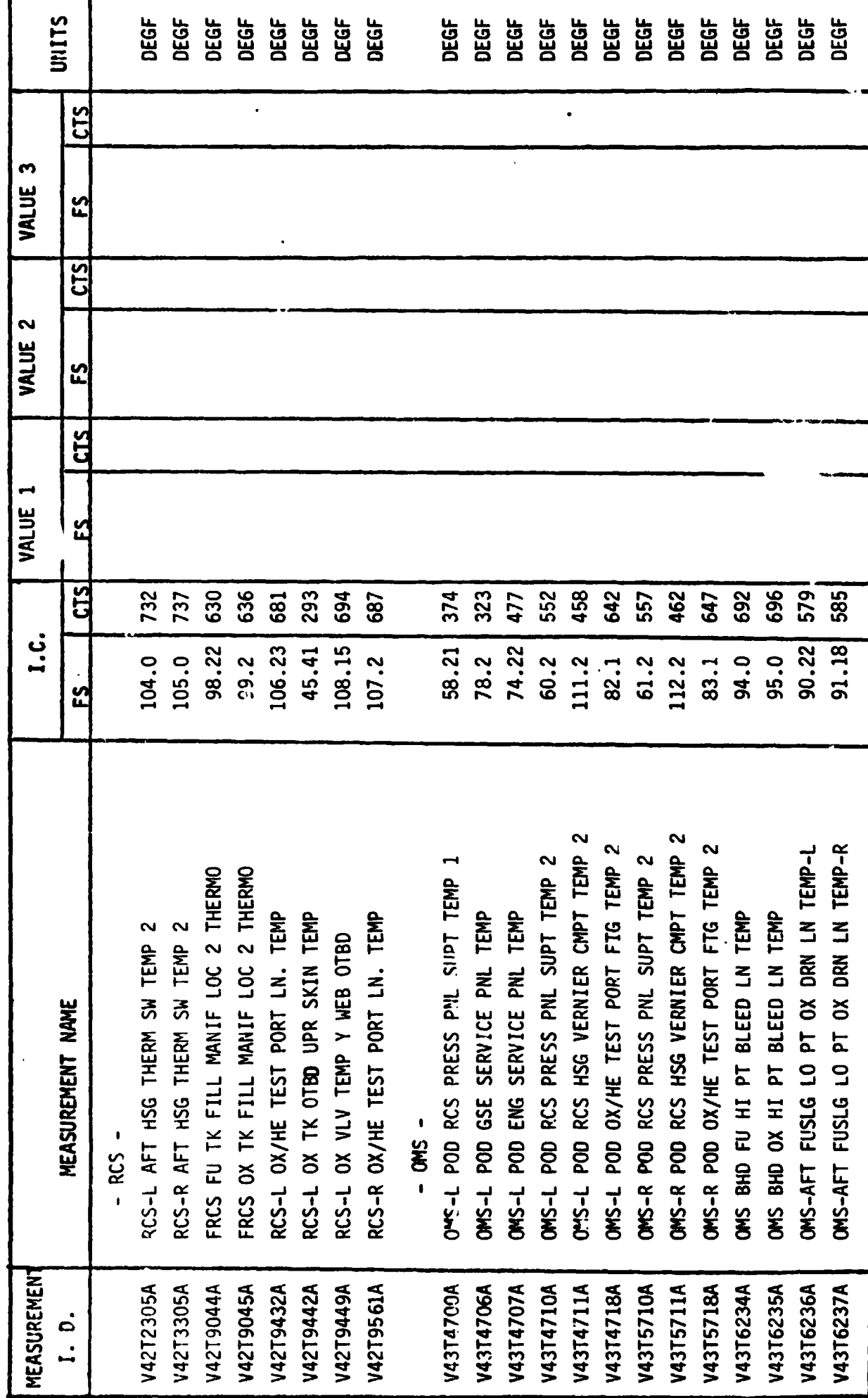

MEASUREMENT OUTPUT FROM RCS/ONS MODEL - TABLE 2

 $L-13$ 

 $\ddot{\phantom{0}}$ 

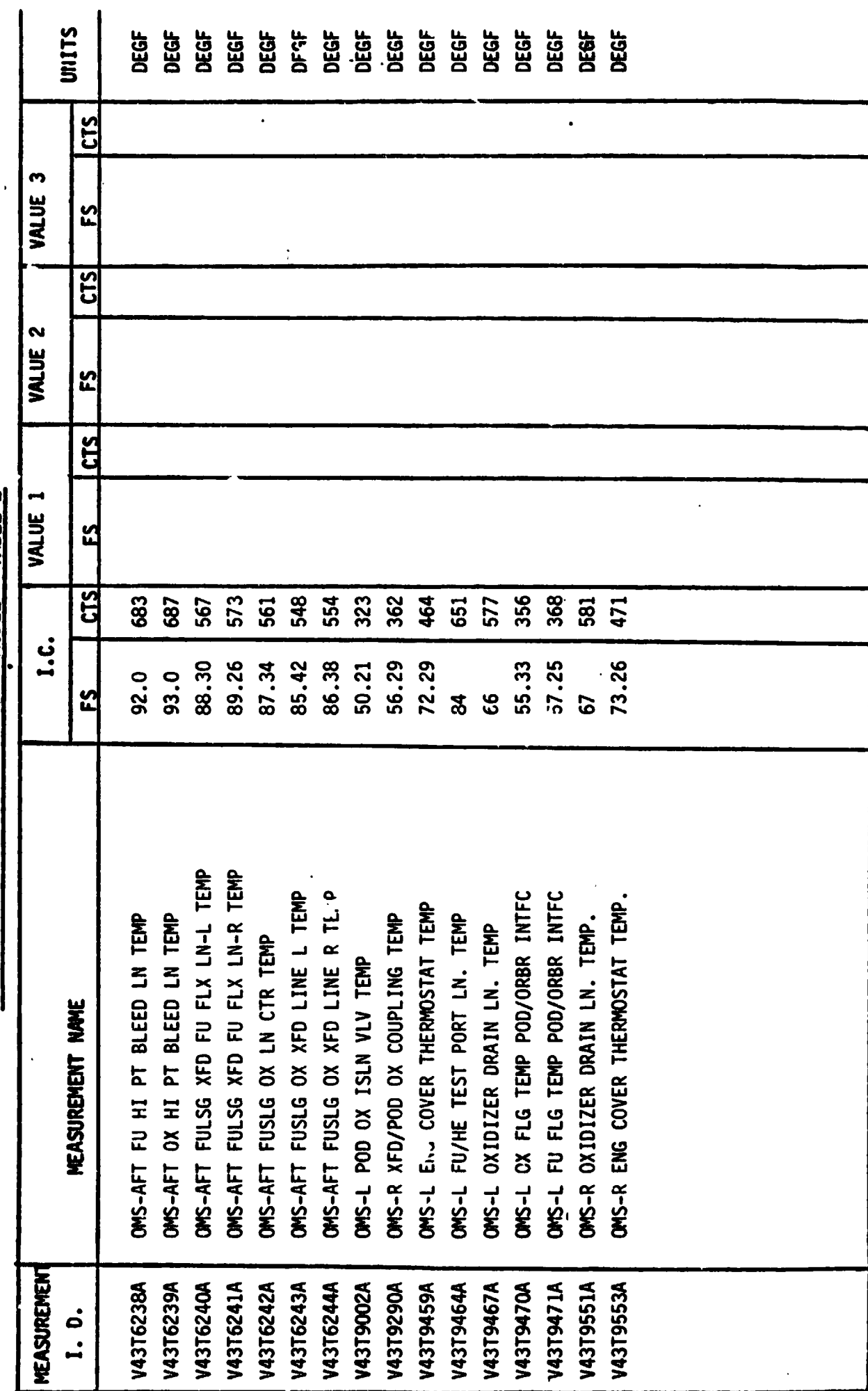

MEASUREMENT OUTPUT FROM RCS/OMS MODEL - TABLE 2

# **5. KFERCCCES**

- **a) 8ocl.wcll Interndi Letter !!o. 382-4CO-JTK-18-012 subject; Justification for Adding a OF1 KDH (DCOZ) to SAIL in Support of Mission Profile Tests.**
- **e) Interface Revision Notice (IRH) P0084.**
- **c) Interface Revision Notice (IRN) P0094.**